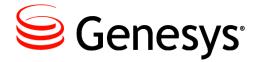

**Reporting Technical Reference** 

# 8.0 Solution Reporting Templates

The information contained herein is proprietary and confidential and cannot be disclosed or duplicated without the prior written consent of Genesys Telecommunications Laboratories, Inc.

Copyright © 2001–2014 Genesys Telecommunications Laboratories, Inc. All rights reserved.

### **About Genesys**

Genesys is the world's leading provider of customer service and contact center software—with more than 4,000 customers in 80 countries. Drawing on its more than 20 years of customer service innovation and experience, Genesys is uniquely positioned to help companies bring their people, insights and customer channels together to effectively drive today's customer conversation. Genesys software directs more than 100 million interactions every day, maximizing the value of customer engagement and differentiating the experience by driving personalization and multi-channel customer service—and extending customer service across the enterprise to optimize processes and the performance of customer-facing employees. Go to www.genesys.com for more information.

Each product has its own documentation for online viewing at the Genesys Documentation website or on the Documentation Library DVD, which is available from Genesys upon request. For more information, contact your sales representative.

### Notice

Although reasonable effort is made to ensure that the information in this document is complete and accurate at the time of release, Genesys Telecommunications Laboratories, Inc., cannot assume responsibility for any existing errors. Changes and/or corrections to the information contained in this document may be incorporated in future versions.

### Your Responsibility for Your System's Security

You are responsible for the security of your system. Product administration to prevent unauthorized use is your responsibility. Your system administrator should read all documents provided with this product to fully understand the features available that reduce your risk of incurring charges for unlicensed use of Genesys products.

### Trademarks

Genesys and the Genesys logo are registered trademarks of Genesys Telecommunications Laboratories, Inc. All other company names and logos may be trademarks or registered trademarks of their respective holders. The Crystal monospace font is used by permission of Software Renovation Corporation, www.SoftwareRenovation.com.

### **Technical Support from VARs**

If you have purchased support from a value-added reseller (VAR), please contact the VAR for technical support.

### **Customer Care from Genesys**

If you have purchased support directly from Genesys, please contact **Genesys Customer Care**. Before contacting Customer Care, please refer to the **Genesys Care Program Guide** for complete contact information and procedures.

### **Ordering and Licensing Information**

Complete information on ordering and licensing Genesys products can be found in the Genesys Licensing Guide.

### **Released by**

Genesys Telecommunications Laboratories, Inc. www.genesys.com

Document Version: 80rtr\_srt\_08-2014\_v8.0.103.00

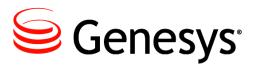

# **Table of Contents**

| Preface   |                                                   | 5  |
|-----------|---------------------------------------------------|----|
|           | The Reporting Technical Reference Series          | 5  |
|           | Intended Audience                                 | 6  |
|           | Making Comments on This Document                  | 6  |
|           | Navigating This Document                          | 7  |
|           | Contacting Genesys Customer Care                  | 8  |
|           | Chapter Summaries                                 | 8  |
|           | Document Change History                           | 9  |
|           | New in Document Version 8.0.103.00                | 9  |
|           | New in Document Version 8.0.102.00                |    |
|           | New in Document Version 8.0.101.00                | 9  |
| Chapter 1 | Solution-Provided Templates                       | 11 |
|           | Listing of Templates                              |    |
|           | The Templates                                     |    |
| Chapter 2 | Solution-Provided Metrics                         | 15 |
| Chapter 3 | CCPulse+ Templates                                | 21 |
|           | CCPulse+ Statistical Groups                       |    |
|           | Listing of CCPulse+ Templates by Solution/Channel |    |
|           | The CCPulse+ Templates                            |    |
| Chapter 4 | CC Analyzer Report Templates                      | 41 |
|           | · · · ·                                           |    |
|           | Viewing the Report Query                          |    |
|           | List of Genesys-Provided Report Templates         |    |
|           | Presentation Names of Historical Metrics          |    |
|           |                                                   |    |
| Chapter 5 | ODS Layout Templates                              | 49 |
|           | Viewing a Layout Template Within DMA              |    |
|           | Listing of ODS Layout Templates                   |    |

|             | The ODS Layout Templates                                                  | 53  |
|-------------|---------------------------------------------------------------------------|-----|
| Chapter 6   | Data Mart Composite Metrics                                               | 69  |
|             | Listing of Data Mart Composite Metrics<br>The Data Mart Composite Metrics |     |
| Chapter 7   | Data Mart Folder Templates                                                | 101 |
|             | Report Folders in ETL Assistant                                           | 101 |
|             | Listing of Data Mart Folder Templates                                     | 103 |
|             | The Data Mart Folder Templates                                            | 104 |
| Chapter 8   | CCPulse+ Metrics                                                          | 109 |
|             | Listing of CCPulse+ Metrics                                               | 109 |
|             | The CCPulse+ Metrics                                                      | 113 |
| Chapter 9   | Historical Reporting Metrics–Sourced from Stat Server                     | 209 |
|             | Composition of an Historical Metric                                       |     |
|             | Listing of Historical Metrics                                             | 210 |
|             | The Historical Metrics                                                    | 212 |
| Chapter 10  | Stat Server Stat Type Definitions                                         | 247 |
|             | Stat Types in Configuration Server                                        |     |
|             | Listing of Stat Types                                                     | 249 |
|             | The Stat Types                                                            |     |
| Chapter 11  | Statistical Parameters                                                    | 369 |
|             | Defining Statistical Parameters                                           |     |
|             | Listing of Statistical Parameters                                         | 371 |
|             | Solution Reporting Statistical Parameters                                 |     |
| Supplements | Related Documentation Resources                                           | 379 |
|             | Document Conventions                                                      | 381 |
| Index       |                                                                           | 383 |

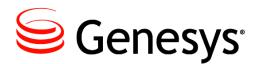

# Preface

Welcome to the *Solution Reporting Templates* book of the *Reporting Technical Reference* series. This document introduces you to the concepts, terminology, and procedures relevant to reporting within a Genesys environment.

This guide is valid only for the 8.0 release(s) of this product.

**Note:** For versions of this document created for other releases of this product, visit the Genesys Documentation website, or request the Documentation Library DVD, which you can order by e-mail from Genesys Order Management at <u>orderman@genesys.com</u>.

This preface provides an overview of this guide, identifies the primary audience, introduces document conventions, and lists related reference information:

- The Reporting Technical Reference Series, page 5
- Intended Audience, page 6
- Making Comments on This Document, page 6
- Navigating This Document, page 7
- Contacting Genesys Customer Care, page 8
- Chapter Summaries, page 8
- Document Change History, page 9

For information about related resources and about the conventions that are used in this document, see the supplementary material starting on page 381.

## **The Reporting Technical Reference Series**

This *Solution Reporting Templates* is the third of five books in the *Reporting Technical Reference* series. The other books are:

- Reporting Technical Reference 8.0 Overview
- Reporting Technical Reference 7.6 Report Generation Assistant
- Reporting Technical Reference 8.0 Customization
- Reporting Technical Reference 7.6 Data Mart Conceptual Data Model

Some components of Reporting (such as Report Generation Assistant and Data Mart) are associated with the 7.6 release while others (such as CCPulse+ and CCPulse+ reporting templates) are associated with release 8.0—hence, the difference in the release numbers that appear in the titles.

This book describes nearly every aspect of the Genesys-provided reporting templates for Genesys Universal Routing (which consists of Enterprise Routing and Network Routing), Genesys eServices (which consists of Email, Web Media, Open Media, and Voice channels), Genesys SIP Instant Messaging, and Genesys Outbound Contact. To learn how to tailor these templates, refer to the *Customization* book of the *Reporting Technical Reference* series.

## **Intended Audience**

This document, primarily intended for advanced contact center and database administrators, assumes that you have a basic understanding of:

- Computer-telephony integration (CTI) concepts, processes, terminology, and applications.
- Network design and operation.
- Your own network configurations.

You should also be familiar with database technology and operation of CCPulse+ and CC Analyzer, including SAP Crystal Reports 14.

# **Making Comments on This Document**

If you especially like or dislike anything about this document, please feel free to e-mail your comments to <u>Techpubs.webadmin@genesys.com</u>.

You can comment on what you regard as specific errors or omissions, and on the accuracy, organization, subject matter, or completeness of this document. Please limit your comments to the information in this document only and to the way in which the information is presented. Speak to Genesys Customer Care if you have suggestions about the product itself.

When you send us comments, you grant Genesys a nonexclusive right to use or distribute your comments in any way it believes appropriate, without incurring any obligation to you.

## **Navigating This Document**

The introductory material of each section describes its relation to CCPulse+ or CC Analyzer and sets the stage for understanding that section's elements. (The elements of the CC Analyzer ODS Layout Templates section, for example, are ODS layout templates.) The elements are presented in miniature forms—one for each element—on the several pages following their introduction. Each form within a section collects the same information as the next form—only its values change from element to element.

| STAT TYPE              |            | STATISTICAL GROUP SOLU |             | Solutio | OLUTION              |        | NOTIFICATION FREQUENCY | INSENSITIVITY   |
|------------------------|------------|------------------------|-------------|---------|----------------------|--------|------------------------|-----------------|
| FILTER                 | TIME RANGE | TIME RANGE 1           | INTERVAL TY | PE      | TIME <b>P</b> ROFILE | FORMAT | INTRODUCED IN          | DISCONTINUED IN |
| HISTORICAL ASSOCIATION |            | DESCRIPTION            | 1           |         |                      |        | -                      |                 |
| CALLING TEMPLATE       |            |                        |             |         |                      |        |                        |                 |

Figure 1 shows the form that is used to describe CCPulse+ metrics.

Figure 1: Form Used to Describe Each CCPulse+ Metric

The forms also contain hyperlinks to other pages in other sections where the subject is further discussed allowing you to drill down for more information. For example, let's say that ultimately you want more information about a performance metric listed in the QueueView CCPulse+ template of your Outbound Contact Solution. For example:

- 1. Selecting the Solution-Provided Templates hyperlink from the Table of Contents on page 3, takes you to page 11, where you see the Outbound Contact hyperlink.
- 2. Clicking this link takes you to page 14 where you see the Outbound Contact form listing all the templates provided by this solution.
- **3.** Clicking the QueueView hyperlink listed in the Real-Time Templates area of the form takes you to page 37, where the QueueView form lists the metrics and provides a description of the QueueView real-time template.
- 4. Clicking the %Distrib metric listed under the Performance category of the QueueView form takes you to page 113, where the real-time %Distrib metric is described in the form of the same name.
- 5. Finally, clicking the DistribCallsPercentage hyperlink listed under the Stat Type area of this form takes you to page 311, where the DistribCallsPercentage form displays and describes the DistribCallsPercentage stat type in full.

This format, in conjunction with Adobe Reader's navigation capabilities, enables you to jump back and forth between the templates, layouts, metrics, and statistical parameters. In this way, you can drill down to the most granular level and study a stat type's definition, for instance. The Adobe Reader 8.0 Page Navigation toolbar includes

Go to Previous View and Go to Next View buttons, as well as other standard navigation buttons, to help you traverse the document.

**Note:** This toolbar may appear differently in other versions of Adobe Reader.

## **Contacting Genesys Customer Care**

If you have purchased support directly from Genesys, please contact Genesys Customer Care.

Before contacting Customer Care, please refer to the *Genesys Care Program Guide* for complete contact information and procedures.

# **Chapter Summaries**

This chapter describes the out-of-box, or "canned," templates provided with your Genesys solutions for CC Analyzer and CCPulse+. The chapter contains 13 sections that provide an in-depth analysis of each layer of both products, and that facilitate your comprehension of the material presented. In a top-down fashion from real-time to historical, the sections of this chapter cover:

- Solution-Provided Templates (page 11)—listing the CCPulse+ and CC Analyzer templates provided with each solution and solution option.
- Solution-Provided Metrics (page 15)—listing, as applicable, the real-time, historical, and query-based metrics provided with CCPulse+ and CC Analyzer templates for each solution and solution option.
- CCPulse+ Templates (page 21)—describing each solution-provided CCPulse+ template and listing its metrics.
- CC Analyzer Report Templates (page 41)—describing each report template, listing the aggregation levels provided by each, and connecting presentation names to column names in the Data Mart.
- ODS Layout Templates (page 49)—describing each layout template's purpose and listing its ODS column names on which Historical Reporting metrics are based.
- Data Mart Folder Templates (page 101)—describing functionality and listing the composite metrics used by each folder template.
- Data Mart Composite Metrics (page 69)—providing the formulae used for each metric.
- CCPulse+ Metrics (page 109)—listing the filter, stat type, time profile, and formulae (if applicable) used by each CCPulse+ metric that is provided by one or more of the out-of-box CCPulse+ templates.
- Historical Reporting Metrics–Sourced from Stat Server (page 209)—listing the filters and stat types used by the Historical Reporting metrics sourced from Stat Server.

- Stat Server Stat Type Definitions (page 247)—providing the masks, statistical categories, object types, subjects, and full description for each stat type.
- Statistical Parameters (page 369)—providing the definitions for time ranges, filters, and time profiles used in the canned report templates.

# **Document Change History**

### New in Document Version 8.0.103.00

The following topics have been added or have changed significantly since the previous 8.0 release of this document:

• "Outbound Contact Center Extension" on page 252 lists Outbound Contact Center (OCC) extension statistics that were previously omitted from this document. "The Stat Types" on page 254 now includes descriptions of these statistics.

### New in Document Version 8.0.102.00

The following topics have been added or have changed significantly since the previous 8.0 release of this document:

• An incorrect note that the Campaign could not be running was removed from "CallBacksCompleted" on page 136 and "CallBacksMissed" on page 136.

### New in Document Version 8.0.101.00

This section lists topics that are new or that have changed significantly since the 7.2 release of this document.

- For your reference, the previous edition of this document is the *Reporting Technical Reference Guide for the Genesys 7.2 Release.* All of the books listed on page 5 (with the exception of RGA) comprised this single volume.
- The following CCPulse+ templates are introduced this 8.0 release. Their descriptions and listing of measures are described on the listed pages.
  - Agent Performance SIP IM, packaged with the Web Media reporting templates. See page 24.
  - Agent Performance SMS, packaged with E-mail reporting templates. See page 24.
  - Queue Performance SIP IM, packaged with Web Media reporting templates. See page 37.
- All historical report templates (\*.rpt) (listed in Table 1 on page 44) have been re-created in order to function in SAP Crystal Reports 14
- The definition of the AverHandLeDNActionTime has been improved. See page 260.

- The following stat types are introduced in this release to support the new templates:
  - Average\_Processing\_Time stat type (see page 257)
  - Calls\_Handled stat type (see page 266)
  - Calls\_InProcessing stat type (see page 268)
  - HandLeDNActionTime stat type (see page 317)
  - OldestWaitTime stat type (see page 331)
- The SMS\_MEDIA filter is introduced to help define metrics in the new Agent Performance SMS template. See page 376.
- All Voice Callback and GIM Inbound Voice templates, measures, and statistical parameters are discontinued as of 8.0 and have been removed from this document.

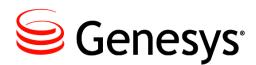

### Chapter

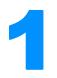

# **Solution-Provided Templates**

In earlier releases of CCPulse+ and CC Analyzer, sample report templates were embedded within the applications during installation. These were offered as examples for designing your own reports. Subsequent releases of Genesys products provided more report templates for CCPulse+ and CC Analyzer specific to particular solutions and solution options. This chapter describes the real-time and historical templates that Genesys provides:

- Listing of Templates, page 11
- The Templates, page 13

# **Listing of Templates**

Genesys provides templates for the following solutions and solution channels:

- E-mail
   Open Media
   Voice
- Enterprise Routing Outbound Contact Web Media

The E-mail, Voice, Web Media, and Open Media templates support Genesys eServices/ Multimedia 8.0. The Enterprise Routing templates support Universal Routing 8.0 to provide reporting for events sourced from Network Routing as well as from Enterprise Routing.

Each Genesys product comes with a complete set of documentation that describes its deployment, configuration, installation, start-and-stop procedures, and so forth.

### **Descriptions of Form Labels**

| Form Title                         | The name of the Genesys solution or option.                                                                                                    |  |  |  |  |
|------------------------------------|----------------------------------------------------------------------------------------------------|--|--|--|--|
| CCPulse+                           | Lists all CCPulse+ templates offered by the solution or option.                                                                                                    |  |  |  |  |
| Templates                          | Unlike previous release, each CCPulse+ template is provided individually in a binary-<br>formatted file having a .btpl extension. In prior releases, all CCPulse+ templates that<br>were offered by a solution or solution channel were stored collectively together in the<br>Templates.stg file. |  |  |  |  |
| Historical ODS<br>Layout Templates | Lists all historical ODS layout templates offered by the solution or by the solution channel. ODS layout templates specify which data is to be collected. These templates are provided as .xml files.                                                                                              |  |  |  |  |
| Historical Report<br>Templates     | Lists all historical SAP Crystal Reports templates currently offered by the solution or solution channel. These templates enable reporting about various contact center activities using predefined aggregation levels Report templates are stored as .rpt files.                                  |  |  |  |  |
|                                    | <b>Note:</b> In the 7.0 release, many report templates were consolidated. To view the listing of report templates available prior to 7.0, refer to an earlier version of this document, such as the <i>Reporting Technical Reference Guide for the 7.0 Release</i> .                               |  |  |  |  |
|                                    |                                                                                                    |  |  |  |  |

Refer to the "CCPulse+ Templates", "ODS Layout Templates", and "CC Analyzer Report Templates" chapters for information about the content of these templates.

# **The Templates**

### E-mail

| CCPULSE+ TEMPLATES<br>Agent Performance SMS<br>E-mail Queue | General E-mail Handling | Resource E-mail Handling |
|-------------------------------------------------------------|-------------------------|--------------------------|
| HISTORICAL ODS LAYOUT TEMPLATES (7.0+)                      |                         |                          |
| EMAIL_AG                                                    | EMAIL_GPL               | EMAIL_PL                 |
| EMAIL GAG                                                   | EMAIL IQ                | EMAIL TEN                |

### **Enterprise Routing**

| CCPULSE+ TEMPLATES<br>AgentView<br>DNView | GroupsView<br>PlaceView | QueueView        |
|-------------------------------------------|-------------------------|------------------|
| HISTORICAL ODS LAYOUT TEMPLATES           |                         | DOUTEDONT        |
| AGENT                                     | GROFQUEUES              | ROUTEPOINT       |
| GROFAGS                                   | PLACE                   |                  |
| GROFPLS                                   | QUEUE                   |                  |
| HISTORICAL REPORT TEMPLATES               |                         |                  |
| AGENT                                     | PLACE                   | QUEUE            |
| AGENT_COMPARISON                          | PLACE_COMPARISON        | QUEUE_COMPARISON |
|                                           |                         |                  |
|                                           |                         |                  |

\* **Note:** Enterprise Routing templates are provided for Universal Routing and can be used for Network Routing as well. All data is sourced from enterprise or network T-Servers.

### **Open Media**

| CCPULSE+ TEMPLATES<br>Media X Queue Template | Media X Resource Template |
|----------------------------------------------|---------------------------|
| HISTORICAL ODS LAYOUT TEMPLATES<br>None      |                           |
| HISTORICAL REPORT TEMPLATES<br>None          |                           |

## **Outbound Contact**

| CCPULSE+ TEMPLATES<br>AgentView<br>CallingListView<br>CampCallingListView                                                            | CampGroupView<br>CampaignView<br>DNView                                          | PlaceView<br>QueueView<br>GroupsView |  |
|----------------------------------------------------------------------------------------------------|----------------------------------------------------------------------------------|--------------------------------------|--|
| HISTORICAL ODS LAYOUT TEMPLATES<br>CALL_LS<br>CMP<br>CMP_CALL_L<br>CMP_GR                                                            | GROFPLS<br>GROFQUEUES<br>O_AGENT<br>O_AGENT_GR                                   | PLACE<br>QUEUE<br>ROUTEPOINT         |  |
| HISTORICAL REPORT TEMPLATES<br>OUTBOUND_AGENT<br>OUTBOUND_AGENT_COMPARISON<br>PLACE<br>PLACE_COMPARISON<br>QUEUE<br>QUEUE_COMPARISON | OUTBOUND_CALLING_<br>OUTBOUND_CAMPAIGN<br>OUTBOUND_CAMPAIGN<br>OUTBOUND_CAMPAIGN | I_CALLING_LIST_DAILY                 |  |

### Voice

| CCPULSE+ TEMPLATES<br>KPI Agent<br>KPI Queue | KPI Tenant<br>Resource Voice Handling | Voice Queue Report |
|----------------------------------------------|---------------------------------------|--------------------|
| HISTORICAL ODS LAYOUT TEMPLATES              |                                       |                    |
| VOICE_A                                      | VOICE_P                               | VOICE_RP           |
| VOICE AG                                     | VOICE PG                              | VOICET             |
| VOICEGQ                                      | VOICEQ                                | -                  |

## Web Media

| CCPULSE+ TEMPLATES<br>Agent Performance SIP IM<br>General Chat Handling | Queue Performance SIP IM | Resource Chat Handling |
|-------------------------------------------------------------------------|--------------------------|------------------------|
| HISTORICAL ODS LAYOUT TEMPLATES                                         |                          |                        |
| CHAT A                                                                  | CHAT GH                  | CHAT P                 |
| CHAT GA                                                                 | CHAT GP                  | -                      |

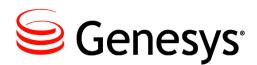

### Chapter

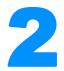

# **Solution-Provided Metrics**

The listing of metrics provided by a Genesys solution or solution channel depends on how you deploy Reporting for the solution/channel. For example, some real-time metrics also have an historical counterpart that is defined within CCPulse+. If you do not configure Historical Reporting, these comparable historical metrics will not be available. This chapter lists the metrics that are available when you configure both real-time and historical reporting within your environment and you deploy your solution using its the corresponding solution wizard. Each metric is hyperlinked to another part of this document where the metric is described.

### **Descriptions of Form Labels**

| Form Title                         | The name of the Genesys solution or channel.                                                                        |
|------------------------------------|----------------------------------------------------------------------------------------------------|
| Real-Time Metric                   | Lists, in alphabetical order, all real-time metrics that are offered by the solution or channel.                    |
| Corresponding<br>Historical Metric | Lists the corresponding historical metric, if applicable, that is offered by the solution or by a solution channel. |

## E-mail

| REAL-TIME METRIC                  | CORRESPONDING HISTORICAL METRIC | REAL-TIME METRIC                | CORRESPONDING HISTORICAL METRIC |
|-----------------------------------|---------------------------------|---------------------------------|---------------------------------|
| Accepted                          | EMAIL_ACCEPTED                  | Outbound                        | EMAIL_GEN_OUTBOUND              |
| Accepted <sup>S</sup>             | N/A                             | Outbound Initiated              | EMAIL_OUT_INI                   |
| Age of oldest email (current)     | N/A                             | Processed                       | EMAIL_PROCESSED                 |
| Average Processing Time           | N/A                             | Processing Time                 | EMAIL_PROC_TIME                 |
| Entered <sup>Q</sup>              | EMAIL_Q_ENTERED                 | Processing Time (avg)           | N/A                             |
| Entered <sup>T</sup>              | EMAIL_GEN_ENTERED               | Processing Time <sup>S</sup>    | N/A                             |
| Forwarded                         | EMAIL_GEN_FORWARD               | Pulled                          | EMAIL_PULLED                    |
| Handled <sup>S</sup>              | N/A                             | Pulled <sup>S</sup>             | N/A                             |
| In Processing <sup>Q</sup>        | N/A                             | Redirected                      | EMAIL_GEN_REDIRECT              |
| In Processing <sup>T</sup>        | N/A                             | Rejected                        | EMAIL_REJECTED                  |
| In Processing <sup>A</sup>        | N/A                             | Rejected <sup>S</sup>           | N/A                             |
| In Processing <sup>S</sup>        | N/A                             | Responded                       | EMAIL_GEN_RESPOND               |
| In Queue                          | N/A                             | Response Time (avg)             | N/A                             |
| Inbound Terminated                | EMAIL_INB_TERM                  | Response Time (total)           | EMAIL_GEN_RESPTIME              |
| Inbound Transferred               | EMAIL_INB_TRANS                 | Responded                       | EMAIL_GEN_RESPOND               |
| Internal                          | EMAIL_GEN_INTERNAL              | Stopped Processing              | EMAIL_Q_STOPPED                 |
| Internal Initiated                | EMAIL_INT_INI                   | Terminated                      | EMAIL_GEN_TERMINAT              |
| Maximum Interactions <sup>Q</sup> | EMAIL_Q_MAX_INT                 | Timed Out                       | EMAIL_TIMED_OUT                 |
| Maximum Interactions <sup>T</sup> | EMAIL_GEN_MAX_INT               | Timed Out <sup>S</sup>          | N/A                             |
| Minimum Interactions <sup>Q</sup> | EMAIL_Q_MIN_INT                 | Transfers                       | EMAIL_GEN_TRANSFER              |
| Minimum Interactions <sup>T</sup> | EMAIL_GEN_MIN_INT               | Transfers Made <sup>S</sup>     | N/A                             |
| Moved out                         | EMAIL_Q_MOVED_OUT               | Transfers Taken <sup>S</sup>    | N/A                             |
| Not-submitted                     | N/A                             | Waiting Processing <sup>Q</sup> | N/A                             |
| Offered                           | EMAIL_OFFERED                   | Waiting Processing <sup>T</sup> | N/A                             |
| Offered <sup>S</sup>              | N/A                             |                                 |                                 |

A=for agents, places, and groups thereof T=for tenants Q=for interaction queues S=filtered specifically for SMS media

## **Enterprise Routing**

| REAL-TIME METRIC         | CORRESPONDING HISTORICAL METRIC | REAL-TIME METRIC       | CORRESPONDING HISTORICAL METRIC |
|--------------------------|---------------------------------|------------------------|---------------------------------|
| %Distrib                 | PC_N_DISTRIB                    | Inbound D              | N/A                             |
| %Abandoned               | PC N ABANDOVED                  | InboundCalls           | N/A                             |
| Abandon                  | N ABANDONED                     | Internal <sup>A</sup>  | N INTERNAL                      |
| AfterCallWork            | N/A                             | Internal <sup>D</sup>  | NÄ                              |
| AgentStatus              | N/A                             | InternalCalls          | N/A                             |
| Answered                 | N_ANSWERED                      | Entered                | N_ENTERED                       |
| AverHandle               | AV_T_HANDLE                     | ExpectedWaitTime       | N/A                             |
| AvgAband                 | AV_T_ABANDONED                  | Outbound <sup>A</sup>  | N_OUTBOUND                      |
| AvgConsult <sup>A</sup>  | AV_T_CONSULT                    | Outbound <sup>D</sup>  | N/A                             |
| AvgConsult <sup>D</sup>  | N/A                             | OutboundCalls          | N/A                             |
| AvgDistrib               | AV_T_DISTRIBUTED                | NotReadyForACall       | N/A                             |
| AvgHandle <sup>A</sup>   | AV_T_HANDLE                     | PlaceStatus            | N/A                             |
| AvgHandleD               | N/A                             | ServiceFactor          | SERVICE_FACTOR                  |
| AvgInbound <sup>A</sup>  | AV_T_INBOUND                    | TotalCallsOnHold       | N_HOLD                          |
| AvgInbound <sup>D</sup>  | N/A                             | TransfersMade          | N_TRANSFERS_MADE                |
| AvgOutbound <sup>A</sup> | AV_T_OUTBOUND                   | TransfersTaken         | N_TRANSFERS_TAKEN               |
| AvgOutbound <sup>D</sup> | N/A                             | TotalLogin             | T_LOGIN                         |
| CallsInConsulting        | N/A                             | TimeToAnswer           | T_ANSWERED                      |
| CallsInDialing           | N/A                             | TimeToDistrib          | T_DISTRIBUTED                   |
| CallsInRinging           | N/A                             | TimeToAbandon          | T_ABANDONED                     |
| CallsOnHold              | N/A                             | TotalACW <sup>A</sup>  | T_WORK                          |
| CallsWaiting             | N/A                             | TotalACW <sup>D</sup>  | N/A                             |
| Consult <sup>A</sup>     | N_CONSULT                       | TotalLogin             | T_LOGIN                         |
| Consult <sup>D</sup>     | N/A                             | TotalNR <sup>A</sup>   | T_NOT_READY                     |
| CurrMaxWaiting           | N/A                             | TotalNR <sup>D</sup>   | N/A                             |
| Distribut                | N_DISTRIBUTED                   | TotalTalk              | T_TALK                          |
| DNStatus                 | N/A                             | TotalTalk <sup>D</sup> | N/A                             |
| GroupState               | N/A                             | TotalWait              | T_WAIT                          |
| Inbound <sup>A</sup>     | N_INBOUND                       | WaitingForACall        | N/A                             |

A=for agents, groups, and places D=for DNs

## **Open Media**

| REAL-TIME METRIC                                    | CORRESPONDING HISTORICAL METRIC | REAL-TIME METRIC          | CORRESPONDING HISTORICAL METRIC |
|-----------------------------------------------------|---------------------------------|---------------------------|---------------------------------|
| Average Processing Time                             | N/A                             | Total Entered             | N/A                             |
| Current in Queue                                    | N/A                             | Total Finished Processing | N/A                             |
| Current Waiting for Pro-<br>cessing                 | N/A                             | Total Moved               | N/A                             |
| Maximum number of Inter-<br>actions                 | N/A                             | Total Offered             | N/A                             |
| Minimum number of Inter-<br>actions                 | N/A                             | Total Processing Time     | N/A                             |
| Number of Interactions in process                   | N/A                             | Total Rejected            | N/A                             |
| Number of interactions in Process                   | N/A                             | Total Terminated          | N/A                             |
| Number of interactions that have stopped processing | N/A                             | Total Timed Out           | N/A                             |
| Total Accepted                                      | N/A                             | Total Transfers           | N/A                             |

## **Outbound Contact**

REAL-TIME METRIC %Abandoned %Distrib Abandon Abandoned Activated **AfterCallWork** AgentStatus Answered **AnswerMachine** Answers ASM Outbound **ASM** Outbound ASM Received ASM Received AvgAband AvgConsult AvgConsult **AvqConsult AvaDistrib** AvgHandle **AvgHandle** AvgHandle **AvgHandle AvgHandleWithASM** AvaInbound AvgInbound AvgInbound AvgOutbound AvgOutbound **AvgOutbound Busv** CallBacksCompleted CallBacksMissed CallBacksScheduled CallsInDialing CallsInRinging CallsOnHold CallsWaiting Cancel Consult Consult **CurrMaxWaiting** Deactivated DialMade DialMode Distribut **DNStatus DoNotCall** Dropped Entered **EstimTimeToComplete EstimTimeToDistrib ExpectedWaitTime** FaxModem GroupState

CORRESPONDING HISTORICAL METRIC PC N ABANDOVED PC N DISTRIB N ABANDONED **N ABANDONED** T ACTIVAT DURATION N/A N/A **N ANSWERED** N ANSW MACHINE **N ANSWERS** N ASM OUTBOUND N/A N ASM ENGAGE N/A N/A AV T CONSULT N/A N/A AV\_T\_DISTRIBUTED AV\_T\_HANDLE N/A AV\_T\_HANDLE N/A N/A AV T INBOUND N/A N/A AV\_T\_OUTBOUND N/A N/A N BUSY N\_CALLBKS\_COMPL N CALLBKS MISSED N CALLBKS SCHEDUL N/A N/A N/A N/A N CANCEL N CONSULT N/A N/A T DEACTIV DURATION N DIAL MADE N/A **N DISTRIBUTED** N/A N DO NOT CALL N DIAL DROPPED **N ENTERED** N/A N/A N/A N FAXMODEM\_DETECT N/A

REAL-TIME METRIC GroupStatus **HitRatio** Inbound Inbound InboundCalls Internal Internal InternalCalls **NoAnswer** NoRPC **NotReadyForACall** Outbound Outbound PerCallBacksCompleted PerCallBacksMissed PerCallBacksScheduled **PlaceStatus RecordsCanceled RecordsCompleted** Running ServiceFactor SITDetected **SITNoCircuit** SITOperIntercept SITReorder SITUnknown SITVacant SystemError SystemError TimeToAbandon TimeToAnswer **TimeToDistrib TotalACW TotalACW** TotalASM Outbound **TotalCallsOnHold TotalConsult TotalInbound** TotalLogin TotalNR **TotalNR TotalOutbound TotalTalk TotalTalk TotalWait TransfersMade TransfersTaken** WaitingAgent WaitingAgents WaitingForACall WaitingPort WaitingPort WaitingRecords **WaitinRecords** 

CORRESPONDING HISTORICAL METRIC N/A N/A N INBOUND N/A N/A N INTERNAL N/A N/A N\_NO\_ANSWER N NO RPC N/A N OUTBOUND N/A N PER CALLBK COMPL N PER CALLBK MISS N PER CALLBK SCHED N/A N/A N RECORDS COMPLETE T RUNNING DURATION SERVICE FACTOR N SIT DETECTED N SIT NO CIRCUIT N SIT OPER INTER N SIT REORDER N SIT UNKNOWN N SIT VACANT N/A T SYSERROR DURATIN T ABANDONED T ANSWERED **T DISTRIBUTED** T WORK N/A T ASM OUTBOUND N HOLD T CONSULT T INBOUND T LOGIN T\_NOT\_READY N/A T OUTBOUND T TALK N/A T\_WAIT N TRANSFERS MADE N TRANSFERS TAKEN N/A T WAIT AGENT DURAT N/A N/A T WAIT PORT DURAT T WAIT RECORD DURA N/A

### Voice

| REAL-TIME METRIC        | CORRESPONDING HISTORICAL METRIC | REAL-TIME METRIC    | CORRESPONDING HISTORICAL METRIC |
|-------------------------|---------------------------------|---------------------|---------------------------------|
| Abandon                 | N/A                             | Hold Outbound       | VOICE_HLD_OUT_T                 |
| Abandoned (total)       | VOICE_ABND                      | Inbound             | VOICE_INB                       |
| Abandoned (%)           | N/A                             | Inbound Hold        | VOICE_HLD_INB                   |
| Abandoned While Ringing | VOICE_ABND_WR                   | Internal Made       | VOICE_INT_MD                    |
| ACW                     | N/A                             | Internal Taken      | VOICE_INT_TK                    |
| ACW Auxiliary           | VOICE_ACW_AUX_T                 | Maximum             | VOICE_MAX                       |
| ACW Inbound             | VOICE_ACW_INB_T                 | Minimum             | VOICE_MIN                       |
| ACW Outbound            | VOICE_ACW_OUT_T                 | Outbound            | VOICE_OUT                       |
| Answered                | VOICE_ANSW                      | Outbound Hold       | VOICE_HLD_OUT                   |
| Cleared (total)         | VOICE_CLR                       | Sent To Queue       | VOICE_SENT_Q                    |
| Cleared (%)             | N/A                             | Talk                | N/A                             |
| Consult Made            | VOICE_CNS_MD                    | Talk Consult Made   | VOICE_CNS_MD_T                  |
| Consult Taken           | VOICE_CNS_TK                    | Talk Consult Taken  | VOICE_CNS_TK_T                  |
| Current                 | N/A                             | Talk Inbound        | VOICE_TLK_INB_T                 |
| Distribute              | N/A                             | Talk Internal Made  | VOICE_INT_TK_T                  |
| Distributed (total)     | VOICE_DSTR                      | Talk Internal Taken | VOICE_INT_TK_T                  |
| Distributed (%)         | N/A                             | Talk Outbound       | VOICE_TLK_OUT_T                 |
| Entered                 | VOICE_ENTR                      | Time to Abandon     | VOICE_ABND_T                    |
| Forced Off              | VOICE_FRCD_OFF                  | Time to Distribute  | VOICE_DSTR_T                    |
| Forwarded               | VOICE_FRWD                      | Transfers Made      | VOICE_TFR_MD                    |
| Hold                    | N/A                             | Transfers Taken     | VOICE_TFR_TK                    |
| Hold Inbound            | VOICE_HLD_INB_T                 |                     |                                 |

### Web Media

| REAL-TIME METRIC                     | CORRESPONDING HISTORICAL METRIC | REAL-TIME METRIC                        | CORRESPONDING HISTORICAL METRIC |
|--------------------------------------|---------------------------------|-----------------------------------------|---------------------------------|
| %Abandoned <sup>C</sup>              | N/A                             | Inbound <sup>C</sup>                    | CHAT INB                        |
| Abandon Time <sup>C</sup> (avg)      | N/A                             | Internal Made <sup>C</sup>              | N/A                             |
| Abandoned                            | CHAT_GN_ABND                    | Internal Processing Time <sup>C</sup>   | N/A                             |
| Abandoned <sup>C</sup>               | N/A                             | Internal Taken <sup>C</sup>             | N/A                             |
| Answer (total time)                  | CHAT_GN_ANSW_T                  | N/A                                     | CHAT_CCH_INTR                   |
| Answer (avg)                         | N/A                             | N/A                                     | CHAT_CCH_RQ                     |
| Answered                             | CHAT_GN_ANSW                    | N/A                                     | CHAT_MNTR                       |
| Answered <sup>C</sup>                | N/A                             | N/A                                     | CHAT_MNTR_INIT                  |
| Conferences Initiated <sup>C</sup>   | CHAT_CNF_INIT                   | N/A                                     | CHAT_RCV_CCH                    |
| Conferences Joined <sup>C</sup>      | CHAT_CNF_JOIN                   | N/A                                     | CHAT_RQ_CCH                     |
| Conferences Joined <sup>S</sup>      | N/A                             | Oldest Wait Time <sup>C</sup> (current) | N/A                             |
| Consultations Initiated <sup>C</sup> | N/A                             | Processing <sup>C</sup>                 | CHAT_PRC_T                      |
| Consultations Joined <sup>C</sup>    | N/A                             | Processing time (avg)                   | N/A                             |
| Consultation Processing              | N/A                             | Processing Time <sup>C</sup> (avg)      | N/A                             |
| Time <sup>C</sup>                    |                                 |                                         |                                 |
| Entered                              | CHAT_GN_ENTR                    | Processing Time <sup>C</sup>            | N/A                             |
| Entered <sup>C</sup>                 | N/A                             | Transfers                               | CHAT_GN_TRF                     |
| Handle (total time)                  | CHAT_GN_HNDL_T                  | Transfers Made <sup>C</sup>             | CHAT_TRF_MD                     |
| Handle (avg time)                    | N/A                             | Transfers Made <sup>C</sup>             | N/A                             |
| Handled                              | CHAT_GN_HNDL                    | Transfers Taken <sup>C</sup>            | CHAT_TRF_TK                     |
| Handled <sup>C</sup>                 | N/A                             | Transfers Taken <sup>C</sup>            | N/A                             |
| Handled (current number)             | N/A                             | Wait Time <sup>C</sup> (avg)            | N/A                             |
| In Processing <sup>C</sup>           | N/A                             | Wait Time <sup>C</sup> (total)          | N/A                             |
| In Processing <sup>C</sup> (current  | N/A                             | Waiting (current number)                | N/A                             |
| number)                              |                                 |                                         |                                 |
|                                      |                                 | Waiting (current number)                | N/A                             |

C=filtered specifically for chat media

Chapter 2: Solution-Provided Metrics

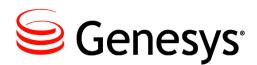

### Chapter

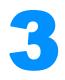

# **CCPulse+ Templates**

The Genesys-provided CCPulse+ templates gather real-time data from Stat Server and Interaction Server and historical data from Data Mart. All CCPulse+ templates for a particular solution or solution channel are stored in the templates storage location which is defined during CCPulse+ configuration. Refer to the *Reporting 8.0 CCPulse+ Administrator's Guide* for information about the configuration of template storages and specifically about the binary format in which all Genesys-provided CCPulse+ 8.0 templates are saved.

CCPulse+ templates also define the content and appearance of report views. To view and/or modify the templates that are stored in the templates storage or to define new templates, you must log in to CCPulse+ as a user with administrative rights. For more information about setting up CCPulse+ administrators, refer to "Setting Up Real-Time Reporting" in the *Reporting 8.0 Deployment Guide*.

CCPulse+ templates require:

- One or more object types that the view statistically represents.
- A statistic or group of statistics for the specified object. CCPulse+ requests these statistics from Stat Server when the view is opened.
- One or more graphs to display the information.

For advanced users, you can define your own stat types within Stat Server and then collect real-time information about contact center objects within a customized CCPulse+ report using the Template Wizard. For more information, refer to "Creating Templates" in *Reporting 8.0 CCPulse+ Help* and the *Reporting 8.0 CCPulse+ Administrator's Guide*.

This chapter includes the following sections:

- CCPulse+ Statistical Groups, page 22
- Listing of CCPulse+ Templates by Solution/Channel, page 23
- The CCPulse+ Templates, page 24

# **CCPulse+ Statistical Groups**

Each template organizes its statistics into *statistical groups*—a concept unique to CCPulse+. The Genesys-provided templates group statistics into the following statistical groups:

Agent Ratios • CurrentState

•

٠

•

٠

•

•

.

٠

•

- Agent Times
- Auxiliary Call Total Times
- Auxiliary Calls
- Average(s)
- Average Time
- Call Handling
- CallsReport •
- CampaignState
- Current
- Current Agents

Distributed Calls

Media X Resource

Media X Queue

Performance

Queue Load

RecordReport

Ratio(s)

GroupState

Max/Min

0ther

- Service Call Average Times
- Service Call Total Times
- Service Calls
- TimeReport
- Total

•

- Total Calls
- Total Number
- Total Time
- Transfers

Within the same group, statistics might share similar attributes (such as filters) or they might be based on stat types that use the same statistical category (for example, TotalTime). When creating and customizing your own CCPulse+ templates, you can group statistics following other rules.

# Listing of CCPulse+ Templates by Solution/ Channel

This section presents each solution's CCPulse+ templates:

#### E-mail

Agent Performance SMS E-mail Queue General E-mail Handling Resource E-mail Handling

#### Enterprise Routing AgentView DNView GroupsView

PlaceView QueueView

### Open Media

Media X Queue Template Media X Resource Template

### Outbound Contact

AgentView CallingListView CampaignView CampCallingListView CampGroupView DNView GroupsView PlaceView QueueView

### ----

Voice KPI Agent KPI Queue KPI Tenant Resource Voice Handling Voice Queue Report

### Web Media

Agent Performance SIP IM General Chat Handling Queue Performance SIP IM Resource Chat Handling

**Note:** Some Outbound Contact templates are based on the templates used in Enterprise Routing. Where the templates differ but are named identically, they are listed more than once in the pages that follow. A number enclosed in square brackets follows the name of the template in such cases.

### **Descriptions of Form Labels**

| Form Title                           | The name of the CCPulse+ template.                                                                                                    |
|--------------------------------------|----------------------------------------------------------------------------------------------------|
| Solution                             | Identifies the Genesys products that provide the template.                                                                                                    |
| Introduced In                        | Identifies the GA release in which this template was first introduced.                                                                                              |
| Discontinued                         | Identifies the first GA release in which this template was no longer available. Where a template is still available, this value reads N/A for not applicable.       |
| Statistical Groups<br>and Statistics | Lists all statistics defined to each template and their statistical grouping.                                                                                       |
| Description                          | Provides a synopsis of what a generated view based on this template conveys. This field also describes some general metrics changes that occurred between releases. |

# The CCPulse+ Templates

## Agent Performance SIP IM

| Solution<br>Web Media                                                                                                    |                                                              | INTRODUCED IN<br>8.0                                | DISCONTINUED IN<br>N/A                                                                       |
|----------------------------------------------------------------------------------------------------|--------------------------------------------------------------|-----------------------------------------------------|----------------------------------------------------------------------------------------------|
| Total NUMBER<br>Handled<br>Transfers Made<br>Transfers Taken<br>Consultations Initiated<br>Consultations Joined<br>Internal Made<br>Internal Taken | Current<br>In Processing                                     | Average<br>Processing Time                          | Total TIME<br>Processing Time<br>Internal Processing Time<br>Consultation Processing<br>Time |
|                                                                                                    | e instant-messaging (or cha<br>r (rather than by an Interact | t) activities conducted by agents v<br>ion Server). | where the chat sessions are                                                                  |

## Agent Performance SMS

| SOLUTION                 |                               | INTRODUCED IN                   | DISCONTINUED IN                    |
|--------------------------|-------------------------------|---------------------------------|------------------------------------|
| E-mail                   |                               | 8.0                             | N/A                                |
| TOTAL NUMBER             | CURRENT                       | AVERAGE                         | TOTAL TIME                         |
| Handled                  | In Processing                 | Processing Time                 | Processing Time                    |
| Offered                  |                               |                                 |                                    |
| Accepted                 |                               |                                 |                                    |
| Rejected                 |                               |                                 |                                    |
| Pulled                   |                               |                                 |                                    |
| Timed Out                |                               |                                 |                                    |
| Transfers Made           |                               |                                 |                                    |
| Transfers Taken          |                               |                                 |                                    |
| Conferences Joined       |                               |                                 |                                    |
| DESCRIPTION              |                               |                                 |                                    |
| Provides metrics (source | d from Interaction Server) ab | out the text messages processed | by agents on their phone or mobile |
| devices.                 |                               |                                 |                                    |

## AgentView<sub>[1]</sub>

| CURRENTSTATE<br>AgentStatus |  |
|-----------------------------|--|
|                             |  |
|                             |  |

Prior to the 6.5.001 release, metrics in the CallsReport group were based on several stat types all using the TotalNumber statistical category. In release 6.5.001, these metrics use the TotalAdjustedNumber statistical category. Likewise for the Total metrics listed under the TimeReport group. Prior to 6.5.001, these metrics were based on the TotalTime category. In 6.5.001, TotalAdjustedTime is used with all but the TotalLogin metric, which continues to be based on TotalTime. The AgentStatus metric is based on the CurrentAgentState stat type. Also in the 6.5 release, the AverHandle metric was renamed AvgHandle to be consistent with metric names used in other CCPulse+ templates.

The TotalWait metric was added to this template during the 6.5.001 release.

# AgentView<sub>[2]</sub>

| SOLUTION<br>Outbound Contact |                                     | INTRODUCED IN<br>6.0         | DISCONTINUED IN<br>N/A                   |
|------------------------------|-------------------------------------|------------------------------|------------------------------------------|
|                              | TIMEREPORT                          |                              |                                          |
| Internal                     | AvgInbound                          | AgentStatus                  |                                          |
| Consult                      | •                                   | Ageniolalus                  |                                          |
|                              | AvgOutbound                         |                              |                                          |
| Outbound                     | AvgConsult                          |                              |                                          |
| Inbound                      | AvgHandle                           |                              |                                          |
| ASM_Received                 | AvgHandleWithASM                    |                              |                                          |
| ASM_Outbound                 | TotalLogin                          |                              |                                          |
|                              | TotalACW                            |                              |                                          |
|                              | TotalNR                             |                              |                                          |
|                              | TotalInbound                        |                              |                                          |
|                              | TotalOutbound                       |                              |                                          |
|                              | TotalConsult                        |                              |                                          |
|                              | TotalASM_Outbound                   |                              |                                          |
|                              | TotalTalk                           |                              |                                          |
|                              | TotalWait                           |                              |                                          |
| DESCRIPTION                  |                                     |                              |                                          |
|                              | to an agent's activity including me | strics based on the Total C  | back bound and                           |
|                              |                                     |                              | 6.5 release of this template, the Aver-  |
|                              |                                     |                              |                                          |
|                              |                                     |                              | hASM respectively to be consistent with  |
| metric names used in o       | ther templates. (See AgentView[1]   | ior additional information.) |                                          |
| The TotalInbound. Tot        | alOutbound. TotalConsult. Tota      | LASM Outbound metrics were   | e added during the 7.0.1 release of this |
|                              |                                     |                              | e calculated directly within CCPulse+    |
|                              |                                     |                              | me stat type as was the case in previ-   |
|                              |                                     |                              |                                          |

ous releases.

### CallingListView

| SOLUTION<br>Outbound Contact                     |                                                                                                    | INTRODUCED IN<br>6.0                                                                                                    | DISCONTINUED IN<br>N/A |
|--------------------------------------------------|----------------------------------------------------------------------------------------------------|----------------------------------------------------------------------------------------------------|------------------------|
| CAMPAIGNSTATE<br>HitRatio<br>EstimTimeToComplete | CALLSREPORT<br>Abandoned<br>AnswerMachine<br>Answers<br>Busy<br>DoNotCall<br>Dropped<br>FaxModem<br>NoAnswer<br>NoRPC<br>SITDetected<br>SITNoCircuit<br>SITOperIntercept<br>SITReorder<br>SITUnknown<br>SITVacant<br>Cancel | RECORDREPORT<br>CallBacksCompleted<br>CallBacksMissed<br>CallBacksScheduled<br>PerCallBacksCompleted<br>PerCallBacksMissed<br>PerCallBacksScheduled<br>RecordsCompleted |                        |
|                                                  | DialMade                                                                                                    |                                                                                                    |                        |

In the 6.5.001 release of this template, many metrics were renamed to be consistent with names used in other CCPulse+ templates:

- CallCancel ? Cancel
- CampCallBackComplete ? CallBacksCompleted
- CampCallBackMissed ? CallBacksMissed
- CampCallBackScheduled ? CallBacksScheduled
- PerCallbackCompleted ? PerCallBacksCompleted
- PerCallBackMissed ? PerCallBacksMissed
- PerCallBackScheduled ? PerCallBacksScheduled

In addition, the Performance statistical group was renamed CampaignState and the CallReport statistical group was renamed CallsReport.

The DialMade metric was added during the 7.0.1 release of this template. Also in this release, the HitRatio metric is calculated directly within CCPulse+ using its formula feature instead of being provided by the CampHitRatio stat type.

### CampaignView

| SOLUTION                                 |                                 | INTRODUCED IN                                                             | DISCONTINUED IN            |
|------------------------------------------|---------------------------------|---------------------------------------------------------------------------|----------------------------|
| Outbound Contact                         |                                 | 6.0                                                                       | N/A                        |
| CAMPAIGNSTATE                            | CALLSREPORT                     | RECORDREPORT                                                              |                            |
| HitRatio                                 | Abandoned                       | CallBacksCompleted                                                        |                            |
| EstimTimeToComplete                      | AnswerMachine                   | CallBacksMissed                                                           |                            |
|                                          | Answers                         | CallBacksScheduled                                                        |                            |
|                                          | Busy                            | PerCallBacksCompleted                                                     |                            |
|                                          | DoNotCall                       | PerCallBacksMissed                                                        |                            |
|                                          | Dropped                         | PerCallBacksScheduled                                                     |                            |
|                                          | FaxModem                        | RecordsCompleted                                                          |                            |
|                                          | NoAnswer                        |                                                                           |                            |
|                                          | NoRPC                           |                                                                           |                            |
|                                          | SITDetected                     |                                                                           |                            |
|                                          | SITNoCircuit                    |                                                                           |                            |
|                                          | SITOperIntercept                |                                                                           |                            |
|                                          | SITReorder                      |                                                                           |                            |
|                                          | SITUnknown                      |                                                                           |                            |
|                                          | SITVacant                       |                                                                           |                            |
|                                          | Cancel                          |                                                                           |                            |
|                                          | DialMade                        |                                                                           |                            |
| DESCRIPTION                              |                                 |                                                                           |                            |
| Collects metrics that monit              |                                 | ormance, and current campaign sta<br>es all using the TotalNumber statist |                            |
| In the 6.5.001 release of the templates: | nis template, four metrics were | e renamed to be consistent with na                                        | mes used in other CCPulse+ |
| • CallCancel ? Cancel                    |                                 | • PerCallBackMissed?Per                                                   | CallBacksMissed            |

- PerCallbackCompleted ? PerCallBacksCompleted
- PerCallBackScheduled ? PerCallBacksScheduled

In addition, the RecordsCanceled metric was removed from the RecordReport statistical group.

The DialMade metric was added during the 7.0.1 release of this template. Also in this release, the HitRatio metric is calculated directly within CCPulse+ using its formula feature instead of being provided by the CampHitRatio stat type.

## CampCallingListView

| OLUTION                   |                                                                                                    | INTRODUCED IN                           | DISCONTINUED IN                                                                   |
|---------------------------|----------------------------------------------------------------------------------------------------|-----------------------------------------|-----------------------------------------------------------------------------------|
| Outbound Contact          |                                                                                                    | 6.0                                     | N/A                                                                               |
| AMPAIGNSTATE              | CALLSREPORT                                                                                                    | RECORDREPORT                            |                                                                                   |
| HitRatio                  | Abandoned                                                                                                    | CallBacksCompleted                      |                                                                                   |
|                           | AnswerMachine                                                                                                  | CallBacksMissed                         |                                                                                   |
|                           | Answers                                                                                                    | CallBacksScheduled                      |                                                                                   |
|                           | Busy                                                                                                    | PerCallBacksComplete                    | ed                                                                                |
|                           | DoNotCall                                                                                                    | PerCallBacksMissed                      |                                                                                   |
|                           | Dropped                                                                                                    | PerCallBacksSchedule                    | ed                                                                                |
|                           | FaxModem                                                                                                    | RecordsCompleted                        |                                                                                   |
|                           | NoAnswer                                                                                                    |                                         |                                                                                   |
|                           | NoRPC                                                                                                    |                                         |                                                                                   |
|                           | SITDetected                                                                                                    |                                         |                                                                                   |
|                           | SITNoCircuit                                                                                                   |                                         |                                                                                   |
|                           | SITOperIntercept                                                                                               |                                         |                                                                                   |
|                           | SITReorder                                                                                                    |                                         |                                                                                   |
|                           | SITUnknown                                                                                                    |                                         |                                                                                   |
|                           | SITVacant                                                                                                    |                                         |                                                                                   |
|                           | Cancel                                                                                                    |                                         |                                                                                   |
|                           | DialMade                                                                                                    |                                         |                                                                                   |
| several stat types all us | d to a campaign's calling list. Met<br>sing the TotalNumber statistical c<br>of this template, many metrics we | ategory.                                |                                                                                   |
| • CampCallBackMissed      | te?CallBacksCompleted                                                                                          | <ul> <li>PerCallBackMissed '</li> </ul> | ed ? PerCallBacksCompleted<br>? PerCallBacksMissed<br>.ed ? PerCallBacksScheduled |
|                           | nance statistical group was renan<br>template itself was renamed from                                          |                                         | eport statistical group was renamed                                               |

The DialMade metric was added to the 7.0.1 release of this template. Also in this release, the HitRatio metric is calculated directly within CCPulse+ using its formula feature instead of being provided by the CampHitRatio stat type.

### CampGroupView

| SOLUTION<br>Outbound Contact                                                           |                                                                                                    | INTRODUCED IN<br>6.0      | Discontinued In<br>N/A |  |
|----------------------------------------------------------------------------------------|----------------------------------------------------------------------------------------------------|---------------------------|------------------------|--|
| PERFORMANCE<br>SystemError<br>DialMode<br>WaitingAgent<br>WaitingPort<br>WaitinRecords | TIMEREPORT<br>Activated<br>Deactivated<br>Running<br>SystemError<br>WaitingAgents<br>WaitingPort<br>WaitingRecords | GroupState<br>GroupStatus |                        |  |

Collects metrics related to a campaign group's activities. Metrics in the Performance group are based on several stat types all using the CurrentTime statistical category. TimeReport metrics are based on stat types all employing the TotaLTime statistical category to measure duration.

In the 6.5.001 release of this template, the CurrTime and TotalTime groups were renamed to Performance and TimeReport respectively.

### **DNView**

| SOLUTION<br>Enterprise Routing, C |             | INTRODUCED IN<br>6.0 | DISCONTINUED IN<br>N/A |
|-----------------------------------|-------------|----------------------|------------------------|
|                                   |             |                      | 10/7                   |
| CALLSREPORT                       | TIMEREPORT  | CURRENTSTATE         |                        |
| Consult                           | AvgConsult  | DNStatus             |                        |
| Inbound                           | AvgInbound  |                      |                        |
| Internal                          | AvgOutbound |                      |                        |
| Outbound                          | AvgHandle   |                      |                        |
|                                   | TotalACW    |                      |                        |
|                                   | TotalNR     |                      |                        |
|                                   | TotalTalk   |                      |                        |
| DESCRIPTION                       |             |                      |                        |

Collects metrics related to DN activity. Metrics in the CallsReport group are based on several stat types all using the TotalNumber statistical category. TimeReport metrics are based on stat types using the TotalTime and AverageTime categories. The DNStatus metric is based on the CurrentDNState stat type. In the 6.5.001 release of this template, the Aver metrics (AverConsult, AverHandle, ...) were renamed Avg (AvgConsult, AvgHandle, ...).

## E-mail Queue

|                    | INTRODUCED IN                                   | DISCONTINUED IN                                                                                             |
|--------------------|-------------------------------------------------|----------------------------------------------------------------------------------------------------|
|                    | 7.0                                             | N/A                                                                                                    |
| CURRENT            | OTHER                                           |                                                                                                    |
| In Queue           | Maximum Interactions                            |                                                                                                    |
| Waiting Processing | Minimum Interactions                            |                                                                                                    |
| In Processing      |                                                 |                                                                                                    |
| In Processing      |                                                 |                                                                                                    |
|                    |                                                 |                                                                                                    |
|                    | In Queue<br>Waiting Processing<br>In Processing | CURRENT     OTHER       In Queue     Maximum Interactions       Waiting Processing     Minimum Interactions |

### **General Chat Handling**

| SOLUTION<br>Web Media                                       |                                   | INTRODUCED IN<br>7.0           | DISCONTINUED IN<br>N/A                                                                                                    |
|-------------------------------------------------------------|-----------------------------------|--------------------------------|----------------------------------------------------------------------------------------------------|
| Total NUMBER<br>Entered<br>Abandoned<br>Answered<br>Handled | Current<br>Waiting<br>Handled     | Total Time<br>Answer<br>Handle | Average Time<br>Answer<br>Handle                                                                                          |
| perspective. Metrics                                        | in all groups derive their values | s from the eServiceInteraction | nteractions as viewed from the tenant's<br>Stat.jar Stat Server Java extension,<br>alues of Average Time metrics from the |

values of corresponding metrics in the Total Number and Total Time statistical groups.

## **General E-mail Handling**

| SOLUTION<br>E-mail                                                                                          |                                                                                     | INTRODUCED IN<br>7.0                                                                   | DISCONTINUED IN<br>N/A |
|----------------------------------------------------------------------------------------------------|-------------------------------------------------------------------------------------|----------------------------------------------------------------------------------------|------------------------|
| Total<br>Entered<br>Terminated<br>Redirected<br>Forwarded<br>Transfers<br>Responded<br>Outbound<br>Internal | Average<br>Response Time<br>Max/Min<br>Maximum Interactions<br>Minimum Interactions | CURRENT<br>Age of oldest email<br>Waiting Processing<br>In Processing<br>Not-submitted |                        |
|                                                                                                    | I to the collective total, current, and<br>all groups derive their values from      | U                                                                                      |                        |

## GroupsView<sub>[1]</sub>

| SOLUTION<br>Enterprise Routing                            |                                                                                                    | INTRODUCED IN<br>6.0                                                                                                    | DISCONTINUED IN<br>N/A     |  |
|-----------------------------------------------------------|----------------------------------------------------------------------------------------------------|----------------------------------------------------------------------------------------------------|----------------------------|--|
| CALLSREPORT<br>Internal<br>Consult<br>Inbound<br>Outbound | TIMEREPORT<br>AvgInbound<br>AvgOutbound<br>AvgConsult<br>AverHandle<br>TotaIACW<br>TotaINR<br>TotaINR<br>TotaITaIk<br>TotaIWait | PERFORMANCE<br>WaitingForACall<br>NotReadyForACall<br>AfterCallWork<br>CallsInConsulting<br>InboundCalls<br>InternalCalls<br>OutboundCalls<br>CallsInDialing<br>CallsInDialing<br>CallsInRinging<br>CallsOnHold<br>TotalCallsOnHold<br>TransfersMade<br>TransfersTaken | CURRENTSTATE<br>GroupState |  |

### DESCRIPTION

Collects metrics related to an agent group's activity and performance including the group's current status, total number, and duration of different types of calls received, average handling time, total login, after-call work, and not ready time.

Prior to the 6.5.001 release, metrics in the CallsReport group were based on several stat types all using the TotalNumber statistical category. In release 6.5.001, these metrics use the TotalAdjustedNumber statistical category—likewise for the Total metrics listed under the TimeReport group. Prior to 6.5.001, these metrics were based on the TotalTime category. In 6.5.001, TotalAdjustedTime is used instead. The Average metrics under the TimeReport group continue to use the AverageTime statistical category. The GroupState metric is based on the CurrentGroupState stat type.

The TotalWait, TotalCallsOnHold, TransfersMade, and TransfersTaken metrics were added to the 6.5.001 release of this template.

## GroupsView<sub>[2]</sub>

| SOLUTION<br>Outbound Contact                                                              |                                                                                                    | INTRODUCED IN<br>6.0                                                                                                    | DISCONTINUED IN<br>N/A     |  |
|-------------------------------------------------------------------------------------------|----------------------------------------------------------------------------------------------------|----------------------------------------------------------------------------------------------------|----------------------------|--|
| CALLSREPORT<br>Internal<br>Consult<br>Outbound<br>Inbound<br>ASM_Outbound<br>ASM_Received | TIMEREPORT<br>AvgInbound<br>AvgOutbound<br>AvgConsult<br>AvgHandle<br>AvgHandleWithASM<br>TotalACW<br>TotalACW<br>TotalNR<br>TotalInbound<br>TotalOutbound<br>TotalOutbound<br>TotalConsult<br>TotalASM_Outbound<br>TotalTalk<br>TotalWait | PERFORMANCE<br>WaitingForACall<br>NotReadyForACall<br>AfterCallWork<br>CallsInConsulting<br>InboundCalls<br>InternalCalls<br>OutboundCalls<br>CallsInDialing<br>CallsInRinging<br>CallsOnHold<br>ASM_Received<br>ASM_Outbound<br>TotalCallsOnHold | CURRENTSTATE<br>GroupState |  |
|                                                                                           |                                                                                                    | TransfersMade<br>TransfersTaken                                                                                                    |                            |  |

#### DESCRIPTION

Collects metrics related to an agent group's activity and performance including metrics based on the Total\_Calls\_ASM\_Outbound and Total\_Calls\_ASM\_Received stat types to monitor outbound-specific statuses. In the 6.5.001 release of this template, the AverHandLe metric was renamed AvgHandLe to be consistent with metric names used in other templates. (See GroupsView<sub>[11]</sub> for additional information.)

The TotalInbound, TotalOutbound, TotalConsult, and TotalASM\_Outbound metrics were added to the 7.0.1 release of this template. Also, in this release, the Average metrics (AvgInbound, AvgOutbound, ...) are calculated directly within CCPulse+ using its formula feature instead of being provided by the respective Aver..StatusTime stat type as was the case in previous releases.

### **KPI** Agent

| Solution<br>Voice   |                 | INTRODUCED IN<br>7.2     | DISCONTINUED IN<br>N/A |
|---------------------|-----------------|--------------------------|------------------------|
| CURRENT AGENTS      | CALL HANDLING   | Agent Times              | TOTAL CALLS            |
| Logged In           | Hold Time Ratio | AHT                      | Total Entered          |
| Ready               | Transfer Ratio  | Total Login Time         | Total Answered         |
| Not Ready           |                 | Total Ready Time         | Total Transferred      |
| -                   |                 | Hold Time Inbound        | Total Released         |
| AGENT RATIOS        |                 | Hold Time Outbound       |                        |
| Ready Ratio         |                 | Talk Time Inbound        |                        |
| Not Ready Ratio     |                 | Talk Time Outbound       |                        |
| Average Ready Ratio |                 | After Call Work Inbound  |                        |
|                     |                 | After Call Work Outbound |                        |

### **KPI Queue**

| SOLUTION             |                         | INTRODUCED IN     | DISCONTINUED IN   |
|----------------------|-------------------------|-------------------|-------------------|
| Voice                |                         | 7.2               | N/A               |
| CURRENT              | CURRENT AGENTS          | AGENT TIMES       | TOTAL TIME        |
| CallWaiting          | Current Logged In       | Total LogIn Time  | Total_Time_to_Ans |
|                      | Current Ready           | Total Ready Time  | wer               |
| Averages             | Current Not Ready       | -                 |                   |
| ASA                  |                         | TOTAL CALLS       |                   |
|                      | Agent Ratios            | Total_Entered     |                   |
| RATIOS               | Current Ready Ratio     | Total_Answered    |                   |
| Call Abandoned Ratio | Current not Ready Ratio | Total Abandoned   |                   |
|                      | Average Ready Ratio     | Total Distributed |                   |

## **KPI** Tenant

| Solution<br>Voice     |                     | INTRODUCED IN<br>7.2     | DISCONTINUED IN<br>N/A |
|-----------------------|---------------------|--------------------------|------------------------|
| CURRENT               | Agent Ratios        | Agent Times              | TOTAL CALLS            |
| Current Calls Waiting | Ready Ratio         | AHT                      | Total Entered          |
|                       | Not Ready Ratio     | Total Login Time         | Total Answered         |
| Averages              | Average Ready Ratio | Total Ready Time         | Total Abandoned        |
| ASA                   | <u> </u>            | Hold Time Inbound        | Total Distributed      |
|                       | CALL HANDLING       | Hold Time Outbound       | Total Cleared          |
| RATIOS                | Hold Time Ratio     | Talk Time Inbound        | Total Released         |
| Call Abandoned Ratio  | Transfer Ratio      | Talk Time Outbound       | Total Transferred      |
|                       |                     | After Call Work Inbound  | Total Time To          |
| CURRENT AGENTS        |                     | After Call Work Outbound | Answer                 |
| Current Logged In     |                     |                          |                        |
| Current Ready         |                     |                          |                        |
| Current Not Ready     |                     |                          |                        |

ant.

### Media X Queue Template

| Solution<br>Open Media                                                                                                    | INTRODUCED IN<br>7.2                                                         | DISCONTINUED IN<br>N/A                                           |
|----------------------------------------------------------------------------------------------------|------------------------------------------------------------------------------|------------------------------------------------------------------|
| MEDIA X QUEUE                                                                                                    |                                                                              |                                                                  |
| Total Entered                                                                                                    |                                                                              |                                                                  |
| Total Moved                                                                                                    |                                                                              |                                                                  |
| Current in Queue                                                                                                    |                                                                              |                                                                  |
| Current Waiting for Processing                                                                                                    |                                                                              |                                                                  |
| Number of interactions in Process                                                                                                    |                                                                              |                                                                  |
| Maximum number of Interactions                                                                                                    |                                                                              |                                                                  |
| Minimum number of Interactions                                                                                                    |                                                                              |                                                                  |
| Number of interactions that have stopped processing                                                                                                    |                                                                              |                                                                  |
| DESCRIPTION                                                                                                    |                                                                              |                                                                  |
| Designed to be used in a lab environment, this sample template is<br>any Open Media–supported media. The template helps you to get<br>statistics. Finally, you can create a working custom report for your of<br>can be used in production environment. See the "Customizing the<br><i>Customization</i> book of the <i>Reporting Technical Reference</i> series for | familiar with the use of 0<br>wn media that is based<br>Genesys-Provided Sam | Open Media Interaction Queue<br>on this sample template and that |

X represents a sample media type.

### Media X Resource Template

| Solution<br>Open Media            | INTRODUCED IN<br>7.2 | DISCONTINUED IN<br>N/A |
|-----------------------------------|----------------------|------------------------|
| MEDIA X RESOURCE                  | 1.2                  | 11/7                   |
|                                   |                      |                        |
| Total Offered                     |                      |                        |
| Total Accepted                    |                      |                        |
| Total Rejected                    |                      |                        |
| Total Terminated                  |                      |                        |
| Total Transfers                   |                      |                        |
| Total Timed Out                   |                      |                        |
| Average Processing Time           |                      |                        |
| Number of Interactions in process |                      |                        |
| Total Processing Time             |                      |                        |
| Total Finished Processing         |                      |                        |
| DESCRIPTION                       |                      |                        |

Designed to be used in a lab environment, this sample template is intended to demonstrate how a report may appear for any Open Media-supported media. The template helps you to get familiar with the use of Open Media statistics for an agent, an agent group, a place, and a place group. Finally, you can create a working custom report for your own media that is based on this sample template and that can be used in production environment. See the "Customizing the Genesys-Provided Sample Media Templates" in the Customization book of the Reporting Technical Reference series for instructions.

X represents a sample media type.

## PlaceView<sub>[1]</sub>

| SOLUTION<br>Enterprise Routing |                          | INTRODUCED IN<br>6.0        | DISCONTINUED IN<br>N/A |  |
|--------------------------------|--------------------------|-----------------------------|------------------------|--|
| CALLSREPORT<br>Internal        | TIMEREPORT<br>AvgInbound | CURRENTSTATE<br>PlaceStatus |                        |  |
| Consult                        | AvgOutbound              | Theocolates                 |                        |  |
| Outbound                       | AvgConsult               |                             |                        |  |
| Inbound                        | AvgHandle                |                             |                        |  |
|                                | TotalLogin               |                             |                        |  |
|                                | TotalACW                 |                             |                        |  |
|                                | TotalNR                  |                             |                        |  |
|                                | TotalTalk                |                             |                        |  |
|                                | TotalWait                |                             |                        |  |

### DESCRIPTION

Collects metrics related to a workplace's activities including the current status, total number of different types of calls received, average handling time, total login, total wait, after-call work, and not ready time.

Prior to the 6.5.001 release, metrics in the CallsReport group were based on several stat types all using the TotalNumber statistical category. In release 6.5.001, these metrics use the TotaLAdjustedNumber statistical category—likewise for the Total metrics listed under the TimeReport group. Prior to 6.5.001, these metrics were based on the TotalTime category. In 6.5.001, TotaLAdjustedTime is used instead. The Average metrics under the TimeReport group continue to use the AverageTime statistical category. The PlaceStatus metric is based on the CurrentPlaceState stat type.

The TotalWait metric is a new addition to the 6.5.001 release of this template. Also in this release, the AverHandLe metric was renamed AvgHandLe to be consistent with metric names used in other CCPulse+ templates.

### PlaceView<sub>[2]</sub>

|                  |                  | INTRODUCED IN<br>6.0 | DISCONTINUED IN<br>N/A |
|------------------|------------------|----------------------|------------------------|
| Outbound Contact |                  |                      | N/A                    |
| CALLSREPORT      | TIMEREPORT       | CURRENTSTATE         |                        |
| Internal         | AvgInbound       | PlaceStatus          |                        |
| Consult          | AvgOutbound      |                      |                        |
| Outbound         | AvgConsult       |                      |                        |
| Inbound          | AvgHandle        |                      |                        |
| ASM_Received     | AvgHandleWithASM |                      |                        |
| ASM_Outbound     | TotalLogin       |                      |                        |
|                  | TotalACW         |                      |                        |
|                  | TotalNR          |                      |                        |
|                  | TotalTalk        |                      |                        |
|                  | TotalWait        |                      |                        |

6.5.001 release of this template, the AverHandLe and AverHandLeWithASM metrics were renamed AvgHandLe and AvgHandLe-WithASM respectively to be consistent with metric names used in other templates. (See PlaceView<sub>[1]</sub> for additional information.)

#### **Queue Performance SIP IM**

| Solution<br>Web Media                            |                                                                             | INTRODUCED IN<br>8.0                 | DISCONTINUED IN<br>N/A                          |
|--------------------------------------------------|-----------------------------------------------------------------------------|--------------------------------------|-------------------------------------------------|
| Total Number<br>Entered<br>Abandoned<br>Answered | CURRENT<br>Waiting<br>Oldest Wait Time                                      | AVERAGE<br>Wait Time<br>Abandon Time | RATIOS<br>%Abandoned<br>Total TIME<br>Wait Time |
|                                                  | It the instant-messaging (or chat) a<br>ssed by a SIP Server (rather than a |                                      | ies and routing points where the chat           |

#### QueueView

| SOLUTION               |                  | INTRODUCED IN                   | DISCONTINUED IN                                                                                       |
|------------------------|------------------|---------------------------------|----------------------------------------------------------------------------------------------------|
| Enterprise Routing, C  | outbound Contact | 6.0                             | N/A                                                                                                   |
| CALLSREPORT            | TIMEREPORT       | PERFORMANCE                     |                                                                                                    |
| CallsWaiting           | CurrMaxWaiting   | %Distrib                        |                                                                                                    |
| Distribut              | AvgDistrib       | %Abandoned                      |                                                                                                    |
| Abandon                | AvgAband         | ServiceFactor                   |                                                                                                    |
| Entered                | TimeToAnswer     |                                 |                                                                                                    |
| Answered               | TimeToDistrib    |                                 |                                                                                                    |
|                        | TimeToAbandon    |                                 |                                                                                                    |
|                        | ExpectedWaitTime |                                 |                                                                                                    |
| AverageTime, TotalT    |                  | ories. The Performance grou     | p provides metrics that calculate the<br>erPercentage and ServiceFactor1                              |
| respectively to be cor | •                | other CCPulse+ templates.       | e renamed AvgAband and AvgDistrib<br>The Answered, Entered, and TimeTo                                |
| VCB was applied to a   | •                | ase to eliminate the count of v | lease of this template. Also, the isNot-<br>virtual interactions produced by the<br>as used instead.) |

#### **Resource Chat Handling**

| Solution<br>Web Media |               | INTRODUCED IN<br>7.0                  | DISCONTINUED IN<br>N/A |
|-----------------------|---------------|---------------------------------------|------------------------|
|                       | CURRENT       | AVERAGE                               |                        |
| Inbound               | In Processing | Processing time                       | Processing             |
| Transfers Made        | g             | · · · · · · · · · · · · · · · · · · · |                        |
| Transfers Taken       |               |                                       |                        |
| Conferences Initiated |               |                                       |                        |
| Conferences Joined    |               |                                       |                        |
| Coaching Requests     |               |                                       |                        |
| Coached               |               |                                       |                        |
| Monitored             |               |                                       |                        |

### **Resource E-mail Handling**

| SOLUTION<br>E-mail  |                         | INTRODUCED IN<br>7.0 | DISCONTINUED IN<br>N/A                                                        |
|---------------------|-------------------------|----------------------|-------------------------------------------------------------------------------|
| Total               | Average                 | CURRENT              |                                                                               |
| Offered             | Average Processing Time | In Processing        |                                                                               |
| Accepted            |                         |                      |                                                                               |
| Rejected            |                         |                      |                                                                               |
| Pulled              |                         |                      |                                                                               |
| Inbound Terminated  |                         |                      |                                                                               |
| Inbound Transferred |                         |                      |                                                                               |
| Outbound Initiated  |                         |                      |                                                                               |
| Internal Initiated  |                         |                      |                                                                               |
| Timed Out           |                         |                      |                                                                               |
| Processed           |                         |                      |                                                                               |
| Processing Time     |                         |                      |                                                                               |
| DESCRIPTION         |                         |                      |                                                                               |
|                     |                         |                      | nteractions for agents and groups of _MEDIA is applied to all metrics in this |

#### **Resource Voice Handling**

| SOLUTION<br>Voice |                            | INTRODUCED IN<br>7.0       | DISCONTINUED IN<br>N/A |
|-------------------|----------------------------|----------------------------|------------------------|
| SERVICE CALLS     | SERVICE CALL TOTAL TIMES   | AUXILIARY CALLS            | TRANSFERS              |
| Inbound           | Talk Inbound               | Consult Made               | Transfers Made         |
| Outbound          | Talk Outbound              | Consult Taken              | Transfers Taken        |
| Inbound Hold      | Hold Inbound               | Internal Made              |                        |
| Outbound Hold     | Hold Outbound              | Internal Taken             |                        |
| Forced Off        | ACW Inbound                |                            |                        |
|                   | ACW Outbound               | AUXILIARY CALL TOTAL TIMES |                        |
|                   |                            | Talk Consult Made          |                        |
|                   | SERVICE CALL AVERAGE TIMES | Talk Consult Taken         |                        |
|                   | Talk                       | Talk Internal Made         |                        |
|                   | Hold                       | Talk Internal Taken        |                        |
|                   | ACW                        | ACW Auxiliary              |                        |

Collects metrics related to the total and average number of voice-handling interactions for agents and groups of agents. All metrics inherit their values from either the actions performed on or the statuses of corresponding DNs. The VoiceCall filter has been applied to all metrics in this template.

This template classifies inbound and outbound voice interactions as service calls. Auxiliary calls are those other than service calls with the exception of transfers which this template categorizes separately.

CCPulse+, rather than Stat Server, calculates the metrics in the Service Call Average Times category.

#### **Voice Queue Report**

| SOLUTION<br>Voice                                                                      |                                               | INTRODUCED IN                                                                                                    | DISCONTINUED IN<br>N/A                      |
|----------------------------------------------------------------------------------------|-----------------------------------------------|----------------------------------------------------------------------------------------------------|---------------------------------------------|
| Total Calls<br>Entered<br>Distributed<br>Abandoned<br>Cleared                          | Ratios<br>Distributed<br>Abandoned<br>Cleared | Average Time<br>Distribute<br>Abandon                                                                               | Queue Load<br>Current<br>Maximum<br>Minimum |
| DISTRIBUTED CALLS<br>Answered<br>Abandoned While Ringing<br>Forwarded<br>Sent To Queue |                                               | Total TIME<br>Time to Distribute<br>Time to Abandon                                                                 |                                             |
| corresponding DNs (DNAction).                                                          | Metrics in the Total Calls                    | e. All metrics inherit their values fro<br>and Distributed Calls categories<br>categories are calculated directly w | all employ the TotalNumber                  |

metrics are based on the TotalTme statistical category.

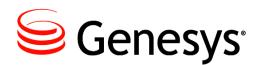

#### Chapter

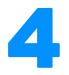

# **CC Analyzer Report Templates**

The Genesys CC Analyzer report templates are SAP Crystal Reports(\*.rpt) documents that were designed using third-party software, SAP Crystal Reports Suite. These documents guide you in generating reports that are based from predefined Data Mart report layouts. Refer to "ODS Layout Templates" on page 49 for additional information.

This chapter includes the following sections:

- Viewing the Report Query, page 41
- List of Genesys-Provided Report Templates, page 44
- Presentation Names of Historical Metrics, page 45Composition of a Generated Report

## **Viewing the Report Query**

To understand the underlying report data, it helps to know which data is being retrieved from the Data Mart, which tables store that information, and how the data was collected in the first place. Although the *Overview* book of the *Reporting Technical Reference* series and much of the Reporting 8.0 documentation set address the *how*, you can determine the *what* and *where* by looking at the supporting queries for each report, which include the sections for the summary and details level. Figure 2 depicts what the summary query is for a report based on a Queue report template with a selection of weekly aggregation.

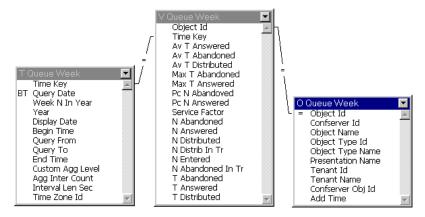

Figure 2: Summary-Level Query for a Queue Weekly Report

The data supporting the information provided on this report's Summary page is based on three joined tables in the Data Mart: T\_Queue\_Week, V\_Queue\_Week, and O\_Queue\_Week. The table names follow the convention:

- T\_ for time dimension, R\_ or V\_ for stat results, and 0\_ for object descriptions.
- ODS layout template name (QUEUE, in this case).
- Aggregation level—WEEK for a weekly report of queue activity.

If the table title bars in your report do not show three pieces of information, doubleclick the title bar to open the Topic Properties dialog box. The Physical Name field holds the actual Data Mart table name.

Likewise, Figure 3 shows the details-level section of a report based on the Queue report template with a selection of weekly aggregation. Information supporting the Detail pages of this report is pulled from the corresponding DAY tables in the Data Mart.

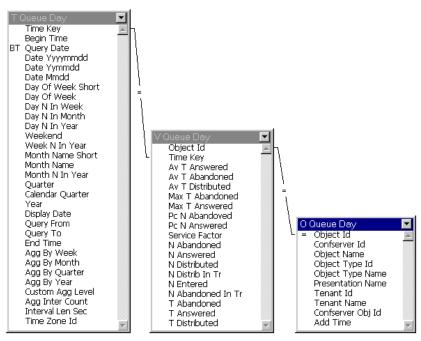

Figure 3: Details-Level Query

The table names correspond to the views displayed within ETL Assistant. Note that ETL Assistant shows **R\_QUEUE\_WEEK** in the Stat Result Table field even though **V\_QUEUE\_WEEK** appears in the Summary-level query within SAP Crystal Reports (Figure 2, on page 42). This is the behavior for all report views. Refer to *Reporting 7.6 ETL Assistant Help* and the *Reporting 7.6 ETL Runtime User's Guide* for more information on these Historical Reporting components. Figure 4 shows ETL Assistant's perspective on a Queue Weekly report view.

|            | -                    |             |                                                                             |
|------------|----------------------|-------------|-----------------------------------------------------------------------------|
| Time Zone: | Pacific Standard Tim | )ë          | Stat Result Table: R_QUEUE_WEEK                                             |
| Purging:   | Keep for 2           | Year 💌      | Object Description Table: O_QUEUE_WEEK Stat Description Table: S_QUEUE_WEEK |
|            | Purge on 0           | Day 💌       | Time Table: T_QUEUE_WEEK                                                    |
|            | ata Source Time      |             |                                                                             |
|            | iew ID: 76           |             | Description:                                                                |
|            |                      | 12:10:02 AM | Description:                                                                |

Figure 4: Database Table Names Assigned Within ETL Assistant

The Stat Description table is not used in the query. The column name is a short name for the metric.

## **List of Genesys-Provided Report Templates**

Table 1 links each provided canned template to its corresponding ODS layout template. Refer to the "Solution-Provided Templates" (page 11) and "ODS Layout Templates" (page 49) sections for additional information. This table also shows which aggregation levels appear in the reports based on these templates.

| ODS Layout<br>Template Name | SAP Crystal Reports Template File Name | Selected<br>Aggregation<br>Level |
|-----------------------------|----------------------------------------|----------------------------------|
| AGENT                       |                                        |                                  |
|                             | Agent_Daily.rpt                        | Daily                            |
|                             | Agent_Weekly.rpt                       | Weekly                           |
|                             | Agent_Monthly.rpt                      | Monthly                          |
|                             | Agent_Quarterly.rpt                    | Quarterly                        |
|                             | Agent_Yearly.rpt                       | Yearly                           |
|                             | Agent_Comp_Daily.rpt                   | Daily                            |
|                             | Agent_Comp_Weekly.rpt                  | Weekly                           |
|                             | Agent_Comp_Monthly.rpt                 | Monthly                          |
|                             | Agent_Comp_Quarterly.rpt               | Quarterly                        |
|                             | Agent_Comp_Yearly.rpt                  | Yearly                           |
| PLACE                       |                                        |                                  |
|                             | Place_Daily.rpt                        | Daily                            |
|                             | Place_Weekly.rpt                       | Weekly                           |
|                             | Place_Monthly.rpt                      | Monthly                          |
|                             | Place_Quarterly.rpt                    | Quarterly                        |
|                             | Place_Yearly.rpt                       | Yearly                           |
|                             | Place_Comp_Daily.rpt                   | Daily                            |
|                             | Place_Comp_Weekly.rpt                  | Weekly                           |
|                             | Place_Comp_Monthly.rpt                 | Monthly                          |
|                             | Place_Comp_Quarterly.rpt               | Quarterly                        |
|                             | Place_Comp_Yearly.rpt                  | Yearly                           |

#### Table 1: Listing of SAP Crystal Reports Templates

| ODS Layout<br>Template Name | SAP Crystal Reports Template File Name    | Selected<br>Aggregation<br>Level |
|-----------------------------|-------------------------------------------|----------------------------------|
| QUEUE and                   |                                           |                                  |
| ROUTEPOINT                  | Queue_daily.rpt                           | Daily                            |
|                             | Queue_Weekly.rpt                          | Weekly                           |
|                             | Queue_Monthly.rpt                         | Monthly                          |
|                             | Queue_Quarterly.rpt                       | Quarterly                        |
|                             | Queue_Yearly.rpt                          | Yearly                           |
|                             | Queue_Comp_Daily.rpt                      | Daily                            |
|                             | Queue_Comp_Weekly.rpt                     | Weekly                           |
|                             | Queue_Comp_Monthly.rpt                    | Monthly                          |
|                             | Queue_Comp_Quarterly.rpt                  | Quarterly                        |
|                             | Queue_Comp_Yearly.rpt                     | Yearly                           |
|                             |                                           |                                  |
| CALL_LS                     | Outbound_calling_list_daily.rpt           | Daily                            |
| CMP                         | Outbound_campaign_daily.rpt               | Daily                            |
| CMP_CALL_L                  | Outbound_campaign_calling_list_daily.rpt  | Daily                            |
| CMP_GR                      | Outbound_campaign_groups_status_daily.rpt | Daily                            |
| O_AGENT                     |                                           |                                  |
|                             | Outbound_Agent_Daily.rpt                  | Daily                            |
|                             | Outbound_Agent_Weekly.rpt                 | Weekly                           |
|                             | Outbound_Agent_Quarterly.rpt              | Monthly                          |
|                             | Outbound_Agent_Monthly.rpt                | Quarterly                        |
|                             | Outbound_Agent_Yearly.rpt                 | Yearly                           |
|                             |                                           |                                  |
|                             | Outbound_Agent_Comp_Daily.rpt             | Daily                            |
|                             | Outbound_Agent_Comp_Weekly.rpt            | Weekly                           |
|                             | Outbound_Agent_Comp_Monthly.rpt           | Monthly                          |
|                             | Outbound_Agent_Comp_Quarterly.rpt         | Quarterly                        |
|                             | Outbound_Agent_Comp_Yearly.rpt            | Yearly                           |

Table 1: Listing of SAP Crystal Reports Templates (Continued)

## **Presentation Names of Historical Metrics**

Report presentation names are the display names used in your finalized report. Table 2 maps each presentation name to its corresponding column name in the Data Mart. These column names are further detailed in the "Data Mart Composite Metrics" section on page 69.

| Presentation Name                       | Data Mart                           | Presentation Name                       | Data Mart                   |
|-----------------------------------------|-------------------------------------|-----------------------------------------|-----------------------------|
|                                         | Column Name                         |                                         | Column Name                 |
| % of Abandoned Calls                    | PC_N_ABANDOVED                      | Average Speed of Answer                 | AV_T_ANSWERED               |
| % of Answered Calls                     | PC_N_ANSWERED                       | Average Time to Abandon                 | AV_T_ABANDONED              |
| %After Call Work                        | PC_N_WORK                           | Average Time to Distribute              | AV_T_DISTRIBUTED            |
| %After Call Work Time                   | PC_T_WORK                           | Busy                                    | N_BUSY                      |
| %Calls on Hold                          | PC_N_HOLD                           | Calls                                   | N_CALLS                     |
| %Conference Calls                       | PC_N_CONFERENCES                    | Camp Callbks Compl                      | N_CALLBKS_COMPL             |
| %Consult Calls                          | PC_N_CONSULT                        | Camp Callbks Missed                     | N_CALLBKS_MISSED            |
| %Consult Talk                           | PC_T_CONSULT                        | Camp Callbks Sched                      | N_CALLBKS_SCHEDUL           |
| %Customer Related Calls                 | PC_N_CUST_CALLS                     | Cancel                                  | N_CANCEL                    |
| %Customer Related Talk                  | PC_T_CUST_CALLS                     | Conferences                             | N_CONFERENCES               |
| %Dialing Time                           | PC_T_DIALING                        | Consult                                 | N_CONSULT                   |
| %Hold Time<br>%Inbound Calls            | PC_T_HOLD                           | Consult Talk                            | T_CONSULT                   |
| %Inbound Talk                           |                                     | Customer Related Calls                  | N_CUST_CALLS                |
|                                         | PC_T_INBOUND                        | Customer Related Talk                   | T_CUST_CALLS                |
| %Internal Calls<br>%Internal Talk       | PC_N_INTERNAL                       | Deactivated Time                        | T_DEACTIV_DURATION          |
|                                         | PC_T_INTERNAL                       | Dial Dropped                            | N_DIAL_DROPPED              |
| %Not Ready Time<br>%Outbound Calls      | PC_T_NOT_READY                      | Dial Made                               | N_DIAL_MADE                 |
| %Outbound Talk                          | PC_N_OUTBOUND                       | Dialing Time                            | T_DIALING                   |
| %Ringing Time                           | PC_T_OUTBOUND<br>PC_T_RINGING       | Dials<br>Distributed                    | N_DIALING<br>N_DISTRIBUTED  |
| %Ringing Time<br>%Service Related Calls | PC_1_RINGING<br>PC_N_SRV_CALLS      |                                         | _                           |
| %Service Related Talk                   |                                     | Distributed in Threshold<br>Do Not Call | N_DISTRIB_IN_TR             |
| %Service Related Talk<br>%Talk          | PC_T_SRV_CALLS                      | Entered                                 | N_DO_NOT_CALL<br>N_ENTERED  |
| %Transfers Made                         | PC_T_CALLS<br>PC_N_TRANS_MADE       | Fax/Modem                               | _                           |
| %Transfers Taken                        | PC_N_TRANS_MADE<br>PC_N_TRANS_TAKEN | Hold                                    | N_FAXMODEM_DETECT<br>N HOLD |
| %Unknown Calls                          | PC_N_TRANS_TAKEN<br>PC_N_UNKNOWN    | Hold Time                               | T HOLD                      |
| %Unknown Talk                           | PC T UNKNOWN                        | Inbound                                 | N INBOUND                   |
| %Wait Time                              | PC_T_WAIT                           | Inbound Talk                            | T INBOUND                   |
| Abandoned                               | N ABANDONED                         | Internal                                | N INTERNAL                  |
| Abandoned In Threshold                  | N_ABANDONED_IN_TR                   | Internal Talk                           | T INTERNAL                  |
| Activated Time                          | T_ACTIVAT_DURATION                  | Login Time                              | T LOGIN                     |
| After Call Work                         | N WORK                              | Max Time to Abandon                     | MAX_T_ABANDONED             |
| After Call Work Time                    | T WORK                              | Max Time to Answer                      | MAX T ANSWERED              |
| Answer Machine                          | N_ANSW_MACHINE                      | No Answer                               | N_NO_ANSWER                 |
| Answered                                | N ANSWERED                          | No Rpc                                  | N_NO_RPC                    |
| Answers                                 | N ANSWERS                           | Not Ready                               | N NOT READY                 |
| Ave After Call Work                     | AV T WORK                           | Not Ready Time                          | T_NOT_READY                 |
| Ave Calls Per Hour                      | AV_N_CALLS_P_HOUR                   | Outbound                                | N OUTBOUND                  |
| Ave Consult Talk                        | AV T CONSULT                        | Outbound Talk                           | T OUTBOUND                  |
| Ave Customer Related Talk               | AV_T_CUST_CALLS                     | Persn Callbks Compl                     | N_PER_CALLBK_COMPL          |
| Ave Dialing                             | AV T DIALING                        | Persn Callbks Missed                    | N_PER_CALLBK_MISS           |
| Ave Hold                                | AV_T_HOLD                           | Persn Callbks Sched                     | N_PER_CALLBK_SCHED          |
| Ave Inbound Talk                        | AV_T_INBOUND                        | Records Complete                        | N_RECORDS_COMPLETE          |
| Ave Internal Talk                       | AV T INTERNAL                       | Ringing                                 | N_RINGING                   |
| Ave Not Ready                           | AV T NOT READY                      | Ringing Time                            | T RINGING                   |
| Ave Outbound Talk                       | AV_T_OUTBOUND                       | Run Time                                | T RUNNING DURATION          |
| Ave Ringing                             | AV T RINGING                        | Service Factor                          | SERVICE FACTOR              |
| Ave Service Related Talk                | AV_T_SRV_CALLS                      | Service Related Calls                   | N_SRV_CALLS                 |
| Ave Talk                                | AV_T_CALLS                          | Service Related Talk                    | T_SRV_CALLS                 |
| Ave Unknown Talk                        | AV T UNKNOWN                        | Short Abandoned Calls                   | N ABANDONED IN TR           |
| Ave Wait                                | AV T WAIT                           | SIT Detected                            | N_SIT_DETECTED              |
|                                         |                                     |                                         |                             |

 
 Table 2: Presentation Name and Corresponding Composite Statistic Name Used in the Data Mart

| Presentation Name        | Data Mart<br>Column Name | Presentation Name           | Data Mart<br>Column Name |
|--------------------------|--------------------------|-----------------------------|--------------------------|
| SIT NoCircuit            | N_SIT_NO_CIRCUIT         | Total Not Ready Number      | N_NOT_READY              |
| SIT Operintercept        | N_SIT_OPER_INTER         | Total Not Ready Time        | T_NOT_READY              |
| SIT Reorder              | N_SIT_REORDER            | Total Number of Conferences | N_CONFERENCES            |
| SIT Unknown              | N_SIT_UNKNOWN            | Total Number of Outbound    | N_OUTBOUND               |
| SIT Vacant               | N_SIT_VACANT             | Calls                       |                          |
| System Error Time        | T_SYSERROR_DURATIN       | Total Number of Transfers   | N_TRANSFERS_MADE         |
| Total Consult Talk Time  | T_CONSULT                | Made                        |                          |
| Talk                     | T_CALLS                  | Total Number of Transfers   | N_TRANSFERS_TAKEN        |
| Talk                     | T_TALK                   | Taken                       |                          |
| Time to Abandon          | T_ABANDONED              | Total Number on Hold        | N_HOLD                   |
| Time to Answer           | T_ANSWERED               | Total Outbound Talk Time    | T_OUTBOUND               |
| Time to Distribute       | T_DISTRIBUTED            | Total Ringing Number        | N_RINGING                |
| Total Asm Engage Calls   | N_ASM_ENGAGE             | Total Ringing Time          | T_RINGING                |
| Total Asm Engage Talk    | T_ASM_ENGAGE             | Total Talk Time             | T_TALK                   |
| Total Asm Outbound Calls | N_ASM_OUTBOUND           | Total Unknown Calls         | N_UNKNOWN                |
| Total Asm Outbound Talk  | T_ASM_OUTBOUND           | Total Unknown Talk Time     | T_UNKNOWN                |
| Total Calls              | N_TALK                   | Total Wait Number           | N_WAIT                   |
| Total Consult Calls      | N_CONSULT                | Total Wait Time             | T_WAIT                   |
| Transfers Taken          | N_TRANSFERS_TAKEN        | Total Work Number           | N_WORK                   |
| Unknown Calls            | N_UNKNOWN                | Total Work Time             | T_WORK                   |
| Unknown Talk             | T_UNKNOWN                | Transfers Made              | N_TRANSFERS_MADE         |
| Total Dialing Number     | N_DIALING                | Transfers Taken             | N_TRANSFERS_TAKEN        |
| Total Dialing Time       | T_DIALING                | Unknown Calls               | N_UNKNOWN                |
| Total Hold Time          | T_HOLD                   | Unknown Talk                | T_UNKNOWN                |
| Total Inbound Calls      | N_INBOUND                | Wait                        | N_WAIT                   |
| Total Inbound Talk Time  | T_INBOUND                | Wait Time                   | T_WAIT                   |
| Total Internal Calls     | N_INTERNAL               | Waiting Agent Time          | T_WAIT_AGENT_DURAT       |
| Total Internal Talk Time | T_INTERNAL               | Waiting Port Time           | T_WAIT_PORT_DURAT        |
| Total Login Time         | T_LOGIN                  | Waiting Record Time         | T_WAIT_RECORD_DURA       |

# Table 2: Presentation Name and Corresponding Composite Statistic Name Used in the Data Mart (Continued)

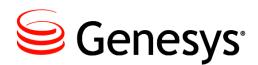

#### Chapter

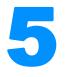

# **ODS Layout Templates**

The Operational Data Storage (ODS) temporarily stores historical information collected about various contact center activities. Data Sourcer collects data from Stat Server every 15 minutes using the CollectorDefault time profile and writes the data to ODS. You can customize this time profile. Then, when invoked, ETL Runtime's Transformation module takes the data and writes it to the Data Mart, another Historical Reporting database that organizes data into folders by object and by aggregation level. These folders take their structure from predefined Data Mart folder templates (described on page 101).

The format by which Data Sourcer collects Stat Server data is defined by ODS layout templates designed and maintained using Data Modeling Assistant (DMA). Layout templates are provided as .xml files within the Reporting Templates package.

This chapter includes the following sections:

- Viewing a Layout Template Within DMA, page 49
- Listing of ODS Layout Templates, page 51
- The ODS Layout Templates, page 53

## Viewing a Layout Template Within DMA

Layout templates themselves do not collect data. Rather, they specify which data is to be collected. Data Sourcer actually collects the requested data based on information specified in the activated report layouts, which can take their definition from layout templates. A report layout that is based on the ROUTEPOINT layout template collects the 11 statistics shown in Figure 5.

| Eile Edit ⊻iew Wind<br>Eile Edit ⊻iew Wind<br>Eile Edit ⊻iew Wind                                                                                                    |                                                                                                    |                                                                                                    |                       |                                                                                     |            |
|----------------------------------------------------------------------------------------------------|----------------------------------------------------------------------------------------------------|----------------------------------------------------------------------------------------------------|-----------------------|-------------------------------------------------------------------------------------|------------|
| Template Folder List ODS Database COS Database Cos Database Cos Databa | ROUTEPOIN         Layout Name:       Routing P         Object Type:       Route Poi         Time Profile:       CollectorD         Statistics       Statistics                    | oint Layout                                                                                                    |                       | t Collects Statistics for all<br>ts generated automatically<br>:: EnterpriseRouting |            |
| <ul> <li>⊕- Peport Layouts</li> <li>⊕- Statistical Paramete</li> </ul>                                                                                                    | Column Name ▼<br>MAX_T_ABANDONED<br>N_ABANDONED<br>N_ABANDONED IN_TR<br>N_ANSWERED<br>N_DISTRIB_IN_TR<br>N_DISTRIBUTED<br>N_ENTERED<br>T_ABANDONED<br>T_ANSWERED<br>T_DISTRIBUTED | StatType Name<br>Max_Time_to_Abandon<br>Max_Time_to_Answer<br>Total_Calls_Abandoned<br>Total_Calls_Answered<br>Total_Calls_Distributed<br>Total_Calls_Distributed<br>Total_Calls_Distributed<br>Total_Calls_Distributed<br>Total_Calls_Distributed<br>Total_Calls_Entered<br>Total_Time_to_Abandon<br>Total_Time_to_Distribute | _Calls<br>n_Threshold | Time Range<br>ServiceFactorAbandonedThreshold<br>ServiceFactorAnsweredThreshold     | Filter     |
| ← StatServer Application is a                                                                                                    | attached Ore                                                                                                    | quests (442 total)                                                                                                    | CS host: su           | usie, port: 2121, login: default 10:                                                | •<br>10 AM |

Figure 5: ROUTEPOINT ODS Layout Template Within DMA

Figure 6 shows a cutaway of the ROUTEPOINT.xml file that was imported into DMA.

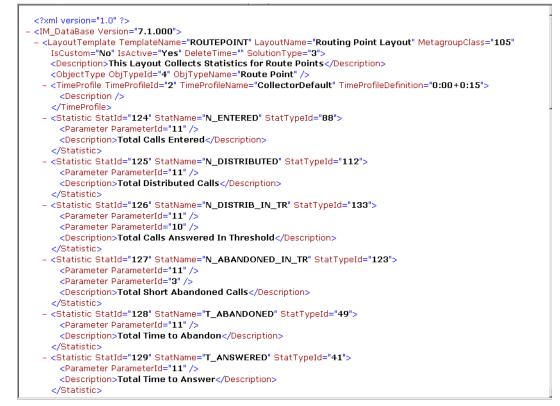

Figure 6: Portion of the ROUTEPOINT.xml File

Refer to *Reporting 7.6 Data Modeling Assistant Help* for more information about importing, creating, and managing layout templates.

## **Listing of ODS Layout Templates**

Beginning with release 6.0, Genesys provided a selection of ODS layout templates for the Enterprise Routing, Network Routing, and Outbound Contact solutions. (For Network Routing refer to Enterprise Routing's templates). Beginning with release 7.0, Genesys provided additional layout templates to specify the metrics to be collected for common interactions conducted by Genesys eServices/Multimedia and the Voice Callback (VCB) option of the Enterprise Routing. Beginning with release 8.0, VCB layout templates are no longer supported. Table 3 lists the ODS layout templates that are currently supported in Release 8.0. The following section provides information about each one. No new layout templates were introduced in 8.0.

| Sourced From                                                                                          |                                                                                                    |                                                                                                    |                                         |
|----------------------------------------------------------------------------------------------------|----------------------------------------------------------------------------------------------------|----------------------------------------------------------------------------------------------------|-----------------------------------------|
| Stat Server                                                                                           |                                                                                                    |                                                                                                    | Stat Server<br>Java Extension<br>(SSJE) |
| AGENT<br>CALL_LS<br>CHAT_A<br>CHAT_GA<br>CHAT_GP<br>CHAT_P<br>CMP<br>CMP_CALL_L<br>CMP_GR<br>EMAIL_AG | EMAIL_GAG<br>EMAIL_GPL<br>EMAIL_PL<br>GROFAGS<br>GROFPLS<br>GROFQUEUES<br>O_AGENT<br>O_AGENT_GR<br>PLACE<br>QUEUE | ROUTEPOINT<br>VOICE_A<br>VOICE_GQ<br>VOICE_P<br>VOICE_PG<br>VOICE_Q<br>VOICE_Q<br>VOICE_RP<br>VOICE_T | CHAT_GH<br>EMAIL_IQ<br>EMAIL_TEN        |

#### Table 3: ODS Layout Templates

Information about layout templates is stored in the following ODS tables:

- OL\_TEMPLATE
- OL\_TEMPLATE\_STAT
- OL\_TEMPL\_STAT\_PRM
- OL\_TMPL\_TM
- OL\_TIME\_PROFILE

The physical data model for ODS is provided when you install Data Sourcer. Refer to the *Standard PDM Report* for your specific relational database management system for a detailed schema of ODS. These physical data model files are copied to the database subdirectory during Data Sourcer installation.

#### **Descriptions of Form Labels**

|                                              | •                                                                                                    |  |  |
|----------------------------------------------|----------------------------------------------------------------------------------------------------|--|--|
| Form Title                                   | The name of the ODS layout template.                                                                                                    |  |  |
| Object Type                                  | Displays the object type for which this layout template applies.                                                                                                    |  |  |
| Default Report<br>Layout Name                | Shows the name that Data Sourcer assigns to report layouts based on this layout template. If you set Data Sourcer to automatically generate report layouts, Data Sourcer adds a unique number to the default report layout name so you can easily identify it. Data Modeling Assistant also uses this Data Sourcer–assigned default name, but you can change this name as desired.     |  |  |
| Number of<br>Statistics                      | A count of the statistics listed under Stat Column Name. Use this number in determining the number of requests that Data Sourcer makes of Stat Server . The number of requests is a factor in determining how to appropriately size your ODS to maintain acceptable server performance.                                                                                                |  |  |
| Stat Column Name                             | A listing of the column names that appear in the Stat Result tables of the Data Mart<br>for folder templates based on this ODS layout template. Click any item in this field to<br>read information about the corresponding statistic.                                                                                                    |  |  |
| Basis for the<br>Following Canned<br>Reports | A listing of the canned report templates that you can use to build SAP Crystal Reports.<br>Includes the names of report templates changed in the 7.0 release to support their<br>consolidation. This section of the form presents both sets of names where applicable—<br>those names of report templates used prior to 7.0 and those used in 7.0 and forward<br>releases.             |  |  |
|                                              | For simplicity, this area of the form lists similar reports followed by single-character abbreviations representing the applicable aggregations levels. Agent [H, D, W, M, Q, Y], for example, indicates that the particular ODS layout template serves as the basis for the Agent Hourly, Agent Daily, Agent Weekly, Agent Monthly, Agent Quarterly, and Agent Yearly canned reports. |  |  |
| Available in Solution(s)                     | Indicates for which Genesys product(s) this ODS layout template is available. One or more of the following:                                                                                                    |  |  |
|                                              | <ul> <li>Email</li> <li>Outbound Contact</li> <li>Web Media</li> <li>Enterprise Routing</li> <li>Voice</li> </ul>                                                                                                    |  |  |
|                                              | Click any item in this field to see the additional templates provided by the corresponding solution.                                                                                                    |  |  |
| Description                                  | Briefly describes what data a report layout based on this layout template collects.                                                                                                    |  |  |
| Based in Which<br>Source                     | Either of the following: <ul> <li>Stat Server</li> <li>SSJE</li> </ul>                                                                                                    |  |  |
| <b>Current Version</b>                       | The version number of the specific layout template.                                                                                                    |  |  |
| Introduced In                                | Identifies the GA release in which this layout template was first introduced.                                                                                                    |  |  |
| Discontinued In                              | Identifies the first GA release in which this template was no longer available. Where a template is still available, this value reads N/A for not applicable.                                                                                                    |  |  |

# **The ODS Layout Templates**

#### AGENT

| Овјест Түре<br>Agent                                                                                                    | DEFAULT REPORT LAYOUT<br>Agent Layout                                                   | Name                                                                  | NUMBER OF STATISTICS<br>28                                              |
|----------------------------------------------------------------------------------------------------|-----------------------------------------------------------------------------------------|-----------------------------------------------------------------------|-------------------------------------------------------------------------|
| STAT COLUMN NAME<br>N_CONFERENCES<br>N_CONSULT<br>N_DIALING<br>N_HOLD<br>N_INBOUND<br>N_INTERNAL                                                           | N_OUTBOUND<br>N_RINGING<br>N_TALK<br>N_TRANSFERS_MADE<br>N_TRANSFERS_TAKEN<br>N_UNKNOWN | N_WORK<br>T_CONSULT<br>T_DIALING<br>T_HOLD<br>T_INBOUND<br>T_INTERNAL | T_NOT_READY<br>T_OUTBOUND<br>T_RINGING<br>T_TALK<br>T_UNKNOWN<br>T_WAIT |
| N_NOT_READY                                                                                                    | N_WAIT                                                                                  | T_LOGIN                                                               | T_WORK                                                                  |
| BASIS FOR THE FOLLOWING CANNED REP<br>PRIOR TO 7.0<br>AgentGroup [D,W,M,Q,Y]<br>AgentGroups [D,W,M,Q,Y]<br>AgentsandAgentGroup [D]                         | 7.0+<br>Agent<br>Agent_Compariso                                                        | on                                                                    | AVAILABLE IN SOLUTION(S)<br>Enterprise Routing<br>Outbound Contact      |
| DESCRIPTION<br>Specifies the metrics to be collected for all Agent objects.<br>Note: In 6.0 and previous releases, this template was named Agent Template. |                                                                                         |                                                                       | Based IN WHICH SOURCE<br>Stat Server                                    |
| CURRENT VERSIONINTRODUCED IN7.25.1.5                                                                                                    |                                                                                         |                                                                       | DISCONTINUED IN<br>N/A                                                  |

#### CALL\_LS

| Овјест Туре<br>Calling List                                                             | DEFAULT REPORT LAYOUT NAME<br>Calling List Layout |                                                               | NUMBER OF STATISTICS<br>24                         |
|-----------------------------------------------------------------------------------------|---------------------------------------------------|---------------------------------------------------------------|----------------------------------------------------|
| STAT COLUMN NAME<br>N ABANDONED                                                         | N_CALLBKS_SCHEDUL                                 | N NO ANSWER                                                   | N SIT DETECTED                                     |
| N_ANSW_MACHINE                                                                          | N_CANCEL                                          | N_NO_RPC                                                      | N_SIT_NO_CIRCUIT                                   |
| N_ANSWERS<br>N_BUSY<br>N_CALLBKS_COMPL                                                  | N_DIAL_DROPPED<br>N_DIAL_MADE<br>N_DO_NOT_CALL    | N_PER_CALLBK_COMPL<br>N_PER_CALLBK_MISS<br>N_PER_CALLBK_SCHED | N_SIT_OPER_INTER<br>N_SIT_REORDER<br>N_SIT_UNKNOWN |
| N_CALLBKS_MISSED<br>BASIS FOR THE FOLLOWING CANNED REF                                  |                                                   |                                                               | N_SIT_VACANT<br>Available in Solution(s)           |
| PRIOR TO 7.0     7.0+       Outbound_Calling_List [H,D]     Outbound_Calling_List_Daily |                                                   |                                                               | Outbound Contact                                   |
| DESCRIPTION<br>Specifies the metrics to be collected for various calling list objects.  |                                                   |                                                               | Based in Which Source<br>Stat Server               |
| <b>Note:</b> In the 6.0 release, this layout template was called Calling List Template. |                                                   |                                                               |                                                    |
| CURRENT VERSION<br>7.2                                                                  |                                                   | INTRODUCED IN<br>6.0                                          | Discontinued In<br>N/A                             |

## CHAT\_A

| Овјест Түре<br>Agent                                                                                                    |               | DEFAULT REPORT LAYOUT NAME<br>Agent Chat Handling Layout |                                       |
|----------------------------------------------------------------------------------------------------|---------------|----------------------------------------------------------|---------------------------------------|
| STAT COLUMN NAME                                                                                                    |               |                                                          |                                       |
| CHAT_INB                                                                                                    | CHAT_CNF_JOIN | CHAT_PRC_T                                               | CHAT_CNF_INTR                         |
| CHAT_TRF_MD                                                                                                    | CHAT_RQ_CCH   | CHAT_CCH_RQ                                              |                                       |
| CHAT_TRF_TK                                                                                                    | CHAT_RCV_CCH  | CHAT_MNTR_INIT                                           |                                       |
| CHAT_CNF_INIT                                                                                                    | CHAT_MNTR     | CHAT_CCH_INTR                                            |                                       |
| BASIS FOR THE FOLLOWING CANNED                                                                                                    | REPORTS       |                                                          | Available in Solution(s)<br>Web Media |
| DESCRIPTION<br>Specifies the metrics to be collected for chat sessions handled by individual agents including<br>the number of inbound, transferred, coached, conferenced, and monitored chat sessions. |               |                                                          |                                       |
| <b>Note:</b> The CHAT_RQ_CCH, CHAT_RCV_CCH, CHAT_MNTR, CHAT_MNTR_INIT, CHAT_CCH_RQ, CHAT_CCH_INTR, and CHAT_CNF_INTR columns are reserved for future use.                                               |               |                                                          | r future                              |
| CURRENT VERSION                                                                                                    |               | INTRODUCED IN                                            | DISCONTINUED IN                       |
| 7.2                                                                                                    |               | 7.0                                                      | N/A                                   |

### CHAT\_GA

| OBJECT TYPE                                                                                                    | DEFAULT REPORT LAY                                        | оит Name                                      | NUMBER OF STATISTICS     |
|----------------------------------------------------------------------------------------------------|-----------------------------------------------------------|-----------------------------------------------|--------------------------|
| Group of Agents                                                                                                    | Agent Group C                                             | Chat Handling Layout                          | 13                       |
| STAT COLUMN NAME<br>CHAT_INB<br>CHAT_TRF_MD<br>CHAT_TRF_TK<br>CHAT_CNF_INIT                                                                                                    | CHAT_CNF_JOIN<br>CHAT_RQ_CCH<br>CHAT_RCV_CCH<br>CHAT_MNTR | CHAT_PRC_T<br>CHAT_MNTR_INIT<br>CHAT_CCH_INTR | CHAT_CNF_INTR            |
| BASIS FOR THE FOLLOWING CANNED REPORTS                                                                                                    |                                                           |                                               | Available in Solution(s) |
| N/A                                                                                                    |                                                           |                                               | Web Media                |
| DESCRIPTION<br>Specifies the metrics to be collected for chat sessions handled by individual groups of agents<br>including the number of inbound, transferred, coached, conferenced, and monitored chat<br>sessions. |                                                           |                                               |                          |
| <b>Note:</b> The CHAT_RQ_CCH, CHAT_RCV_CCH, CHAT_MNTR, CHAT_MNTR_INIT, CHAT_CCH_RQ, CHAT_CCH_INTR, and CHAT_CNF_INTR columns are reserved for future use.                                                            |                                                           |                                               | iture                    |
| CURRENT VERSION                                                                                                    |                                                           | INTRODUCED IN                                 | DISCONTINUED IN          |
| 7.2                                                                                                    |                                                           | 7.0                                           | N/A                      |

## CHAT\_GH

| OBJECT TYPE<br>Entire Contact Center                                                                                                    | DEFAULT REPORT LAY<br>General Chat I          | оот Name<br>Handling Layout   | NUMBER OF STATISTICS<br>7 |  |
|----------------------------------------------------------------------------------------------------|-----------------------------------------------|-------------------------------|---------------------------|--|
| STAT COLUMN NAME<br>CHAT_GN_ENTR<br>CHAT_GN_ABND                                                                                                    | CHAT_GN_ANSW<br>CHAT_GN_HNDL                  | CHAT_GN_TRF<br>CHAT_GN_ANSW_T | CHAT_GN_HNDL_T            |  |
| BASIS FOR THE FOLLOWING CANNED RINA                                                                                                    | BASIS FOR THE FOLLOWING CANNED REPORTS<br>N/A |                               |                           |  |
| DESCRIPTION<br>Specifies the metrics to be collected for chat sessions handled by agents registered to a spe-<br>cific tenant within the contact center including the number of abandoned, answered, handled,<br>and transferred chat sessions and the total processing time elapsed for handled and<br>answered chat sessions. For single-tenant environments, metrics cover the above activities<br>for the entire contact center. This template derives all metrics from the eServiceInterac-<br>tionStat.jar Stat Server Java Extension. |                                               |                               | ndled,<br>⁄ities          |  |
| CURRENT VERSION<br>7.2                                                                                                    |                                               | INTRODUCED IN<br>7.0          | DISCONTINUED IN<br>N/A    |  |

## CHAT\_GP

| OBJECT TYPE<br>Group of Places                                                                                                    | DEFAULT REPORT LAY<br>Place Group C   | rouт Name<br>Chat Handling Layout | NUMBER OF STATISTICS<br>13 |
|----------------------------------------------------------------------------------------------------|---------------------------------------|-----------------------------------|----------------------------|
| STAT COLUMN NAME                                                                                                    | •                                     |                                   |                            |
| CHAT_INB                                                                                                    | CHAT_CNF_JOIN                         | CHAT_PRC_T                        | CHAT_CNF_INTR              |
| CHAT_TRF_MD                                                                                                    | CHAT_RQ_CCH                           | CHAT_MNTR_INIT                    |                            |
| CHAT TRF TK                                                                                                    | CHAT RCV CCH                          | CHAT_CCH_INTR                     |                            |
| CHAT_CNF_INIT                                                                                                    | CHAT_MNTR                             |                                   |                            |
| BASIS FOR THE FOLLOWING CANNED N/A                                                                                                    | AVAILABLE IN SOLUTION(S)<br>Web Media |                                   |                            |
| DESCRIPTION<br>Specifies the metrics to b<br>cific place group includin<br>monitored chat sessions                                                        | -                                     |                                   |                            |
| <b>Note:</b> The CHAT_RQ_CCH, CHAT_RCV_CCH, CHAT_MNTR, CHAT_MNTR_INIT, CHAT_CCH_RQ, CHAT_CCH_INTR, and CHAT_CNF_INTR columns are reserved for future use. |                                       |                                   | future                     |
|                                                                                                    |                                       |                                   | Discourse la               |
| CURRENT VERSION                                                                                                    |                                       |                                   |                            |
| 7.2                                                                                                    |                                       | 7.0                               | N/A                        |

## CHAT\_P

| OBJECT TYPE<br>Place                                                                                                    |                                                           | DEFAULT REPORT LAYOUT NAME<br>Place Chat Handling Layout |                                       |
|----------------------------------------------------------------------------------------------------|-----------------------------------------------------------|----------------------------------------------------------|---------------------------------------|
| CHAT_TRF_MD<br>CHAT_TRF_TK                                                                                                    | CHAT_CNF_JOIN<br>CHAT_RQ_CCH<br>CHAT_RCV_CCH<br>CHAT_MNTR | CHAT_PRC_T<br>CHAT_MNTR_INIT<br>CHAT_CCH_INTR            | CHAT_CNF_INTR                         |
| BASIS FOR THE FOLLOWING CANNED REPORTS<br>N/A                                                                                                    |                                                           |                                                          | Available in Solution(s)<br>Web Media |
| DESCRIPTION<br>Specifies the metrics to be collected for chat sessions handled by agents logged on to a spe-<br>cific place including the number of inbound, transferred, coached, conferenced, and moni-<br>tored chat sessions.<br>Note: The CHAT_RQ_CCH, CHAT_RCV_CCH, CHAT_MNTR, CHAT_MNTR_INIT,<br>CHAT_CCH_RQ, CHAT_CCH_INTR, and CHAT_CNF_INTR columns are reserved for future<br>use. |                                                           |                                                          | Based IN WHICH SOURCE<br>Stat Server  |
| CURRENT VERSION     INTRODUCED IN       7.2     7.0                                                                                                    |                                                           |                                                          | Discontinued In<br>N/A                |

#### CMP

| Овјест Түре<br>Campaign                                                                                                    | Default Report Layout Name<br>Campaign Layout                                                              |                                                                                                    | NUMBER OF STATISTICS<br>25                                         |
|----------------------------------------------------------------------------------------------------|----------------------------------------------------------------------------------------------------|----------------------------------------------------------------------------------------------------|--------------------------------------------------------------------|
| STAT COLUMN NAME<br>N_ABANDONED<br>N_ANSW_MACHINE<br>N_ANSWERS<br>N_BUSY<br>N_CALLBKS_COMPL<br>N_CALLBKS_MISSED<br>N_CALLBKS_SCHEDUL              | N_CANCEL<br>N_DIAL_DROPPED<br>N_DIAL_MADE<br>N_DO_NOT_CALL<br>N_FAXMODEM_DETECT<br>N_NO_ANSWER<br>N_NO_RPC | N_PER_CALLBK_COMPL<br>N_PER_CALLBK_MISS<br>N_PER_CALLBK_SCHED<br>N_RECORDS_COMPLETE<br>N_SIT_DETECTED<br>N_SIT_INVALID_NUM<br>N_SIT_NO_CIRCUIT | N_SIT_OPER_INTER<br>N_SIT_REORDER<br>N_SIT_UNKNOWN<br>N_SIT_VACANT |
| BASIS FOR THE FOLLOWING CANNED REPORTS         PRIOR TO 7.0       7.0+         Outbound_Campaign [H,D]       Outbound_Campaign_Daily              |                                                                                                    |                                                                                                    | AVAILABLE IN SOLUTION(S)<br>Outbound Contact                       |
| DESCRIPTION<br>Specifies the metrics to be collected for campaign activity including the number of callbacks<br>completed, missed, and scheduled. |                                                                                                    |                                                                                                    | BASED IN WHICH SOURCE<br>Stat Server                               |
| Note: In the 6.0 release, this layout template was called Campaign Template.                                                                      |                                                                                                    |                                                                                                    |                                                                    |
| CURRENT VERSION     INTRODUCED IN       7.2     6.0                                                                                               |                                                                                                    | DISCONTINUED IN<br>N/A                                                                                                    |                                                                    |

## CMP\_CALL\_L

| Овјест Туре                                                                                |                       | DEFAULT REPORT LAYOUT N       | AME                                | NUMBER OF STATISTICS     |
|--------------------------------------------------------------------------------------------|-----------------------|-------------------------------|------------------------------------|--------------------------|
| CampaignCallingList                                                                        |                       | Campaign Calling Lists Layout |                                    | 24                       |
| STAT COLUMN NAME                                                                           |                       |                               |                                    | •                        |
| N_ABANDONED                                                                                | N_CALL                | BKS_SCHEDUL                   | N_NO_ANSWER                        | N_SIT_DETECTED           |
| N_ANSW_MACHINE                                                                             | N_CANO                | CEL                           | N_NO_RPC                           | N_SIT_NO_CIRCUIT         |
| N_ANSWERS                                                                                  | N_DIAL                | DROPPED                       | N_PER_CALLBK_COMPL                 | N_SIT_OPER_INTER         |
| N_BUSY                                                                                     | N_DIAL                | MADE                          | N_PER_CALLBK_MISS                  | N_SIT_REORDER            |
| N_CALLBKS_COMPL                                                                            | N_DO_N                | OT_CALL                       | N_PER_CALLBK_SCHED                 | N_SIT_UNKNOWN            |
| N_CALLBKS_MISSED                                                                           | N_FAXM                | IODEM_DETECT                  | N_RECORDS_COMPLETE                 | N_SIT_VACANT             |
| BASIS FOR THE FOLLOWING CANNED REPORTS                                                     |                       |                               |                                    | AVAILABLE IN SOLUTION(S) |
| PRIOR TO 7.0                                                                               |                       | 7.0+                          |                                    | Outbound Contact         |
| Outbound_Campaign_Calling                                                                  |                       |                               |                                    |                          |
| DESCRIPTION                                                                                | BASED IN WHICH SOURCE |                               |                                    |                          |
| Specifies the metrics to be co                                                             | llected for           | r a campaign's calling        | list activities including the num- | Stat Server              |
| ber of callbacks completed, so                                                             | cheduled,             | and missed.                   |                                    |                          |
|                                                                                            |                       |                               |                                    |                          |
| Note: In the 6.0 release, this layout template was called Campaign Calling Lists Template. |                       |                               |                                    |                          |
| CURRENT VERSION INTRODUCED IN                                                              |                       |                               | DISCONTINUED IN                    |                          |
| 7.2                                                                                        |                       |                               | 6.0                                | N/A                      |

#### CMP\_GR

| Овјест Туре                              | DEFAULT REPORT LAYOUT NAME                                          | Number of Statistics |
|------------------------------------------|---------------------------------------------------------------------|----------------------|
| CampaignGroup                            | Campaign Groups Layout                                              | 7                    |
|                                          | NING_DURATION T_WAIT_AGENT_DURAT<br>ERROR_DURATIN T_WAIT_PORT_DURAT | T_WAIT_RECORD_DURA   |
| BASIS FOR THE FOLLOWING CANNED REPORTS   | AVAILABLE IN SOLUTION(S)                                            |                      |
| PRIOR TO 7.0                             | Outbound Contact                                                    |                      |
| Outbound_Campaign_Groups_Stat [I         | Daily                                                               |                      |
| DESCRIPTION                              | BASED IN WHICH SOURCE                                               |                      |
| Specifies the metrics to be collected f  | Stat Server                                                         |                      |
| Note: In the 6.0 release, this layout te |                                                                     |                      |
| CURRENT VERSION                          | INTRODUCED IN                                                       | DISCONTINUED IN      |
| 7.2                                      | 6.0                                                                 | N/A                  |

#### EMAIL\_AG

| Овјест Түре                                                                                                    | DEFAULT REPORT LA                               | YOUT NAME                                          | Number of Statistics                 |
|----------------------------------------------------------------------------------------------------|-------------------------------------------------|----------------------------------------------------|--------------------------------------|
| Agent                                                                                                    | EMAIL Agent                                     | Handling Layout                                    | 11                                   |
| STAT COLUMN NAME<br>EMAIL_ACCEPTED<br>EMAIL_INB_TERM<br>EMAIL_INB_TRANS                                                                                                    | EMAIL_INT_INI<br>EMAIL_OFFERED<br>EMAIL_OUT_INI | EMAIL_PROC_TIME<br>EMAIL_PROCESSED<br>EMAIL_PULLED | EMAIL_REJECTED<br>EMAIL_TIMED_OUT    |
| BASIS FOR THE FOLLOWING CANNED REPORTS                                                                                                    |                                                 |                                                    | AVAILABLE IN SOLUTION(S)             |
| N/A                                                                                                    |                                                 |                                                    | E-mail                               |
| Description<br>Specifies the metrics to be collected by agent regarding specific e-mail handling activities<br>including the number of e-mails offered, accepted, rejected, and pulled from queue. |                                                 |                                                    | Based in Which Source<br>Stat Server |
| CURRENT VERSION                                                                                                    |                                                 | INTRODUCED IN                                      | Discontinued In                      |
| 7.2                                                                                                    |                                                 | 7.0                                                | N/A                                  |

### EMAIL\_GAG

| OBJECT TYPE                                                                                                    | DEFAULT REPORT LA                               | ayout Name                                         | Number of Statistics                 |
|----------------------------------------------------------------------------------------------------|-------------------------------------------------|----------------------------------------------------|--------------------------------------|
| Group of Agents                                                                                                    | EMAIL Group                                     | of Agents Handling Layout                          | 11                                   |
| STAT COLUMN NAME<br>EMAIL_ACCEPTED<br>EMAIL_INB_TERM<br>EMAIL_INB_TRANS                                                                                                    | EMAIL_INT_INI<br>EMAIL_OFFERED<br>EMAIL_OUT_INI | EMAIL_PROC_TIME<br>EMAIL_PROCESSED<br>EMAIL_PULLED | EMAIL_REJECTED<br>EMAIL_TIMED_OUT    |
| BASIS FOR THE FOLLOWING CANNED REPORTS                                                                                                    |                                                 |                                                    | AVAILABLE IN SOLUTION(S)             |
| N/A                                                                                                    |                                                 |                                                    | E-mail                               |
| DESCRIPTION<br>Specifies the metrics to be collected by agent group regarding specific e-mail handling activ-<br>ities including the number of e-mails offered, accepted, rejected, and pulled from queue. |                                                 |                                                    | BASED IN WHICH SOURCE<br>Stat Server |
| CURRENT VERSION                                                                                                    |                                                 | INTRODUCED IN                                      | DISCONTINUED IN                      |
| 7.2                                                                                                    |                                                 | 7.0                                                | N/A                                  |

### EMAIL\_GPL

| OBJECT TYPE                                                                                                    | Default Report La                               | YOUT NAME                                          | NUMBER OF STATISTICS                 |
|----------------------------------------------------------------------------------------------------|-------------------------------------------------|----------------------------------------------------|--------------------------------------|
| Group of Places                                                                                                    | EMAIL Group                                     | of Places Handling Layout                          | 11                                   |
| STAT COLUMN NAME<br>EMAIL_ACCEPTED<br>EMAIL_INB_TERM<br>EMAIL_INB_TRANS                                                                                                    | EMAIL_INT_INI<br>EMAIL_OFFERED<br>EMAIL_OUT_INI | EMAIL_PROC_TIME<br>EMAIL_PROCESSED<br>EMAIL_PULLED | EMAIL_REJECTED<br>EMAIL_TIMED_OUT    |
| BASIS FOR THE FOLLOWING CANNED REPORTS                                                                                                    |                                                 |                                                    | AVAILABLE IN SOLUTION(S)             |
| N/A                                                                                                    |                                                 |                                                    | E-mail                               |
| DESCRIPTION<br>Specifies the metrics to be collected by place group regarding specific e-mail handling activ-<br>ities including the number of e-mails offered, accepted, rejected, and pulled from queue. |                                                 |                                                    | Based in Which Source<br>Stat Server |
| CURRENT VERSION                                                                                                    |                                                 | INTRODUCED IN                                      | DISCONTINUED IN                      |
| 7.2                                                                                                    |                                                 | 7.0                                                | N/A                                  |

#### EMAIL\_IQ

| OBJECT TYPE         DEFAULT REPORT LAYOUT NAME           Staging Area         EMAIL Interaction Queue Report                                                                              |                                      |                      | NUMBER OF STATISTICS<br>5          |
|----------------------------------------------------------------------------------------------------|--------------------------------------|----------------------|------------------------------------|
| STAT COLUMN NAME<br>EMAIL_Q_ENTERED<br>EMAIL_Q_MAX_INT                                                                                                    | EMAIL_Q_MIN_INT<br>EMAIL_Q_MOVED_OUT | EMAIL_Q_STOPPED      |                                    |
| BASIS FOR THE FOLLOWING CANNED F                                                                                                    | EPORTS                               |                      | AVAILABLE IN SOLUTION(S)<br>E-mail |
| DESCRIPTION<br>Specifies the metrics to be collected to help you analyze the performance of e-mail strate-<br>gies, e-mail queues, and e-mail-specific interaction processing parameters. |                                      |                      | BASED IN WHICH SOURCE<br>SSJE      |
| CURRENT VERSION<br>7.2                                                                                                    |                                      | INTRODUCED IN<br>7.0 | DISCONTINUED IN<br>N/A             |

#### EMAIL\_PL

| OBJECT TYPE                                                                                                    | DEFAULT REPORT LA                               | YOUT NAME                                          | Number of Statistics                 |
|----------------------------------------------------------------------------------------------------|-------------------------------------------------|----------------------------------------------------|--------------------------------------|
| Place                                                                                                    | EMAIL Place                                     | Handling Layout                                    | 11                                   |
| STAT COLUMN NAME<br>EMAIL_ACCEPTED<br>EMAIL_INB_TERM<br>EMAIL_INB_TRANS                                                                                                    | EMAIL_INT_INI<br>EMAIL_OFFERED<br>EMAIL_OUT_INI | EMAIL_PROC_TIME<br>EMAIL_PROCESSED<br>EMAIL_PULLED | EMAIL_REJECTED<br>EMAIL_TIMED_OUT    |
| BASIS FOR THE FOLLOWING CANNED REPORTS                                                                                                    |                                                 |                                                    | AVAILABLE IN SOLUTION(S)             |
| N/A                                                                                                    |                                                 |                                                    | E-mail                               |
| DESCRIPTION<br>Specifies the metrics to be collected by place regarding specific e-mail handling activities<br>including the number of e-mails offered, accepted, rejected, and pulled from queue. |                                                 |                                                    | BASED IN WHICH SOURCE<br>Stat Server |
| CURRENT VERSION                                                                                                    |                                                 | INTRODUCED IN                                      | DISCONTINUED IN                      |
| 7.2                                                                                                    |                                                 | 7.0                                                | N/A                                  |

## EMAIL\_TEN

| Овјест Туре<br>Tenant                                                                                                    |                                                              | DEFAULT REPORT LAYOUT NAME<br>E-mail General Handling Report  |                                          |
|----------------------------------------------------------------------------------------------------|--------------------------------------------------------------|---------------------------------------------------------------|------------------------------------------|
| STAT COLUMN NAME<br>EMAIL_GEN_ENTERED<br>EMAIL_GEN_FORWARD<br>EMAIL_GEN_INTERNAL                                                                                                    | EMAIL_GEN_MAX_INT<br>EMAIL_GEN_MIN_INT<br>EMAIL_GEN_OUTBOUND | EMAIL_GEN_REDIRECT<br>EMAIL_GEN_RESPOND<br>EMAIL_GEN_TERMINAT | EMAIL_GEN_TRANSFER<br>EMAIL_GEN_RESPTIME |
| BASIS FOR THE FOLLOWING CANNED REPORTS<br>N/A                                                                                                    |                                                              |                                                               | Available In Solution(s)<br>E-mail       |
| Description<br>Specifies the metrics to be collected by tenant for major e-mail-specific interactions including<br>the number of e-mails that entered the tenant through all entry points and the number of<br>inbound interactions that were terminated, redirected, and forwarded. |                                                              |                                                               | BASED IN WHICH SOURCE<br>SSJE            |
| CURRENT VERSION<br>7.2                                                                                                    |                                                              | INTRODUCED IN<br>7.0                                          | DISCONTINUED IN<br>N/A                   |

#### GROFAGS

| Овјест Түре<br>Group of Agents                                     |                                        | DEFAULT REPORT LAYOUT NAME<br>Agent Group Layout |                       |  |
|--------------------------------------------------------------------|----------------------------------------|--------------------------------------------------|-----------------------|--|
| STAT COLUMN NAME                                                   |                                        |                                                  |                       |  |
| N CONFERENCES                                                      | N OUTBOUND                             | N WORK                                           | T NOT READY           |  |
| NCONSULT                                                           |                                        | TCONSULT                                         | TOUTBOUND             |  |
| N DIALING                                                          | NTALK                                  | T DIALING                                        | TRINGING              |  |
| NHOLD                                                              | N TRANSFERS MADE                       | T HOLD                                           | TTALK                 |  |
| NINBOUND                                                           | N TRANSFERS TAKEN                      | TINBOUND                                         | TUNKNOWN              |  |
| N_INTERNAL                                                         | N_UNKNOWN                              | T_INTERNAL                                       | T_WAIT                |  |
| N_NOT_READY                                                        | N_WAIT                                 | T_LOGIN                                          | T_WORK                |  |
| BASIS FOR THE FOLLOWING CANNED REPORT                              | BASIS FOR THE FOLLOWING CANNED REPORTS |                                                  |                       |  |
| Prior To 7.0                                                       | 7.0+                                   |                                                  | Enterprise Routing    |  |
| AgentGroup [D,W,M,Q,Y]                                             | Agent                                  |                                                  | Outbound Contact      |  |
| AgentGroups [D,W,M,Q,Y]<br>AgentsandAgentGroup [D]                 | Agent_Compariso                        |                                                  |                       |  |
| • • • • • •                                                        |                                        |                                                  |                       |  |
| DESCRIPTION                                                        |                                        |                                                  | BASED IN WHICH SOURCE |  |
| Specifies the metrics to be collected for all Agent Group objects. |                                        |                                                  | Stat Server           |  |
| Note: In 6.0 and previous rele                                     |                                        |                                                  |                       |  |
| CURRENT VERSION                                                    |                                        | INTRODUCED IN                                    | DISCONTINUED IN       |  |
| 7.2                                                                |                                        | 6.0                                              | N/A                   |  |

#### GROFPLS

| Овјест Туре                         | DEFAULT REPORT LAYOUT             | NAME                    | NUMBER OF STATISTICS     |
|-------------------------------------|-----------------------------------|-------------------------|--------------------------|
| Group of Places                     | Place Group Layo                  |                         | 28                       |
| •                                   | T lace Group Laye                 |                         | 20                       |
| STAT COLUMN NAME                    |                                   |                         |                          |
| N_CONFERENCES                       | N_OUTBOUND                        | N_WORK                  | T_NOT_READY              |
| N_CONSULT                           | N_RINGING                         | T_CONSULT               | T_OUTBOUND               |
| N_DIALING                           | N_TALK                            | T_DIALING               | T_RINGING                |
| N_HOLD                              | N_TRANSFERS_MADE                  | T_HOLD                  | T_TALK                   |
| NINBOUND                            | N_TRANSFERS_TAKEN                 | T_INBOUND               | T_UNKNOWN                |
| N INTERNAL                          |                                   | TINTERNAL               | TWAIT                    |
| N_NOT_READY                         | N_WAIT                            | T_LOGIN                 | T_WORK                   |
| BASIS FOR THE FOLLOWING CANNED REPO | DRTS                              |                         | AVAILABLE IN SOLUTION(S) |
| PRIOR TO 7.0                        | 7.0+                              |                         | Enterprise Routing       |
| Placegroup [H,D,W,M,Q,Y]            | Place                             |                         | Outbound Contact         |
| Placegroups [H,D,W,M,Q,Y]           | Place_Compariso                   | n                       |                          |
| DESCRIPTION                         |                                   |                         | BASED IN WHICH SOURCE    |
| Specifies the metrics to be co      | ollected for all Place Group obje | ects.                   | Stat Server              |
|                                     |                                   |                         |                          |
| Note: In 6.0 and previous rel       | eases, this template was name     | d Place Group Template. |                          |
| CURRENT VERSION                     |                                   | INTRODUCED IN           | DISCONTINUED IN          |
| 7.2                                 |                                   | 6.0                     | N/A                      |

#### GROFQUEUES

| OBJECT TYPE<br>Group of Queues                                                                                                    |                                                    | DEFAULT REPORT LAYOUT NAME<br>Queue Group Layout |                                                                    |
|----------------------------------------------------------------------------------------------------|----------------------------------------------------|--------------------------------------------------|--------------------------------------------------------------------|
| MAX_T_ANSWERED N<br>N_ABANDONED N                                                                                                    | I_ABANDONED_IN_TR<br>I_ANSWERED<br>I_DISTRIB_IN_TR | N_DISTRIBUTED<br>N_ENTERED<br>T_ABANDONED        | T_ANSWERED<br>T_DISTRIBUTED                                        |
| BASIS FOR THE FOLLOWING CANNED REPORTS<br>None                                                                                                    |                                                    |                                                  | AvaiLABLE IN SOLUTION(S)<br>Enterprise Routing<br>Outbound Contact |
| DESCRIPTION<br>Specifies the metrics to be collect<br>NoVCB filter in the7.0 release to<br>server, from being counted. In rel<br><b>Note:</b> In 6.0 and previous release | Based IN WHICH SOURCE<br>Stat Server               |                                                  |                                                                    |
| CURRENT VERSION<br>7.2                                                                                                    |                                                    | INTRODUCED IN<br>6.0                             | DISCONTINUED IN<br>N/A                                             |

### O\_AGENT

| Овјест Түре<br>Agent                                                                            | DEFAULT REPORT LAYOUT<br>Outbound Agent L |                | NUMBER OF STATISTICS<br>32 |
|-------------------------------------------------------------------------------------------------|-------------------------------------------|----------------|----------------------------|
| STAT COLUMN NAME                                                                                | · · · · · · · · · · · · · · · · · · ·     |                |                            |
| N_ASM_ENGAGE                                                                                    | N_NOT_READY                               | N_WORK         | T_LOGIN                    |
| N_ASM_OUTBOUND                                                                                  | N_OUTBOUND                                | T_ASM_ENGAGE   | T_NOT_READY                |
| N_CONFERENCES                                                                                   | N_RINGING                                 | T_ASM_OUTBOUND | T_OUTBOUND                 |
| N_CONSULT                                                                                       | N_TALK                                    | T_CONSULT      | T_RINGING                  |
| N DIALING                                                                                       | N TRANSFERS MADE                          | T DIALING      | TTALK                      |
| N HOLD                                                                                          | N_TRANSFERS_TAKEN                         | THOLD          | TUNKNOWN                   |
| N_INBOUND                                                                                       | N_UNKNOWN                                 | T_INBOUND      | T_WAIT                     |
| N_INTERNAL                                                                                      | N_WAIT                                    | T_INTERNAL     | T_WORK                     |
| BASIS FOR THE FOLLOWING CANNED REP                                                              | AVAILABLE IN SOLUTION(S)                  |                |                            |
| PRIOR TO 7.0                                                                                    | 7.0+                                      |                | Outbound Contact           |
| OutboundAgent [H,D,W,M,Q                                                                        | Q,Y] Outbound_Agent                       |                |                            |
| OutboundAgents [H,D,W,M,                                                                        | Q,Y] Outbound_Agent_                      | _Comparison    |                            |
| DESCRIPTION                                                                                     |                                           |                | BASED IN WHICH SOURCE      |
| Specifies the metrics to be collected for various agent activities including campaign activity. |                                           |                | Stat Server                |
| CURRENT VERSION                                                                                 |                                           | INTRODUCED IN  | DISCONTINUED IN            |
| 7.2                                                                                             |                                           | 6.1            | N/A                        |

## O\_AGENT\_GR

| Овјест Түре<br>Group of Agents                                                                        | DEFAULT REPORT LAYOUT<br>Agent Group Outb |                     | NUMBER OF STATISTICS<br>32 |  |  |
|----------------------------------------------------------------------------------------------------|-------------------------------------------|---------------------|----------------------------|--|--|
| STAT COLUMN NAME                                                                                      |                                           |                     |                            |  |  |
| N ASM ENGAGE                                                                                          | N NOT READY                               | N WORK              | T LOGIN                    |  |  |
| N ASM OUTBOUND                                                                                        | NOUTBOUND                                 | T ASM ENGAGE        | T NOT READY                |  |  |
| N CONFERENCES                                                                                         | NRINGING                                  | T_ASM_OUTBOUND      | TOUTBOUND                  |  |  |
| N CONSULT                                                                                             | NTALK                                     | T CONSULT           | TRINGING                   |  |  |
| N DIALING                                                                                             | N TRANSFERS MADE                          | T DIALING           | TTALK                      |  |  |
| NHOLD                                                                                                 | N_TRANSFERS_TAKEN                         | T_HOLD              | T_UNKNOWN                  |  |  |
| N_INBOUND                                                                                             | N_UNKNOWN                                 | T_INBOUND           | T_WAIT                     |  |  |
| N_INTERNAL                                                                                            | N_WAIT                                    | T_INTERNAL          | T_WORK                     |  |  |
| BASIS FOR THE FOLLOWING CANNED REPO                                                                   | BASIS FOR THE FOLLOWING CANNED REPORTS    |                     |                            |  |  |
| PRIOR TO 7.0                                                                                          | 7.0+                                      |                     | Outbound Contact           |  |  |
| Outbound_Agent_Group [H,I                                                                             | D,W,M,Q,Y] Outbou                         | nd_Agent            |                            |  |  |
| Outbound_Agent_Groups [H                                                                              | ,D,W,M,Q,Y] Outbou                        | nd_Agent_Comparison |                            |  |  |
| DESCRIPTION                                                                                           | BASED IN WHICH SOURCE                     |                     |                            |  |  |
| Specifies the metrics to be collected for various agent group activities including campaign activity. |                                           |                     | Stat Server                |  |  |
| CURRENT VERSION                                                                                       |                                           | INTRODUCED IN       | DISCONTINUED IN            |  |  |
| 7.2                                                                                                   |                                           | 6.1                 | N/A                        |  |  |

#### PLACE

| OBJECT TYPE<br>Place                                                                                            | DEFAULT REPORT LAYOUT<br>Place Layout                                                             | NAME                                                                             | NUMBER OF STATISTICS<br>28                                                        |
|----------------------------------------------------------------------------------------------------|---------------------------------------------------------------------------------------------------|----------------------------------------------------------------------------------|-----------------------------------------------------------------------------------|
| STAT COLUMN NAME<br>N_CONFERENCES<br>N_CONSULT<br>N_DIALING<br>N_HOLD<br>N_INBOUND<br>N_INTERNAL<br>N NOT READY | N_OUTBOUND<br>N_RINGING<br>N_TALK<br>N_TRANSFERS_MADE<br>N_TRANSFERS_TAKEN<br>N_UNKNOWN<br>N WAIT | N_WORK<br>T_CONSULT<br>T_DIALING<br>T_HOLD<br>T_INBOUND<br>T_INTERNAL<br>T_LOGIN | T_NOT_READY<br>T_OUTBOUND<br>T_RINGING<br>T_TALK<br>T_UNKNOWN<br>T_WAIT<br>T_WORK |
| BASIS FOR THE FOLLOWING CANNED REP<br>PRIOR TO 7.0<br>Workplace [D,W,M,Q,Y]<br>Workplaces [D,W,M,Q,Y]           | orts<br>7.0+<br>Place<br>Place_Compariso                                                          | n                                                                                | AVAILABLE IN SOLUTION(S)<br>Enterprise Routing<br>Outbound Contact                |
| •                                                                                                    | collected for Workplace objects.                                                                  | dPlace Template.                                                                 | Based IN WHICH SOURCE<br>Stat Server                                              |
| CURRENT VERSION<br>7.2                                                                                          | · •                                                                                               | INTRODUCED IN<br>6.0                                                             | DISCONTINUED IN<br>N/A                                                            |

#### QUEUE

| OBJECT TYPE                            | DEFAULT REPORT LAYOUT N             | AME                          | NUMBER OF STATISTICS     |
|----------------------------------------|-------------------------------------|------------------------------|--------------------------|
| Queue                                  | Queue Layout                        |                              | 11                       |
| STAT COLUMN NAME                       |                                     |                              | •                        |
| MAX_T_ABANDONED                        | N_ABANDONED_IN_TR                   | N_DISTRIBUTED                | T_ANSWERED               |
| MAX_T_ANSWERED                         | N_ANSWERED                          | N_ENTERED                    | T_DISTRIBUTED            |
| N_ABANDONED                            | N_DISTRIB_IN_TR                     | T_ABANDONED                  | _                        |
| BASIS FOR THE FOLLOWING CANNED REPORTS | S                                   |                              | AVAILABLE IN SOLUTION(S) |
| PRIOR TO 7.0                           | 7.0+                                |                              | Enterprise Routing       |
| Queue [D,W,M,Q,Y]                      | Queue                               |                              | Outbound Contact         |
| Queues [D,W,M,Q,Y]                     | Queue_Comparisor                    | ו                            |                          |
| DESCRIPTION                            |                                     |                              | BASED IN WHICH SOURCE    |
| Specifies the metrics to be colle      |                                     |                              | Stat Server              |
| applied the NoVCB filter in the7       | 7.0 release to eliminate virtual in | nteractions, produced by a   |                          |
| Voice Callback server, from bei        | ng counted. In release 7.1, the     | isNotVCB filter replaced the |                          |
| NoVCB filter.                          |                                     |                              |                          |
|                                        |                                     |                              |                          |
| Note: In 6.0 and previous relea        | ises, this template was named       | Queue Template.              |                          |
| CURRENT VERSION                        |                                     | INTRODUCED IN                | DISCONTINUED IN          |
| 7.2                                    |                                     | 6.0                          | N/A                      |

#### ROUTEPOINT

| OBJECT TYPE<br>Route Point                                                                                                    | DEFAULT REPORT LAYOUT<br>Routing Point Lay         |                                           | Number of Statistics<br>11                                         |
|----------------------------------------------------------------------------------------------------|----------------------------------------------------|-------------------------------------------|--------------------------------------------------------------------|
| STAT COLUMN NAME<br>MAX_T_ABANDONED<br>MAX_T_ANSWERED<br>N_ABANDONED                                                                                                    | N_ABANDONED_IN_TR<br>N_ANSWERED<br>N_DISTRIB_IN_TR | N_DISTRIBUTED<br>N_ENTERED<br>T_ABANDONED | T_ANSWERED<br>T_DISTRIBUTED                                        |
| BASIS FOR THE FOLLOWING CANNED REPOR<br>PRIOR TO 7.0<br>Routepoint [D,W,M,Q,Y]<br>Routepoints [D,W,M,Q,Y]                                                                                                    | ™<br>7.0+<br>Queue<br>Queue_Comparis               | on                                        | Available in Solution(s)<br>Enterprise Routing<br>Outbound Contact |
| DESCRIPTION<br>Specifies the metrics to be collected for all Routepoint objects. This template first applied the<br>NoVCB filter in the7.0 release to eliminate virtual interactions, produced by a Voice Callback<br>server, from being counted. In release 7.1, the isNotVCB filter replaced the NoVCB filter.<br><b>Note:</b> In 6.0 and previous releases, this template was named Routing Point Template. |                                                    | BASED IN WHICH SOURCE<br>Stat Server      |                                                                    |
| CURRENT VERSION<br>7.2                                                                                                    |                                                    | INTRODUCED IN<br>6.0                      | DISCONTINUED IN<br>N/A                                             |

## VOICE\_A

| Овјест Түре<br>Agent                                                                                                    | DEFAULT REPORT LAYOUT NAME<br>Voice Handling Agent                                    |                                                                               | Number of Statistics<br>22                                                      |
|----------------------------------------------------------------------------------------------------|---------------------------------------------------------------------------------------|-------------------------------------------------------------------------------|---------------------------------------------------------------------------------|
| STAT COLUMN NAME<br>VOICE_ACW_AUX_T<br>VOICE_ACW_INB_T<br>VOICE_ACW_OUT_T<br>VOICE_CNS_MD<br>VOICE_CNS_MD_T                                                                                                    | VOICE_CNS_TK_T<br>VOICE_FRCD_OFF<br>VOICE_HLD_INB<br>VOICE_HLD_INB_T<br>VOICE_HLD_OUT | VOICE_INB<br>VOICE_INT_MD<br>VOICE_INT_MD_T<br>VOICE_INT_TK<br>VOICE_INT_TK_T | VOICE_OUT<br>VOICE_TFR_MD<br>VOICE_TFR_TK<br>VOICE_TLK_INB_T<br>VOICE_TLK_OUT_T |
| VOICE_CNS_TK VOICE_HLD_OUT_T<br>BASIS FOR THE FOLLOWING CANNED REPORTS<br>N/A                                                                                                    |                                                                                       |                                                                               | Available In Solution(s)<br>Voice                                               |
| <ul> <li>DESCRIPTION</li> <li>Specifies the metrics to be collected for agent objects for specific voice-handling activities including:</li> <li>The number and timing of taken and placed consult and internal voice interactions</li> <li>The number of inbound, outbound, and transferred voice interactions</li> <li>The number and timing of held and aftercall work voice interactions.</li> </ul> |                                                                                       |                                                                               | Based in Which Source<br>Stat Server                                            |
| CURRENT VERSION<br>7.2                                                                                                    |                                                                                       | INTRODUCED IN<br>7.0                                                          | DISCONTINUED IN<br>N/A                                                          |

#### VOICE\_AG

| Овјест Түре                                                                                                    | DEFAULT REPORT LAYO |                 | Number of Statistics                       |
|----------------------------------------------------------------------------------------------------|---------------------|-----------------|--------------------------------------------|
| Group of Agents                                                                                                    | Voice Handling      |                 | 27                                         |
| STAT COLUMN NAME<br>N_ANSWRD                                                                                                    | VOICE_ACW_OUT_T     | VOICE_HLD_INB_T | VOICE_INT_TK_T                             |
| N_ENTRD                                                                                                    | VOICE_CNS_MD        | VOICE_HLD_OUT   | VOICE_OUT                                  |
| N_RLSD                                                                                                    | VOICE_CNS_MD_T      | VOICE_HLD_OUT_T | VOICE_TFR_MD                               |
| T_LOGIN                                                                                                    | VOICE_CNS_TK        | VOICE_INB       | VOICE_TFR_TK                               |
| T_READY                                                                                                    | VOICE_CNS_TK_T      | VOICE_INT_MD    | VOICE_TLK_INB_T                            |
| VOICE_ACW_AUX_T                                                                                                    | VOICE_FRCD_OFF      | VOICE_INT_MD_T  | VOICE_TLK_OUT_T                            |
| VOICE_ACW_INB_T VOICE_HLD_INB VOICE_INT_TK BASIS FOR THE FOLLOWING CANNED REPORTS N/A                                                                                                    |                     |                 | Available In Solution(s)                   |
| DESCRIPTION<br>Specifies the metrics to be collected for agent group objects for specific voice-handling activi-<br>ties including:<br>• The number and timing of taken and placed consult and internal voice interactions<br>• The number of inbound, outbound, and transferred voice interactions<br>• The number and timing of held and aftercall work voice interactions. |                     |                 | BASED IN WHICH SOURCE<br>tivi- Stat Server |
| CURRENT VERSION                                                                                                    |                     | INTRODUCED IN   | DISCONTINUED IN                            |
| 7.2                                                                                                    |                     | 7.0             | N/A                                        |

#### VOICE\_GQ

| OBJECT TYPE                                                     | DEFAULT REPORT L                        |                                       | NUMBER OF STATISTICS     |
|-----------------------------------------------------------------|-----------------------------------------|---------------------------------------|--------------------------|
| Group of Queues                                                 | Voice Queue                             |                                       | 13                       |
| STAT COLUMN NAME<br>VOICE_ABND<br>VOICE_ABND_T<br>VOICE_ABND_WR | VOICE_ANSW_T<br>VOICE_CLR<br>VOICE_DSTR | VOICE_ENTR<br>VOICE_FRWD<br>VOICE_MAX | VOICE_SENT_Q             |
| VOICE_ANSW<br>BASIS FOR THE FOLLOWING CANNED<br>N/A             | VOICE_DSTR_T                            | VOICE_MIN                             | AVAILABLE IN SOLUTION(S) |
| DESCRIPTION                                                     |                                         | Based IN Which Source                 |                          |
| Combines statistics for analysis of performance of voice queue. |                                         | Stat Server                           |                          |
| CURRENT VERSION                                                 |                                         | INTRODUCED IN                         | DISCONTINUED IN          |
| 7.2                                                             |                                         | 7.0                                   | N/A                      |

## VOICE\_P

| OBJECT TYPE                                                                                                    | DEFAULT REPORT LAYO                                                                                    |                                                                               | Number of Statistics                                                            |
|----------------------------------------------------------------------------------------------------|----------------------------------------------------------------------------------------------------|-------------------------------------------------------------------------------|---------------------------------------------------------------------------------|
| Place                                                                                                    | Voice Handling                                                                                         |                                                                               | 22                                                                              |
| STAT COLUMN NAME<br>VOICE_ACW_AUX_T<br>VOICE_ACW_INB_T<br>VOICE_ACW_OUT_T<br>VOICE_CNS_MD<br>VOICE_CNS_MD_T<br>VOICE_CNS_TK                                                                                                    | VOICE_CNS_TK_T<br>VOICE_FRCD_OFF<br>VOICE_HLD_INB<br>VOICE_HLD_INB_T<br>VOICE_HLD_OUT<br>VOICE_HLD_OUT | VOICE_INB<br>VOICE_INT_MD<br>VOICE_INT_MD_T<br>VOICE_INT_TK<br>VOICE_INT_TK_T | VOICE_OUT<br>VOICE_TFR_MD<br>VOICE_TFR_TK<br>VOICE_TLK_INB_T<br>VOICE_TLK_OUT_T |
| BASIS FOR THE FOLLOWING CANNED REPORTS                                                                                                    |                                                                                                    |                                                                               | Available In Solution(s)                                                        |
| N/A                                                                                                    |                                                                                                    |                                                                               | Voice                                                                           |
| DESCRIPTION<br>Specifies the metrics to be collected for agents registered to specific place objects for specific voice-handling activities including:<br>• The number and timing of taken and placed consult and internal voice interactions<br>• The number of inbound, outbound, and transferred voice interactions<br>• The number and timing of held and aftercall work voice interactions. |                                                                                                    |                                                                               | Based IN WHICH SOURCE<br>Decific Stat Server                                    |
| CURRENT VERSION                                                                                                    |                                                                                                    | INTRODUCED IN                                                                 | DISCONTINUED IN                                                                 |
| 7.2                                                                                                    |                                                                                                    | 7.0                                                                           | N/A                                                                             |

#### VOICE\_PG

| OBJECT TYPE<br>Group of Places                                                                                                    | DEFAULT REPORT LAYOU<br>Voice Handling F |                                      | NUMBER OF STATISTICS<br>27         |
|----------------------------------------------------------------------------------------------------|------------------------------------------|--------------------------------------|------------------------------------|
| STAT COLUMN NAME<br>N ANSWRD                                                                                                    | VOICE ACW OUT T                          | VOICE HLD INB T                      | VOICE INT TK T                     |
| N_ENTRD                                                                                                    | VOICE_CNS_MD                             | VOICE_HLD_OUT                        | VOICE_OUT                          |
| N_RLSD<br>T_LOGIN                                                                                                    | VOICE_CNS_MD_T<br>VOICE_CNS_TK           | VOICE_HLD_OUT_T<br>VOICE_INB         | VOICE_TFR_MD<br>VOICE_TFR_TK       |
| T_READY<br>VOICE_ACW_AUX_T                                                                                                    | VOICE_CNS_TK_T<br>VOICE_FRCD_OFF         | VOICE_INT_MD<br>VOICE_INT_MD_T       | VOICE_TLK_INB_T<br>VOICE_TLK_OUT_T |
| VOICE_ACW_INB_T                                                                                                    |                                          | VOICE_INT_TK                         |                                    |
| BASIS FOR THE FOLLOWING CANNED R                                                                                                    | EPORTS                                   |                                      | Available In Solution(s)<br>Voice  |
| DESCRIPTION<br>Specifies the metrics to be collected for agents registered to specific place group objects for<br>specific voice-handling activities including:<br>• The number and timing of taken and placed consult and internal voice interactions<br>• The number of inbound, outbound, and transferred voice interactions<br>• The number and timing of held and aftercall work voice interactions. |                                          | Based in Which Source<br>Stat Server |                                    |
| CURRENT VERSION<br>7.2                                                                                                    |                                          | INTRODUCED IN<br>7.0                 | DISCONTINUED IN<br>N/A             |

## VOICE\_Q

| OBJECT TYPE<br>Queue                     | DEFAULT REPORT L<br>Voice Queue |                      | NUMBER OF STATISTICS<br>13           |  |
|------------------------------------------|---------------------------------|----------------------|--------------------------------------|--|
| STAT COLUMN NAME                         | L                               |                      |                                      |  |
| VOICE_ABND                               | VOICE_ANSW_T                    | VOICE_ENTR           | VOICE_SENT_Q                         |  |
| VOICE_ABND_T                             | VOICE_CLR                       | VOICE_FRWD           |                                      |  |
| VOICE_ABND_WR                            | VOICE_DSTR                      | VOICE_MAX            |                                      |  |
| VOICE_ANSW                               | VOICE_DSTR_T                    | VOICE_MIN            |                                      |  |
| Basis for the Following Canned $N/A$     | Reports                         |                      | AVAILABLE IN SOLUTION(S)<br>Voice    |  |
| Description<br>Combines statistics for a | nalysis of performance of voic  | e queue              | Based IN WHICH SOURCE<br>Stat Server |  |
| CURRENT VERSION<br>7.2                   |                                 | INTRODUCED IN<br>7.0 | DISCONTINUED IN<br>N/A               |  |

#### VOICE\_RP

| OBJECT TYPE                    | DEFAULT REPORT L               | AYOUT NAME     | NUMBER OF STATISTICS     |
|--------------------------------|--------------------------------|----------------|--------------------------|
| Queue                          | Voice Route                    | Point          | 13                       |
| STAT COLUMN NAME               |                                |                |                          |
| VOICE_ABND                     | VOICE_ANSW_T                   | VOICE_ENTR     | VOICE_SENT_Q             |
| VOICE_ABND_T                   | VOICE_CLR                      | VOICE_FRWD     |                          |
| VOICE_ABND_WR                  | VOICE_DSTR                     | VOICE_MAX      |                          |
| VOICE_ANSW                     | VOICE_DSTR_T                   | VOICE_MIN      |                          |
| BASIS FOR THE FOLLOWING CANNED | REPORTS                        |                | AVAILABLE IN SOLUTION(S) |
| N/A                            |                                |                | Voice                    |
| DESCRIPTION                    |                                |                | BASED IN WHICH SOURCE    |
| Combines statistics for a      | nalysis of performance of voic | e route point. | Stat Server              |
| CURRENT VERSION                |                                | INTRODUCED IN  | DISCONTINUED IN          |
| 7.2                            |                                | 7.0            | N/A                      |

#### VOICE\_T

| OBJECT TYPE<br>Tenant                                                   | DEFAULT REPORT LAY                                         |                                                                | NUMBER OF STATISTICS<br>16                                       |
|-------------------------------------------------------------------------|------------------------------------------------------------|----------------------------------------------------------------|------------------------------------------------------------------|
| STAT COLUMN NAME<br>T_LOGIN<br>T_READY<br>VOICE_ABND<br>VOICE_ACW_INB_T | VOICE_ACW_OUT_T<br>VOICE_ANSW<br>VOICE_ANSW_T<br>VOICE_CLR | VOICE_DSTR<br>VOICE_ENTR<br>VOICE_HLD_INB_T<br>VOICE_HLD_OUT_T | VOICE_RLSD<br>VOICE_TFR_MD<br>VOICE_TLK_INB_T<br>VOICE_TLK_OUT_T |
| BASIS FOR THE FOLLOWING CANNED F                                        | REPORTS                                                    |                                                                | AVAILABLE IN SOLUTION(S)<br>Voice                                |
| DESCRIPTION<br>Combines statistics for pe                               | rformance analysis at a tenant                             | level.                                                         | BASED IN WHICH SOURCE<br>Stat Server                             |
| CURRENT VERSION<br>7.2                                                  |                                                            | INTRODUCED IN<br>7.2                                           | DISCONTINUED IN<br>N/A                                           |

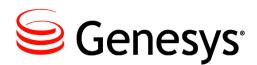

#### Chapter

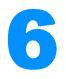

# **Data Mart Composite Metrics**

For various reasons, some formulae for Data Mart statistics changed between CC Analyzer releases. Also, some formula syntax differs between the database types within the same release to accommodate database-specific syntax. You can locate the SQL file for your RDBMS in the export subdirectory where you have installed ETL Runtime. The file is named comp\_stat\_<RDBMS>.sql.

This chapter includes the followin sections:

- Listing of Data Mart Composite Metrics
- The Data Mart Composite Metrics.

## **Listing of Data Mart Composite Metrics**

The metrics listed in the "Data Mart Folder Templates" chapter beginning on page 101 are described more fully in this section:

| AV_N_CALLS_P_HOUR | AV_T_WAIT         | N_INTERNAL        |
|-------------------|-------------------|-------------------|
| AV_T_ABANDONED    | AV_T_WORK         | N_NOT_READY       |
| AV_T_ANSWERED     | MAX_T_ABANDONED   | N_OUTBOUND        |
| AV_T_CALLS        | MAX_T_ANSWERED    | N_RINGING         |
| AV_T_CONSULT      | N_ABANDONED       | N_SRV_CALLS       |
| AV_T_CUST_CALLS   | N_ABANDONED_IN_TR | N_TRANSFERS_MADE  |
| AV_T_DIALING      | N_ANSWERED        | N_TRANSFERS_TAKEN |
| AV_T_DISTRIBUTED  | N_CALLS           | N_UNKNOWN         |
| AV_T_HANDLE       | N_CONFERENCES     | N_WAIT            |
| AV_T_HOLD         | N_CONSULT         | N_WORK            |
| AV_T_INBOUND      | N_CUST_CALLS      | PC_N_ABANDOVED    |
| AV_T_INTERNAL     | N_DIALING         | PC_N_ANSWERED     |
| AV_T_NOT_READY    | N_DISTRIB_IN_TR   | PC_N_CONFERENCES  |
| AV_T_OUTBOUND     | N_DISTRIBUTED     | PC_N_CONSULT      |
| AV_T_RINGING      | N_ENTERED         | PC_N_CUST_CALLS   |
| AV_T_SRV_CALLS    | N_HOLD            | PC_N_DISTRIB      |
| AV_T_UNKNOWN      | N_INBOUND         | PC_N_HOLD         |

| PC_N_INBOUND     | PC_T_INTERNAL  | T_DIALING     |
|------------------|----------------|---------------|
| PC_N_INTERNAL    | PC_T_NOT_READY | T_DISTRIBUTED |
| PC_N_OUTBOUND    | PC_T_OUTBOUND  | T_HOLD        |
| PC_N_SRV_CALLS   | PC_T_RINGING   | T_INBOUND     |
| PC_N_TRANS_MADE  | PC_T_SRV_CALLS | T_INTERNAL    |
| PC_N_TRANS_TAKEN | PC_T_UNKNOWN   | T_LOGIN       |
| PC_N_UNKNOWN     | PC_T_WAIT      | T_NOT_READY   |
| PC_N_WORK        | PC_T_WORK      | T_OUTBOUND    |
| PC_T_CALLS       | SERVICE_FACTOR | T_RINGING     |
| PC_T_CONSULT     | T_ABANDONED    | T_SRV_CALLS   |
| PC_T_CUST_CALLS  | T_ANSWERED     | T_UNKNOWN     |
| PC_T_DIALING     | T_CALLS        | T_WAIT        |
|                  |                |               |

The Data Mart also houses basic metrics, which, through the Default Report Folder Template (described on page 105), ETL Runtime pulls directly from ODS. Such is the case for all E-mail Data Mart metrics and some OCS Data Mart metrics. These basic metrics are not described in this section but rather in the "Historical Reporting Metrics–Sourced from Stat Server" chapter beginning on page 209.

#### **Descriptions of Form Labels**

| Form Title                                                | The name of the Data Mart composite metric.                                                                                                    |  |  |
|-----------------------------------------------------------|----------------------------------------------------------------------------------------------------|--|--|
| Short Description                                         | Identifies the name of the metric.                                                                                                    |  |  |
| Category Function                                         | The function that Data Mart applies to aggregate the values in the specified column.<br>Category functions do not apply to average or percentages metrics. The function can<br>take any of the following values:                                                                                                    |  |  |
|                                                           | • SUM                                                                                                    |  |  |
|                                                           | • MAX                                                                                                    |  |  |
|                                                           | • N/A (indicating not applicable)                                                                                                    |  |  |
| Introduced In                                             | Identifies the GA release in which this template was first introduced.                                                                                                    |  |  |
| Discontinued In                                           | Identifies the first GA release in which this template was no longer available. Where a template is still made available, this value reads N/A for not applicable.                                                                                                    |  |  |
| Formula                                                   | Provides the composite metric's database definition. Where the formula differs between releases, this section notes the difference. Syntax used is Microsoft SQL.                                                                                                    |  |  |
| Used in the<br>Following Data<br>Mart Folder<br>Templates | Lists the Data Mart folder templates using the metric. Items listed here are hyperlinked to "Data Mart Folder Templates" on page 101.                                                                                                    |  |  |
| Description                                               | Describes the composite metric. Where the description is the same as the native metric<br>on which the composite metric is built, the section provides a hyperlink to "Historical<br>Reporting Metrics–Sourced from Stat Server" on page 209 for the description. This<br>chapter includes the differences in formulae from Release 5.1.5 onward. |  |  |

## **The Data Mart Composite Metrics**

CC Analyzer 5.1 and 6.0 define composite metrics at the database level. Starting from release 6.1, the recommended approach is to define them at the presentation level. Please note that 6.1, 6.5, and 7.0 report templates still have composite metrics defined at the database level.

#### AV\_N\_CALLS\_P\_HOUR

| SHORT DESCRIPTION      |                          | Formula                                                                                                    |
|------------------------|--------------------------|----------------------------------------------------------------------------------------------------|
| Average Calls Per Hour |                          | case T_LOGIN                                                                                                    |
| CATEGORY FUNCTION      |                          | when 0 then 0                                                                                                    |
| N/A                    |                          | else convert( float, N_INBOUND + N_OUTBOUND + N_INTERNAL +                                                                                                    |
| INTRODUCED IN          | DISCONTINUED IN          | N_CONSULT + N_UNKNOWN ) * 3600 / T_LOGIN                                                                                                    |
| 5.1                    | N/A                      | end                                                                                                    |
|                        | TA MART FOLDER TEMPLATES | E GROUP                                                                                                    |
| DESCRIPTION            |                          |                                                                                                    |
| place group during     | a requested time period  | received per hour of login time (T_LOGIN) for an agent, agent group, place, or<br>od. A relatively low figure may indicate that a particular agent (or agent group) is<br>may also mean that a particular place (or place group) is not receiving many calls. |

#### AV\_T\_ABANDONED

| SHORT DESCRIPTION                                     |                          | FORMULA                                                                               |  |  |
|-------------------------------------------------------|--------------------------|---------------------------------------------------------------------------------------|--|--|
| Average Time to Abandon CATEGORY FUNCTION N/A         |                          | case N_ABANDONED<br>when 0 then 0<br>else convert( float, T_ABANDONED ) / N_ABANDONED |  |  |
| INTRODUCED IN<br>5.1                                  | DISCONTINUED IN<br>N/A   | end                                                                                   |  |  |
|                                                       | TA MART FOLDER TEMPLATES | DINT                                                                                  |  |  |
| DESCRIPTION<br>The average amou<br>requested time per |                          | calls (T_ABANDONED / N_ABANDONED) were in queue or route point during a               |  |  |

#### AV\_T\_ANSWERED

| SHORT DESCRIPTION                                                                                                    | Formula                                                        |  |
|----------------------------------------------------------------------------------------------------|----------------------------------------------------------------|--|
| Average Speed of Answer                                                                                               | case N ANSWERED                                                |  |
|                                                                                                    | when 0 then 0                                                  |  |
| CATEGORY FUNCTION                                                                                                    | when o chen o                                                  |  |
| N/A                                                                                                    | else convert(float, T ANSWERED) / N ANSWERED                   |  |
|                                                                                                    |                                                                |  |
| INTRODUCED IN DISCONTINUED IN                                                                                         | end                                                            |  |
|                                                                                                    |                                                                |  |
| 5.1 N/A                                                                                                    |                                                                |  |
| USED IN THE FOLLOWING DATA MART FOLDER TEMPLATES                                                                      | •                                                              |  |
|                                                                                                    |                                                                |  |
| QUEUE, QUEUE GROUP, ROUTING PO                                                                                        |                                                                |  |
| DESCRIPTION                                                                                                    |                                                                |  |
|                                                                                                    | s in guous or route point before being answered (T. ANSWERED / |  |
| The average amount of time a call spends in queue or route point before being answered (T_ANSWERED /                  |                                                                |  |
| N ANSWERED) for a requested time period. A relatively low figure may indicate less activity or excellent performance. |                                                                |  |

#### AV\_T\_CALLS

| SHORT DESCRIPTION<br>Average Talk Tim | e                                               | Formula<br>case N_INBOUND + N_OUTBOUND + N_INTERNAL + N_CONSULT +                                                                                                    |
|---------------------------------------|-------------------------------------------------|----------------------------------------------------------------------------------------------------|
| CATEGORY FUNCTION<br>N/A              |                                                 | N_UNKNOWN<br>when 0 then 0                                                                                                    |
| INTRODUCED IN<br>5.1                  | DISCONTINUED IN<br>N/A                          | <pre>else convert( float, T_INBOUND + T_OUTBOUND + T_INTERNAL +<br/>T_CONSULT + T_UNKNOWN ) /<br/>( N_INBOUND + N_OUTBOUND + N_INTERNAL +<br/>N_CONSULT + N_UNKNOWN )<br/>end</pre> |
|                                       | DATA MART FOLDER TEMPLATES<br>GROUP, PLACE, PLA |                                                                                                    |
|                                       |                                                 | Ils (T_CALLS / N_CALLS) for an agent, agent group, place, or place group during a figure may indicate the handling of complex calls or that additional training is                  |

required.

### AV\_T\_CONSULT

| SHORT DESCRIPTION<br>Average Consult Talk Time |                          | FORMULA<br>case N_CONSULT<br>when 0 then 0<br>else convert(float, T_CONSULT) / N_CONSULT                                                                          |
|------------------------------------------------|--------------------------|----------------------------------------------------------------------------------------------------|
| CATEGORY FUNCTION<br>N/A                       |                          |                                                                                                    |
| INTRODUCED IN<br>5.1                           | DISCONTINUED IN<br>N/A   | end                                                                                                    |
|                                                | TA MART FOLDER TEMPLATES | EGROUP                                                                                                    |
| •                                              | •                        | sult calls (T_CONSULT / N_CONSULT) for an agent, agent group, place, or place elatively high figure may indicate the handling of complex calls or that additional |

training is required.

## AV\_T\_CUST\_CALLS

| SHORT DESCRIPTION                                                                                                    | FORMULA                                                          |  |
|----------------------------------------------------------------------------------------------------|------------------------------------------------------------------|--|
|                                                                                                    |                                                                  |  |
| Average Customer Time                                                                                                    | case N_INBOUND + N_OUTBOUND                                      |  |
| CATEGORY FUNCTION                                                                                                    | when 0 then 0                                                    |  |
| N/A                                                                                                    | else convert( float, T INBOUND + T OUTBOUND ) /                  |  |
| 11/7                                                                                                    | ( N INBOUND + N OUTBOUND )                                       |  |
| INTRODUCED IN DISCONTINUED IN                                                                                              |                                                                  |  |
| 5.1 N/A                                                                                                    | end                                                              |  |
|                                                                                                    |                                                                  |  |
| USED IN THE FOLLOWING DATA MART FOLDER TEMPLATES                                                                           |                                                                  |  |
| AGENT, AGENT GROUP, PLACE, PLAC                                                                                            | E GROUP                                                          |  |
| DESCRIPTION                                                                                                    |                                                                  |  |
|                                                                                                    | ound and outbound calls ((T INBOUND + T OUTBOUND) / (N INBOUND + |  |
|                                                                                                    |                                                                  |  |
| N_OUTBOUND)) for an agent, agent group, place, or place group during a requested time period. (Customer calls are the      |                                                                  |  |
| sum of inbound and outbound calls.) A relatively high number may indicate the handling of complex calls or that additional |                                                                  |  |
| training is required.                                                                                                    |                                                                  |  |

#### AV\_T\_DIALING

| Short Description                                                                                                    |                        | FORMULA<br>case N DIALING                                                      |
|----------------------------------------------------------------------------------------------------|------------------------|--------------------------------------------------------------------------------|
| Average Dialing Time<br>CATEGORY FUNCTION<br>N/A                                                                                                    |                        | when 0 then 0<br>else convert( float, T_DIALING ) / N_DIALING                  |
| INTRODUCED IN<br>5.1                                                                                                    | DISCONTINUED IN<br>N/A | end                                                                            |
| USED IN THE FOLLOWING DATA MART FOLDER TEMPLATES<br>AGENT, AGENT GROUP, PLACE, PLAC                                                                             |                        | E GROUP                                                                        |
| DESCRIPTION<br>The average amount of time spent dialing calls (T_DIALING / N_DIALING) for an agent, agent group, place, or p<br>during a requested time period. |                        | calls (T_DIALING / N_DIALING) for an agent, agent group, place, or place group |

#### AV\_T\_DISTRIBUTED

| SHORT DESCRIPTION<br>Average Time to Distribute                                                                                                    |  | Formula<br>case N_DISTRIBUTED                                         |
|----------------------------------------------------------------------------------------------------|--|-----------------------------------------------------------------------|
| CATEGORY FUNCTION<br>N/A                                                                                                    |  | when 0 then 0<br>else convert( float, T_DISTRIBUTED ) / N_DISTRIBUTED |
| INTRODUCED IN DISCONTINUED IN 5.1 N/A                                                                                                    |  | end                                                                   |
| USED IN THE FOLLOWING DATA MART FOLDER TEMPLATES<br>QUEUE, QUEUE GROUP, ROUTING POIL                                                                           |  | INT                                                                   |
| DESCRIPTION<br>The average amount of time spent waiting in a queue or route point before a call is distribut<br>N_DISTRIBUTED) during a requested time period. |  |                                                                       |

## AV\_T\_HANDLE

| SHORT DESCRIPTION                                                                                                    |                 | Formula                                                |
|----------------------------------------------------------------------------------------------------|-----------------|--------------------------------------------------------|
| Average Handle Time                                                                                                    |                 | case N_INBOUND + N_OUTBOUND                            |
| CATEGORY FUNCTION                                                                                                    |                 | when 0 then 0                                          |
| N/A                                                                                                    |                 | else convert(float, T_INBOUND + T_OUTBOUND + T_WORK) / |
| INTRODUCED IN                                                                                                    | DISCONTINUED IN | ( N_INBOUND + N_OUTBOUND )                             |
|                                                                                                    | N/A             | end                                                    |
| USED IN THE FOLLOWING DATA MART FOLDER TEMPLATES                                                                                                    |                 |                                                        |
| AGENT, AGENT GROUP, PLACE, PLACE GROUP                                                                                                    |                 | EGROUP                                                 |
| DESCRIPTION                                                                                                    |                 |                                                        |
| The average amount of time spent handling inbound, outbound and ACW calls (T_INBOUND + T_OUTBOUND / (N_INBOUND + N_OUTBOUND) during a requested time period. |                 |                                                        |
|                                                                                                    |                 |                                                        |

#### AV\_T\_HOLD

| SHORT DESCRIPTION                                                                                                    |                                                                                            | Formula                                |  |
|----------------------------------------------------------------------------------------------------|--------------------------------------------------------------------------------------------|----------------------------------------|--|
| Average Hold Time                                                                                                    |                                                                                            | case N_HOLD                            |  |
| CATEGORY FUNCTION                                                                                                    |                                                                                            | when 0 then 0                          |  |
| N/A                                                                                                    |                                                                                            | else convert( float, T_HOLD ) / N_HOLD |  |
| INTRODUCED IN                                                                                                    | DISCONTINUED IN                                                                            | end                                    |  |
| 6.1                                                                                                    | N/A                                                                                        |                                        |  |
|                                                                                                    | USED IN THE FOLLOWING DATA MART FOLDER TEMPLATES<br>AGENT, AGENT GROUP, PLACE, PLACE GROUP |                                        |  |
| Description                                                                                                    |                                                                                            |                                        |  |
| The average amount of time for which calls were placed on hold (T_HOLD / N_HOLD) by an agent, agent group, place place group during a requested time period. A relatively high number may indicate that some existing resources should redirected to handle calls. |                                                                                            |                                        |  |

#### AV\_T\_INBOUND

| SHORT DESCRIPTION<br>Average Inbound Time                                                         |                        | Formula<br>case N_INBOUND                                                     |
|---------------------------------------------------------------------------------------------------|------------------------|-------------------------------------------------------------------------------|
| CATEGORY FUNCTION<br>N/A                                                                          |                        | when 0 then 0<br>else convert( float, T_INBOUND ) / N_INBOUND                 |
| INTRODUCED IN<br>6.1                                                                              | DISCONTINUED IN<br>N/A | end                                                                           |
| USED IN THE FOLLOWING DATA MART FOLDER TEMPLATES<br>AGENT, AGENT GROUP, PLACE, PLAC               |                        | E GROUP                                                                       |
| DESCRIPTION<br>The average amount of time spent on inbou<br>group during a requested time period. |                        | ound calls (T_INBOUND / N_INBOUND) for an agent, agent group, place, or place |

#### AV\_T\_INTERNAL

| SHORT DESCRIPTION<br>Average Internal Time                                                                                                    |                        | Formula<br>case N_INTERNAL                                      |
|----------------------------------------------------------------------------------------------------|------------------------|-----------------------------------------------------------------|
| CATEGORY FUNCTION<br>N/A                                                                                                    |                        | when 0 then 0<br>else convert( float, T_INTERNAL ) / N_INTERNAL |
| INTRODUCED IN<br>6.1                                                                                                    | Discontinued In<br>N/A | end                                                             |
| USED IN THE FOLLOWING DATA MART FOLDER TEMPLATES<br>AGENT, AGENT GROUP, PLACE, PLAC                                                                                             |                        | E GROUP                                                         |
| DESCRIPTION<br>The average amount of time spent on internal calls (T_INTERNAL / N_INTERNAL) for an agent, agent group, place, or<br>place group during a requested time period. |                        |                                                                 |

#### AV\_T\_NOT\_READY

| SHORT DESCRIPTION<br>Average Not Ready Time                                                                                                    |                     | Formula<br>case N NOT READY                                       |
|----------------------------------------------------------------------------------------------------|---------------------|-------------------------------------------------------------------|
| CATEGORY FUNCTION<br>N/A                                                                                                    |                     | when 0 then 0<br>else convert( float, T_NOT_READY ) / N_NOT_READY |
| INTRODUCED IN<br>6.1                                                                                                    | DISCONTINUED IN N/A | end                                                               |
| USED IN THE FOLLOWING DATA MART FOLDER TEMPLATES<br>AGENT, AGENT GROUP, PLACE, PLACE                                                                                                   |                     | E GROUP                                                           |
| DESCRIPTION<br>The average amount of time for which an agent, agent group, place, or place group was not ready for calls (T_NOT_READ<br>/ N_NOT_READY) during a requested time period. |                     |                                                                   |

### AV\_T\_OUTBOUND

| SHORT DESCRIPTION<br>Average Outbound Time                                                                                                    |  | Formula<br>case N_OUTBOUND                                      |
|----------------------------------------------------------------------------------------------------|--|-----------------------------------------------------------------|
| CATEGORY FUNCTION<br>N/A                                                                                                    |  | when 0 then 0<br>else convert( float, T_OUTBOUND ) / N_OUTBOUND |
| INTRODUCED IN DISCONTINUED IN 6.1 N/A                                                                                                    |  | end                                                             |
| USED IN THE FOLLOWING DATA MART FOLDER TEMPLATES<br>AGENT, AGENT GROUP, PLACE, PLACE                                                                                                    |  | E GROUP                                                         |
| DESCRIPTION<br>The average amount of time spent on outbound calls (T_OUTBOUND / N_OUTBOUND) for an agent, agent group, place,<br>place group during a requested time period. If you are running a blended environment with ERS, NRS, and OCS, outbout<br>talk time would include both calls dialed out by agents and calls generated by OCS, and handled by an agent, during an o<br>bound campaign. |  |                                                                 |

#### AV\_T\_RINGING

| SHORT DESCRIPTION<br>Average Ringing Time                                                                                                    |                        | FORMULA<br>case N_RINGING                                     |
|----------------------------------------------------------------------------------------------------|------------------------|---------------------------------------------------------------|
| CATEGORY FUNCTION<br>N/A                                                                                                    |                        | when 0 then 0<br>else convert( float, T_RINGING ) / N_RINGING |
| INTRODUCED IN<br>6.1                                                                                                    | Discontinued In<br>N/A | end                                                           |
| USED IN THE FOLLOWING DATA MART FOLDER TEMPLATES<br>AGENT, AGENT GROUP, PLACE, PLAC                                                                                |                        | E GROUP                                                       |
| DESCRIPTION<br>The average amount of time calls were ringing (T_RINGING / N_RINGING) for an agent, agent group, place, or place<br>during a requested time period. |                        |                                                               |

#### AV\_T\_SRV\_CALLS

| SHORT DESCRIPTION                                                                                                   |     | Formula                                                                            |
|----------------------------------------------------------------------------------------------------|-----|------------------------------------------------------------------------------------|
| Average Service Time                                                                                                |     | case N_INTERNAL + N_CONSULT                                                        |
| CATEGORY FUNCTION                                                                                                   |     | when 0 then 0                                                                      |
| N/A                                                                                                    |     | else convert( float, T_INTERNAL + T_CONSULT ) /                                    |
| INTRODUCED IN DISCONTINUED IN                                                                                       |     | ( N_INTERNAL + N_CONSULT )                                                         |
| 6.1                                                                                                    | N/A | end                                                                                |
| USED IN THE FOLLOWING DATA MART FOLDER TEMPLATES                                                                    |     |                                                                                    |
| AGENT, AGENT GROUP, PLACE, PLAC                                                                                     |     | E GROUP                                                                            |
| DESCRIPTION                                                                                                    |     |                                                                                    |
| The average amount of time spent on service-related calls (T_SRV_CALLS / N_SRV_CALLS) for an agent, agent group,    |     |                                                                                    |
| place, or place group during a requested time period. A relatively high number may indicate the handling of complex |     | ime period. A relatively high number may indicate the handling of complex calls or |
| that additional training is required.                                                                               |     |                                                                                    |

#### AV\_T\_UNKNOWN

| SHORT DESCRIPTION<br>Average Unknown Time                                                                               |                 | FORMULA<br>case N_UNKNOWN<br>when 0 then 0<br>else convert( float, T_UNKNOWN ) / N_UNKNOWN |
|----------------------------------------------------------------------------------------------------|-----------------|--------------------------------------------------------------------------------------------|
| CATEGORY FUNCTION<br>N/A                                                                                                |                 |                                                                                            |
|                                                                                                    | DISCONTINUED IN | end                                                                                        |
| 6.1                                                                                                    | N/A             |                                                                                            |
| USED IN THE FOLLOWING DATA MART FOLDER TEMPLATES<br>AGENT, AGENT GROUP, PLACE, PLAC                                     |                 | E GROUP                                                                                    |
| DESCRIPTION<br>The average amount of time spent on unknown calls (T_UNKN<br>place group during a requested time period. |                 | nown calls (T_UNKNOWN / N_UNKNOWN) for an agent, agent group, place, or<br>od.             |

#### AV\_T\_WAIT

| SHORT DESCRIPTION<br>Average Wait Time                |                          | FORMULA<br>case N_WAIT                                                             |
|-------------------------------------------------------|--------------------------|------------------------------------------------------------------------------------|
| CATEGORY FUNCTION<br>N/A                              |                          | when 0 then 0<br>else convert( float, T_WAIT ) / N_WAIT                            |
| INTRODUCED IN<br>6.1                                  | DISCONTINUED IN<br>N/A   | - end                                                                              |
|                                                       | TA MART FOLDER TEMPLATES |                                                                                    |
| DESCRIPTION<br>The average amou<br>during a requested |                          | n agent, agent group, place, or place group was ready for a call (T_WAIT / N_WAIT) |

A relatively high figure may indicate an ineffective use of resources.

#### AV\_T\_WORK

| SHORT DESCRIPTION<br>Average Work Time                                                                                                    |                        | Formula<br>case N_WORK                                  |
|----------------------------------------------------------------------------------------------------|------------------------|---------------------------------------------------------|
| CATEGORY FUNCTION<br>N/A                                                                                                    |                        | when 0 then 0<br>else convert( float, T_WORK ) / N_WORK |
| INTRODUCED IN<br>6.1                                                                                                    | Discontinued In<br>N/A | end                                                     |
| USED IN THE FOLLOWING DATA MART FOLDER TEMPLATES<br>AGENT, AGENT GROUP, PLACE, PLAC                                                                                                 |                        | E GROUP                                                 |
| DESCRIPTION<br>The average amount of time for which an agent, agent group, place, or place group was in after-call work status<br>(T_WORK / N_WORK) during a requested time period. |                        |                                                         |

#### MAX\_T\_ABANDONED

| SHORT DESCRIPTION<br>Max Time to Abandon                                                                   |                        | Formula<br>MAX_T_ABANDONED                                |
|----------------------------------------------------------------------------------------------------|------------------------|-----------------------------------------------------------|
| CATEGORY FUNCTION<br>MAX                                                                                   |                        |                                                           |
| INTRODUCED IN<br>5.1                                                                                       | DISCONTINUED IN<br>N/A |                                                           |
| USED IN THE FOLLOWING DATA MART FOLDER TEMPLATES<br>QUEUE, QUEUE GROUP, ROUTING PO                         |                        | NINT                                                      |
| DESCRIPTION<br>See MAX_T_ABANDONED in the "Historical Reporting Metrics–Sourced from Stat Server" chapter. |                        | ical Reporting Metrics–Sourced from Stat Server" chapter. |

#### MAX\_T\_ANSWERED

| SHORT DESCRIPTION<br>Max Time to Answer                                                                   |                        | Formula<br>MAX_T_ANSWERED |
|----------------------------------------------------------------------------------------------------|------------------------|---------------------------|
| CATEGORY FUNCTION<br>MAX                                                                                  |                        |                           |
| INTRODUCED IN<br>5.1                                                                                      | DISCONTINUED IN<br>N/A |                           |
| USED IN THE FOLLOWING DATA MART FOLDER TEMPLATES<br>QUEUE, QUEUE GROUP, ROUTING PO                        |                        | DINT                      |
| DESCRIPTION<br>See MAX_T_ANSWERED in the "Historical Reporting Metrics–Sourced from Stat Server" chapter. |                        |                           |

#### **N\_ABANDONED**

| SHORT DESCRIPTION<br>Total Calls Abandoned                                                             |                        | Formula<br>N_ABANDONED |
|----------------------------------------------------------------------------------------------------|------------------------|------------------------|
| CATEGORY FUNCTION<br>SUM                                                                               |                        |                        |
| INTRODUCED IN<br>5.1                                                                                   | DISCONTINUED IN<br>N/A |                        |
| USED IN THE FOLLOWING DATA MART FOLDER TEMPLATES<br>QUEUE, QUEUE GROUP, ROUTING PC                     |                        | NINT                   |
| DESCRIPTION<br>See N_ABANDONED in the "Historical Reporting Metrics–Sourced from Stat Server" chapter. |                        |                        |

#### N\_ABANDONED\_IN\_TR

| Short Description                                                                           |                        |                                                                                |
|---------------------------------------------------------------------------------------------|------------------------|--------------------------------------------------------------------------------|
| Total Short Abandoned Calls<br>CATEGORY FUNCTION<br>SUM                                     |                        | N_ABANDONED_IN_TR FORMULA IN 7.0.1                                             |
| INTRODUCED IN<br>5.1                                                                        | DISCONTINUED IN<br>N/A | N_DISTRIB_IN_TR                                                                |
| USED IN THE FOLLOWING DATA MART FOLDER TEMPLATES<br>QUEUE, QUEUE GROUP, ROUTING PO          |                        | DINT                                                                           |
| DESCRIPTION<br>See N_ABANDONED_IN_TR or N_DISTRIB_IN_TR in the "Historical Reportin<br>ter. |                        | RIB_IN_TR in the "Historical Reporting Metrics–Sourced from Stat Server" chap- |

#### **N\_ANSWERED**

| SHORT DESCRIPTION<br>Total Calls Answered                                                             |                        | Formula<br>N_ANSWERED |
|----------------------------------------------------------------------------------------------------|------------------------|-----------------------|
| CATEGORY FUNCTION<br>SUM                                                                              |                        |                       |
| INTRODUCED IN<br>5.1                                                                                  | DISCONTINUED IN<br>N/A |                       |
| USED IN THE FOLLOWING DATA MART FOLDER TEMPLATES<br>QUEUE, QUEUE GROUP, ROUTING POIL                  |                        | DINT                  |
| DESCRIPTION<br>See N_ANSWERED in the "Historical Reporting Metrics–Sourced from Stat Server" chapter. |                        |                       |

## N\_CALLS

| SHORT DESCRIPTION                                                                   |                 | Formula                                                                                                    |
|-------------------------------------------------------------------------------------|-----------------|----------------------------------------------------------------------------------------------------|
| Total Number of Calls                                                               |                 | N_INBOUND + N_OUTBOUND + N_INTERNAL + N_CONSULT + N_UNKNOWN                                                                                                    |
| CATEGORY FUNCTION<br>SUM                                                            |                 |                                                                                                    |
| INTRODUCED IN                                                                       | DISCONTINUED IN |                                                                                                    |
| 6.1                                                                                 | N/A             |                                                                                                    |
| USED IN THE FOLLOWING DATA MART FOLDER TEMPLATES<br>AGENT, AGENT GROUP, PLACE, PLAC |                 | E GROUP                                                                                                    |
| DESCRIPTION                                                                         |                 |                                                                                                    |
| during a requested time period. Note that                                           |                 | CALLS), service-related (N_SRV_CALLS), and unknown (N_UNKNOWN) calls transferred calls, which can be a part of another type of call—inbound, for examory. A relatively high number may indicate excellent performance. |

#### **N\_CONFERENCES**

| SHORT DESCRIPTION<br>Total Number of Conferences                                                         |                        | Formula<br>N_CONFERENCES |
|----------------------------------------------------------------------------------------------------|------------------------|--------------------------|
| CATEGORY FUNCTION<br>SUM                                                                                 |                        |                          |
| INTRODUCED IN<br>6.1                                                                                     | Discontinued In<br>N/A |                          |
| USED IN THE FOLLOWING DATA MART FOLDER TEMPLATES<br>AGENT, AGENT GROUP, PLACE, PLACE                     |                        | EGROUP                   |
| DESCRIPTION<br>See N_CONFERENCES in the "Historical Reporting Metrics–Sourced from Stat Server" chapter. |                        |                          |

#### **N\_CONSULT**

| SHORT DESCRIPTION<br>Total Calls Consult                                             |                        | Formula<br>N_CONSULT                             |
|--------------------------------------------------------------------------------------|------------------------|--------------------------------------------------|
| CATEGORY FUNCTION<br>SUM                                                             |                        |                                                  |
| INTRODUCED IN<br>6.1                                                                 | DISCONTINUED IN<br>N/A |                                                  |
| Used in the Following Data Mart Folder Templates<br>AGENT, AGENT GROUP, PLACE, PLACE |                        | E GROUP                                          |
| DESCRIPTION<br>See N_CONSULT i                                                       | n the "Historical Repo | rting Metrics–Sourced from Stat Server" chapter. |

#### N\_CUST\_CALLS

| SHORT DESCRIPTION<br>Total Number of Customer Calls                                 |                        | Formula<br>N_INBOUND + N_OUTBOUND                           |
|-------------------------------------------------------------------------------------|------------------------|-------------------------------------------------------------|
| CATEGORY FUNCTION<br>SUM                                                            |                        |                                                             |
| INTRODUCED IN<br>6.1                                                                | DISCONTINUED IN<br>N/A |                                                             |
| USED IN THE FOLLOWING DATA MART FOLDER TEMPLATES<br>AGENT, AGENT GROUP, PLACE, PLAC |                        | E GROUP                                                     |
| DESCRIPTION<br>The sum of inbound (N_INBOUND) and outbound (N_OUTBOUND              |                        | outbound (N_OUTBOUND) calls during a requested time period. |

#### N\_DIALING

| SHORT DESCRIPTION                                                                     |                 | Formula   |
|---------------------------------------------------------------------------------------|-----------------|-----------|
| Total Dialing Number                                                                  |                 | N_DIALING |
| CATEGORY FUNCTION                                                                     |                 |           |
| SUM                                                                                   |                 |           |
| INTRODUCED IN                                                                         | DISCONTINUED IN |           |
| 6.1                                                                                   | N/A             |           |
| USED IN THE FOLLOWING DATA MART FOLDER TEMPLATES                                      |                 |           |
| AGENT, AGENT GROUP, PLACE, PLACE GROUP                                                |                 |           |
| Description                                                                           |                 |           |
| See N_DIALING in the "Historical Reporting Metrics–Sourced from Stat Server" chapter. |                 |           |

#### N\_DISTRIB\_IN\_TR

| SHORT DESCRIPTION<br>Total Calls Distributed In Threshold                                                  |                        | Formula<br>N DISTRIBUTED IN TR |
|----------------------------------------------------------------------------------------------------|------------------------|--------------------------------|
| CATEGORY FUNCTION<br>SUM                                                                                   |                        |                                |
| INTRODUCED IN<br>5.1                                                                                       | DISCONTINUED IN<br>N/A |                                |
| USED IN THE FOLLOWING DATA MART FOLDER TEMPLATES<br>QUEUE, QUEUE GROUP, ROUTING PO                         |                        | DINT                           |
| DESCRIPTION<br>See N_DISTRIB_IN_TR in the "Historical Reporting Metrics–Sourced from Stat Server" chapter. |                        |                                |

#### **N\_DISTRIBUTED**

| SHORT DESCRIPTION<br>Total Calls Distributed                                                             |                        | Formula<br>N_DISTRIBUTED |
|----------------------------------------------------------------------------------------------------|------------------------|--------------------------|
| CATEGORY FUNCTION<br>SUM                                                                                 |                        |                          |
| INTRODUCED IN<br>5.1                                                                                     | DISCONTINUED IN<br>N/A |                          |
| USED IN THE FOLLOWING DATA MART FOLDER TEMPLATES<br>QUEUE, QUEUE GROUP, ROUTING POINT                    |                        | DINT                     |
| DESCRIPTION<br>See N_DISTRIBUTED in the "Historical Reporting Metrics–Sourced from Stat Server" chapter. |                        |                          |

#### **N\_ENTERED**

| SHORT DESCRIPTION<br>Total Calls Entered                                           |                        | Formula<br>N ENTERED                             |
|------------------------------------------------------------------------------------|------------------------|--------------------------------------------------|
| CATEGORY FUNCTION<br>SUM                                                           |                        |                                                  |
| INTRODUCED IN<br>5.1                                                               | DISCONTINUED IN<br>N/A |                                                  |
| USED IN THE FOLLOWING DATA MART FOLDER TEMPLATES<br>QUEUE, QUEUE GROUP, ROUTING PO |                        | DINT                                             |
| DESCRIPTION<br>See N_ENTERED i                                                     | n the "Historical Repo | rting Metrics–Sourced from Stat Server" chapter. |

#### N\_HOLD

| SHORT DESCRIPTION                                                                         |                 | Formula |
|-------------------------------------------------------------------------------------------|-----------------|---------|
| Total Number on Hold                                                                      |                 | N_HOLD  |
| CATEGORY FUNCTION<br>SUM                                                                  |                 |         |
| INTRODUCED IN                                                                             | DISCONTINUED IN |         |
| 6.1                                                                                       | N/A             |         |
| USED IN THE FOLLOWING DATA MART FOLDER TEMPLATES<br>AGENT, AGENT GROUP, PLACE, PLACE GROU |                 | E GROUP |
| DESCRIPTION                                                                               |                 |         |
| See N_HOLD in the "Historical Reporting Metrics–Sourced from Stat Server" chapter.        |                 |         |

#### **N\_INBOUND**

| SHORT DESCRIPTION                                |                         | Formula                                         |
|--------------------------------------------------|-------------------------|-------------------------------------------------|
| Total Calls Inbound                              |                         | N_INBOUND                                       |
| CATEGORY FUNCTION                                |                         |                                                 |
| SUM                                              |                         |                                                 |
| INTRODUCED IN                                    | DISCONTINUED IN         |                                                 |
| 6.1                                              | N/A                     |                                                 |
| USED IN THE FOLLOWING DATA MART FOLDER TEMPLATES |                         |                                                 |
| AGENT, AGENT GROUP, PLACE, PLACE GROUP           |                         |                                                 |
| DESCRIPTION                                      |                         |                                                 |
| See N_INBOUND in                                 | n the "Historical Repor | ting Metrics–Sourced from Stat Server" chapter. |

#### **N\_INTERNAL**

| SHORT DESCRIPTION<br>Total Calls Internal |                                                                                            | Formula<br>N INTERNAL                             |  |
|-------------------------------------------|--------------------------------------------------------------------------------------------|---------------------------------------------------|--|
| CATEGORY FUNCTION<br>SUM                  |                                                                                            |                                                   |  |
| INTRODUCED IN<br>6.1                      | DISCONTINUED IN<br>N/A                                                                     |                                                   |  |
|                                           | USED IN THE FOLLOWING DATA MART FOLDER TEMPLATES<br>AGENT, AGENT GROUP, PLACE, PLACE GROUP |                                                   |  |
| DESCRIPTION<br>See N_INTERNAL             | in the "Historical Repo                                                                    | orting Metrics–Sourced from Stat Server" chapter. |  |

## N\_NOT\_READY

| SHORT DESCRIPTION<br>Total Not Ready Number                                                            |                 | Formula<br>N_NOT_READY |
|----------------------------------------------------------------------------------------------------|-----------------|------------------------|
| CATEGORY FUNCTION<br>SUM                                                                               |                 |                        |
| INTRODUCED IN                                                                                          | DISCONTINUED IN |                        |
| 6.1                                                                                                    | N/A             |                        |
| USED IN THE FOLLOWING DATA MART FOLDER TEMPLATES<br>AGENT, AGENT GROUP, PLACE, PLAC                    |                 | E GROUP                |
| DESCRIPTION<br>See N_NOT_READY in the "Historical Reporting Metrics–Sourced from Stat Server" chapter. |                 |                        |

### N\_OUTBOUND

|                                                                                                    |                 | -          |
|----------------------------------------------------------------------------------------------------|-----------------|------------|
| SHORT DESCRIPTION                                                                                                    |                 | Formula    |
| Total Calls Outbound                                                                                                    |                 | N_OUTBOUND |
| CATEGORY FUNCTION                                                                                                    |                 |            |
|                                                                                                    |                 |            |
| SUM                                                                                                    |                 |            |
| INTRODUCED IN                                                                                                    | DISCONTINUED IN |            |
| 6.1                                                                                                    | N/A             |            |
| USED IN THE FOLLOWING DATA MART FOLDER TEMPLATES                                                                        |                 |            |
| AGENT, AGENT GROUP, PLACE, PLACE GROUP                                                                                  |                 | E GROUP    |
| DESCRIPTION                                                                                                    |                 |            |
| In an inbound contact center, this metric indicates the number of outbound calls an agent makes. In an outbound contact |                 |            |
|                                                                                                    |                 |            |
| center, this metric indicates the number of outbound calls generated by OCS and handled by the agent. See also          |                 |            |
| N OUTBOUND in the "Historical Reporting Metrics–Sourced from Stat Server" chapter.                                      |                 |            |
| _                                                                                                    |                 |            |

#### **N\_RINGING**

| SHORT DESCRIPTION                                                                     |                 | Formula   |
|---------------------------------------------------------------------------------------|-----------------|-----------|
| Total Ringing Number                                                                  |                 | N_RINGING |
| CATEGORY FUNCTION                                                                     |                 |           |
| SUM                                                                                   |                 |           |
| INTRODUCED IN                                                                         | DISCONTINUED IN |           |
| 6.1                                                                                   | N/A             |           |
| USED IN THE FOLLOWING DATA MART FOLDER TEMPLATES                                      |                 |           |
| AGENT, AGENT GROUP, PLACE, PLACE GROUP                                                |                 |           |
| DESCRIPTION                                                                           |                 |           |
| See N_RINGING in the "Historical Reporting Metrics–Sourced from Stat Server" chapter. |                 |           |

#### N\_SRV\_CALLS

| SHORT DESCRIPTION<br>Total Number of Service Calls |                                               | Formula<br>N_INTERNAL + N_CONSULT                         |
|----------------------------------------------------|-----------------------------------------------|-----------------------------------------------------------|
| CATEGORY FUNCTION<br>SUM                           |                                               |                                                           |
| INTRODUCED IN<br>6.1                               | DISCONTINUED IN<br>N/A                        |                                                           |
|                                                    | TA MART FOLDER TEMPLATES<br>ROUP, PLACE, PLAC | E GROUP                                                   |
| Description<br>The sum of internal                 | (N_INTERNAL) and o                            | consult (N_CONSULT) calls during a requested time period. |

#### N\_TALK

| SHORT DESCRIPTION                                                                                                    |                 | Formula |
|----------------------------------------------------------------------------------------------------|-----------------|---------|
| Total Number of Talks                                                                                                |                 | N_TALK  |
| CATEGORY FUNCTION                                                                                                    |                 |         |
| SUM                                                                                                    |                 |         |
| INTRODUCED IN                                                                                                    | DISCONTINUED IN |         |
|                                                                                                    | N/A             |         |
| USED IN THE FOLLOWING DATA MART FOLDER TEMPLATES                                                                     |                 |         |
| AGENT, AGENT GROUP, PLACE, PLACE                                                                                     |                 | E GROUP |
| DESCRIPTION                                                                                                    |                 |         |
| The total number of times an agent completed handling a call. See N_TALK in the "Historical Reporting Metrics-Source |                 |         |
| from Stat Server" chapter for more information.                                                                      |                 |         |

### N\_TRANSFERS\_MADE

| SHORT DESCRIPTION<br>Total Number of Transfers Made                                                         |                        | Formula<br>N TRANSFERS MADE |
|----------------------------------------------------------------------------------------------------|------------------------|-----------------------------|
| CATEGORY FUNCTION<br>SUM                                                                                    |                        |                             |
| INTRODUCED IN<br>6.1                                                                                        | DISCONTINUED IN<br>N/A |                             |
| USED IN THE FOLLOWING DATA MART FOLDER TEMPLATES<br>AGENT, AGENT GROUP, PLACE, PLACE O                      |                        | E GROUP                     |
| DESCRIPTION<br>See N_TRANSFERS_MADE in the "Historical Reporting Metrics–Sourced from Stat Server" chapter. |                        |                             |

#### **N\_TRANSFERS\_TAKEN**

| SHORT DESCRIPTION<br>Total Number of Transfers Taken                                                         |                 | Formula<br>N_TRANSFERS_TAKEN |
|----------------------------------------------------------------------------------------------------|-----------------|------------------------------|
| CATEGORY FUNCTION<br>SUM                                                                                     |                 |                              |
|                                                                                                    | DISCONTINUED IN |                              |
| 6.1                                                                                                    | N/A             |                              |
| USED IN THE FOLLOWING DATA MART FOLDER TEMPLATES<br>AGENT, AGENT GROUP, PLACE, PLACE                         |                 | E GROUP                      |
| DESCRIPTION<br>See N_TRANSFERS_TAKEN in the "Historical Reporting Metrics–Sourced from Stat Server" chapter. |                 |                              |

#### N\_UNKNOWN

| SHORT DESCRIPTION<br>Total Calls Unknown                                                             |                          | Formula<br>N_UNKNOWN |
|----------------------------------------------------------------------------------------------------|--------------------------|----------------------|
| CATEGORY FUNCTION<br>SUM                                                                             |                          |                      |
| INTRODUCED IN DISCONTINUED IN 6.1 N/A                                                                |                          |                      |
|                                                                                                    | TA MART FOLDER TEMPLATES | E GROUP              |
| DESCRIPTION<br>See N_UNKNOWN in the "Historical Reporting Metrics–Sourced from Stat Server" chapter. |                          |                      |

#### **N\_WAIT**

| SHORT DESCRIPTION<br>Total Wait Number                                                            |                                                                                            | Formula<br>N_WAIT |  |
|---------------------------------------------------------------------------------------------------|--------------------------------------------------------------------------------------------|-------------------|--|
| CATEGORY FUNCTION<br>SUM                                                                          |                                                                                            |                   |  |
| INTRODUCED IN<br>6.1                                                                              | DISCONTINUED IN<br>N/A                                                                     |                   |  |
|                                                                                                   | USED IN THE FOLLOWING DATA MART FOLDER TEMPLATES<br>AGENT, AGENT GROUP, PLACE, PLACE GROUP |                   |  |
| Description<br>See N_WAIT in the "Historical Reporting Metrics–Sourced from Stat Server" chapter. |                                                                                            |                   |  |

#### N\_WORK

| SHORT DESCRIPTION                                                                                 |                                               | Formula |
|---------------------------------------------------------------------------------------------------|-----------------------------------------------|---------|
| Total Work Number                                                                                 |                                               | N_WORK  |
| CATEGORY FUNCTION<br>SUM                                                                          |                                               |         |
| INTRODUCED IN<br>6.1                                                                              | DISCONTINUED IN<br>N/A                        |         |
|                                                                                                   | TA MART FOLDER TEMPLATES<br>ROUP, PLACE, PLAC | E GROUP |
| DESCRIPTION<br>See N_WORK in the "Historical Reporting Metrics–Sourced from Stat Server" chapter. |                                               |         |

#### PC\_N\_ABANDOVED

| SHORT DESCRIPTION<br>Percentage of Calls Abandoned                                                                                              |                        | FORMULA                                                            |
|----------------------------------------------------------------------------------------------------|------------------------|--------------------------------------------------------------------|
| CATEGORY FUNCTION<br>N/A                                                                                                    |                        | when N_ENTERED = 0 then 0<br>when N_ABANDONED > N_ENTERED then 100 |
| INTRODUCED IN<br>5.1                                                                                                    | DISCONTINUED IN<br>N/A | else convert( float, N_ABANDONED ) * 100 / N_ENTERED<br>end        |
| USED IN THE FOLLOWING DATA<br>QUEUE, QUEUE GR                                                                                                   | MART FOLDER TEMPLATES  | ١T                                                                 |
| DESCRIPTION<br>The percentage of calls (N_ENTERED) that were abandoned (N_ABANDONED) in queue or route point during a requested<br>time period. |                        |                                                                    |

#### PC\_N\_ANSWERED

| SHORT DESCRIPTION<br>Percentage of Calls Answered                                    |                        | FORMULA<br>case<br>when N_ENTERED = 0 then 0<br>when N_ANSWERED > N_ENTERED then 100 |  |
|--------------------------------------------------------------------------------------|------------------------|--------------------------------------------------------------------------------------|--|
| CATEGORY FUNCTION<br>N/A                                                             |                        |                                                                                      |  |
| INTRODUCED IN<br>5.1                                                                 | DISCONTINUED IN<br>N/A | else convert(float, N_ANSWERED) * 100 / N_ENTERED<br>end                             |  |
| USED IN THE FOLLOWING DATA MART FOLDER TEMPLATES<br>QUEUE, QUEUE GROUP, ROUTING POIN |                        | Г                                                                                    |  |
| DESCRIPTION<br>The percentage of calls (N_ENTERED) that<br>time period.              |                        | were answered (N_ANSWERED) for a queue or route point during a requested             |  |

## PC\_N\_CONFERENCES

| SHORT DESCRIPTION<br>Percentage of Conference Calls                                                                                                    |                        | Formula<br>case<br>when N_INBOUND + N_OUTBOUND + N_INTERNAL + N_CONSULT +<br>N_UNKNOWN = 0 then 0                                                                                                    |
|----------------------------------------------------------------------------------------------------|------------------------|----------------------------------------------------------------------------------------------------|
| CATEGORY FUNCTION<br>N/A                                                                                                    |                        |                                                                                                    |
| Introduced In<br>6.1                                                                                                    | Discontinued In<br>N/A | <pre>when N_CONFERENCES &gt; N_INBOUND + N_OUTBOUND + N_INTERNAL + N_CONSULT + N_UNKNOWN then 100 else convert( float, N_CONFERENCES ) * 100 / ( N_INBOUND + N_OUTBOUND + N_INTERNAL + N_CONSULT + N_UNKNOWN ) end</pre> |
| USED IN THE FOLLOWING DATA MART FOLDER TEMPLATES<br>AGENT, AGENT GROUP, PLACE, PLACE GROUP                                                                                                    |                        |                                                                                                    |
| DESCRIPTION<br>The percentage of calls (N_CALLS) for which conferences (N_CONFERENCES) were made by an agent, agent group,<br>place, or place group during a requested time period. A relatively high percentage may indicate difficulty in responding to |                        |                                                                                                    |

customer requests or the general redirection of calls to meet agent service targets.

## PC\_N\_CONSULT

| SHORT DESCRIPTION<br>Percentage of Consult Calls                                                                                                    |                        | FORMULA<br>case N_INBOUND + N_OUTBOUND + N_INTERNAL + N_CONSULT +<br>N_UNKNOWN<br>when 0 then 0                       |
|----------------------------------------------------------------------------------------------------|------------------------|----------------------------------------------------------------------------------------------------|
| CATEGORY FUNCTION<br>N/A                                                                                                    |                        |                                                                                                    |
| INTRODUCED IN<br>6.1                                                                                                    | Discontinued In<br>N/A | else convert( float, N_CONSULT ) * 100 /<br>( N_INBOUND + N_OUTBOUND + N_INTERNAL + N_CONSULT +<br>N_UNKNOWN )<br>end |
| USED IN THE FOLLOWING DATA MART FOLDER TEMPLATES<br>AGENT, AGENT GROUP, PLACE, PLACE                                                                                                    |                        | GROUP                                                                                                    |
| DESCRIPTION<br>The percentage of calls (N_CALLS) that required consultation (N_CONSULT) (transfer or conference) during a requested<br>time period. A relatively high number may indicate the handling of complex calls. |                        |                                                                                                    |

## PC\_N\_CUST\_CALLS

| SHORT DESCRIPTION<br>Percentage of Customer Calls<br>CATEGORY FUNCTION<br>N/A |                                                 | FORMULA<br>case N_INBOUND + N_OUTBOUND + N_INTERNAL + N_CONSULT +<br>N_UNKNOWN<br>when 0 then 0 |
|-------------------------------------------------------------------------------|-------------------------------------------------|-------------------------------------------------------------------------------------------------|
|                                                                               |                                                 |                                                                                                 |
|                                                                               | DATA MART FOLDER TEMPLATES                      | E GROUP                                                                                         |
|                                                                               | of calls (N_CALLS) that w equested time period. | ere customer calls (N_CUST_CALLS) for an agent, agent group, place, or place                    |

### PC\_N\_DISTRIB

| SHORT DESCRIPTION<br>Percentage of Distributed Calls                                                                        |                                              | Formula<br>case                                                                             |
|----------------------------------------------------------------------------------------------------|----------------------------------------------|---------------------------------------------------------------------------------------------|
| CATEGORY FUNCTION                                                                                                    |                                              | when $N_{DISTRIBUTED} + N_{ABANDONED} = 0$ then 0                                           |
| N/A                                                                                                    |                                              | when N_DISTRIBUTED > (N_DISTRIBUTED + N_ABANDONED) then                                     |
| Introduced In<br>6.5.001.03                                                                                                 | Discontinued In<br>N/A                       | 100<br>else convert( float, N_DISTRIBUTED ) * 100 /<br>(N_DISTRIBUTED + N_ABANDONED)<br>end |
|                                                                                                    | ATA MART FOLDER TEMPLATES GROUP, ROUTING POI | NT                                                                                          |
| DESCRIPTION<br>The percentage of calls (measured here as N_DISTRIBUTED + N_ABANDONED) that were distributed in queue or rou |                                              |                                                                                             |

point during a requested time period.

#### PC\_N\_HOLD

| SHORT DESCRIPTION<br>Percentage of Calls on Hold<br>CATEGORY FUNCTION<br>N/A         |                          | FORMULA<br>case<br>when N_INBOUND + N_OUTBOUND + N_INTERNAL + N_CONSULT +<br>N_UNKNOWN = 0 then 0 |                      |
|--------------------------------------------------------------------------------------|--------------------------|---------------------------------------------------------------------------------------------------|----------------------|
|                                                                                      |                          |                                                                                                   | Introduced In<br>6.1 |
| USED IN THE FOLLOWING DATA MART FOLDER TEMPLATES<br>AGENT, AGENT GROUP, PLACE, PLACE |                          | E GROUP                                                                                           |                      |
|                                                                                      | the percentage of eacure | nces, during a requested time period, of the CallOnHold status for all calls                      |                      |

 $PC_N_HOLD$  is the percentage of occurrences, during a requested time period, of the CallOnHold status for all calls ( $N_CALLS$ ) handled by an agent, agent group, place, or place group.

#### PC\_N\_INBOUND

| SHORT DESCRIPTION<br>Percentage of Inbound Calls                                                                                                    |                        | FORMULA<br>case N_INBOUND + N_OUTBOUND + N_INTERNAL + N_CONSULT +<br>N_UNKNOWN<br>when 0 then 0                    |
|----------------------------------------------------------------------------------------------------|------------------------|----------------------------------------------------------------------------------------------------|
| CATEGORY FUNCTION<br>N/A                                                                                                    |                        |                                                                                                    |
| INTRODUCED IN<br>6.1                                                                                                    | DISCONTINUED IN<br>N/A | else convert( float, N_INBOUND ) * 100 / ( N_INBOUND +<br>N_OUTBOUND + N_INTERNAL + N_CONSULT + N_UNKNOWN )<br>end |
| USED IN THE FOLLOWING DATA MART FOLDER TEMPLATES<br>AGENT, AGENT GROUP, PLACE, PLACE GROUP                                                                           |                        |                                                                                                    |
| DESCRIPTION<br>The percentage of calls (N_CALLS) that were inbound (N_INBOUND) for an agent, agent group, place, or place group dur-<br>ing a requested time period. |                        |                                                                                                    |

#### PC\_N\_INTERNAL

| SHORT DESCRIPTION<br>Percentage of Internal Calls                                                                                                    |                        | FORMULA<br>case N_INBOUND + N_OUTBOUND + N_INTERNAL + N_CONSULT +<br>N_UNKNOWN<br>when 0 then 0                                  |
|----------------------------------------------------------------------------------------------------|------------------------|----------------------------------------------------------------------------------------------------|
| CATEGORY FUNCTION<br>N/A                                                                                                    |                        |                                                                                                    |
| INTRODUCED IN<br>6.1                                                                                                    | DISCONTINUED IN<br>N/A | <pre>else convert( float, N_INTERNAL ) * 100 / ( N_INBOUND +<br/>N_OUTBOUND + N_INTERNAL + N_CONSULT + N_UNKNOWN )<br/>end</pre> |
| USED IN THE FOLLOWING DATA MART FOLDER TEMPLATES<br>AGENT, AGENT GROUP, PLACE, PLACE GROUP                                                                                                    |                        |                                                                                                    |
| DESCRIPTION<br>The percentage of calls (N_CALLS) that were internal (N_INTERNAL) for an agent, agent group, place, or place group dur-<br>ing a requested time period. A relatively high number may indicate that additional training or assistance is required. |                        |                                                                                                    |

#### PC\_N\_OUTBOUND

| SHORT DESCRIPTION<br>Percentage of Outbound Calls                                                                                                    |       | <pre>FormuLA   case N_INBOUND + N_OUTBOUND + N_INTERNAL + N_CONSULT +   N_UNKNOWN   when 0 then 0   else convert( float, N_OUTBOUND ) * 100 / ( N_INBOUND +   N_OUTBOUND + N_INTERNAL + N_CONSULT + N_UNKNOWN )   end</pre> |
|----------------------------------------------------------------------------------------------------|-------|----------------------------------------------------------------------------------------------------|
| CATEGORY FUNCTION                                                                                                    |       |                                                                                                    |
| N/A INTRODUCED IN 6.1 N/A                                                                                                    |       |                                                                                                    |
| USED IN THE FOLLOWING DATA<br>AGENT, AGENT GRO                                                                                                    | GROUP |                                                                                                    |
| DESCRIPTION<br>The percentage of calls (N_CALLS) that were outbound (N_OUTBOUND) for an agent, agent group, place, or place group<br>during a requested time period. |       |                                                                                                    |

### PC\_N\_SRV\_CALLS

| SHORT DESCRIPTION<br>Percentage of Service Calls<br>CATEGORY FUNCTION                                                    |                        | Formula<br>case N_INBOUND + N_OUTBOUND + N_INTERNAL + N_CONSULT +<br>N_UNKNOWN                                                     |
|----------------------------------------------------------------------------------------------------|------------------------|----------------------------------------------------------------------------------------------------|
| N/A                                                                                                    |                        | when 0 then 0                                                                                                    |
| INTRODUCED IN<br>6.1                                                                                                    | Discontinued In<br>N/A | else convert( float, N_INTERNAL + N_CONSULT ) * 100 /<br>( N_INBOUND + N_OUTBOUND + N_INTERNAL + N_CONSULT +<br>N_UNKNOWN )<br>end |
| USED IN THE FOLLOWING DATA MART FOLDER TEMPLATES<br>AGENT, AGENT GROUP, PLACE, PLACE GROUP                               |                        |                                                                                                    |
| DESCRIPTION<br>The percentage of calls (N_CALLS) that were service related (N_SRV_CALLS) during a requested time period. |                        |                                                                                                    |

#### PC\_N\_TRANS\_MADE

| SHORT DESCRIPTION<br>Percentage of Trasfers Made<br>CATEGORY FUNCTION<br>N/A |                                                   | FORMULA<br>case<br>when N_INBOUND + N_OUTBOUND + N_INTERNAL + N_CONSULT +<br>N_UNKNOWN = 0 then 0                                                         |
|------------------------------------------------------------------------------|---------------------------------------------------|----------------------------------------------------------------------------------------------------|
|                                                                              |                                                   |                                                                                                    |
|                                                                              | CONTRACT FOLDER TEMPLATES<br>Γ GROUP, PLACE, PLAC | E GROUP                                                                                                    |
|                                                                              |                                                   | hich transfers (N_TRANSFERS_MADE) were made by an agent, agent group, time period. A relatively high figure may indicate difficulty in responding to cus- |

tomer requests or the general redirection of calls to meet quota targets.

#### PC\_N\_TRANS\_TAKEN

| SHORT DESCRIPTION<br>Percentage of Tr<br>CATEGORY FUNCTION<br>N/A<br>INTRODUCED IN<br>6.1                                                                                              | rasfers Taken<br>Discontinued In<br>N/A | FORMULA<br>case<br>when N_INBOUND + N_OUTBOUND + N_INTERNAL + N_CONSULT +<br>N_UNKNOWN = 0 then 0<br>when N_TRANSFERS_TAKEN > N_INBOUND + N_OUTBOUND +<br>N_INTERNAL +<br>N_CONSULT + N_UNKNOWN then 100<br>else convert(float, N_TRANSFERS_TAKEN) * 100 / (<br>N_INBOUND +<br>N_OUTBOUND + N_INTERNAL + N_CONSULT + N_UNKNOWN )<br>end |
|----------------------------------------------------------------------------------------------------|-----------------------------------------|----------------------------------------------------------------------------------------------------|
| USED IN THE FOLLOWING DATA MART FOLDER TEMPLATES<br>AGENT, AGENT GROUP, PLACE, PLACE GROUP                                                                                             |                                         |                                                                                                    |
| DESCRIPTION<br>The percentage of calls (N_CALLS) for which transfers (N_TRANSFERS_TAKEN) were taken by an agent, agent group,<br>place, or place group during a requested time period. |                                         |                                                                                                    |

#### PC\_N\_UNKNOWN

| SHORT DESCRIPTION<br>Percentage of Un<br>CATEGORY FUNCTION<br>N/A<br>INTRODUCED IN<br>6.1                                                                                  | known Calls<br>Discontinued In<br>N/A                                                      | FORMULA<br>case N_INBOUND + N_OUTBOUND + N_INTERNAL + N_CONSULT +<br>N_UNKNOWN<br>when 0 then 0<br>else convert( float, N_UNKNOWN ) * 100 /<br>( N_INBOUND + N_OUTBOUND + N_INTERNAL + N_CONSULT +<br>N_UNKNOWN )<br>end |  |
|----------------------------------------------------------------------------------------------------|--------------------------------------------------------------------------------------------|----------------------------------------------------------------------------------------------------|--|
|                                                                                                    | USED IN THE FOLLOWING DATA MART FOLDER TEMPLATES<br>AGENT, AGENT GROUP, PLACE, PLACE GROUP |                                                                                                    |  |
| DESCRIPTION<br>The percentage of unknown calls (N_CALLS) that were handled (N_UNKNOWN) for an agent, agent group, place, or place<br>group during a requested time period. |                                                                                            |                                                                                                    |  |

## PC\_N\_WORK

| SHORT DESCRIPTION<br>Percentage of Work<br>CATEGORY FUNCTION<br>N/A |                                                  | FORMULA<br>case<br>when N_INBOUND + N_OUTBOUND + N_INTERNAL + N_CONSULT +<br>N_UNKNOWN = 0 then 0 |
|---------------------------------------------------------------------|--------------------------------------------------|---------------------------------------------------------------------------------------------------|
|                                                                     |                                                  |                                                                                                   |
| ••                                                                  | DATA MART FOLDER TEMPLATES<br>GROUP, PLACE, PLAC | E GROUP                                                                                           |
| DESCRIPTION<br>The percentage<br>requested time p                   | · - /                                            | required after-call work by an agent, agent group, place, or place group during a                 |

#### PC\_T\_CALLS

| SHORT DESCRIPTION<br>Percentage of Ta                                                                                                    | lk Time                                                                                    | Formula<br>case                                                                                                    |  |
|----------------------------------------------------------------------------------------------------|--------------------------------------------------------------------------------------------|----------------------------------------------------------------------------------------------------|--|
| CATEGORY FUNCTION<br>N/A<br>INTRODUCED IN<br>6.1                                                                                                    | Discontinued In<br>N/A                                                                     | <pre>when T_LOGIN = 0 then 0 when T_INBOUND + T_OUTBOUND + T_INTERNAL + T_CONSULT + T_UNKNOWN &gt; T_LOGIN then 100 else convert( float, T_INBOUND + T_OUTBOUND + T_INTERNAL + T_CONSULT + T_UNKNOWN ) * 100 / T_LOGIN end</pre> |  |
|                                                                                                    | USED IN THE FOLLOWING DATA MART FOLDER TEMPLATES<br>AGENT, AGENT GROUP, PLACE, PLACE GROUP |                                                                                                    |  |
| DESCRIPTION<br>The percentage of login time (T_LOGIN) for which an agent, agent group, place, or place group was on an inbound<br>(T_INBOUND), outbound (T_OUTBOUND), consult (T_CONSULT), internal (T_INTERNAL), or unknown call<br>(T_UNKNOWN) during a requested time period. A relatively high number may indicate excellent performance. |                                                                                            |                                                                                                    |  |

## PC\_T\_CONSULT

| SHORT DESCRIPTION<br>Percentage of Consult Talk Time                                                                             |                        | FORMULA<br>case<br>when T_LOGIN = 0 then 0<br>when T_CONSULT > T_LOGIN then 100 |
|----------------------------------------------------------------------------------------------------|------------------------|---------------------------------------------------------------------------------|
| CATEGORY FUNCTION<br>N/A                                                                                                    |                        |                                                                                 |
| INTRODUCED IN<br>6.1                                                                                                    | Discontinued In<br>N/A | else convert( float, T_CONSULT ) * 100 / T_LOGIN<br>end                         |
| USED IN THE FOLLOWING DATA MART FOLDER TEMPLATES<br>AGENT, AGENT GROUP, PLACE, PLACE GROUP                                       |                        |                                                                                 |
| DESCRIPTION<br>The percentage of login time (T_LOGIN) that was Consult Talk Time (T_CONSULT) for an agent, agent group, place, o |                        |                                                                                 |

place group during a requested time period. A relatively high number may indicate the handling of complex calls.

### PC\_T\_CUST\_CALLS

| SHORT DESCRIPTION<br>Percentage of Customer Talk Time                                                                                                    |                                                                                            | Formula<br>case                                                           |  |
|----------------------------------------------------------------------------------------------------|--------------------------------------------------------------------------------------------|---------------------------------------------------------------------------|--|
| CATEGORY FUNCTION<br>N/A                                                                                                    |                                                                                            | when T_LOGIN = 0 then 0<br>when T_INBOUND + T_OUTBOUND > T_LOGIN then 100 |  |
| INTRODUCED IN<br>6.1                                                                                                    | DISCONTINUED IN<br>N/A                                                                     | else convert( float, T_INBOUND + T_OUTBOUND ) * 100 /<br>T_LOGIN<br>end   |  |
| •••=•                                                                                                    | Used in the Following Data Mart Folder Templates<br>AGENT, AGENT GROUP, PLACE, PLACE GROUP |                                                                           |  |
| DESCRIPTION<br>The percentage of login time (T_LOGIN) related to inbound (T_INBOUND) and outbound calls (T_OUTBOUND) for an<br>agent, agent group, place, or place group during a requested time period. |                                                                                            |                                                                           |  |

## PC\_T\_DIALING

| SHORT DESCRIPTION                                |                 | Formula                                                                          |
|--------------------------------------------------|-----------------|----------------------------------------------------------------------------------|
| Percentage of Dialing Time                       |                 | case                                                                             |
| CATEGORY FUNCTION                                |                 | when T_LOGIN = 0 then 0                                                          |
| N/A                                              |                 | when T_DIALING > T_LOGIN then 100                                                |
| INTRODUCED IN                                    | DISCONTINUED IN | else convert( float, T_DIALING ) * 100 / T_LOGIN                                 |
| 6.1                                              | N/A             | end                                                                              |
| USED IN THE FOLLOWING DATA MART FOLDER TEMPLATES |                 |                                                                                  |
| AGENT, AGENT GROUP, PLACE, PLAC                  |                 | E GROUP                                                                          |
| DESCRIPTION                                      |                 |                                                                                  |
|                                                  |                 | for which an agent was dialing calls (T_DIALING) during a requested time period. |
| This number propagates to agent group, p         |                 | place, and place group.                                                          |

#### PC\_T\_HOLD

| SHORT DESCRIPTION<br>Percentage of Hold Time                                                                                                    |                        | FORMULA                                                   |
|----------------------------------------------------------------------------------------------------|------------------------|-----------------------------------------------------------|
| CATEGORY FUNCTION<br>N/A                                                                                                    |                        | when T_LOGIN = 0 then 0<br>when T_HOLD > T_LOGIN then 100 |
| INTRODUCED IN<br>6.1                                                                                                    | DISCONTINUED IN<br>N/A | else convert( float, T_HOLD ) * 100 / T_LOGIN<br>end      |
| USED IN THE FOLLOWING DA<br>AGENT, AGENT G                                                                                                    | E GROUP                |                                                           |
| DESCRIPTION<br>The percentage of login time (T_LOGIN) for which an agent put a call on hold (T_HOLD) during a requested time period.<br>This number propagates to agent group, place, and place group. |                        |                                                           |

## PC\_T\_INBOUND

| SHORT DESCRIPTION                          |                          | Formula                                                                      |
|--------------------------------------------|--------------------------|------------------------------------------------------------------------------|
| Percentage of Inbound Talk Time            |                          | case                                                                         |
| CATEGORY FUNCTION                          |                          | when $T_LOGIN = 0$ then 0                                                    |
| N/A                                        |                          | when T_INBOUND > T_LOGIN then 100                                            |
| INTRODUCED IN                              | DISCONTINUED IN          | else convert( float, T_INBOUND ) * 100 / T_LOGIN                             |
|                                            |                          | end                                                                          |
| 6.1                                        | N/A                      |                                                                              |
|                                            | TA MART FOLDER TEMPLATES | E GROUP                                                                      |
| DESCRIPTION                                |                          |                                                                              |
| The percentage of                          | login time (T   OGIN)    | pertaining to inbound calls (T INBOUND) for an agent, agent group, place, or |
| place group during a requested time period |                          |                                                                              |
| place group during                         | a requested time perio   | DQ.                                                                          |

#### PC\_T\_INTERNAL

| SHORT DESCRIPTION                                                                                                    |                 | Formula                                           |
|----------------------------------------------------------------------------------------------------|-----------------|---------------------------------------------------|
| Percentage of Internal Talk Time                                                                                                    |                 | case                                              |
| CATEGORY FUNCTION                                                                                                    |                 | when T_LOGIN = 0 then 0                           |
| N/A                                                                                                    |                 | when T_INTERNAL > T_LOGIN then 100                |
| INTRODUCED IN                                                                                                    | DISCONTINUED IN | else convert( float, T_INTERNAL ) * 100 / T_LOGIN |
| 6.1                                                                                                    | N/A             | end                                               |
| USED IN THE FOLLOWING DATA MART FOLDER TEMPLATES<br>AGENT, AGENT GROUP, PLACE, PLACE GROUP                                                                                          |                 |                                                   |
| DESCRIPTION<br>The percentage of login time (T_LOGIN) pertaining to internal calls (T_INTERNAL) for an agent, agent group, place, or<br>place group during a requested time period. |                 |                                                   |

## PC\_T\_NOT\_READY

| Short Description                                                                                                    |                                                                                            | Formula                                                                |  |
|----------------------------------------------------------------------------------------------------|--------------------------------------------------------------------------------------------|------------------------------------------------------------------------|--|
| Percentage of Not Ready Time<br>CATEGORY FUNCTION<br>N/A                                                                                                    |                                                                                            | case<br>when T_LOGIN = 0 then 0<br>when T_NOT_READY > T_LOGIN then 100 |  |
| INTRODUCED IN<br>6.1                                                                                                    | DISCONTINUED IN<br>N/A                                                                     | else convert( float, T_NOT_READY ) * 100 / T_LOGIN<br>end              |  |
|                                                                                                    | USED IN THE FOLLOWING DATA MART FOLDER TEMPLATES<br>AGENT, AGENT GROUP, PLACE, PLACE GROUP |                                                                        |  |
| DESCRIPTION<br>The percentage of login time (T_LOGIN) for which an agent, agent group, place, or place group was not ready<br>(T_NOT_READY) for calls during a requested time period. A relatively high number may indicate additional training is<br>required. |                                                                                            |                                                                        |  |

## PC\_T\_OUTBOUND

| SHORT DESCRIPTION                                                                                                    |                        | Formula                                                  |  |
|----------------------------------------------------------------------------------------------------|------------------------|----------------------------------------------------------|--|
| Percentage of Outb                                                                                                    | ound Talk Time         | case                                                     |  |
| CATEGORY FUNCTION                                                                                                    |                        | when T_LOGIN = 0 then 0                                  |  |
| N/A                                                                                                    |                        | when T_OUTBOUND > T_LOGIN then 100                       |  |
| INTRODUCED IN<br>6.1                                                                                                    | DISCONTINUED IN<br>N/A | else convert( float, T_OUTBOUND ) * 100 / T_LOGIN<br>end |  |
| USED IN THE FOLLOWING DATA MART FOLDER TEMPLATES<br>AGENT, AGENT GROUP, PLACE, PLACE GROUP                                                                                                    |                        |                                                          |  |
| Description                                                                                                    |                        |                                                          |  |
| The percentage of login time (T_LOGIN) pertaining to outbound calls (T_OUTBOUND) for an agent, agent group, place, or place group during a requested time period. A relatively high number may indicate the start of a campaign. |                        |                                                          |  |

#### PC\_T\_RINGING

| SHORT DESCRIPTION                                                                                                    |                          | Formula                                          |
|----------------------------------------------------------------------------------------------------|--------------------------|--------------------------------------------------|
| Percentage of Ringing Time                                                                                                    |                          | case                                             |
| CATEGORY FUNCTION                                                                                                    |                          | when T_LOGIN = 0 then 0                          |
| N/A                                                                                                    |                          | when T_RINGING > T_LOGIN then 100                |
| INTRODUCED IN                                                                                                    | DISCONTINUED IN          | else convert( float, T_RINGING ) * 100 / T_LOGIN |
| 6.1                                                                                                    | N/A                      | end                                              |
| USED IN THE FOLLOWING DA                                                                                                    | TA MART FOLDER TEMPLATES |                                                  |
| AGENT, AGENT G                                                                                                    | ROUP, PLACE, PLAC        | E GROUP                                          |
| DESCRIPTION                                                                                                    |                          |                                                  |
| The percentage of login time (T_LOGIN) for which an agent was on a ringing call (T_RINGING) during a requested time period. This number propagates to agent group, place, and place group. A relatively high number may indicate that the agent is taking too long to answer a call. |                          |                                                  |

## PC\_T\_SRV\_CALLS

| SHORT DESCRIPTION<br>Percentage of Service Talk Time<br>CATEGORY FUNCTION<br>N/A |                                                                                            | FORMULA<br>case<br>when T_LOGIN = 0 then 0<br>when T_INTERNAL + T_CONSULT > T_LOGIN then 100 |  |
|----------------------------------------------------------------------------------|--------------------------------------------------------------------------------------------|----------------------------------------------------------------------------------------------|--|
| INTRODUCED IN<br>6.1                                                             | DISCONTINUED IN<br>N/A                                                                     | else convert( float, T_INTERNAL + T_CONSULT ) * 100 /<br>T_LOGIN<br>end                      |  |
|                                                                                  | USED IN THE FOLLOWING DATA MART FOLDER TEMPLATES<br>AGENT, AGENT GROUP, PLACE, PLACE GROUP |                                                                                              |  |
|                                                                                  | login time that was spe<br>ace group during a req                                          | ent on service-related calls (T_SRV_CALLS / T_LOGIN) for an agent, agent uested time period. |  |

## PC\_T\_UNKNOWN

| SHORT DESCRIPTION<br>Percentage of Unknown Talk Time    |                                                                                            | FORMULA<br>case<br>when T_LOGIN = 0 then 0<br>when T_UNKNOWN > T_LOGIN then 100 |  |
|---------------------------------------------------------|--------------------------------------------------------------------------------------------|---------------------------------------------------------------------------------|--|
| CATEGORY FUNCTION<br>N/A                                |                                                                                            |                                                                                 |  |
| INTRODUCED IN<br>6.1                                    | DISCONTINUED IN<br>N/A                                                                     | else convert( float, T_UNKNOWN ) * 100 / T_LOGIN<br>end                         |  |
|                                                         | USED IN THE FOLLOWING DATA MART FOLDER TEMPLATES<br>AGENT, AGENT GROUP, PLACE, PLACE GROUP |                                                                                 |  |
| Description<br>The percentage of<br>group during a requ |                                                                                            | known calls (T_UNKNOWN / T_LOGIN) for an agent, agent group, place, or place    |  |

#### PC\_T\_WAIT

| SHORT DESCRIPTION                                                                                                    |                 | Formula                                                                |
|----------------------------------------------------------------------------------------------------|-----------------|------------------------------------------------------------------------|
| Percentage of Wait                                                                                                    | Time            | case                                                                   |
| CATEGORY FUNCTION                                                                                                    |                 | when $T_LOGIN = 0$ then 0                                              |
| N/A                                                                                                    |                 | when T_WAIT > T_LOGIN then 100                                         |
| INTRODUCED IN                                                                                                    | DISCONTINUED IN | else convert( float, T_WAIT ) * 100 / T_LOGIN                          |
| 6.1                                                                                                    | N/A             | end                                                                    |
| USED IN THE FOLLOWING DATA MART FOLDER TEMPLATES                                                                                                    |                 |                                                                        |
| AGENT, AGENT GROUP, PLACE, PLACE                                                                                                    |                 | E GROUP                                                                |
| DESCRIPTION                                                                                                    |                 |                                                                        |
| The percentage of login time (T_LOGIN) for which an agent, agent group, place, or place group was ready for calls (T_WAIT) during a requested time period. A relatively high number may indicate an ineffective use of resources. |                 |                                                                        |
|                                                                                                    |                 | A relatively high humber may indicate an increditive use of resources. |

#### PC\_T\_WORK

| SHORT DESCRIPTION<br>Percentage of Work Time                                                                                                    |                        | FORMULA                                                   |
|----------------------------------------------------------------------------------------------------|------------------------|-----------------------------------------------------------|
| CATEGORY FUNCTION<br>N/A                                                                                                    |                        | when T_LOGIN = 0 then 0<br>when T_WORK > T_LOGIN then 100 |
| INTRODUCED IN<br>6.1                                                                                                    | DISCONTINUED IN<br>N/A | else convert( float, T_WORK ) * 100 / T_LOGIN<br>end      |
| USED IN THE FOLLOWING DATA MART FOLDER TEMPLATES<br>AGENT, AGENT GROUP, PLACE, PLACE GROUP                                                                                                    |                        |                                                           |
| DESCRIPTION<br>The percentage of total login time (T_LOGIN) for which an agent, agent group, place, or place group is in AfterCallWork sta-<br>tus during a requested time period. A relatively high number may indicate the handling of complex calls requiring additional<br>after-call work or that additional training may be required. |                        |                                                           |

#### SERVICE\_FACTOR

| SHORT DESCRIPTION<br>Service Factor<br>CATEGORY FUNCTION<br>N/A |                 | FORMULA FOR 5.1 AND 6.0                                                                             |
|-----------------------------------------------------------------|-----------------|----------------------------------------------------------------------------------------------------|
|                                                                 |                 | case Total_Calls_Distributed                                                                        |
|                                                                 |                 | when 0 then 0                                                                                       |
|                                                                 |                 | else convert( float,                                                                                |
| INTRODUCED IN                                                   | DISCONTINUED IN | (Total_Calls_Distributed_In_Threshold -                                                             |
| 5.1                                                             | N/A             | Total_Short_Abandoned_Calls) * 100 ) /                                                              |
|                                                                 |                 | Total_Calls_Distributed                                                                             |
|                                                                 |                 | end                                                                                                 |
|                                                                 |                 | Formula for 6.1, Tier I                                                                             |
|                                                                 |                 | case                                                                                                |
|                                                                 |                 | when (Total_Calls_Entered -                                                                         |
|                                                                 |                 | Total_Short_Abandoned_Calls ) <= 0                                                                  |
|                                                                 |                 | then 0                                                                                              |
|                                                                 |                 | else case                                                                                           |
|                                                                 |                 | when convert(float,                                                                                 |
|                                                                 |                 | Total_Calls_Distributed_In_Threshold * 100 ) /                                                      |
|                                                                 |                 | ( Total Calls Entered -                                                                             |
|                                                                 |                 | Total_Short_Abandoned_Calls ) < 100                                                                 |
|                                                                 |                 | then convert(float,                                                                                 |
|                                                                 |                 | Total_Calls_Distributed_In_Threshold * 100 ) /                                                      |
|                                                                 |                 | ( Total Calls Entered -                                                                             |
|                                                                 |                 | Total_Short_Abandoned_Calls )                                                                       |
|                                                                 |                 | else 100                                                                                            |
|                                                                 |                 | end                                                                                                 |
|                                                                 |                 | end                                                                                                 |
|                                                                 |                 | FORMULA FOR 6.1, TIER II                                                                            |
|                                                                 |                 | case when ( N_ENTERED - N_ABANDONED_IN_TR ) <= 0 then 0                                             |
|                                                                 |                 | else case when convert( float, N_DISTRIB_IN_TR ) * 100 /<br>( N_ENTERED - N_ABANDONED_IN_TR ) < 100 |
|                                                                 |                 | then convert(float, N_DISTRIB_IN_TR) * 100 /                                                        |
|                                                                 |                 | ( N ENTERED - N ABANDONED IN TR )                                                                   |
|                                                                 |                 | else 100                                                                                            |
|                                                                 |                 | end                                                                                                 |
|                                                                 |                 | end                                                                                                 |
|                                                                 |                 | Formula for 6.5+                                                                                    |
|                                                                 |                 | Case                                                                                                |
|                                                                 |                 | when N ANSWERED + N ABANDONED <= N ABANDONED IN TR then 0                                           |
|                                                                 |                 | else case                                                                                           |
|                                                                 |                 |                                                                                                    |
|                                                                 |                 | when $N_{DISTRIB_{IN_{TR}}} <=$                                                                     |
|                                                                 |                 | ( N_ANSWERED + N_ABANDONED - N_ABANDONED_IN_TR )                                                    |
|                                                                 |                 | then convert(float, N_DISTRIB_IN_TR) * 100 /                                                        |
|                                                                 |                 | ( N_ANSWERED + N_ABANDONED - N_ABANDONED_IN_TR )                                                    |
|                                                                 |                 | else 100                                                                                            |
|                                                                 |                 | end                                                                                                 |

#### SERVICE\_FACTOR

#### DESCRIPTION

**For 6.1 Users:** Total calls distributed within the service-level threshold, not including short abandoned calls divided by total calls distributed from a queue or route point during a requested time period.

#### For 6.5+ Users:

Total calls answered for a queue or route point during a requested time period divided by the sum of the total answered calls and the total abandoned calls but not including the total stray calls (those that were abandoned).

**Note:** The definition of N\_DISTRIB\_IN\_TR **changed** in release 6.5 to signify total calls *answered* in threshold, not the number of *distributed* calls in threshold. If you migrate from release 6.1 to 6.5, you can choose to keep the 6.1 formula for ServiceFactor or use the new one.

#### T\_ABANDONED

| SHORT DESCRIPTION<br>Total Time to Abandon                                                             |                        | Formula<br>T_ABANDONED |
|----------------------------------------------------------------------------------------------------|------------------------|------------------------|
| CATEGORY FUNCTION<br>SUM                                                                               |                        |                        |
| INTRODUCED IN<br>5.1                                                                                   | DISCONTINUED IN<br>N/A |                        |
| Used in the Following Data Mart Folder Templates<br>QUEUE, QUEUE GROUP, ROUTING POINT                  |                        |                        |
| DESCRIPTION<br>See T_ABANDONED in the "Historical Reporting Metrics–Sourced from Stat Server" chapter. |                        |                        |

#### T\_ANSWERED

| SHORT DESCRIPTION<br>Total Time to Answer                                                             |                        | Formula<br>T_ANSWERED |
|----------------------------------------------------------------------------------------------------|------------------------|-----------------------|
| CATEGORY FUNCTION<br>SUM                                                                              |                        |                       |
| INTRODUCED IN<br>5.1                                                                                  | DISCONTINUED IN<br>N/A |                       |
| USED IN THE FOLLOWING DATA MART FOLDER TEMPLATES<br>QUEUE, QUEUE GROUP, ROUTING POINT                 |                        |                       |
| DESCRIPTION<br>See T_ANSWERED in the "Historical Reporting Metrics–Sourced from Stat Server" chapter. |                        |                       |

#### T\_CALLS

| SHORT DESCRIPTION                                                                                                    |                        | Formula                                                     |
|----------------------------------------------------------------------------------------------------|------------------------|-------------------------------------------------------------|
| Total Talk Time                                                                                                    |                        | T INBOUND + T OUTBOUND + T INTERNAL + T CONSULT + T UNKNOWN |
| CATEGORY FUNCTION                                                                                                    |                        |                                                             |
|                                                                                                    |                        |                                                             |
| SUM                                                                                                    |                        |                                                             |
| INTRODUCED IN                                                                                                    | DISCONTINUED IN        |                                                             |
|                                                                                                    |                        |                                                             |
| 6.1                                                                                                    | N/A                    |                                                             |
| USED IN THE FOLLOWING DATA MART FOLDER TEMPLATES                                                                           |                        |                                                             |
| AGENT AGENT O                                                                                                    | ROUP, PLACE, PLAC      |                                                             |
| AGENT, AGENT G                                                                                                    | INCOUT, I LACE, I LAC  |                                                             |
| DESCRIPTION                                                                                                    |                        |                                                             |
| The total amount of time spent on calls for an agent, agent group, place, or place group during a requested time period. A |                        |                                                             |
|                                                                                                    |                        |                                                             |
| relatively high hum                                                                                                    | ber may indicate excel | ient performance.                                           |

#### T\_CONSULT

| SHORT DESCRIPTION<br>Total Consult Talk Time                                                         |                        | Formula<br>T_CONSULT |
|----------------------------------------------------------------------------------------------------|------------------------|----------------------|
| CATEGORY FUNCTION<br>SUM                                                                             |                        |                      |
| INTRODUCED IN<br>6.1                                                                                 | Discontinued In<br>N/A |                      |
| USED IN THE FOLLOWING DATA MART FOLDER TEMPLATES<br>AGENT, AGENT GROUP, PLACE, PLACE GROUP           |                        |                      |
| DESCRIPTION<br>See T_CONSULT in the "Historical Reporting Metrics–Sourced from Stat Server" chapter. |                        |                      |

## T\_CUST\_CALLS

| SHORT DESCRIPTION                                                                                                    |                 | Formula                |
|----------------------------------------------------------------------------------------------------|-----------------|------------------------|
| Total Customer Talk Time                                                                                                    |                 | T_INBOUND + T_OUTBOUND |
| CATEGORY FUNCTION<br>SUM                                                                                                    |                 |                        |
| INTRODUCED IN                                                                                                    | DISCONTINUED IN |                        |
| 6.1                                                                                                    | N/A             |                        |
| USED IN THE FOLLOWING DATA MART FOLDER TEMPLATES<br>AGENT, AGENT GROUP, PLACE, PLAC                                                                                                  |                 | E GROUP                |
| DESCRIPTION                                                                                                    |                 |                        |
| The total amount of time spent on inbound (N_INBOUND) and outbound (N_OUTBOUND) calls during a requested tim<br>period. A relatively high number may indicate excellent performance. |                 |                        |

#### T\_DIALING

| SHORT DESCRIPTION<br>Total Dialing Time                                                              |                        | FORMULA<br>T DIALING |
|----------------------------------------------------------------------------------------------------|------------------------|----------------------|
| CATEGORY FUNCTION<br>SUM                                                                             |                        |                      |
| INTRODUCED IN<br>6.1                                                                                 | DISCONTINUED IN<br>N/A |                      |
| USED IN THE FOLLOWING DATA MART FOLDER TEMPLATES<br>AGENT, AGENT GROUP, PLACE, PLACE                 |                        | E GROUP              |
| DESCRIPTION<br>See T_DIALING in the "Historical Reporting Metrics–Sourced from Stat Server" chapter. |                        |                      |

#### T\_DISTRIBUTED

| SHORT DESCRIPTION<br>Total Time to Distribute                                                            |                          | FORMULA<br>T DISTRIBUTED |
|----------------------------------------------------------------------------------------------------|--------------------------|--------------------------|
| CATEGORY FUNCTION<br>SUM                                                                                 |                          |                          |
| INTRODUCED IN<br>5.1                                                                                     | DISCONTINUED IN<br>N/A   |                          |
|                                                                                                    | TA MART FOLDER TEMPLATES | DINT                     |
| DESCRIPTION<br>See T_DISTRIBUTED in the "Historical Reporting Metrics–Sourced from Stat Server" chapter. |                          |                          |

#### T\_HOLD

| SHORT DESCRIPTION                                                                          |                       | Formula                                   |
|--------------------------------------------------------------------------------------------|-----------------------|-------------------------------------------|
| Total Hold Time                                                                            |                       | T_HOLD                                    |
| CATEGORY FUNCTION<br>SUM                                                                   |                       |                                           |
| INTRODUCED IN                                                                              | DISCONTINUED IN       |                                           |
| 6.1                                                                                        | N/A                   |                                           |
| USED IN THE FOLLOWING DATA MART FOLDER TEMPLATES<br>AGENT, AGENT GROUP, PLACE, PLACE GROUP |                       |                                           |
| DESCRIPTION                                                                                | "Historical Penorting | Matrics-Sourced from Stat Server" chapter |
| See T_HOLD in the "Historical Reporting Metrics–Sourced from Stat Server" chapter.         |                       |                                           |

#### T\_INBOUND

| SHORT DESCRIPTION<br>Total Talk Time Inbound                                        |                 | Formula<br>T_INBOUND                            |
|-------------------------------------------------------------------------------------|-----------------|-------------------------------------------------|
| CATEGORY FUNCTION<br>SUM                                                            |                 |                                                 |
| INTRODUCED IN                                                                       | DISCONTINUED IN |                                                 |
| 6.1                                                                                 | N/A             |                                                 |
| USED IN THE FOLLOWING DATA MART FOLDER TEMPLATES<br>AGENT, AGENT GROUP, PLACE, PLAC |                 | E GROUP                                         |
| DESCRIPTION<br>See T_INBOUND in the "Historical Reporting                           |                 | ting Metrics–Sourced from Stat Server" chapter. |

#### T\_INTERNAL

| SHORT DESCRIPTION                                                                                     |                 | Formula    |
|----------------------------------------------------------------------------------------------------|-----------------|------------|
| Total Talk Time Internal                                                                              |                 | T_INTERNAL |
| CATEGORY FUNCTION<br>SUM                                                                              |                 |            |
| INTRODUCED IN                                                                                         | DISCONTINUED IN |            |
| 6.1                                                                                                   | N/A             |            |
| USED IN THE FOLLOWING DATA MART FOLDER TEMPLATES<br>AGENT, AGENT GROUP, PLACE, PLACE (                |                 | E GROUP    |
| DESCRIPTION<br>See T_INTERNAL in the "Historical Reporting Metrics–Sourced from Stat Server" chapter. |                 |            |

#### T\_LOGIN

| SHORT DESCRIPTION                                                                                  |                 | Formula |
|----------------------------------------------------------------------------------------------------|-----------------|---------|
| Total Login Time                                                                                   |                 | T_LOGIN |
| CATEGORY FUNCTION<br>SUM                                                                           |                 |         |
| INTRODUCED IN                                                                                      | DISCONTINUED IN |         |
| 6.1                                                                                                | N/A             |         |
| USED IN THE FOLLOWING DATA MART FOLDER TEMPLATES<br>AGENT, AGENT GROUP, PLACE, PLACE (             |                 | E GROUP |
| DESCRIPTION<br>See T_LOGIN in the "Historical Reporting Metrics–Sourced from Stat Server" chapter. |                 |         |

#### T\_NOT\_READY

| SHORT DESCRIPTION<br>Total Not Ready Time                                                              |                        | Formula<br>T_NOT_READY |
|----------------------------------------------------------------------------------------------------|------------------------|------------------------|
| CATEGORY FUNCTION<br>SUM                                                                               |                        |                        |
| INTRODUCED IN<br>6.1                                                                                   | DISCONTINUED IN<br>N/A |                        |
| USED IN THE FOLLOWING DATA MART FOLDER TEMPLATES<br>AGENT, AGENT GROUP, PLACE, PLACE O                 |                        | E GROUP                |
| DESCRIPTION<br>See T_NOT_READY in the "Historical Reporting Metrics–Sourced from Stat Server" chapter. |                        |                        |

#### T\_OUTBOUND

| SHORT DESCRIPTION<br>Total Talk Time Outbound                                                         |                 | Formula<br>T_OUTBOUND |
|----------------------------------------------------------------------------------------------------|-----------------|-----------------------|
| CATEGORY FUNCTION<br>SUM                                                                              |                 |                       |
| INTRODUCED IN                                                                                         | DISCONTINUED IN |                       |
| 6.1                                                                                                   | N/A             |                       |
| USED IN THE FOLLOWING DATA MART FOLDER TEMPLATES<br>AGENT, AGENT GROUP, PLACE, PLAC                   |                 | E GROUP               |
| DESCRIPTION<br>See T_OUTBOUND in the "Historical Reporting Metrics–Sourced from Stat Server" chapter. |                 |                       |

#### T\_RINGING

| SHORT DESCRIPTION                                                                                    |                 | Formula   |
|----------------------------------------------------------------------------------------------------|-----------------|-----------|
| Total Ringing Time                                                                                   |                 | T_RINGING |
| CATEGORY FUNCTION<br>SUM                                                                             |                 |           |
| INTRODUCED IN                                                                                        | DISCONTINUED IN |           |
| 6.1                                                                                                  | N/A             |           |
| USED IN THE FOLLOWING DATA MART FOLDER TEMPLATES<br>AGENT, AGENT GROUP, PLACE, PLACE GROUP           |                 |           |
| DESCRIPTION<br>See T_RINGING in the "Historical Reporting Metrics–Sourced from Stat Server" chapter. |                 |           |

#### T\_SRV\_CALLS

| SHORT DESCRIPTION               |                          | Formula                                                                    |
|---------------------------------|--------------------------|----------------------------------------------------------------------------|
| Total Service-Related Talk Time |                          | T_INTERNAL + T_CONSULT                                                     |
| CATEGORY FUNCTION               |                          |                                                                            |
| SUM                             |                          |                                                                            |
| INTRODUCED IN                   | DISCONTINUED IN          |                                                                            |
| 6.1                             | N/A                      |                                                                            |
|                                 | TA MART FOLDER TEMPLATES |                                                                            |
| AGENT, AGENT G                  | ROUP, PLACE, PLAC        | EGROUP                                                                     |
| DESCRIPTION                     |                          |                                                                            |
| The total amount of             | time spent on internal   | (N_INTERNAL) and consult (N_CONSULT) calls during a requested time period. |

#### T\_TALK

| SHORT DESCRIPTION<br>Total Talk Time |                                                  | FORMULA<br>T_TALK                          |
|--------------------------------------|--------------------------------------------------|--------------------------------------------|
| CATEGORY FUNCTION<br>SUM             |                                                  |                                            |
| INTRODUCED IN                        | DISCONTINUED IN                                  |                                            |
|                                      | DATA MART FOLDER TEMPLATES<br>GROUP, PLACE, PLAC | E GROUP                                    |
| DESCRIPTION<br>See T_TALK in th      | e "Historical Reporting                          | Metrics–Sourced from Stat Server" chapter. |

#### T\_UNKNOWN

| SHORT DESCRIPTION<br>Total Talk Time Unknown                                        |                         | Formula<br>T_UNKNOWN                              |
|-------------------------------------------------------------------------------------|-------------------------|---------------------------------------------------|
| CATEGORY FUNCTION<br>SUM                                                            |                         |                                                   |
| INTRODUCED IN<br>6.1                                                                | DISCONTINUED IN<br>N/A  |                                                   |
| USED IN THE FOLLOWING DATA MART FOLDER TEMPLATES<br>AGENT, AGENT GROUP, PLACE, PLAC |                         | E GROUP                                           |
| DESCRIPTION<br>See T_UNKNOWN                                                        | in the "Historical Repo | orting Metrics-Sourced from Stat Server" chapter. |

#### T\_WAIT

| SHORT DESCRIPTION<br>Total Wait Time |                                               | Formula<br>T WAIT                          |
|--------------------------------------|-----------------------------------------------|--------------------------------------------|
| CATEGORY FUNCTION<br>SUM             |                                               |                                            |
| INTRODUCED IN<br>6.1                 | DISCONTINUED IN<br>N/A                        |                                            |
|                                      | TA MART FOLDER TEMPLATES<br>ROUP, PLACE, PLAC | E GROUP                                    |
| Description<br>Total wait time. A re | elatively high number r                       | nay indicate ineffective use of resources. |

#### T\_WORK

| SHORT DESCRIPTION                    |                                               | Formula |
|--------------------------------------|-----------------------------------------------|---------|
| Total Work Time                      |                                               | T_WORK  |
| CATEGORY FUNCTION                    |                                               |         |
| SUM                                  |                                               |         |
| INTRODUCED IN                        | DISCONTINUED IN                               |         |
| 6.1                                  | N/A                                           |         |
|                                      | TA MART FOLDER TEMPLATES<br>ROUP, PLACE, PLAC | E GROUP |
| Description<br>Total after-call work | time.                                         |         |

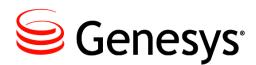

#### Chapter

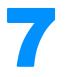

# **Data Mart Folder Templates**

Data Mart folder templates define a set of composite metrics that are derived from basic metrics coming from ODS report layouts. These folder templates also define aggregation levels created by ETL Runtime for a particular report folder. ETL Runtime creates report folders in the Data Mart for each activated ODS report layout. Each report folder is based on a folder template and contains the specified number of aggregation levels defined by the folder template.

This chapter includes the following sections:

- Report Folders in ETL Assistant, page 101
- Listing of Data Mart Folder Templates, page 103
- The Data Mart Folder Templates, page 104

## **Report Folders in ETL Assistant**

You can use report folders to locate data for the final reports you generate. The left pane of ETL Assistant in Figure 7 shows how report folders are organized in the Data Mart.

| Contact Center Analyzer ETL Assistant |                                                                                                    |                |                            |           |             |                   |             | _ 🗆 >    |
|---------------------------------------|----------------------------------------------------------------------------------------------------|----------------|----------------------------|-----------|-------------|-------------------|-------------|----------|
|                                       |                                                                                                    |                |                            |           |             |                   |             |          |
| Sources Report Views                  |                                                                                                    |                |                            |           |             |                   |             |          |
| Report Folders                        | View Name                                                                                                    | Agent Group    | HOLIR Level                |           | _Database T | able Names        |             |          |
| 🕒 🎆 Agent                             |                                                                                                    | -              |                            |           |             | _                 |             |          |
| 🗢 🎆 Calling List Layout               | Time Zone:                                                                                                    | Pacific Stand  | lard Time                  |           | Stat        | t Result Table: F | R_GROFAGS_H | IOUR     |
| 🗣 🎆 CC Agent Layout                   |                                                                                                    |                | )[                         |           | Object Des  | cription Table: 🛛 |             | IOUR     |
| 👁 🎼 CC Group of Agents Layout         |                                                                                                    | Keep for 2     | Y                          | 'EAR 🔻    |             | · ·               |             |          |
| 💁 🎆 CC Group of Queues Layout         | Purging:                                                                                                    |                |                            |           | Stat Des    | cription Table:   | S_GROFAGS_H | IOUR     |
| 💁 🎆 CC Queue Layout                   |                                                                                                    | Purge on 0     | D                          | AY 💌 📗    |             | Time Table: T     | _GROFAGS_H  | OUR      |
| 💁 🎆 CC Route Point Layout             |                                                                                                    |                |                            | ]         |             | L                 |             |          |
| 💁 🎆 Campaign Layout                   |                                                                                                    |                |                            |           |             |                   |             |          |
| 👁 🎼 Campaign Calling Lists Layout     | View Details Da                                                                                                    | ata Source   T | lime                       |           |             |                   |             |          |
| 🕑 🎼 Campaign Groups Layout            | TIME_KEY                                                                                                    | BEGIN_TIME     | QUERY_DATE                 | DATE_YYYY | .DATE_YYMM  | DATE_MMDD         | TIME_HH_AM  | . HOUF   |
| 💡 🎆 Group of Agents                   | 2001072615 20                                                                                                    | 001-07-26      | 20010726/15                | 20010726  | 010726      | 0726              | 03          | 15       |
| 🛛 🦃 Agent Group MINUTE Level          | 64                                                                                                    |                | 20010726/16                | 20010726  |             |                   | 04          | 16       |
| 🌳 🎇 Agent Group HOUR Level            |                                                                                                    |                |                            | 20010726  |             | 0726              | 05          | 17       |
| 🌳 🎇 Agent Group DAY Level 🛛           | 2001072618 20                                                                                                    |                | 20010726/18                | 20010726  |             | 0726              | 06          | 18       |
| kan a sent Group WEEK Level           | 2001072619 20 2001072620 20                                                                                                    |                | 20010726/19<br>20010726/20 | 20010726  |             | 0726<br>0726      | 07<br>08    | 19<br>20 |
| 🍳 🏹 Agent Group MONTH Lev             | 2001072620 20                                                                                                    |                | 20010726/20                | 20010726  |             | 0726              | 08          | 20       |
| Tagent Group YEAR L                   |                                                                                                    |                | 20010726/22                | 20010726  |             | 0726              | 10          | 22       |
| ka Agent Group QUARTE                 |                                                                                                    |                | 20010726/23                | 20010726  |             | 0726              | 11          | 23       |
| 👁 🎆 Group of Places                   | 2001072700 20                                                                                                    |                | 20010727/00                | 20010727  |             | 0727              | 12          | 00       |
| 👁 🎆 Queue Group                       | 2001072701 20                                                                                                    |                | 20010727/01                | 20010727  |             | 0727              | 01          | 01       |
| 🕑 🙀 Outbound Agent Layout             | 2001072702 20                                                                                                    |                |                            | 20010727  |             | 0727              | 02          | 02       |
| Caliboana Ageni Layoa                 | 2001072703 20                                                                                                    | 001-07-27      | 20010727/03                | 20010727  | 010727      | 0727              | 03          | 03       |
| Agent Group Outbound Layout           |                                                                                                    |                |                            |           |             |                   |             |          |
|                                       |                                                                                                    | 20000000000000 |                            |           |             |                   |             |          |
| 👁 🎆 Agent Group Outbound Layout       | ●         ●         ●         ●         ●         ●         ●         ●         ●         ●         ●         ●         ●         ●         ●         ●         ●         ●         ●         ●         ●         ●         ●         ●         ●         ●         ●         ●         ●         ●         ●         ●         ●         ●         ●         ●         ●         ●         ●         ●         ●         ●         ●         ●         ●         ●         ●         ●         ●         ●         ●         ●         ●         ●         ●         ●         ●         ●         ●         ●         ●         ●         ●         ●         ●         ●         ●         ●         ●         ●         ●         ●         ●         ●         ●         ●         ●         ●         ●         ●         ●         ●         ●         ●         ●         ●         ●         ●         ●         ●         ●         ●         ●         ●         ●         ●         ●         ●         ●         ●         ●         ●         ●         ●         ●         ●         ● |                |                            |           |             |                   |             |          |

Figure 7: ETL Assistant View of Report Folders

Folder templates are created during Data Mart initialization and are part of the metadata loaded after database tables are created. You can modify these folder templates by accessing the Data Mart directly or by modifying the SQL scripts provided with ETL Runtime. For example, you may want to remove one of the aggregation levels configured by default or you may want to add or change the list of composite metrics or their formulae.

ETL Runtime will match a folder template to its corresponding ODS report layout using the LAYOUT\_TEMPL\_NAME field in the FOLDER\_TEMPLATE table. Refer to the *Data Model Conceptual Data Model* book of the *Reporting Technical Reference* series for a description of this and other Data Mart tables.

There is one special Data Mart folder template called the Default Report Folder Template. ETL Runtime uses this type of folder template when there are no other matching folder templates in the Data Mart for the ODS report layout. You can also the customize this template. The Default Report Folder Template defines six aggregation levels but does not contain any composite metrics. Because of this structure, ETL Runtime can apply this template for any ODS report layout that does not have a corresponding folder template in the Data Mart.

For each aggregation level in a report folder, ETL Runtime creates a set of tables including a:

- Data table.
- Time dimension table.
- Object dimension table.
- Metric dimension table.

ETL Runtime names these tables using a sequence stored in the database following a specific naming convention. Refer to "Viewing the Report Query" on page 41 in the "CC Analyzer Report Templates" chapter for naming convention details. ETL Runtime then creates additional views (synonyms) using the ODS layout template name. The out-of-box reports are configured to use these views.

## **Listing of Data Mart Folder Templates**

This section addresses the following Data Mart folder templates:

AGENT AGENT GROUP DEFAULT REPORT FOLDER TEMPLATE PLACE PLACE GROUP QUEUE QUEUE GROUP ROUTING POINT

In addition, the Default Data Mart Folder Template is used for ODS report layouts based on the following ODS layout templates:

| CMP        | EMAIL_PL                                      | VOICE_AG                                                                            |
|------------|-----------------------------------------------|-------------------------------------------------------------------------------------|
| CMP_CALL_L | EMAIL_IQ                                      | VOICE_GQ                                                                            |
| CMP_GR     | EMAIL_TEN                                     | V0ICE_P                                                                             |
| EMAIL_AG   | <b>O_AGENT</b>                                | VOICE_PG                                                                            |
| EMAIL_GAG  | O_AGENT_GR                                    | V0ICE_Q                                                                             |
| EMAIL_GPL  | VOICE_A                                       | V0ICE_RP                                                                            |
|            | CMP_CALL_L<br>CMP_GR<br>EMAIL_AG<br>EMAIL_GAG | CMP_CALL_L EMAIL_IQ<br>CMP_GR EMAIL_TEN<br>EMAIL_AG O_AGENT<br>EMAIL_GAG O_AGENT_GR |

In the interest of maintaining one source, these hyperlinks lead you to "ODS Layout Templates" on page 49 for further information.

#### **Descriptions of Form Labels**

| Form Title                       | The name of the Data Mart folder template.                                                                                                    |
|----------------------------------|----------------------------------------------------------------------------------------------------|
| Related ODS<br>Layout Template   | Names the Genesys-provided ODS layout template on which this folder template is related.                                                                                                    |
| Composite Metric<br>Column Names | Lists the composite metrics that comprise this folder template. Some composite metrics are derived directly from ODS. The formulae of these metrics generally consist of the metric column name in ODS. |
| Aggregation<br>Level(s)          | Lists the aggregation levels that apply for this folder template.                                                                                                    |
| Description                      | Provides an overview of what this folder template accomplishes.                                                                                                    |

## **The Data Mart Folder Templates**

#### AGENT

| RELATED ODS LAYOUT TEMPLATE   |                                            |                            |                                     |                    |
|-------------------------------|--------------------------------------------|----------------------------|-------------------------------------|--------------------|
| AGENT                         |                                            |                            |                                     |                    |
| COMPOSITE METRIC COLUMN NAMES |                                            |                            |                                     |                    |
| AV_N_CALLS_P_HOUR             | N_CALLS                                    | N_WAIT                     | PC_T_CUST_CALLS                     | T_HOLD             |
| AV_T_CALLS                    | N_CONFERENCES                              | N_WORK                     | PC_T_DIALING                        | T_INBOUND          |
| AV_T_CONSULT                  | N_CONSULT                                  | PC_N_CONFERENCES           | PC_T_HOLD                           | T_INTERNAL         |
| AV_T_CUST_CALLS               | N_CUST_CALLS                               | PC_N_CONSULT               | PC_T_INBOUND                        | T_LOGIN            |
| AV_T_DIALING                  | N_DIALING                                  | PC_N_CUST_CALLS            | PC_T_INTERNAL                       | T_NOT_READY        |
| AV_T_HANDLE                   | N_HOLD                                     | PC_N_HOLD                  | PC_T_NOT_READY                      | T_OUTBOUND         |
| AV_T_HOLD                     | N_INBOUND                                  | PC_N_INBOUND               | PC_T_OUTBOUND                       | T_RINGING          |
| AV_T_INBOUND                  | N_INTERNAL                                 | PC_N_INTERNAL              | PC_T_RINGING                        | T_SRV_CALLS        |
| AV_T_INTERNAL                 | N_NOT_READY                                | PC_N_OUTBOUND              | PC_T_SRV_CALLS                      | T_TALK             |
| AV_T_NOT_READY                | N_OUTBOUND                                 | PC_N_SRV_CALLS             | PC_T_UNKNOWN                        | T_UNKNOWN          |
| AV_T_OUTBOUND                 | N_RINGING                                  | PC_N_TRANS_MADE            | PC_T_WAIT                           | T_WAIT             |
| AV_T_RINGING                  | N_SRV_CALLS                                | PC_N_TRANS_TAKEN           | PC_T_WORK                           | T_WORK             |
| AV_T_SRV_CALLS                | N_TALK                                     | PC_N_UNKNOWN               | T_CALLS                             |                    |
| AV_T_UNKNOWN                  | N_TRANSFERS_MADE                           | PC_N_WORK                  | T_CONSULT                           |                    |
| AV_T_WAIT                     | N_TRANSFERS_TAKEN                          | PC_T_CALLS                 | T_CUST_CALLS                        |                    |
| AV_T_WORK                     | N_UNKNOWN                                  | PC_T_CONSULT               | T_DIALING                           |                    |
| AGGREGATION LEVEL(S)          |                                            |                            |                                     |                    |
| Hour                          | Week                                       |                            | Quarter                             |                    |
| Day                           | Month                                      |                            | Year                                |                    |
| DESCRIPTION                   |                                            |                            |                                     |                    |
|                               | site metrics derived from sta              |                            |                                     |                    |
|                               | S layout templates. This fold              |                            |                                     |                    |
|                               | nd AGENTS_[D, W, M, Q, Y] 6.5 <sup>-</sup> | canned reports and the AGE | NT and AGENTS 7.0 <sup>+</sup> cann | ed reports. Custom |
| reports can also access th    | nis data.                                  |                            |                                     |                    |

AV\_T\_HANDLE, N\_TALK, and T\_TALK are new additions to the 6.5 version of this template.

The metrics in this folder template are identical to those in the AGENT GROUP, PLACE, and PLACE GROUP folder templates.

#### AGENT GROUP

| RELATED ODS LAYOUT TEMPLATE<br>GROFAGS |                   |                  |                 |             |
|----------------------------------------|-------------------|------------------|-----------------|-------------|
| COMPOSITE METRIC COLUMN NAMES          |                   |                  |                 |             |
| AV_N_CALLS_P_HOUR                      | N_CALLS           | N_WAIT           | PC_T_CUST_CALLS | T_HOLD      |
| AV_T_CALLS                             | N_CONFERENCES     | N_WORK           | PC_T_DIALING    | T_INBOUND   |
| AV_T_CONSULT                           | N_CONSULT         | PC_N_CONFERENCES | PC_T_HOLD       | T_INTERNAL  |
| AV_T_CUST_CALLS                        | N_CUST_CALLS      | PC_N_CONSULT     | PC_T_INBOUND    | T_LOGIN     |
| AV_T_DIALING                           | N_DIALING         | PC_N_CUST_CALLS  | PC_T_INTERNAL   | T_NOT_READY |
| AV_T_HANDLE                            | N_HOLD            | PC_N_HOLD        | PC_T_NOT_READY  | T_OUTBOUND  |
| AV_T_HOLD                              | N_INBOUND         | PC_N_INBOUND     | PC_T_OUTBOUND   | T_RINGING   |
| AV_T_INBOUND                           | N_INTERNAL        | PC_N_INTERNAL    | PC_T_RINGING    | T_SRV_CALLS |
| AV_T_INTERNAL                          | N_NOT_READY       | PC_N_OUTBOUND    | PC_T_SRV_CALLS  | T_TALK      |
| AV_T_NOT_READY                         | N_OUTBOUND        | PC_N_SRV_CALLS   | PC_T_UNKNOWN    | T_UNKNOWN   |
| AV_T_OUTBOUND                          | N_RINGING         | PC_N_TRANS_MADE  | PC_T_WAIT       | T_WAIT      |
| AV_T_RINGING                           | N_SRV_CALLS       | PC_N_TRANS_TAKEN | PC_T_WORK       | T_WORK      |
| AV_T_SRV_CALLS                         | N_TALK            | PC_N_UNKNOWN     | T_CALLS         |             |
| AV_T_UNKNOWN                           | N_TRANSFERS_MADE  | PC_N_WORK        | T_CONSULT       |             |
| AV_T_WAIT                              | N_TRANSFERS_TAKEN | PC_T_CALLS       | T_CUST_CALLS    |             |
| AV_T_WORK                              | N_UNKNOWN         | PC_T_CONSULT     | T_DIALING       |             |
| AGGREGATION LEVEL(S)                   |                   |                  | <b>a</b>        |             |
| Hour                                   | Week              |                  | Quarter         |             |
| Day                                    | Month             |                  | Year            |             |

#### DESCRIPTION

Defines basic and composite metrics derived from statistics collected by report layouts based on the GR0FAGS ( $6.5^+$ ) and AGENT\_GROUP\_TEMPLATE ( $6.1^+$ ) ODS layout templates. This folder template organizes data into six aggregation levels that are used by they the AGENTGROUP[S]\_[D, W, M, Q, Y]  $6.5^-$  canned reports and the AGENT[S]  $7.0^+$  canned report. Custom reports can also access this data.

AV\_T\_HANDLE, N\_TALK, and T\_TALK are new additions to the 6.5 version of this template.

The metrics in this folder template are identical to those in the AGENT, PLACE, and PLACE GROUP folder templates.

#### DEFAULT REPORT FOLDER TEMPLATE

| RELATED ODS LAYOUT TEMPLATE<br>N/A |                                          |         |             |
|------------------------------------|------------------------------------------|---------|-------------|
| COMPOSITE METRIC COLUMN NAME       | S                                        |         |             |
| N/A                                |                                          |         |             |
| AGGREGATION LEVEL(S)               |                                          |         |             |
| Hour                               | Week                                     | Quarter |             |
| Day                                | Month                                    | Year    |             |
|                                    | e ETI Puntime uses this template when th |         | in the Dete |

A special folder template. ETL Runtime uses this template when there are no other matching folder templates in the Data Mart for the ODS report layout. You can also the customize this template, though Genesys does not support this action. The Default Report Folder Template defines six aggregation levels but does not contain any composite metrics. Because of this structure, ETL Runtime can apply this template for any ODS report layout that does not have a corresponding folder template in the Data Mart.

#### PLACE

| COMPOSITE METRIC COLUMN NAMES |                   |                  |                 |             |
|-------------------------------|-------------------|------------------|-----------------|-------------|
| AV_N_CALLS_P_HOUR             | N_CALLS           | N_WAIT           | PC_T_CUST_CALLS | T_HOLD      |
| AV_T_CALLS                    | N_CONFERENCES     | N_WORK           | PC_T_DIALING    | T_INBOUND   |
| AV_T_CONSULT                  | N_CONSULT         | PC_N_CONFERENCES | PC_T_HOLD       | T_INTERNAL  |
| AV_T_CUST_CALLS               | N_CUST_CALLS      | PC_N_CONSULT     | PC_T_INBOUND    | T_LOGIN     |
| AV_T_DIALING                  | N_DIALING         | PC_N_CUST_CALLS  | PC_T_INTERNAL   | T_NOT_READY |
| AV_T_HANDLE                   | N_HOLD            | PC_N_HOLD        | PC_T_NOT_READY  | T_OUTBOUND  |
| AV_T_HOLD                     | N_INBOUND         | PC_N_INBOUND     | PC_T_OUTBOUND   | T_RINGING   |
| AV_T_INBOUND                  | N_INTERNAL        | PC_N_INTERNAL    | PC_T_RINGING    | T_SRV_CALLS |
| AV_T_INTERNAL                 | N_NOT_READY       | PC_N_OUTBOUND    | PC_T_SRV_CALLS  | T_TALK      |
| AV_T_NOT_READY                | N_OUTBOUND        | PC_N_SRV_CALLS   | PC_T_UNKNOWN    | T_UNKNOWN   |
| AV_T_OUTBOUND                 | N_RINGING         | PC_N_TRANS_MADE  | PC_T_WAIT       | T_WAIT      |
| AV_T_RINGING                  | N_SRV_CALLS       | PC_N_TRANS_TAKEN | PC_T_WORK       | T_WORK      |
| AV_T_SRV_CALLS                | N_TALK            | PC_N_UNKNOWN     | T_CALLS         |             |
| AV_T_UNKNOWN                  | N_TRANSFERS_MADE  | PC_N_WORK        | T_CONSULT       |             |
| AV_T_WAIT                     | N_TRANSFERS_TAKEN | PC_T_CALLS       | T_CUST_CALLS    |             |
| AV_T_WORK                     | N_UNKNOWN         | PC_T_CONSULT     | T_DIALING       |             |
| AGGREGATION LEVEL(S)          |                   |                  | _               |             |
| Hour                          | Week              |                  | Quarter         |             |
| Day                           | Month             |                  | Year            |             |

Defines basic and composite metrics derived from statistics collected by report layouts based on the PLACE ( $6.5^{-}$ ) and PLACE\_ TEMPLATE ( $6.1^{+}$ ) ODS layout templates. This folder template organizes data into six aggregation levels that are used by the WORKPLACE[S]\_[D, W, M, Q, Y]  $6.5^{-}$  canned reports. Custom reports can also access this data.

AV\_T\_HANDLE, N\_TALK, and T\_TALK are new additions to the 6.5 version of this template.

The metrics in this folder template are identical to those in the AGENT, AGENT GROUP, and PLACE GROUP folder templates.

#### **PLACE GROUP**

| RELATED ODS LAYOUT TEMPLATE<br>GROFPLS |                                                                         |                  |                 |             |
|----------------------------------------|-------------------------------------------------------------------------|------------------|-----------------|-------------|
| COMPOSITE METRIC COLUMN NAMES          |                                                                         |                  |                 |             |
| AV_N_CALLS_P_HOUR                      | N_CALLS                                                                 | N_WAIT           | PC_T_CUST_CALLS | T_HOLD      |
| AV_T_CALLS                             | N_CONFERENCES                                                           | N_WORK           | PC_T_DIALING    | T_INBOUND   |
| AV_T_CONSULT                           | N_CONSULT                                                               | PC_N_CONFERENCES | PC_T_HOLD       | T_INTERNAL  |
| AV_T_CUST_CALLS                        | N_CUST_CALLS                                                            | PC_N_CONSULT     | PC_T_INBOUND    | T_LOGIN     |
| AV_T_DIALING                           | N_DIALING                                                               | PC_N_CUST_CALLS  | PC_T_INTERNAL   | T_NOT_READY |
| AV_T_HANDLE                            | N_HOLD                                                                  | PC_N_HOLD        | PC_T_NOT_READY  | T_OUTBOUND  |
| AV_T_HOLD                              | N_INBOUND                                                               | PC_N_INBOUND     | PC_T_OUTBOUND   | T_RINGING   |
| AV_T_INBOUND                           | N_INTERNAL                                                              | PC_N_INTERNAL    | PC_T_RINGING    | T_SRV_CALLS |
| AV_T_INTERNAL                          | N_NOT_READY                                                             | PC_N_OUTBOUND    | PC_T_SRV_CALLS  | T_TALK      |
| AV_T_NOT_READY                         | N_OUTBOUND                                                              | PC_N_SRV_CALLS   | PC_T_UNKNOWN    | T_UNKNOWN   |
| AV_T_OUTBOUND                          | N_RINGING                                                               | PC_N_TRANS_MADE  | PC_T_WAIT       | T_WAIT      |
| AV_T_RINGING                           | N_SRV_CALLS                                                             | PC_N_TRANS_TAKEN | PC_T_WORK       | T_WORK      |
| AV_T_SRV_CALLS                         | N_TALK                                                                  | PC_N_UNKNOWN     | T_CALLS         |             |
| AV_T_UNKNOWN                           | N_TRANSFERS_MADE                                                        | PC_N_WORK        | T_CONSULT       |             |
| AV_T_WAIT                              | N_TRANSFERS_TAKEN                                                       | PC_T_CALLS       | T_CUST_CALLS    |             |
| AV_T_WORK                              | N_UNKNOWN                                                               | PC_T_CONSULT     | T_DIALING       |             |
| AGGREGATION LEVEL(S)                   |                                                                         |                  | Querter         |             |
| Hour                                   | Week                                                                    |                  | Quarter         |             |
| Day                                    | Month                                                                   |                  | Year            |             |
|                                        | site metrics derived from sta<br>1 <sup>+</sup> ) ODS layout templates. |                  |                 |             |
|                                        | $]_[D, W, M, Q, Y] 6.5$ canned                                          |                  |                 |             |

AV\_T\_HANDLE, N\_TALK, and T\_TALK are new additions to the 6.5 version of this template.

The metrics in this folder template are identical to those in the AGENT, AGENT GROUP, and PLACE folder templates.

#### QUEUE

| RELATED ODS LAYOUT TEMPLATE   |                   |                 |                |               |
|-------------------------------|-------------------|-----------------|----------------|---------------|
| COMPOSITE METRIC COLUMN NAMES |                   |                 |                |               |
| AV_T_ABANDONED                | MAX_T_ANSWERED    | N_DISTRIB_IN_TR | PC_N_ANSWERED  | T_ANSWERED    |
| AV_T_ANSWERED                 | N_ABANDONED       | N_DISTRIBUTED   | PC_N_DISTRIB   | T_DISTRIBUTED |
| AV_T_DISTRIBUTED              | N_ABANDONED_IN_TR | N_ENTERED       | SERVICE_FACTOR |               |
| MAX_T_ABANDONED               | N_ANSWERED        | PC_N_ABANDOVED  | T_ABANDONED    |               |
| AGGREGATION LEVEL(S)          |                   |                 |                |               |
| Hour                          | Week              |                 | Quarter        |               |
| Day                           | Month             |                 | Year           |               |
| DESCRIPTION                   |                   |                 |                |               |

Defines basic and composite metrics derived from statistics collected by report layouts based on the QUEUE (6.5<sup>+</sup>) and QUEUE\_TEMPLATE (6.1<sup>+</sup>) ODS layout templates. This folder template organizes data into six aggregation levels that are used by the QUEUE[S]\_[D, W, M, Q, Y] 6.5<sup>-</sup> canned reports. Custom reports can also access this data.

PC\_N\_DISTRIB is a new addition to the 6.5 version of this template.

The metrics in this folder template are identical to those in the QUEUE GROUP folder template.

#### **QUEUE GROUP**

| RELATED ODS LAYOUT TEMPLATE<br>GROFQUEUES |                                                               |                            |                             |               |
|-------------------------------------------|---------------------------------------------------------------|----------------------------|-----------------------------|---------------|
| COMPOSITE METRIC COLUMN NAMES             |                                                               |                            |                             |               |
| AV_T_ABANDONED                            | MAX_T_ANSWERED                                                | N_DISTRIB_IN_TR            | PC_N_ANSWERED               | T_ANSWERED    |
| AV_T_ANSWERED                             | N_ABANDONED                                                   | N_DISTRIBUTED              | PC_N_DISTRIB                | T_DISTRIBUTED |
| AV_T_DISTRIBUTED                          | N_ABANDONED_IN_TR                                             | N_ENTERED                  | SERVICE_FACTOR              |               |
| MAX_T_ABANDONED                           | N_ANSWERED                                                    | PC_N_ABANDOVED             | T_ABANDONED                 |               |
| AGGREGATION LEVEL(S)                      |                                                               |                            |                             |               |
| Hour                                      | Week                                                          |                            | Quarter                     |               |
| Day                                       | Month                                                         |                            | Year                        |               |
| DESCRIPTION                               |                                                               |                            |                             |               |
| QUEUE_TEMPLATE (6.1 <sup>+</sup> ) OE     | site metrics derived from sta<br>DS layout templates. This fo | lder template organizes da | ata into six aggregation le |               |
| by the GROFQUEUES [D.W.]                  | M, Q, Y] canned reports. Cus                                  | tom reports can also acce  | ess this data               |               |

The metrics in this folder template are identical to those in the QUEUE folder template.

#### **ROUTING POINT**

| Day                                                                                                    | Month                                                            |                                                                 | Year                                                           |                             |
|----------------------------------------------------------------------------------------------------|------------------------------------------------------------------|-----------------------------------------------------------------|----------------------------------------------------------------|-----------------------------|
| Aggregation Level(s)<br>Hour                                                                                          | Week                                                             |                                                                 | Quarter                                                        |                             |
| ROUTEPOINT<br>Composite Metric Column Names<br>AV_T_ABANDONED<br>AV_T_ANSWERED<br>AV_T_DISTRIBUTED<br>MAX_T_ABANDONED | MAX_T_ANSWERED<br>N_ABANDONED<br>N_ABANDONED_IN_TR<br>N_ANSWERED | N_DISTRIB_IN_TR<br>N_DISTRIBUTED<br>N_ENTERED<br>PC_N_ABANDOVED | PC_N_ANSWERED<br>PC_N_DISTRIB<br>SERVICE_FACTOR<br>T_ABANDONED | T_ANSWERED<br>T_DISTRIBUTED |

Defines basic and composite metrics derived from statistics collected by report layouts based on the R0UTEP0INT (6.5') and R0UTING\_P0INT\_TEMPLATE (6.1<sup>+</sup>) ODS layout templates. This folder template organizes data into six aggregation levels that are used by the R0UTEP0INT\_[D, W, M, Q, Y] and R0UTEP0INTS\_[D, W, M, Q, Y] canned reports. Custom reports can also access this data.

The metrics in this folder template are identical to those in the QUEUE and QUEUE GROUP folder templates.

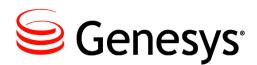

#### Chapter

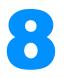

# **CCPulse+ Metrics**

CCPulse+ collects real-time metrics from Stat Server for specified objects in a contact center. The metrics listed in this chapter are defined by the stat types on which they are built. In some instances, filters have been applied to further restrict the metric's value. Refer to "Statistical Parameters" on page 369 for the definitions and descriptions of the filters used. All of the metrics in this chapter are used within one or more of the Genesys-provided CCPulse+ solution templates which are described in Chapter 3, "CCPulse+ Templates" on page 21.

This chapter includes the following sections:

- Listing of CCPulse+ Metrics
- The CCPulse+ Metrics

### **Listing of CCPulse+ Metrics**

This chapter describes the following CCPulse+ metrics which are presented in alphabetical order by display name:

| After Call Work Out- | Average Ready Ratio*                                                                                                    |
|----------------------|----------------------------------------------------------------------------------------------------|
| bound*               | AverHandle                                                                                                    |
| AfterCallWork        | AvgAband                                                                                                    |
| Age of oldest email  | AvgConsult*                                                                                                    |
| AgentStatus          | AvgDistrib                                                                                                    |
| AHT*                 | AvgHandLe*                                                                                                    |
| Answer*              | AvgHandLeWithASM *                                                                                                    |
| Answered*            | AvgInbound*                                                                                                    |
| AnswerMachine        | Avg0utbound*                                                                                                    |
| Answers              | Busy                                                                                                    |
| ASA*                 | Call Abandoned Ratio*                                                                                                    |
| ASM_Outbound*        | CallBacksCompleted                                                                                                    |
| ASM_Received*        | CallBacksMissed                                                                                                    |
| Average Processing   | CallBacksScheduled                                                                                                    |
| Time*                | CallsInConsulting                                                                                                    |
|                      | bound*<br>AfterCallWork<br>Age of oldest email<br>AgentStatus<br>AHT*<br>Answer*<br>Answered*<br>AnswerMachine<br>Answers<br>ASA*<br>ASM_Outbound*<br>ASM_Received*<br>Average Processing |

CallsInDialing CallsInRinging CallsOnHold CallsWaiting CallWaiting Cancel Cleared\* Coached Coached Via Intrusion Coached Upon Request Coaching Requests Conferenced Via Intrusion Conferences Initiated Conferences Joined\* Consult\* Consult Made Consult Taken Consultations Initiated Consultations Joined Consultation Processina Time Current Current Calls Waiting Current in Queue Current Logged In\* Current Not Ready\* Current not Ready Ratio Current Ready\* Current Ready Ratio\* Current Waiting for Processing CurrMaxWaiting Deactivated DialMade DialMode Distribut Distribute Distributed\* DNStatus DoNotCall Dropped Entered\* EstimTimeToComplete EstimTimeToDistrib ExpectedWaitTime FaxModem

Forced Off Forwarded\* GroupState GroupStatus Handle\* Handled\* HitRatio Hold Hold Inbound Hold Outbound Hold Time Inbound\* Hold Time Outbound\* Hold Time Ratio In Processing\* In Queue Inbound\* Inbound Hold Inbound Terminated Inbound Transferred InboundCalls Internal\* Internal Initiated Internal Made\* Internal Taken\* InternalCalls Logged In Maximum Maximum Interactions\* Maximum number of Interactions Minimum Minimum Interactions\* Minimum number of Interactions Monitored\* Moved out NoAnswer Norpc Not Ready Not Ready Ratio\* NotReadyForACall Not-submitted Number of Interactions in process Number of interactions in Process Number of interactions that have stopped processing

Offered\* Outbound\* Outbound Hold Outbound Initiated OutboundCalls PerCallBacksCompleted PerCallBacksMissed PerCallBacksScheduled PlaceStatus Processed Processing Processing time\* Pulled\* Readv Redirected Rejected\* Responded **Response Time\*** Running Sent To Queue Ready Ratio\* RecordsCanceLed RecordsCompleted ServiceFactor SITDetected SITNoCircuit SIT0perIntercept SITReorder SITUnknown SITVacant Stopped Processing SvstemError\* Talk Talk Consult Made Talk Consult Taken Talk Inbound Talk Internal Made Talk Internal Taken Talk Outbound Talk Time Inbound\* Talk Time Outbound\* Terminated Time to Abandon Time to Distribute Timed Out\* TimeToAbandon TimeToAnswer TimeToDistrib Total Abandoned

|                         | <b>T I I T C I</b>   | <b>T</b> 1 1 1 1 1  |
|-------------------------|----------------------|---------------------|
| Total Accepted          | Total Transferred*   | TotalWait           |
| Total Answered *        | Total Transfers      | Transfer Ratio      |
| Total Cleared           | Total_Entered        | Transfers*          |
| Total Distributed       | Total_Time_to_Answer | Transfers Made*     |
| Total Entered *         | TotaLACW*            | Transfers Taken*    |
| Total Finished Process- | TotaLASM_Outbound    | TransfersMade       |
| ing                     | Total_Abandoned      | TransfersTaken      |
| Total Login Time*       | Total_Answered       | Wait Time*          |
| Total Moved             | Total_Cleared        | Waiting*            |
| Total Offered           | Total_Distributed    | Waiting Processing* |
| Total Processing Time   | TotalCallsOnHold     | WaitingAgent        |
| Total Ready Time*       | TotalConsult         | WaitingAgents       |
| Total Rejected          | TotalInbound         | WaitingForACall     |
| Total Released*         | TotalLogin           | WaitingPort*        |
| Total Terminated        | TotaLNR*             | WaitingRecords      |
| Total Time To Answer    | TotalOutbound        | WaitinRecords       |
| Total Timed Out         | TotalTalk*           |                     |

The metrics marked by an asterisk are repeated more than once in the following pages because other metrics having the same name are used in a different fashion. Where this is the case, a number enclosed in square brackets follows the name of the metric in the subsequent pages. The metrics above are only hyperlinked to the first occurrence of the metric in the following pages.

#### **Descriptions of Form Labels**

| Form Title                | The alias name of the CCPulse+ metric.                                                                                                    |
|---------------------------|----------------------------------------------------------------------------------------------------|
| Stat Type                 | Identifies the Stat Server statistical type that this metric obeys. The Stat Type definition fields cannot be edited; they display the four options that define the statistical type in the configuration of Stat Server.                               |
| Statistical Group         | Lists the statistical grouping under which the metric falls.                                                                                                    |
| Solution                  | The Genesys products that measure and report on values for this metric.                                                                                                    |
| Notification<br>Frequency | Defines how often, in seconds, Stat Server should recalculate the metric and notify CCPulse+ if the metric has changed by more than the specified insensitivity.                                                                                        |
| Insensitivity             | Describes a condition for receiving an update of a metric value for an object monitored in the view.                                                                                                    |
| Filter                    | Identifies the filter applied to this metric.                                                                                                    |
| Time Range                | Identifies the name of the time range used as specified in the TimeRanges section of the supporting Stat Server Application object. Time ranges define a length of time, in seconds, for collecting data and are only applicable to certain stat types. |
| Time Range 1              | Identifies the name of the time range used as specified in the TimeRanges section of the supporting Stat Server Application object. This second time range is used only by the ServiceFactor metric.                                                    |
| Interval Type             | Defines the time profile for this metric.                                                                                                    |

| Time Profile              | Identifies the name of the time profile as specified in the TimeProfiles section of the supporting Stat Server Application object. Time profiles specify the interval over which historical aggregate values are calculated.                                                                  |
|---------------------------|----------------------------------------------------------------------------------------------------|
| Format                    | Defines the time or number format for the metric. A number format specifies the number of decimal places for data used and displayed in the selected graph and include the following formats: 0, 0.0, and 0.00. This value reads N/A if no time or number format is specified for the metric. |
| Introduced In             | Identifies the GA release in which this metric was first introduced.                                                                                                    |
| Discontinued In           | Identifies the first GA release in which this metric was no longer available. Where a metric is still available, this value reads N/A for not applicable.                                                                                                    |
| Historical<br>Association | The comparable metric for a specified time period found in the Data Mart. Click this value to read more information about the historical metric. This value reads N/A if this metric has no historical equivalent.                                                                            |
| Calling Template          | The CCPulse+ template(s) in which this metric can be found.                                                                                                    |
| Description               | Provides a general description of what a report using this metric measures.                                                                                                    |

## **The CCPulse+ Metrics**

### %Abandoned<sub>[1]</sub>

| STAT TYPE<br>AbandCallsPercen                                            | tage              |                                                       | FATISTICAL GROUP         SOLUTION           Performance         Enterprise Routing, Outbound Contact |                                                              |                                                                          | , Out-                                                  | NOTIFICATION FREQUENCY<br>30 seconds                                                                                                    | Insensitivity<br>2                                   |
|--------------------------------------------------------------------------|-------------------|-------------------------------------------------------|----------------------------------------------------------------------------------------------------|--------------------------------------------------------------|--------------------------------------------------------------------------|---------------------------------------------------------|----------------------------------------------------------------------------------------------------|------------------------------------------------------|
| FILTER<br>isNotVCB                                                       | TIME RANGE<br>N/A | TIME RANGE 1<br>N/A                                   |                                                                                                    | INTERVAL TYPE TIME PROF<br>Growing Defaul                    |                                                                          | Format<br>0.00                                          | INTRODUCED IN<br>5.1, 6.0                                                                                                    | DISCONTINUED IN<br>N/A                               |
| HISTORICAL ASSOCIATION<br>PC_N_ABANDOVI<br>CALLING TEMPLATE<br>QUEUEVIEW | ED                | release 6.0<br>was first a<br>isNotVCB<br>the only or | ) for Intern-<br>oplied to th<br>filter instea<br>nes counter<br>oandCallsF                          | et Conta<br>le 7.0 ve<br>ad.Of all<br>d for this<br>Percenta | act Solution an<br>ersion of this m<br>the values ret<br>s metric are th | nd Outbour<br>netric. In re<br>urned by th<br>ose where | Network Routing. Intro<br>ad Contact. The NoVC<br>clease 7.1 <sup>+</sup> , this metric<br>the AbandCallsPercent<br>the filter expression is<br>tat Type Definitions" se | B filter<br>a uses the<br>tage stat type,<br>s TRUE. |

# %Abandoned<sub>[2]</sub>

|                                                                                                    |                                    | STATISTICAL GROUP<br>Ratios                                                                          |            | Solution Web | N<br>Media              |             | NOTIFICATION FREQUENCY<br>60 seconds | Insensitivity<br>1  |
|----------------------------------------------------------------------------------------------------|------------------------------------|----------------------------------------------------------------------------------------------------|------------|--------------|-------------------------|-------------|--------------------------------------|---------------------|
| FILTER<br>chatSession                                                                                                 | TIME RANGE<br>ServiceFa<br>donedTh | actorAban-<br>reshold                                                                                |            |              | Time Profile<br>Default | Format<br>O | Introduced In<br>8.0                 | DISCONTINUED IN N/A |
| HISTORICAL ASSOCIATION                                                                                                | N                                  | DESCRIPTION<br>Of all the values returned by the AbandCallsPercentage stat type, the only ones count |            |              |                         |             |                                      | ones counted        |
| CALLING TEMPLATE         for this metric           Queue Performance SIP IM         Refer to Abancomplete description |                                    |                                                                                                    | bandCallsF | Percenta     |                         | •           | TRUE.<br>tat Type Definitions" so    | ection for a        |

#### %Distrib

| STAT TYPE         STATISTICAL GROUP           DistribCallsPercentage         Performance |                   |                       | SOLUTION<br>Enterprise Routing,Out-<br>bound Contact                                                                                                    |  |                         | NOTIFICATION FREQUENCY<br>30 seconds | Insensitivity<br>2        |                        |  |  |  |
|------------------------------------------------------------------------------------------|-------------------|-----------------------|----------------------------------------------------------------------------------------------------|--|-------------------------|--------------------------------------|---------------------------|------------------------|--|--|--|
| FILTER<br>isNotVCB                                                                       | TIME RANGE<br>N/A | TIME RANGE 1<br>N/A   |                                                                                                    |  | TIME PROFILE<br>Default | Format<br>0.00                       | INTRODUCED IN<br>5.1, 6.0 | DISCONTINUED IN<br>N/A |  |  |  |
| HISTORICAL ASSOCIATION<br>PC_N_DISTRIB                                                   |                   |                       | Introduced in release 5.1 for Enterprise Routing and Network Routing. Introduced in                                                                                                    |  |                         |                                      |                           |                        |  |  |  |
| Calling Template<br>QueueView                                                            |                   | was first an isNotVCB | release 6.0 for Internet Contact Solution and Outbound Contact. The NoVCB filter was first applied to the 7.0 version of this metric. In release 7.1 <sup>+</sup> , this metric uses the isNotVCB filter instead. Of all the values returned by the DistribCallsPercentage stat type, the only ones counted for this metric are those where the filter expression is TRUE. |  |                         |                                      |                           |                        |  |  |  |
|                                                                                          |                   |                       | Refer to DistribCallsPercentage in the "Stat Server Stat Type Definitions" section for a complete description.                                                                                                    |  |                         |                                      |                           |                        |  |  |  |

# Abandon<sub>[1]</sub>

| STAT TYPE<br>Total_Calls_Aband | oned              | STATISTICAL GR<br>CallsRepo                                                                                                    |                                                                                     |   |                 | , Out-                    | NOTIFICATION FREQUENCY<br>30 seconds | Insensitivity<br>1 |  |  |
|--------------------------------|-------------------|----------------------------------------------------------------------------------------------------|-------------------------------------------------------------------------------------|---|-----------------|---------------------------|--------------------------------------|--------------------|--|--|
| FILTER<br>isNotVCB             | TIME RANGE<br>N/A | TIME RANGE 1<br>N/A                                                                                                    | INTERVAL TYPE TIME PROFILE FC<br>Growing Default (                                  |   | Format<br>O     | INTRODUCED IN<br>5.1, 6.0 | DISCONTINUED IN<br>N/A               |                    |  |  |
| HISTORICAL ASSOCIATION         |                   |                                                                                                    | Introduced in release 5.1 for Enterprise Routing and Network Routing. Introduced in |   |                 |                           |                                      |                    |  |  |
| Calling Template<br>QueueView  |                   | release 6.0 for Internet Contact Solution and Outbound Contact. The NoVCB filter was first applied to the 7.0 version of this metric. In release 7.1 <sup>+</sup> , this metric uses the isNotVCB filter instead. Of all the values returned by the Total_Calls_Abandoned stat type, the only ones counted for this metric are those where the filter expression is TRUE. |                                                                                     |   |                 |                           |                                      |                    |  |  |
|                                |                   | Refer to To<br>complete o                                                                                                    |                                                                                     | - | ned in the "Sta | at Server S               | stat Type Definitions" s             | ection for a       |  |  |

# Abandon<sub>[2]</sub>

| Stat Type<br>N/A                |                   | STATISTICAL GROUP<br>Average Time                                                              |                                                                           | SOLUTIC<br>Voice                           |                         |                         | NOTIFICATION FREQUENCY<br>N/A                            | Insensitivity<br>N/A   |
|---------------------------------|-------------------|------------------------------------------------------------------------------------------------|---------------------------------------------------------------------------|--------------------------------------------|-------------------------|-------------------------|----------------------------------------------------------|------------------------|
| Filter<br>N/A                   | TIME RANGE<br>N/A | TIME RANGE 1<br>N/A                                                                            | INTERVAL TY<br>N/A                                                        | YPE                                        | Time Profile<br>N/A     | Format<br>N/A           | INTRODUCED IN<br>7.0                                     | DISCONTINUED IN<br>N/A |
| HISTORICAL ASSOCIATION          | 1                 | DESCRIPTION<br>The average amount of time that voice interactions in this queue were abandoned |                                                                           |                                            |                         |                         |                                                          | ndoned.                |
| Calling Template<br>Voice Queue |                   | CCPulse+<br>result.Du<br>function<br>{<br>var nu<br>var de                                     | metrics us<br>ration =<br>Calculate<br>m = ccpul<br>n = ccpul<br>s = 0 == | sing this<br>Calcula<br>Value()<br>se.grou | formula:<br>hteValue(); | ne").stat<br>Lls").Abar | ne Time to Abandon ar<br>istic("Time to Aband<br>ndoned; |                        |

### Abandon Time

| STAT TYPE<br>AverAbandCallTime                                                |                   | STATISTICAL GROUP<br>Average |                          | Solution<br>Web Media |                         |                        | NOTIFICATION FREQUENCY<br>60 seconds | Insensitivity<br>1     |
|-------------------------------------------------------------------------------|-------------------|------------------------------|--------------------------|-----------------------|-------------------------|------------------------|--------------------------------------|------------------------|
| FILTER<br>chatSession                                                         | TIME RANGE<br>N/A | TIME RANGE 1<br>N/A          | INTERVAL TYPE<br>Growing |                       | Time Profile<br>Default | Format<br>hh:m<br>m:ss | INTRODUCED IN<br>8.0                 | DISCONTINUED IN<br>N/A |
| HISTORICAL ASSOCIATION<br>N/A<br>CALLING TEMPLATE<br>Queue Performance SIP IM |                   |                              |                          | of time               | that chat inter         | ractions sp            | ent in this queue befor              | e they were            |

# Abandoned<sub>[1]</sub>

| STAT TYPE<br>CampAbandoned                                   |                   | STATISTICAL GROUP<br>CallsReport                                                                                                    |                        | SOLUTIC<br>Outb | N<br>ound Contact       |             | NOTIFICATION FREQUENCY<br>30 seconds | Insensitivity<br>1     |
|--------------------------------------------------------------|-------------------|----------------------------------------------------------------------------------------------------|------------------------|-----------------|-------------------------|-------------|--------------------------------------|------------------------|
| Filter<br>N/A                                                | TIME RANGE<br>N/A | TIME RANGE 1<br>N/A                                                                                                    | Interval Ty<br>Growing |                 | TIME PROFILE<br>Default | Format<br>O | INTRODUCED IN<br>6.0                 | DISCONTINUED IN<br>N/A |
| HISTORICAL ASSOCIATION                                       |                   | DESCRIPTION<br>This statistic falls under the CallReport statistical category in the CallingListView and                                                                                                    |                        |                 |                         |             |                                      |                        |
| CALLING TEMPLATE<br>CallingListView, Ca<br>View, CampCalling |                   | CampCallingListView templates and the CallsReport statistical category in the Campai<br>View template. Refer to CampAbandoned in the "Stat Server Stat Type Definitions" set<br>tion for a complete description. |                        |                 |                         |             |                                      |                        |

## Abandoned<sub>[2]</sub>

| STAT TYPE         STATISTICAL GROUP           Chat_Total_Abandoned         Total Number                                                                          |                   | Solution<br>Web Media                                                                                   |                          |  | NOTIFICATION FREQUENCY  | Insensitivity<br>2 |                      |                        |
|----------------------------------------------------------------------------------------------------|-------------------|----------------------------------------------------------------------------------------------------|--------------------------|--|-------------------------|--------------------|----------------------|------------------------|
| Filter<br>N/A                                                                                                    | TIME RANGE<br>N/A | TIME RANGE 1<br>N/A                                                                                     | INTERVAL TYPE<br>Growing |  | TIME PROFILE<br>Default | Format<br>0.00     | INTRODUCED IN<br>7.0 | DISCONTINUED IN<br>N/A |
| HISTORICAL ASSOCIATION<br>CHAT_GN_ABND                                                                                                    |                   | DESCRIPTION<br>The total number of chat interactions that were abandoned within this tenant's chat sys- |                          |  |                         |                    |                      |                        |
| CALLING TEMPLATE       tem.         General Chat Handling       Refer to Chat_Total_Abandoned in the "Stat Server Stat Type Definitions" s complete description. |                   |                                                                                                    |                          |  | ection for a            |                    |                      |                        |

# Abandoned<sub>[3]</sub>

| STAT TYPE                            |            | STATISTICAL GROUP                                                                                                    |             | Solution  |              |        | NOTIFICATION FREQUENCY | Insensitivity   |
|--------------------------------------|------------|----------------------------------------------------------------------------------------------------|-------------|-----------|--------------|--------|------------------------|-----------------|
| Total_Abandoned                      |            | Total Number                                                                                                    |             | Web Media |              |        | 60 seconds             | 1               |
| FILTER                               | TIME RANGE | TIME RANGE 1                                                                                                    | INTERVAL TY |           | TIME PROFILE | Format | INTRODUCED IN          | DISCONTINUED IN |
| chatSession                          | N/A        | N/A                                                                                                    | Growing     |           | Default      | N/A    | 8.0                    | N/A             |
| HISTORICAL ASSOCIATION               | L          | DESCRIPTION<br>The total number of chat interactions that were abandoned while in this queue.                                                                                                    |             |           |              |        |                        | eue.            |
| CALLING TEMPLATE<br>Queue Performand | e SIP IM   | Of all the values returned by the Total_Abandoned stat type, the only ones counted for metric are those where the filter expression is TRUE. Refer to Total_Abandoned in th "Stat Server Stat Type Definitions" section for a complete description. |             |           |              |        |                        |                 |

# Abandoned<sub>[4]</sub>

| Stat Type<br>N/A                |                   | STATISTICAL GR<br>Ratios       | OUP                                              | SOLUTIO<br>Voice                                    |                                                                              |                                     | NOTIFICATION FREQUENCY<br>N/A | Insensitivity<br>N/A   |
|---------------------------------|-------------------|--------------------------------|--------------------------------------------------|-----------------------------------------------------|------------------------------------------------------------------------------|-------------------------------------|-------------------------------|------------------------|
| Filter<br>N/A                   | TIME RANGE<br>N/A | TIME RANGE 1<br>N/A            | INTERVAL TY<br>N/A                               | YPE                                                 | Time Profile<br>N/A                                                          | Format<br>N/A                       | INTRODUCED IN<br>7.0          | DISCONTINUED IN<br>N/A |
| HISTORICAL ASSOCIATION          | •                 | Description<br>The percei      | ntage of al                                      | pandone                                             | d voice intera                                                               | ctions in th                        | nis queue.                    |                        |
| CALLING TEMPLATE<br>Voice Queue |                   |                                | ılse+ metri                                      |                                                     | tric from the v<br>this formula:                                             |                                     | e Abandoned, Cleared          | l, and Distrib-        |
|                                 |                   | var de<br>+ c<br>+ c<br>var re | m = ccpul<br>n = ccpul<br>cpulse.gr<br>cpulse.gr | se.grou<br>se.grou<br>oup("To<br>oup("To<br>den ? n | p("Total Cal<br>p("Total Cal<br>tal Calls").<br>tal Calls").<br>um : num / c | .ls").Abar<br>Distribut<br>Cleared; | ndoned                        |                        |

### Abandoned While Ringing

| STAT TYPE<br>Total_Abandoned_                                              | WR                | STATISTICAL GR<br>Distributed                                                                                                    |                                                        | Solutio<br>Voice |             |                      | Notification Frequency<br>10 seconds | Insensitivity<br>1 |
|----------------------------------------------------------------------------|-------------------|----------------------------------------------------------------------------------------------------|--------------------------------------------------------|------------------|-------------|----------------------|--------------------------------------|--------------------|
| Filter<br>VoiceCall                                                        | TIME RANGE<br>N/A | TIME RANGE 1<br>N/A                                                                                                    | INTERVAL TYPE TIME PROFILE FORMAT<br>Growing Default 0 |                  | Format<br>O | INTRODUCED IN<br>7.0 | DISCONTINUED IN<br>N/A               |                    |
| HISTORICAL ASSOCIATION<br>VOICE_ABND_WF<br>CALLING TEMPLATE<br>Voice Queue | ર                 | DESCRIPTION<br>The total number of voice interactions that were distributed from this queue to any DN<br>other than a queue or route point but were terminated by the caller before the agent coul<br>answer.                                                   |                                                        |                  |             |                      |                                      | •                  |
|                                                                            |                   | Of all the values returned by the Total_Abandoned_WR stat type, the only ones counted for this metric are those where the filter expression is TRUE. Refer to Total_Abandoned_WR in the "Stat Server Stat Type Definitions" section for a complete description. |                                                        |                  |             |                      |                                      |                    |

# Accepted<sub>[1]</sub>

| STAT TYPE                                                                        | oted       | STATISTICAL GROUP                        |                                                   | Solution          |                                     |           | NOTIFICATION FREQUENCY                                                                  | Insensitivity   |
|----------------------------------------------------------------------------------|------------|------------------------------------------|---------------------------------------------------|-------------------|-------------------------------------|-----------|-----------------------------------------------------------------------------------------|-----------------|
| Interactions_Accept                                                              |            | Total                                    |                                                   | E-mail            |                                     |           | 10 seconds                                                                              | 1               |
| Filter                                                                           | TIME RANGE | Time Range 1                             | INTERVAL TY                                       | . –               | TIME PROFILE                        | Format    | INTRODUCED IN                                                                           | DISCONTINUED IN |
| EMAIL_MEDIA                                                                      | N/A        | N/A                                      | Growing                                           |                   | Default                             | O         | 7.0                                                                                     | N/A             |
| HISTORICAL ASSOCIATION<br>EMAIL_ACCEPTE<br>CALLING TEMPLATE<br>Resource E-mail H |            | were acce<br>Of all the v<br>for this me | oted.<br>alues retur<br>tric are tho<br>s_Accepte | ned by<br>se wher | the Interaction<br>e the filter exp | s_accepte | ed for processing to the distat type, the only o TRUE. Refer to efinitions" section for | nes counted     |

# Accepted<sub>[2]</sub>

| STAT TYPE                                                              | oted       | STATISTICAL GROUP           |                                         | Solution           |                 |            | NOTIFICATION FREQUENCY                                                                            | Insensitivity       |
|------------------------------------------------------------------------|------------|-----------------------------|-----------------------------------------|--------------------|-----------------|------------|---------------------------------------------------------------------------------------------------|---------------------|
| Interactions_Accept                                                    |            | Total Number                |                                         | E-mail             |                 |            | 60 seconds                                                                                        | 1                   |
| FILTER                                                                 | TIME RANGE | TIME RANGE 1                | INTERVAL TYPE                           |                    | TIME PROFILE    | Format     | INTRODUCED IN                                                                                     | DISCONTINUED IN N/A |
| SMS_Media                                                              | N/A        | N/A                         | Growing                                 |                    | Default         | N/A        | 8.0                                                                                               |                     |
| HISTORICAL ASSOCIATION<br>N/A<br>CALLING TEMPLATE<br>Agent Performance | e SMS      | of all the v<br>for this me | alues retu<br>tric are tho<br>s_Accepte | rned by<br>se wher | the Interaction | ns_Accepte | or processing to this a<br>ed stat type, the only o<br>TRUE. Refer to<br>pefinitions" section for | nes counted         |

### Activated

| STAT TYPE<br>CampGrActivatedDuration     |                   | STATISTICAL GROUP<br>TimeReport                                                        |  | SOLUTION<br>Outbound Contact |                         |                        | NOTIFICATION FREQUENCY<br>30 seconds | Insensitivity<br>10    |
|------------------------------------------|-------------------|----------------------------------------------------------------------------------------|--|------------------------------|-------------------------|------------------------|--------------------------------------|------------------------|
| Filter<br>N/A                            | Time Range<br>N/A | Time Range 1<br>N/A                                                                    |  |                              | Time Profile<br>Default | Format<br>hh:m<br>m:ss | INTRODUCED IN<br>6.0                 | Discontinued In<br>N/A |
| HISTORICAL ASSOCIATION<br>T_ACTIVAT_DURA | ATION             |                                                                                        |  |                              |                         |                        | " section for a                      |                        |
| CALLING TEMPLATE<br>CampGroupView        |                   | complete description.<br>The time-number format changed from 0 to hh:mm:ss in the 7.0. |  |                              |                         |                        | s in the 7.0.1 release of            | of this metric.        |

#### ACW

| Stat Type<br>N/A                                                       |                   | STATISTICAL GROUP<br>Service Call<br>Average Times                                                                |                                                                                                    | Solution<br>Voice                                                                                |                                                                               |                                                                       | NOTIFICATION FREQUENCY<br>N/A               | INSENSITIVITY<br>N/A   |
|------------------------------------------------------------------------|-------------------|----------------------------------------------------------------------------------------------------|----------------------------------------------------------------------------------------------------|--------------------------------------------------------------------------------------------------|-------------------------------------------------------------------------------|-----------------------------------------------------------------------|---------------------------------------------|------------------------|
| Filter<br>N/A                                                          | TIME RANGE<br>N/A | TIME RANGE 1<br>N/A                                                                                               | INTERVAL TY<br>N/A                                                                                                    | (PE                                                                                              | TIME PROFILE<br>N/A                                                           | Format<br>N/A                                                         | INTRODUCED IN<br>7.0                        | DISCONTINUED IN<br>N/A |
| HISTORICAL ASSOCIATION<br>N/A<br>CALLING TEMPLATE<br>Resource Voice Ha | andling           | (inbound a<br>CCPulse+<br>Inbound ar<br>result.Du<br>function<br>{<br>var nu<br>Inb<br>+ ccpu<br>var de<br>+ ccpu | nd outbou<br>calculates<br>nd Outbou<br>ration =<br>Calculate<br>m = ccpul<br>ound")<br>lse.group<br>n = ccpul<br>lse.group | nd) calls<br>this me<br>nd CCP<br>Calcula<br>Duratio<br>se.grou<br>("Servi<br>se.grou<br>("Servi | s.<br>tric from the v<br>ulse+ metrics<br>teDuration()<br>n()<br>p("Service C | alues of th<br>using this<br>;<br>all Total<br>L Times")<br>alls").Ir | . Times").statistic(<br>.statistic("ACW Out | / Outbound,<br>"ACW    |

### ACW Auxiliary

| STAT TYPE<br>ACW_Time_Other                                                      | ACW_Time_Other Auxiliary Call Total<br>Times |                                               | Solutio<br>Voice                         |                                   |                                                 | NOTIFICATION FREQUENCY<br>10 seconds      | Insensitivity<br>1                                                                                                    |                        |
|----------------------------------------------------------------------------------|----------------------------------------------|-----------------------------------------------|------------------------------------------|-----------------------------------|-------------------------------------------------|-------------------------------------------|----------------------------------------------------------------------------------------------------|------------------------|
| FILTER<br>VoiceCall                                                              | TIME RANGE<br>N/A                            | TIME RANGE 1<br>N/A                           | INTERVAL TY<br>Growing                   |                                   | TIME PROFILE<br>Default                         | Format<br>N/A                             | INTRODUCED IN<br>7.0                                                                                                    | DISCONTINUED IN<br>N/A |
| HISTORICAL ASSOCIATION<br>VOICE_ACW_AU><br>CALLING TEMPLATE<br>Resource Voice Ha |                                              | Sult voice of Of all the voice of this metric | calls as we<br>values retui<br>are those | ll as afte<br>rned by<br>where th | er-call work the the ACW_Time filter expression | at cannot t<br>ne_Other si<br>ssion is TR | after-call work for inter<br>be associated with any<br>tat type, the only ones<br>UE. Refer to ACW_Tin<br>omplete description. | call.                  |

#### **ACW** Inbound

| STAT TYPE<br>ACW_Time_Inbou                                                                                                    | ACW_Time_Inbound  |                            | STATISTICAL GROUP<br>Service Calls Total<br>Times |          | N<br>Ə                  |               | NOTIFICATION FREQUENCY<br>10 seconds | Insensitivity<br>1     |
|----------------------------------------------------------------------------------------------------|-------------------|----------------------------|---------------------------------------------------|----------|-------------------------|---------------|--------------------------------------|------------------------|
| FILTER<br>VoiceCall                                                                                                    | TIME RANGE<br>N/A | TIME RANGE 1<br>N/A        | INTERVAL TYPE<br>Growing                          |          | TIME PROFILE<br>Default | Format<br>N/A | INTRODUCED IN<br>7.0                 | DISCONTINUED IN<br>N/A |
| HISTORICAL ASSOCIATION<br>VOICE_ACW_INB                                                                                                    | _T                | Description<br>The total a | mount of t                                        | ime this | agent spent p           | performing    | after-call work for inbo             | ound calls.            |
| CALLING TEMPLATE<br>Resource Voice Handling         Of all the values returned by the ACW_Time_Inbound stat type, the only ones counter<br>this metric are those where the filter expression is TRUE. Refer to ACW_Time_Inbound<br>the "Stat Server Stat Type Definitions" section for a complete description. |                   |                            |                                                   |          |                         |               |                                      |                        |

#### **ACW Outbound**

| STAT TYPE<br>ACW_Time_Outbound                  |                   | STATISTICAL GROUP<br>Service Calls Total<br>Times |                        | Solution<br>Voice |                         |               | NOTIFICATION FREQUENCY<br>10 seconds                                   | Insensitivity<br>1  |
|-------------------------------------------------|-------------------|---------------------------------------------------|------------------------|-------------------|-------------------------|---------------|------------------------------------------------------------------------|---------------------|
| FILTER<br>VoiceCall                             | TIME RANGE<br>N/A | TIME RANGE 1<br>N/A                               | INTERVAL TY<br>Growing |                   | TIME PROFILE<br>Default | Format<br>N/A | INTRODUCED IN<br>7.0                                                   | DISCONTINUED IN N/A |
| HISTORICAL ASSOCIATION                          |                   |                                                   |                        |                   | agent spent p           | performing    | after-call work for out                                                | ound calls.         |
| Resource Voice Handling for this metric are the |                   |                                                   |                        |                   | e the filter exp        | pression is   | nd stat type, the only o<br>TRUE. Refer to<br>Definitions" section for |                     |

### After Call Work Inbound<sub>[1]</sub>

| STAT TYPE<br>ACW_Time_Inbou                                              | ACW_Time_Inbound Agent Times |                                           |                          | Solution<br>Voice |                                       |             | NOTIFICATION FREQUENCY<br>60 seconds | Insensitivity<br>2     |
|--------------------------------------------------------------------------|------------------------------|-------------------------------------------|--------------------------|-------------------|---------------------------------------|-------------|--------------------------------------|------------------------|
| FILTER<br>VoiceCall                                                      | TIME RANGE<br>N/A            | TIME RANGE 1<br>N/A                       | INTERVAL TYPE<br>Growing |                   | TIME PROFILE<br>Collector-<br>Default | Format<br>O | INTRODUCED IN<br>7.2                 | DISCONTINUED IN<br>N/A |
| HISTORICAL ASSOCIATION<br>VOICE_ACW_INB<br>CALLING TEMPLATE<br>KPI Agent | _T                           | Description<br>Refer to Ad<br>plete desci |                          | Inbound           | d in the "Stat S                      | Server Stat | Type Definitions" sect               | tion for a com-        |

### After Call Work Inbound<sub>[2]</sub>

| STAT TYPE<br>ACW_Time_Inbou                                 | nd                | STATISTICAL GROUP<br>Agent Times         |                        | Solution<br>Voice |                                       |             | NOTIFICATION FREQUENCY<br>60 seconds | Insensitivity<br>2     |
|-------------------------------------------------------------|-------------------|------------------------------------------|------------------------|-------------------|---------------------------------------|-------------|--------------------------------------|------------------------|
| Filter<br>VoiceCall                                         | Time Range<br>N/A | TIME RANGE 1<br>N/A                      | Interval Ty<br>Growing | . –               | TIME PROFILE<br>Collector-<br>Default | Format<br>O | INTRODUCED IN<br>7.2                 | DISCONTINUED IN<br>N/A |
| HISTORICAL ASSOCIATION<br>VOICE_ACW_INB<br>CALLING TEMPLATE | _T                | Description<br>Refer to A<br>plete desci |                        | Inbound           | in the "Stat S                        | Server Stat | Type Definitions" sect               | tion for a com-        |
| KPI Tenant                                                  |                   |                                          |                        |                   |                                       |             |                                      |                        |

### After Call Work Outbound<sub>[1]</sub>

| STAT TYPE<br>ACW_Time_Outbound |                   | STATISTICAL GROUP<br>Agent Times |                                                                          | Solution<br>Voice |                                       |             | NOTIFICATION FREQUENCY<br>60 seconds | Insensitivity<br>2     |
|--------------------------------|-------------------|----------------------------------|--------------------------------------------------------------------------|-------------------|---------------------------------------|-------------|--------------------------------------|------------------------|
| FILTER<br>VoiceCall            | Time Range<br>N/A | TIME RANGE 1<br>N/A              | INTERVAL TYPE<br>Growing                                                 |                   | TIME PROFILE<br>Collector-<br>Default | Format<br>O | INTRODUCED IN<br>7.2                 | DISCONTINUED IN<br>N/A |
| HISTORICAL ASSOCIATION         | г_т               |                                  | ACW_Time_Outbound in the "Stat Server Stat Type Definitions" section for |                   |                                       |             |                                      | ection for a           |
| CALLING TEMPLATE<br>KPI Agent  |                   | complete description.            |                                                                          |                   |                                       |             |                                      |                        |

### After Call Work Outbound<sub>[2]</sub>

| STAT TYPE<br>ACW_Time_Outbound |                   | STATISTICAL GROUP<br>Agent Times |                                                                                        | Solution<br>Voice |                                       |             | NOTIFICATION FREQUENCY<br>60 seconds | Insensitivity<br>2     |
|--------------------------------|-------------------|----------------------------------|----------------------------------------------------------------------------------------|-------------------|---------------------------------------|-------------|--------------------------------------|------------------------|
| FILTER<br>VoiceCall            | TIME RANGE<br>N/A | Time Range 1<br>N/A              | INTERVAL TYPE<br>Growing                                                               |                   | TIME PROFILE<br>Collector-<br>Default | Format<br>O | INTRODUCED IN<br>7.2                 | Discontinued In<br>N/A |
| HISTORICAL ASSOCIATION         | T_T               |                                  | DESCRIPTION<br>Refer to ACW_Time_Outbound in the "Stat Server Stat Type Definitions" s |                   |                                       |             |                                      | ection for a           |
| CALLING TEMPLATE<br>KPI Tenant |                   | complete description.            |                                                                                        |                   |                                       |             |                                      |                        |

#### AfterCallWork

| STAT TYPE<br>CurrNumberACWStatuses |                   |                                                                                                    | Statistical Group<br>Performance |  | n<br>rprise Routing,<br>ound Contact |             | Notification Frequency<br>30 seconds | Insensitivity<br>1     |
|------------------------------------|-------------------|----------------------------------------------------------------------------------------------------|----------------------------------|--|--------------------------------------|-------------|--------------------------------------|------------------------|
| Filter<br>N/A                      | TIME RANGE<br>N/A | TIME RANGE 1<br>N/A                                                                                                    | INTERVAL TYPE<br>N/A             |  | TIME PROFILE<br>N/A                  | Format<br>O | INTRODUCED IN<br>5.1, 6.0            | DISCONTINUED IN<br>N/A |
| HISTORICAL ASSOCIATION<br>N/A      |                   | DESCRIPTION<br>Introduced in release 5.1 for Enterprise Routing and Network Routing. Introduced in                                                                                 |                                  |  |                                      |             |                                      |                        |
| CALLING TEMPLATE<br>GroupsView     |                   | release 6.0 for Internet Contact Solution and Outbound Contact. Refer to CurrNumber-<br>ACWStatuses in the "Stat Server Stat Type Definitions" section for a complete description. |                                  |  |                                      |             |                                      |                        |

### Age of oldest email

| STAT TYPE<br>General Email Ol        | dest Age          | STATISTICAL GROUP<br>Current |                      | Solution<br>E-mail |                     |                        | NOTIFICATION FREQUENCY<br>10 seconds              | Insensitivity<br>1  |
|--------------------------------------|-------------------|------------------------------|----------------------|--------------------|---------------------|------------------------|---------------------------------------------------|---------------------|
| Filter<br>N/A                        | TIME RANGE<br>N/A | TIME RANGE 1<br>N/A          | INTERVAL TYPE<br>N/A |                    | Time Profile<br>N/A | Format<br>hh:m<br>m:ss | INTRODUCED IN<br>7.0                              | DISCONTINUED IN N/A |
| CALLING TEMPLATE reporting interval. |                   |                              |                      | ail_Old            |                     |                        | ant's e-mail system at<br>er Stat Type Definitior |                     |

### AgentStatus

| STAT TYPE<br>CurrentAgentState                                 |                   | STATISTICAL GR<br>CurrentSta                                                                                                    |                      |  |                     | NOTIFICATION FREQUENCY<br>30 seconds | Insensitivity<br>1        |                         |
|----------------------------------------------------------------|-------------------|----------------------------------------------------------------------------------------------------|----------------------|--|---------------------|--------------------------------------|---------------------------|-------------------------|
| Filter<br>N/A                                                  | Time Range<br>N/A | Time Range 1<br>N/A                                                                                                    | Interval Type<br>N/A |  | Time Profile<br>N/A | Format<br>hh:m<br>m:ss               | INTRODUCED IN<br>5.1, 6.0 | DISCONTINUED IN<br>N/A  |
| HISTORICAL ASSOCIATION<br>N/A<br>Calling Template<br>AgentView |                   | DESCRIPTION<br>Introduced in release 5.1 for Enterprise Routing and Network Routing. Intro<br>release 6.0 for Internet Contact Solution and Outbound Contact. Refer to C<br>State in the "Stat Server Stat Type Definitions" section for a complete desc<br>The time-number format changed from 0 to hh:mm:ss in the 7.0.1 release |                      |  |                     |                                      |                           | urrentAgent-<br>iption. |

# AHT<sub>[1]</sub>

| Stat Type                     |            | STATISTICAL GROUP                                                   |                                                                                                    | Solution                                                                            |                                                                                                    |                                                                                                   | NOTIFICATION FREQUENCY                                                                                                    | Insensitivity                         |
|-------------------------------|------------|---------------------------------------------------------------------|----------------------------------------------------------------------------------------------------|-------------------------------------------------------------------------------------|----------------------------------------------------------------------------------------------------|---------------------------------------------------------------------------------------------------|----------------------------------------------------------------------------------------------------|---------------------------------------|
| N/A                           |            | Agent Times                                                         |                                                                                                    | Voice                                                                               |                                                                                                    |                                                                                                   | N/A                                                                                                    | N/A                                   |
| Filter                        | TIME RANGE | TIME RANGE 1                                                        | INTERVAL TY                                                                                                    | (PE                                                                                 | TIME PROFILE                                                                                                    | Format                                                                                            | INTRODUCED IN                                                                                                    | DISCONTINUED IN                       |
| N/A                           | N/A        | N/A                                                                 | N/A                                                                                                    |                                                                                     | N/A                                                                                                    | N/A                                                                                               | 7.2                                                                                                    | N/A                                   |
| HISTORICAL ASSOCIATION        | L          | DESCRIPTION<br>The curren                                           | it average                                                                                                    | sociated with the report                                                            | ting object.                                                                                                    |                                                                                                   |                                                                                                    |                                       |
| CALLING TEMPLATE<br>KPI Agent |            | <pre>bound, Afte<br/>metrics usi<br/>result.Du<br/>function {</pre> | er Call Won<br>ing this for<br>ration =<br>Calculate<br>(ccpulse<br>roup("Age<br>roup("Age<br>roup("Age<br>(ccpulse | rk Inbou<br>mula:<br>Calcula<br>Duratio<br>.group(<br>nt Time<br>nt Time<br>.group( | nd, After Call \<br>teDuration()<br>n()<br>"Agent Times<br>s").statisti<br>s").statisti<br>s").statisti<br>"Total Calls | <pre>// Work Outbo<br/>;<br/>().statis<br/>c("Talk T<br/>c("After<br/>c("After<br/>c("After</pre> | e Talk Time Inbound,<br>ound, and Total Releas<br>tic("Talk Time Inbo<br>ime Outbound") +<br>Call Work Inbound")<br>Call Work Outbound"<br>tic("Total Released | <pre>sed CCPulse+ und") + + ));</pre> |

# AHT<sub>[2]</sub>

| Stat Type<br>N/A                                                |                   | STATISTICAL GR<br>Agent Time                                                                                                    |                                                                           | Solution<br>Voice                                              |                                                                                                    |          | NOTIFICATION FREQUENCY<br>N/A | Insensitivity<br>N/A   |  |
|-----------------------------------------------------------------|-------------------|----------------------------------------------------------------------------------------------------|---------------------------------------------------------------------------|----------------------------------------------------------------|----------------------------------------------------------------------------------------------------|----------|-------------------------------|------------------------|--|
| Filter<br>N/A                                                   | TIME RANGE<br>N/A | TIME RANGE 1<br>N/A                                                                                                    | INTERVAL T<br>N/A                                                         | YPE                                                            | TIME PROFILE FORMAT<br>N/A N/A                                                                                  |          | INTRODUCED IN<br>7.2          | DISCONTINUED IN<br>N/A |  |
| HISTORICAL ASSOCIATION<br>N/A<br>CALLING TEMPLATE<br>KPI Tenant |                   | DESCRIPTION<br>The current average handling time (AHT) for calls associated with the reporting c<br>CCPulse+ calculates this metric from the values of the Talk Time Inbound, Talk T<br>bound, After Call Work Inbound, After Call Work Outbound, and Total Released C<br>metrics using this formula: |                                                                           |                                                                |                                                                                                    |          |                               |                        |  |
|                                                                 |                   | ccpulse.g<br>ccpulse.g<br>ccpulse.g                                                                                                    | Calculate<br>(ccpulse<br>roup("Age<br>roup("Age<br>roup("Age<br>(ccpulse. | Duratio<br>.group(<br>nt Time<br>nt Time<br>nt Time<br>group(" | stic("Talk Time Inbo<br>Time Outbound") +<br>Call Work Inbound")<br>Call Work Outbound"<br>tic("Total Released" | +<br>)); |                               |                        |  |

# Answer<sub>[1]</sub>

| STAT TYPE<br>Chat_Total_Answer_Time |                   | STATISTICAL GROUP<br>Total Time |                              | Solution<br>Web Media |                         |                        | NOTIFICATION FREQUENCY<br>10 seconds               | Insensitivity<br>2     |
|-------------------------------------|-------------------|---------------------------------|------------------------------|-----------------------|-------------------------|------------------------|----------------------------------------------------|------------------------|
| Filter<br>N/A                       | Time Range<br>N/A | Time Range 1<br>N/A             | e 1 INTERVAL TYPE<br>Growing |                       | TIME PROFILE<br>Default | Format<br>hh:m<br>m:ss | INTRODUCED IN<br>7.0                               | Discontinued In<br>N/A |
| CALLING TEMPLATE tem.               |                   |                                 |                              | Answer <u>.</u>       |                         | C                      | ctions within this tenar<br>Stat Type Definitions' | -                      |

# Answer<sub>[2]</sub>

| Stat Type                                                              |            | STATISTICAL GROUP                                                                   |                                                                               | Solution                                                     |                                 |                                           | NOTIFICATION FREQUENCY | Insensitivity   |
|------------------------------------------------------------------------|------------|-------------------------------------------------------------------------------------|-------------------------------------------------------------------------------|--------------------------------------------------------------|---------------------------------|-------------------------------------------|------------------------|-----------------|
| N/A                                                                    |            | Average Time                                                                        |                                                                               | Web Media                                                    |                                 |                                           | N/A                    | N/A             |
| Filter                                                                 | Time Range | TIME RANGE 1                                                                        | ANGE 1 INTERVAL TY                                                            |                                                              | PE TIME PROFILE FORMAT          |                                           | INTRODUCED IN          | DISCONTINUED IN |
| N/A                                                                    | N/A        | N/A                                                                                 | N/A                                                                           |                                                              | N/A N/A                         |                                           | 7.0                    | N/A             |
| HISTORICAL ASSOCIATION<br>N/A<br>CALLING TEMPLATE<br>General Chat Hand | lling      | system.<br>CCPulse+<br>metrics usi<br>result.Du<br>function<br>{<br>return<br>( ccp | calculates<br>ing this for<br>ration =<br>Calculate<br>ccpulse.g<br>ulse.grou | this me<br>mula:<br>Calcula<br>Duratio<br>roup("T<br>p("Tota | tric from the v<br>teDuration() | alues of th<br>;<br>Answer /<br>nswered = |                        |                 |

# Answered<sub>[1]</sub>

| STAT TYPE<br>Total_Calls_Answered                                     |                   | STATISTICAL GR<br>CallsRepo |                                           |                                 |                                                      | NOTIFICATION FREQUENCY<br>30 seconds | Insensitivity<br>1                                                                                                |                                   |
|-----------------------------------------------------------------------|-------------------|-----------------------------|-------------------------------------------|---------------------------------|------------------------------------------------------|--------------------------------------|----------------------------------------------------------------------------------------------------|-----------------------------------|
| FILTER<br>isNotVCB                                                    | TIME RANGE<br>N/A | TIME RANGE 1<br>N/A         | INTERVAL TYPE<br>Growing                  |                                 | TIME PROFILE<br>Default                              | Format<br>O                          | INTRODUCED IN<br>6.5.001                                                                                          | DISCONTINUED IN<br>N/A            |
| HISTORICAL ASSOCIATION<br>N_ANSWERED<br>CALLING TEMPLATE<br>QUEUEVIEW |                   | for this me<br>applied to   | tric are tho<br>the 7.0 ver<br>. Refer to | ose whe<br>rsion of<br>Total_Ca | re the filter ex<br>this metric. In<br>alls_Answered | pression is<br>release 7.            | ed stat type, the only o<br>TRUE. The NoVCB fi<br>1 <sup>+</sup> , this metric uses the<br>at Server Stat Type De | lter was first<br>e isNotVCB fil- |

# Answered<sub>[2]</sub>

| STAT TYPE<br>Chat_Total_Answered                                                                         |                   | STATISTICAL GR                                                                                       | tistical Group<br>stal Number  |                 | n<br>Media              |                         | NOTIFICATION FREQUENCY<br>10 seconds | Insensitivity<br>2     |
|----------------------------------------------------------------------------------------------------|-------------------|----------------------------------------------------------------------------------------------------|--------------------------------|-----------------|-------------------------|-------------------------|--------------------------------------|------------------------|
| Filter<br>N/A                                                                                            | TIME RANGE<br>N/A | TIME RANGE 1<br>N/A                                                                                  | IGE 1 INTERVAL TYPE<br>Growing |                 | TIME PROFILE<br>Default | Format<br>0.00          | INTRODUCED IN<br>7.0                 | DISCONTINUED IN<br>N/A |
| HISTORICAL ASSOCIATION<br>CHAT_GN_ANSW                                                                   |                   | DESCRIPTION<br>The total number of chat interactions that were answered within this tenant's chat sy |                                |                 |                         |                         |                                      | s chat system.         |
| CALLING TEMPLATE         Refer to Chat_Total_           General Chat Handling         plete description. |                   |                                                                                                    | Answere                        | ed in the "Stat | Server Sta              | t Type Definitions" sec | tion for a com-                      |                        |

# Answered<sub>[3]</sub>

|                                      |                                                                                                    | STATISTICAL GR<br>Total Numb                                                |               | Solutio<br>Web | N<br>Media   |               | NOTIFICATION FREQUENCY<br>60 seconds | Insensitivity<br>1 |
|--------------------------------------|----------------------------------------------------------------------------------------------------|-----------------------------------------------------------------------------|---------------|----------------|--------------|---------------|--------------------------------------|--------------------|
| FILTER                               | TIME RANGE                                                                                             | TIME RANGE 1                                                                | INTERVAL TYPE |                | TIME PROFILE | Format        | INTRODUCED IN                        | DISCONTINUED IN    |
| chatSession                          | N/A                                                                                                    | N/A                                                                         | Growing       |                | Default      | N/A           | 8.0                                  | N/A                |
| HISTORICAL ASSOCIATION               |                                                                                                    | DESCRIPTION                                                                 |               |                |              |               |                                      |                    |
| N/A                                  |                                                                                                    | The total number of chat interactions that were answered within this queue. |               |                |              |               |                                      |                    |
| CALLING TEMPLATE<br>Queue Performand | e SIM IM Refer to Total_Answered in the "Stat Server Stat Type Definitions" section for a description. |                                                                             |               |                |              | or a complete |                                      |                    |

# Answered<sub>[4]</sub>

| STAT TYPE<br>Total_Answered          | otal_Answered     |                                                                                                    | STATISTICAL GROUP<br>Distributed Calls |  | N<br>Ə                  |             | Notification Frequency<br>10 seconds | Insensitivity<br>1  |
|--------------------------------------|-------------------|----------------------------------------------------------------------------------------------------|----------------------------------------|--|-------------------------|-------------|--------------------------------------|---------------------|
| FILTER<br>VoiceCall                  | TIME RANGE<br>N/A | TIME RANGE 1<br>N/A                                                                                                    | INTERVAL TY<br>Growing                 |  | TIME PROFILE<br>Default | Format<br>O | INTRODUCED IN<br>7.0                 | DISCONTINUED IN N/A |
| HISTORICAL ASSOCIATION<br>VOICE_ANSW |                   | DESCRIPTION<br>The total number of calls that were distributed from this queue to an agent and were                                                                                                    |                                        |  |                         |             |                                      | and were            |
| Calling Template<br>Voice Queue      |                   | answered.<br>Of all the values returned by the Total_Answered stat type, the only ones counted for the<br>metric are those where the filter expression is TRUE. Refer to Total_Answered in the "S<br>Server Stat Type Definitions" section for a complete description. |                                        |  |                         |             |                                      |                     |

#### AnswerMachine

| STAT TYPE                              | STAT TYPE            |              | STATISTICAL GROUP |        | N            |        | NOTIFICATION FREQUENCY                              | Insensitivity   |
|----------------------------------------|----------------------|--------------|-------------------|--------|--------------|--------|-----------------------------------------------------|-----------------|
| CampAnsweringM                         | CampAnsweringMachine |              | CallsReport       |        | ound Contact |        | 30 seconds                                          | 1               |
| Filter                                 | TIME RANGE           | TIME RANGE 1 |                   |        | TIME PROFILE | Format | INTRODUCED IN                                       | DISCONTINUED IN |
| N/A                                    | N/A                  | N/A          |                   |        | Default      | O      | 6.0                                                 | N/A             |
| HISTORICAL ASSOCIATION<br>N_ANSW_MACHI | NE                   |              |                   |        | •            |        | gory in the CallingList                             |                 |
|                                        |                      |              |                   | to Cam | pAnsweringMa |        | statistical category in t<br>e "Stat Server Stat Ty |                 |

#### Answers

| STAT TYPE<br>CampAnswers                                                                                                    |                   | STATISTICAL GR<br>CallsReport |  |        | N<br>ound Contact       |             | NOTIFICATION FREQUENCY<br>30 seconds                 | Insensitivity<br>1     |
|----------------------------------------------------------------------------------------------------|-------------------|-------------------------------|--|--------|-------------------------|-------------|------------------------------------------------------|------------------------|
| Filter<br>N/A                                                                                                    | TIME RANGE<br>N/A | TIME RANGE 1<br>N/A           |  |        | TIME PROFILE<br>Default | Format<br>O | INTRODUCED IN<br>6.0                                 | DISCONTINUED IN<br>N/A |
| HISTORICAL ASSOCIATION                                                                                                    |                   |                               |  |        |                         |             | gory in the CallingList                              |                        |
| CALLING TEMPLATE         CampCallingListView           CallingListView, Campaign-         View template. Refer           View, CampCallingListView         for a complete descr |                   |                               |  | to Cam |                         |             | statistical category in t<br>erver Stat Type Definit |                        |

## ASA<sub>[1]</sub>

| Stat Type                                                      |            | STATISTICAL GROUP                                                                  |                                                                                         | Solution                                                                   |                                                                                             |                                              | NOTIFICATION FREQUENCY | Insensitivity   |
|----------------------------------------------------------------|------------|------------------------------------------------------------------------------------|-----------------------------------------------------------------------------------------|----------------------------------------------------------------------------|---------------------------------------------------------------------------------------------|----------------------------------------------|------------------------|-----------------|
| N/A                                                            |            | Averages                                                                           |                                                                                         | Voice                                                                      |                                                                                             |                                              | N/A                    | N/A             |
| Filter                                                         | TIME RANGE | Time Range 1                                                                       | INTERVAL TY                                                                             | (PE                                                                        | Time Profile                                                                                | Format                                       | INTRODUCED IN          | DISCONTINUED IN |
| N/A                                                            | N/A        | N/A                                                                                | N/A                                                                                     |                                                                            | N/A                                                                                         | N/A                                          | 7.2                    | N/A             |
| Historical Association<br>N/A<br>Calling Template<br>KPI Queue |            | specified S<br>CCPulse+<br>Total_Ansv<br>result.Du<br>function (<br>{<br>var num = | Skill Combi<br>calculates<br>vered CCF<br>ration =<br>Calculate<br>(ccpulse<br>(ccpulse | nation.<br>this me<br>Pulse+ m<br>Calcula<br>Duratio<br>.group(<br>.group( | tric from the v<br>netrics using the<br>teDuration()<br>n()<br>"Total Time"<br>"Total Calls | alues of th<br>his formula<br>;<br>).Total_1 | ime_to_Answer);        |                 |

# ASA<sub>[2]</sub>

| Stat Type<br>N/A                                                |                   | STATISTICAL GR<br>Averages                                                  | OUP                                                                                    | SOLUTIO<br>Voice                                                          |                                                                                           |                                        | NOTIFICATION FREQUENCY<br>N/A                                                                | Insensitivity<br>N/A   |
|-----------------------------------------------------------------|-------------------|-----------------------------------------------------------------------------|----------------------------------------------------------------------------------------|---------------------------------------------------------------------------|-------------------------------------------------------------------------------------------|----------------------------------------|----------------------------------------------------------------------------------------------|------------------------|
| Filter<br>N/A                                                   | TIME RANGE<br>N/A | TIME RANGE 1<br>N/A                                                         | INTERVAL TY<br>N/A                                                                     | YPE                                                                       | Time Profile<br>N/A                                                                       | Format<br>N/A                          | INTRODUCED IN<br>7.2                                                                         | DISCONTINUED IN<br>N/A |
| HISTORICAL ASSOCIATION<br>N/A<br>CALLING TEMPLATE<br>KPI Tenant |                   | <pre>specified S CCPulse+ Answered result.Du function {     var num =</pre> | Skill Combi<br>calculates<br>CCPulse+<br>ration =<br>Calculate<br>(ccpulse<br>(ccpulse | nation.<br>this me<br>metrics<br>Calcula<br>Duratio<br>.group(<br>.group( | tric from the va<br>using this for<br>teDuration()<br>n()<br>"Total Calls<br>"Total Calls | alues of th<br>mula:<br>;<br>").statis | me to answer calls tha<br>e Total Time To Answe<br>tic("Total Time To<br>tic("Total Answered | er and Total           |

## ASM\_Outbound<sub>[1]</sub>

| STAT TYPE                                                                                                 | Outbound   | STATISTICAL GROUP                              |                                                            | SOLUTION                                 |                                                      |                           | Notification Frequency                                                                                  | Insensitivity                                  |
|----------------------------------------------------------------------------------------------------|------------|------------------------------------------------|------------------------------------------------------------|------------------------------------------|------------------------------------------------------|---------------------------|----------------------------------------------------------------------------------------------------|------------------------------------------------|
| Total_Calls_ASM_                                                                                          |            | CallsReport                                    |                                                            | Outbound Contact                         |                                                      |                           | 30 seconds                                                                                              | 1                                              |
| Filter                                                                                                    | TIME RANGE | TIME RANGE 1                                   | INTERVAL TY                                                |                                          | TIME PROFILE                                         | Format                    | INTRODUCED IN                                                                                           | DISCONTINUED IN                                |
| N/A                                                                                                    | N/A        | N/A                                            | Growing                                                    |                                          | Default                                              | 0                         | 6.0                                                                                                    | N/A                                            |
| HISTORICAL ASSOCIATION<br>N_ASM_OUTBOU<br>CALLING TEMPLATE<br>AgentView, Groups<br>PlaceView <sup>*</sup> |            | a complete<br><b>Note:</b> The<br>addition, th | e description<br>PlaceView<br>ne historica<br>metric is as | on.<br>v templat<br>il associ<br>ssigned | te does not pro<br>ation assigned<br>to a group of p | ovide an h<br>d to the Gi | ver Stat Type Definitio<br>istorical association for<br>roupsView template is<br>is applicable, however | <sup>-</sup> this metric. In<br>not applicable |

### ASM\_Outbound<sub>[2]</sub>

| STAT TYPE<br>CurrNumberASMOutbound-<br>Statuses                 |                   | Statistical Group<br>Performance                                                                                                    |                      | Solution<br>Outbound Contact |                     |             | Notification Frequency<br>30 seconds | Insensitivity<br>1  |
|-----------------------------------------------------------------|-------------------|----------------------------------------------------------------------------------------------------|----------------------|------------------------------|---------------------|-------------|--------------------------------------|---------------------|
| Filter<br>N/A                                                   | TIME RANGE<br>N/A | TIME RANGE 1<br>N/A                                                                                                    | INTERVAL TYPE<br>N/A |                              | Time Profile<br>N/A | Format<br>O | INTRODUCED IN<br>6.0                 | DISCONTINUED IN N/A |
| HISTORICAL ASSOCIATION<br>N/A<br>Calling Template<br>GroupsView |                   | DESCRIPTION<br>Refer to CurrNumberASMOutboundStatuses in the "Stat Server Stat Type Defir<br>section for a complete description.<br>Notification frequency changed from 20 to 30 seconds in the 6.5.001 release of t |                      |                              |                     |             |                                      |                     |

### ASM\_Received<sub>[1]</sub>

| STAT TYPE                                                                                    | Received   | STATISTICAL GROUP                              |                                                            | SOLUTION                            |                                                      |                           | Notification Frequency                                                                                   | Insensitivity                                  |
|----------------------------------------------------------------------------------------------|------------|------------------------------------------------|------------------------------------------------------------|-------------------------------------|------------------------------------------------------|---------------------------|----------------------------------------------------------------------------------------------------|------------------------------------------------|
| Total_Calls_ASM_                                                                             |            | CallsReport                                    |                                                            | Outbound Contact                    |                                                      |                           | 30 seconds                                                                                               | 1                                              |
| Filter                                                                                       | TIME RANGE | TIME RANGE 1                                   | INTERVAL TY                                                |                                     | TIME PROFILE                                         | Format                    | INTRODUCED IN                                                                                            | DISCONTINUED IN                                |
| N/A                                                                                          | N/A        | N/A                                            | Growing                                                    |                                     | Default                                              | O                         | 6.0                                                                                                    | N/A                                            |
| HISTORICAL ASSOCIATION<br>N_ASM_ENGAGE<br>CALLING TEMPLATE<br>AgentView, Groups<br>PlaceView |            | a complete<br><b>Note:</b> The<br>addition, th | e description<br>PlaceView<br>ne historica<br>metric is as | n.<br>templa<br>I associ<br>ssigned | te does not pro<br>ation assigned<br>to a group of p | ovide an h<br>d to the Gr | ver Stat Type Definition<br>istorical association for<br>roupsView template is<br>is applicable, however | <sup>-</sup> this metric. In<br>not applicable |

## ASM\_Received<sub>[2]</sub>

| STAT TYPE<br>CurrNumberASM_EngagedS<br>tatuses |                   | STATISTICAL GROUP<br>Performance                                                                                             |                                                                                                | Solution<br>Outbound Contact |                     |             | Notification Frequency<br>30 seconds | Insensitivity<br>1  |
|------------------------------------------------|-------------------|----------------------------------------------------------------------------------------------------|------------------------------------------------------------------------------------------------|------------------------------|---------------------|-------------|--------------------------------------|---------------------|
| Filter<br>N/A                                  | TIME RANGE<br>N/A | TIME RANGE 1<br>N/A                                                                                                    | INTERVAL TYPE<br>N/A                                                                           |                              | Time Profile<br>N/A | Format<br>O | INTRODUCED IN<br>6.0                 | DISCONTINUED IN N/A |
| HISTORICAL ASSOCIATION                         | 1                 |                                                                                                    | DESCRIPTION<br>Refer to CurrNumberASM_EngagedStatuses in the "Stat Server Stat Type Definition |                              |                     |             |                                      |                     |
| CALLING TEMPLATE<br>GroupsView                 |                   | section for a complete description.<br>Notification frequency changed from 20 to 30 seconds in the 6.5.001 release of this m |                                                                                                |                              |                     |             | e of this metric.                    |                     |

### Average Processing Time<sub>[1]</sub>

| Stat Type<br>N/A                      |                   | STATISTICAL GROUP<br>Average                                                                                                    |                                                                                                   | Solution<br>E-mail            |                                   |          | NOTIFICATION FREQUENCY<br>N/A | INSENSITIVITY<br>N/A<br>Discontinued In<br>N/A |  |  |
|---------------------------------------|-------------------|----------------------------------------------------------------------------------------------------|---------------------------------------------------------------------------------------------------|-------------------------------|-----------------------------------|----------|-------------------------------|------------------------------------------------|--|--|
| Filter<br>N/A                         | TIME RANGE<br>N/A | TIME RANGE 1<br>N/A                                                                                                    | INTERVAL TYPE TIME PROFILE FORMAT<br>N/A N/A N/A                                                  |                               | INTRODUCED IN<br>7.0              |          |                               |                                                |  |  |
| HISTORICAL ASSOCIATION                |                   | Description<br>The average                                                                                                    | DESCRIPTION<br>The average amount of time that e-mail interactions spent at this agent's desktop. |                               |                                   |          |                               |                                                |  |  |
| CALLING TEMPLATE<br>Resource E-mail H | landling          | CCPulse+ calculates this metric from the values of the Processed and Processing Time<br>CCPulse+ metrics using this formula:<br>result.duration=CalculateDuration(); |                                                                                                   |                               |                                   |          |                               |                                                |  |  |
|                                       |                   | function<br>var num=<br>var tim=                                                                                                    | Calculate<br>ccpulse.T                                                                            | Duratio<br>otal.Pr<br>otal.st | n() {<br>ocessed;<br>atistic("Pro | ocessing | 「ime");                       |                                                |  |  |

## Average Processing Time<sub>[2]</sub>

| Stat Type<br>N/A                                                      |            | STATISTICAL GR<br>Media X R                                                                                                |                                                                                                    | Solutio<br>Oper                                                            | n<br>Media                                                                |                                           | NOTIFICATION FREQUENCY<br>N/A                                                                           | Insensitivity<br>N/A |
|-----------------------------------------------------------------------|------------|----------------------------------------------------------------------------------------------------|----------------------------------------------------------------------------------------------------|----------------------------------------------------------------------------|---------------------------------------------------------------------------|-------------------------------------------|----------------------------------------------------------------------------------------------------|----------------------|
| Filter                                                                | TIME RANGE | TIME RANGE 1                                                                                                    | INTERVAL TY                                                                                        | 'PE                                                                        | TIME PROFILE                                                              | FORMAT                                    | INTRODUCED IN                                                                                           | DISCONTINUED IN      |
| N/A                                                                   | N/A        | N/A                                                                                                    | N/A                                                                                                |                                                                            | N/A                                                                       | N/A                                       | 7.2                                                                                                    | N/A                  |
| HISTORICAL ASSOCIATION<br>N/A<br>Calling Template<br>Media X Resource | Template   | <pre>interactions CCPulse+ Finished P result.du function ( {     var num =     Time"));     var den =     cessing");</pre> | s. of media<br>calculates<br>rocessing<br>ration=Ca<br>Calculate<br>= (ccpulse<br>= (ccpulse<br>); | a X type.<br>this me<br>CCPuls<br>Lculate<br>Duratio<br>.group(<br>.group( | tric from the va<br>e+ metrics usin<br>Duration();<br>n()<br>"Media X Res | alues of the<br>ng this forr<br>ource").s | r a group thereof sper<br>e Total Processing Tin<br>nula:<br>tatistic("Total Pro<br>tatistic("Total Fin | ne and Total         |

## Average Ready Ratio<sub>[1]</sub>

| Stat Type<br>N/A                                                       |            | STATISTICAL GROUP<br>Agent Ratios                                                |                                                                                            | Solution<br>Voice                                                             |                                                                                                    |              | NOTIFICATION FREQUENCY<br>N/A                                                                   | Insensitivity<br>N/A           |
|------------------------------------------------------------------------|------------|----------------------------------------------------------------------------------|--------------------------------------------------------------------------------------------|-------------------------------------------------------------------------------|----------------------------------------------------------------------------------------------------|--------------|-------------------------------------------------------------------------------------------------|--------------------------------|
| Filter                                                                 | TIME RANGE | TIME RANGE 1                                                                     | INTERVAL T                                                                                 | YPE                                                                           | TIME PROFILE                                                                                        | FORMAT       | INTRODUCED IN                                                                                   | DISCONTINUED IN                |
| N/A                                                                    | N/A        | N/A                                                                              | N/A                                                                                        |                                                                               | N/A                                                                                                 | N/A          | 7.2                                                                                             | N/A                            |
| Historical Association<br>N/A<br>Calling Template<br>KPI Agent, KPI Qu | eue        | mode out of<br>CCPulse+<br>Time CCPu<br>result.Lou<br>function<br>{<br>var num = | of the entir<br>calculates<br>ulse+ metr<br>ng = Calc<br>Calculate<br>100 * (c<br>(ccpulse | e login d<br>this me<br>ics using<br>ulateDu<br>Duratio<br>cpulse.<br>.group( | luration.<br>tric from the v<br>g this formula:<br>ration();<br>n()<br>group("Agent<br>"Agent Times | values of th | ercentage of time sper<br>ne Total Ready Time ar<br>statistic("Total Re<br>stic("Total Login Ti | nd Total Login<br>ady Time")); |

# Average Ready Ratio<sub>[2]</sub>

| Stat Type<br>N/A                                                |                   | STATISTICAL GROUP<br>Agent Ratios                                                |                                                                                            | SOLUTIO<br>Voice                                                               |                                                                                                    |                                 | NOTIFICATION FREQUENCY<br>N/A                                                                    | INSENSITIVITY<br>N/A           |
|-----------------------------------------------------------------|-------------------|----------------------------------------------------------------------------------|--------------------------------------------------------------------------------------------|--------------------------------------------------------------------------------|----------------------------------------------------------------------------------------------------|---------------------------------|--------------------------------------------------------------------------------------------------|--------------------------------|
| Filter<br>N/A                                                   | TIME RANGE<br>N/A | TIME RANGE 1<br>N/A                                                              | INTERVAL T<br>N/A                                                                          | YPE                                                                            | Time Profile<br>N/A                                                                                | Format<br>N/A                   | INTRODUCED IN<br>7.2                                                                             | DISCONTINUED IN<br>N/A         |
| Historical Association<br>N/A<br>Calling Template<br>KPI Tenant |                   | mode out of<br>CCPulse+<br>Time CCPu<br>result.Lou<br>function<br>{<br>Var num = | of the entir<br>calculates<br>ulse+ metr<br>ng = Calc<br>Calculate<br>100 * (c<br>(ccpulse | e login c<br>this me<br>rics using<br>ulateDu<br>Duratio<br>cpulse.<br>.group( | luration.<br>tric from the v<br>g this formula<br>ration();<br>n()<br>group("Agent<br>"Agent Times | values of th<br>:<br>: Times"). | ercentage of time sper<br>ne Total Ready Time ar<br>.statistic("Total Re<br>stic("Total Login Ti | nd Total LogIn<br>ady Time")); |

#### AverHandle

| STAT TYPE<br>AverHandleStatus         |                   |                                                                                                    |                          | Solution<br>Ente | n<br>Routing            |                        | NOTIFICATION FREQUENCY<br>30 seconds | INSENSITIVITY<br>2<br>DISCONTINUED IN<br>N/A |
|---------------------------------------|-------------------|----------------------------------------------------------------------------------------------------|--------------------------|------------------|-------------------------|------------------------|--------------------------------------|----------------------------------------------|
| Filter<br>N/A                         | Time Range<br>N/A | TIME RANGE 1<br>N/A                                                                                          | INTERVAL TYPE<br>Growing |                  | Time Profile<br>Default | Format<br>hh:m<br>m:ss | INTRODUCED IN<br>5.1                 |                                              |
| HISTORICAL ASSOCIATION<br>AV_T_HANDLE |                   |                                                                                                    |                          |                  | me in the "Sta          | t Server S             | tat Type Definitions" se             | ection for a                                 |
| Calling Template<br>GroupsView        |                   | complete description.<br>The time-number format changed from 0 to hh:mm:ss in the 7.0.1 release of this metr |                          |                  |                         |                        |                                      | of this metric.                              |

### AvgAband

| STAT TYPE<br>AverAbandCallTim                                            | е                 | STATISTICAL GROUP<br>TimeReport                                                    |                                                                                      | Solution<br>Enterprise Routing,<br>Outbound Contact              |                                                                                          |                                                                       | NOTIFICATION FREQUENCY<br>30 seconds                                                                                                    | Insensitivity<br>1                                                |
|--------------------------------------------------------------------------|-------------------|------------------------------------------------------------------------------------|--------------------------------------------------------------------------------------|------------------------------------------------------------------|------------------------------------------------------------------------------------------|-----------------------------------------------------------------------|----------------------------------------------------------------------------------------------------|-------------------------------------------------------------------|
| FILTER<br>isNotVCB                                                       | Time Range<br>N/A | Time Range 1<br>N/A                                                                | INTERVAL TYPE TIME PROFILE FORMAT<br>Growing Default hh:m<br>m:ss                    |                                                                  |                                                                                          | INTRODUCED IN<br>5.1, 6.0                                             | DISCONTINUED IN<br>N/A                                                                                                    |                                                                   |
| HISTORICAL ASSOCIATION<br>AV_T_ABANDONE<br>CALLING TEMPLATE<br>QUEUEVIEW | ËD                | release 6.0<br>this metric<br>returned b<br>those whe<br>Refer to Av<br>plete desc | ) for Outbo<br>. In release<br>y the Aver/<br>re the filter<br>verAbandC<br>ription. | und Co<br>7.1 <sup>+</sup> , th<br>AbandC<br>express<br>callTime | ntact. The Nov<br>nis metric uses<br>allTime stat ty<br>sion is TRUE.<br>in the "Stat So | VCB filter v<br>s the isNot <sup>1</sup><br>pe, the onl<br>erver Stat | Network Routing. Intro<br>vas first applied to the<br>VCB filter instead. Of a<br>y ones counted for this<br>Type Definitions" secti<br>s in the 7.0.1 release of | 7.0 version of<br>all the values<br>s metric are<br>on for a com- |

# AvgConsult<sub>[1]</sub>

| STAT TYPE<br>AverConsultStatusTime                                                                |                   |                                                                                                    | atistical Group<br>TimeReport |  | N<br>Routing            |                        | NOTIFICATION FREQUENCY<br>30 seconds | Insensitivity<br>2     |
|---------------------------------------------------------------------------------------------------|-------------------|----------------------------------------------------------------------------------------------------|-------------------------------|--|-------------------------|------------------------|--------------------------------------|------------------------|
| Filter<br>N/A                                                                                     | Time Range<br>N/A | TIME RANGE 1<br>N/A                                                                                    | INTERVAL TYPE<br>Growing      |  | TIME PROFILE<br>Default | Format<br>hh:m<br>m:ss | INTRODUCED IN<br>5.1                 | Discontinued In<br>N/A |
| HISTORICAL ASSOCIATION<br>AV_T_CONSULT                                                            |                   | DESCRIPTION<br>Refer to AverConsultStatusTime in the "Stat Server Stat Type Definitions" section for a |                               |  |                         |                        |                                      | ection for a           |
| CALLING TEMPLATEcomplete description.AgentView, GroupsView,<br>PlaceViewThe time-number formation |                   |                                                                                                    |                               |  | nged from 0 to          | ohh∶mm∶s∶              | s in the 7.0.1 release o             | of this metric.        |

### AvgConsult<sub>[2]</sub>

| STAT TYPE<br>AverConsultStatusTime                         |                   | STATISTICAL GROUP<br>TimeReport                                                       |                                                                                                    | SOLUTION<br>Outbound Contact |                         |                        | NOTIFICATION FREQUENCY<br>30 seconds | Insensitivity<br>2     |
|------------------------------------------------------------|-------------------|---------------------------------------------------------------------------------------|----------------------------------------------------------------------------------------------------|------------------------------|-------------------------|------------------------|--------------------------------------|------------------------|
| Filter<br>N/A                                              | Time Range<br>N/A | Time Range 1<br>N/A                                                                   | INTERVAL TYPE<br>Growing                                                                                                    |                              | Time Profile<br>Default | Format<br>hh:m<br>m:ss | INTRODUCED IN<br>6.0                 | DISCONTINUED IN<br>N/A |
| HISTORICAL ASSOCIATION<br>AV_T_CONSULT<br>CALLING TEMPLATE |                   |                                                                                       | DESCRIPTION<br>Refer to AverConsultStatusTime in the "Stat Server Stat Type Definitions" section for a<br>complete description. |                              |                         |                        |                                      |                        |
| PlaceView                                                  |                   | The time-number format changed from 0 to hh:mm:ss in the 7.0.1 release of this metric |                                                                                                    |                              |                         |                        |                                      | of this metric.        |

## AvgConsult<sub>[3]</sub>

| Stat Type                                                              |            | STATISTICAL GROUP                      |                                   | SOLUTION         |         |           | NOTIFICATION FREQUENCY                                                | Insensitivity   |
|------------------------------------------------------------------------|------------|----------------------------------------|-----------------------------------|------------------|---------|-----------|-----------------------------------------------------------------------|-----------------|
| N/A                                                                    |            | TimeReport                             |                                   | Outbound Contact |         |           | N/A                                                                   | N/A             |
| Filter                                                                 | TIME RANGE | TIME RANGE 1                           | ANGE 1 INTERVAL TYPE TIME PROF    |                  |         | Format    | INTRODUCED IN                                                         | DISCONTINUED IN |
| N/A                                                                    | N/A        | N/A                                    | N/A N/A                           |                  |         | N/A       | 7.0                                                                   | N/A             |
| HISTORICAL ASSOCIATION<br>N/A<br>Calling Template<br>AgentView, Groups | sView      | using this f<br>result.Du<br>( 0 == cc | formula:<br>ration =<br>pulse.Cal | lsReport.Cor     | nsult ? | ccpulse.1 | ne TotalConsult and Co<br>TimeReport.TotalCons<br>/ ccpulse.CallsRepo | ult :           |

### AvgConsult<sub>[4]</sub>

| STAT TYPE<br>AverConsultDNActionTime                        |                   | STATISTICAL GROUP<br>TimeReport                                                                                                    |  | SOLUTION<br>Enterprise Routing,<br>Outbound Contact |                         |                        | NOTIFICATION FREQUENCY<br>30 seconds | Insensitivity<br>2     |
|-------------------------------------------------------------|-------------------|----------------------------------------------------------------------------------------------------|--|-----------------------------------------------------|-------------------------|------------------------|--------------------------------------|------------------------|
| Filter<br>N/A                                               | TIME RANGE<br>N/A | TIME RANGE 1<br>N/A                                                                                                    |  |                                                     | Time Profile<br>Default | Format<br>hh:m<br>m:ss | INTRODUCED IN<br>5.1, 6.0            | DISCONTINUED IN<br>N/A |
| HISTORICAL ASSOCIATION<br>N/A<br>Calling Template<br>DNView |                   | DESCRIPTION<br>Introduced in release 5.1 for Enterprise Routing and Network Routing. Introduced in<br>release 6.0 for Outbound Contact. Refer to AverConsultDNActionTime in the "Stat Serve<br>Stat Type Definitions" section for a complete description.<br>The time-number format changed from 0 to hh:mm:ss in the 7.0.1 release of this metric. |  |                                                     |                         |                        |                                      | e "Stat Server         |

#### AvgDistrib

| STAT TYPE<br>AverDistribCallTim                                           |                                                                                                    |                     | GROUP SOLUTION<br>Fort Enterprise Routing,<br>Outbound Contact |  | NOTIFICATION FREQUENCY<br>30 seconds | Insensitivity<br>1     |                                                      |                        |
|---------------------------------------------------------------------------|----------------------------------------------------------------------------------------------------|---------------------|----------------------------------------------------------------|--|--------------------------------------|------------------------|------------------------------------------------------|------------------------|
| FILTER<br>isNotVCB                                                        | Time Range<br>N/A                                                                                                    | TIME RANGE 1<br>N/A | INTERVAL TYPE<br>Growing                                       |  | Time Profile<br>Default              | Format<br>hh:m<br>m:ss | INTRODUCED IN<br>5.1, 6.0                            | DISCONTINUED IN<br>N/A |
| HISTORICAL ASSOCIATION<br>AV_T_DISTRIBUT<br>CALLING TEMPLATE<br>QUEUEVIEW | RIBUTEDIntroduced in release 5.1 for Enterprise Routing and Network Routing. IntroducedErelease 6.0 for Outbound Contact. The NoVCB filter was first applied to the 7.0 |                     |                                                                |  |                                      |                        | 7.0 version of all the values                        |                        |
|                                                                           |                                                                                                    | complete c          | description                                                    |  |                                      |                        | Type Definitions" secti<br>s in the 7.0.1 release of |                        |

# AvgHandle<sub>[1]</sub>

| STAT TYPE<br>AverHandleStatus                                                                           | Time              | STATISTICAL GROUP<br>TimeReport |                          | SOLUTION<br>Enterprise Routing |                         |                        | NOTIFICATION FREQUENCY<br>30 seconds               | Insensitivity<br>2     |
|----------------------------------------------------------------------------------------------------|-------------------|---------------------------------|--------------------------|--------------------------------|-------------------------|------------------------|----------------------------------------------------|------------------------|
| Filter<br>N/A                                                                                           | Time Range<br>N/A | TIME RANGE 1<br>N/A             | INTERVAL TYPE<br>Growing |                                | Time Profile<br>Default | Format<br>hh:m<br>m:ss | INTRODUCED IN<br>5.1                               | DISCONTINUED IN<br>N/A |
| CALLING TEMPLATE         complete description           AgentView, PlaceView         Metric was renamed |                   |                                 |                          | from Av                        | erHandle in th          | e 6.5.001 i            | at Type Definitions" se<br>release of this metric. |                        |

# AvgHandle<sub>[2]</sub>

| STAT TYPE<br>AverHandleStatusTime                                      |                   | STATISTICAL GROUP<br>TimeReport |                          | SOLUTION<br>Outbound Contact |                         |                        | NOTIFICATION FREQUENCY<br>30 seconds                                             | Insensitivity<br>2     |
|------------------------------------------------------------------------|-------------------|---------------------------------|--------------------------|------------------------------|-------------------------|------------------------|----------------------------------------------------------------------------------|------------------------|
| Filter<br>N/A                                                          | Time Range<br>N/A | Time Range 1<br>N/A             | INTERVAL TYPE<br>Growing |                              | Time Profile<br>Default | Format<br>hh:m<br>m:ss | INTRODUCED IN<br>6.0                                                             | DISCONTINUED IN<br>N/A |
| HISTORICAL ASSOCIATION<br>AV_T_HANDLE<br>Calling Template<br>PlaceView |                   | complete c<br>Metric was        | lescription.<br>renamed  | from Av                      | erHandle in th          | ne 6.5.001             | tat Type Definitions" so<br>release of this metric.<br>s in the 7.0.1 release of |                        |

# AvgHandle<sub>[3]</sub>

| Stat Type<br>N/A                      |                                                                                                    | STATISTICAL GR<br>TimeRepo                                                                        |                                                  | SOLUTIC<br>Outb    | N<br>ound Contact |          | NOTIFICATION FREQUENCY<br>N/A                    | Insensitivity<br>N/A   |
|---------------------------------------|----------------------------------------------------------------------------------------------------|---------------------------------------------------------------------------------------------------|--------------------------------------------------|--------------------|-------------------|----------|--------------------------------------------------|------------------------|
| Filter<br>N/A                         | TIME RANGE<br>N/A                                                                                                    | TIME RANGE 1<br>N/A                                                                               | INTERVAL TYPE TIME PROFILE FORMAT<br>N/A N/A N/A |                    |                   |          | INTRODUCED IN<br>7.0.1                           | DISCONTINUED IN<br>N/A |
| HISTORICAL ASSOCIATION<br>AV_T_HANDLE |                                                                                                    | DESCRIPTION<br>CCPulse+ calculates this metric from the values of the TotalInbound, TotalOutbound |                                                  |                    |                   |          |                                                  |                        |
| CALLING TEMPLATE<br>AgentView, Groups | CALLING TEMPLATE       IACW, Inbound, and Outbound metrics using this formula:         AgentView, GroupsView       result.Duration = CalculateDuration();         function CalculateDuration()       function() |                                                                                                   |                                                  |                    |                   |          | mula.                                            |                        |
|                                       |                                                                                                    | var num<br>+ ccpul                                                                                | = ccpulse<br>se.TimeRe                           | e.TimeR<br>port.To | eport.TotalI      | nbound + | ulse.CallsReport.Out<br>ccpulse.TimeReport.<br>; |                        |

### AvgHandle<sub>[4]</sub>

| STAT TYPE<br>AverHandleDNActionTime                         |                   | STATISTICAL GROUP<br>TimeReport                                                                                                    |                        | SOLUTION<br>Enterprise Routing,<br>Outbound Contact |                         |                        | NOTIFICATION FREQUENCY<br>30 seconds | Insensitivity<br>2     |
|-------------------------------------------------------------|-------------------|----------------------------------------------------------------------------------------------------|------------------------|-----------------------------------------------------|-------------------------|------------------------|--------------------------------------|------------------------|
| Filter<br>N/A                                               | Time Range<br>N/A | TIME RANGE 1<br>N/A                                                                                                    | INTERVAL TY<br>Growing |                                                     | Time Profile<br>Default | Format<br>hh:m<br>m:ss | INTRODUCED IN<br>5.1, 6.0            | DISCONTINUED IN<br>N/A |
| HISTORICAL ASSOCIATION<br>N/A<br>Calling Template<br>DNView |                   | DESCRIPTION<br>Introduced in release 5.1 for Enterprise Routing and Network Routing. Introduced in<br>release 6.0 for Outbound Contact. Refer to AverHandleDNActionTime in the "Stat Serv<br>Stat Type Definitions" section for a complete description.<br>The time-number format changed from 0 to hh:mm:ss in the 7.0.1 release of this metri |                        |                                                     |                         |                        |                                      | e "Stat Server         |

# AvgHandleWithASM<sub>[1]</sub>

| STAT TYPE<br>AverHandleStatusTimewith-<br>ASM |                   | STATISTICAL GROUP<br>TimeReport                                                                       |                                                                                               | SOLUTION<br>Outbound Contact |                         |                        | Notification Frequency<br>30 seconds | Insensitivity<br>2  |
|-----------------------------------------------|-------------------|----------------------------------------------------------------------------------------------------|-----------------------------------------------------------------------------------------------|------------------------------|-------------------------|------------------------|--------------------------------------|---------------------|
| Filter<br>N/A                                 | Time Range<br>N/A | TIME RANGE 1<br>N/A                                                                                   | INTERVAL TYPE<br>Growing                                                                      |                              | TIME PROFILE<br>Default | Format<br>hh:m<br>m:ss | INTRODUCED IN<br>6.0                 | DISCONTINUED IN N/A |
| HISTORICAL ASSOCIATION N/A                    |                   |                                                                                                    | DESCRIPTION<br>Refer to AverHandleStatusTimewithASM in the "Stat Server Stat Type Definition: |                              |                         |                        |                                      |                     |
| CALLING TEMPLATE<br>PlaceView                 |                   | for a complete description.<br>The time-number format changed from 0 to hh:mm:ss in the 7.0.1 release |                                                                                               |                              |                         |                        |                                      | of this metric.     |

# AvgHandleWithASM<sub>[2]</sub>

| STAT TYPE<br>N/A                                                     |            | STATISTICAL GROUP<br>TimeReport                                                                                                  |                                                                                                    | SOLUTION<br>Outbo                                                                                       | N<br>Dund Contact                                                                                                    |                                        | NOTIFICATION FREQUENCY<br>N/A   | INSENSITIVITY<br>N/A |
|----------------------------------------------------------------------|------------|----------------------------------------------------------------------------------------------------|----------------------------------------------------------------------------------------------------|----------------------------------------------------------------------------------------------------|----------------------------------------------------------------------------------------------------|----------------------------------------|---------------------------------|----------------------|
| FILTER                                                               | TIME RANGE | TIME RANGE 1                                                                                                    | INTERVAL TY                                                                                                    | (PE                                                                                                    | TIME PROFILE                                                                                                    | FORMAT                                 | INTRODUCED IN                   | DISCONTINUED IN      |
| N/A                                                                  | N/A        | N/A                                                                                                    | N/A                                                                                                    |                                                                                                    | N/A                                                                                                    | N/A                                    | 7.0.1                           | N/A                  |
| HISTORICAL ASSOCIATION<br>N/A<br>CALLING TEMPLATE<br>AgentView, Grou | osView     | IACW, Inbo<br>result.Du<br>function f<br>{<br>var den =<br>+ ccpul:<br>var num =<br>+ ccpul:<br>+ ccpul:<br>+ ccpul:<br>+ ccpul: | ound, and<br>ration =<br>Calculate<br>ccpulse.<br>se.CallsR<br>ccpulse.<br>se.TimeRe<br>se.TimeRe<br>se.TimeRe | Outboun<br>Calculat<br>Duration<br>CallsRep<br>eport.Ou<br>eport.As<br>TimeRepo<br>port.Tot<br>port.Tot | nd metrics usi<br>teDuration()<br>n()<br>port.Inbound<br>SM_Outbound;<br>ort.TotalInt<br>talOutbound<br>talASM_Outbo | ng this for<br>;<br>d<br>pound<br>pund | e TotalInbound, TotalC<br>mula: | outbound, Tota       |

## AvgInbound<sub>[1]</sub>

| STAT TYPE<br>AverInboundStatus                     | sTime             | STATISTICAL GROUP<br>TimeReport                                                                  |                          | SOLUTION<br>Enterprise Routing |                         |                        | NOTIFICATION FREQUENCY<br>30 seconds | Insensitivity<br>2     |
|----------------------------------------------------|-------------------|--------------------------------------------------------------------------------------------------|--------------------------|--------------------------------|-------------------------|------------------------|--------------------------------------|------------------------|
| Filter<br>N/A                                      | Time Range<br>N/A | Time Range 1<br>N/A                                                                              | INTERVAL TYPE<br>Growing |                                | Time Profile<br>Default | Format<br>hh:m<br>m:ss | INTRODUCED IN<br>5.1                 | DISCONTINUED IN<br>N/A |
| HISTORICAL ASSOCIATION<br>AV_T_INBOUND             | •                 | DESCRIPTION<br>Refer to AverInboundStatusTime in the "Stat Server Stat Type Definitions" section |                          |                                |                         |                        |                                      | section for a          |
| Calling Template<br>AgentView, Groups<br>PlaceView | sView,            | complete description. The time-number format changed from 0 to hh:mm:ss in the 7.0.1 release of  |                          |                                |                         |                        | of this metric.                      |                        |

## AvgInbound<sub>[2]</sub>

| STAT TYPE         STATISTICAL GROUP           AverInboundStatusTime         TimeReport |                   |                                                                                                    | SOLUTIC<br>Outb          | N<br>ound Contact |                         | NOTIFICATION FREQUENCY<br>30 seconds | Insensitivity<br>2       |                        |
|----------------------------------------------------------------------------------------|-------------------|----------------------------------------------------------------------------------------------------|--------------------------|-------------------|-------------------------|--------------------------------------|--------------------------|------------------------|
| Filter<br>N/A                                                                          | Time Range<br>N/A | Time Range 1<br>N/A                                                                                            | INTERVAL TYPE<br>Growing |                   | Time Profile<br>Default | Format<br>hh:m<br>m:ss               | INTRODUCED IN<br>6.0     | Discontinued In<br>N/A |
| HISTORICAL ASSOCIATION<br>AV_T_INBOUND                                                 |                   |                                                                                                    |                          |                   | Fime in the "Sta        | at Server S                          | Stat Type Definitions" s | section for a          |
| CALLING TEMPLATE<br>PlaceView                                                          |                   | complete description.<br>The time-number format changed from 0 to hh:mm:ss in the 7.0.1 release of this metric |                          |                   |                         |                                      |                          | of this metric.        |

# AvgInbound<sub>[3]</sub>

| Stat Type                                                              |            | STATISTICAL GROUP                      |                                   | SOLUTION         |              |           | NOTIFICATION FREQUENCY                                              | Insensitivity   |
|------------------------------------------------------------------------|------------|----------------------------------------|-----------------------------------|------------------|--------------|-----------|---------------------------------------------------------------------|-----------------|
| N/a                                                                    |            | TimeReport                             |                                   | Outbound Contact |              |           | N/A                                                                 | N/A             |
| Filter                                                                 | TIME RANGE | TIME RANGE 1 INTERVAL TYPE             |                                   | (PE              | Time Profile | Format    | INTRODUCED IN                                                       | DISCONTINUED IN |
| N/A                                                                    | N/A        | N/A N/A                                |                                   |                  | N/A          | N/A       | 7.0.1                                                               | N/A             |
| Historical Association<br>N/A<br>Calling Template<br>AgentView, Groups | sView      | using this f<br>result.Du<br>( 0 == cc | formula:<br>ration =<br>pulse.Cal | LsRepor          | t.Inbound ?  | ccpulse.1 | e TotalInbound and In<br>imeReport.TotalInbo<br>/ ccpulse.CallsRepo | und :           |

### AvgInbound<sub>[4]</sub>

| STAT TYPE<br>AverInboundDNActionTime                        |                   | STATISTICAL GROUP<br>TimeReport                                                                                                    |  | SOLUTION<br>Enterprise Routing,<br>Outbound Contact |                         |                        | NOTIFICATION FREQUENCY<br>30 seconds | Insensitivity<br>2     |
|-------------------------------------------------------------|-------------------|----------------------------------------------------------------------------------------------------|--|-----------------------------------------------------|-------------------------|------------------------|--------------------------------------|------------------------|
| Filter<br>N/A                                               | Time Range<br>N/A | TIME RANGE 1<br>N/A                                                                                                    |  |                                                     | Time Profile<br>Default | Format<br>hh:m<br>m:ss | INTRODUCED IN<br>5.1, 6.0            | DISCONTINUED IN<br>N/A |
| HISTORICAL ASSOCIATION<br>N/A<br>Calling Template<br>DNView | ·                 | DESCRIPTION<br>Introduced in release 5.1 for Enterprise Routing and Network Routing. Introduced in<br>release 6.0 for Outbound Contact. Refer to AverInboundDNActionTime in the "Stat Se<br>Stat Type Definitions" section for a complete description.<br>The time-number format changed from 0 to hh:mm:ss in the 7.0.1 release of this me |  |                                                     |                         |                        |                                      | e "Stat Server         |

# AvgOutbound<sub>[1]</sub>

| STAT TYPE<br>AverOutboundStatusTime                                                                |                   | STATISTICAL GROUP<br>TimeReport |                          | SOLUTION<br>Enterprise Routing |                         |                        | NOTIFICATION FREQUENCY<br>30 seconds | Insensitivity<br>2     |
|----------------------------------------------------------------------------------------------------|-------------------|---------------------------------|--------------------------|--------------------------------|-------------------------|------------------------|--------------------------------------|------------------------|
| Filter<br>N/A                                                                                      | TIME RANGE<br>N/A | TIME RANGE 1<br>N/A             | INTERVAL TYPE<br>Growing |                                | Time Profile<br>Default | Format<br>hh:m<br>m:ss | INTRODUCED IN<br>5.1                 | DISCONTINUED IN<br>N/A |
| HISTORICAL ASSOCIATION<br>AV_T_OUTBOUND<br>CALLING TEMPLATE<br>AgentView, GroupsView,<br>PlaceView |                   |                                 |                          |                                |                         |                        | s in the 7.0.1 release of            |                        |

### AvgOutbound<sub>[2]</sub>

| STAT TYPE<br>AverOutboundStatusTime                                      |                   | STATISTICAL GROUP<br>TimeReport |                          | SOLUTION<br>Outbound Contact |                         |                        | NOTIFICATION FREQUENCY<br>30 seconds | Insensitivity<br>2     |
|--------------------------------------------------------------------------|-------------------|---------------------------------|--------------------------|------------------------------|-------------------------|------------------------|--------------------------------------|------------------------|
| Filter<br>N/A                                                            | Time Range<br>N/A | TIME RANGE 1<br>N/A             | INTERVAL TYPE<br>Growing |                              | Time Profile<br>Default | FORMAT<br>hh:m<br>m:ss | INTRODUCED IN<br>6.0                 | DISCONTINUED IN<br>N/A |
| HISTORICAL ASSOCIATION<br>AV_T_OUTBOUNI<br>CALLING TEMPLATE<br>PlaceView | D                 | complete c                      |                          |                              |                         |                        |                                      |                        |

# AvgOutbound<sub>[3]</sub>

| Stat Type<br>N/A                                                       |                   | STATISTICAL GROUP<br>TimeReport                                                                                          |                                                   | SOLUTIO<br>Outbo         | N<br>Ound Contact      |                        | NOTIFICATION FREQUENCY<br>N/A                      | Insensitivity<br>N/A |
|------------------------------------------------------------------------|-------------------|----------------------------------------------------------------------------------------------------|---------------------------------------------------|--------------------------|------------------------|------------------------|----------------------------------------------------|----------------------|
| Filter<br>N/A                                                          | TIME RANGE<br>N/A | TIME RANGE 1         INTERVAL TYPE         TIME PROFILE         FORMAT           N/A         N/A         N/A         N/A |                                                   |                          | INTRODUCED IN<br>7.0.1 | DISCONTINUED IN<br>N/A |                                                    |                      |
| Historical Association<br>N/A<br>Calling Template<br>AgentView, Groups | sView             | rics using t<br>result.Du<br>( 0 == cc<br>Math.ro                                                                        | his formula<br>ration =<br>pulse.Cal<br>und( ccpu | a:<br>LsRepor<br>Lse.Tim |                        | ccpulse                | ne TotalOutbound and<br>TimeReport.TotalOut<br>d / |                      |

# AvgOutbound<sub>[4]</sub>

| STAT TYPE<br>AverOutboundDNActionTime                       |                   | STATISTICAL GROUP<br>TimeReport                                                                                                    |  | SOLUTION<br>Enterprise Routing,<br>Outbound Contact |                         |                        | NOTIFICATION FREQUENCY<br>30 seconds | Insensitivity<br>2     |
|-------------------------------------------------------------|-------------------|----------------------------------------------------------------------------------------------------|--|-----------------------------------------------------|-------------------------|------------------------|--------------------------------------|------------------------|
| Filter<br>N/A                                               | TIME RANGE<br>N/A | TIME RANGE 1<br>N/A                                                                                                    |  |                                                     | Time Profile<br>Default | FORMAT<br>hh:m<br>m:ss | INTRODUCED IN<br>5.1, 6.0            | DISCONTINUED IN<br>N/A |
| HISTORICAL ASSOCIATION<br>N/A<br>Calling Template<br>DNView |                   | DESCRIPTION<br>Introduced in release 5.1 for Enterprise Routing and Network Routing. Introduced in<br>release 6.0 for Outbound Contact. Refer to AverOutboundDNActionTime in the "Sta<br>Server Stat Type Definitions" section for a complete description.<br>The time-number format changed from 0 to hh:mm:ss in the 7.0.1 release of this m |  |                                                     |                         |                        |                                      | the "Stat              |

#### Busy

| STAT TYPE<br>CampBusy  |                   |                                                                                                    | STATISTICAL GROUP<br>CallsReport |  | N<br>ound Contact       |             | NOTIFICATION FREQUENCY<br>30 seconds                 | Insensitivity<br>1     |
|------------------------|-------------------|----------------------------------------------------------------------------------------------------|----------------------------------|--|-------------------------|-------------|------------------------------------------------------|------------------------|
| Filter<br>N/A          | TIME RANGE<br>N/A | TIME RANGE 1 INTERVAL TYP<br>N/A Growing                                                            |                                  |  | TIME PROFILE<br>Default | Format<br>O | INTRODUCED IN<br>6.0                                 | DISCONTINUED IN<br>N/A |
| HISTORICAL ASSOCIATION |                   | DESCRIPTION<br>This statistic falls under the CallReport statistical category in the CallingListVie |                                  |  |                         |             |                                                      |                        |
|                        |                   |                                                                                                    |                                  |  |                         |             | statistical category in f<br>r Stat Type Definitions |                        |

# Call Abandoned Ratio<sub>[1]</sub>

| Stat Type<br>N/A                                               |                   | STATISTICAL GROUP<br>Ratios                                                                             |                                                                                                    | SOLUTIO<br>Voice                                                                                |                                                                                                    |                                                                    | NOTIFICATION FREQUENCY<br>N/A                                                                                          | Insensitivity<br>N/A   |
|----------------------------------------------------------------|-------------------|----------------------------------------------------------------------------------------------------|----------------------------------------------------------------------------------------------------|-------------------------------------------------------------------------------------------------|----------------------------------------------------------------------------------------------------|--------------------------------------------------------------------|----------------------------------------------------------------------------------------------------|------------------------|
| Filter<br>N/A                                                  | TIME RANGE<br>N/A | TIME RANGE 1<br>N/A                                                                                     | INTERVAL T<br>N/A                                                                                    | YPE                                                                                             | Time Profile<br>N/A                                                                                 | Format<br>N/A                                                      | INTRODUCED IN<br>7.2                                                                                                   | DISCONTINUED IN<br>N/A |
| HISTORICAL ASSOCIATION<br>N/A<br>CALLING TEMPLATE<br>KPI Queue |                   | arrived<br>CCPulse+<br>Total_Distr<br>result.Lo<br>function<br>{<br>var num =<br>var den =<br>ccpulse.g | calculates<br>ibuted, an<br>ng = Calc<br>Calculate<br>100 * (c<br>(ccpulse<br>roup("Tot<br>roup("Tot | s this me<br>nd Total_(<br>culateDu<br>eDuratio<br>ccpulse.<br>c.group(<br>cal Call<br>cal Call | tric from the v<br>Cleared CCP<br>ration();<br>n()<br>"Total (Total<br>s").Total_Di<br>s").Total_Cl | values of th<br>ulse+ metr<br>L Calls")<br>s").Total<br>istributed | d out of the total numb<br>ne Total_Abandoned,<br>ics using this formula:<br>.Total_Abandoned);<br>_Abandoned +<br>1 + | er of calls that       |

# Call Abandoned Ratio<sub>[2]</sub>

| Stat Type<br>N/A                                                |                   | STATISTICAL GROUP<br>Ratios                                                                             |                                                                                         | SOLUTION<br>Voice                                                             |                                                                                      |                                                                 | NOTIFICATION FREQUENCY<br>N/A                                 | Insensitivity<br>N/A            |  |
|-----------------------------------------------------------------|-------------------|----------------------------------------------------------------------------------------------------|-----------------------------------------------------------------------------------------|-------------------------------------------------------------------------------|--------------------------------------------------------------------------------------|-----------------------------------------------------------------|---------------------------------------------------------------|---------------------------------|--|
| Filter<br>N/A                                                   | TIME RANGE<br>N/A | TIME RANGE 1<br>N/A                                                                                     | INTERVAL TY<br>N/A                                                                      | YPE                                                                           | Time Profile<br>N/A                                                                  | Format<br>N/A                                                   | INTRODUCED IN<br>7.2                                          | DISCONTINUED IN<br>N/A          |  |
| Historical Association<br>N/A<br>Calling Template<br>KPI Tenant |                   | arrived<br>CCPulse+<br>and Total (<br>result.Lo<br>function<br>{<br>var num =<br>var den =<br>ccpulse.g | calculates<br>Cleared CC<br>ng = Calc<br>Calculate<br>100 * (c<br>(ccpulse<br>roup("Tot | this met<br>CPulse+<br>ulateDu<br>Duration<br>cpulse.y<br>.group(<br>al Call: | ric from the va<br>metrics using<br>ration();<br>n()<br>group("Total<br>"Total Calls | alues of the<br>this formu<br>Calls").<br>").statis<br>c("Total | statistic("Total Ab<br>tic("Total Abandone<br>Distributed") + | tal Distributed,<br>andoned")); |  |
|                                                                 |                   | return 0 == den ? num : num / den;<br>}                                                                 |                                                                                         |                                                                               |                                                                                      |                                                                 |                                                               |                                 |  |

#### CallBacksCompleted

| STAT TYPE<br>CampCallbacksCompleted                                                                |                   | STATISTICAL GROUP<br>RecordReport       |             | SOLUTION<br>Outbound Contact |                         |             | NOTIFICATION FREQUENCY<br>30 seconds | Insensitivity<br>1  |
|----------------------------------------------------------------------------------------------------|-------------------|-----------------------------------------|-------------|------------------------------|-------------------------|-------------|--------------------------------------|---------------------|
| Filter<br>N/A                                                                                      | TIME RANGE<br>N/A | TIME RANGE 1 INTERVAL TY<br>N/A Growing |             |                              | TIME PROFILE<br>Default | Format<br>O | INTRODUCED IN<br>6.0                 | DISCONTINUED IN N/A |
|                                                                                                    |                   |                                         |             |                              | pleted in the "         | Stat Serve  | er Stat Type Definitions             | " section for a     |
| CALLING TEMPLATE         CO           CallingListView, Campaign-         View, CampCallingListView |                   | complete d                              | lescription |                              |                         |             |                                      |                     |

#### CallBacksMissed

| STAT TYPE                                                                                         | sed        | STATISTICAL GROUP         |  | Solution         |                 |             | NOTIFICATION FREQUENCY  | Insensitivity   |
|---------------------------------------------------------------------------------------------------|------------|---------------------------|--|------------------|-----------------|-------------|-------------------------|-----------------|
| CampCallbacksMis                                                                                  |            | RecordReport              |  | Outbound Contact |                 |             | 30 seconds              | 1               |
| Filter                                                                                            | TIME RANGE | TIME RANGE 1 INTERVAL TYP |  |                  | TIME PROFILE    | Format      | INTRODUCED IN           | DISCONTINUED IN |
| N/A                                                                                               | N/A        | N/A Growing               |  |                  | Default         | O           | 6.0                     | N/A             |
| HISTORICAL ASSOCIATION                                                                            | SED        |                           |  |                  | sed in the "Sta | t Server St | at Type Definitions" se | ection for a    |
| CALLING TEMPLATE complete description.<br>CallingListView, Campaign-<br>View, CampCallingListView |            |                           |  |                  |                 |             |                         |                 |

#### CallBacksScheduled

| STAT TYPE                                                                            | TAT TYPE               |                           | STATISTICAL GROUP |  | N               |            | NOTIFICATION FREQUENCY  | Insensitivity   |
|--------------------------------------------------------------------------------------|------------------------|---------------------------|-------------------|--|-----------------|------------|-------------------------|-----------------|
| CampCallbacksSc                                                                      | CampCallbacksScheduled |                           | RecordReport      |  | ound Contact    |            | 30 seconds              | 1               |
| Filter                                                                               | TIME RANGE             | TIME RANGE 1 INTERVAL TYP |                   |  | TIME PROFILE    | Format     | INTRODUCED IN           | DISCONTINUED IN |
| N/A                                                                                  | N/A                    | N/A Growing               |                   |  | Default         | O          | 6.0                     | N/A             |
|                                                                                      |                        |                           |                   |  | eduled in the " | Stat Serve | r Stat Type Definitions | " section for a |
| CALLING TEMPLATE Complete<br>CallingListView, Campaign-<br>View, CampCallingListView |                        | complete c                | description       |  |                 |            |                         |                 |

#### CallsInConsulting

| STAT TYPE<br>CurrNumberConsultStatuses |                   | STATISTICAL GROUP<br>Performance                                                                                                    |                      | SOLUTION<br>Enterprise Routing,<br>Outbound Contact |                     |             | Notification Frequency<br>30 seconds | Insensitivity<br>1     |
|----------------------------------------|-------------------|----------------------------------------------------------------------------------------------------|----------------------|-----------------------------------------------------|---------------------|-------------|--------------------------------------|------------------------|
| Filter<br>N/A                          | TIME RANGE<br>N/A | TIME RANGE 1<br>N/A                                                                                                    | INTERVAL TYPE<br>N/A |                                                     | TIME PROFILE<br>N/A | Format<br>O | INTRODUCED IN<br>5.1, 6.0            | DISCONTINUED IN<br>N/A |
| HISTORICAL ASSOCIATION N/A             | I                 | DESCRIPTION<br>Introduced in release 5.1 for Enterprise Routing and Network Routing. Introduced in                                                  |                      |                                                     |                     |             |                                      |                        |
| CALLING TEMPLATE<br>GroupsView         |                   | release 6.0 for Outbound Contact. Refer to CurrNumberConsultStatuses in the "Stat Server Stat Type Definitions" section for a complete description. |                      |                                                     |                     |             |                                      |                        |

#### CallsInDialing

| STAT TYPE<br>CurrNumberDialingStatuses            |                   | Statistical Group<br>Performance                                                                                                    |                                    | Solution<br>Enterprise Routing,<br>Outbound Contact |             |                           | NOTIFICATION FREQUENCY<br>30 seconds | Insensitivity<br>1 |
|---------------------------------------------------|-------------------|----------------------------------------------------------------------------------------------------|------------------------------------|-----------------------------------------------------|-------------|---------------------------|--------------------------------------|--------------------|
| Filter<br>N/A                                     | TIME RANGE<br>N/A | TIME RANGE 1<br>N/A                                                                                                    | INTERVAL TYPE TIME PROFILE N/A N/A |                                                     | Format<br>O | INTRODUCED IN<br>5.1, 6.0 | DISCONTINUED IN<br>N/A               |                    |
| HISTORICAL ASSOCIATION<br>N/A<br>CALLING TEMPLATE |                   | DESCRIPTION<br>Introduced in release 5.1 for Enterprise Routing and Network Routing. Introduced<br>release 6.0 for Outbound Contact. Refer to CurrNumberDialingStatuses in the "St |                                    |                                                     |             |                           |                                      |                    |
| GroupsView                                        |                   | Server Stat Type Definitions" section for a complete description.                                                                                                    |                                    |                                                     |             |                           |                                      |                    |

### CallsInRinging

| STAT TYPE<br>CurrNumberRingingStatuses                          |                   | STATISTICAL GROUP<br>Performance                                                                                                    |                    | SOLUTION<br>Enterprise Routing,<br>Outbound Contact |                     |             | Notification Frequency<br>30 seconds | Insensitivity<br>1     |
|-----------------------------------------------------------------|-------------------|----------------------------------------------------------------------------------------------------|--------------------|-----------------------------------------------------|---------------------|-------------|--------------------------------------|------------------------|
| Filter<br>N/A                                                   | TIME RANGE<br>N/A | TIME RANGE 1<br>N/A                                                                                                    | INTERVAL TY<br>N/A | ΈE                                                  | TIME PROFILE<br>N/A | Format<br>0 | Introduced In 5.1, 6.0               | DISCONTINUED IN<br>N/A |
| HISTORICAL ASSOCIATION<br>N/A<br>Calling Template<br>GroupsView |                   | DESCRIPTION<br>Introduced in release 5.1 for Enterprise Routing and Network Routing. Introduced in<br>release 6.0 for Outbound Contact. Refer to CurrNumberRingingStatuses in the "Stat<br>Server Stat Type Definitions" section for a complete description. |                    |                                                     |                     |             |                                      |                        |

### CallsOnHold

| STAT TYPE<br>CurrNumberHoldStatuses |                   | STATISTICAL GROUP<br>Performance                                                                                                    |  | SOLUTION<br>Enterprise Routing,<br>Outbound Contact |             |                           | Notification Frequency<br>30 seconds | Insensitivity<br>1 |
|-------------------------------------|-------------------|----------------------------------------------------------------------------------------------------|--|-----------------------------------------------------|-------------|---------------------------|--------------------------------------|--------------------|
| Filter<br>N/A                       | TIME RANGE<br>N/A | TIME RANGE 1<br>N/A                                                                                                    |  |                                                     | Format<br>O | INTRODUCED IN<br>5.1, 6.0 | DISCONTINUED IN<br>N/A               |                    |
| HISTORICAL ASSOCIATION              |                   | DESCRIPTION<br>Introduced in release 5.1 for Enterprise Routing and Network Routing. Introduced in                                               |  |                                                     |             |                           |                                      |                    |
| CALLING TEMPLATE<br>GroupsView      |                   | release 6.0 for Outbound Contact. Refer to CurrNumberHoldStatuses in the "Stat Server Stat Type Definitions" section for a complete description. |  |                                                     |             |                           |                                      |                    |

#### CallsWaiting

| STAT TYPE<br>CurrNumberWaitin                                  | gCalls            | Calls CallsReport                                         |                                                                        | SOLUTION<br>Enterprise Routing,<br>Outbound Contact                    |                                                                         |                                                    | NOTIFICATION FREQUENCY<br>30 seconds                                                                                                | Insensitivity<br>1                                 |
|----------------------------------------------------------------|-------------------|-----------------------------------------------------------|------------------------------------------------------------------------|------------------------------------------------------------------------|-------------------------------------------------------------------------|----------------------------------------------------|----------------------------------------------------------------------------------------------------|----------------------------------------------------|
| FILTER<br>isNotVCB                                             | TIME RANGE<br>N/A | TIME RANGE 1 INTERVAL TYP<br>N/A N/A                      |                                                                        | YPE                                                                    | Time Profile<br>N/A                                                     | Format<br>O                                        | INTRODUCED IN<br>5.1, 6.0                                                                                                    | DISCONTINUED IN<br>N/A                             |
| Historical Association<br>N/A<br>Calling Template<br>QueueView |                   | release 6.0<br>this metric.<br>returned by<br>are those v | ) for Outbo<br>. In release<br>y the CurrN<br>where the f<br>urrNumber | ound Co<br>e 7.1 <sup>+</sup> , th<br>Number\<br>filter exp<br>Waiting | ntact. The Nov<br>his metric uses<br>WaitingCalls so<br>pression is TRI | VCB filter v<br>s the isNot<br>tat type, th<br>UE. | Network Routing. Intro<br>vas first applied to the<br>VCB filter instead. Of a<br>e only ones counted for<br>Stat Type Definitions" | 7.0 version of<br>all the values<br>or this metric |

### CallWaiting

| STAT TYPE                     | ngCalls    | STATISTICAL GROUP                                                               |             | Solution |              |        | NOTIFICATION FREQUENCY | Insensitivity   |
|-------------------------------|------------|---------------------------------------------------------------------------------|-------------|----------|--------------|--------|------------------------|-----------------|
| CurrNumberWaiti               |            | Current                                                                         |             | Voice    |              |        | 2 seconds              | 1               |
| Filter                        | TIME RANGE | TIME RANGE 1 INTERVAL TY                                                        |             | (PE      | Time Profile | Format | INTRODUCED IN          | DISCONTINUED IN |
| VoiceCall                     | N/A        | N/A N/A                                                                         |             |          | N/A          | 0.00   | 7.2                    | N/A             |
| HISTORICAL ASSOCIATION        | -          | DESCRIPTION<br>Refer to CurrNumberWaitingCalls in the "Stat Server Stat Type De |             |          |              |        | Stat Type Definitions" | section for a   |
| CALLING TEMPLATE<br>KPI Queue |            | complete c                                                                      | lescription |          |              |        |                        |                 |

#### Cancel

| STAT TYPE              |            | STATISTICAL GROUP                                                                                    |  | SOLUTION         |              |        | NOTIFICATION FREQUENCY                               | Insensitivity   |
|------------------------|------------|----------------------------------------------------------------------------------------------------|--|------------------|--------------|--------|------------------------------------------------------|-----------------|
| CampCancel             |            | CallsReport                                                                                          |  | Outbound Contact |              |        | 30 seconds                                           | 1               |
| Filter                 | TIME RANGE | TIME RANGE 1 INTERVAL TYP                                                                            |  |                  | TIME PROFILE | Format | INTRODUCED IN                                        | DISCONTINUED IN |
| N/A                    | N/A        | N/A Growing                                                                                          |  |                  | Default      | O      | 6.0                                                  | N/A             |
| HISTORICAL ASSOCIATION |            | DESCRIPTION<br>This statistic falls under the CallReport statistical category in the CallingListView |  |                  |              |        |                                                      |                 |
|                        |            |                                                                                                    |  | to Cam           |              |        | statistical category in t<br>ver Stat Type Definitio |                 |

# Cleared<sub>[1]</sub>

| STAT TYPE<br>Total_Cleared                                             |                                                                                                    |                                                                                                    |                        | SOLUTION<br>Voice |                         |             | NOTIFICATION FREQUENCY<br>10 seconds | Insensitivity<br>1     |
|------------------------------------------------------------------------|----------------------------------------------------------------------------------------------------|----------------------------------------------------------------------------------------------------|------------------------|-------------------|-------------------------|-------------|--------------------------------------|------------------------|
| Filter<br>VoiceCall                                                    | TIME RANGE<br>N/A                                                                                                    | TIME RANGE 1<br>N/A                                                                                                    | INTERVAL TY<br>Growing |                   | TIME PROFILE<br>Default | Format<br>O | INTRODUCED IN<br>7.0                 | DISCONTINUED IN<br>N/A |
| HISTORICAL ASSOCIATION<br>VOICE_CLR<br>CALLING TEMPLATE<br>Voice Queue |                                                                                                    | DESCRIPTION<br>The total number of calls that were cleared from this queue. The concept of cleared calls<br>applies to only virtual queues. Refer to Total_Cleared in the "Stat Server Stat Type Defini-<br>tions" section for a complete description. |                        |                   |                         |             |                                      |                        |
|                                                                        | Of all the values returned by the Total_Cleared stat type, the only ones counted for this metric are those where the filter expression is TRUE. |                                                                                                    |                        |                   |                         |             |                                      |                        |

# Cleared<sub>[2]</sub>

| Stat Type<br>N/A                                                 |                   | STATISTICAL GR<br>Ratios                                                                                                    | OUP                                                                                                    | SOLUTION<br>Voice                                                                                         | -                               |                                                                            | NOTIFICATION FREQUENCY<br>N/A | Insensitivity<br>N/A   |
|------------------------------------------------------------------|-------------------|----------------------------------------------------------------------------------------------------|----------------------------------------------------------------------------------------------------|----------------------------------------------------------------------------------------------------|---------------------------------|----------------------------------------------------------------------------|-------------------------------|------------------------|
| Filter<br>N/A                                                    | TIME RANGE<br>N/A | TIME RANGE 1<br>N/A                                                                                                    | INTERVAL T<br>N/A                                                                                                    | YPE                                                                                                    | TIME PROFILE<br>N/A             | Format<br>N/A                                                              | INTRODUCED IN<br>7.0          | DISCONTINUED IN<br>N/A |
| HISTORICAL ASSOCIATION<br>N/A<br>CALLING TEMPLATE<br>Voice Queue |                   | calls applie<br>Definitions<br>CCPulse+<br>uted CCPu<br>Calculate<br>function<br>{<br>var num<br>var den<br>+ ccp<br>+ ccp<br>var res | es to only v<br>" section for<br>calculates<br>ulse+ metri<br>Value();<br>Calculate<br>= ccpuls<br>= ccpuls<br>ulse.grou<br>ulse.grou | virtual qu<br>or more i<br>s this me<br>ics using<br>Value()<br>re.group<br>p("Tota<br>p("Tota<br>en ? nu | ieues. Refer to<br>information. | o Total_Cl<br>alues of th<br>s").Clear<br>s").Abanc<br>stributec<br>eared; | loned                         | er Stat Type           |

### Coached

| STAT TYPE                              |            | STATISTICAL GROUP                                                                                                    |               | Solution  |              |           | NOTIFICATION FREQUENCY | Insensitivity   |
|----------------------------------------|------------|----------------------------------------------------------------------------------------------------|---------------|-----------|--------------|-----------|------------------------|-----------------|
| Total_Number_Coached                   |            | Total Number                                                                                                    |               | Web Media |              |           | 10 seconds             | 1               |
| FILTER                                 | TIME RANGE | TIME RANGE 1                                                                                                    | INTERVAL TYPE |           | TIME PROFILE | PRECISION | INTRODUCED IN          | DISCONTINUED IN |
| chatSession                            | N/A        | N/A                                                                                                    | Growing       |           | Default      | 0.00      | 7.0                    | N/A             |
| HISTORICAL ASSOCIATION<br>CHAT_RCV_CCH |            | DESCRIPTION<br>Of all the values returned by the Total_Number_Coached stat type, the only one                                                                                |               |           |              |           | ones counted           |                 |
| CALLING TEMPLATE<br>Resource Chat Ha   | ndling     | for this metric are those where the filter expression is TRUE. Refer to<br>Total_Number_Coached in the "Stat Server Stat Type Definitions" section for a con<br>description. |               |           |              |           | or a complete          |                 |

### **Coached Upon Request**

| STAT TYPE<br>Total_Number_Coaching_By<br>_Request_Initiated |                                                                                                    |                                                                                                    | TATISTICAL GROUP<br>Total Number |  | Media                   |                   | Notification Frequency<br>10 seconds | Insensitivity<br>1     |
|-------------------------------------------------------------|----------------------------------------------------------------------------------------------------|----------------------------------------------------------------------------------------------------|----------------------------------|--|-------------------------|-------------------|--------------------------------------|------------------------|
| FILTER<br>chatSession                                       | TIME RANGE<br>N/A                                                                                                    | Time Range 1<br>N/A                                                                                  | INTERVAL TYPE<br>Growing         |  | Time Profile<br>Default | PRECISION<br>0.00 | INTRODUCED IN<br>7.0                 | DISCONTINUED IN<br>N/A |
| HISTORICAL ASSOCIATION<br>CHAT_CCH_RQ                       |                                                                                                    | DESCRIPTION<br>Of all the values returned by the Total_Number_Coaching_By_Request_Initiated stat typ |                                  |  |                         |                   |                                      |                        |
| CALLING TEMPLATE<br>Supervisor Chat H                       | the only ones counted for this metric are those where the filter expression is TRUE.           Handling         to Total_Number_Coaching_By_Request_Initiated in the "Stat Server Stat Type De tions" section for a complete description. |                                                                                                    |                                  |  |                         |                   |                                      |                        |

#### **Coached Via Intrusion**

| STAT TYPE<br>Total_Number_Coaching_By<br>_Intrusion_Initiated                           |                   | STATISTICAL GRI<br>Total Numb                                                                                                    |                          |  | Solution<br>Web Media   |                   | Notification Frequency<br>10 seconds | Insensitivity<br>1     |
|-----------------------------------------------------------------------------------------|-------------------|----------------------------------------------------------------------------------------------------|--------------------------|--|-------------------------|-------------------|--------------------------------------|------------------------|
| FILTER<br>chatSession                                                                   | TIME RANGE<br>N/A | TIME RANGE 1<br>N/A                                                                                                    | INTERVAL TYPE<br>Growing |  | TIME PROFILE<br>Default | Precision<br>0.00 | INTRODUCED IN<br>7.0                 | DISCONTINUED IN<br>N/A |
| HISTORICAL ASSOCIATION<br>CHAT_CCH_INTR<br>CALLING TEMPLATE                             |                   | DESCRIPTION<br>Of all the values returned by the Total_Number_Coaching_By_Intrusion_Initiated stat<br>type, the only ones counted for this metric are those where the filter expression is TRUE |                          |  |                         |                   |                                      |                        |
| Supervisor Chat Handling Refer to Total_Number_Coach<br>Definitions" section for a comp |                   |                                                                                                    |                          |  | ching_By_Intru          | ision_Initia      |                                      |                        |

#### **Coaching Requests**

| STAT TYPE<br>Total_Number_Interactions_I<br>nvited_For_Coaching |                   | Statistical Group<br>Total Number                |                                                                   | Solution<br>Web Media |                         |                   | Notification Frequency<br>10 seconds | Insensitivity<br>1     |
|-----------------------------------------------------------------|-------------------|--------------------------------------------------|-------------------------------------------------------------------|-----------------------|-------------------------|-------------------|--------------------------------------|------------------------|
| FILTER<br>chatSession                                           | TIME RANGE<br>N/A | TIME RANGE 1<br>N/A                              | INTERVAL TYPE<br>Growing                                          |                       | TIME PROFILE<br>Default | Precision<br>0.00 | INTRODUCED IN<br>7.0                 | DISCONTINUED IN<br>N/A |
| HISTORICAL ASSOCIATION<br>CHAT_RQ_CCH                           |                   |                                                  | DESCRIPTION<br>Refer to Total_Number_Interactions_Invited_For_Coa |                       |                         |                   |                                      | ver Stat Type          |
| CALLING TEMPLATE<br>Resource Chat Ha                            | ndling            | Definitions" section for a complete description. |                                                                   |                       |                         |                   |                                      |                        |

#### **Conferenced Via Intrusion**

| STAT TYPE<br>Total_Number_Of_Joined_To<br>_Conference_By_Intrusion |                                                 | Statistical Group<br>Total Number |                                                                                     | Solution<br>Web Media |                         |                   | Notification Frequency<br>10 seconds | Insensitivity<br>1     |
|--------------------------------------------------------------------|-------------------------------------------------|-----------------------------------|-------------------------------------------------------------------------------------|-----------------------|-------------------------|-------------------|--------------------------------------|------------------------|
| Filter<br>N/A                                                      | TIME RANGE<br>N/A                               | TIME RANGE 1<br>N/A               | INTERVAL TYPE<br>Growing                                                            |                       | TIME PROFILE<br>Default | Precision<br>0.00 | INTRODUCED IN<br>7.0                 | DISCONTINUED IN<br>N/A |
| HISTORICAL ASSOCIATION<br>CHAT_CNF_INTR                            | ·                                               |                                   | DESCRIPTION<br>Refer to Total_Number_Of_Joined_To_Conference_By_Intrusion in the "S |                       |                         |                   |                                      | at Server Stat         |
| CALLING TEMPLATE<br>Supervisor Chat H                              | Type Definitions" section for a complete descri |                                   |                                                                                     |                       | scription.              |                   |                                      |                        |

#### **Conferences Initiated**

| STAT TYPE<br>Total_Number_Con<br>_Initiated                                     | nferences  | STATISTICAL GROUP<br>Total Number       |                                         | Solutio<br>Web               | N<br>Media                     |                          | NOTIFICATION FREQUENCY<br>10 seconds                                                               | Insensitivity<br>1         |
|---------------------------------------------------------------------------------|------------|-----------------------------------------|-----------------------------------------|------------------------------|--------------------------------|--------------------------|----------------------------------------------------------------------------------------------------|----------------------------|
| Filter                                                                          | TIME RANGE | TIME RANGE 1                            | INTERVAL TY                             | /PE                          | TIME PROFILE                   | FORMAT                   | INTRODUCED IN                                                                                      | DISCONTINUED IN            |
| chatSession                                                                     | N/A        | N/A                                     | N/A Growing De                          |                              |                                | 0.00                     | 7.0                                                                                                | N/A                        |
| HISTORICAL ASSOCIATION<br>CHAT_CNF_INIT<br>CALLING TEMPLATE<br>Resource Chat Ha | ndling     | received.<br>Of all the v<br>ones count | alues retu<br>ted for this<br>ber_Confe | rned by<br>metric<br>erences | the Total_Nun<br>are those whe | nber_Conferre the filter | erences_Initiated stat<br>erences_Initiated stat<br>expression is TRUE.<br>ver Stat Type Definitio | type, the only<br>Refer to |

# Conferences Joined<sub>[1]</sub>

| STAT TYPE<br>Total_Number_Conferences<br>_Joined            |                                                                                                    | STATISTICAL GR                                                                                                    | istical Group<br>tal Number |  | N<br>Media              |               | NOTIFICATION FREQUENCY<br>10 seconds | Insensitivity<br>1     |
|-------------------------------------------------------------|----------------------------------------------------------------------------------------------------|----------------------------------------------------------------------------------------------------|-----------------------------|--|-------------------------|---------------|--------------------------------------|------------------------|
| FILTER<br>chatSession                                       | TIME RANGE<br>N/A                                                                                                    | TIME RANGE 1<br>N/A                                                                                                | 1 INTERVAL TYPE<br>Growing  |  | TIME PROFILE<br>Default | Format<br>N/A | INTRODUCED IN<br>7.0                 | DISCONTINUED IN<br>N/A |
| HISTORICAL ASSOCIATION<br>CHAT_CNF_JOIN<br>CALLING TEMPLATE |                                                                                                    | DESCRIPTION<br>The total number of conferences that resources joined to participate in customer interac-<br>tions. |                             |  |                         |               |                                      |                        |
| Resource Chat Ha                                            | andling Of all the values returned by the Total_Number_Conferences_Joined stat<br>ones counted for this metric are those where the filter expression is TRUI<br>Total_Number_Conferences_Joined in the "Stat Server Stat Type Definition<br>complete description. |                                                                                                    |                             |  |                         |               | Refer to                             |                        |

## Conferences Joined<sub>[2]</sub>

| STAT TYPE<br>Total_Number_Conferences<br>_Joined  |                  | STATISTICAL GRI<br>Total Numb                                                                                                    | Number      |     | Solution<br>E-mail |             | NOTIFICATION FREQUENCY<br>60 seconds | Insensitivity<br>1 |
|---------------------------------------------------|------------------|----------------------------------------------------------------------------------------------------|-------------|-----|--------------------|-------------|--------------------------------------|--------------------|
| Filter                                            | TIME RANGE       | TIME RANGE 1                                                                                                    | INTERVAL TY | /PE | TIME PROFILE       | FORMAT      | INTRODUCED IN                        | DISCONTINUED IN    |
| SMS_Media                                         | N/A              | N/A                                                                                                    | Growing     | 9   | Default            | N/A         | 8.0                                  | N/A                |
| HISTORICAL ASSOCIATION<br>N/A<br>CALLING TEMPLATE | The total number |                                                                                                    |             |     | sages that ag      | ents joinec | to participate in custo              | omer interac-      |
| Agent Performance                                 | e SMS            | Of all the values returned by the Total_Number_Conferences_Joined stat type, the o<br>ones counted for this metric are those where the filter expression is TRUE. Refer to<br>Total_Number_Conferences_Joined in the "Stat Server Stat Type Definitions" section<br>complete description. |             |     |                    |             |                                      | Refer to           |

#### Consult<sub>[1]</sub>

| STAT TYPE<br>Total_Calls_Consu                     | lls_Consult       |                                                                                                 | STATISTICAL GROUP<br>CallsReport                       |  | N<br>rprise Routing<br>ound Contact |                        | NOTIFICATION FREQUENCY<br>30 seconds | Insensitivity<br>1 |
|----------------------------------------------------|-------------------|-------------------------------------------------------------------------------------------------|--------------------------------------------------------|--|-------------------------------------|------------------------|--------------------------------------|--------------------|
| Filter<br>N/A                                      | TIME RANGE<br>N/A | TIME RANGE 1<br>N/A                                                                             | INTERVAL TYPE TIME PROFILE FORMAT<br>Growing Default 0 |  | Introduced In 5.1, 6.0              | DISCONTINUED IN<br>N/A |                                      |                    |
| HISTORICAL ASSOCIATION                             | L                 | DESCRIPTION<br>Introduced in release 5.1 for Enterprise Routing and Network Routing. Introduced |                                                        |  |                                     |                        |                                      |                    |
| CALLING TEMPLATE<br>AgentView, Groups<br>PlaceView | sView,            | release 6.0 for Outbound Contact. Refe<br>Type Definitions" section for a complete              |                                                        |  |                                     |                        | Ils_Consult in the "Stat             | Server Stat        |

## Consult<sub>[2]</sub>

| STAT TYPE<br>TotalNumberConsultCalls                        |                   | STATISTICAL GROUP<br>CallsReport                                                                                                    |                        | SOLUTION<br>Enterprise Routing,<br>Outbound Contact |                         |             | NOTIFICATION FREQUENCY<br>30 seconds | Insensitivity<br>1     |
|-------------------------------------------------------------|-------------------|----------------------------------------------------------------------------------------------------|------------------------|-----------------------------------------------------|-------------------------|-------------|--------------------------------------|------------------------|
| Filter<br>N/A                                               | TIME RANGE<br>N/A | TIME RANGE 1<br>N/A                                                                                                    | INTERVAL TY<br>Growing |                                                     | TIME PROFILE<br>Default | Format<br>0 | Introduced In<br>5.1, 6.0            | DISCONTINUED IN<br>N/A |
| HISTORICAL ASSOCIATION<br>N/A<br>CALLING TEMPLATE<br>DNView |                   | DESCRIPTION<br>Introduced in release 5.1 for Enterprise Routing and Network Routing. Introduced in<br>release 6.0 for Outbound Contact. Refer to TotalNumberConsultCalls in the "Stat Serv<br>Stat Type Definitions" section for a complete description. |                        |                                                     |                         |             |                                      |                        |

#### **Consult Made**

| STAT TYPE                                                                                                    | de         | STATISTICAL GROUP                                                                                |               | Solution |                       |        | NOTIFICATION FREQUENCY | Insensitivity   |
|----------------------------------------------------------------------------------------------------|------------|--------------------------------------------------------------------------------------------------|---------------|----------|-----------------------|--------|------------------------|-----------------|
| Calls_Consult_Ma                                                                                                    |            | Auxiliary Calls                                                                                  |               | Voice    |                       |        | 10 seconds             | 1               |
| FILTER                                                                                                    | TIME RANGE | TIME RANGE 1                                                                                     | INTERVAL TYPE |          | TIME PROFILE          | Format | INTRODUCED IN          | DISCONTINUED IN |
| VoiceCall                                                                                                    | N/A        | N/A                                                                                              | Growing       |          | Default               | O      | 7.0                    | N/A             |
| HISTORICAL ASSOCIATION                                                                                                    |            | DESCRIPTION<br>The total number of consult voice interactions in which this agent was the initia |               |          |                       |        | nitiating party.       |                 |
| CALLING TEMPLATE         Of all the values returned by the Calls_Consult_Made stat type, the only this metric are those where the filter expression is TRUE. Refer to Calls_the "Stat Server Stat Type Definitions" section for a complete description |            |                                                                                                  |               |          | UE. Refer to Calls_Co |        |                        |                 |

#### **Consult Taken**

| STAT TYPE<br>Calls_Consult_Tak |                   |                                                                                                    | STATISTICAL GROUP<br>Auxiliary Calls |          | N                       |             | NOTIFICATION FREQUENCY<br>10 seconds                                      | Insensitivity<br>1     |
|--------------------------------|-------------------|----------------------------------------------------------------------------------------------------|--------------------------------------|----------|-------------------------|-------------|---------------------------------------------------------------------------|------------------------|
| Filter<br>VoiceCall            | TIME RANGE<br>N/A | TIME RANGE 1<br>N/A                                                                                   | INTERVAL TYPE<br>Growing             |          | TIME PROFILE<br>Default | Format<br>O | INTRODUCED IN<br>7.0                                                      | DISCONTINUED IN<br>N/A |
| HISTORICAL ASSOCIATION         |                   | DESCRIPTION<br>The total number of consult voice interactions in which this agent was the receiving p |                                      |          |                         |             | eceiving party.                                                           |                        |
|                                |                   |                                                                                                    |                                      | where th | ne filter expres        | sion is TRI | stat type, the only on<br>JE. Refer to Calls_Com<br>properte description. |                        |

#### **Consultations Initiated**

| STAT TYPE                             |            | STATISTICAL GROUP                                                                                                    |               | Solution  |              |        | NOTIFICATION FREQUENCY | Insensitivity   |
|---------------------------------------|------------|----------------------------------------------------------------------------------------------------|---------------|-----------|--------------|--------|------------------------|-----------------|
| Calls_Consult_Made                    |            | Total Number                                                                                                    |               | Web Media |              |        | 60 seconds             | 1               |
| FILTER                                | TIME RANGE | TIME RANGE 1                                                                                                    | INTERVAL TYPE |           | TIME PROFILE | Format | INTRODUCED IN          | DISCONTINUED IN |
| chatSession                           | N/A        | N/A                                                                                                    | Growing       |           | Default      | N/A    | 8.0                    | N/A             |
| HISTORICAL ASSOCIATION N/A            |            | DESCRIPTION<br>The total number of consult chat interactions in which this agent was the initiating pa                                                                                                    |               |           |              |        | tiating party.         |                 |
| CALLING TEMPLATE<br>Agent Performance | e SIP IM   | Of all the values returned by the Calls_Consult_Made stat type, the only one this metric are those where the filter expression is TRUE. Refer to Calls_Con the "Stat Server Stat Type Definitions" section for a complete description. |               |           |              |        |                        |                 |

#### **Consultations Joined**

| STAT TYPE                             |            | STATISTICAL GROUP                                                                                                    |             | Solution  |              |        | NOTIFICATION FREQUENCY | Insensitivity   |
|---------------------------------------|------------|----------------------------------------------------------------------------------------------------|-------------|-----------|--------------|--------|------------------------|-----------------|
| Calls_Consult_Taken                   |            | Total Number                                                                                                    |             | Web Media |              |        | 60 seconds             | 1               |
| FILTER                                | TIME RANGE | TIME RANGE 1                                                                                                    | INTERVAL TY |           | TIME PROFILE | Format | INTRODUCED IN          | DISCONTINUED IN |
| chatSession                           | N/A        | N/A                                                                                                    | Growing     |           | Default      | N/A    | 8.0                    | N/A             |
| HISTORICAL ASSOCIATION                |            | DESCRIPTION<br>The total number of consult chat interactions in which this agent was the receiving                                                                               |             |           |              |        | ceiving party.         |                 |
| CALLING TEMPLATE<br>Agent Performance | e SIP IM   | Of all the values returned by the Calls_Consult_Taken s<br>this metric are those where the filter expression is TRU<br>the "Stat Server Stat Type Definitions" section for a cor |             |           |              |        | JE. Refer to Calls_Co  |                 |

#### **Consultation Processing Time**

| STAT TYPE<br>Total_Consult_Talk                                        | _Time             | STATISTICAL GRO<br>Total Time              | OUP                                                 | Solution         Notification Frequency           Web Media         60 seconds |                         | Insensitivity<br>1                     |                                                                                                   |                        |
|------------------------------------------------------------------------|-------------------|--------------------------------------------|-----------------------------------------------------|--------------------------------------------------------------------------------|-------------------------|----------------------------------------|---------------------------------------------------------------------------------------------------|------------------------|
| FILTER<br>chatSession                                                  | TIME RANGE<br>N/A | TIME RANGE 1<br>N/A                        | INTERVAL TYPE<br>Growing                            |                                                                                | Time Profile<br>Default | FORMAT<br>hh:m<br>m:ss                 | INTRODUCED IN<br>8.0                                                                              | DISCONTINUED IN<br>N/A |
| HISTORICAL ASSOCIATION<br>N/A<br>CALLING TEMPLATE<br>Agent Performance | e SIP IM          | agent rece<br>Of all the va<br>for this me | ived.<br>alues retur<br>tric are thc<br>sult_Talk_1 | ned by t<br>se whe                                                             | the Total_Construction  | sult_Talk_ <sup>-</sup><br>pression is | ing consult chat intera<br>Time stat type, the only<br>TRUE. Refer to<br>e Definitions" section t | ones counted           |

#### Current

| STAT TYPE                       |            | STATISTICAL GROUP                                                                                                    |                 | Solution |              |        | NOTIFICATION FREQUENCY | Insensitivity   |
|---------------------------------|------------|----------------------------------------------------------------------------------------------------|-----------------|----------|--------------|--------|------------------------|-----------------|
| Current_In_Queue                |            | Queue Load                                                                                                    |                 | Voice    |              |        | 10 seconds             | 1               |
| FILTER                          | TIME RANGE | TIME RANGE 1                                                                                                    | 1 INTERVAL TYPE |          | Time Profile | Format | INTRODUCED IN          | DISCONTINUED IN |
| VoiceCall                       | N/A        | N/A                                                                                                    | N/A             |          | N/A          | O      | 7.0                    | N/A             |
| HISTORICAL ASSOCIATION          | I          | DESCRIPTION<br>The current number of interactions in this queue.                                                                                                    |                 |          |              |        |                        | I               |
| Calling Template<br>Voice Queue |            | Of all the values returned by the Current_In_Queue stat type, the only ones counted for this metric are those where the filter expression is TRUE. Refer to Current_In_Queue in the "Stat Server Stat Type Definitions" section for a complete description. |                 |          |              |        |                        |                 |

### **Current Calls Waiting**

| STAT TYPE                      |            | STATISTICAL GROUP                                                                                     |             | SOLUTION |              |        | NOTIFICATION FREQUENCY | Insensitivity   |
|--------------------------------|------------|----------------------------------------------------------------------------------------------------|-------------|----------|--------------|--------|------------------------|-----------------|
| CurrNumberWaitingCalls         |            | Current                                                                                               |             | Voice    |              |        | 2 seconds              | 1               |
| Filter                         | TIME RANGE | TIME RANGE 1                                                                                          | INTERVAL TY | (PE      | TIME PROFILE | Format | INTRODUCED IN          | DISCONTINUED IN |
| VoiceCall                      | N/A        | N/A                                                                                                   | N/A         |          | N/A          | 0.00   | 7.2                    | N/A             |
| HISTORICAL ASSOCIATION         |            | DESCRIPTION<br>Refer to CurrNumberWaitingCalls in the "Stat Server Stat Type Definitions" section for |             |          |              |        |                        |                 |
| CALLING TEMPLATE<br>KPI Tenant |            | complete d                                                                                            | lescription |          |              |        |                        |                 |

#### **Current in Queue**

| STAT TYPE                                                             |            | STATISTICAL GROUP                                                                                                    |  | Solution   |              |        | NOTIFICATION FREQUENCY | Insensitivity   |
|-----------------------------------------------------------------------|------------|----------------------------------------------------------------------------------------------------|--|------------|--------------|--------|------------------------|-----------------|
| MediaX_Current_In_Queue                                               |            | Media X Queue                                                                                                    |  | Open Media |              |        | 60 seconds             | 2               |
| Filter                                                                | TIME RANGE | TIME RANGE 1                                                                                                    |  |            | TIME PROFILE | Format | INTRODUCED IN          | DISCONTINUED IN |
| N/A                                                                   | N/A        | N/A                                                                                                    |  |            | N/A          | 0.00   | 7.2                    | N/A             |
| HISTORICAL ASSOCIATION<br>N/A<br>Calling Template<br>Media X Queue Te | mplate     | DESCRIPTION Introduced in release 7.2 for Open Media, this metric represents the total num actions of the media X type within this staging area at the moment of measurer to MediaX_Current_In_Queue in the "Stat Server Stat Type Definitions" section plete description. |  |            |              |        | rement. Refer          |                 |

### Current Logged In[1]

| STAT TYPE                     |            | STATISTICAL GROUP |               | Solution |              |             | NOTIFICATION FREQUENCY   | Insensitivity    |
|-------------------------------|------------|-------------------|---------------|----------|--------------|-------------|--------------------------|------------------|
| CurrAgentsLoggedInQueue       |            | Current Agents    |               | Voice    |              |             | 2 seconds                | 1                |
| Filter                        | TIME RANGE | TIME RANGE 1      | INTERVAL TYPE |          | TIME PROFILE | Format      | INTRODUCED IN            | DISCONTINUED IN  |
| VoiceCall                     | N/A        | N/A               | N/A           |          | N/A          | 0.00        | 7.2                      | N/A              |
| HISTORICAL ASSOCIATION N/A    |            |                   | -             | ~~       | Queue in the | "Stat Serve | er Stat Type Definitions | s" section for a |
| CALLING TEMPLATE<br>KPI Queue |            | complete d        | lescription   |          |              |             |                          |                  |

### Current Logged In<sub>[2]</sub>

| STAT TYPE<br>CurrAgentsLoggedIn |                   | STATISTICAL GROUP<br>Current Agents |                    | SOLUTION<br>Voice |                     |                | NOTIFICATION FREQUENCY<br>2 seconds | Insensitivity<br>1     |
|---------------------------------|-------------------|-------------------------------------|--------------------|-------------------|---------------------|----------------|-------------------------------------|------------------------|
| Filter<br>VoiceCall             | TIME RANGE<br>N/A | TIME RANGE 1<br>N/A                 | INTERVAL TY<br>N/A | YPE               | TIME PROFILE<br>N/A | Format<br>0.00 | INTRODUCED IN<br>7.2                | DISCONTINUED IN<br>N/A |
| HISTORICAL ASSOCIATION N/A      | L                 |                                     |                    | _oggedIr          | in the "Stat S      | Server Stat    | Type Definitions" sec               | tion for a com-        |
| CALLING TEMPLATE<br>KPI Tenant  |                   | plete desci                         | ription.           |                   |                     |                |                                     |                        |

### Current Not Ready<sub>[1]</sub>

| Stat Type<br>N/A              |                   |                                                                                                    | STATISTICAL GROUP<br>Current Agents |  | N<br>Ə              |               | NOTIFICATION FREQUENCY<br>N/A | Insensitivity<br>N/A   |
|-------------------------------|-------------------|----------------------------------------------------------------------------------------------------|-------------------------------------|--|---------------------|---------------|-------------------------------|------------------------|
| Filter<br>N/A                 | TIME RANGE<br>N/A | TIME RANGE 1<br>N/A                                                                                                    | E 1 INTERVAL TYPE<br>N/A            |  | Time Profile<br>N/A | Format<br>N/A | INTRODUCED IN<br>7.2          | DISCONTINUED IN<br>N/A |
| HISTORICAL ASSOCIATION        | I                 | DESCRIPTION<br>The total number of agents who are logged in but are a status other than Ready.                                     |                                     |  |                     |               |                               |                        |
| Calling Template<br>KPI Queue |                   | CCPulse+ calculates this metric from the values of the Current Logged In and Current<br>Ready CCPulse+ metrics using this formula: |                                     |  |                     |               |                               |                        |
|                               |                   | (ccpulse.group("Current Agents").statistic("Current Logged In")) -<br>ccpulse.group("Current Agents").statistic("Current Ready")   |                                     |  |                     |               |                               | -                      |

### Current Not Ready<sub>[2]</sub>

| STAT TYPE<br>CurrentNotRead    | yAgents           | STATISTICAL GROUP<br>Current Agents |             | Solution<br>Voice |                     |                | Notification Frequency<br>2 seconds | Insensitivity<br>1  |
|--------------------------------|-------------------|-------------------------------------|-------------|-------------------|---------------------|----------------|-------------------------------------|---------------------|
| Filter<br>VoiceCall            | Time Range<br>N/A | TIME RANGE 1<br>N/A                 |             |                   | Time Profile<br>N/A | Format<br>0.00 | INTRODUCED IN<br>7.2                | DISCONTINUED IN N/A |
| HISTORICAL ASSOCIATIO          | N                 |                                     |             | , , ,             | ents in the "S      | tat Server     | Stat Type Definitions"              | section for a       |
| CALLING TEMPLATE<br>KPI Tenant |                   | complete c                          | lescription |                   |                     |                |                                     |                     |

#### **Current not Ready Ratio**

| Stat Type<br>N/A              |                   | STATISTICAL GROUP<br>Agent Ratios                                                                                 |                    | Solution<br>Voice |                     |               | NOTIFICATION FREQUENCY<br>N/A | Insensitivity<br>N/A   |
|-------------------------------|-------------------|----------------------------------------------------------------------------------------------------|--------------------|-------------------|---------------------|---------------|-------------------------------|------------------------|
| Filter<br>N/A                 | TIME RANGE<br>N/A | TIME RANGE 1<br>N/A                                                                                               | INTERVAL TY<br>N/A | YPE               | Time Profile<br>N/A | Format<br>N/A | INTRODUCED IN<br>7.2          | DISCONTINUED IN<br>N/A |
| HISTORICAL ASSOCIATION        |                   | DESCRIPTION<br>The percentage of time agents have spent in the NotReady state.                                    |                    |                   |                     |               |                               |                        |
| Calling Template<br>KPI Queue |                   | CCPulse+ calculates this metric from the value of the Current Ready Ratio CCPulse+ met<br>ric using this formula: |                    |                   |                     |               |                               | CCPulse+ met-          |
|                               |                   | 100 - (ccpulse.group("Agent Ratios").statistic("Current Ready Ratio"))                                            |                    |                   |                     |               |                               | io"))                  |

# Current Ready<sub>[1]</sub>

| STAT TYPE                     | InQueue    | STATISTICAL GROUP                                                                                                    |             | Solution |              |        | NOTIFICATION FREQUENCY | Insensitivity    |
|-------------------------------|------------|----------------------------------------------------------------------------------------------------|-------------|----------|--------------|--------|------------------------|------------------|
| CurrAgentsReady               |            | Current Agents                                                                                                    |             | Voice    |              |        | 2 seconds              | 1                |
| Fi∟ter                        | Time Range | TIME RANGE 1                                                                                                    | INTERVAL TY | YPE      | TIME PROFILE | Format | INTRODUCED IN          | DISCONTINUED IN  |
| VoiceCall                     | N/A        | N/A                                                                                                    | N/A         |          | N/A          | 0.00   | 7.2                    | N/A              |
| HISTORICAL ASSOCIATION N/A    | 1          | DESCRIPTION<br>Refer to CurrAgentsReadyInQueue in the "Stat Server Stat Type Definitions" section<br>complete description. |             |          |              |        |                        | s" section for a |
| Calling Template<br>KPI Queue |            |                                                                                                    |             |          |              |        |                        |                  |

## Current Ready<sub>[2]</sub>

| STAT TYPE                      | CurrentReadyAgents |                                                                                                   | STATISTICAL GROUP |     | Solution     |        | NOTIFICATION FREQUENCY | Insensitivity   |
|--------------------------------|--------------------|---------------------------------------------------------------------------------------------------|-------------------|-----|--------------|--------|------------------------|-----------------|
| CurrentReadyAger               |                    |                                                                                                   | Current Agents    |     | Voice        |        | 2 seconds              | 1               |
| Filter                         | TIME RANGE         | TIME RANGE 1 INTERVAL TY                                                                          |                   | YPE | Time Profile | Format | INTRODUCED IN          | DISCONTINUED IN |
| VoiceCall                      | N/A                | N/A N/A                                                                                           |                   |     | N/A          | 0.00   | 7.2                    | N/A             |
| HISTORICAL ASSOCIATION         |                    | DESCRIPTION<br>Refer to CurrentReadyAgents in the "Stat Server Stat Type Definitions" section for |                   |     |              |        |                        | tion for a com- |
| CALLING TEMPLATE<br>KPI Tenant |                    | plete description.                                                                                |                   |     |              |        |                        |                 |

### **Current Ready Ratio**

| STAT TYPE                     | yRatio     | STATISTICAL GROUP     |                                                                         | Solution |              |        | NOTIFICATION FREQUENCY | Insensitivity   |
|-------------------------------|------------|-----------------------|-------------------------------------------------------------------------|----------|--------------|--------|------------------------|-----------------|
| CurrAgentsReady               |            | Agents Ratios         |                                                                         | Voice    |              |        | 60 seconds             | 2               |
| Filter                        | TIME RANGE | TIME RANGE 1          | ANGE 1 INTERVAL TYPE                                                    |          | Time Profile | Format | INTRODUCED IN          | DISCONTINUED IN |
| VoiceCall                     | N/A        | N/A                   | N/A                                                                     |          | N/A          | 0.00   | 7.2                    | N/A             |
| HISTORICAL ASSOCIATION        | 1          |                       | DESCRIPTION<br>Refer to CurrAgentsReadyRatio in the "Stat Server Stat T |          |              |        |                        | ection for a    |
| Calling Template<br>KPI Queue |            | complete description. |                                                                         |          |              |        |                        |                 |

### **Current Waiting for Processing**

|                            | MediaX_Current_Waiting_Pr<br>ocessing_In_Queue |                                                                                                  | STATISTICAL GROUP<br>Media X Queue |          | n Media             |                | NOTIFICATION FREQUENCY<br>60 seconds                                   | Insensitivity<br>2     |
|----------------------------|------------------------------------------------|--------------------------------------------------------------------------------------------------|------------------------------------|----------|---------------------|----------------|------------------------------------------------------------------------|------------------------|
| Filter<br>N/A              | TIME RANGE<br>N/A                              | Time Range 1<br>N/A                                                                              | INTERVAL TYPE<br>N/A               |          | TIME PROFILE<br>N/A | Format<br>0.00 | INTRODUCED IN<br>7.2                                                   | DISCONTINUED IN<br>N/A |
| HISTORICAL ASSOCIATION N/A |                                                | DESCRIPTION<br>Introduced in release 7.2 for Open Media, this metric represents the total number |                                    |          |                     |                |                                                                        |                        |
|                            |                                                |                                                                                                  |                                    | ssing. R | efer to Media       | X_Current      | to the staging area ar<br>_Waiting_Processing_<br>omplete description. |                        |

### CurrMaxWaiting

| STAT TYPE<br>CurrMaxCallWaitin                                 | gTime             | STATISTICAL GROUP<br>TimeReport                                                        |                                                                                       | SOLUTION<br>Enterprise Routing,<br>Outbound Contact                  |                                                                                      |                                                                    | NOTIFICATION FREQUENCY<br>30 seconds                                                                                                    | Insensitivity<br>1                                                  |
|----------------------------------------------------------------|-------------------|----------------------------------------------------------------------------------------|---------------------------------------------------------------------------------------|----------------------------------------------------------------------|--------------------------------------------------------------------------------------|--------------------------------------------------------------------|----------------------------------------------------------------------------------------------------|---------------------------------------------------------------------|
| Filter<br>isNotVCB                                             | Time Range<br>N/A | Time Range 1<br>N/A                                                                    |                                                                                       |                                                                      | Time Profile<br>N/A                                                                  | Format<br>hh:m<br>m:ss                                             | INTRODUCED IN<br>5.1, 6.0                                                                                                    | DISCONTINUED IN<br>N/A                                              |
| HISTORICAL ASSOCIATION<br>N/A<br>CALLING TEMPLATE<br>QueueView |                   | release 6.0<br>this metric.<br>returned by<br>are those v<br>Refer to Co<br>complete c | ) for Outbo<br>In release<br>y the CurrN<br>where the f<br>urrMaxCall<br>lescription. | und Co<br>27.1 <sup>+</sup> , th<br>AaxCall'<br>ilter exp<br>Waiting | ntact. The No<br>his metric use<br>WaitingTime s<br>oression is TR<br>Time in the "S | VCB filter v<br>s the isNot<br>stat type, th<br>UE.<br>Stat Server | Network Routing. Intro<br>was first applied to the<br>VCB filter instead. Of<br>he only ones counted f<br>Stat Type Definitions"<br>s in the 7.0.1 release | 7.0 version of<br>all the values<br>or this metric<br>section for a |

### Deactivated

| STAT TYPE<br>CampGrDeactivatedDuration  |                   | STATISTICAL GROUP<br>TimeReport                                                           |                        | Solution<br>Outbound Contact |                         |                        | NOTIFICATION FREQUENCY<br>30 seconds | Insensitivity<br>10    |
|-----------------------------------------|-------------------|-------------------------------------------------------------------------------------------|------------------------|------------------------------|-------------------------|------------------------|--------------------------------------|------------------------|
| Filter<br>N/A                           | TIME RANGE<br>N/A | TIME RANGE 1<br>N/A                                                                       | Interval Th<br>Growing |                              | Time Profile<br>Default | Format<br>hh:m<br>m:ss | INTRODUCED IN<br>6.0                 | DISCONTINUED IN<br>N/A |
| HISTORICAL ASSOCIATION<br>T_DEACTIV_DUR | ATION             |                                                                                           |                        |                              | Duration in the         | e "Stat Ser            | ver Stat Type Definitio              | ns" section for        |
| CALLING TEMPLATE<br>CampGroupView       |                   | a complete description.<br>The time-number format changed from 0 to hh:mm:ss in the 7.0.1 |                        |                              |                         |                        | s in the 7.0.1 release of            | of this metric.        |

### DialMade

| STAT TYPE                                                    |            | STATISTICAL GROUP        |    | SOLUTION         |                 |           | NOTIFICATION FREQUENCY   | Insensitivity   |
|--------------------------------------------------------------|------------|--------------------------|----|------------------|-----------------|-----------|--------------------------|-----------------|
| CampDialMade                                                 |            | CallsReport              |    | Outbound Contact |                 |           | 30 seconds               | 1               |
| Filter                                                       | TIME RANGE | TIME RANGE 1 INTERVAL TY |    |                  | TIME PROFILE    | Format    | INTRODUCED IN            | DISCONTINUED IN |
| N/A                                                          | N/A        | N/A Growing              |    |                  | Default         | O         | 7.0.1                    | N/A             |
| HISTORICAL ASSOCIATION                                       |            |                          |    | ade in th        | ne "Stat Server | Stat Type | Definitions" section for | or a complete   |
| CALLING TEMPLATE<br>CallingListView, Ca<br>View, CampCalling |            | description              | 1. |                  |                 |           |                          |                 |

### DialMode

| STAT TYPE<br>CampGrCurrElapsedTime-<br>ForCurrDialMode |                   | STATISTICAL GROUP S<br>Performance |            | Solution<br>Outb | אס<br>pound Contact           |                                     | NOTIFICATION FREQUENCY<br>30 seconds  | Insensitivity<br>10 |
|--------------------------------------------------------|-------------------|------------------------------------|------------|------------------|-------------------------------|-------------------------------------|---------------------------------------|---------------------|
| Filter<br>N/A                                          | Time Range<br>N/A | TIME RANGE 1<br>N/A                | N/A N/A hh |                  | Format<br>hh:m<br>m:ss        | INTRODUCED IN DISCONTINU<br>6.0 N/A | Discontinued In<br>N/A                |                     |
| HISTORICAL ASSOCIA                                     | ATION             |                                    |            |                  | edTimeForCuri<br>description. | rDialMode                           | in the "Stat Server Stat Type Defini- | t Type Defini-      |
| CALLING TEMPLATE<br>CampGroupV                         | /iew              |                                    |            | •                | •                             | ohh∶mm∶s                            | s in the 7.0.1 release                | of this metric.     |

### Distribut

| STAT TYPE<br>Total_Calls_Distributed                                     |                   | STATISTICAL GROUP<br>CallsReport                        |                                                                             | SOLUTION<br>Enterprise Routing,<br>Outbound Contact                     |                                                                       |                                             | NOTIFICATION FREQUENCY<br>30 seconds                                                                                               | Insensitivity<br>1                                  |
|--------------------------------------------------------------------------|-------------------|---------------------------------------------------------|-----------------------------------------------------------------------------|-------------------------------------------------------------------------|-----------------------------------------------------------------------|---------------------------------------------|----------------------------------------------------------------------------------------------------|-----------------------------------------------------|
| FILTER<br>isNotVCB                                                       | TIME RANGE<br>N/A | TIME RANGE 1<br>N/A                                     | INTERVAL TY<br>Growing                                                      |                                                                         | TIME PROFILE<br>Default                                               | Format<br>O                                 | INTRODUCED IN<br>5.1, 6.0                                                                                                    | DISCONTINUED IN<br>N/A                              |
| HISTORICAL ASSOCIATION<br>N_DISTRIBUTED<br>CALLING TEMPLATE<br>QUEUEVIEW |                   | release 6.0<br>this metric<br>returned by<br>those when | ) for Outbo<br>. In release<br>y the Total_<br>re the filter<br>otal_Calls_ | ound Co<br>e 7.1 <sup>+</sup> , th<br>_Calls_[<br>r express<br>Distribu | ntact. The No<br>his metric uses<br>Distributed stat<br>sion is TRUE. | /CB filter w<br>s the isNot\<br>type, the o | Network Routing. Intro<br>vas first applied to the<br>VCB filter instead. Of a<br>only ones counted for<br>at Type Definitions" se | 7.0 version of<br>all the values<br>this metric are |

#### Distribute

| Stat Type<br>N/A                |                   | STATISTICAL GROUP<br>Average Time                            |                                                                                             | SOLUTIO<br>Voice                                      |                        |                         | NOTIFICATION FREQUENCY<br>N/A                              | Insensitivity<br>N/A   |  |
|---------------------------------|-------------------|--------------------------------------------------------------|---------------------------------------------------------------------------------------------|-------------------------------------------------------|------------------------|-------------------------|------------------------------------------------------------|------------------------|--|
| Filter<br>N/A                   | TIME RANGE<br>N/A | TIME RANGE 1<br>N/A                                          |                                                                                             |                                                       |                        |                         | INTRODUCED IN<br>7.0                                       | DISCONTINUED IN<br>N/A |  |
| HISTORICAL ASSOCIATION          | 1                 | Description<br>The avera                                     | DESCRIPTION<br>The average amount of time to distribute voice interactions from this queue. |                                                       |                        |                         |                                                            |                        |  |
| Calling Template<br>Voice Queue |                   | CCPulse+<br>result.Du<br>function<br>{<br>var num<br>var den | metrics us<br>ration =<br>Calculate<br>= ccpuls<br>= ccpuls<br>= 0 == d                     | sing this<br>Calcula<br>Value()<br>e.group<br>e.group | formula:<br>teValue(); | e").statis<br>s").Distr | e Time to Distribute an<br>stic("Time to Distri<br>ibuted; |                        |  |

# Distributed<sub>[1]</sub>

| STAT TYPE<br>Total_Distributed  |                   | STATISTICAL GR<br>Total Calls                                                                                                    |                        | SOLUTION<br>Voice | -                       |             | Notification Frequency<br>10 seconds | Insensitivity<br>1     |
|---------------------------------|-------------------|----------------------------------------------------------------------------------------------------|------------------------|-------------------|-------------------------|-------------|--------------------------------------|------------------------|
| FILTER<br>VoiceCall             | TIME RANGE<br>N/A | TIME RANGE 1<br>N/A                                                                                                    | INTERVAL TY<br>Growing |                   | TIME PROFILE<br>Default | Format<br>O | INTRODUCED IN<br>7.0                 | DISCONTINUED IN<br>N/A |
| HISTORICAL ASSOCIATION          |                   | DESCRIPTION<br>The total number of calls distributed from this queue regardless of destination.                                                                                                    |                        |                   |                         |             |                                      | on.                    |
| Calling Template<br>Voice Queue |                   | Of all the values returned by the Total_Distributed stat type, the only ones counted for this metric are those where the filter expression is TRUE. Refer to Total_Distributed in the "Stat Server Stat Type Definitions" section for a complete description. |                        |                   |                         |             |                                      |                        |

# Distributed<sub>[2]</sub>

| Stat Type<br>N/A                |            | STATISTICAL GR<br>Ratios                                                            | OUP                                                                                                    | Solution<br>Voice                                                                     |                                                                                                    |                                                         | NOTIFICATION FREQUENCY<br>N/A | Insensitivity<br>N/A |
|---------------------------------|------------|-------------------------------------------------------------------------------------|----------------------------------------------------------------------------------------------------|---------------------------------------------------------------------------------------|----------------------------------------------------------------------------------------------------|---------------------------------------------------------|-------------------------------|----------------------|
| Filter                          | TIME RANGE | TIME RANGE 1                                                                        | INTERVAL TY                                                                                                    | 'PE                                                                                   | TIME PROFILE                                                                                                    | FORMAT                                                  | INTRODUCED IN                 | DISCONTINUED IN      |
| N/A                             | N/A        | N/A                                                                                 | N/A                                                                                                    |                                                                                       | N/A                                                                                                    | N/A                                                     | 7.0                           | N/A                  |
| HISTORICAL ASSOCIATION          |            | DESCRIPTION<br>The percentage of voice interactions distributed from this queue.    |                                                                                                    |                                                                                       |                                                                                                    |                                                         |                               |                      |
| Calling Template<br>Voice Queue |            | uted CCPu<br>function (<br>var num<br>+ ccp<br>var den<br>+ ccp<br>+ ccp<br>var res | Ilse+ metri<br>Calculate<br>= ccpuls<br>ulse.grou<br>= ccpuls<br>ulse.grou<br>ulse.grou<br>= 0 == d<br>20 * ( 1 | cs using<br>Value()<br>e.group<br>p("Tota<br>e.group<br>p("Tota<br>p("Tota<br>en ? nu | <pre>this formula:<br/>("Total Call<br/>L Calls").Cl<br/>("Total Call<br/>L Calls").Di<br/>L Calls").Cl<br/>m : num / de</pre> | s").Aband<br>eared;<br>s").Aband<br>stributed<br>eared; | loned                         | d, and Distrib-      |

#### **DNStatus**

|                                                             |                   |                                                                                                    | SOLUTION           CurrentState         Enterprise Routing,<br>Outbound Contact |     | Notification Frequency<br>30 seconds | Insensitivity<br>1               |                           |                        |
|-------------------------------------------------------------|-------------------|----------------------------------------------------------------------------------------------------|---------------------------------------------------------------------------------|-----|--------------------------------------|----------------------------------|---------------------------|------------------------|
| Filter<br>N/A                                               | TIME RANGE<br>N/A | Time Range 1<br>N/A                                                                                                    | INTERVAL TY<br>N/A                                                              | /PE | Time Profile<br>N/A                  | Format<br>Name<br>(hh:m<br>m:ss) | INTRODUCED IN<br>5.1, 6.0 | Discontinued In<br>N/A |
| HISTORICAL ASSOCIATION<br>N/A<br>Calling Template<br>DNView |                   | DESCRIPTION<br>Introduced in release 5.1 for Enterprise Routing and Network Routing. Introduced<br>release 6.0 for Outbound Contact. Refer to CurrentDNState in the "Stat Server S<br>Definitions" section for a complete description.<br>The time-number format changed from 0 to Name (hh:mm:ss) in the 7.0.1 release<br>metric. |                                                                                 |     |                                      |                                  |                           | ver Stat Type          |

### DoNotCall

| STAT TYPE                                                    |            | STATISTICAL GROUP                                                                                    |        | Solution         |              |                                                     | NOTIFICATION FREQUENCY | Insensitivity   |
|--------------------------------------------------------------|------------|----------------------------------------------------------------------------------------------------|--------|------------------|--------------|-----------------------------------------------------|------------------------|-----------------|
| CampDoNotCall                                                |            | CallsReport                                                                                          |        | Outbound Contact |              |                                                     | 30 seconds             | 1               |
| Filter                                                       | TIME RANGE | TIME RANGE 1                                                                                         |        |                  | TIME PROFILE | Format                                              | INTRODUCED IN          | DISCONTINUED IN |
| N/A                                                          | N/A        | N/A                                                                                                  |        |                  | Default      | O                                                   | 6.0                    | N/A             |
| HISTORICAL ASSOCIATION                                       | -          | DESCRIPTION<br>This statistic falls under the CallReport statistical category in the CallingListView |        |                  |              |                                                     |                        |                 |
| CALLING TEMPLATE<br>CallingListView, Ca<br>View, CampCalling |            |                                                                                                    | to Cam |                  |              | statistical category in t<br>Server Stat Type Defin |                        |                 |

### Dropped

| STAT TYPE                                                                                                    |            | STATISTICAL GROUP                                                                                |  | SOLUTION         |              |        | NOTIFICATION FREQUENCY                               | Insensitivity   |
|----------------------------------------------------------------------------------------------------|------------|--------------------------------------------------------------------------------------------------|--|------------------|--------------|--------|------------------------------------------------------|-----------------|
| CampDropped                                                                                                    |            | CallsReport                                                                                      |  | Outbound Contact |              |        | 30 seconds                                           | 1               |
| Filter                                                                                                    | TIME RANGE | TIME RANGE 1                                                                                     |  |                  | TIME PROFILE | Format | INTRODUCED IN                                        | DISCONTINUED IN |
| N/A                                                                                                    | N/A        | N/A                                                                                              |  |                  | Default      | O      | 6.0                                                  | N/A             |
| HISTORICAL ASSOCIATION                                                                                                    | D          | DESCRIPTION<br>This statistic falls under the CallReport statistical category in the CallingList |  |                  |              |        |                                                      |                 |
| CALLING TEMPLATE         CampCallingListView           CallingListView, Campaign-         View template. Refer           View, CampCallingListView         for a complete descr |            |                                                                                                  |  | to Cam           |              |        | statistical category in t<br>erver Stat Type Definit |                 |

# Entered<sub>[1]</sub>

| STAT TYPE<br>Total_Calls_Entered                                     |                   | STATISTICAL GROUP<br>CallsReport                                 |                                          | SOLUTION<br>Enterprise Routing,<br>Outbound Contact |                         |                           | NOTIFICATION FREQUENCY<br>30 seconds                                                                              | Insensitivity<br>1           |
|----------------------------------------------------------------------|-------------------|------------------------------------------------------------------|------------------------------------------|-----------------------------------------------------|-------------------------|---------------------------|----------------------------------------------------------------------------------------------------|------------------------------|
| FILTER<br>isNotVCB                                                   | TIME RANGE<br>N/A | TIME RANGE 1         INTERVAL TYPE           N/A         Growing |                                          |                                                     | TIME PROFILE<br>Default | Format<br>O               | INTRODUCED IN<br>6.5.001                                                                                          | DISCONTINUED IN<br>N/A       |
| HISTORICAL ASSOCIATION<br>N_ENTERED<br>CALLING TEMPLATE<br>QUEUEVIEW |                   | this metric applied to                                           | are those<br>the 7.0 ver<br>. Refer to 7 | where t<br>sion of<br>Total_Ca                      | he filter expres        | ssion is TR<br>release 7. | stat type, the only one<br>UE. The NoVCB filter<br><sup>1+</sup> , this metric uses the<br>Server Stat Type Defin | was first<br>e isNotVCB fil- |

# Entered<sub>[2]</sub>

| STAT TYPE                                                                                                    | itered     | Statistical Group                                                                           |  | Solution |                 |             | NOTIFICATION FREQUENCY   | Insensitivity   |
|----------------------------------------------------------------------------------------------------|------------|---------------------------------------------------------------------------------------------|--|----------|-----------------|-------------|--------------------------|-----------------|
| General_Email_En                                                                                             |            | Total                                                                                       |  | E-mail   |                 |             | 10 seconds               | 1               |
| Filter                                                                                                    | TIME RANGE | TIME RANGE 1 INTERVAL TYP                                                                   |  |          | TIME PROFILE    | Format      | INTRODUCED IN            | DISCONTINUED IN |
| N/A                                                                                                    | N/A        | N/A Growing                                                                                 |  |          | Default         | O           | 7.0                      | N/A             |
| HISTORICAL ASSOCIATION<br>EMAIL_GEN_ENT                                                                      | ERED       | DESCRIPTION<br>The total number of e-mail interactions that entered this tenant through all |  |          |                 |             |                          |                 |
| CALLING TEMPLATE         Refer to General_Em           General E-mail Handling         complete description. |            |                                                                                             |  |          | ered in the "St | at Server S | Stat Type Definitions" s | section for a   |

## Entered<sub>[3]</sub>

| STAT TYPE                                                    |            | STATISTICAL GROUP                                                                               |               | Solution  |              |        | NOTIFICATION FREQUENCY | Insensitivity   |
|--------------------------------------------------------------|------------|-------------------------------------------------------------------------------------------------|---------------|-----------|--------------|--------|------------------------|-----------------|
| Chat_Total_Entered                                           |            | Total Number                                                                                    |               | Web Media |              |        | 10 seconds             | 2               |
| Filter                                                       | TIME RANGE | TIME RANGE 1                                                                                    | INTERVAL TYPE |           | TIME PROFILE | Format | INTRODUCED IN          | DISCONTINUED IN |
| N/A                                                          | N/A        | N/A                                                                                             | Growing       |           | Default      | 0.00   | 7.0                    | N/A             |
| HISTORICAL ASSOCIATION<br>CHAT_GN_ENTR                       |            | DESCRIPTION<br>Refer to Chat_Total_Entered in the "Stat Server Stat Type Definitions" section f |               |           |              |        | on for a com-          |                 |
| CALLING TEMPLATE plete description.<br>General Chat Handling |            |                                                                                                 |               |           |              |        |                        |                 |

## Entered<sub>[4]</sub>

| STAT TYPE<br>Total_Entered                                |                   | STATISTICAL GROUP<br>Total Number                                                            |  | Solution<br>Web Media |                         |               | NOTIFICATION FREQUENCY<br>60 seconds | Insensitivity<br>1  |
|-----------------------------------------------------------|-------------------|----------------------------------------------------------------------------------------------|--|-----------------------|-------------------------|---------------|--------------------------------------|---------------------|
| FILTER<br>chatSession                                     | Time Range<br>N/A | TIME RANGE 1INTERVAL TYPEN/AGrowing                                                          |  |                       | TIME PROFILE<br>Default | Format<br>N/A | INTRODUCED IN<br>8.0                 | DISCONTINUED IN N/A |
| HISTORICAL ASSOCIATION N/A                                | 1                 | DESCRIPTION<br>Refer to Total_Entered in the "Stat Server Stat Type Definitions" section for |  |                       |                         |               | Definitions" section for             | a complete          |
| CALLING TEMPLATE description.<br>Queue Performance SIP IM |                   |                                                                                              |  |                       |                         |               |                                      |                     |

# Entered<sub>[5]</sub>

| STAT TYPE<br>Total_Entered           |                   | STATISTICAL GR<br>Total Calls                                                                                                    |                        | SOLUTIO<br>Voice |                         |             | NOTIFICATION FREQUENCY<br>10 seconds | Insensitivity<br>1     |
|--------------------------------------|-------------------|----------------------------------------------------------------------------------------------------|------------------------|------------------|-------------------------|-------------|--------------------------------------|------------------------|
| FILTER<br>VoiceCall                  | TIME RANGE<br>N/A | TIME RANGE 1<br>N/A                                                                                                    | INTERVAL TY<br>Growing |                  | TIME PROFILE<br>Default | Format<br>O | INTRODUCED IN<br>7.0                 | DISCONTINUED IN<br>N/A |
| HISTORICAL ASSOCIATION<br>VOICE_ENTR |                   | DESCRIPTION<br>The total number of calls that entered this queue.                                                                                                    |                        |                  |                         |             |                                      |                        |
| Calling Template<br>Voice Queue      |                   | Of all the values returned by the Total_Entered stat type, the only ones counted for this metric are those where the filter expression is TRUE. Refer to Total_Entered in the "Stat Server Stat Type Definitions" section for a complete description. |                        |                  |                         |             |                                      |                        |

# Entered<sub>[6]</sub>

| STAT TYPE<br>IxnQueue_Email_E           | IxnQueue_Email_Entered Total |                                                                                                    | Solutio<br>E-ma |  |                         | NOTIFICATION FREQUENCY<br>10 seconds | Insensitivity<br>1   |                        |
|-----------------------------------------|------------------------------|----------------------------------------------------------------------------------------------------|-----------------|--|-------------------------|--------------------------------------|----------------------|------------------------|
| Filter<br>N/A                           | TIME RANGE<br>N/A            | TIME RANGE 1 INTERVAL TY<br>N/A Growing                                                                  |                 |  | TIME PROFILE<br>Default | Format<br>O                          | INTRODUCED IN<br>7.0 | DISCONTINUED IN<br>N/A |
| HISTORICAL ASSOCIATION<br>EMAIL_Q_ENTER | ED                           | DESCRIPTION<br>The total number of e-mail interactions that entered this queue.                          |                 |  |                         |                                      |                      |                        |
| Calling Template<br>E-mail Queue        |                              | Refer to IxnQueue_Email_Entered in the "Stat Server Stat Type Definitions" section complete description. |                 |  |                         |                                      | " section for a      |                        |

### EstimTimeToComplete

| STAT TYPE<br>CampEstimatedTin<br>plete                                    | CampEstimatedTimeToCom-<br>plete |                     | STATISTICAL GROUP<br>CampaignState      |                                 | ound Contact                               |                              | NOTIFICATION FREQUENCY<br>30 seconds                                                             | Insensitivity<br>1, 2  |
|---------------------------------------------------------------------------|----------------------------------|---------------------|-----------------------------------------|---------------------------------|--------------------------------------------|------------------------------|--------------------------------------------------------------------------------------------------|------------------------|
| Filter<br>N/A                                                             | Time Range<br>N/A                | Time Range 1<br>N/A | INTERVAL TYPE<br>N/A                    |                                 | Time Profile<br>N/A                        | Format<br>hh:m<br>m:ss       | INTRODUCED IN<br>6.0                                                                             | DISCONTINUED IN<br>N/A |
| CALLING TEMPLATE<br>CallingListView, Campaign-<br>View<br>template. Inser |                                  |                     | omplete de<br>y changed<br>nsensitivity | escriptic<br>from 2<br>/ remair | on.<br>to 1 in the 6.5.<br>ns 2 for the Ca | .001 releas<br>allingListVie | t Server Stat Type Def<br>e of this metric in the C<br>ew template.<br>s in the 7.0.1 release of | CampaignView           |

### EstimTimeToDistrib

| STAT TYPE<br>EstimTimeToDistribCall                            |                   | STATISTICAL GROUP<br>TimeReport                                                                                                    |                          | SOLUTION<br>Enterprise Routing,<br>Outbound Contact |                         |             | Notification Frequency<br>30 seconds | Insensitivity<br>10    |
|----------------------------------------------------------------|-------------------|----------------------------------------------------------------------------------------------------|--------------------------|-----------------------------------------------------|-------------------------|-------------|--------------------------------------|------------------------|
| Filter<br>N/A                                                  | TIME RANGE<br>N/A | TIME RANGE 1<br>N/A                                                                                                    | INTERVAL TYPE<br>Growing |                                                     | TIME PROFILE<br>Default | Format<br>1 | INTRODUCED IN<br>5.1, 6.0            | DISCONTINUED IN<br>7.0 |
| HISTORICAL ASSOCIATION<br>N/A<br>CALLING TEMPLATE<br>QUEUEVIEW |                   | DESCRIPTION<br>Introduced in release 5.1 for Enterprise Routing and Network Routing. Introduced in<br>release 6.0 for Outbound Contact. Refer to EstimTimeToDistribCall in the "Stat Server S<br>Type Definitions" section for a complete description. |                          |                                                     |                         |             |                                      |                        |

### ExpectedWaitTime

| STAT TYPE<br>ExpectedWaitTime                                  |                   | STATISTICAL GROUP<br>TimeReport |                                         | Solution<br>Enterprise Routing,<br>Outbound Contact |                                                       |                             | NOTIFICATION FREQUENCY<br>30 seconds                                                                    | Insensitivity<br>10    |
|----------------------------------------------------------------|-------------------|---------------------------------|-----------------------------------------|-----------------------------------------------------|-------------------------------------------------------|-----------------------------|----------------------------------------------------------------------------------------------------|------------------------|
| FILTER<br>isNotVCB                                             | Time Range<br>N/A | TIME RANGE 1<br>N/A             | INTERVAL TYPE<br>Growing                |                                                     | Time Profile<br>Default                               | Format<br>hh:m<br>m:ss      | INTRODUCED IN<br>7.0                                                                                    | DISCONTINUED IN<br>N/A |
| HISTORICAL ASSOCIATION<br>N/A<br>Calling Template<br>QueueView |                   | this metric<br>the "Stat S      | are those<br>erver Stat<br>B filter was | where t<br>Type Do<br>s first ap                    | he filter expre<br>efinitions" sec<br>oplied to the 7 | ssion is TF<br>tion for a c | stat type, the only ones<br>RUE. Refer to Expected<br>omplete description.<br>of this metric. In releas | dWaitTime in           |

#### FaxModem

| STAT TYPE                              |                                                                                   | STATISTICAL GRO |  |  | OLUTION          |        | NOTIFICATION FREQUENCY                              | Insensitivity   |
|----------------------------------------|-----------------------------------------------------------------------------------|-----------------|--|--|------------------|--------|-----------------------------------------------------|-----------------|
| CampFaxModem                           |                                                                                   | CallsReport     |  |  | Outbound Contact |        | 30 seconds                                          | 1               |
| Filter                                 | TIME RANGE                                                                        | TIME RANGE 1    |  |  | TIME PROFILE     | Format | INTRODUCED IN                                       | DISCONTINUED IN |
| N/A                                    | N/A                                                                               | N/A             |  |  | Default          | O      | 6.0                                                 | N/A             |
| HISTORICAL ASSOCIATION<br>N_FAXMODEM_D | DETECT This statistic falls under the CallReport statistical category in the Call |                 |  |  |                  |        |                                                     |                 |
|                                        |                                                                                   |                 |  |  |                  |        | statistical category in t<br>Server Stat Type Defin |                 |

### Forced Off

| STAT TYPE<br>Calls_Forced_Off                                                    |                   | STATISTICAL GROUP<br>Service Calls |                        | SOLUTIO<br>Outb | N<br>ound Contact                                                     |             | NOTIFICATION FREQUENCY<br>10 seconds              | Insensitivity<br>1     |
|----------------------------------------------------------------------------------|-------------------|------------------------------------|------------------------|-----------------|-----------------------------------------------------------------------|-------------|---------------------------------------------------|------------------------|
| FILTER<br>VoiceCall                                                              | TIME RANGE<br>N/A | TIME RANGE 1<br>N/A                | INTERVAL TY<br>Growing |                 | TIME PROFILE<br>Default                                               | Format<br>O | INTRODUCED IN<br>7.0                              | DISCONTINUED IN<br>N/A |
| HISTORICAL ASSOCIATION<br>VOICE_FRCD_OF<br>CALLING TEMPLATE<br>Resource Voice Ha |                   | this agent.                        | This count             | t include       |                                                                       | ere automa  | calls offered to, but no<br>tically forwarded and |                        |
|                                                                                  | those whe         | re the fil                         | Iter expressior        | n is TRUE.      | t type, the only ones c<br>Refer to Calls_Forced<br>lete description. |             |                                                   |                        |

# Forwarded<sub>[1]</sub>

| STAT TYPE                                                                        |            | STATISTICAL GROUP |                 | Solution |              |        | NOTIFICATION FREQUENCY                           | Insensitivity   |
|----------------------------------------------------------------------------------|------------|-------------------|-----------------|----------|--------------|--------|--------------------------------------------------|-----------------|
| General_Email_Forwarded                                                          |            | Total             |                 | E-mail   |              |        | 10 seconds                                       | 1               |
| Filter                                                                           | TIME RANGE | TIME RANGE 1      | INTERVAL TY     |          | TIME PROFILE | Format | INTRODUCED IN                                    | DISCONTINUED IN |
| N/A                                                                              | N/A        | N/A               | Growing         |          | Default      | O      | 7.0                                              | N/A             |
| HISTORICAL ASSOCIATION<br>EMAIL_GEN_FOR<br>CALLING TEMPLATE<br>General E-mail Ha |            | mail syster       | n.<br>eneral_Em | ail_For  |              |        | vere forwarded within<br>r Stat Type Definitions |                 |

## Forwarded<sub>[2]</sub>

| STAT TYPE<br>Total_Forwarded                                            |                   | STATISTICAL GROUP<br>Distributed Calls  |                                        | Solutio<br>Voice                  |                                                    |                                 | Notification Frequency<br>10 seconds                                                                                     | Insensitivity<br>1     |
|-------------------------------------------------------------------------|-------------------|-----------------------------------------|----------------------------------------|-----------------------------------|----------------------------------------------------|---------------------------------|----------------------------------------------------------------------------------------------------|------------------------|
| FILTER<br>VoiceCall                                                     | TIME RANGE<br>N/A | TIME RANGE 1<br>N/A                     | INTERVAL TYPE<br>Growing               |                                   | TIME PROFILE<br>Default                            | Format<br>O                     | INTRODUCED IN<br>7.0                                                                                                    | DISCONTINUED IN<br>N/A |
| HISTORICAL ASSOCIATION<br>VOICE_FRWD<br>CALLING TEMPLATE<br>Voice Queue |                   | warded to<br>Of all the v<br>metric are | another de<br>alues retui<br>those whe | estinatio<br>rned by<br>re the fi | n by means of<br>the Total_Forv<br>Iter expression | f redirectio<br>warded stantist | nis queue to an agent a<br>n or forwarding.<br>It type, the only ones c<br>. Refer to Total_Forwar<br>plete description. | ounted for this        |

### GroupState

| STAT TYPE<br>CurrentGroupState                                  | 9                 | STATISTICAL GROUP<br>CurrentState                                                                                                    |                      | SOLUTION<br>Enterprise Routing,<br>Outbound Contact |                     |                                  | NOTIFICATION FREQUENCY<br>30 seconds | Insensitivity<br>1     |
|-----------------------------------------------------------------|-------------------|----------------------------------------------------------------------------------------------------|----------------------|-----------------------------------------------------|---------------------|----------------------------------|--------------------------------------|------------------------|
| Filter<br>N/A                                                   | Time Range<br>N/A | Time Range 1<br>N/A                                                                                                    | INTERVAL TYPE<br>N/A |                                                     | Time Profile<br>N/A | Format<br>Name<br>(hh:m<br>m:ss) | INTRODUCED IN<br>5.1, 6.0            | Discontinued In<br>N/A |
| HISTORICAL ASSOCIATION<br>N/A<br>Calling Template<br>GroupsView |                   | DESCRIPTION<br>Introduced in release 5.1 for Enterprise Routing and Network Routing. Introduce<br>release 6.0 for Outbound Contact. Refer to CurrentGroupState in the "Stat Sen<br>Type Definitions" section for a complete description.<br>The time-number format changed from 0 to Name (hh:mm:ss) in the 7.0.1 rele<br>metric. |                      |                                                     |                     |                                  |                                      | Server Stat            |

### GroupStatus

| STAT TYPE<br>CampCurrentState                                      |                   | STATISTICAL GROUP<br>GroupState                                                                                                    |                    | SOLUTION<br>Outbound Contact |                     |                                  | NOTIFICATION FREQUENCY<br>30 seconds | Insensitivity<br>1     |
|--------------------------------------------------------------------|-------------------|----------------------------------------------------------------------------------------------------|--------------------|------------------------------|---------------------|----------------------------------|--------------------------------------|------------------------|
| Filter<br>N/A                                                      | Time Range<br>N/A | Time Range 1<br>N/A                                                                                                    | INTERVAL TY<br>N/A | 'PE                          | Time Profile<br>N/A | Format<br>Name<br>(hh:m<br>m:ss) | INTRODUCED IN<br>6.0                 | Discontinued In<br>N/A |
| HISTORICAL ASSOCIATION<br>N/A<br>CALLING TEMPLATE<br>CampGroupView |                   | DESCRIPTION<br>Refer to CampCurrentState in the "Stat Server Stat Type Definitions" section for a construction plete description.<br>The time-number format changed from 0 to Name (hh:mm:ss) in the 7.0.1 release of metric. |                    |                              |                     |                                  |                                      |                        |

## Handle<sub>[1]</sub>

| STAT TYPE<br>Chat_Total_Handle                                                   | TAT TYPE STATISTICAL GROUP<br>Chat_Total_Handle_Time Total Time |                          |                          | Solution Web | N<br>Media              |                        | NOTIFICATION FREQUENCY<br>10 seconds | Insensitivity<br>2     |
|----------------------------------------------------------------------------------|-----------------------------------------------------------------|--------------------------|--------------------------|--------------|-------------------------|------------------------|--------------------------------------|------------------------|
| Filter<br>N/A                                                                    | Time Range<br>N/A                                               | Time Range 1<br>N/A      | INTERVAL TYPE<br>Growing |              | Time Profile<br>Default | Format<br>hh:m<br>m:ss | INTRODUCED IN<br>7.0                 | DISCONTINUED IN<br>N/A |
| HISTORICAL ASSOCIATION<br>CHAT_GN_HNDL_<br>CALLING TEMPLATE<br>General Chat Hand |                                                                 | at his/her of Refer to C |                          |              |                         |                        |                                      |                        |

# Handle<sub>[2]</sub>

| Stat Type<br>N/A                                          |                   | STATISTICAL GROUP<br>Average Time                                                                                                    |                    | Solution<br>Web Media |                     |               | NOTIFICATION FREQUENCY<br>N/A | Insensitivity<br>N/A   |
|-----------------------------------------------------------|-------------------|----------------------------------------------------------------------------------------------------|--------------------|-----------------------|---------------------|---------------|-------------------------------|------------------------|
| Filter<br>N/A                                             | TIME RANGE<br>N/A | TIME RANGE 1<br>N/A                                                                                                    | INTERVAL TY<br>N/A | (PE                   | Time Profile<br>N/A | Format<br>N/A | INTRODUCED IN<br>7.0          | DISCONTINUED IN<br>N/A |
| HISTORICAL ASSOCIATION<br>N/A<br>Calling Template         | I                 | DESCRIPTION<br>The average amount of time that any resource within this tenant spent handling ch<br>actions at his desktop.                                 |                    |                       |                     |               |                               |                        |
| General Chat Hand                                         | dling             | CCPulse+ calculates this metric from the values of the Handle and Handled CCPulse+<br>metrics using this formula:<br>result.Duration = CalculateDuration(); |                    |                       |                     |               |                               |                        |
| <pre>function Calcu   return ccpuls   ( (ccpulse.gn</pre> |                   |                                                                                                    |                    | roup("T<br>("Total    | otal Time").        | ndled ==      | 0) ? 1                        |                        |

# Handled<sub>[1]</sub>

| STAT TYPE                                                                       | d_Handled  | STATISTICAL GROUP |                          | Solution            |              |        | NOTIFICATION FREQUENCY                           | Insensitivity   |
|---------------------------------------------------------------------------------|------------|-------------------|--------------------------|---------------------|--------------|--------|--------------------------------------------------|-----------------|
| Chat_Total_Inbound                                                              |            | Total Number      |                          | Web Media           |              |        | 10 seconds                                       | 2               |
| Filter                                                                          | TIME RANGE | TIME RANGE 1      | INTERVAL T               |                     | TIME PROFILE | Format | INTRODUCED IN                                    | DISCONTINUED IN |
| N/A                                                                             | N/A        | N/A               | Growin                   |                     | Default      | 0.00   | 7.0                                              | N/A             |
| HISTORICAL ASSOCIATION<br>CHAT_GN_HNDL<br>CALLING TEMPLATE<br>General Chat Hand | ling       | resources         | within a s<br>hat_Total_ | pecifiec<br>_Inboun | l period.    |        | ere handled by this te<br>Server Stat Type Defin |                 |

## Handled<sub>[2]</sub>

| STAT TYPE<br>Chat_Current_Handled |                   | STATISTICAL GROUP<br>Current                                                                                                 |         | Solution<br>Web Media |                     |                         | NOTIFICATION FREQUENCY<br>10 seconds | Insensitivity<br>2  |
|-----------------------------------|-------------------|----------------------------------------------------------------------------------------------------|---------|-----------------------|---------------------|-------------------------|--------------------------------------|---------------------|
| Filter<br>N/A                     | TIME RANGE<br>N/A | TIME RANGE 1<br>N/A                                                                                                    |         |                       | Time Profile<br>N/A | Format<br>0.00          | INTRODUCED IN<br>7.0                 | DISCONTINUED IN N/A |
| HISTORICAL ASSOCIATION<br>N/A     |                   | DESCRIPTION<br>The total number of chat interactions within this tenant's chat syst<br>desktop at the moment of measurement. |         |                       |                     |                         | t's chat system that are             | e at an agent's     |
| Conoral Chot Handling             |                   |                                                                                                    | nt_Hand |                       | at Server S         | tat Type Definitions" s | ection for a                         |                     |

# Handled<sub>[3]</sub>

| STAT TYPE                             |            | STATISTICAL GROUP                                                                                                    |                    | Solution  |              |        | NOTIFICATION FREQUENCY | Insensitivity   |
|---------------------------------------|------------|----------------------------------------------------------------------------------------------------|--------------------|-----------|--------------|--------|------------------------|-----------------|
| Calls_Handled                         |            | Total Number                                                                                                    |                    | Web Media |              |        | 60 seconds             | 1               |
| FILTER                                | TIME RANGE | TIME RANGE 1                                                                                                    | GE 1 INTERVAL TYPE |           | TIME PROFILE | Format | INTRODUCED IN          | DISCONTINUED IN |
| chatSession                           | N/A        | N/A                                                                                                    | Growing            |           | Default      | N/A    | 8.0                    | N/A             |
| HISTORICAL ASSOCIATION                |            | DESCRIPTION<br>The total number of chat interactions that this agent handled.                                                                                                    |                    |           |              |        |                        |                 |
| CALLING TEMPLATE<br>Agent Performance | e SIP IM   | Of all the values returned by the Calls_Handled stat type, the only ones counted for th metric are those where the filter expression is TRUE. Refer to Calls_Handled in the "S Server Stat Type Definitions" section for a complete description. |                    |           |              |        |                        |                 |

# Handled<sub>[4]</sub>

| STAT TYPE<br>Interactions_Proce       | ssed              | STATISTICAL GRE<br>Total Numb                                             |                            | Solution<br>E-ma |                         |             | NOTIFICATION FREQUENCY<br>60 seconds | Insensitivity<br>1     |
|---------------------------------------|-------------------|---------------------------------------------------------------------------|----------------------------|------------------|-------------------------|-------------|--------------------------------------|------------------------|
| Filter<br>SMS_Media                   | TIME RANGE<br>N/A | TIME RANGE 1<br>N/A                                                       | 1 INTERVAL TYPE<br>Growing |                  | TIME PROFILE<br>Default | Format<br>O | INTRODUCED IN<br>8.0                 | DISCONTINUED IN<br>N/A |
| HISTORICAL ASSOCIATION                |                   | DESCRIPTION<br>The total number of text messages that this agent handled. |                            |                  |                         |             |                                      |                        |
| CALLING TEMPLATE<br>Agent Performance |                   |                                                                           |                            |                  |                         |             |                                      |                        |

#### HitRatio

| Stat Type |                                                                                                    | STATISTICAL GROUP |  | Solution         |                                                 |                          | NOTIFICATION FREQUENCY                                                                                      | Insensitivity |
|-----------|----------------------------------------------------------------------------------------------------|-------------------|--|------------------|-------------------------------------------------|--------------------------|----------------------------------------------------------------------------------------------------|---------------|
| N/A       |                                                                                                    | CampaignState     |  | Outbound Contact |                                                 |                          | N/A                                                                                                    | N/A           |
| Filter    | TIME RANGE                                                                                                    | TIME RANGE 1      |  |                  | Introduced In                                   | DISCONTINUED IN          |                                                                                                    |               |
| N/A       | N/A                                                                                                    | N/A               |  |                  | 6.0                                             | N/A                      |                                                                                                    |               |
| •         | N/A     N/A     N/A     N/A       IISTORICAL ASSOCIATION     DESCRIPTION       N/A     Prior to the 7.0.1 relevent       Calling TEMPLATE     CCPulse+ calculates       CallingListView, Campaign-     metrics using this for       View, CampCallingListView     result.Float = (0) |                   |  |                  | tric from the v<br>ulse.CallsRe<br>nswers > ccp | alues of th<br>port.Dial | ne CampHitRatio stat t<br>le DialMade and Answ<br>Made ? 0 :<br>.sReport.DialMade )<br>.se.CallsReport.Dial | ers CCPulse+  |

#### Hold

| Stat Type<br>N/A                      |                   | STATISTICAL GROUP<br>Service Call<br>Average Times                                  |                                                                                                   |                                                                           | Solution<br>Voice                                                                   |                                                        | NOTIFICATION FREQUENCY<br>N/A                                                                                                    | Insensitivity<br>N/A |
|---------------------------------------|-------------------|-------------------------------------------------------------------------------------|---------------------------------------------------------------------------------------------------|---------------------------------------------------------------------------|-------------------------------------------------------------------------------------|--------------------------------------------------------|----------------------------------------------------------------------------------------------------|----------------------|
| Filter<br>N/A                         | TIME RANGE<br>N/A | TIME RANGE 1<br>N/A                                                                 | INTERVAL TY<br>N/A                                                                                |                                                                           |                                                                                     | INTRODUCED IN<br>7.0                                   | DISCONTINUED IN<br>N/A                                                                                                    |                      |
| HISTORICAL ASSOCIATION                |                   | Description<br>The average                                                          | DESCRIPTION<br>The average amount of time that this agent held service (inbound and outbound) of  |                                                                           |                                                                                     |                                                        |                                                                                                    |                      |
| Calling Template<br>Resource Voice Ha | andling           | Inbound H<br>result.Du<br>function f<br>var nu<br>Inb<br>+ ccpu<br>var de<br>+ ccpu | old, and O<br>ration =<br>Calculate<br>m = ccpul<br>ound")<br>lse.group<br>n = ccpul<br>lse.group | utbound<br>Calcula<br>Duratio<br>se.grou<br>("Servi<br>se.grou<br>("Servi | Hold CCPulse<br>teDuration()<br>n()<br>p("Service C<br>ce Call Tota<br>p("Service C | e+ metrics<br>;<br>all Total<br>L Times")<br>alls").st | e Hold Inbound, Hold<br>using this formula:<br>Times").statistic(<br>.statistic("Hold Ou<br>atistic("Inbound Ho<br>"Outbound Hold"); | "Hold<br>tbound");   |

### Hold Inbound

| STAT TYPE<br>Hold_Time_Inbour            | d                 | STATISTICAL GROUP<br>Service Call Total<br>Times                                                                                                    |                        | Solution<br>Voice |                         |                        | Notification Frequency<br>10 seconds | Insensitivity<br>1     |
|------------------------------------------|-------------------|----------------------------------------------------------------------------------------------------|------------------------|-------------------|-------------------------|------------------------|--------------------------------------|------------------------|
| FILTER<br>VoiceCall                      | Time Range<br>N/A | TIME RANGE 1<br>N/A                                                                                                    | Interval Ty<br>Growing |                   | TIME PROFILE<br>Default | Format<br>hh:m<br>m:ss | INTRODUCED IN<br>7.0                 | DISCONTINUED IN<br>N/A |
| HISTORICAL ASSOCIATION<br>VOICE_HLD_INB_ | Т                 | Description<br>The total a                                                                                                    | mount of ti            | ime this          | agent held int          | bound calls            |                                      |                        |
| Calling Template<br>Resource Voice Ha    | andling           | Of all the values returned by the Hold_Time_Inbound stat type, the only of this metric are those where the filter expression is TRUE. Refer to Hold_T the "Stat Server Stat Type Definitions" section for a complete description. |                        |                   |                         |                        |                                      |                        |

### Hold Outbound

| STAT TYPE<br>Hold_Time_Outbou           | und               | STATISTICAL GROUP<br>Service Call Total<br>Times                                                                                                    |                          | Solution<br>Voice |                         |                        | Notification Frequency<br>10 seconds | Insensitivity<br>1     |
|-----------------------------------------|-------------------|----------------------------------------------------------------------------------------------------|--------------------------|-------------------|-------------------------|------------------------|--------------------------------------|------------------------|
| FILTER<br>VoiceCall                     | Time Range<br>N/A | TIME RANGE 1<br>N/A                                                                                                    | INTERVAL TYPE<br>Growing |                   | TIME PROFILE<br>Default | Format<br>hh:m<br>m:ss | INTRODUCED IN<br>7.0                 | Discontinued In<br>N/A |
| HISTORICAL ASSOCIATION<br>VOICE_HLD_OUT | _т                | Description<br>The total a                                                                                                    | mount of ti              | ime this          | agent held ou           | tbound cal             | ls.                                  |                        |
| Calling Template<br>Resource Voice Ha   | andling           | Of all the values returned by the Hold_Time_Outbound stat type, the only ones confor this metric are those where the filter expression is TRUE. Refer to Hold_Time_Outbound in the "Stat Server Stat Type Definitions" section for a comp description. |                          |                   |                         |                        |                                      |                        |

## Hold Time Inbound<sub>[1]</sub>

| STAT TYPE<br>Hold_Time_Inbound |                   | STATISTICAL GROUP<br>Agent Times |                        | Solution<br>Voice |                                       |                        | NOTIFICATION FREQUENCY<br>60 seconds | Insensitivity<br>2     |
|--------------------------------|-------------------|----------------------------------|------------------------|-------------------|---------------------------------------|------------------------|--------------------------------------|------------------------|
| Filter<br>VoiceCall            | Time Range<br>N/A | TIME RANGE 1<br>N/A              | Interval Th<br>Growing |                   | TIME PROFILE<br>Collector-<br>Default | Format<br>hh:m<br>m:ss | INTRODUCED IN<br>7.2                 | DISCONTINUED IN<br>N/A |
| HISTORICAL ASSOCIATION N/A     |                   |                                  |                        | Inbound           | in the "Stat S                        | erver Stat             | Type Definitions" sect               | on for a com-          |
| CALLING TEMPLATE<br>KPI Agent  |                   | plete desci                      | ription.               |                   |                                       |                        |                                      |                        |

### Hold Time Inbound<sub>[2]</sub>

| STAT TYPE<br>Hold_Time_Inbour                                   | nd                | STATISTICAL GROUP<br>Agent Times          |                        | SOLUTION<br>Voice |                                       |                        | NOTIFICATION FREQUENCY<br>60 seconds | Insensitivity<br>2     |
|-----------------------------------------------------------------|-------------------|-------------------------------------------|------------------------|-------------------|---------------------------------------|------------------------|--------------------------------------|------------------------|
| FILTER<br>VoiceCall                                             | TIME RANGE<br>N/A | TIME RANGE 1<br>N/A                       | Interval Ty<br>Growing | . –               | TIME PROFILE<br>Collector-<br>Default | Format<br>hh:m<br>m:ss | INTRODUCED IN<br>7.2                 | DISCONTINUED IN<br>N/A |
| HISTORICAL ASSOCIATION<br>N/A<br>CALLING TEMPLATE<br>KPI Tenant |                   | Description<br>Refer to He<br>in the "Sta |                        |                   |                                       | ection for a           | a complete description               | I.                     |

## Hold Time Outbound<sub>[1]</sub>

| STAT TYPE<br>Hold_Time_Outboo | und               | STATISTICAL GROUP<br>Agent Times          |                                                                   | Solution<br>Voice |                                       |                        | NOTIFICATION FREQUENCY<br>60 seconds | Insensitivity<br>2     |
|-------------------------------|-------------------|-------------------------------------------|-------------------------------------------------------------------|-------------------|---------------------------------------|------------------------|--------------------------------------|------------------------|
| FILTER<br>VoiceCall           | TIME RANGE<br>N/A | TIME RANGE 1<br>N/A                       | Interval Th<br>Growing                                            |                   | TIME PROFILE<br>Collector-<br>Default | Format<br>hh:m<br>m:ss | INTRODUCED IN<br>7.2                 | DISCONTINUED IN<br>N/A |
| HISTORICAL ASSOCIATION        |                   | Description<br>Refer to He<br>plete desci | Refer to Hold_Time_Outbound in the "Stat Server Stat Type Definit |                   |                                       |                        |                                      | tion for a com-        |
| CALLING TEMPLATE<br>KPI Agent |                   | piete desci                               | iption.                                                           |                   |                                       |                        |                                      |                        |

## Hold Time Outbound<sub>[2]</sub>

| STAT TYPE<br>Hold_Time_Outbound                                 |                   | STATISTICAL GROUP<br>Agent Times          |                              | Solution<br>Voice |                                       |                        | NOTIFICATION FREQUENCY<br>60 seconds | Insensitivity<br>2     |
|-----------------------------------------------------------------|-------------------|-------------------------------------------|------------------------------|-------------------|---------------------------------------|------------------------|--------------------------------------|------------------------|
| FILTER<br>VoiceCall                                             | TIME RANGE<br>N/A | TIME RANGE 1<br>N/A                       | IGE 1 INTERVAL TY<br>Growing |                   | TIME PROFILE<br>Collector-<br>Default | Format<br>hh:m<br>m:ss | INTRODUCED IN<br>7.2                 | DISCONTINUED IN<br>N/A |
| HISTORICAL ASSOCIATION<br>N/A<br>Calling Template<br>KPI Tenant |                   | Description<br>Refer to Ho<br>plete desci |                              | Outbour           | id in the "Stat                       | Server Sta             | t Type Definitions" sec              | tion for a com-        |

# Hold Time Ratio<sub>[1]</sub>

| Stat Type<br>N/A              |                   | STATISTICAL GROUP<br>Call Handling                                           |                                                                                                    | Solutio<br>Voice                                                           |                                                                                                    |                                             | NOTIFICATION FREQUENCY<br>N/A                                                                                                    | Insensitivity<br>N/A              |  |  |
|-------------------------------|-------------------|------------------------------------------------------------------------------|----------------------------------------------------------------------------------------------------|----------------------------------------------------------------------------|----------------------------------------------------------------------------------------------------|---------------------------------------------|----------------------------------------------------------------------------------------------------|-----------------------------------|--|--|
| Filter<br>N/A                 | TIME RANGE<br>N/A | TIME RANGE 1<br>N/A                                                          | INTERVAL TY<br>N/A                                                                                                    |                                                                            |                                                                                                    |                                             | INTRODUCED IN<br>7.2                                                                                                    | DISCONTINUED IN<br>N/A            |  |  |
| HISTORICAL ASSOCIATION<br>N/A | I                 | Description<br>The percer                                                    | DESCRIPTION<br>The percentage of time that this agent held service (inbound and outbound) calls.<br>CCPulse+ calculates this metric from the values of the Hold Time Inbound, Hold Time |                                                                            |                                                                                                    |                                             |                                                                                                    |                                   |  |  |
| CALLING TEMPLATE<br>KPI Agent |                   | bound, Tal<br>result.Lo<br>function (<br>var num =<br>ccpulse.g<br>var den = | k Time Inb<br>ng = Calc<br>Calculate<br>100 * (cc<br>roup("Age<br>(ccpulse<br>roup("Age                                                                                                 | ound, an<br>ulateDu<br>Duratio<br>pulse.g<br>nt Time<br>.group(<br>nt Time | nd Talk Time (<br>ration();<br>n()<br>group("Agent<br>s").statisti<br>"Agent Times<br>s").statisti | Dutbound Times").<br>c("Hold 1<br>").statis | e Hold Time Inbound,<br>CCPulse+ metrics usin<br>statistic("Hold Time<br>Time Outbound"));<br>stic("Talk Time Inbo<br>Time Outbound")); | ng this formula:<br>• Inbound") + |  |  |

# Hold Time Ratio<sub>[2]</sub>

| Stat Type<br>N/A                                                |                   | STATISTICAL GROUP<br>Call Handling                                                                            |                                                                                                    | SOLUTIO<br>Voice                                                                        |                                                                                                    |                                                                  | NOTIFICATION FREQUENCY<br>N/A                                                                                                    | Insensitivity<br>N/A                            |
|-----------------------------------------------------------------|-------------------|----------------------------------------------------------------------------------------------------|----------------------------------------------------------------------------------------------------|-----------------------------------------------------------------------------------------|----------------------------------------------------------------------------------------------------|------------------------------------------------------------------|----------------------------------------------------------------------------------------------------|-------------------------------------------------|
| Filter<br>N/A                                                   | TIME RANGE<br>N/A | TIME RANGE 1<br>N/A                                                                                           | INTERVAL T<br>N/A                                                                                  | YPE                                                                                     | Time Profile<br>N/A                                                                                                | Format<br>N/A                                                    | INTRODUCED IN<br>7.2                                                                                                    | DISCONTINUED IN<br>N/A                          |
| Historical Association<br>N/A<br>Calling Template<br>KPI Tenant |                   | outbound)<br>CCPulse+<br>bound, Tall<br>result.Lon<br>function (<br>{<br>var num =<br>ccpulse.gu<br>var den = | calls.<br>calculates<br>k Time Inb<br>ng = Calc<br>Calculate<br>100 * (c<br>roup("Age<br>coup("Age | this met<br>ound, ar<br>ulateDu<br>Duratio<br>cpulse.y<br>nt Time<br>.group(<br>nt Time | tric from the vand Talk Time (<br>ration();<br>n()<br>group("Agent<br>s").statisti<br>"Agent Times<br>s").statisti | alues of the<br>Dutbound (<br>Times").<br>c("Hold T<br>").statis | his Tenant held service<br>e Hold Time Inbound, I<br>CCPulse+ metrics usir<br>ime Outbound"));<br>stic("Talk Time Inbo<br>ime Outbound")); | Hold Time Out<br>ng this formula<br>e Inbound") |

# In Processing<sub>[1]</sub>

| STAT TYPE<br>IxnQueue_Email_In_Process<br>ing                     |                   | Statistical Group<br>Current |                        | Solution<br>E-mail |                     |             | NOTIFICATION FREQUENCY<br>10 seconds            | Insensitivity<br>1     |
|-------------------------------------------------------------------|-------------------|------------------------------|------------------------|--------------------|---------------------|-------------|-------------------------------------------------|------------------------|
| Filter<br>N/A                                                     | TIME RANGE<br>N/A | TIME RANGE 1<br>N/A          | INTERVAL TY<br>N/A     | (PE                | TIME PROFILE<br>N/A | Format<br>O | INTRODUCED IN<br>7.0                            | DISCONTINUED IN<br>N/A |
| HISTORICAL ASSOCIATION<br>N/A<br>Calling Template<br>E-mail Queue |                   | are being p                  | processed.<br>nQueue_E | mail_In            |                     | ·           | at the moment of meas<br>Server Stat Type Defir |                        |

## In Processing<sub>[2]</sub>

| STAT TYPE<br>General_Email_In_Processin<br>g |                   | Statistical Gr<br>Current                                                                                                    |                    |     | N<br>il             |             | NOTIFICATION FREQUENCY<br>10 seconds | Insensitivity<br>1  |
|----------------------------------------------|-------------------|----------------------------------------------------------------------------------------------------|--------------------|-----|---------------------|-------------|--------------------------------------|---------------------|
| Filter<br>N/A                                | TIME RANGE<br>N/A | TIME RANGE 1<br>N/A                                                                                                    | INTERVAL TY<br>N/A | YPE | Time Profile<br>N/A | Format<br>O | INTRODUCED IN<br>7.0                 | DISCONTINUED IN N/A |
| HISTORICAL ASSOCIATION                       |                   | DESCRIPTION<br>The total number of e-mail interactions in all queues within this tenant that have be                                                                                                   |                    |     |                     |             |                                      | ave both been       |
| Calling Template<br>General E-mail Ha        | ndling            | <ul> <li>submitted and are in processing at the moment of measurement.</li> <li>Refer to General_Email_In_Processing in the "Stat Server Stat Type Definitions" for a complete description.</li> </ul> |                    |     |                     |             |                                      | tions" section      |

# In Processing<sub>[3]</sub>

| STAT TYPE<br>Current_Interaction<br>cessing                                                | ns_In_Pro         | STATISTICAL GR<br>Current                                                                                                    | OUP                       | Solution<br>E-mail,<br>Web Media |                                 | NOTIFICATION FREQUENCY<br>10 seconds | Insensitivity<br>1                                                    |                        |
|--------------------------------------------------------------------------------------------|-------------------|----------------------------------------------------------------------------------------------------|---------------------------|----------------------------------|---------------------------------|--------------------------------------|-----------------------------------------------------------------------|------------------------|
| FILTER<br>EMAIL_MEDIA<br>chatSession*                                                      | Time Range<br>N/A | TIME RANGE 1<br>N/A                                                                                                    | INTERVAL TY<br>N/A        | (PE                              | Time Profile<br>N/A             | Format<br>0,<br>0.00*                | INTRODUCED IN<br>7.0                                                  | DISCONTINUED IN<br>N/A |
| HISTORICAL ASSOCIATION<br>N/A<br>CALLING TEMPLATE<br>Resource E-mail H<br>Resource Chat Ha | 0.                | DESCRIPTION<br>Resource E-mail Handling template: The total number of e-mail interactions at this<br>agent's desktop at the moment of measurement.<br>Resource Chat Handling template: The total number of chat interactions at this ag<br>desktop at the moment of measurement              |                           |                                  |                                 |                                      |                                                                       |                        |
|                                                                                            |                   | Of all the values returned by the Current_Interaction_In_Processing stat type, the only ones counted for this metric are those where the filter expression is TRUE. Refer to Current_Interactions_In_Processing in the "Stat Server Stat Type Definitions" section for complete description. |                           |                                  |                                 |                                      |                                                                       |                        |
|                                                                                            |                   | E-mail Har                                                                                                    | ndling temp<br>rce Chat H | olate; the<br>andling            | e correspondi<br>template, this | ng time-nu                           | applies when from the mber format is 0 decires the chatSession filter | nal points. In         |

# In Processing<sub>[4]</sub>

| STAT TYPE<br>Current_Interactions_In_Pro<br>cessing                    |                                                                                                    | STATISTICAL GROUP<br>Current |                    | Solutio<br>E-ma                 |                                 |                              | NOTIFICATION FREQUENCY<br>60 seconds                                                               | Insensitivity<br>1        |
|------------------------------------------------------------------------|----------------------------------------------------------------------------------------------------|------------------------------|--------------------|---------------------------------|---------------------------------|------------------------------|----------------------------------------------------------------------------------------------------|---------------------------|
| FILTER<br>SMS_Media                                                    | TIME RANGE<br>N/A                                                                                                    | TIME RANGE 1<br>N/A          | INTERVAL TY<br>N/A | (PE                             | TIME PROFILE<br>N/A             | Format<br>N/A                | INTRODUCED IN<br>8.0                                                                               | DISCONTINUED IN<br>N/A    |
| HISTORICAL ASSOCIATION<br>N/A<br>CALLING TEMPLATE<br>Agent Performance | SMS_Media     N/A     N/A     N/A       HISTORICAL ASSOCIATION<br>N/A     DESCRIPTION<br>The total number of to<br>ment.       CALLING TEMPLATE<br>Agent Performance SMS     Of all the values return<br>ones counted for this |                              |                    | rned by<br>metric a<br>_In_Proc | the Current_Ir<br>are those whe | nteractions<br>re the filter | sktop at the moment o<br>_In_Processing stat ty<br>expression is TRUE.<br>er Stat Type Definitions | /pe, the only<br>Refer to |

# In Processing<sub>[5]</sub>

| STAT TYPE                                                                        | g          | STATISTICAL GROUP                                                                                                    |             | Solution  |                 |             | NOTIFICATION FREQUENCY | Insensitivity   |
|----------------------------------------------------------------------------------|------------|----------------------------------------------------------------------------------------------------|-------------|-----------|-----------------|-------------|------------------------|-----------------|
| Calls_InProcessing                                                               |            | Current                                                                                                    |             | Web Media |                 |             | 60 seconds             | 1               |
| FILTER                                                                           | TIME RANGE | TIME RANGE 1                                                                                                    | INTERVAL TY | (PE       | TIME PROFILE    | Format      | INTRODUCED IN          | DISCONTINUED IN |
| chatSession*                                                                     | N/A        | N/A                                                                                                    | N/A         |           | N/A             | N/A         | 8.0                    | N/A             |
| HISTORICAL ASSOCIATION DESCRIPTION<br>N/A The total num<br>CALLING TEMPLATE ment |            |                                                                                                    |             | chat inte | ractions at thi | s agent's c | lesktop at the moment  | of measure-     |
| Agent Performanc                                                                 | e SIP IM   | Of all the values returned by the Call_InProcessing stat type, the only ones this metric are those where the filter expression is TRUE. Refer to Calls_InF the "Stat Server Stat Type Definitions" section for a complete description. |             |           |                 |             |                        |                 |

#### In Queue

| STAT TYPE                        |            | STATISTICAL GROUP                                                                                               |             | Solution |              |        | NOTIFICATION FREQUENCY | Insensitivity   |
|----------------------------------|------------|----------------------------------------------------------------------------------------------------|-------------|----------|--------------|--------|------------------------|-----------------|
| IxnQueue_Email_In_Queue          |            | Current                                                                                                    |             | E-mail   |              |        | 10 seconds             | 1               |
| Filter                           | Time Range | Time Range 1                                                                                                    | INTERVAL TY | ΈE       | Time Profile | Format | INTRODUCED IN          | DISCONTINUED IN |
| N/A                              | N/A        | N/A                                                                                                    | N/A         |          | N/A          | O      | 7.0                    | N/A             |
| HISTORICAL ASSOCIATION           |            | DESCRIPTION<br>The total number of e-mail interactions in this queue at the moment of measurement.              |             |          |              |        |                        | surement.       |
| CALLING TEMPLATE<br>E-mail Queue |            | Refer to IxnQueue_Email_In_Queue in the "Stat Server Stat Type Definitions" section for a complete description. |             |          |              |        |                        | ns" section for |

# Inbound<sub>[1]</sub>

| STAT TYPE<br>Total_Calls_Inbour                    | rat Type<br>Total_Calls_Inbound |                                                                                                    | STATISTICAL GROUP<br>CallsReport |  | N<br>rprise Routing<br>ound Contact | ,           | Notification Frequency<br>30 seconds | Insensitivity<br>1  |
|----------------------------------------------------|---------------------------------|----------------------------------------------------------------------------------------------------|----------------------------------|--|-------------------------------------|-------------|--------------------------------------|---------------------|
| Filter<br>N/A                                      | TIME RANGE<br>N/A               | TIME RANGE 1<br>N/A                                                                                                    | INTERVAL TYPE<br>Growing         |  | Time Profile<br>Default             | Format<br>O | INTRODUCED IN<br>5.1, 6.0            | DISCONTINUED IN N/A |
| HISTORICAL ASSOCIATION                             |                                 | DESCRIPTION<br>Introduced in release 5.1 for Enterprise Routing and Network Routing. Introduced                              |                                  |  |                                     |             |                                      |                     |
| CALLING TEMPLATE<br>AgentView, Groups<br>PlaceView | sView,                          | release 6.0 for Outbound Contact. Refer to Total_Calls_Inbound in the "Type Definitions" section for a complete description. |                                  |  |                                     |             | s_Inbound in the "Sta                | t Server Stat       |

# Inbound<sub>[2]</sub>

| STAT TYPE<br>TotalNumberInboundCalls                        |                   | STATISTICAL GROUP<br>CallsReport |                                                                                                    | SOLUTION<br>Enterprise Routing,<br>Outbound Contact |                         |             | NOTIFICATION FREQUENCY<br>30 seconds | Insensitivity<br>1     |
|-------------------------------------------------------------|-------------------|----------------------------------|----------------------------------------------------------------------------------------------------|-----------------------------------------------------|-------------------------|-------------|--------------------------------------|------------------------|
| Filter<br>N/A                                               | TIME RANGE<br>N/A | TIME RANGE 1<br>N/A              | INTERVAL TYPE<br>Growing                                                                                                    |                                                     | TIME PROFILE<br>Default | Format<br>0 | INTRODUCED IN<br>5.1, 6.0            | DISCONTINUED IN<br>N/A |
| HISTORICAL ASSOCIATION<br>N/A<br>CALLING TEMPLATE<br>DNView | •                 | release 6.0                      | CRIPTION<br>TRODUCED in release 5.1 for Enterprise Routing and Network Routing. Introduced in<br>lease 6.0 for Outbound Contact. Refer to TotalNumberInboundCalls in the "Stat Se<br>at Type Definitions" section for a complete description. |                                                     |                         |             |                                      |                        |

## Inbound<sub>[3]</sub>

| STAT TYPE                            |            | STATISTICAL GROUP                                                                                           |  | Solution  |              |        | NOTIFICATION FREQUENCY | Insensitivity   |
|--------------------------------------|------------|----------------------------------------------------------------------------------------------------|--|-----------|--------------|--------|------------------------|-----------------|
| Total_Inbound_Handled                |            | Total Number                                                                                                |  | Web Media |              |        | 10 seconds             | 1               |
| FILTER                               | TIME RANGE | TIME RANGE 1 INTERVAL TYPE                                                                                  |  |           | TIME PROFILE | Format | INTRODUCED IN          | DISCONTINUED IN |
| chatSession                          | N/A        | N/A Growing                                                                                                 |  |           | Default      | 0.00   | 7.0                    | N/A             |
| HISTORICAL ASSOCIATION<br>CHAT_INB   |            | DESCRIPTION<br>The total number of inbound chat interactions handled by this agent.                         |  |           |              |        |                        |                 |
| CALLING TEMPLATE<br>Resource Chat Ha | ndling     | Refer to Total_Inbound_Handled in the "Stat Server Stat Type Definitions" section for complete description. |  |           |              |        | section for a          |                 |

# Inbound<sub>[4]</sub>

| STAT TYPE<br>Calls_Inbound            |                   |                                                                                                    | SOLUTIO<br>Voice       |  |                         | NOTIFICATION FREQUENCY<br>10 seconds | Insensitivity<br>1   |                        |
|---------------------------------------|-------------------|----------------------------------------------------------------------------------------------------|------------------------|--|-------------------------|--------------------------------------|----------------------|------------------------|
| Filter<br>VoiceCall                   | TIME RANGE<br>N/A | TIME RANGE 1<br>N/A                                                                                                    | INTERVAL TY<br>Growing |  | TIME PROFILE<br>Default | Format<br>O                          | INTRODUCED IN<br>7.0 | DISCONTINUED IN<br>N/A |
| HISTORICAL ASSOCIATION                |                   | DESCRIPTION<br>The total number of inbound calls processed by this agent.                                                                                                    |                        |  |                         |                                      |                      |                        |
| Calling Template<br>Resource Voice Ha | andling           | Of all the values returned by the Calls_Inbound stat type, the only ones counted for metric are those where the filter expression is TRUE. Refer to Calls_Inbound in the Server Stat Type Definitions" section for a complete description. |                        |  |                         |                                      |                      |                        |

### Inbound Hold

| STAT TYPE                               | d                                                                           | STATISTICAL GROUP                                                                                                    |               | Solution |              |        | NOTIFICATION FREQUENCY | Insensitivity   |
|-----------------------------------------|-----------------------------------------------------------------------------|----------------------------------------------------------------------------------------------------|---------------|----------|--------------|--------|------------------------|-----------------|
| Calls_Held_Inbour                       |                                                                             | Service Calls                                                                                                    |               | Voice    |              |        | 10 seconds             | 1               |
| FILTER                                  | TIME RANGE                                                                  | TIME RANGE 1                                                                                                    | INTERVAL TYPE |          | TIME PROFILE | Format | INTRODUCED IN          | DISCONTINUED IN |
| VoiceCall                               | N/A                                                                         | N/A                                                                                                    | Growing       |          | Default      | O      | 7.0                    | N/A             |
| HISTORICAL ASSOCIATION<br>VOICE_HLD_INB | DESCRIPTION<br>The total number inbound calls placed on hold by this agent. |                                                                                                    |               |          |              |        |                        |                 |
| Calling Template<br>Resource Voice Ha   | andling                                                                     | Of all the values returned by the Calls_Held_Inbound stat type, the only ones counted this metric are those where the filter expression is TRUE. Refer to Calls_Held_Inbound the "Stat Server Stat Type Definitions" section for a complete description. |               |          |              |        |                        |                 |

### **Inbound Terminated**

| STAT TYPE<br>Inbound_Interactions_Stopp<br>ed |                                                                                                    | Statistical Group<br>Total |                        | Solution<br>E-mail |                         |              | NOTIFICATION FREQUENCY<br>10 seconds | Insensitivity<br>1     |
|-----------------------------------------------|----------------------------------------------------------------------------------------------------|----------------------------|------------------------|--------------------|-------------------------|--------------|--------------------------------------|------------------------|
| Filter<br>EMAIL_MEDIA                         | TIME RANGE<br>N/A                                                                                                    | TIME RANGE 1<br>N/A        | INTERVAL TY<br>Growing |                    | TIME PROFILE<br>Default | Format<br>O  | INTRODUCED IN<br>7.0                 | DISCONTINUED IN<br>N/A |
| HISTORICAL ASSOCIATION<br>EMAIL_INB_TERM      |                                                                                                    |                            |                        |                    | e-mail interac          | tions that v | vere terminated by this              | s agent.               |
| Calling Template<br>Resource E-mail H         | EMPLATE         Of all the values returned by the Inbound_Interactions_Stopped stat type, the counted for this metric are those where the filter expression is TRUE. Refer to Inbound_Interactions_Stopped in the "Stat Server Stat Type Definitions" section |                            |                        |                    |                         |              | to                                   |                        |

#### **Inbound Transferred**

| STAT TYPE                                | TTYPE                |                                                                                           | STATISTICAL GROUP         So           Total         I |  | n            |        | NOTIFICATION FREQUENCY | Insensitivity   |
|------------------------------------------|----------------------|-------------------------------------------------------------------------------------------|--------------------------------------------------------|--|--------------|--------|------------------------|-----------------|
| Inbound_Transfers                        | bound_Transfers_Made |                                                                                           |                                                        |  | ail          |        | 10 seconds             | 1               |
| Filter                                   | TIME RANGE           | TIME RANGE 1                                                                              | IGE 1 INTERVAL TYPE                                    |  | TIME PROFILE | Format | INTRODUCED IN          | DISCONTINUED IN |
| EMAIL_MEDIA                              | N/A                  | N/A                                                                                       | Growing                                                |  | Default      | O      | 7.0                    | N/A             |
| HISTORICAL ASSOCIATION<br>EMAIL_INB_TRAN | IS                   | DESCRIPTION<br>The total number of inbound e-mail interactions transferred by this agent. |                                                        |  |              |        |                        |                 |
| Calling Template<br>Resource E-mail H    | landling             | Of all the values returned by the Inbound Transfers Made stat type, the only or           |                                                        |  |              |        | to                     |                 |

### InboundCalls

| STAT TYPE<br>CurrNumberInboundSta-<br>tuses                     |                   | STATISTICAL GROUP<br>Performance                                                                                                    |                      | Solution<br>Enterprise Routing,<br>Outbound Contact |                     |             | Notification Frequency<br>30 seconds | Insensitivity<br>1     |
|-----------------------------------------------------------------|-------------------|----------------------------------------------------------------------------------------------------|----------------------|-----------------------------------------------------|---------------------|-------------|--------------------------------------|------------------------|
| Filter<br>N/A                                                   | TIME RANGE<br>N/A | TIME RANGE 1<br>N/A                                                                                                    | INTERVAL TYPE<br>N/A |                                                     | Time Profile<br>N/A | Format<br>O | INTRODUCED IN<br>5.1, 6.0            | DISCONTINUED IN<br>N/A |
| HISTORICAL ASSOCIATION<br>N/A<br>Calling Template<br>GroupsView | 1                 | DESCRIPTION<br>Introduced in release 5.1 for Enterprise Routing and Network Routing. Introduced in<br>release 6.0 for Outbound Contact. Refer to CurrNumberInboundStatuses in the "Sta<br>Server Stat Type Definitions" section for a complete description. |                      |                                                     |                     |             |                                      |                        |

## Internal<sub>[1]</sub>

| STAT TYPE<br>Total_Calls_Interna                   | Total_Calls_Internal |                                                                                                    | Statistical Group<br>CallsReport |  | N<br>rprise Routing<br>ound Contact | ,           | NOTIFICATION FREQUENCY<br>30 seconds | Insensitivity<br>1     |
|----------------------------------------------------|----------------------|----------------------------------------------------------------------------------------------------|----------------------------------|--|-------------------------------------|-------------|--------------------------------------|------------------------|
| Filter<br>N/A                                      | TIME RANGE<br>N/A    | TIME RANGE 1<br>N/A                                                                                                | INTERVAL TYPE<br>Growing         |  | TIME PROFILE<br>Default             | Format<br>O | INTRODUCED IN<br>5.1, 6.0            | DISCONTINUED IN<br>N/A |
| HISTORICAL ASSOCIATION                             |                      | DESCRIPTION<br>Introduced in release 5.1 for Enterprise Routing and Network Routing. Introduce                     |                                  |  |                                     |             |                                      |                        |
| Calling Template<br>AgentView, Groups<br>PlaceView | sView,               | release 6.0 for Outbound Contact. Refer to Total_Calls_In<br>Type Definitions" section for a complete description. |                                  |  |                                     |             | s_Internal in the "Stat              | Server Stat            |

# Internal<sub>[2]</sub>

| STAT TYPE<br>TotalNumberInternalCalls                       |                   | STATISTICAL GROUP<br>CallsReport                                                                                                    |                        | SOLUTION<br>Enterprise Routing,<br>Outbound Contact |                         |             | NOTIFICATION FREQUENCY<br>30 seconds | Insensitivity<br>1     |
|-------------------------------------------------------------|-------------------|----------------------------------------------------------------------------------------------------|------------------------|-----------------------------------------------------|-------------------------|-------------|--------------------------------------|------------------------|
| Filter<br>N/A                                               | TIME RANGE<br>N/A | TIME RANGE 1<br>N/A                                                                                                    | INTERVAL TY<br>Growing |                                                     | TIME PROFILE<br>Default | Format<br>O | Introduced In 5.1, 6.0               | DISCONTINUED IN<br>N/A |
| HISTORICAL ASSOCIATION<br>N/A<br>Calling Template<br>DNView |                   | DESCRIPTION<br>Introduced in release 5.1 for Enterprise Routing and Network Routing. Introduced in<br>release 6.0 for Outbound Contact. Refer to TotalNumberInternalCalls in the "Stat Ser<br>Stat Type Definitions" section for a complete description. |                        |                                                     |                         |             |                                      |                        |

## Internal<sub>[3]</sub>

| STAT TYPE         STATISTICAL GROUP           General_Email_Internal         Total |                   | OUP                                                                                                    | Solution<br>E-mail |  |                         | NOTIFICATION FREQUENCY<br>10 seconds | Insensitivity<br>1   |                        |
|------------------------------------------------------------------------------------|-------------------|----------------------------------------------------------------------------------------------------|--------------------|--|-------------------------|--------------------------------------|----------------------|------------------------|
| Filter<br>N/A                                                                      | TIME RANGE<br>N/A | TIME RANGE 1<br>N/A                                                                                      |                    |  | TIME PROFILE<br>Default | Format<br>O                          | INTRODUCED IN<br>7.0 | DISCONTINUED IN<br>N/A |
| HISTORICAL ASSOCIATION<br>EMAIL_GEN_INTE                                           | ERNAL             | DESCRIPTION<br>The total number of internal e-mail interactions created by this tenant's resources.      |                    |  |                         |                                      |                      | ources.                |
| CALLING TEMPLATE<br>General E-mail Ha                                              | ndling            | Refer to General_Email_Internal in the "Stat Server Stat Type Definitions" section complete description. |                    |  |                         |                                      | ection for a         |                        |

#### **Internal Initiated**

| STAT TYPE<br>Internal_Interaction<br>d  | ns_Initiate       | STATISTICAL GROUP<br>Total                                                                                                    |                        | Solution<br>E-mai |                         |             | NOTIFICATION FREQUENCY<br>10 seconds | Insensitivity<br>1     |
|-----------------------------------------|-------------------|----------------------------------------------------------------------------------------------------|------------------------|-------------------|-------------------------|-------------|--------------------------------------|------------------------|
| Filter<br>EMAIL_MEDIA                   | TIME RANGE<br>N/A | TIME RANGE 1<br>N/A                                                                                                    | INTERVAL TY<br>Growing | . –               | TIME PROFILE<br>Default | Format<br>O | INTRODUCED IN<br>7.0                 | DISCONTINUED IN<br>N/A |
| HISTORICAL ASSOCIATION<br>EMAIL_INT_INI |                   | DESCRIPTION<br>The total number of internal e-mail interactions originated by this agent.                                                                                                    |                        |                   |                         |             |                                      |                        |
| CALLING TEMPLATE<br>Resource E-mail H   | andling           | Of all the values returned by the Internal_Interactions_Initiated stat type, the on counted for this metric are those where the filter expression is TRUE. Refer to Internal_Interactions_Initiated in the "Stat Server Stat Type Definitions" section plete description. |                        |                   |                         |             |                                      | to                     |

## Internal Made<sub>[1]</sub>

| STAT TYPE<br>Calls_Internal_Mag        | de                | STATISTICAL GROUP<br>Auxiliary Calls                                                                                                    |                          | SOLUTIO<br>Voice |                         |             | NOTIFICATION FREQUENCY<br>10 seconds | Insensitivity<br>1  |
|----------------------------------------|-------------------|----------------------------------------------------------------------------------------------------|--------------------------|------------------|-------------------------|-------------|--------------------------------------|---------------------|
| FILTER<br>VoiceCall                    | TIME RANGE<br>N/A | TIME RANGE 1<br>N/A                                                                                                    | INTERVAL TYPE<br>Growing |                  | TIME PROFILE<br>Default | Format<br>O | INTRODUCED IN<br>7.0                 | DISCONTINUED IN N/A |
| HISTORICAL ASSOCIATION<br>VOICE_INT_MD |                   | DESCRIPTION<br>The total number of internal calls in which this agent was the initiating party.                                                                                                    |                          |                  |                         |             |                                      |                     |
| Calling Template<br>Resource Voice Ha  | andling           | Of all the values returned by the Calls_Internal_Made stat type, the only ones counter<br>this metric are those where the filter expression is TRUE. Refer to Calls_Internal_Made<br>the "Stat Server Stat Type Definitions" section for a complete description. |                          |                  |                         |             |                                      |                     |

# Internal Made<sub>[2]</sub>

| STAT TYPE<br>Calls_Internal_Made      |                   | STATISTICAL GR<br>Total Numb                                                                                                    |                          |  | N<br>Media              |               | NOTIFICATION FREQUENCY<br>60 seconds | Insensitivity<br>1     |
|---------------------------------------|-------------------|----------------------------------------------------------------------------------------------------|--------------------------|--|-------------------------|---------------|--------------------------------------|------------------------|
| FILTER<br>chatSession                 | TIME RANGE<br>N/A | TIME RANGE 1<br>N/A                                                                                                    | INTERVAL TYPE<br>Growing |  | TIME PROFILE<br>Default | Format<br>N/A | INTRODUCED IN<br>8.0                 | DISCONTINUED IN<br>N/A |
| HISTORICAL ASSOCIATION                |                   | DESCRIPTION<br>The total number of internal chat sessions initiated by this agent.                                                                                                    |                          |  |                         |               |                                      |                        |
| CALLING TEMPLATE<br>Agent Performance | e SIP IM          | Of all the values returned by the Calls_Internal_Made stat type, the only ones coun this metric are those where the filter expression is TRUE. Refer to Calls_Internal_M the "Stat Server Stat Type Definitions" section for a complete description. |                          |  |                         |               |                                      |                        |

### **Internal Processing Time**

| STAT TYPE<br>Total_Talk_Time_Ir                                        | nternal           | STATISTICAL GROUP<br>Total Time                                                                |                                                                                                    | Solution<br>Web Media |                        |                      | NOTIFICATION FREQUENCY<br>60 seconds | Insensitivity<br>1 |
|------------------------------------------------------------------------|-------------------|------------------------------------------------------------------------------------------------|----------------------------------------------------------------------------------------------------|-----------------------|------------------------|----------------------|--------------------------------------|--------------------|
| FILTER<br>chatSession                                                  | Time Range<br>N/A | TIME RANGE 1<br>N/A                                                                            |                                                                                                    |                       | Format<br>hh:ss:<br>mm | INTRODUCED IN<br>8.0 | Discontinued In<br>N/A               |                    |
| HISTORICAL ASSOCIATION<br>N/A<br>CALLING TEMPLATE<br>Agent Performance | e SIP IM          | Of all the v                                                                                   | cRIPTION<br>te total amount of time that this agent spent processing internal chat sessions.<br>all the values returned by the Calls_Internal_Taken stat type, the only ones counted<br>s metric are those where the filter expression is TRUE. Refer to |                       |                        |                      |                                      |                    |
|                                                                        |                   | Total_Talk_Time_Internal in the "Stat Server Stat Type Definitions" section for a description. |                                                                                                    |                       |                        |                      | or a complete                        |                    |

## Internal Taken<sub>[1]</sub>

| STAT TYPE                              | en         | STATISTICAL GROUP                                                                                                    |               | Solution |              |        | NOTIFICATION FREQUENCY | Insensitivity   |
|----------------------------------------|------------|----------------------------------------------------------------------------------------------------|---------------|----------|--------------|--------|------------------------|-----------------|
| Calls_Internal_Tak                     |            | Auxiliary Calls                                                                                                    |               | Voice    |              |        | 10 seconds             | 1               |
| Filter                                 | TIME RANGE | TIME RANGE 1                                                                                                    | INTERVAL TYPE |          | TIME PROFILE | Format | INTRODUCED IN          | DISCONTINUED IN |
| VoiceCall                              | N/A        | N/A                                                                                                    | Growing       |          | Default      | O      | 7.0                    | N/A             |
| HISTORICAL ASSOCIATION<br>VOICE_INT_TK |            | DESCRIPTION<br>The total number of internal calls in which this agent was not the initiating party.                                                                                                    |               |          |              |        |                        | arty.           |
| CALLING TEMPLATE<br>Resource Voice Ha  | andling    | Of all the values returned by the Calls_Internal_Taken stat type, the only ones counted this metric are those where the filter expression is TRUE. Refer to Calls_Internal_Take the "Stat Server Stat Type Definitions" section for a complete description. |               |          |              |        |                        |                 |

## Internal Taken<sub>[2]</sub>

| STAT TYPE                             | en         | STATISTICAL GROUP                                                                                                    |               | Solution  |              |        | NOTIFICATION FREQUENCY | Insensitivity   |
|---------------------------------------|------------|----------------------------------------------------------------------------------------------------|---------------|-----------|--------------|--------|------------------------|-----------------|
| Calls_Internal_Tak                    |            | Total Number                                                                                                    |               | Web Media |              |        | 60 seconds             | 1               |
| FILTER                                | TIME RANGE | TIME RANGE 1                                                                                                    | INTERVAL TYPE |           | TIME PROFILE | Format | INTRODUCED IN          | DISCONTINUED IN |
| chatSession                           | N/A        | N/A                                                                                                    | Growing       |           | Default      | N/A    | 8.0                    | N/A             |
| HISTORICAL ASSOCIATION                |            | DESCRIPTION<br>The total number of internal chat sessions this agent received.                                                                                                    |               |           |              |        |                        |                 |
| CALLING TEMPLATE<br>Agent Performance | e SIP IM   | Of all the values returned by the Calls_Internal_Taken stat type, the only ones co<br>this metric are those where the filter expression is TRUE. Refer to Calls_Internal<br>the "Stat Server Stat Type Definitions" section for a complete description. |               |           |              |        |                        |                 |

#### InternalCalls

| STAT TYPE<br>CurrNumberInternalStatuses |                   | STATISTICAL GROUP<br>Performance                                                                                                    |                      | SOLUTION<br>Enterprise Routing,<br>Outbound Contact |                     |             | NOTIFICATION FREQUENCY<br>30 seconds | Insensitivity<br>1     |
|-----------------------------------------|-------------------|----------------------------------------------------------------------------------------------------|----------------------|-----------------------------------------------------|---------------------|-------------|--------------------------------------|------------------------|
| Filter<br>N/A                           | TIME RANGE<br>N/A | TIME RANGE 1<br>N/A                                                                                                    | INTERVAL TYPE<br>N/A |                                                     | TIME PROFILE<br>N/A | Format<br>O | Introduced In<br>5.1, 6.0            | DISCONTINUED IN<br>N/A |
| HISTORICAL ASSOCIATION N/A              | I                 | DESCRIPTION<br>Introduced in release 5.1 for Enterprise Routing and Network Routing. Introduced in                                                     |                      |                                                     |                     |             |                                      |                        |
| CALLING TEMPLATE<br>GroupsView          |                   | release 6.0 for Outbound Contact. Refer to CurrNumberInternalStatuses in the "Sta<br>Server Stat Type Definitions" section for a complete description. |                      |                                                     |                     |             |                                      | the "Stat              |

### Logged In

| STAT TYPE                     |            | STATISTICAL GROUP |                                                                                                    | Solution |              |        | NOTIFICATION FREQUENCY | Insensitivity   |
|-------------------------------|------------|-------------------|----------------------------------------------------------------------------------------------------|----------|--------------|--------|------------------------|-----------------|
| CurrAgentsLoggedIn            |            | Current Agents    |                                                                                                    | Voice    |              |        | 2 seconds              | 1               |
| Filter                        | TIME RANGE | TIME RANGE 1      | IGE 1 INTERVAL TYPE                                                                                 |          | TIME PROFILE | Format | INTRODUCED IN          | DISCONTINUED IN |
| VoiceCall                     | N/A        | N/A               | N/A                                                                                                 |          | N/A          | 0.00   | 7.2                    | N/A             |
| HISTORICAL ASSOCIATION        |            |                   | DESCRIPTION<br>Refer to CurrAgentsLoggedIn in the "Stat Server Stat Type Definitions" section for a |          |              |        |                        |                 |
| Calling Template<br>KPI Agent |            | plete desci       | iption.                                                                                             |          |              |        |                        |                 |

#### Maximum

| STAT TYPE<br>Maximum_Calls      |                   | STATISTICAL GR<br>Queue Loa                                                                           |                                                                                                    | SOLUTIO<br>Voice |                         |             | NOTIFICATION FREQUENCY<br>10 seconds | Insensitivity<br>1     |  |
|---------------------------------|-------------------|----------------------------------------------------------------------------------------------------|----------------------------------------------------------------------------------------------------|------------------|-------------------------|-------------|--------------------------------------|------------------------|--|
| Filter<br>VoiceCall             | TIME RANGE<br>N/A | TIME RANGE 1<br>N/A                                                                                   | INTERVAL TY<br>Growing                                                                                                    |                  | Time Profile<br>Default | Format<br>O | INTRODUCED IN<br>7.0                 | DISCONTINUED IN<br>N/A |  |
| HISTORICAL ASSOCIATION          | 1                 | DESCRIPTION The highest number of calls waiting simultaneously in this queue during a given interval. |                                                                                                    |                  |                         |             |                                      |                        |  |
| Calling Template<br>Voice Queue |                   | metric are                                                                                            | Of all the values returned by the Maximum_Calls stat type, the only ones counted for this metric are those where the filter expression is TRUE. Refer to Maximum_Calls in the "Stat Server Stat Type Definitions" section for a complete description. |                  |                         |             |                                      |                        |  |

# Maximum Interactions[1]

| STAT TYPE                                |            | STATISTICAL GROUP                                                                                        |  | Solution |              |        | NOTIFICATION FREQUENCY | Insensitivity    |
|------------------------------------------|------------|----------------------------------------------------------------------------------------------------|--|----------|--------------|--------|------------------------|------------------|
| IxnQueue_Email_Maximum                   |            | Other                                                                                                    |  | E-mail   |              |        | 10 seconds             | 1                |
| Filter                                   | TIME RANGE | TIME RANGE 1 INTERVAL TY                                                                                 |  |          | TIME PROFILE | Format | INTRODUCED IN          | DISCONTINUED IN  |
| N/A                                      | N/A        | N/A Growing                                                                                              |  |          | Default      | O      | 7.0                    | N/A              |
| HISTORICAL ASSOCIATION<br>EMAIL_Q_MAX_IN | ١T         | DESCRIPTION<br>The highest number of e-mail interactions in this queue during the reported time perio    |  |          |              |        |                        | time period.     |
| CALLING TEMPLATE<br>E-mail Queue         |            | Refer to lxnQueue_Email_Maximum in the "Stat Server Stat Type Definitions" section complete description. |  |          |              |        |                        | s" section for a |

# Maximum Interactions<sub>[2]</sub>

| STAT TYPE                                                                        |            | Statistical Group |                          | Solution |               |            | NOTIFICATION FREQUENCY                                    | Insensitivity   |
|----------------------------------------------------------------------------------|------------|-------------------|--------------------------|----------|---------------|------------|-----------------------------------------------------------|-----------------|
| General_Email_Maximum                                                            |            | Max/Min           |                          | E-mail   |               |            | 10 seconds                                                | 1               |
| Filter                                                                           | TIME RANGE | TIME RANGE 1      | I INTERVAL TYPE          |          | TIME PROFILE  | Format     | INTRODUCED IN                                             | DISCONTINUED IN |
| N/A                                                                              | N/A        | N/A               | Growing                  |          | Default       | O          | 7.0                                                       | N/A             |
| HISTORICAL ASSOCIATION<br>EMAIL_GEN_MAX<br>CALLING TEMPLATE<br>General E-mail Ha |            | cessing at        | this tenant<br>eneral_Em | during   | the requested | time peric | either waiting processi<br>nd.<br>r Stat Type Definitions |                 |

#### Maximum number of Interactions

| STAT TYPE<br>MediaX_Maximum_Interactio<br>ns_In_Queue                 |                   | STATISTICAL GR<br>Media X Q | STICAL GROUP SOLUTION<br>dia X Queue Open Media |                                     | NOTIFICATION FREQUENCY<br>60 seconds                 | Insensitivity<br>2         |                                                                                      |                     |
|-----------------------------------------------------------------------|-------------------|-----------------------------|-------------------------------------------------|-------------------------------------|------------------------------------------------------|----------------------------|--------------------------------------------------------------------------------------|---------------------|
| Filter<br>N/A                                                         | TIME RANGE<br>N/A | TIME RANGE 1<br>N/A         | INTERVAL TYPE<br>Growing                        |                                     | TIME PROFILE<br>Default                              | Format<br>0.00             | INTRODUCED IN<br>7.2                                                                 | DISCONTINUED IN N/A |
| HISTORICAL ASSOCIATION<br>N/A<br>CALLING TEMPLATE<br>Media X Queue Te | mplate            | interaction<br>within a sp  | s of the me<br>ecific queu<br>laximum_li        | edia X ty<br>ue during<br>nteractio | /pe that were on<br>g a specific tin<br>ons_In_Queue | either waiti<br>ne period. | represents the maxim<br>ing processing or were<br>Refer to<br>at Server Stat Type De | in processing       |

#### Minimum

| STAT TYPE<br>Minimum_Calls      |                   |                                                                                                    | SOLUTIO<br>Voice                                                                                        |  |                         | NOTIFICATION FREQUENCY<br>10 seconds | Insensitivity<br>1   |                        |  |
|---------------------------------|-------------------|----------------------------------------------------------------------------------------------------|----------------------------------------------------------------------------------------------------|--|-------------------------|--------------------------------------|----------------------|------------------------|--|
| Filter<br>VoiceCall             | TIME RANGE<br>N/A | TIME RANGE 1<br>N/A                                                                                                    | INTERVAL TYPE<br>Growing                                                                                |  | TIME PROFILE<br>Default | Format<br>O                          | INTRODUCED IN<br>7.0 | DISCONTINUED IN<br>N/A |  |
| HISTORICAL ASSOCIATION          |                   | Description<br>The lowest                                                                                                    | DESCRIPTION<br>The lowest number of calls waiting simultaneously in this queue during a given interval. |  |                         |                                      |                      |                        |  |
| CALLING TEMPLATE<br>Voice Queue |                   | Of all the values returned by the Minimum_Calls stat type, the only ones counted for this metric are those where the filter expression is TRUE. Refer to Minimum_Calls in the "Stat Server Stat Type Definitions" section for a complete description. |                                                                                                    |  |                         |                                      |                      |                        |  |

## Minimum Interactions<sub>[1]</sub>

| STAT TYPE<br>IxnQueue_Email_Minimum      |                   | STATISTICAL GRO<br>Other                                                                    |  |  | N<br>II                 |             | NOTIFICATION FREQUENCY<br>10 seconds | Insensitivity<br>1     |
|------------------------------------------|-------------------|---------------------------------------------------------------------------------------------|--|--|-------------------------|-------------|--------------------------------------|------------------------|
| Filter<br>N/A                            | TIME RANGE<br>N/A | TIME RANGE 1 INTERVAL TY<br>N/A Growing                                                     |  |  | TIME PROFILE<br>Default | Format<br>O | INTRODUCED IN<br>7.0                 | DISCONTINUED IN<br>N/A |
| HISTORICAL ASSOCIATION<br>EMAIL_Q_MIN_IN | т                 | Description<br>The lowest number of e-mail interactions in this queue during the reported t |  |  |                         |             | ime period.                          |                        |
| CALLING TEMPLATE<br>E-mail Queue         |                   | Refer to Ix<br>complete d                                                                   |  |  | inimum in the           | Stat Serve  | r Stat Type Definitions              | " section for a        |

## Minimum Interactions<sub>[2]</sub>

| STAT TYPE                                                                        |            | Statistical Group |                          | Solution   |               |            | NOTIFICATION FREQUENCY                                    | Insensitivity   |
|----------------------------------------------------------------------------------|------------|-------------------|--------------------------|------------|---------------|------------|-----------------------------------------------------------|-----------------|
| General_Email_Minimum                                                            |            | Max/Min           |                          | E-mail     |               |            | 10 seconds                                                | 1               |
| Filter                                                                           | TIME RANGE | TIME RANGE 1      | INTERVAL TYPE            |            | TIME PROFILE  | Format     | INTRODUCED IN                                             | DISCONTINUED IN |
| N/A                                                                              | N/A        | N/A               | Growing                  |            | Default       | O          | 7.0                                                       | N/A             |
| HISTORICAL ASSOCIATION<br>EMAIL_GEN_MIN<br>CALLING TEMPLATE<br>General E-mail Ha |            | cessing at        | this tenant<br>eneral_Em | t during t | the requested | time perio | ither waiting processin<br>d.<br>· Stat Type Definitions" |                 |

### **Minimum number of Interactions**

| STAT TYPE<br>MediaX_Minimum_<br>ns_In_Queue                           | MediaX_Minimum_Interactio<br>ns_In_Queue |                            |                                         |                                     | n Media                                             |                            | NOTIFICATION FREQUENCY<br>60 seconds                                            | Insensitivity<br>2     |
|-----------------------------------------------------------------------|------------------------------------------|----------------------------|-----------------------------------------|-------------------------------------|-----------------------------------------------------|----------------------------|---------------------------------------------------------------------------------|------------------------|
| Filter<br>N/A                                                         | TIME RANGE<br>N/A                        | TIME RANGE 1<br>N/A        | I INTERVAL TYPE<br>Growing              |                                     | TIME PROFILE<br>Default                             | Format<br>0.00             | INTRODUCED IN<br>7.2                                                            | DISCONTINUED IN<br>N/A |
| HISTORICAL ASSOCIATION<br>N/A<br>Calling Template<br>Media X Queue Te | mplate                                   | interaction<br>within a sp | s of the me<br>ecific queu<br>inimum_In | edia X ty<br>ue during<br>iteractio | vpe that were on<br>g a specific tin<br>ns_In_Queue | either waiti<br>ne period. | represents the minimung processing or were<br>Refer to<br>t Server Stat Type De | in processing          |

## Monitored<sub>[1]</sub>

| Stat Type<br>Total_Number_Bei<br>red | ng_Monito         | Statistical Group<br>Total Number                                                                                                    |                          | Solution<br>Web Media |                         |                   | Notification Frequency<br>10 seconds | Insensitivity<br>1     |
|--------------------------------------|-------------------|----------------------------------------------------------------------------------------------------|--------------------------|-----------------------|-------------------------|-------------------|--------------------------------------|------------------------|
| FILTER<br>chatSession                | TIME RANGE<br>N/A | TIME RANGE 1<br>N/A                                                                                                    | INTERVAL TYPE<br>Growing |                       | TIME PROFILE<br>Default | PRECISION<br>0.00 | INTRODUCED IN<br>7.0                 | DISCONTINUED IN<br>N/A |
| HISTORICAL ASSOCIATION<br>CHAT_MNTR  |                   | DESCRIPTION<br>Of all the values returned by the Total_Number_Being_Monitored stat type, the only on                                                                                   |                          |                       |                         |                   |                                      | •                      |
| Calling Template<br>Resource Chat Ha | ndling            | counted for this metric are those where the filter expression is TRUE. Refer to<br>Total_Number_Being_Monitored in the "Stat Server Stat Type Definitions" se<br>complete description. |                          |                       |                         |                   |                                      |                        |

# Monitored<sub>[2]</sub>

| STAT TYPE<br>Total_Number_Of_<br>g_Initiated                                                                                                    | Total_Number_Of_Monitorin<br>g_Initiated |                                                                                                    | ratistical Group<br>Total Number |  | Media                   |                                                | Notification Frequency<br>10 seconds | Insensitivity<br>1     |
|----------------------------------------------------------------------------------------------------|------------------------------------------|----------------------------------------------------------------------------------------------------|----------------------------------|--|-------------------------|------------------------------------------------|--------------------------------------|------------------------|
| FILTER<br>chatSession                                                                                                    | TIME RANGE<br>N/A                        | TIME RANGE 1<br>N/A                                                                                  | INTERVAL TYPE<br>Growing         |  | TIME PROFILE<br>Default | PRECISION<br>0.00                              | INTRODUCED IN<br>7.0                 | DISCONTINUED IN<br>N/A |
| HISTORICAL ASSOCIATION<br>CHAT_MNTR_INIT                                                                                                    | Γ                                        | DESCRIPTION<br>Of all the values returned by the Total_Number_Of_Monitoring_Initiated stat type, the |                                  |  |                         |                                                |                                      |                        |
| CALLING TEMPLATE         ones counted for this           Supervisor Chat Handling         Total_Number_Of_M           for a complete descr         for a complete descr |                                          |                                                                                                    | onitorin                         |  |                         | expression is TRUE.<br>erver Stat Type Definit |                                      |                        |

#### Moved out

| STAT TYPE                               |                                                                                                    | STATISTICAL GROUP                                                                                                    |               | Solution |              |          | NOTIFICATION FREQUENCY | Insensitivity   |
|-----------------------------------------|----------------------------------------------------------------------------------------------------|----------------------------------------------------------------------------------------------------|---------------|----------|--------------|----------|------------------------|-----------------|
| IxnQueue_Email_Moved                    |                                                                                                    | Total                                                                                                    |               | E-mail   |              |          | 10 seconds             | 1               |
| Filter                                  | TIME RANGE                                                                                                  | TIME RANGE 1                                                                                                    | INTERVAL TYPE |          | TIME PROFILE | Format   | INTRODUCED IN          | DISCONTINUED IN |
| N/A                                     | N/A                                                                                                    | N/A                                                                                                    | Growing       |          | Default      | O        | 7.0                    | N/A             |
| HISTORICAL ASSOCIATION<br>EMAIL_Q_MOVED | IISTORICAL ASSOCIATION DESCRIPTION<br>EMAIL_Q_MOVED_OUT The total number of e-mail interactions that were m |                                                                                                    |               |          |              | were mov | red from this queue to | any other       |
| Calling Template<br>E-mail Queue        |                                                                                                    | queue.         Refer to IxnQueue_Email_Moved in the "Stat Server Stat Type Definitions" section for complete description. |               |          |              |          |                        | section for a   |

#### NoAnswer

| STAT TYPE<br>CampNoAnswer                                    |                   | STATISTICAL GR<br>CallsRepo                                                                                                    |  |  |                         | NOTIFICATION FREQUENCY<br>30 seconds | Insensitivity<br>1   |                        |
|--------------------------------------------------------------|-------------------|----------------------------------------------------------------------------------------------------|--|--|-------------------------|--------------------------------------|----------------------|------------------------|
| Filter<br>N/A                                                | TIME RANGE<br>N/A | TIME RANGE 1<br>N/A                                                                                                    |  |  | TIME PROFILE<br>Default | Format<br>O                          | INTRODUCED IN<br>6.0 | DISCONTINUED IN<br>N/A |
| HISTORICAL ASSOCIATION                                       |                   | DESCRIPTION<br>This statistic falls under the CallReport statistical category in the CallingListView and                                                                                                |  |  |                         |                                      |                      |                        |
| CALLING TEMPLATE<br>CallingListView, Ca<br>View, CampCalling |                   | CampCallingListView templates and the CallsReport statistical category in the Camp<br>View template. Refer to CampNoAnswer in the "Stat Server Stat Type Definitions" se<br>for a complete description. |  |  |                         |                                      |                      |                        |

### NoRPC

| STAT TYPE         STATISTICAL GROUP           CampNoRPC         CallsReport |                   | SOLUTIC<br>Outb                                                                                                    | N<br>ound Contact |  | NOTIFICATION FREQUENCY<br>30 seconds | Insensitivity<br>1 |                      |                        |
|-----------------------------------------------------------------------------|-------------------|----------------------------------------------------------------------------------------------------|-------------------|--|--------------------------------------|--------------------|----------------------|------------------------|
| Filter<br>N/A                                                               | TIME RANGE<br>N/A | TIME RANGE 1<br>N/A                                                                                                    |                   |  | TIME PROFILE<br>Default              | Format<br>O        | INTRODUCED IN<br>6.0 | DISCONTINUED IN<br>N/A |
| HISTORICAL ASSOCIATION                                                      |                   | DESCRIPTION<br>This statistic falls under the CallReport statistical category in the CallingListView and                                                                                                    |                   |  |                                      |                    |                      |                        |
| Calling TempLate<br>CallingListView, Ca<br>View, CampCalling                |                   | CampCallingListView templates and the CallsReport statistical category in the CallsReport statistical category in the Calls |                   |  |                                      |                    |                      |                        |

### Not Ready

| STAT TYPE                     | rat Type              |              | STATISTICAL GROUP                                                    |  | N      |               | Notification Frequency | Insensitivity |
|-------------------------------|-----------------------|--------------|----------------------------------------------------------------------|--|--------|---------------|------------------------|---------------|
| CurrentNotReady               | CurrentNotReadyAgents |              | Current Agents                                                       |  | e      |               | 2 seconds              | 1             |
| Filter                        | TIME RANGE            | TIME RANGE 1 | INTERVAL TYPE TIME PROFILE                                           |  | Format | INTRODUCED IN | DISCONTINUED IN        |               |
| VoiceCall                     | N/A                   | N/A          | N/A N/A                                                              |  | 0.00   | 7.2           | N/A                    |               |
| HISTORICAL ASSOCIATION        |                       |              | PTION<br>er to CurrentNotReadyAgents in the "Stat Server Stat Type I |  |        |               |                        | section for a |
| CALLING TEMPLATE<br>KPI Agent |                       | complete c   | lescription                                                          |  |        |               |                        |               |

# Not Ready Ratio<sub>[1]</sub>

| Stat Type<br>N/A              | N/A Agent Ratios  |                                                                | Solutio<br>Voice                                                                                       |  |                     | NOTIFICATION FREQUENCY<br>N/A | Insensitivity<br>N/A |                        |  |
|-------------------------------|-------------------|----------------------------------------------------------------|----------------------------------------------------------------------------------------------------|--|---------------------|-------------------------------|----------------------|------------------------|--|
| Filter<br>N/A                 | TIME RANGE<br>N/A | TIME RANGE 1<br>N/A                                            | INTERVAL TYPE<br>N/A                                                                                   |  | Time Profile<br>N/A | Format<br>N/A                 | INTRODUCED IN<br>7.2 | DISCONTINUED IN<br>N/A |  |
| HISTORICAL ASSOCIATION        |                   | Description<br>The percer                                      | DESCRIPTION<br>The percentage of time that this agent has spent in the NotReady state.                 |  |                     |                               |                      |                        |  |
| Calling Template<br>KPI Agent |                   |                                                                | CCPulse+ calculates this metric from the values of the Ready Ratio CCPulse+ metric using this formula: |  |                     |                               |                      |                        |  |
|                               |                   | 100 - (ccpulse.group("Agent Ratios").statistic("Ready Ratio")) |                                                                                                    |  |                     |                               |                      |                        |  |

### Not Ready Ratio<sub>[2]</sub>

| Stat Type<br>N/A                                                |                   | STATISTICAL GR<br>Agent Rati       |                        | Solution<br>Voice |                     | NOTIFICATION FREQUENCY<br>N/A | Insensitivity<br>N/A                                               |                        |
|-----------------------------------------------------------------|-------------------|------------------------------------|------------------------|-------------------|---------------------|-------------------------------|--------------------------------------------------------------------|------------------------|
| Filter<br>N/A                                                   | TIME RANGE<br>N/A | TIME RANGE 1<br>N/A                | INTERVAL TYPE<br>N/A   |                   | Time Profile<br>N/A | Format<br>N/A                 | INTRODUCED IN<br>7.2                                               | DISCONTINUED IN<br>N/A |
| HISTORICAL ASSOCIATION<br>N/A<br>Calling Template<br>KPI Tenant |                   | state.<br>CCPulse+<br>using this f | calculates<br>formula: | this me           | tric from the v     | alues of th                   | Tenant have spent in t<br>e Ready Ratio CCPuls<br>("Ready Ratio")) | -                      |

### NotReadyForACall

| STAT TYPE<br>CurrNumberNotReadySta-<br>tuses                     |                   | STATISTICAL GROUP<br>Performance                                                                                                    |                      | SOLUTION<br>Enterprise Routing,<br>Outbound Contact |                     |             | NOTIFICATION FREQUENCY<br>30 seconds | Insensitivity<br>1     |
|------------------------------------------------------------------|-------------------|----------------------------------------------------------------------------------------------------|----------------------|-----------------------------------------------------|---------------------|-------------|--------------------------------------|------------------------|
| Filter<br>N/A                                                    | TIME RANGE<br>N/A | Time Range 1<br>N/A                                                                                                    | INTERVAL TYPE<br>N/A |                                                     | TIME PROFILE<br>N/A | Format<br>O | INTRODUCED IN<br>5.1, 6.0            | DISCONTINUED IN<br>N/A |
| HISTORICAL ASSOCIATION<br>N/A<br>Calling Template<br>Groups View |                   | DESCRIPTION<br>Introduced in release 5.1 for Enterprise Routing and Network Routing. Introduced in<br>release 6.0 for Internet Contact Solution and Outbound Contact. Refer to CurrNumber<br>NotReadyStatuses in the "Stat Server Stat Type Definitions" section for a complete<br>description. |                      |                                                     |                     |             |                                      | urrNumber-             |

#### **Not-submitted**

| STAT TYPE<br>General_Email_Not_Submitt<br>ed      |                                                                                                    | STATISTICAL GROUP<br>Current |                                                                                                    | Solution<br>E-mail |                     |             | NOTIFICATION FREQUENCY<br>10 seconds | Insensitivity<br>1     |
|---------------------------------------------------|----------------------------------------------------------------------------------------------------|------------------------------|----------------------------------------------------------------------------------------------------|--------------------|---------------------|-------------|--------------------------------------|------------------------|
| Filter<br>N/A                                     | TIME RANGE<br>N/A                                                                                                   | Time Range 1<br>N/A          | INTERVAL TYPE<br>N/A                                                                                                 |                    | TIME PROFILE<br>N/A | Format<br>O | INTRODUCED IN<br>7.0                 | DISCONTINUED IN<br>N/A |
| HISTORICAL ASSOCIATION<br>N/A<br>CALLING TEMPLATE |                                                                                                    |                              | DESCRIPTION<br>The total number of e-mail interactions that have not been submitted within this tena<br>mail system. |                    |                     |             |                                      |                        |
| General E-mail Ha                                 | Refer to General_Email_Not_Submitted in the "Stat Server Stat Type Definitions" section for a complete description. |                              |                                                                                                    |                    |                     |             |                                      |                        |

#### Number of Interactions in process

| STAT TYPE<br>Current_Interactions_In_Pro<br>cessing                                                                                                    |                   |                                                                                                    | ratistical Group<br>Media X Resource |  | n Media             |                | NOTIFICATION FREQUENCY<br>2 seconds | Insensitivity<br>1     |
|----------------------------------------------------------------------------------------------------|-------------------|----------------------------------------------------------------------------------------------------|--------------------------------------|--|---------------------|----------------|-------------------------------------|------------------------|
| Filter<br>Media_X                                                                                                    | TIME RANGE<br>N/A | TIME RANGE 1<br>N/A                                                                                   | INTERVAL TYPE<br>N/A                 |  | Time Profile<br>N/A | Format<br>0.00 | INTRODUCED IN<br>7.2                | DISCONTINUED IN<br>N/A |
| HISTORICAL ASSOCIATION N/A                                                                                                    |                   | DESCRIPTION<br>Introduced in release 7.2 for Open Media, this metric represents the current number of |                                      |  |                     |                |                                     |                        |
| CALLING TEMPLATE         interactions of the media X type that were offered for processing to an agent, a group thereof during a specific time period. Refer to Current_Interactions_In_I in the "Stat Server Stat Type Definitions" section for a complete description. |                   |                                                                                                    |                                      |  | n_Processing        |                |                                     |                        |

#### Number of interactions in Process

| STAT TYPE<br>MediaX_Current_li<br>ing_In_Queue                        | MediaX_Current_In_Process<br>ing_In_Queue |                                                                                                    | • • • • • • • • • • • • • • • • • • • • |  | n Media             |                | NOTIFICATION FREQUENCY<br>60 seconds | Insensitivity<br>2     |
|-----------------------------------------------------------------------|-------------------------------------------|----------------------------------------------------------------------------------------------------|-----------------------------------------|--|---------------------|----------------|--------------------------------------|------------------------|
| Filter<br>N/A                                                         | TIME RANGE<br>N/A                         | TIME RANGE 1<br>N/A                                                                                                    | 1 INTERVAL TYPE<br>N/A                  |  | TIME PROFILE<br>N/A | Format<br>0.00 | INTRODUCED IN<br>7.2                 | DISCONTINUED IN<br>N/A |
| HISTORICAL ASSOCIATION<br>N/A<br>CALLING TEMPLATE<br>Media X Queue Te | mplate                                    | DESCRIPTION<br>Introduced in release 7.2 for Open Media, this metric represents the total number of<br>actions of the media X type that have been submitted to this staging area and that an<br>rently in processing. Refer to MediaX_Current_In_Processing_In_Queue in the "Sta<br>Server Stat Type Definitions" section for a complete description. |                                         |  |                     |                |                                      | nd that are cur-       |

#### Number of interactions that have stopped processing

| STAT TYPE<br>MediaX_Stopped_<br>g_In_Queue | MediaX_Stopped_Processin<br>g_In_Queue |                                                                                                    | Statistical Group<br>Media X Queue |  | n Media                 |                | NOTIFICATION FREQUENCY<br>60 seconds | Insensitivity<br>2     |
|--------------------------------------------|----------------------------------------|----------------------------------------------------------------------------------------------------|------------------------------------|--|-------------------------|----------------|--------------------------------------|------------------------|
| Filter<br>N/A                              | TIME RANGE<br>N/A                      | TIME RANGE 1<br>N/A                                                                                    | INTERVAL TYPE<br>Growing           |  | TIME PROFILE<br>Default | Format<br>0.00 | INTRODUCED IN<br>7.2                 | DISCONTINUED IN<br>N/A |
| HISTORICAL ASSOCIATION                     |                                        | DESCRIPTION<br>Introduced in release 7.2 for Open Media, this metric represents the total number of in |                                    |  |                         |                |                                      |                        |
| Calling Template<br>Media X Queue Te       |                                        |                                                                                                    |                                    |  |                         |                |                                      |                        |

# Offered<sub>[1]</sub>

| STAT TYPE<br>Interactions_Offere        | STAT TYPE         STATISTICAL GROUP           Interactions_Offered         Total |                                                                                                    | OUP                      |  | SOLUTION<br>E-mail      |             | NOTIFICATION FREQUENCY<br>10 seconds | Insensitivity<br>1     |
|-----------------------------------------|----------------------------------------------------------------------------------|----------------------------------------------------------------------------------------------------|--------------------------|--|-------------------------|-------------|--------------------------------------|------------------------|
| Filter<br>EMAIL_MEDIA                   | TIME RANGE<br>N/A                                                                | TIME RANGE 1<br>N/A                                                                                                    | INTERVAL TYPE<br>Growing |  | Time Profile<br>Default | Format<br>O | INTRODUCED IN<br>7.0                 | DISCONTINUED IN<br>N/A |
| HISTORICAL ASSOCIATION<br>EMAIL_OFFERED |                                                                                  | DESCRIPTION<br>The total number of e-mail interactions that were offered for processing to this ac                                                                                                    |                          |  |                         |             | his agent.                           |                        |
| Calling Template<br>Resource E-mail H   | andling                                                                          | Of all the values returned by the Interactions_Offered stat type, the only ones counted this metric are those where the filter expression is TRUE. Refer to Interactions_Offere the "Stat Server Stat Type Definitions" section for a complete description. |                          |  |                         |             |                                      |                        |

# Offered<sub>[2]</sub>

| STAT TYPE<br>Interactions_Offered     |                   | STATISTICAL GR<br>Total Numl                                                                                                    |                          |  | n<br>ail                |               | NOTIFICATION FREQUENCY<br>60 seconds | Insensitivity<br>1     |
|---------------------------------------|-------------------|----------------------------------------------------------------------------------------------------|--------------------------|--|-------------------------|---------------|--------------------------------------|------------------------|
| Filter<br>SMS_Media                   | TIME RANGE<br>N/A | TIME RANGE 1<br>N/A                                                                                                    | INTERVAL TYPE<br>Growing |  | TIME PROFILE<br>Default | Format<br>N/A | INTRODUCED IN<br>8.0                 | DISCONTINUED IN<br>N/A |
| HISTORICAL ASSOCIATION                |                   | DESCRIPTION<br>The total number of text messages that were offered for processing to this agent.                                                                                                    |                          |  |                         |               |                                      | agent.                 |
| Calling Template<br>Agent Performance | e SMS             | Of all the values returned by the Interactions_Offered stat type, the only ones cour this metric are those where the filter expression is TRUE. Refer to Interactions_Off the "Stat Server Stat Type Definitions" section for a complete description. |                          |  |                         |               |                                      |                        |

#### **Oldest Wait Time**

| STAT TYPE<br>OldestWaitTime          | *                 |                                                                                                    | DUP SOLUTION<br>Web Media |  |                     |                        | NOTIFICATION FREQUENCY<br>60 seconds    | Insensitivity<br>1 |
|--------------------------------------|-------------------|----------------------------------------------------------------------------------------------------|---------------------------|--|---------------------|------------------------|-----------------------------------------|--------------------|
| FILTER<br>chatSession                | Time Range<br>N/A | TIME RANGE 1<br>N/A                                                                                                    | INTERVAL TYPE<br>N/A      |  | Time Profile<br>N/A | Format<br>hh:m<br>m:ss | INTRODUCED IN DISCONTINUED I<br>8.0 N/A |                    |
| HISTORICAL ASSOCIATION               |                   | DESCRIPTION<br>The longest amount of time that current chat interactions have been waiting in queue.                                                                                                    |                           |  |                     |                        |                                         | in queue.          |
| Calling Template<br>Queue Performand | ce SIP IM         | Of all the values returned by the OldestWaitTime stat type, the only ones counted for metric are those where the filter expression is TRUE. Refer to OldestWaitTime in the Server Stat Type Definitions" section for a complete description. |                           |  |                     |                        |                                         |                    |

# Outbound<sub>[1]</sub>

| STAT TYPE<br>Total_Calls_Outbound                                                                                                    |                   | STATISTICAL GROUP<br>CallsReport                                                                   |                          | SOLUTION<br>Enterprise Routing,<br>Outbound Contact |                         |             | Notification Frequency<br>30 seconds | Insensitivity<br>1     |
|----------------------------------------------------------------------------------------------------|-------------------|----------------------------------------------------------------------------------------------------|--------------------------|-----------------------------------------------------|-------------------------|-------------|--------------------------------------|------------------------|
| Filter<br>N/A                                                                                                    | TIME RANGE<br>N/A | TIME RANGE 1<br>N/A                                                                                | INTERVAL TYPE<br>Growing |                                                     | TIME PROFILE<br>Default | Format<br>O | INTRODUCED IN<br>5.1, 6.0            | DISCONTINUED IN<br>N/A |
| HISTORICAL ASSOCIATION                                                                                                    |                   | DESCRIPTION<br>Introduced in release 5.1 for Enterprise Routing and Network Routing. Introduced in |                          |                                                     |                         |             |                                      |                        |
| CALLING TEMPLATE         release 6.0 for Outbook           AgentView, GroupsView,         Type Definitions" sector           PlaceView         Type Definitions and the sector |                   |                                                                                                    |                          |                                                     |                         |             | s_Outbound in the "St                | at Server Stat         |

## Outbound<sub>[2]</sub>

| STAT TYPE<br>TotalNumberOutboundCalls |                   | Statistical Group<br>CallsReport                                                                                                    |                        | SOLUTION<br>Enterprise Routing,<br>Outbound Contact |                         |             | Notification Frequency<br>30 seconds | Insensitivity<br>1     |
|---------------------------------------|-------------------|----------------------------------------------------------------------------------------------------|------------------------|-----------------------------------------------------|-------------------------|-------------|--------------------------------------|------------------------|
| Filter<br>N/A                         | TIME RANGE<br>N/A | TIME RANGE 1<br>N/A                                                                                                    | INTERVAL TY<br>Growing |                                                     | TIME PROFILE<br>Default | Format<br>O | INTRODUCED IN<br>5.1, 6.0            | DISCONTINUED IN<br>N/A |
| HISTORICAL ASSOCIATION                |                   | DESCRIPTION<br>Introduced in release 5.1 for Enterprise Routing and Network Routing. Introduced in                                                 |                        |                                                     |                         |             |                                      |                        |
| CALLING TEMPLATE<br>DNView            |                   | release 6.0 for Outbound Contact. Refer to TotalNumberOutboundCalls in the "Stat Server Stat Type Definitions" section for a complete description. |                        |                                                     |                         |             |                                      |                        |

# Outbound<sub>[3]</sub>

| STAT TYPE         STATISTICAL GROUP           General_Email_Outbound         Total                          |                   | OUP                                                                                             | Solution<br>E-mail |                | NOTIFICATION FREQUENCY<br>10 seconds | Insensitivity<br>1      |                      |                        |
|----------------------------------------------------------------------------------------------------|-------------------|-------------------------------------------------------------------------------------------------|--------------------|----------------|--------------------------------------|-------------------------|----------------------|------------------------|
| Filter<br>N/A                                                                                               | TIME RANGE<br>N/A | TIME RANGE 1 INTERVAL TY<br>N/A Growing                                                         |                    |                | TIME PROFILE<br>Default              | Format<br>O             | INTRODUCED IN<br>7.0 | DISCONTINUED IN<br>N/A |
| HISTORICAL ASSOCIATION<br>EMAIL_GEN_OUT                                                                     | BOUND             | DESCRIPTION<br>The total number of outbound e-mail interactions sent by this tenant's resources |                    |                |                                      |                         |                      | irces.                 |
| CALLING TEMPLATE         Refer to General_Em           General E-mail Handling         complete description |                   |                                                                                                 |                    | bound in the " | Stat Serve                           | r Stat Type Definitions | " section for a      |                        |

# Outbound<sub>[4]</sub>

| STAT TYPE                                                                                                    |            | STATISTICAL GROUP                                                                       |             | SOLUTION |              |                | NOTIFICATION FREQUENCY | Insensitivity   |
|----------------------------------------------------------------------------------------------------|------------|-----------------------------------------------------------------------------------------|-------------|----------|--------------|----------------|------------------------|-----------------|
| Calls_Outbound                                                                                                    |            | Service Calls                                                                           |             | Voice    |              |                | 10 seconds             | 1               |
| Filter                                                                                                    | TIME RANGE | TIME RANGE 1                                                                            | INTERVAL TY |          | TIME PROFILE | Format         | INTRODUCED IN          | DISCONTINUED IN |
| VoiceCall                                                                                                    | N/A        | N/A                                                                                     | Growing     |          | Default      | O              | 7.0                    | N/A             |
| HISTORICAL ASSOCIATION<br>VOICE_OUT                                                                                                    |            | DESCRIPTION<br>The total number of outbound voice interactions processed by this agent. |             |          |              |                |                        |                 |
| CALLING TEMPLATE         Of all the values returned by the Inbound_Intercontent           Resource Voice Handling         Of all the values returned by the Inbound_Intercontent           Calls_Outbound in the "Stat Server Stat Type tion.         Of all the values returned by the Inbound_Intercontent |            |                                                                                         |             |          |              | e filter expre | ession is TRUE. Refer  | to              |

### **Outbound Hold**

| STAT TYPE                                      | und        | STATISTICAL GROUP                                         |             | Solution |                  |             | NOTIFICATION FREQUENCY                                                 | Insensitivity   |
|------------------------------------------------|------------|-----------------------------------------------------------|-------------|----------|------------------|-------------|------------------------------------------------------------------------|-----------------|
| Calls_Held_Outboo                              |            | Service Calls                                             |             | Voice    |                  |             | 10 seconds                                                             | 1               |
| Filter                                         | TIME RANGE | TIME RANGE 1                                              | INTERVAL TY |          | TIME PROFILE     | Format      | INTRODUCED IN                                                          | DISCONTINUED IN |
| VoiceCall                                      | N/A        | N/A                                                       | Growing     |          | Default          | O           | 7.0                                                                    | N/A             |
| HISTORICAL ASSOCIATION                         |            | DESCRIPTION                                               |             |          |                  |             |                                                                        |                 |
| VOICE_HLD_OUT                                  |            | The total number of times this agent held outbound calls. |             |          |                  |             |                                                                        |                 |
| Resource Voice Handling for this metric are th |            |                                                           |             |          | e the filter exp | oression is | nd stat type, the only o<br>TRUE. Refer to<br>pefinitions" section for |                 |

### **Outbound Initiated**

| STAT TYPE<br>Outbound_Interactions_Initia<br>ted                        |                   | Statistical Group<br>Total               |  | Solution<br>E-mail      |                         |               | NOTIFICATION FREQUENCY<br>10 seconds                                        | Insensitivity<br>1     |
|-------------------------------------------------------------------------|-------------------|------------------------------------------|--|-------------------------|-------------------------|---------------|-----------------------------------------------------------------------------|------------------------|
| Filter<br>EMAIL_MEDIA                                                   | TIME RANGE<br>N/A | TIME RANGE 1 INTERVAL TYP<br>N/A Growing |  |                         | TIME PROFILE<br>Default | Format<br>O   | INTRODUCED IN<br>7.0                                                        | DISCONTINUED IN<br>N/A |
| HISTORICAL ASSOCIATION DESCRIPTION<br>EMAIL_OUT_INI The total number of |                   |                                          |  | outbound                | d e-mail intera         | ictions orig  | inated by this agent.                                                       |                        |
| Resource E-mail Handling counted for this metr                          |                   |                                          |  | ic are the<br>ns_Initia | ose where the           | e filter expr | ns_Initiated stat type,<br>ession is TRUE. Refei<br>tat Type Definitions" s | to                     |

#### OutboundCalls

| STAT TYPE<br>CurrNumberOutboundSta-<br>tuses                    |                   | STATISTICAL GROUP<br>Performance                                                                                                    |                      | Solution<br>Enterprise Routing,<br>Outbound Contact |                     |             | NOTIFICATION FREQUENCY<br>30 seconds | Insensitivity<br>1  |
|-----------------------------------------------------------------|-------------------|----------------------------------------------------------------------------------------------------|----------------------|-----------------------------------------------------|---------------------|-------------|--------------------------------------|---------------------|
| Filter<br>N/A                                                   | TIME RANGE<br>N/A | TIME RANGE 1<br>N/A                                                                                                    | INTERVAL TYPE<br>N/A |                                                     | TIME PROFILE<br>N/A | Format<br>0 | Introduced In 5.1, 6.0               | DISCONTINUED IN N/A |
| HISTORICAL ASSOCIATION<br>N/A<br>CALLING TEMPLATE<br>GroupsView |                   | DESCRIPTION<br>Introduced in release 5.1 for Enterprise Routing and Network Routing. Introduced in<br>release 6.0 for Internet Contact Solution and Outbound Contact. Refer to CurrNumber<br>boundStatuses in the "Stat Server Stat Type Definitions" section for a complete descri-<br>tion. |                      |                                                     |                     |             |                                      | urrNumberOut-       |

### PerCallBacksCompleted

| STAT TYPE<br>CampPersonalCallbacks-<br>Completed                                                                    |                   | STATISTICAL GROUP<br>RecordReport |                          | SOLUTION<br>Outbound Contact |                         |              | Notification Frequency<br>30 seconds | Insensitivity<br>1  |
|----------------------------------------------------------------------------------------------------|-------------------|-----------------------------------|--------------------------|------------------------------|-------------------------|--------------|--------------------------------------|---------------------|
| Filter<br>N/A                                                                                                    | TIME RANGE<br>N/A | TIME RANGE 1<br>N/A               | INTERVAL TYPE<br>Growing |                              | TIME PROFILE<br>Default | Format<br>O  | INTRODUCED IN<br>6.0                 | DISCONTINUED IN N/A |
| HISTORICAL ASSOCIATION                                                                                              | COMPL             |                                   |                          |                              |                         | ed in the "S | Stat Server Stat Type D              | efinitions" sec-    |
| CALLING TEMPLATE         tion for a complete           CallingListView, Campaign-         View, CampCallingListView |                   | omplete de                        | escriptic                | n.                           |                         |              |                                      |                     |

#### PerCallBacksMissed

| STAT TYPE<br>CampPersonalCall-<br>backsMissed                                                                        |                   | STATISTICAL GROUP<br>RecordReport                                         |                          | Solution<br>Outbound Contact |                         |             | NOTIFICATION FREQUENCY<br>30 seconds | Insensitivity<br>1     |
|----------------------------------------------------------------------------------------------------|-------------------|---------------------------------------------------------------------------|--------------------------|------------------------------|-------------------------|-------------|--------------------------------------|------------------------|
| Filter<br>N/A                                                                                                    | TIME RANGE<br>N/A | TIME RANGE 1<br>N/A                                                       | INTERVAL TYPE<br>Growing |                              | Time Profile<br>Default | Format<br>O | INTRODUCED IN<br>6.0                 | DISCONTINUED IN<br>N/A |
| HISTORICAL ASSOCIATION                                                                                               | MISS              | DESCRIPTION<br>S Refer to CampPersonalCallbacksMissed in the "Stat Server |                          |                              |                         |             | Server Stat Type Defir               | itions" section        |
| CALLING TEMPLATE         for a complete descr           CallingListView, Campaign-         View, CampCallingListView |                   |                                                                           | ption.                   |                              |                         |             |                                      |                        |

### PerCallBacksScheduled

| STAT TYPE<br>CampPersonalCallbacksS-<br>cheduled                                                                      |                   | STATISTICAL GROUP<br>RecordReport |                        | SOLUTION<br>Outbound Contact |                         |              | NOTIFICATION FREQUENCY<br>30 seconds | Insensitivity<br>1     |
|----------------------------------------------------------------------------------------------------|-------------------|-----------------------------------|------------------------|------------------------------|-------------------------|--------------|--------------------------------------|------------------------|
| Filter<br>N/A                                                                                                    | TIME RANGE<br>N/A | TIME RANGE 1<br>N/A               | INTERVAL TY<br>Growing |                              | TIME PROFILE<br>Default | Format<br>O  | INTRODUCED IN<br>6.0                 | DISCONTINUED IN<br>N/A |
| HISTORICAL ASSOCIATION                                                                                                | SCHED             |                                   |                        |                              |                         | ed in the "S | Stat Server Stat Type D              | efinitions" sec-       |
| CALLING TEMPLATE         tion for a complete d           CallingListView, Campaign-         View, CampCallingListView |                   |                                   | escriptio              | n.                           |                         |              |                                      |                        |

#### **PlaceStatus**

| STAT TYPE<br>CurrentPlaceState                                 |                   | STATISTICAL GROUP         SOLUTION           CurrentState         Enterprise Routing,<br>Outbound Contact |                                                                      | NOTIFICATION FREQUENCY<br>2 seconds                  | Insensitivity<br>1                                                                     |                                                      |                                                                                                    |                                                   |
|----------------------------------------------------------------|-------------------|----------------------------------------------------------------------------------------------------|----------------------------------------------------------------------|------------------------------------------------------|----------------------------------------------------------------------------------------|------------------------------------------------------|----------------------------------------------------------------------------------------------------|---------------------------------------------------|
| Filter<br>N/A                                                  | Time Range<br>N/A | Time Range 1<br>N/A                                                                                       | INTERVAL TY<br>N/A                                                   | /PE                                                  | Time Profile<br>N/A                                                                    | Format<br>Name<br>(hh:m<br>m:ss)                     | Introduced In<br>5.1, 6.0                                                                                                    | Discontinued In<br>N/A                            |
| HISTORICAL ASSOCIATION<br>N/A<br>Calling Template<br>PlaceView |                   | release 6.0<br>Type Defin<br>The time-n<br>this metric.                                                   | ) for Outbo<br>iitions" sec<br>umber forr<br>The time-<br>he time-nu | ound Co<br>tion for<br>mat cha<br>number<br>imber fo | ntact. Refer to<br>a complete de<br>nged from 0 to<br>format for rem<br>ormat again ch | CurrentPla<br>scription.<br>2 for ERS<br>nained at 0 | Network Routing. Intro<br>aceState in the "Stat S<br>and NRS in the 6.5.0<br>for the 6.5.001 release<br>n either Ø or 2 to Name | Server Stat<br>001 release of<br>e of this metric |

### Processed

| STAT TYPE<br>Interactions_Proce                 | ssed              | STATISTICAL GR      | OUP                          | Solutio<br>E-ma |                         |             | NOTIFICATION FREQUENCY<br>10 seconds                                 | Insensitivity<br>1     |
|-------------------------------------------------|-------------------|---------------------|------------------------------|-----------------|-------------------------|-------------|----------------------------------------------------------------------|------------------------|
| Filter<br>EMAIL_MEDIA                           | TIME RANGE<br>N/A | Time Range 1<br>N/A | e 1 INTERVAL TYPE<br>Growing |                 | TIME PROFILE<br>Default | Format<br>O | INTRODUCED IN<br>7.0                                                 | DISCONTINUED IN<br>N/A |
| HISTORICAL ASSOCIATION<br>EMAIL_PROCESS         |                   |                     |                              |                 | teractions har          | dled by th  | is agent at his desktop                                              | ).                     |
| Resource E-mail Handling for this metric are th |                   |                     |                              | se whe          | re the filter exp       | oression is | sed stat type, the only<br>TRUE. Refer to<br>Definitions" section fo |                        |

### Processing

| STAT TYPE<br>Total_Processing_Time                                           |                   | STATISTICAL GROUP<br>Total Time |                                          | Solution<br>Web Media |                         |                        | NOTIFICATION FREQUENCY<br>10 seconds                                                           | Insensitivity<br>10    |
|------------------------------------------------------------------------------|-------------------|---------------------------------|------------------------------------------|-----------------------|-------------------------|------------------------|------------------------------------------------------------------------------------------------|------------------------|
| FILTER<br>chatSession                                                        | Time Range<br>N/A | TIME RANGE 1<br>N/A             | INTERVAL TYPE<br>Growing                 |                       | Time Profile<br>Default | Format<br>hh:m<br>m:ss | INTRODUCED IN<br>7.0                                                                           | DISCONTINUED IN<br>N/A |
| HISTORICAL ASSOCIATION<br>CHAT_PRC_T<br>CALLING TEMPLATE<br>Resource Chat Ha | ndling            | Of all the v<br>for this me     | alues retu<br>tric are tho<br>essing_Tir | rned by<br>se wher    | the Total_Proo          | cessing_Til            | s spent at this agent's<br>me stat type, the only<br>TRUE. Refer to<br>Definitions" section fo | ones counted           |

## Processing time<sub>[1]</sub>

| Stat Type<br>N/A                     |                   | STATISTICAL GROUP<br>Average                                                                    |                                                                    | Solutio<br>Web                                    | ∾<br>Media   |                             | NOTIFICATION FREQUENCY<br>N/A | Insensitivity<br>N/A |
|--------------------------------------|-------------------|-------------------------------------------------------------------------------------------------|--------------------------------------------------------------------|---------------------------------------------------|--------------|-----------------------------|-------------------------------|----------------------|
| Filter<br>N/A                        | TIME RANGE<br>N/A | TIME RANGE 1<br>N/A                                                                             | E 1 INTERVAL TYPE TIME PROFILE FORMAT<br>N/A N/A N/A N/A           |                                                   |              | INTRODUCED IN<br>7.0        | DISCONTINUED IN<br>N/A        |                      |
| HISTORICAL ASSOCIATION               | I                 | DESCRIPTION<br>The average amount of time that chat interactions spent at this agent's desktop. |                                                                    |                                                   |              |                             |                               |                      |
| CALLING TEMPLATE<br>Resource Chat Ha | ndling            | metric usin<br>result.Du<br>function<br>return<br>( ( ccp                                       | ng this form<br>ration =<br>Calculate<br>ccpulse.grou<br>ulse.grou | nula:<br>Calcula<br>Duratio<br>roup("T<br>p("Tota | teDuration() | ;<br>Processir<br>nbound == |                               | und CCPulse+         |

## Processing Time<sub>[2]</sub>

| STAT TYPE<br>Interactions_Proces                                                   | sing_Time                                                 | STATISTICAL GR<br>Total                 | OUP |  | Solution         Notification Frequency           E-mail         10 seconds                                                                                                    |                        | Insensitivity<br>1                               |                        |
|------------------------------------------------------------------------------------|-----------------------------------------------------------|-----------------------------------------|-----|--|----------------------------------------------------------------------------------------------------|------------------------|--------------------------------------------------|------------------------|
| Filter<br>EMAIL_MEDIA                                                              | Time Range<br>N/A                                         | TIME RANGE 1 INTERVAL TY<br>N/A Growing |     |  | Time Profile<br>Default                                                                                                    | Format<br>hh:m<br>m:ss | INTRODUCED IN<br>7.0                             | DISCONTINUED IN<br>N/A |
| HISTORICAL ASSOCIATION<br>EMAIL_PROC_TIM<br>CALLING TEMPLATE<br>Resource E-mail Ha | AIL_PROC_TIME The total amount of time that e-mail intera |                                         |     |  | the Interaction the where the the second second sec | ons_Proces             | ssing_Time stat type, t<br>ression is TRUE. Refe | the only ones<br>er to |

## Processing Time<sub>[3]</sub>

| STAT TYPE<br>AverHandleDNActionTime                                   |                   | STATISTICAL GROUP<br>Average                                                                                                    |                          | Solution<br>Web Media |                         |                        | NOTIFICATION FREQUENCY<br>60 seconds | Insensitivity<br>1     |
|-----------------------------------------------------------------------|-------------------|----------------------------------------------------------------------------------------------------|--------------------------|-----------------------|-------------------------|------------------------|--------------------------------------|------------------------|
| FILTER<br>chatSession                                                 | Time Range<br>N/A | TIME RANGE 1<br>N/A                                                                                                    | INTERVAL TYPE<br>Growing |                       | TIME PROFILE<br>Default | Format<br>hh:m<br>m:ss | INTRODUCED IN<br>8.0                 | DISCONTINUED IN<br>N/A |
| HISTORICAL ASSOCIATION<br>N/A<br>CALLING TEMPLATE<br>Agent Performanc | e SIP IM          | DESCRIPTION<br>The average amount of time that chat interactions spent at this agent's desktop.<br>Of all the values returned by the AverHandleDNActionTime stat type, the only on<br>counted for this metric are those where the filter expression is TRUE. Refer to AverHandleDNActionTime in the "Stat Server Stat Type Definitions" section for a complete<br>tion. |                          |                       |                         |                        | hly ones<br>to AverHan-              |                        |

# Processing Time<sub>[4]</sub>

| STAT TYPE<br>Average_Processi                              | ng_Time           | STATISTICAL GROUP<br>Average |           | Solution<br>E-mail    |                         |                        | NOTIFICATION FREQUENCY<br>60 seconds                                         | Insensitivity<br>1     |
|------------------------------------------------------------|-------------------|------------------------------|-----------|-----------------------|-------------------------|------------------------|------------------------------------------------------------------------------|------------------------|
| Filter<br>SMS_Media                                        | Time Range<br>N/A | TIME RANGE 1<br>N/A          |           |                       | Time Profile<br>Default | Format<br>hh:m<br>m:ss | INTRODUCED IN<br>8.0                                                         | Discontinued In<br>N/A |
| HISTORICAL ASSOCIATION DESCRIPTION N/A The average amounts |                   |                              | ge amount | of time               | that text mess          | ages spen              | t at this agent.                                                             |                        |
| Agent Performance SMS counted for this met                 |                   |                              |           | c are the<br>_Time ir | ose where the           | filter expre           | L_Time stat type, the o<br>ession is TRUE. Refer<br>∕pe Definitions" section | to                     |

## Processing Time<sub>[5]</sub>

| STAT TYPE<br>HandleDNAction         | STAT TYPE         STATISTICAL GROUP           HandleDNActionTime         Total Time |                                                                                                    |                        | Solutio<br>Web | N<br>Media              |                        | NOTIFICATION FREQUENCY<br>60 seconds | Insensitivity<br>1     |
|-------------------------------------|-------------------------------------------------------------------------------------|----------------------------------------------------------------------------------------------------|------------------------|----------------|-------------------------|------------------------|--------------------------------------|------------------------|
| FILTER<br>chatSession               | TIME RANGE<br>N/A                                                                   | TIME RANGE 1<br>N/A                                                                                                    | Interval Th<br>Growing |                | TIME PROFILE<br>Default | FORMAT<br>hh:m<br>m:ss | INTRODUCED IN<br>8.0                 | DISCONTINUED IN<br>N/A |
| HISTORICAL ASSOCIATIO               | N                                                                                   | DESCRIPTION<br>The total amount of time that chat interactions spent at this agent's desktop.                                                                                                    |                        |                |                         |                        |                                      |                        |
| CALLING TEMPLATE<br>Agent Performat | nce SIP IM                                                                          | Of all the values returned by the HandleDNActionTime stat type, the only ones counted this metric are those where the filter expression is TRUE. Refer to HandleDNActionTime the "Stat Server Stat Type Definitions" section for a complete description. |                        |                |                         |                        |                                      |                        |

### Processing Time<sub>[6]</sub>

| STAT TYPE<br>Interactions_Processing_Tim<br>e |                   | STATISTICAL GROUP<br>Total Time                                                                                                    |                        | Solution<br>E-mail |                         |                        | Notification Frequency<br>60 seconds | Insensitivity<br>1     |
|-----------------------------------------------|-------------------|----------------------------------------------------------------------------------------------------|------------------------|--------------------|-------------------------|------------------------|--------------------------------------|------------------------|
| FILTER<br>SMS_Media                           | TIME RANGE<br>N/A | TIME RANGE 1<br>N/A                                                                                                    | INTERVAL TY<br>Growing |                    | Time Profile<br>Default | Format<br>hh:m<br>m:ss | INTRODUCED IN<br>8.0                 | Discontinued In<br>N/A |
| HISTORICAL ASSOCIATION                        | N                 | DESCRIPTION<br>The total amount of time that text messages spent at this agent.                                                                                                    |                        |                    |                         |                        |                                      |                        |
| CALLING TEMPLATE<br>Agent Performar           | nce SMS           | Of all the values returned by the Interactions_Processing_Time stat type, the only counted for this metric are those where the filter expression is TRUE. Refer to Interactions_Processing_Time in the "Stat Server Stat Type Definitions" section for plete description. |                        |                    |                         |                        | to                                   |                        |

# Pulled<sub>[1]</sub>

|                                        |                   | STATISTICAL GRO<br>Total                                                                                                    |                        |  | n<br>il                 |             | NOTIFICATION FREQUENCY<br>10 seconds | Insensitivity<br>1     |
|----------------------------------------|-------------------|----------------------------------------------------------------------------------------------------|------------------------|--|-------------------------|-------------|--------------------------------------|------------------------|
| Filter<br>EMAIL_MEDIA                  | TIME RANGE<br>N/A | TIME RANGE 1<br>N/A                                                                                                    | INTERVAL TY<br>Growing |  | TIME PROFILE<br>Default | Format<br>O | INTRODUCED IN<br>7.0                 | DISCONTINUED IN<br>N/A |
| HISTORICAL ASSOCIATION<br>EMAIL_PULLED |                   | DESCRIPTION<br>The total number of e-mail interactions that this agent pulled from any queue.                                                                                                    |                        |  |                         |             |                                      | le.                    |
| CALLING TEMPLATE<br>Resource E-mail H  | andling           | Of all the values returned by the Interactions_Pulled stat type, the only ones counter this metric are those where the filter expression is TRUE. Refer to Interactions_Pull the "Stat Server Stat Type Definitions" section for a complete description. |                        |  |                         |             |                                      |                        |

# Pulled<sub>[2]</sub>

| STAT TYPE<br>Interactions_Pulled      |                   | STATISTICAL GR<br>Total                                                                                                    | STATISTICAL GROUPSOTotalE |  | n<br>il                 |               | NOTIFICATION FREQUENCY<br>60 seconds | Insensitivity<br>1     |
|---------------------------------------|-------------------|----------------------------------------------------------------------------------------------------|---------------------------|--|-------------------------|---------------|--------------------------------------|------------------------|
| Filter<br>SMS_Media                   | TIME RANGE<br>N/A | TIME RANGE 1<br>N/A                                                                                                    | INTERVAL TY<br>Growing    |  | TIME PROFILE<br>Default | Format<br>N/A | INTRODUCED IN<br>8.0                 | DISCONTINUED IN<br>N/A |
| HISTORICAL ASSOCIATION                |                   | DESCRIPTION<br>The total number of text messages that this agent pulled from any queue.                                                                                                    |                           |  |                         |               |                                      |                        |
| CALLING TEMPLATE<br>Agent Performance | e SMS             | Of all the values returned by the Interactions_Pulled stat type, the only ones counted this metric are those where the filter expression is TRUE. Refer to Interactions_Pulle the "Stat Server Stat Type Definitions" section for a complete description. |                           |  |                         |               |                                      |                        |

### Ready

| STAT TYPE<br>CurrentReadyAger | STAT TYPE<br>CurrentReadyAgents |                                                                                                   | STATISTICAL GROUP<br>Current Agents |     | N                   |                | NOTIFICATION FREQUENCY<br>2 seconds | Insensitivity<br>1     |
|-------------------------------|---------------------------------|---------------------------------------------------------------------------------------------------|-------------------------------------|-----|---------------------|----------------|-------------------------------------|------------------------|
| Filter<br>VoiceCall           | TIME RANGE<br>N/A               | TIME RANGE 1 INTERVAL TYN<br>N/A N/A                                                              |                                     | YPE | Time Profile<br>N/A | Format<br>0.00 | INTRODUCED IN<br>7.2                | DISCONTINUED IN<br>N/A |
| HISTORICAL ASSOCIATION        |                                 | DESCRIPTION<br>Refer to CurrentReadyAgents in the "Stat Server Stat Type Definitions" section for |                                     |     |                     |                |                                     | tion for a com-        |
| CALLING TEMPLATE<br>KPI Agent |                                 | plete description.                                                                                |                                     |     |                     |                |                                     |                        |

# Ready Ratio<sub>[1]</sub>

| STAT TYPE<br>NotReadyAgentsR                                   | atio              | STATISTICAL GR<br>Agent Rati             |                          | SOLUTION Voice |                                       |                | NOTIFICATION FREQUENCY<br>60 seconds | Insensitivity<br>2     |
|----------------------------------------------------------------|-------------------|------------------------------------------|--------------------------|----------------|---------------------------------------|----------------|--------------------------------------|------------------------|
| Filter<br>VoiceCall                                            | Time Range<br>N/A | TIME RANGE 1<br>N/A                      | INTERVAL TYPE<br>Growing |                | TIME PROFILE<br>Collector-<br>Default | Format<br>0.00 | INTRODUCED IN<br>7.2                 | DISCONTINUED IN<br>N/A |
| HISTORICAL ASSOCIATION<br>N/A<br>CALLING TEMPLATE<br>KPI Agent | ·                 | Description<br>Refer to No<br>complete c |                          | -              | tio in the "Stat                      | Server Sta     | at Type Definitions" se              | ction for a            |

## Ready Ratio<sub>[2]</sub>

| STAT TYPE<br>NotReadyAgentsR   | STAT TYPE         STATISTICAL GROUP           NotReadyAgentsRatio         Agent Ratios |                                          | SOLUTIO<br>Voice       |   |                                       | NOTIFICATION FREQUENCY<br>60 seconds | Insensitivity<br>2      |                        |
|--------------------------------|----------------------------------------------------------------------------------------|------------------------------------------|------------------------|---|---------------------------------------|--------------------------------------|-------------------------|------------------------|
| Filter<br>VoiceCall            | TIME RANGE<br>N/A                                                                      | TIME RANGE 1<br>N/A                      | Interval Ty<br>Growing |   | TIME PROFILE<br>Collector-<br>Default | Format<br>0.00                       | INTRODUCED IN<br>7.2    | Discontinued In<br>N/A |
| HISTORICAL ASSOCIATION<br>N/A  |                                                                                        | Description<br>Refer to No<br>complete c |                        | · | tio in the "Stat                      | Server Sta                           | at Type Definitions" se | ction for a            |
| CALLING TEMPLATE<br>KPI Tenant |                                                                                        | complete t                               | lescription            |   |                                       |                                      |                         |                        |

### RecordsCanceled

| STAT TYPE<br>CampCancel          |                   |                     | SOLUTIC<br>Outb                                                                                 | N<br>ound Contact |                         | NOTIFICATION FREQUENCY<br>30 seconds | Insensitivity<br>1   |                            |  |
|----------------------------------|-------------------|---------------------|-------------------------------------------------------------------------------------------------|-------------------|-------------------------|--------------------------------------|----------------------|----------------------------|--|
| Filter<br>N/A                    | TIME RANGE<br>N/A | TIME RANGE 1<br>N/A | INTERVAL TYPE<br>Growing                                                                        |                   | TIME PROFILE<br>Default | Format<br>O                          | INTRODUCED IN<br>6.0 | DISCONTINUED IN<br>6.5.001 |  |
| HISTORICAL ASSOCIATION N/A       |                   |                     | DESCRIPTION<br>Refer to CampCancel in the "Stat Server Stat Type Definitions" section for a com |                   |                         |                                      |                      |                            |  |
| CALLING TEMPLATE<br>CampaignView |                   | description         |                                                                                                 |                   |                         |                                      |                      |                            |  |

### RecordsCompleted

| STAT TYPE<br>CampRecordsCorr                                 | TAT TYPE<br>CampRecordsCompleted                                                                                |                                          | STATISTICAL GROUP<br>RecordReport |  | N<br>ound Contact       |                        | NOTIFICATION FREQUENCY<br>30 seconds | Insensitivity<br>1  |
|--------------------------------------------------------------|----------------------------------------------------------------------------------------------------|------------------------------------------|-----------------------------------|--|-------------------------|------------------------|--------------------------------------|---------------------|
| Filter<br>N/A                                                | TIME RANGE<br>N/A                                                                                               | TIME RANGE 1 INTERVAL TYL<br>N/A Growing |                                   |  | TIME PROFILE<br>Default | Format<br>O            | INTRODUCED IN<br>6.0                 | DISCONTINUED IN N/A |
| HISTORICAL ASSOCIATION                                       | TORICAL ASSOCIATION DESCRIPTION _RECORDS_COMPLETE Refer to CampRecordsCompleted in the "Stat Server Stat Type I |                                          |                                   |  |                         | Stat Type Definitions" | section for a                        |                     |
| CALLING TEMPLATE<br>CallingListView, Ca<br>View, CampCalling |                                                                                                    | complete description.                    |                                   |  |                         |                        |                                      |                     |

### Redirected

| STAT TYPE<br>General_Email_Re           | mail_Redirected STATISTICAL GROUP<br>Total |                                                                                                    | Solution<br>E-ma       |  |                         | NOTIFICATION FREQUENCY<br>10 seconds | Insensitivity<br>1   |                        |
|-----------------------------------------|--------------------------------------------|----------------------------------------------------------------------------------------------------|------------------------|--|-------------------------|--------------------------------------|----------------------|------------------------|
| Filter<br>N/A                           | TIME RANGE<br>N/A                          | TIME RANGE 1<br>N/A                                                                                                    | INTERVAL TY<br>Growing |  | TIME PROFILE<br>Default | Format<br>O                          | INTRODUCED IN<br>7.0 | DISCONTINUED IN<br>N/A |
| HISTORICAL ASSOCIATION<br>EMAIL_GEN_RED | IRECT                                      | DESCRIPTION<br>The total number of inbound e-mail interactions that were re-directed within this tenant's                        |                        |  |                         |                                      |                      |                        |
| Calling Template<br>General E-mail Ha   | ndling                                     | mail system.<br>Refer to General_Email_Redirected in the "Stat Server Stat Type Definitions" section fo<br>complete description. |                        |  |                         |                                      |                      |                        |

# Rejected<sub>[1]</sub>

| STAT TYPE<br>Interactions_Rejec                                                   | ted               | STATISTICAL GROUP<br>Total |                                 | Solutio<br>E-ma |                         |             | NOTIFICATION FREQUENCY<br>10 seconds               | Insensitivity<br>1     |
|-----------------------------------------------------------------------------------|-------------------|----------------------------|---------------------------------|-----------------|-------------------------|-------------|----------------------------------------------------|------------------------|
| Filter<br>EMAIL_MEDIA                                                             | TIME RANGE<br>N/A | TIME RANGE 1<br>N/A        | ANGE 1 INTERVAL TYPE<br>Growing |                 | TIME PROFILE<br>Default | Format<br>O | INTRODUCED IN<br>7.0                               | DISCONTINUED IN<br>N/A |
| HISTORICAL ASSOCIATION<br>EMAIL_REJECTEI<br>CALLING TEMPLATE<br>Resource E-mail H |                   | were reject                | ted.<br>teractions_             |                 |                         |             | red for processing to t<br>t Type Definitions" sec | 5                      |

## Rejected<sub>[2]</sub>

| STAT TYPE<br>Interactions_Reject                  | ted               | STATISTICAL GRE<br>Total Numb                                                                                                    |                          | Solutio<br>E-ma |                         |               | Notification Frequency<br>60 seconds | Insensitivity<br>1     |
|---------------------------------------------------|-------------------|----------------------------------------------------------------------------------------------------|--------------------------|-----------------|-------------------------|---------------|--------------------------------------|------------------------|
| FILTER<br>SMS_Media                               | TIME RANGE<br>N/A | TIME RANGE 1<br>N/A                                                                                                    | INTERVAL TYPE<br>Growing |                 | TIME PROFILE<br>Default | Format<br>N/A | INTRODUCED IN<br>8.0                 | DISCONTINUED IN<br>N/A |
| HISTORICAL ASSOCIATION<br>N/A<br>CALLING TEMPLATE |                   | Description<br>The total n<br>rejected.                                                                                                    | for processing to this a | gent and were   |                         |               |                                      |                        |
| Agent Performance                                 | e SMS             | Of all the values returned by the Interactions_Rejected stat type, the only ones cou<br>this metric are those where the filter expression is TRUE. Refer to Interactions_R<br>in the "Stat Server Stat Type Definitions" section for a complete description. |                          |                 |                         |               |                                      | ons_Rejected           |

#### Responded

|                                                             |            | STATISTICAL GROUP                                                                                         |             | Solution |              |        | NOTIFICATION FREQUENCY | Insensitivity   |
|-------------------------------------------------------------|------------|----------------------------------------------------------------------------------------------------|-------------|----------|--------------|--------|------------------------|-----------------|
|                                                             |            | Total                                                                                                    |             | E-mail   |              |        | 10 seconds             | 1               |
| Filter                                                      | TIME RANGE | TIME RANGE 1                                                                                              | INTERVAL TY |          | TIME PROFILE | Format | INTRODUCED IN          | DISCONTINUED IN |
| N/A                                                         | N/A        | N/A                                                                                                    | Growing     |          | Default      | O      | 7.0                    | N/A             |
| HISTORICAL ASSOCIATION<br>EMAIL_GEN_RES<br>CALLING TEMPLATE |            |                                                                                                    |             |          |              |        | in this tenant's       |                 |
| General E-mail Ha                                           | ndling     | Refer to General_Email_Responded in the "Stat Server Stat Type Definitions" section complete description. |             |          |              |        |                        |                 |

## Response Time<sub>[1]</sub>

| STAT TYPE<br>General_Email_Re<br>ime                                             | esponse_T         | STATISTICAL GROUP<br>Total |                                                                                                    | Solution<br>E-ma | -                       |                        | NOTIFICATION FREQUENCY<br>10 seconds | Insensitivity<br>1     |
|----------------------------------------------------------------------------------|-------------------|----------------------------|----------------------------------------------------------------------------------------------------|------------------|-------------------------|------------------------|--------------------------------------|------------------------|
| Filter<br>N/A                                                                    | Time Range<br>N/A | TIME RANGE 1<br>N/A        | INTERVAL TY<br>Growing                                                                                                    | . –              | TIME PROFILE<br>Default | Format<br>hh:m<br>m:ss | INTRODUCED IN<br>7.0                 | DISCONTINUED IN<br>N/A |
| HISTORICAL ASSOCIATION<br>EMAIL_GEN_RES<br>CALLING TEMPLATE<br>General E-mail Ha |                   | interaction                | amount of time that this tenant's resources spent responding to inbound e-<br>ns.<br>General_Email_Response_Time in the "Stat Server Stat Type Definitions" se |                  |                         |                        |                                      |                        |

# Response Time<sub>[2]</sub>

| Stat Type                                                              |            | STATISTICAL GROUP                                                                  |                                                                                          | Solution                                                                     |                                            |                                        | NOTIFICATION FREQUENCY | Insensitivity |
|------------------------------------------------------------------------|------------|------------------------------------------------------------------------------------|------------------------------------------------------------------------------------------|------------------------------------------------------------------------------|--------------------------------------------|----------------------------------------|------------------------|---------------|
| N/A                                                                    |            | Average                                                                            |                                                                                          | E-mail                                                                       |                                            |                                        | N/A                    | N/A           |
| Filter                                                                 | TIME RANGE | TIME RANGE 1                                                                       | INTERVAL TY                                                                              | ΈE                                                                           | INTRODUCED IN                              | DISCONTINUED IN                        |                        |               |
| N/A                                                                    | N/A        | N/A                                                                                | N/A                                                                                      |                                                                              | 7.0                                        | N/A                                    |                        |               |
| Historical Association<br>N/A<br>Calling Template<br>General E-mail Ha | ndling     | this tenant<br>CCPulse+<br>CCPulse+<br>result.du<br>function<br>var num<br>var tim | and when<br>calculates<br>metrics us<br>ration=Ca<br>Calculate<br>=ccpulse.<br>=ccpulse. | the first<br>this me<br>ing this<br>Lculate<br>Duratio<br>Total.R<br>Total.s | tric from the v<br>formula:<br>Duration(); | esponse w<br>alues of th<br>esponse Ti | e Responded and Res    |               |

### Running

| STAT TYPE<br>CampGrRunningD                                                  | uration           | STATISTICAL GROUP<br>TimeReport |                                                                                                    | SOLUTIC<br>Outb | N<br>ound Contact       |                        | NOTIFICATION FREQUENCY<br>30 seconds | Insensitivity<br>10    |
|------------------------------------------------------------------------------|-------------------|---------------------------------|----------------------------------------------------------------------------------------------------|-----------------|-------------------------|------------------------|--------------------------------------|------------------------|
| Filter<br>N/A                                                                | Time Range<br>N/A | Time Range 1<br>N/A             | Interval Ty<br>Growing                                                                                                    |                 | Time Profile<br>Default | Format<br>hh:m<br>m:ss | INTRODUCED IN<br>6.0                 | DISCONTINUED IN<br>N/A |
| HISTORICAL ASSOCIATION<br>T_RUNNING_DUF<br>CALLING TEMPLATE<br>CampGroupView | RATION            | complete c                      | DESCRIPTION<br>Refer to CampGrRunningDuration in the "Stat Server Stat Type Definitions" section<br>complete description.<br>The time-number format changed from 0 to hh:mm:ss in the 7.0.1 release of this |                 |                         |                        |                                      |                        |

### Sent To Queue

| STAT TYPE<br>Total_Sent_To_Qu                              | eue               | STATISTICAL GR                                                                                                    |                                                                                          | Solutio<br>Voice |  |  | NOTIFICATION FREQUENCYINSENSITIVI10 seconds1 |                        |  |
|------------------------------------------------------------|-------------------|----------------------------------------------------------------------------------------------------|------------------------------------------------------------------------------------------|------------------|--|--|----------------------------------------------|------------------------|--|
| FILTER<br>VoiceCall                                        | TIME RANGE<br>N/A | TIME RANGE 1<br>N/A                                                                                                    | INTERVAL TYPE TIME PROFILE FORMAT<br>Growing Default 0                                   |                  |  |  | INTRODUCED IN<br>7.0                         | DISCONTINUED IN<br>N/A |  |
| HISTORICAL ASSOCIATION<br>VOICE_SENT_Q<br>CALLING TEMPLATE |                   | Description<br>The total n<br>queue.                                                                                                    | The total number of calls that were distributed from this queue to another (or the same) |                  |  |  |                                              |                        |  |
| Voice Queue                                                |                   | Of all the values returned by the Total_Sent_To_Queue stat type, the only ones counted for this metric are those where the filter expression is TRUE. Refer to Total_Sent_To_Queue in the "Stat Server Stat Type Definitions" section for a complete description. |                                                                                          |                  |  |  |                                              |                        |  |

### ServiceFactor

| STAT TYPE<br>ServiceFactor1                                              |                              | STATISTICAL GROUP<br>Performance                                                                                                    |                                                                                                    | SOLUTION<br>Enterprise Routing,<br>Outbound Contact                                                                                      |                                                                                                    |                                                                                                    | NOTIFICATION FREQUENCY<br>30 seconds                                                                                                    | Insensitivity<br>2                                                                                                  |
|--------------------------------------------------------------------------|------------------------------|----------------------------------------------------------------------------------------------------|----------------------------------------------------------------------------------------------------|----------------------------------------------------------------------------------------------------|----------------------------------------------------------------------------------------------------|----------------------------------------------------------------------------------------------------|----------------------------------------------------------------------------------------------------|----------------------------------------------------------------------------------------------------|
| FILTER<br>isNotVCB                                                       | Time Range<br>See<br>Descrip | TIME RANGE 1<br>See<br>Descrip                                                                                                    | Interval Ty<br>Growing                                                                                                    | . –                                                                                                    | Time Profile<br>Default                                                                                                    | Format<br>0.00                                                                                                    | INTRODUCED IN<br>5.1, 6.0                                                                                                    | DISCONTINUED IN<br>N/A                                                                                              |
| HISTORICAL ASSOCIATION<br>SERVICE_FACTO<br>CALLING TEMPLATE<br>QUEUEVIEW | R                            | release 6.0<br>this metric.<br>returned by<br>where the<br>Refer to Se<br>description<br>Prior to rele<br>ric: Range<br>specifies to<br>Time Rang | ) for Outbo<br>In release<br>y the Servi<br>filter expre<br>erviceFacto<br>I.<br>ease 6.5, t<br>0-10 define<br>wo Service<br>ge: Service<br>ge 1: Service | eund Co<br>27.1 <sup>+</sup> , ti<br>ceFactor<br>ssion is<br>or1 in th<br>he callir<br>ed as 00<br>Factor<br>Factor<br>Factor<br>CeFacto | ntact. The No<br>his metric uses<br>or 1 stat type, the<br>TRUE and the<br>e "Stat Server<br>ng CCPulse+ the<br>D-10 seconds.<br>time ranges:<br>answeredThree<br>rAbandonedT | VCB filter<br>s the isNo<br>he only on<br>ose that fa<br>Stat Type<br>template s<br>In 6.5 and<br>shold=0-10<br>hreshold= | Network Routing. Intro<br>was first applied to the<br>tVCB filter instead. Of<br>es counted for this me<br>all within the specified t<br>e Definitions" section fo<br>pecified one time rang<br>d forward releases, this<br>0 (seconds)<br>0-5 (seconds)<br>the 7.0.1 release of this | 7.0 version of<br>all the values<br>tric are those<br>ime ranges.<br>or a complete<br>e for this met-<br>s template |

### SITDetected

| STAT TYPE<br>CampSITDetected                                 | etected STATISTICAL G |                                                                                                    |                        |  | NOTIFICATION FREQUENCY<br>30 seconds | Insensitivity<br>1 |                         |                        |
|--------------------------------------------------------------|-----------------------|----------------------------------------------------------------------------------------------------|------------------------|--|--------------------------------------|--------------------|-------------------------|------------------------|
| Filter<br>N/A                                                | TIME RANGE<br>N/A     | TIME RANGE 1<br>N/A                                                                                                    | INTERVAL TY<br>Growing |  | TIME PROFILE<br>Default              | Format<br>O        | INTRODUCED IN<br>6.0    | DISCONTINUED IN<br>N/A |
| HISTORICAL ASSOCIATION<br>N_SIT_DETECTEI<br>CALLING TEMPLATE | )                     | DESCRIPTION<br>Refer to CampSITDetected in the "Stat Server Stat Type Definitions" server before the server Stat Type Definitions and the server Stat Type Definitions and the server Stat Type Definit |                        |  |                                      |                    | ype Definitions" sectio | n for a com-           |
| CallingListView, Ca<br>View, CampCalling                     |                       | In the CallingListView and CampCallingListView templates, the statistical gr<br>changed from CallReport to CallsReport for the 7.0.1 release of this me                                                                                                    |                        |  |                                      |                    | •                       |                        |

### SITNoCircuit

| STAT TYPE<br>CampSITNoCircuit                                |                                                                                   | STATISTICAL GR<br>CallsRepo |                        |  |                         | NOTIFICATION FREQUENCY<br>30 seconds | Insensitivity<br>1   |                        |
|--------------------------------------------------------------|-----------------------------------------------------------------------------------|-----------------------------|------------------------|--|-------------------------|--------------------------------------|----------------------|------------------------|
| Filter<br>N/A                                                | TIME RANGE<br>N/A                                                                 | TIME RANGE 1<br>N/A         | INTERVAL TY<br>Growing |  | TIME PROFILE<br>Default | Format<br>O                          | INTRODUCED IN<br>6.0 | DISCONTINUED IN<br>N/A |
| HISTORICAL ASSOCIATION                                       | CIRCUIT Refer to CampSITNoCircuit in the "Stat Server Stat Type Definitions" sect |                             |                        |  |                         | ype Definitions" sectio              | n for a com-         |                        |
| CALLING TEMPLATE<br>CallingListView, Ca<br>View, CampCalling |                                                                                   |                             |                        |  |                         |                                      |                      |                        |

### SITOperIntercept

| STAT TYPE                                                                                                | тат Түре             |                            | atistical Group           |          | N              |           | Notification Frequency                                                             | Insensitivity   |
|----------------------------------------------------------------------------------------------------|----------------------|----------------------------|---------------------------|----------|----------------|-----------|------------------------------------------------------------------------------------|-----------------|
| CampSITOperInter                                                                                         | CampSITOperIntercept |                            | CallsReport               |          | ound Contact   |           | 30 seconds                                                                         | 1               |
| Filter                                                                                                   | TIME RANGE           | TIME RANGE 1               |                           |          | TIME PROFILE   | Format    | INTRODUCED IN                                                                      | DISCONTINUED IN |
| N/A                                                                                                    | N/A                  | N/A                        |                           |          | Default        | O         | 6.0                                                                                | N/A             |
| HISTORICAL ASSOCIATION<br>N_SIT_OPER_INT<br>CALLING TEMPLATE<br>CallingListView, Ca<br>View, CampCalling | ampaign-             | complete c<br>In the Calli | lescription<br>ngListViev | v and Ca | ampCallingList | tView tem | Stat Type Definitions" s<br>plates, the statistical gr<br>7.0.1 release of this me | oup was         |

### SITReorder

| STAT TYPE<br>CampSITReorder                                  |                   |                                                                                                    | stical Group<br>IIsReport |  | N<br>ound Contact       |             | NOTIFICATION FREQUENCY<br>30 seconds | Insensitivity<br>1     |
|--------------------------------------------------------------|-------------------|----------------------------------------------------------------------------------------------------|---------------------------|--|-------------------------|-------------|--------------------------------------|------------------------|
| Filter<br>N/A                                                | TIME RANGE<br>N/A | TIME RANGE 1<br>N/A                                                                                                    |                           |  | Time Profile<br>Default | Format<br>O | INTRODUCED IN<br>6.0                 | DISCONTINUED IN<br>N/A |
| HISTORICAL ASSOCIATION<br>N_SIT_REORDER                      |                   | DESCRIPTION<br>Refer to CampSITReorder in the "Stat Server Stat Type Definitions" section<br>description.                                                    |                           |  |                         |             | for a complete                       |                        |
| CALLING TEMPLATE<br>CallingListView, Ca<br>View, CampCalling |                   | In the CallingListView and CampCallingListView templates, the statistical group changed from CallReport to CallsReport for the 7.0.1 release of this metric. |                           |  |                         |             |                                      | •                      |

### SITUnknown

| STAT TYPE<br>CampSITUnknown                                  |                   | STATISTICAL GR<br>CallsRepo                                                                                                    |                        | SOLUTIO<br>Outb | N<br>ound Contact       |             | NOTIFICATION FREQUENCY<br>30 seconds | Insensitivity<br>1     |
|--------------------------------------------------------------|-------------------|----------------------------------------------------------------------------------------------------|------------------------|-----------------|-------------------------|-------------|--------------------------------------|------------------------|
| Filter<br>N/A                                                | TIME RANGE<br>N/A | TIME RANGE 1<br>N/A                                                                                                    | INTERVAL TY<br>Growing |                 | TIME PROFILE<br>Default | Format<br>O | INTRODUCED IN<br>6.0                 | DISCONTINUED IN<br>N/A |
| HISTORICAL ASSOCIATION<br>N_SIT_UNKNOWN                      | N                 | DESCRIPTION<br>Refer to CampSITUnknown in the "Stat Server Stat Type Definitions" section                                                                                          |                        |                 |                         |             | n for a com-                         |                        |
| CALLING TEMPLATE<br>CallingListView, Ca<br>View, CampCalling |                   | plete description.<br>In the CallingListView and CampCallingListView templates, the statistical grou<br>changed from CallReport to CallsReport for the 7.0.1 release of this metri |                        |                 |                         |             |                                      |                        |

## SITVacant

| STAT TYPE<br>CampSITVacant                                   |                   | STATISTICAL GR<br>CallsRepo                                                                                                    |                        |  | N<br>ound Contact       |             | Notification Frequency<br>30 seconds | Insensitivity<br>1     |
|--------------------------------------------------------------|-------------------|----------------------------------------------------------------------------------------------------|------------------------|--|-------------------------|-------------|--------------------------------------|------------------------|
| Filter<br>N/A                                                | TIME RANGE<br>N/A | TIME RANGE 1<br>N/A                                                                                                    | INTERVAL TY<br>Growing |  | TIME PROFILE<br>Default | Format<br>0 | INTRODUCED IN<br>6.0                 | DISCONTINUED IN<br>N/A |
| HISTORICAL ASSOCIATION                                       |                   | DESCRIPTION<br>Refer to CampSITVacant in the "Stat Server Stat Type Definitions" section for                                                                                        |                        |  |                         |             |                                      | for a complete         |
| CALLING TEMPLATE<br>CallingListView, Ca<br>View, CampCalling |                   | description.<br>In the CallingListView and CampCallingListView templates, the statistical group was<br>changed from CallReport to CallsReport for the 7.0.1 release of this metric. |                        |  |                         |             |                                      | •                      |

### **Stopped Processing**

| STAT TYPE<br>IxnQueue_Email_S           |                   |                                                                                                    | ATISTICAL GROUP        |  | N<br>il                 |             | NOTIFICATION FREQUENCY<br>10 seconds | Insensitivity<br>1     |
|-----------------------------------------|-------------------|----------------------------------------------------------------------------------------------------|------------------------|--|-------------------------|-------------|--------------------------------------|------------------------|
| Filter<br>N/A                           | TIME RANGE<br>N/A | TIME RANGE 1<br>N/A                                                                                                    | INTERVAL TY<br>Growing |  | TIME PROFILE<br>Default | Format<br>O | INTRODUCED IN<br>7.0                 | DISCONTINUED IN<br>N/A |
| HISTORICAL ASSOCIATION<br>EMAIL_Q_STOPP | ED                | DESCRIPTION<br>The total number of e-mail interactions for which processing has stopped while in the                        |                        |  |                         |             |                                      | hile in this           |
| Calling Template<br>E-mail Queue        |                   | queue.         Refer to IxnQueue_Email_Stopped in the "Stat Server Stat Type Definitions" section for complete description. |                        |  |                         |             |                                      | " section for a        |

# SystemError<sub>[1]</sub>

| STAT TYPE<br>CampGrCurrElaps<br>mErrorTime | CampGrCurrElapsedSyste- |                                                                                                    | STATISTICAL GROUP<br>Performance |  | Noound Contact      |                        | NOTIFICATION FREQUENCY<br>30 seconds | Insensitivity<br>10    |
|--------------------------------------------|-------------------------|----------------------------------------------------------------------------------------------------|----------------------------------|--|---------------------|------------------------|--------------------------------------|------------------------|
| Filter<br>N/A                              | TIME RANGE<br>N/A       | TIME RANGE 1<br>N/A                                                                                                    | INTERVAL TYPE<br>N/A             |  | TIME PROFILE<br>N/A | FORMAT<br>hh:m<br>m:ss | INTRODUCED IN<br>6.0                 | DISCONTINUED IN<br>N/A |
| HISTORICAL ASSOCIATION                     |                         | DESCRIPTION<br>Refer to CampGrCurrElapsedSystemErrorTime in the "Stat Server Stat Type Definit                                                  |                                  |  |                     |                        |                                      | e Definitions"         |
| Calling Template<br>CampGroupView          |                         | <ul> <li>section for a complete description.</li> <li>The time-number format changed from 0 to hh:mm:ss in the 7.0.1 release of this</li> </ul> |                                  |  |                     |                        |                                      | of this metric.        |

# SystemError<sub>[2]</sub>

| STAT TYPE<br>CampGrSystemErrorDura-<br>tion |                   | STATISTICAL GROUP<br>TimeReport                                                                                  |                          | Solution<br>Outbound Contact |                         |                        | NOTIFICATION FREQUENCY<br>30 seconds | Insensitivity<br>10    |
|---------------------------------------------|-------------------|----------------------------------------------------------------------------------------------------|--------------------------|------------------------------|-------------------------|------------------------|--------------------------------------|------------------------|
| Filter<br>N/A                               | Time Range<br>N/A | TIME RANGE 1<br>N/A                                                                                              | INTERVAL TYPE<br>Growing |                              | TIME PROFILE<br>Default | Format<br>hh:m<br>m:ss | INTRODUCED IN<br>6.0                 | DISCONTINUED IN<br>N/A |
| HISTORICAL ASSOCIATION<br>T_SYSERROR_DU     | JRATIN            |                                                                                                    |                          |                              | orDuration in th        | ne "Stat Se            | erver Stat Type Definiti             | ons" section           |
| Calling Template<br>CampGroupView           |                   | for a complete description.<br>The time-number format changed from 0 to hh:mm:ss in the 7.0.1 release of this me |                          |                              |                         |                        |                                      | of this metric.        |

#### Talk

| Stat Type<br>N/A                                  | S<br>A            |                                                                                                    | STATISTICAL GROUP<br>Service Call<br>Average Times |     | N<br>Ə              |               | NOTIFICATION FREQUENCY<br>N/A | Insensitivity<br>N/A   |
|---------------------------------------------------|-------------------|----------------------------------------------------------------------------------------------------|----------------------------------------------------|-----|---------------------|---------------|-------------------------------|------------------------|
| Filter<br>N/A                                     | TIME RANGE<br>N/A | TIME RANGE 1<br>N/A                                                                                                    | INTERVAL TY<br>N/A                                 | (PE | TIME PROFILE<br>N/A | Format<br>N/A | INTRODUCED IN<br>7.0          | DISCONTINUED IN<br>N/A |
| HISTORICAL ASSOCIATION<br>N/A<br>CALLING TEMPLATE |                   | DESCRIPTION<br>The average amount of time spent by this agent handling service (inbound and calls.                                                                                                    |                                                    |     |                     |               |                               |                        |
| Resource Voice Ha                                 | anding            | <pre>CCPulse+ calculates this metric from the values of the Inbound, Outbound, Talk Inbo<br/>and Talk Outbound CCPulse+ metrics using this formula:<br/>result.Duration = CalculateDuration();<br/>function CalculateDuration()<br/>{<br/>var den = ccpulse.group("Service Calls").Inbound<br/>+ ccpulse.group("Service Calls").Outbound;<br/>var num = ccpulse.group("Service Call Total Times").statistic("Talk</pre> |                                                    |     |                     |               |                               |                        |
|                                                   |                   | Inbound")<br>+ ccpulse.group("Service Call Total Times").statistic("Ta<br>return 0 == den ? num : num / den;<br>}                                                                                                    |                                                    |     |                     |               |                               | tbound");              |

### Talk Consult Made

| STAT TYPE<br>Consult_Time_Ma                                                     | de                | STATISTICAL GR<br>Auxiliary C<br>Times     |                                     | Solutio<br>Voice    |                                   |                        | NOTIFICATION FREQUENCY<br>10 seconds                                                               | Insensitivity<br>1     |
|----------------------------------------------------------------------------------|-------------------|--------------------------------------------|-------------------------------------|---------------------|-----------------------------------|------------------------|----------------------------------------------------------------------------------------------------|------------------------|
| FILTER<br>VoiceCall                                                              | Time Range<br>N/A | TIME RANGE 1<br>N/A                        | Interval Ty<br>Growing              |                     | Time Profile<br>Default           | FORMAT<br>hh:m<br>m:ss | INTRODUCED IN<br>7.0                                                                               | DISCONTINUED IN<br>N/A |
| HISTORICAL ASSOCIATION<br>VOICE_CNS_MD_<br>CALLING TEMPLATE<br>Resource Voice Ha |                   | ated or acc<br>Of all the v<br>this metric | cepted.<br>alues retui<br>are those | rned by<br>where th | the Consult_T<br>ne filter expres | ime_Made               | voice interactions that<br>stat type, the only on<br>UE. Refer to Consult_<br>omplete description. | es counted for         |

### Talk Consult Taken

| STAT TYPE<br>Consult_Time_Taken       |            | Statistical Group<br>Auxiliary Call Total<br>Times                                                                                                    |               | Solution<br>Voice |               |            | Notification Frequency<br>10 seconds | Insensitivity<br>1 |
|---------------------------------------|------------|----------------------------------------------------------------------------------------------------|---------------|-------------------|---------------|------------|--------------------------------------|--------------------|
| Filter                                | TIME RANGE | TIME RANGE 1                                                                                                    | INTERVAL TYPE |                   | TIME PROFILE  | FORMAT     | INTRODUCED IN                        | DISCONTINUED IN    |
| VoiceCall                             | N/A        | N/A                                                                                                    | Growing       |                   | Default       | hh:m       | 7.0                                  | N/A                |
|                                       |            |                                                                                                    |               |                   |               | m:ss       |                                      |                    |
| HISTORICAL ASSOCIATION                |            | Description                                                                                                    |               |                   |               |            |                                      |                    |
| VOICE_CNS_TK_                         | Т          | The total a                                                                                                    | mount of t    | ime this          | agent spent h | andling co | nsult interactions that              | he accepted.       |
| Calling Template<br>Resource Voice Ha | andling    | Of all the values returned by the Consult_Time_Taken stat type, the only ones coun this metric are those where the filter expression is TRUE. Refer to Consult_Time_Ta the "Stat Server Stat Type Definitions" section for a complete description. |               |                   |               |            |                                      |                    |

#### Talk Inbound

| STAT TYPE<br>Talk_Time_Inbound                                                                    | d                 | STATISTICAL GROUP<br>Service Calls Total<br>Time |             | Solution<br>Voice |                         |                        | NOTIFICATION FREQUENCY<br>10 seconds | Insensitivity<br>1     |
|---------------------------------------------------------------------------------------------------|-------------------|--------------------------------------------------|-------------|-------------------|-------------------------|------------------------|--------------------------------------|------------------------|
| FILTER<br>VoiceCall                                                                               | Time Range<br>N/A | TIME RANGE 1<br>N/A                              | Growing     |                   | Time Profile<br>Default | Format<br>hh:m<br>m:ss | INTRODUCED IN<br>7.0                 | DISCONTINUED IN<br>N/A |
| HISTORICAL ASSOCIATION<br>VOICE_TLK_INB_                                                          | Т                 | Description<br>The total a                       | mount of ti | ime that          | this agent spe          | ent handlin            | g inbound calls.                     |                        |
| CALLING TEMPLATE<br>Resource Voice Handling<br>this metric are those w<br>the "Stat Server Stat T |                   |                                                  |             | where t           | he filter expres        | ssion is TR            | UE. Refer to Talk_Tim                |                        |

### **Talk Internal Made**

| STAT TYPE<br>Internal_Time_Made                                                                                                 |                   | STATISTICAL GROUP<br>Auxiliary Call Total<br>Times |  | Solution<br>Voice |                         |                        | NOTIFICATION FREQUENCY<br>10 seconds                                     | Insensitivity<br>1     |
|----------------------------------------------------------------------------------------------------|-------------------|----------------------------------------------------|--|-------------------|-------------------------|------------------------|--------------------------------------------------------------------------|------------------------|
| FILTER<br>VoiceCall                                                                                                    | Time Range<br>N/A | TIME RANGE 1<br>N/A                                |  |                   | Time Profile<br>Default | Format<br>hh:m<br>m:ss | INTRODUCED IN<br>7.0                                                     | Discontinued In<br>N/A |
| HISTORICAL ASSOCIATION DESCRIPTION DESCRIPTION The total amount of time this agent spent handling internal calls that he initia |                   |                                                    |  |                   |                         | ated.                  |                                                                          |                        |
|                                                                                                    |                   |                                                    |  | where th          | ne filter expres        | ssion is TR            | stat type, the only on<br>UE. Refer to Internal_<br>omplete description. |                        |

### Talk Internal Taken

| STAT TYPE<br>Internal_Time_Taken |                   | STATISTICAL GROUP<br>Auxiliary Call Total<br>Times |                                                                   | Solution<br>Voice |                  |                      | Notification Frequency<br>10 seconds                                        | Insensitivity<br>1 |
|----------------------------------|-------------------|----------------------------------------------------|-------------------------------------------------------------------|-------------------|------------------|----------------------|-----------------------------------------------------------------------------|--------------------|
| FILTER<br>VoiceCall              | TIME RANGE<br>N/A | TIME RANGE 1<br>N/A                                | INTERVAL TYPE TIME PROFILE FORMAT<br>Growing Default hh:m<br>m:ss |                   |                  | INTRODUCED IN<br>7.0 | DISCONTINUED IN<br>N/A                                                      |                    |
| HISTORICAL ASSOCIATION           |                   |                                                    |                                                                   |                   |                  |                      | accepted.                                                                   |                    |
|                                  |                   |                                                    |                                                                   | where th          | ne filter expres | sion is TR           | a stat type, the only on<br>UE. Refer to Internal_<br>complete description. |                    |

#### **Talk Outbound**

| STAT TYPE<br>Talk_Time_Outbou | Ind               | STATISTICAL GROUP<br>Service Calls Total<br>Time |                                                                   | Solution<br>Voice |                  |                      | NOTIFICATION FREQUENCY<br>10 seconds                                      | Insensitivity<br>1 |
|-------------------------------|-------------------|--------------------------------------------------|-------------------------------------------------------------------|-------------------|------------------|----------------------|---------------------------------------------------------------------------|--------------------|
| FILTER<br>VoiceCall           | Time Range<br>N/A | TIME RANGE 1<br>N/A                              | INTERVAL TYPE TIME PROFILE FORMAT<br>Growing Default hh:m<br>m:ss |                   |                  | INTRODUCED IN<br>7.0 | DISCONTINUED IN<br>N/A                                                    |                    |
| HISTORICAL ASSOCIATION        | _T                | Description<br>The total a                       | mount of ti                                                       | ime that          | this agent sp    | ent handlin          | g outbound calls.                                                         |                    |
|                               |                   |                                                  |                                                                   | where th          | ne filter expres | sion is TR           | stat type, the only on<br>JE. Refer to Talk_Time<br>complete description. |                    |

# Talk Time Inbound<sub>[1]</sub>

| STAT TYPE<br>Talk_Time_Inbound |                   | STATISTICAL GROUP<br>Agent Times |                                                                               | SOLUTION<br>Voice |                                       |                        | NOTIFICATION FREQUENCY<br>60 seconds | Insensitivity<br>2     |
|--------------------------------|-------------------|----------------------------------|-------------------------------------------------------------------------------|-------------------|---------------------------------------|------------------------|--------------------------------------|------------------------|
| FILTER<br>VoiceCall            | Time Range<br>N/A | TIME RANGE 1<br>N/A              | INTERVAL TYPE<br>Growing                                                      |                   | TIME PROFILE<br>Collector-<br>Default | Format<br>hh:m<br>m:ss | INTRODUCED IN<br>7.2                 | DISCONTINUED IN<br>N/A |
| HISTORICAL ASSOCIATION N/A     |                   |                                  | Refer to Talk_Time_Inbound in the "Stat Server Stat Type Definitions" section |                   |                                       |                        |                                      | on for a com-          |
| CALLING TEMPLATE<br>KPI Agent  |                   | plete desci                      | npuon.                                                                        |                   |                                       |                        |                                      |                        |

# Talk Time Inbound<sub>[2]</sub>

| STAT TYPE<br>Talk_Time_Inbound                                  |                   | STATISTICAL GROUP<br>Agent Times          |                          | Solution<br>Voice |                                       |                        | NOTIFICATION FREQUENCY<br>60 seconds | Insensitivity<br>2     |
|-----------------------------------------------------------------|-------------------|-------------------------------------------|--------------------------|-------------------|---------------------------------------|------------------------|--------------------------------------|------------------------|
| Filter<br>VoiceCall                                             | TIME RANGE<br>N/A | TIME RANGE 1<br>N/A                       | INTERVAL TYPE<br>Growing |                   | TIME PROFILE<br>Collector-<br>Default | Format<br>hh:m<br>m:ss | INTRODUCED IN<br>7.2                 | Discontinued In<br>N/A |
| HISTORICAL ASSOCIATION<br>N/A<br>Calling Template<br>KPI Tenant |                   | Description<br>Refer to Ta<br>plete desci |                          | nbound            | in the "Stat Se                       | erver Stat T           | ype Definitions" sections            | on for a com-          |

# Talk Time Outbound<sub>[1]</sub>

| STAT TYPE<br>Talk_Time_Outbound |                   | STATISTICAL GROUP<br>Agent Times |                                                                                                    | Solution<br>Voice |                                       |                        | NOTIFICATION FREQUENCY<br>60 seconds | Insensitivity<br>2     |
|---------------------------------|-------------------|----------------------------------|----------------------------------------------------------------------------------------------------|-------------------|---------------------------------------|------------------------|--------------------------------------|------------------------|
| FILTER<br>VoiceCall             | TIME RANGE<br>N/A | TIME RANGE 1<br>N/A              | INTERVAL TY<br>Growing                                                                                |                   | TIME PROFILE<br>Collector-<br>Default | Format<br>hh:m<br>m:ss | INTRODUCED IN<br>7.2                 | DISCONTINUED IN<br>N/A |
| HISTORICAL ASSOCIATION N/A      |                   |                                  | DESCRIPTION<br>Refer to Talk_Time_Outbound in the "Stat Server Stat Type Definitions" section for a c |                   |                                       |                        |                                      |                        |
| CALLING TEMPLATE<br>KPI Agent   |                   | plete desci                      | ription.                                                                                              |                   |                                       |                        |                                      |                        |

## Talk Time Outbound<sub>[2]</sub>

| STAT TYPE<br>Talk_Time_Outbound                                 |                   | STATISTICAL GROUP<br>Agent Times          |                        | Solution<br>Voice |                                       |                        | Notification Frequency<br>60 seconds | Insensitivity<br>2     |
|-----------------------------------------------------------------|-------------------|-------------------------------------------|------------------------|-------------------|---------------------------------------|------------------------|--------------------------------------|------------------------|
| FILTER<br>VoiceCall                                             | Time Range<br>N/A | TIME RANGE 1<br>N/A                       | Interval Ty<br>Growing |                   | TIME PROFILE<br>Collector-<br>Default | Format<br>hh:m<br>m:ss | INTRODUCED IN<br>7.2                 | DISCONTINUED IN<br>N/A |
| HISTORICAL ASSOCIATION<br>N/A<br>CALLING TEMPLATE<br>KPI TENANT | 1                 | Description<br>Refer to Ta<br>plete desci |                        | Dutboun           | d in the "Stat s                      | Server Stat            | t Type Definitions" sec              | tion for a com-        |

### Terminated

| STAT TYPE         STATISTICAL GROU           General_Email_Terminated         Total |                   | OUP                                                                                                    | Solution<br>E-mail       |        | NOTIFICATION FREQUENCY<br>10 seconds | Insensitivity<br>1 |                        |                        |
|-------------------------------------------------------------------------------------|-------------------|----------------------------------------------------------------------------------------------------|--------------------------|--------|--------------------------------------|--------------------|------------------------|------------------------|
| Filter<br>N/A                                                                       | TIME RANGE<br>N/A | TIME RANGE 1<br>N/A                                                                                                 | INTERVAL TYPE<br>Growing |        | TIME PROFILE<br>Default              | Format<br>O        | INTRODUCED IN<br>7.0   | DISCONTINUED IN<br>N/A |
|                                                                                     |                   |                                                                                                    |                          | nbound | e-mail interac                       | tions within       | this tenant's e-mail s | ystem that             |
| CALLING TEMPLATE<br>General E-mail Ha                                               | ndling            | were terminated.<br>Refer to General_Email_Terminated in the "Stat Server Stat Type Defini<br>complete description. |                          |        |                                      |                    |                        | s" section for a       |

### Time to Abandon

| STAT TYPE                                                                 | ne         | STATISTICAL GROUP                                                     |                                                                      | Solution                                      |                                                                   |                                                    | Notification Frequency                                                                                                    | Insensitivity                                    |
|---------------------------------------------------------------------------|------------|-----------------------------------------------------------------------|----------------------------------------------------------------------|-----------------------------------------------|-------------------------------------------------------------------|----------------------------------------------------|----------------------------------------------------------------------------------------------------|--------------------------------------------------|
| Total_Abandon_Tir                                                         |            | Total Time                                                            |                                                                      | Voice                                         |                                                                   |                                                    | 10 seconds                                                                                                    | 1                                                |
| Filter                                                                    | TIME RANGE | TIME RANGE 1                                                          | INTERVAL T                                                           |                                               | Time Profile                                                      | Format                                             | INTRODUCED IN                                                                                                    | DISCONTINUED IN                                  |
| VoiceCall                                                                 | N/A        | N/A                                                                   | Growing                                                              |                                               | Default                                                           | N/A                                                | 7.0                                                                                                    | N/A                                              |
| HISTORICAL ASSOCIATION<br>VOICE_ABND_T<br>CALLING TEMPLATE<br>Voice Queue |            | were aban<br>In release<br>however, th<br>with the sir<br>metrics pro | doned.<br>7.0, this m<br>his stat typ<br>milar, but d<br>ovided by t | etric reli<br>e's nam<br>lifferent<br>he Outb | ied on the Tota<br>le was change<br>Total_Time_To<br>ound Contact | al_Time_T<br>d to Total_<br>o_Abandor<br>Solution. | ctions spent in this que<br>o_Abandon stat type. I<br>_Abandon_Time to avo<br>n stat type which is use<br>Refer to Total_Abando<br>olete description. | n release 7.1,<br>id confusing it<br>ed for some |

### Time to Distribute

| STAT TYPE                           | me         | STATISTICAL GROUP                                                                                                    |             | Solution |              |        | NOTIFICATION FREQUENCY | Insensitivity   |
|-------------------------------------|------------|----------------------------------------------------------------------------------------------------|-------------|----------|--------------|--------|------------------------|-----------------|
| Total_Distribute_Ti                 |            | Total Time                                                                                                    |             | Voice    |              |        | 10 seconds             | 1               |
| FILTER                              | TIME RANGE | TIME RANGE 1                                                                                                    | Interval Ty |          | TIME PROFILE | Format | INTRODUCED IN          | DISCONTINUED IN |
| VoiceCall                           | N/A        | N/A                                                                                                    | Growing     |          | Default      | N/A    | 7.0                    | N/A             |
| HISTORICAL ASSOCIATION VOICE_DSTR_T | L          | DESCRIPTION<br>The total amount of time that distributed voice interactions spent in this queue before they                                                                                                    |             |          |              |        |                        |                 |
| Calling Template<br>Voice Queue     |            | <ul> <li>were distributed.</li> <li>In release 7.0, this metric relied on the Total_Time_To_Distribute stat type. In release 7.1, this stat type's name was changed to Total_Distribute_Time. Refer to Total_Distribute_Time in the "Stat Server Stat Type Definitions" section for a complete description.</li> </ul> |             |          |              |        |                        |                 |

# Timed Out<sub>[1]</sub>

| STAT TYPE                                                                         | _Out       | STATISTICAL GROUP                        |                                                       | Solution                       |                                                  |                                     | NOTIFICATION FREQUENCY                                                                                            | Insensitivity   |
|-----------------------------------------------------------------------------------|------------|------------------------------------------|-------------------------------------------------------|--------------------------------|--------------------------------------------------|-------------------------------------|----------------------------------------------------------------------------------------------------|-----------------|
| Interactions_Timeo                                                                |            | Total                                    |                                                       | E-mail                         |                                                  |                                     | 10 seconds                                                                                                    | 1               |
| Filter                                                                            | TIME RANGE | TIME RANGE 1                             | NGE 1 INTERVAL TYPE                                   |                                | TIME PROFILE                                     | Format                              | INTRODUCED IN                                                                                                    | DISCONTINUED IN |
| EMAIL_MEDIA                                                                       | N/A        | N/A                                      | Growing                                               |                                | Default                                          | O                                   | 7.0                                                                                                    | N/A             |
| HISTORICAL ASSOCIATION<br>EMAIL_TIMED_OU<br>CALLING TEMPLATE<br>Resource E-mail H |            | were then<br>Of all the v<br>for this me | subsequer<br>alues retur<br>tric are tho<br>s_Timed_( | ntly revo<br>med by<br>se whei | ked because of the Interaction re the filter exp | of prolongens_Timed_<br>pression is | t accepted, pulled, or ded non-activity.<br>Out stat type, the only<br>TRUE. Refer to<br>Definitions" section for | ones counted    |

# Timed Out<sub>[2]</sub>

| STAT TYPE                                                              | l_Out      | STATISTICAL GROUP                         |                                                         | Solution                         |                                                      |                                        | NOTIFICATION FREQUENCY                                                                                         | Insensitivity   |
|------------------------------------------------------------------------|------------|-------------------------------------------|---------------------------------------------------------|----------------------------------|------------------------------------------------------|----------------------------------------|----------------------------------------------------------------------------------------------------|-----------------|
| Interactions_Timeo                                                     |            | Total Number                              |                                                         | E-mail                           |                                                      |                                        | 60 seconds                                                                                                    | 1               |
| FILTER                                                                 | TIME RANGE | TIME RANGE 1                              | INTERVAL TY                                             | . –                              | TIME PROFILE                                         | Format                                 | INTRODUCED IN                                                                                                  | DISCONTINUED IN |
| SMS_Media                                                              | N/A        | N/A                                       | Growing                                                 |                                  | Default                                              | N/A                                    | 8.0                                                                                                    | N/A             |
| Historical Association<br>N/A<br>Calling Template<br>Agent Performance | e SMS      | then subse<br>Of all the v<br>for this me | equently re<br>alues retui<br>tric are tho<br>s_Timed_( | voked be<br>rned by f<br>se wher | ecause of pro<br>the Interaction<br>e the filter exp | longed not<br>ns_Timed_<br>pression is | cepted, pulled, or crea<br>n-activity.<br>Out stat type, the only<br>TRUE. Refer to<br>Definitions" section fo | ones counted    |

### TimeToAbandon

| STAT TYPE<br>Total_Time_to_Aba                                         | Total_Time_to_Abandon TimeReport |                                                                        |                                                          | SOLUTION<br>Enterprise Routing,<br>Outbound Contact |                                                                      |                                            | NOTIFICATION FREQUENCY<br>30 seconds                                                                                             | Insensitivity<br>10           |
|------------------------------------------------------------------------|----------------------------------|------------------------------------------------------------------------|----------------------------------------------------------|-----------------------------------------------------|----------------------------------------------------------------------|--------------------------------------------|----------------------------------------------------------------------------------------------------|-------------------------------|
| FILTER<br>isNotVCB                                                     | Time Range<br>N/A                | TIME RANGE 1<br>N/A                                                    | INTERVAL TYPE<br>Growing                                 |                                                     | Time Profile<br>Default                                              | Format<br>hh:m<br>m:ss                     | INTRODUCED IN<br>6.5.001                                                                                                    | Discontinued In<br>N/A        |
| HISTORICAL ASSOCIATION<br>T_ABANDONED<br>Calling Template<br>QueueView |                                  | metric use<br>Of all the v<br>for this me<br>Total_Time<br>description | s the isNot<br>alues retur<br>tric are tho<br>e_to_Abanc | VCB filt<br>ned by filt<br>se when<br>don in th     | er instead.<br>the Total_Time<br>re the filter exp<br>ne "Stat Serve | e_to_Distril<br>pression is<br>r Stat Type | of this metric. In releas<br>oute stat type, the only<br>TRUE. Refer to<br>e Definitions" section fo<br>s in the 7.0.1 release o | ones counted<br>or a complete |

### TimeToAnswer

| STAT TYPE<br>Total_Time_to_Ans                                        | rat Type<br>Total_Time_to_Answer |                                                                        | TimeReport                                               |                                             | Solution<br>Enterprise Routing,<br>Outbound Contact                 |                                       | NOTIFICATION FREQUENCY<br>30 seconds                                                                                          | Insensitivity<br>10        |
|-----------------------------------------------------------------------|----------------------------------|------------------------------------------------------------------------|----------------------------------------------------------|---------------------------------------------|---------------------------------------------------------------------|---------------------------------------|----------------------------------------------------------------------------------------------------|----------------------------|
| FILTER<br>isNotVCB                                                    | Time Range<br>N/A                | Time Range 1<br>N/A                                                    | INTERVAL TYPE<br>Growing                                 |                                             | TIME PROFILE<br>Default                                             | Format<br>hh:m<br>m:ss                | INTRODUCED IN<br>6.5.001                                                                                                    | DISCONTINUED IN<br>N/A     |
| HISTORICAL ASSOCIATION<br>T_ANSWERED<br>CALLING TEMPLATE<br>QueueView |                                  | metric use<br>Of all the v<br>for this me<br>Total_Time<br>description | s the isNot<br>alues return<br>tric are tho<br>e_to_Answ | VCB filt<br>rned by<br>ose whe<br>er in the | er instead.<br>the Total_Tim<br>re the filter exp<br>e "Stat Server | e_to_Ansv<br>pression is<br>Stat Type | of this metric. In release<br>ver stat type, the only<br>TRUE. Refer to<br>Definitions" section for<br>s in the 7.0.1 release | ones counted<br>a complete |

### TimeToDistrib

| STAT TYPE<br>Total_Time_to_Dis                                           | tribute           | STATISTICAL GROUP<br>TimeReport                                        |                                                            | SOLUTION<br>Enterprise Routing,<br>Outbound Contact |                                                                      |                                             | NOTIFICATION FREQUENCY<br>30 seconds                                                                                            | Insensitivity<br>10           |
|--------------------------------------------------------------------------|-------------------|------------------------------------------------------------------------|------------------------------------------------------------|-----------------------------------------------------|----------------------------------------------------------------------|---------------------------------------------|----------------------------------------------------------------------------------------------------|-------------------------------|
| FILTER<br>isNotVCB                                                       | Time Range<br>N/A | Time Range 1<br>N/A                                                    | INTERVAL TYPE<br>Growing                                   |                                                     | Time Profile<br>Default                                              | Format<br>hh:m<br>m:ss                      | INTRODUCED IN<br>6.5.001                                                                                                    | DISCONTINUED IN<br>N/A        |
| HISTORICAL ASSOCIATION<br>T_DISTRIBUTED<br>CALLING TEMPLATE<br>QUEUEVIEW |                   | metric use<br>Of all the v<br>for this me<br>Total_Time<br>description | s the isNot<br>alues retur<br>tric are tho<br>e_to_Distrik | VCB filt<br>ned by t<br>se when                     | er instead.<br>the Total_Time<br>re the filter exp<br>he "Stat Serve | e_to_Distril<br>pression is<br>er Stat Type | of this metric. In releas<br>oute stat type, the only<br>TRUE. Refer to<br>e Definitions" section f<br>s in the 7.0.1 release o | ones counted<br>or a complete |

#### **Total Abandoned**

| -                              |            | STATISTICAL GROUP                                                                                   |             | Solution |              |        | NOTIFICATION FREQUENCY | Insensitivity   |
|--------------------------------|------------|----------------------------------------------------------------------------------------------------|-------------|----------|--------------|--------|------------------------|-----------------|
|                                |            | Total Calls                                                                                         |             | Voice    |              |        | 60 seconds             | 1               |
| Filter                         | TIME RANGE | TIME RANGE 1                                                                                        | INTERVAL TY |          | TIME PROFILE | Format | INTRODUCED IN          | DISCONTINUED IN |
| VoiceCall                      | N/A        | N/A                                                                                                 | Growing     |          | Default      | 0.00   | 7.2                    | N/A             |
| HISTORICAL ASSOCIATION         | I          | DESCRIPTION<br>Refer to Total_Abandoned in the "Stat Server Stat Type Definitions" section for a co |             |          |              |        |                        | for a complete  |
| CALLING TEMPLATE<br>KPI Tenant |            | description                                                                                         | l.          |          |              |        |                        |                 |

### **Total Accepted**

| STAT TYPE                                                             | oted       | STATISTICAL GROUP           |                                        | Solution            |                                   |                              | NOTIFICATION FREQUENCY                                                                             | Insensitivity   |
|-----------------------------------------------------------------------|------------|-----------------------------|----------------------------------------|---------------------|-----------------------------------|------------------------------|----------------------------------------------------------------------------------------------------|-----------------|
| Interactions_Accep                                                    |            | Media X Resource            |                                        | Open Media          |                                   |                              | 60 seconds                                                                                         | 1               |
| Filter                                                                | TIME RANGE | TIME RANGE 1                | INTERVAL TYPE                          |                     | TIME PROFILE                      | Format                       | INTRODUCED IN                                                                                      | DISCONTINUED IN |
| Media_X                                                               | N/A        | N/A                         | Growing                                |                     | Default                           | 0.00                         | 7.2                                                                                                | N/A             |
| HISTORICAL ASSOCIATION<br>N/A<br>CALLING TEMPLATE<br>Media X Resource | Template   | actions of t<br>thereof and | he media 2<br>d that were<br>s_Accepte | X type tl<br>accept | hat were offere<br>ed during a sp | ed for proce<br>becific time | represents the total nu<br>essing to an agent, a p<br>period. Refer to<br>Definitions" section for | lace, or group  |

# Total Answered<sub>[1]</sub>

|                               |                   |                     | STATISTICAL GROUP<br>Total Calls |            | N                       |                | NOTIFICATION FREQUENCY<br>60 seconds | Insensitivity<br>1     |
|-------------------------------|-------------------|---------------------|----------------------------------|------------|-------------------------|----------------|--------------------------------------|------------------------|
| Fi∟ter<br>VoiceCall           | TIME RANGE<br>N/A | TIME RANGE 1<br>N/A | INTERVAL TY<br>Growing           | =          | TIME PROFILE<br>Default | Format<br>0.00 | INTRODUCED IN<br>7.2                 | DISCONTINUED IN<br>N/A |
| HISTORICAL ASSOCIATION N/A    | I                 |                     |                                  | red in the | e "Stat Server          | Stat Type      | Definitions" section fo              | r a complete           |
| CALLING TEMPLATE<br>KPI Agent |                   | description         | l.                               |            |                         |                |                                      |                        |

## Total Answered<sub>[2]</sub>

| STAT TYPE                      |            | STATISTICAL GROUP     |                                                                                                    | Solution |              |        | NOTIFICATION FREQUENCY | Insensitivity   |
|--------------------------------|------------|-----------------------|----------------------------------------------------------------------------------------------------|----------|--------------|--------|------------------------|-----------------|
| Total_Calls_Answered           |            | Total Calls           |                                                                                                    | Voice    |              |        | 60 seconds             | 1               |
| Filter                         | Time Range | TIME RANGE 1          | NGE 1 INTERVAL TYP                                                                                  |          | TIME PROFILE | Format | INTRODUCED IN          | DISCONTINUED IN |
| VoiceCall                      | N/A        | N/A                   | Growing                                                                                             |          | Default      | 0.00   | 7.2                    | N/A             |
| HISTORICAL ASSOCIATION         |            |                       | DESCRIPTION<br>Refer to Total_Calls_Answered in the "Stat Server Stat Type Definitions" section for |          |              |        |                        |                 |
| CALLING TEMPLATE<br>KPI Tenant |            | complete description. |                                                                                                    |          |              |        |                        |                 |

### **Total Cleared**

| STAT TYPE<br>N_Calls_Cleared   |                   |                                                                                                    | SOLUTIO<br>Voice |  |                         | NOTIFICATION FREQUENCY<br>60 seconds | Insensitivity<br>1   |                        |
|--------------------------------|-------------------|----------------------------------------------------------------------------------------------------|------------------|--|-------------------------|--------------------------------------|----------------------|------------------------|
| Filter<br>VoiceCall            | Time Range<br>N/A | TIME RANGE 1<br>N/A                                                                                |                  |  | Time Profile<br>Default | Format<br>0.00                       | INTRODUCED IN<br>7.2 | DISCONTINUED IN<br>N/A |
| HISTORICAL ASSOCIATION N/A     | 1                 | DESCRIPTION<br>Refer to N_Calls_Cleared in the "Stat Server Stat Type Definitions" section for a c |                  |  |                         |                                      | for a complete       |                        |
| CALLING TEMPLATE<br>KPI Tenant |                   | description                                                                                        | l.               |  |                         |                                      |                      |                        |

### **Total Distributed**

| STAT TYPE                      |            | STATISTICAL GROUP                                                                                    |             | SOLUTION |              |        | NOTIFICATION FREQUENCY | Insensitivity   |
|--------------------------------|------------|----------------------------------------------------------------------------------------------------|-------------|----------|--------------|--------|------------------------|-----------------|
| N_Calls_Distributed            |            | Total Calls                                                                                          |             | Voice    |              |        | 60 seconds             | 1               |
| FILTER                         | TIME RANGE | TIME RANGE 1                                                                                         | INTERVAL TY |          | TIME PROFILE | Format | INTRODUCED IN          | DISCONTINUED IN |
| VoiceCall                      | N/A        | N/A                                                                                                  | Growing     |          | Default      | 0.00   | 7.2                    | N/A             |
| HISTORICAL ASSOCIATION         |            | DESCRIPTION<br>Refer to N_Calls_Distributed in the "Stat Server Stat Type Definitions" section for a |             |          |              |        |                        | on for a com-   |
| CALLING TEMPLATE<br>KPI Tenant |            | plete description.                                                                                   |             |          |              |        |                        |                 |

## Total Entered<sub>[1]</sub>

| STAT TYPE<br>VoiceTotalEntered |                   | STATISTICAL GROUP<br>Total Calls                                                                     |  | Solution<br>Voice |                         | NOTIFICATION FREQUENCY<br>60 seconds | Insensitivity<br>1   |                        |
|--------------------------------|-------------------|----------------------------------------------------------------------------------------------------|--|-------------------|-------------------------|--------------------------------------|----------------------|------------------------|
| Filter<br>VoiceCall            | TIME RANGE<br>N/A | TIME RANGE 1         INTERVAL TY           N/A         Growing                                       |  |                   | TIME PROFILE<br>Default | Format<br>0.00                       | INTRODUCED IN<br>7.2 | DISCONTINUED IN<br>N/A |
| HISTORICAL ASSOCIATION         |                   | DESCRIPTION<br>Refer to VoiceTotalEntered in the "Stat Server Stat Type Definitions" section for a c |  |                   |                         |                                      |                      | n for a com-           |
| CALLING TEMPLATE<br>KPI Agent  |                   | plete description.                                                                                   |  |                   |                         |                                      |                      |                        |

# Total Entered<sub>[2]</sub>

| STAT TYPE<br>VoiceTotalEntered | STAT TYPE         STATISTICAL GROUP           VoiceTotalEntered         Total Calls |                     |                                                                                         |  | Solution<br>Voice       |                | NOTIFICATION FREQUENCY<br>60 seconds | Insensitivity<br>1     |  |
|--------------------------------|-------------------------------------------------------------------------------------|---------------------|-----------------------------------------------------------------------------------------|--|-------------------------|----------------|--------------------------------------|------------------------|--|
| Filter<br>VoiceCall            | TIME RANGE<br>N/A                                                                   | TIME RANGE 1<br>N/A | NGE 1 INTERVAL TYPE<br>Growing                                                          |  | TIME PROFILE<br>Default | Format<br>0.00 | INTRODUCED IN<br>7.2                 | DISCONTINUED IN<br>N/A |  |
| HISTORICAL ASSOCIATION         |                                                                                     |                     | Refer to VoiceTotalEntered in the "Stat Server Stat Type Definitions" section for a con |  |                         |                |                                      |                        |  |
| CALLING TEMPLATE<br>KPI Tenant |                                                                                     | plete description.  |                                                                                         |  |                         |                |                                      |                        |  |

# Total Entered<sub>[3]</sub>

| STAT TYPE<br>MediaX_Total_Enture     | ered_Que          | STATISTICAL GROUP         SOLUTION           Media X Queue         Open Media                                                                                                    |                                                                                      | Notification Frequency<br>60 seconds | Insensitivity<br>2      |                |                      |                        |
|--------------------------------------|-------------------|----------------------------------------------------------------------------------------------------|--------------------------------------------------------------------------------------|--------------------------------------|-------------------------|----------------|----------------------|------------------------|
| Filter<br>N/A                        | TIME RANGE<br>N/A | TIME RANGE 1<br>N/A                                                                                                    | INTERVAL TYPE<br>Growing                                                             |                                      | TIME PROFILE<br>Default | Format<br>0.00 | INTRODUCED IN<br>7.2 | DISCONTINUED IN<br>N/A |
| HISTORICAL ASSOCIATION N/A           | I                 |                                                                                                    | Introduced in release 7.2 for Open Media, this metric represents the total number of |                                      |                         |                |                      |                        |
| Calling Template<br>Media X Queue Te | mplate            | actions of the media X type that entered a staging area during a specific time per<br>to MediaX_Total_Entered_Queue in the "Stat Server Stat Type Definitions" section<br>complete description. |                                                                                      |                                      |                         |                |                      |                        |

### **Total Finished Processing**

| STAT TYPE                                      | IT TYPE               |                                                                                                    | STATISTICAL GROUP |  | א            |        | NOTIFICATION FREQUENCY | Insensitivity   |
|------------------------------------------------|-----------------------|----------------------------------------------------------------------------------------------------|-------------------|--|--------------|--------|------------------------|-----------------|
| Interactions_P                                 | Iteractions_Processed |                                                                                                    | Media X Resource  |  | ח Media      |        | 60 seconds             | 1               |
| Filter                                         | Time Range            | TIME RANGE 1                                                                                                    | INTERVAL TYPE     |  | TIME PROFILE | Format | INTRODUCED IN          | DISCONTINUED IN |
| Media_X                                        | N/A                   | N/A                                                                                                    | Growing           |  | Default      | 0.00   | 7.2                    | N/A             |
| HISTORICAL ASSOCIAT<br>N/A<br>Calling Template | ION                   | DESCRIPTION<br>Introduced in release 7.2 for Open Media, this metric represents the total number of<br>actions of the media X type that were handled by an agent, a place, or a group thereo |                   |  |              |        |                        |                 |
| Media X Reso                                   | urce Template         |                                                                                                    |                   |  |              |        |                        |                 |

## Total Login Time[1]

| STAT TYPE<br>Total_Login_Time                                                                            |                   | STATISTICAL GROUP<br>Agent Times |                        | SOLUTIO<br>Voice |                         |                        | NOTIFICATION FREQUENCY<br>60 seconds | Insensitivity<br>10    |
|----------------------------------------------------------------------------------------------------|-------------------|----------------------------------|------------------------|------------------|-------------------------|------------------------|--------------------------------------|------------------------|
| FILTER<br>VoiceCall                                                                                      | TIME RANGE<br>N/A | TIME RANGE 1<br>N/A              | INTERVAL TY<br>Growing |                  | TIME PROFILE<br>Default | Format<br>hh:m<br>m:ss | INTRODUCED IN<br>7.2                 | Discontinued In<br>N/A |
| HISTORICAL ASSOCIATION                                                                                   | L                 | Description<br>The total ti      | me that ag             | jents we         | re logged in.           |                        | 1                                    |                        |
| CALLING TEMPLATE         Refer to Total_Login           KPI Agent, KPI Tenant         plete description. |                   |                                  |                        | _Time ir         | n the "Stat Se          | rver Stat Ty           | ype Definitions" section             | n for a com-           |

# Total LogIn Time<sub>[2]</sub>

| STAT TYPE<br>AgentLogInTime   |                   | STATISTICAL GR<br>Agent Time |                        | Solutio<br>Voice |                         |                        | NOTIFICATION FREQUENCY<br>60 seconds | Insensitivity<br>10    |
|-------------------------------|-------------------|------------------------------|------------------------|------------------|-------------------------|------------------------|--------------------------------------|------------------------|
| FILTER<br>VoiceCall           | Time Range<br>N/A | TIME RANGE 1<br>N/A          | INTERVAL TY<br>Growing |                  | TIME PROFILE<br>Default | Format<br>hh:m<br>m:ss | INTRODUCED IN<br>7.2                 | DISCONTINUED IN<br>N/A |
| HISTORICAL ASSOCIATION        |                   | Description<br>The total ti  | me that ag             | jents we         | re logged in to         | o a particul           | ar queue.                            |                        |
| CALLING TEMPLATE<br>KPI Queue |                   |                              |                        |                  |                         |                        |                                      |                        |

#### **Total Moved**

| STAT TYPE<br>MediaX_Total_Mov<br>_Queue | AediaX_Total_Moved_From Media X Q |                                                                                                    |                                                                                        |  |                         |                | Notification Frequency<br>60 seconds | Insensitivity<br>2     |
|-----------------------------------------|-----------------------------------|----------------------------------------------------------------------------------------------------|----------------------------------------------------------------------------------------|--|-------------------------|----------------|--------------------------------------|------------------------|
| Filter<br>N/A                           | TIME RANGE<br>N/A                 | TIME RANGE 1<br>N/A                                                                                                    | INTERVAL TYPE<br>Growing                                                               |  | TIME PROFILE<br>Default | Format<br>0.00 | INTRODUCED IN<br>7.2                 | DISCONTINUED IN<br>N/A |
| HISTORICAL ASSOCIATION N/A              |                                   |                                                                                                    | The total number of interactions of the media X type that were moved from a particular |  |                         |                |                                      |                        |
| Calling Template<br>Media X Queue Te    | mplate                            | staging area to any other staging area during a specific time period. Refer to<br>MediaX_Total_Moved_From_Queue in the "Stat Server Stat Type Definitions" sectio<br>complete description. |                                                                                        |  |                         |                |                                      |                        |

### **Total Offered**

| STAT TYPE                                         |                                                     | STATISTICAL GROUP |                                                                                                    | Solution   |                 |            | NOTIFICATION FREQUENCY   | Insensitivity   |
|---------------------------------------------------|-----------------------------------------------------|-------------------|----------------------------------------------------------------------------------------------------|------------|-----------------|------------|--------------------------|-----------------|
| Interactions_Offered                              |                                                     | Media X Resource  |                                                                                                    | Open Media |                 |            | 60 seconds               | 1               |
| Filter                                            | TIME RANGE                                          | TIME RANGE 1      | INTERVAL TYPE                                                                                                    |            | TIME PROFILE    | Format     | INTRODUCED IN            | DISCONTINUED IN |
| Media_X                                           | N/A                                                 | N/A               | Growing                                                                                                    |            | Default         | 0.00       | 7.2                      | N/A             |
| HISTORICAL ASSOCIATION<br>N/A<br>CALLING TEMPLATE |                                                     | agent, a pl       | total number of interactions of the media X type that were offered for processing t<br>nt, a place, or a group thereof during a specific time period. Refer to |            |                 |            |                          | C               |
| Media X Resource                                  | Resource Template Interactions_Offered description. |                   |                                                                                                    |            | Stat Server Sta | at Type De | finitions" section for a | complete        |

### **Total Processing Time**

| STAT TYPE<br>Interactions_Pro         | cessing_Time      | STATISTICAL GROUP<br>Media X Resource |  | Solution<br>Open Media |                         |                        | NOTIFICATION FREQUENCY<br>60 seconds                            | Insensitivity<br>10       |
|---------------------------------------|-------------------|---------------------------------------|--|------------------------|-------------------------|------------------------|-----------------------------------------------------------------|---------------------------|
| Filter<br>Media_X                     | TIME RANGE<br>N/A | TIME RANGE 1<br>N/A                   |  |                        | TIME PROFILE<br>Default | FORMAT<br>hh:m<br>m:ss | INTRODUCED IN<br>7.2                                            | Discontinued<br>In<br>N/A |
| CALLING TEMPLATE tions of the media X |                   |                                       |  | ype dui<br>ing_Tin     | ring a specific         | time period            | roup thereof spent ha<br>J. Refer to<br>t Type Definitions" sec | •                         |

# Total Ready Time<sub>[1]</sub>

| STAT TYPE<br>Total_Ready_Time                                           | •                 | STATISTICAL GROUP<br>Agent Times          |                          | Solution<br>Voice |                         |                           | NOTIFICATION FREQUENCY<br>60 seconds | Insensitivity<br>10    |
|-------------------------------------------------------------------------|-------------------|-------------------------------------------|--------------------------|-------------------|-------------------------|---------------------------|--------------------------------------|------------------------|
| FILTER<br>VoiceCall                                                     | TIME RANGE<br>N/A | TIME RANGE 1<br>N/A                       | INTERVAL TYPE<br>Growing |                   | Time Profile<br>Default | Format<br>hh:m<br>m:ss    | INTRODUCED IN<br>7.2                 | DISCONTINUED IN<br>N/A |
| HISTORICAL ASSOCIATION<br>N/A<br>Calling Template<br>KPI Agent, KPI Tei | nant              | Description<br>Refer to To<br>plete desci | _                        | /_Time            | erver Stat 1            | Type Definitions" section | on for a com-                        |                        |

# Total Ready Time<sub>[2]</sub>

|                   |                     |                                                               |                             | -                                                                                                    |                                                                                                    | NOTIFICATION FREQUENCY<br>60 seconds                                                                                                    | Insensitivity<br>10                                                                                                    |
|-------------------|---------------------|---------------------------------------------------------------|-----------------------------|----------------------------------------------------------------------------------------------------|----------------------------------------------------------------------------------------------------|----------------------------------------------------------------------------------------------------|----------------------------------------------------------------------------------------------------|
| Time Range<br>N/A | Time Range 1<br>N/A |                                                               |                             | Time Profile<br>Default                                                                                                    | Format<br>hh:m<br>m:ss                                                                                                    | INTRODUCED IN<br>7.2                                                                                                    | DISCONTINUED IN<br>N/A                                                                                                    |
|                   |                     |                                                               | Time in                     | the "Stat Serv                                                                                                    | ver Stat Typ                                                                                                    | be Definitions" section                                                                                                    | for a complete                                                                                                    |
|                   |                     | Agent Time<br>TIME RANGE<br>N/A<br>DESCRIPTION<br>Refer to Ag | N/A N/A Growing Description | Agent Times     Voice       TIME RANGE     TIME RANGE 1     INTERVAL TYPE       N/A     N/A     Growing       Description     Refer to AgentReadyTime in | Agent Times     Voice       TIME RANGE     TIME RANGE 1     INTERVAL TYPE     TIME PROFILE       N/A     N/A     Growing     Default       DESCRIPTION     Refer to AgentReadyTime in the "Stat Serventer"     Stat Serventer | Agent Times         Voice           Time Range         Time Range 1         INTERVAL TYPE         Time Profile         Format           N/A         N/A         Growing         Default         hh:m           Description         Refer to AgentReadyTime in the "Stat Server Stat Type         Time "Stat Server Stat Type | Agent Times     Voice     60 seconds       Time Range<br>N/A     Time Range 1<br>N/A     INTERVAL TYPE<br>Growing     Time ProFile<br>Default     Format<br>hh:m<br>m:ss     INTRODUCED IN<br>7.2       Description<br>Refer to AgentReadyTime in the "Stat Server Stat Type Definitions" section |

### **Total Rejected**

| STAT TYPE                            |            | STATISTICAL GROUP                                                                                                    |               | Solution   |              |        | NOTIFICATION FREQUENCY | Insensitivity   |
|--------------------------------------|------------|----------------------------------------------------------------------------------------------------|---------------|------------|--------------|--------|------------------------|-----------------|
| Interactions_Rejected                |            | Media X Resource                                                                                                    |               | Open Media |              |        | 60 seconds             | 1               |
| Filter                               | TIME RANGE | TIME RANGE 1                                                                                                    | INTERVAL TYPE |            | TIME PROFILE | Format | INTRODUCED IN          | DISCONTINUED IN |
| Media_X                              | N/A        | N/A                                                                                                    | Growing       |            | Default      | 0.00   | 7.2                    | N/A             |
| HISTORICAL ASSOCIATION               |            | DESCRIPTION<br>The total number of interactions of the media X type that were offered for processi                                                                                                    |               |            |              |        |                        | rocessing to    |
| Calling Template<br>Media X Resource | Template   | <ul> <li>this resource and that were rejected during the specified period. Refer to<br/>Interactions_Rejected in the "Stat Server Stat Type Definitions" section for a complet<br/>description.</li> </ul> |               |            |              |        |                        | a complete      |

# Total Released<sub>[1]</sub>

| STAT TYPE<br>CallsReleased    |                   |                     | SOLUTIO<br>Voice         |                        |                         | NOTIFICATION FREQUENCY<br>60 seconds | Insensitivity<br>1       |                     |
|-------------------------------|-------------------|---------------------|--------------------------|------------------------|-------------------------|--------------------------------------|--------------------------|---------------------|
| Filter<br>VoiceCall           | TIME RANGE<br>N/A | TIME RANGE 1<br>N/A | INTERVAL TYPE<br>Growing |                        | TIME PROFILE<br>Default | Format<br>0.00                       | INTRODUCED IN<br>7.2     | DISCONTINUED IN N/A |
| HISTORICAL ASSOCIATION        |                   |                     |                          | <mark>ed</mark> in the | e "Stat Server          | Stat Type I                          | Definitions" section for | a complete          |
| CALLING TEMPLATE<br>KPI Agent |                   | description         | l.                       |                        |                         |                                      |                          |                     |

## Total Released<sub>[2]</sub>

| STAT TYPE<br>N_Released        |                   | STATISTICAL GROUP<br>Total Calls |                        | SOLUTION<br>Voice |                         |                | NOTIFICATION FREQUENCY<br>60 seconds | Insensitivity<br>1  |
|--------------------------------|-------------------|----------------------------------|------------------------|-------------------|-------------------------|----------------|--------------------------------------|---------------------|
| Filter<br>VoiceCall            | TIME RANGE<br>N/A | TIME RANGE 1<br>N/A              | INTERVAL TY<br>Growing |                   | TIME PROFILE<br>Default | Format<br>0.00 | INTRODUCED IN<br>7.2                 | DISCONTINUED IN N/A |
| HISTORICAL ASSOCIATION N/A     | •                 | -                                |                        | in the "          | Stat Server St          | at Type De     | finitions" section for a             | complete            |
| CALLING TEMPLATE<br>KPI Tenant |                   | description                      | l.                     |                   |                         |                |                                      |                     |

### **Total Terminated**

| STAT TYPE<br>Inbound_Interactions_Stopp<br>ed                                                                                                    |                   | STATISTICAL GROUP<br>Media X Resource                                                                                                    |                          | Solution<br>Open Media |                         |                | NOTIFICATION FREQUENCY<br>60 seconds | Insensitivity<br>1     |
|----------------------------------------------------------------------------------------------------|-------------------|----------------------------------------------------------------------------------------------------|--------------------------|------------------------|-------------------------|----------------|--------------------------------------|------------------------|
| Filter<br>Media_X                                                                                                    | TIME RANGE<br>N/A | TIME RANGE 1<br>N/A                                                                                                    | INTERVAL TYPE<br>Growing |                        | TIME PROFILE<br>Default | Format<br>0.00 | INTRODUCED IN<br>7.2                 | DISCONTINUED IN<br>N/A |
| HISTORICAL ASSOCIATION N/A                                                                                                    |                   | DESCRIPTION<br>The total number of inbound interactions of the media X type that were terminated b<br>agent, a place, or a group thereof during a specific time period. Refer to |                          |                        |                         |                |                                      | ninated by an          |
| CALLING TEMPLATE         agent, a place, of a group           Media X Resource Template         Inbound_Interactions_Sto           complete description.         Complete description. |                   |                                                                                                    |                          | _Stoppe                |                         |                |                                      | ction for a            |

### **Total Time To Answer**

| STAT TYPE<br>Total_Time_to_Answer |                   | STATISTICAL GROUP<br>Total Calls |                        | Solution<br>Voice |                         |                        | NOTIFICATION FREQUENCY<br>60 seconds | Insensitivity<br>10    |
|-----------------------------------|-------------------|----------------------------------|------------------------|-------------------|-------------------------|------------------------|--------------------------------------|------------------------|
| FILTER<br>VoiceCall               | TIME RANGE<br>N/A | TIME RANGE 1<br>N/A              | Interval Th<br>Growing |                   | Time Profile<br>Default | FORMAT<br>hh:m<br>m:ss | INTRODUCED IN<br>7.2                 | DISCONTINUED IN<br>N/A |
| HISTORICAL ASSOCIATION            | 1                 |                                  |                        | _                 | ver in the "Sta         | t Server St            | at Type Definitions" se              | ection for a           |
| CALLING TEMPLATE<br>KPI Tenant    |                   | complete c                       | escription             |                   |                         |                        |                                      |                        |

### **Total Timed Out**

| STAT TYPE                            |            | STATISTICAL GROUP                                                                                                    |                   | Solution   |              |        | NOTIFICATION FREQUENCY | Insensitivity   |
|--------------------------------------|------------|----------------------------------------------------------------------------------------------------|-------------------|------------|--------------|--------|------------------------|-----------------|
| Interactions_Timed_Out               |            | Media X Resource                                                                                                    |                   | Open Media |              |        | 60 seconds             | 1               |
| FILTER                               | TIME RANGE | TIME RANGE 1                                                                                                    | e 1 INTERVAL TYPE |            | TIME PROFILE | Format | INTRODUCED IN          | DISCONTINUED IN |
| Media_X                              | N/A        | N/A                                                                                                    | Growing           |            | Default      | 0.00   | 7.2                    | N/A             |
| HISTORICAL ASSOCIATION               |            | DESCRIPTION<br>The total number of interactions of the media X type that were accepted, pulled, or cl                                                                                                    |                   |            |              |        |                        |                 |
| CALLING TEMPLATE<br>Media X Resource | Template   | ated, and subsequently revoked by an agent, a place, or a group thereof because of longed non-activity during a specific time period. Refer to Interactions_Timed_Out i "Stat Server Stat Type Definitions" section for a complete description. |                   |            |              |        |                        |                 |

# Total Transferred<sub>[1]</sub>

| STAT TYPE<br>Transfers_Made   | De STATISTICAL GROUP<br>Total Calls |                                                                                                    | Solutio<br>Voice               |  |                         | NOTIFICATION FREQUENCY<br>60 seconds | Insensitivity<br>1   |                        |
|-------------------------------|-------------------------------------|----------------------------------------------------------------------------------------------------|--------------------------------|--|-------------------------|--------------------------------------|----------------------|------------------------|
| FILTER<br>VoiceCall           | TIME RANGE<br>N/A                   | TIME RANGE 1<br>N/A                                                                                 | NGE 1 INTERVAL TYPE<br>Growing |  | TIME PROFILE<br>Default | Format<br>0.00                       | INTRODUCED IN<br>7.2 | DISCONTINUED IN<br>N/A |
| HISTORICAL ASSOCIATION        |                                     | DESCRIPTION<br>Refer to Transfers_Made in the "Stat Server Stat Type Definitions" section for a com |                                |  |                         |                                      |                      | or a complete          |
| CALLING TEMPLATE<br>KPI Agent |                                     | description                                                                                         | l.                             |  |                         |                                      |                      |                        |

# Total Transferred<sub>[2]</sub>

| STAT TYPE                      |            | STATISTICAL GROUP                                                                                  |             | SOLUTION |              |        | NOTIFICATION FREQUENCY | Insensitivity   |
|--------------------------------|------------|----------------------------------------------------------------------------------------------------|-------------|----------|--------------|--------|------------------------|-----------------|
| Transfers_Made                 |            | Total Calls                                                                                        |             | Voice    |              |        | 60 seconds             | 1               |
| Filter                         | TIME RANGE | TIME RANGE 1                                                                                       | INTERVAL TY |          | TIME PROFILE | Format | INTRODUCED IN          | DISCONTINUED IN |
| VoiceCall                      | N/A        | N/A                                                                                                | Growing     |          | Default      | 0.00   | 7.2                    | N/A             |
| HISTORICAL ASSOCIATION         | l          | DESCRIPTION<br>Refer to Transfers_Made in the "Stat Server Stat Type Definitions" section for a co |             |          |              |        |                        | or a complete   |
| CALLING TEMPLATE<br>KPI Tenant |            | description                                                                                        | l.          |          |              |        |                        |                 |

### **Total Transfers**

| STAT TYPE<br>Total_Number_Transfers_Ma<br>de      |                   | STATISTICAL GROUP<br>Media X Resource                                                                                                    |                          | Solution<br>Open Media |                         |                | Notification Frequency<br>60 seconds | Insensitivity<br>1     |
|---------------------------------------------------|-------------------|----------------------------------------------------------------------------------------------------|--------------------------|------------------------|-------------------------|----------------|--------------------------------------|------------------------|
| FILTER<br>Media_X                                 | TIME RANGE<br>N/A | TIME RANGE 1<br>N/A                                                                                                    | INTERVAL TYPE<br>Growing |                        | Time Profile<br>Default | Format<br>0.00 | INTRODUCED IN<br>7.2                 | DISCONTINUED IN<br>N/A |
| HISTORICAL ASSOCIATION<br>N/A<br>CALLING TEMPLATE | <b>.</b>          | DESCRIPTION<br>The total number of transfers that were made with regard to interactions of the media<br>type by an agent, a place, or a group thereof during a specific time period. Refer to |                          |                        |                         |                |                                      |                        |
| Media X Resource                                  | Template          | e Total_Number_Transfers_Made in the "Stat Server Stat Type Definitions" section complete description.                                                                                        |                          |                        |                         |                |                                      |                        |

### Total\_Abandoned

| STAT TYPE                     |            | STATISTICAL GROUP |                                                                                        | SOLUTION |              |        | NOTIFICATION FREQUENCY | Insensitivity   |
|-------------------------------|------------|-------------------|----------------------------------------------------------------------------------------|----------|--------------|--------|------------------------|-----------------|
| Total_Abandoned               |            | Total Calls       |                                                                                        | Voice    |              |        | 60 seconds             | 1               |
| Filter                        | TIME RANGE | TIME RANGE 1      | INTERVAL T                                                                             | =        | TIME PROFILE | Format | INTRODUCED IN          | DISCONTINUED IN |
| VoiceCall                     | N/A        | N/A               | Growing                                                                                |          | Default      | 0.00   | 7.2                    | N/A             |
| HISTORICAL ASSOCIATION        |            |                   | DESCRIPTION<br>Refer to Total_Abandoned in the "Stat Server Stat Type Definitions" sec |          |              |        |                        |                 |
| CALLING TEMPLATE<br>KPI Queue |            | description       | l.                                                                                     |          |              |        |                        |                 |

### Total\_Answered

| STAT TYPE<br>Total_Answered   |                   |                                                                 | SOLUTIO<br>Voice                                                                                    |  |                         | NOTIFICATION FREQUENCY<br>60 seconds | Insensitivity<br>1   |                        |
|-------------------------------|-------------------|-----------------------------------------------------------------|----------------------------------------------------------------------------------------------------|--|-------------------------|--------------------------------------|----------------------|------------------------|
| Filter<br>VoiceCall           | TIME RANGE<br>N/A | TIME RANGE 1         INTERVAL TYL           N/A         Growing |                                                                                                    |  | TIME PROFILE<br>Default | Format<br>0.00                       | INTRODUCED IN<br>7.2 | DISCONTINUED IN<br>N/A |
| HISTORICAL ASSOCIATION        |                   |                                                                 | DESCRIPTION<br>Refer to Total_Answered in the "Stat Server Stat Type Definitions" section for a com |  |                         |                                      |                      |                        |
| CALLING TEMPLATE<br>KPI Queue |                   | description                                                     | l.                                                                                                  |  |                         |                                      |                      |                        |

### Total\_Cleared

| STAT TYPE                     |            | STATISTICAL GROUP                                                                                 |    | SOLUTION |              |        | NOTIFICATION FREQUENCY | Insensitivity   |
|-------------------------------|------------|---------------------------------------------------------------------------------------------------|----|----------|--------------|--------|------------------------|-----------------|
| Total_Cleared                 |            | Total Calls                                                                                       |    | Voice    |              |        | 60 seconds             | 1               |
| Fi∟ter                        | TIME RANGE | TIME RANGE 1                                                                                      |    |          | TIME PROFILE | Format | INTRODUCED IN          | DISCONTINUED IN |
| VoiceCall                     | N/A        | N/A                                                                                               |    |          | Default      | 0.00   | 7.2                    | N/A             |
| HISTORICAL ASSOCIATION N/A    |            | DESCRIPTION<br>Refer to Total_Cleared in the "Stat Server Stat Type Definitions" section for a co |    |          |              |        |                        | a complete      |
| CALLING TEMPLATE<br>KPI Queue |            | description                                                                                       | l. |          |              |        |                        |                 |

### Total\_Distributed

| STAT TYPE<br>Total_Distributed |                   | STATISTICAL GROUP<br>Total Calls                                                                       |                        | SOLUTIO<br>Voice | -                       |                | NOTIFICATION FREQUENCY<br>60 seconds | Insensitivity<br>1     |
|--------------------------------|-------------------|----------------------------------------------------------------------------------------------------|------------------------|------------------|-------------------------|----------------|--------------------------------------|------------------------|
| FILTER<br>VoiceCall            | TIME RANGE<br>N/A | TIME RANGE 1<br>N/A                                                                                    | INTERVAL TY<br>Growing |                  | TIME PROFILE<br>Default | Format<br>0.00 | INTRODUCED IN<br>7.2                 | DISCONTINUED IN<br>N/A |
| HISTORICAL ASSOCIATION N/A     |                   | DESCRIPTION<br>Refer to Total_Distributed in the "Stat Server Stat Type Definitions" section for a com |                        |                  |                         |                |                                      |                        |
| CALLING TEMPLATE<br>KPI Queue  |                   | description                                                                                            | l.                     |                  |                         |                |                                      |                        |

### Total\_Entered

| STAT TYPE<br>Total_Entered    |                   |                     | SOLUTIO<br>Voice |           |                         | NOTIFICATION FREQUENCY<br>60 seconds | Insensitivity<br>1       |                        |
|-------------------------------|-------------------|---------------------|------------------|-----------|-------------------------|--------------------------------------|--------------------------|------------------------|
| Filter<br>VoiceCall           | TIME RANGE<br>N/A | TIME RANGE 1<br>N/A |                  |           | TIME PROFILE<br>Default | Format<br>0.00                       | INTRODUCED IN<br>7.2     | DISCONTINUED IN<br>N/A |
| HISTORICAL ASSOCIATION        |                   |                     |                  | ed in the | "Stat Server S          | Stat Type D                          | Definitions" section for | a complete             |
| CALLING TEMPLATE<br>KPI Queue |                   | description         |                  |           |                         |                                      |                          |                        |

### Total\_Time\_to\_Answer

| STAT TYPE<br>Total_Time_to_Answer                              |                   | STATISTICAL GROUP<br>Total Time                                             |                          | Solution<br>Voice |                         |                        | NOTIFICATION FREQUENCY<br>60 seconds | Insensitivity<br>10    |
|----------------------------------------------------------------|-------------------|-----------------------------------------------------------------------------|--------------------------|-------------------|-------------------------|------------------------|--------------------------------------|------------------------|
| FILTER<br>VoiceCall                                            | Time Range<br>N/A | Time Range 1<br>N/A                                                         | INTERVAL TYPE<br>Growing |                   | Time Profile<br>Default | Format<br>hh:m<br>m:ss | INTRODUCED IN<br>7.2                 | Discontinued In<br>N/A |
| HISTORICAL ASSOCIATION<br>N/A<br>CALLING TEMPLATE<br>KPI QUEUE |                   | DESCRIPTION<br>Refer to Total_Time_to_Answer in th<br>complete description. |                          |                   |                         | t Server St            | at Type Definitions" se              | ection for a           |

# TotalACW<sub>[1]</sub>

| STAT TYPE<br>Total_Work_Time                                                                                                    |                   | STATISTICAL GROUP<br>TimeReport |                        | SOLUTION<br>Enterprise Routing,<br>Outbound Contact |                                   |                        | NOTIFICATION FREQUENCY<br>30 seconds | Insensitivity<br>10    |
|----------------------------------------------------------------------------------------------------|-------------------|---------------------------------|------------------------|-----------------------------------------------------|-----------------------------------|------------------------|--------------------------------------|------------------------|
| Filter<br>N/A                                                                                                    | Time Range<br>N/A | Time Range 1<br>N/A             | INTERVAL TY<br>Growing |                                                     | Time Profile<br>Default           | FORMAT<br>hh:m<br>m:ss | INTRODUCED IN<br>5.1, 6.0            | DISCONTINUED IN<br>N/A |
| HISTORICAL ASSOCIATION       DESCRIPTION         T_WORK       Introduced in release 5         CALLING TEMPLATE       release 6.0 for Outbour         AgentView, GroupsView,       Definitions" section for         PlaceView       The time-number formation |                   |                                 |                        |                                                     | ntact. Refer to<br>plete descript | Total_Wor<br>ion.      | k_Time in the "Stat Se               | rver Stat Type         |

## TotalACW<sub>[2]</sub>

| STAT TYPE<br>TotalAfterCallWorkDNStatus-<br>Time            |                   | STATISTICAL GROUP<br>TimeReport                                                                                                    |                            | SOLUTION<br>Enterprise Routing,<br>Outbound Contact |                         |                        | NOTIFICATION FREQUENCY<br>30 seconds | Insensitivity<br>10    |
|-------------------------------------------------------------|-------------------|----------------------------------------------------------------------------------------------------|----------------------------|-----------------------------------------------------|-------------------------|------------------------|--------------------------------------|------------------------|
| Filter<br>N/A                                               | Time Range<br>N/A | Time Range 1<br>N/A                                                                                                    | I INTERVAL TYPE<br>Growing |                                                     | TIME PROFILE<br>Default | Format<br>hh:m<br>m:ss | INTRODUCED IN<br>5.1, 6.0            | DISCONTINUED IN<br>N/A |
| HISTORICAL ASSOCIATION<br>N/A<br>Calling Template<br>DNView | <u>.</u>          | DESCRIPTION<br>Introduced in release 5.1 for Enterprise Routing and Network Routing. Introduced in<br>release 6.0 for Outbound Contact. Refer to TotalAfterCallWorkDNStatusTime in the "Sta<br>Server Stat Type Definitions" section for a complete description.<br>The time-number format changed from 0 to hh:mm:ss in the 7.0.1 release of this metric |                            |                                                     |                         |                        |                                      | ne in the "Stat        |

### TotalASM\_Outbound

| STAT TYPE<br>Total_Talk_Time_ASM_Outb<br>ound |                                | STATISTICAL GROUP<br>TimeReport                                                                                                    |                          | Solution<br>Outbound Contact |                         |             | NOTIFICATION FREQUENCY<br>30 seconds | Insensitivity<br>2     |
|-----------------------------------------------|--------------------------------|----------------------------------------------------------------------------------------------------|--------------------------|------------------------------|-------------------------|-------------|--------------------------------------|------------------------|
| Filter<br>N/A                                 | TIME RANGE<br>N/A              | TIME RANGE 1<br>N/A                                                                                                    | INTERVAL TYPE<br>Growing |                              | TIME PROFILE<br>Default | Format<br>O | INTRODUCED IN<br>7.0.1               | DISCONTINUED IN<br>N/A |
| HISTORICAL ASSOCIATION<br>T_ASM_OUTBOU        | ASM_OUTBOUND Refer to Total_Ta |                                                                                                    |                          |                              |                         | in the "Sta | at Server Stat Type De               | finitions" sec-        |
| Calling Template<br>GroupsView                |                                | <ul> <li>tion for a complete description.</li> <li>Note: The historical association does not apply when this metric is assigned places—it does apply, however, when assigned to a group of agents.</li> </ul> |                          |                              |                         |             |                                      | d to a group of        |

### TotalCallsOnHold

| STAT TYPE<br>Total_Number_on_Hold |                   | Statistical Group<br>Performance |                                                                                                    | SOLUTION<br>Enterprise Routing,<br>Outbound Contact |                         |             | Notification Frequency<br>60 seconds | Insensitivity<br>1     |
|-----------------------------------|-------------------|----------------------------------|----------------------------------------------------------------------------------------------------|-----------------------------------------------------|-------------------------|-------------|--------------------------------------|------------------------|
| Filter<br>N/A                     | TIME RANGE<br>N/A | TIME RANGE 1<br>N/A              | INTERVAL TYPE<br>Growing                                                                              |                                                     | TIME PROFILE<br>Default | Format<br>O | INTRODUCED IN<br>6.5                 | DISCONTINUED IN<br>N/A |
| HISTORICAL ASSOCIATION            |                   |                                  | DESCRIPTION<br>Refer to Total_Number_on_Hold in the "Stat Server Stat Type Definitions" section for a |                                                     |                         |             |                                      |                        |
| CALLING TEMPLATE<br>GroupsView    |                   | complete description.            |                                                                                                    |                                                     |                         |             |                                      |                        |

### TotalConsult

| STAT TYPE                                                                                                    |            | STATISTICAL GROUP         |             | SOLUTION         |              |                        | NOTIFICATION FREQUENCY | Insensitivity   |
|----------------------------------------------------------------------------------------------------|------------|---------------------------|-------------|------------------|--------------|------------------------|------------------------|-----------------|
| Total_Consult_Talk_Time                                                                                                    |            | TimeReport                |             | Outbound Contact |              |                        | 30 seconds             | 1               |
| Filter                                                                                                    | TIME RANGE | TIME RANGE 1 INTERVAL TYP |             |                  | TIME PROFILE | Format                 | INTRODUCED IN          | DISCONTINUED IN |
| N/A                                                                                                    | N/A        | N/A Growing               |             |                  | Default      | O                      | 7.0.1                  | N/A             |
| HISTORICAL ASSOCIATION         DESCRIPTION           T_CONSULT         Refer to Total_Consult_Talk_Time in the "Stat Server Stat Type Definit" |            |                           |             |                  |              | Stat Type Definitions" | section for a          |                 |
| CALLING TEMPLATE comple<br>AgentView, GroupsView                                                                                               |            |                           | lescription |                  |              |                        |                        |                 |

### TotalInbound

| STAT TYPE                                 |            | STATISTICAL GROUP        |             | SOLUTION         |                 |             | NOTIFICATION FREQUENCY | Insensitivity   |
|-------------------------------------------|------------|--------------------------|-------------|------------------|-----------------|-------------|------------------------|-----------------|
| Total_Talk_Time_Inbound                   |            | TimeReport               |             | Outbound Contact |                 |             | 30 seconds             | 1               |
| Filter                                    | TIME RANGE | TIME RANGE 1 INTERVAL TY |             |                  | TIME PROFILE    | Format      | INTRODUCED IN          | DISCONTINUED IN |
| N/A                                       | N/A        | N/A Growing              |             |                  | Default         | O           | 7.0.1                  | N/A             |
| HISTORICAL ASSOCIATION<br>T_INBOUND       |            |                          |             | _                | bound in the "S | Stat Server | Stat Type Definitions' | ' section for a |
| Calling Template<br>AgentView, GroupsView |            | complete d               | lescription |                  |                 |             |                        |                 |

## TotalLogin

| STAT TYPE<br>Total_Login_Time                                                                                                    |                   | STATISTICAL GROUP<br>TimeReport           |  |          | א<br>rprise Routing<br>ound Contact |                        | NOTIFICATION FREQUENCY<br>30 seconds              | Insensitivity<br>10    |
|----------------------------------------------------------------------------------------------------|-------------------|-------------------------------------------|--|----------|-------------------------------------|------------------------|---------------------------------------------------|------------------------|
| Filter<br>N/A                                                                                                    | Time Range<br>N/A | TIME RANGE 1 INTERVAL TYPE<br>N/A Growing |  |          | TIME PROFILE<br>Default             | Format<br>hh:m<br>m:ss | INTRODUCED IN<br>5.1, 6.0                         | DISCONTINUED IN<br>N/A |
| HISTORICAL ASSOCIATION                                                                                                    |                   |                                           |  |          |                                     |                        | Network Routing. Intro                            |                        |
| CALLING TEMPLATE         release 6.0 for Outbo           AgentView, PlaceView         Definitions" section for           The time-number for |                   |                                           |  | or a con | nplete descrip                      | tion.                  | in_Time in the "Stat Se<br>s in the 7.0.1 release |                        |

# TotalNR<sub>[1]</sub>

| STAT TYPE<br>Total_Not_Ready_Time                                                           |                   | STATISTICAL GROUP<br>TimeReport                                                                                                    |  | SOLUTION<br>Enterprise Routing,<br>Outbound Contact |                         | Notification Frequency<br>30 seconds | Insensitivity<br>10       |                        |
|---------------------------------------------------------------------------------------------|-------------------|----------------------------------------------------------------------------------------------------|--|-----------------------------------------------------|-------------------------|--------------------------------------|---------------------------|------------------------|
| Filter<br>N/A                                                                               | TIME RANGE<br>N/A | TIME RANGE 1<br>N/A                                                                                                    |  |                                                     | Time Profile<br>Default | Format<br>hh:m<br>m:ss               | INTRODUCED IN<br>5.1, 6.0 | DISCONTINUED IN<br>N/A |
| HISTORICAL ASSOCIATION<br>T_NOT_READY<br>CALLING TEMPLATE<br>AgentView, Groups<br>PlaceView | sView,            | DESCRIPTION<br>Introduced in release 5.1 for Enterprise Routing and Network Routing. Introduced in<br>release 6.0 for Outbound Contact. Refer to Total_Not_Ready_Time in the "Stat Serv<br>Stat Type Definitions" section for a complete description.<br>The time-number format changed from 0 to hh:mm:ss in the 7.0.1 release of this me |  |                                                     |                         |                                      |                           | Stat Server            |

# TotalNR<sub>[2]</sub>

| STAT TYPE<br>TotalNotReadyDNStatus-<br>Time                 |                   | STATISTICAL GROUP<br>TimeReport                                                                                                    |  | SOLUTION<br>Enterprise Routing,<br>Outbound Contact |                         |                        | NOTIFICATION FREQUENCY<br>30 seconds | Insensitivity<br>10    |
|-------------------------------------------------------------|-------------------|----------------------------------------------------------------------------------------------------|--|-----------------------------------------------------|-------------------------|------------------------|--------------------------------------|------------------------|
| Filter<br>N/A                                               | Time Range<br>N/A | TIME RANGE 1 INTERVAL TYP<br>N/A Growing                                                                                                    |  |                                                     | Time Profile<br>Default | Format<br>hh:m<br>m:ss | INTRODUCED IN<br>5.1, 6.0            | DISCONTINUED IN<br>N/A |
| HISTORICAL ASSOCIATION<br>N/A<br>Calling Template<br>DNView |                   | DESCRIPTION<br>Introduced in release 5.1 for Enterprise Routing and Network Routing. Introduced in<br>release 6.0 for Outbound Contact. Refer to TotalNotReadyDNStatusTime in the "Sta<br>Server Stat Type Definitions" section for a complete description.<br>The time-number format changed from 0 to hh:mm:ss in the 7.0.1 release of this me |  |                                                     |                         |                        |                                      |                        |

### TotalOutbound

| STAT TYPE                                                                     |            | STATISTICAL GROUP                                                              |  | SOLUTION         |              |        | NOTIFICATION FREQUENCY   | Insensitivity    |
|-------------------------------------------------------------------------------|------------|--------------------------------------------------------------------------------|--|------------------|--------------|--------|--------------------------|------------------|
| Total_Talk_Time_Outbound                                                      |            | TimeReport                                                                     |  | Outbound Contact |              |        | 30 seconds               | 1                |
| Filter                                                                        | TIME RANGE | TIME RANGE 1 INTERVAL TY                                                       |  |                  | TIME PROFILE | Format | INTRODUCED IN            | DISCONTINUED IN  |
| N/A                                                                           | N/A        | N/A Growing                                                                    |  |                  | Default      | O      | 7.0.1                    | N/A              |
| HISTORICAL ASSOCIATION<br>T_OUTBOUND                                          |            | DESCRIPTION<br>Refer to Total_Talk_Time_Outbound in the "Stat Server Stat Type |  |                  |              |        | er Stat Type Definitions | s" section for a |
| CALLING TEMPLATE         complete description           AgentView, GroupsView |            |                                                                                |  |                  |              |        |                          |                  |

# TotalTalk<sub>[1]</sub>

| STAT TYPE<br>Total_Talk_Time                                                          |                   | STATISTICAL GROUP<br>TimeReport                                                                                                    |                            | Solution<br>Enterprise Routing,<br>Outbound Contact |                         |                        | NOTIFICATION FREQUENCY<br>30 seconds | Insensitivity<br>10    |
|---------------------------------------------------------------------------------------|-------------------|----------------------------------------------------------------------------------------------------|----------------------------|-----------------------------------------------------|-------------------------|------------------------|--------------------------------------|------------------------|
| Filter<br>N/A                                                                         | Time Range<br>N/A | Time Range 1<br>N/A                                                                                                    | 1 INTERVAL TYPE<br>Growing |                                                     | TIME PROFILE<br>Default | Format<br>hh:m<br>m:ss | INTRODUCED IN<br>5.1, 6.0            | Discontinued In<br>N/A |
| HISTORICAL ASSOCIATION<br>T_TALK<br>CALLING TEMPLATE<br>AgentView, Group<br>PlaceView | sView,            | DESCRIPTION<br>Introduced in release 5.1 for Enterprise Routing and Network Routing.<br>release 6.0 for Outbound Contact. Refer to Total_Talk_Time in the "Sta<br>Definitions" section for a complete description.<br>The time-number format changed from 0 to hh:mm:ss in the 7.0.1 rele |                            |                                                     |                         |                        | <b>_Time</b> in the "Stat Se         | rver Stat Type         |

# TotalTalk<sub>[2]</sub>

| STAT TYPE<br>Total_Talk_Time                                |                   | STATISTICAL GROUP<br>TimeReport |                        |  | n<br>rprise Routing<br>ound Contact |                        | NOTIFICATION FREQUENCY<br>30 seconds | Insensitivity<br>10    |
|-------------------------------------------------------------|-------------------|---------------------------------|------------------------|--|-------------------------------------|------------------------|--------------------------------------|------------------------|
| Filter<br>N/A                                               | Time Range<br>N/A | TIME RANGE 1<br>N/A             | Interval Ty<br>Growing |  | TIME PROFILE<br>Default             | Format<br>hh:m<br>m:ss | INTRODUCED IN<br>5.1, 6.0            | DISCONTINUED IN<br>N/A |
| HISTORICAL ASSOCIATION<br>N/A<br>Calling Template<br>DNView |                   | release 6.0<br>Type Defin       |                        |  |                                     |                        |                                      |                        |

#### TotalWait

| STAT TYPE<br>Total_Wait_Time                       |                   | STATISTICAL GROUP<br>TimeReport |                                                                                                    |         | n<br>rprise Routing<br>ound Contact |                        | NOTIFICATION FREQUENCY<br>30 seconds | Insensitivity<br>10    |
|----------------------------------------------------|-------------------|---------------------------------|----------------------------------------------------------------------------------------------------|---------|-------------------------------------|------------------------|--------------------------------------|------------------------|
| Filter<br>N/A                                      | Time Range<br>N/A | TIME RANGE 1<br>N/A             | INTERVAL TYPE<br>Growing                                                                              |         | TIME PROFILE<br>Default             | FORMAT<br>hh:m<br>m:ss | INTRODUCED IN<br>6.5                 | DISCONTINUED IN<br>N/A |
| HISTORICAL ASSOCIATION                             |                   |                                 | DESCRIPTION<br>Refer to Total_Wait_Time in the "Stat Server Stat Type Definitions" section for a comp |         |                                     |                        |                                      |                        |
| Calling Template<br>AgentView, Groups<br>PlaceView | sView,            | description<br>The time-n       |                                                                                                    | mat cha | nged from 0 to                      | ohh∶mm∶s               | s in the 7.0.1 release o             | of this metric.        |

# Transfer Ratio[1]

| Stat Type<br>N/A              |                   | STATISTICAL GROUP<br>Call Handling                                                     |                                                                                                    | SOLUTION VOICE | -                   |               | NOTIFICATION FREQUENCY<br>N/A | Insensitivity<br>N/A   |  |  |
|-------------------------------|-------------------|----------------------------------------------------------------------------------------|----------------------------------------------------------------------------------------------------|----------------|---------------------|---------------|-------------------------------|------------------------|--|--|
| Filter<br>N/A                 | TIME RANGE<br>N/A | TIME RANGE 1<br>N/A                                                                    | INTERVAL TY<br>N/A                                                                                                    | YPE            | Time Profile<br>N/A | Format<br>N/A | INTRODUCED IN<br>7.2          | DISCONTINUED IN<br>N/A |  |  |
| HISTORICAL ASSOCIATION<br>N/A |                   | DESCRIPTION<br>The percentage of time that this agent has spent in the NotReady state. |                                                                                                    |                |                     |               |                               |                        |  |  |
| CALLING TEMPLATE<br>KPI Agent |                   |                                                                                        | CCPulse+ calculates this metric from the values of the Total Transferred and Total Entered CCPulse+ metrics using this formula: |                |                     |               |                               |                        |  |  |
|                               |                   |                                                                                        | result.Long = CalculateDuration();<br>function CalculateDuration()                                                              |                |                     |               |                               |                        |  |  |
|                               |                   | {                                                                                      |                                                                                                    |                |                     |               |                               |                        |  |  |
|                               |                   |                                                                                        |                                                                                                    |                |                     |               | statistic("Total Tr           |                        |  |  |
|                               |                   | var den =                                                                              | <pre>var den = (ccpulse.group("Total Calls").statistic("Total Entered"));</pre>                                                 |                |                     |               |                               |                        |  |  |
|                               |                   | return 0 == den ? num ∶ num / den;<br>}                                                |                                                                                                    |                |                     |               |                               |                        |  |  |
|                               |                   |                                                                                        |                                                                                                    |                |                     |               |                               |                        |  |  |

# Transfer Ratio<sub>[2]</sub>

| Stat Type<br>N/A                                                |            | STATISTICAL GR<br>Call Handli                                                |                                                                             | Solution<br>Voice                                                 |                                                                                 |          | NOTIFICATION FREQUENCY<br>N/A                                                                    | Insensitivity<br>N/A |
|-----------------------------------------------------------------|------------|------------------------------------------------------------------------------|-----------------------------------------------------------------------------|-------------------------------------------------------------------|---------------------------------------------------------------------------------|----------|--------------------------------------------------------------------------------------------------|----------------------|
| Filter                                                          | TIME RANGE | TIME RANGE 1                                                                 | INTERVAL TY                                                                 | (PE                                                               | TIME PROFILE                                                                    | FORMAT   | INTRODUCED IN                                                                                    | DISCONTINUED IN      |
| N/A                                                             | N/A        | N/A                                                                          | N/A                                                                         |                                                                   | N/A                                                                             | N/A      | 7.2                                                                                              | N/A                  |
| HISTORICAL ASSOCIATION<br>N/A<br>CALLING TEMPLATE<br>KPI Tenant |            | state.<br>CCPulse+<br>CCPulse+<br>result.Lon<br>function (<br>{<br>var num = | calculates<br>metrics us<br>ng = Calc<br>Calculate<br>100 * (cd<br>(ccpulse | this met<br>sing this<br>uLateDu<br>Duratio<br>cpuLse.<br>.group( | ric from the va<br>formula:<br>ration();<br>n()<br>group("Total<br>"Total Calls | Calls"). | Tenant have spent in t<br>e Total Transferred and<br>statistic("Total Tr<br>stic("Total Entered" | I Total Entered      |
|                                                                 |            | }                                                                            |                                                                             |                                                                   |                                                                                 |          |                                                                                                  |                      |

# Transfers<sub>[1]</sub>

| STAT TYPE                               |            | STATISTICAL GROUP                                                                                                    |               | Solution |              |        | NOTIFICATION FREQUENCY | Insensitivity   |
|-----------------------------------------|------------|----------------------------------------------------------------------------------------------------|---------------|----------|--------------|--------|------------------------|-----------------|
| General_Email_Transfers                 |            | Total                                                                                                    |               | E-mail   |              |        | 10 seconds             | 1               |
| Filter                                  | TIME RANGE | TIME RANGE 1                                                                                                    | INTERVAL TYPE |          | TIME PROFILE | Format | INTRODUCED IN          | DISCONTINUED IN |
| N/A                                     | N/A        | N/A                                                                                                    | Growing       |          | Default      | O      | 7.0                    | N/A             |
| HISTORICAL ASSOCIATION<br>EMAIL_GEN_TRA | NSFER      | DESCRIPTION<br>The total number of transfers made with respect to inbound e-mail interactions wit                                                              |               |          |              |        |                        | ons within this |
| Calling Template<br>General E-mail Ha   | ndling     | <ul> <li>tenant's e-mail system.</li> <li>Refer to General_Email_Transfers in the "Stat Server Stat Type Definitions" ser<br/>complete description.</li> </ul> |               |          |              |        |                        | ' section for a |

# Transfers<sub>[2]</sub>

| STAT TYPE                                                                      |            | STATISTICAL GROUP |                       | Solution  |              |        | NOTIFICATION FREQUENCY                           | Insensitivity       |
|--------------------------------------------------------------------------------|------------|-------------------|-----------------------|-----------|--------------|--------|--------------------------------------------------|---------------------|
| Chat_Total_Transfers                                                           |            | Total Number      |                       | Web Media |              |        | 10 seconds                                       | 2                   |
| Filter                                                                         | TIME RANGE | TIME RANGE 1      | INTERVAL TYPE         |           | TIME PROFILE | Format | INTRODUCED IN                                    | DISCONTINUED IN N/A |
| N/A                                                                            | N/A        | N/A               | Growing               |           | Default      | 0.00   | 7.0                                              |                     |
| HISTORICAL ASSOCIATION<br>CHAT_GN_TRF<br>CALLING TEMPLATE<br>General Chat Hand | dling      | ant's chat        | system.<br>hat_Total_ |           |              |        | ns were transferred w<br>t Type Definitions" sec |                     |

# Transfers Made<sub>[1]</sub>

| STAT TYPE<br>Total_Number_Transfers_Ma<br>de |                   | STATISTICAL GR<br>Total Numl                                                      |                          |                      | Media                   |                | NOTIFICATION FREQUENCY<br>10 seconds                                       | Insensitivity<br>1     |
|----------------------------------------------|-------------------|-----------------------------------------------------------------------------------|--------------------------|----------------------|-------------------------|----------------|----------------------------------------------------------------------------|------------------------|
| FILTER<br>chatSession                        | TIME RANGE<br>N/A | TIME RANGE 1<br>N/A                                                               | INTERVAL TYPE<br>Growing |                      | TIME PROFILE<br>Default | Format<br>0.00 | INTRODUCED IN<br>7.0                                                       | DISCONTINUED IN<br>N/A |
| HISTORICAL ASSOCIATION<br>CHAT_TRF_MD        |                   | DESCRIPTION<br>The total number of chat interaction transfers made by this agent. |                          |                      |                         |                |                                                                            |                        |
| Resource Chat Handling counted for this metr |                   |                                                                                   |                          | ic are th<br>fers_Ma | ose where the           | filter expr    | sfers_Made stat type,<br>ession is TRUE. Refei<br>tat Type Definitions" se | to                     |

## Transfers Made<sub>[2]</sub>

| Stat Type<br>Total_Number_Tra<br>de   | Total_Number_Transfers_Ma Total Number                                                                                                   |                            | Solution<br>E-ma                                                              | -   |                         | NOTIFICATION FREQUENCY<br>60 seconds | Insensitivity<br>1    |                     |
|---------------------------------------|----------------------------------------------------------------------------------------------------|----------------------------|-------------------------------------------------------------------------------|-----|-------------------------|--------------------------------------|-----------------------|---------------------|
| FILTER<br>SMS_Media                   | TIME RANGE<br>N/A                                                                                                    | TIME RANGE 1<br>N/A        | INTERVAL TY<br>Growing                                                        | . – | TIME PROFILE<br>Default | Format<br>N/A                        | INTRODUCED IN<br>8.0  | DISCONTINUED IN N/A |
| HISTORICAL ASSOCIATION                | •                                                                                                    | Description<br>The total n | DESCRIPTION<br>The total number of text message transfers made by this agent. |     |                         |                                      |                       |                     |
| CALLING TEMPLATE<br>Agent Performance | ALLING TEMPLATE<br>Agent Performance SMS<br>Gounted for this metric are those<br>Total_Number_Transfers_Made in<br>complete description. |                            |                                                                               |     | ose where the           | e filter expr                        | ession is TRUE. Refer | to                  |

# Transfers Made<sub>[3]</sub>

| STAT TYPE                             |                        | STATISTICAL GROUP                                                                |               | Solution  |                |            | NOTIFICATION FREQUENCY                                                                | Insensitivity   |
|---------------------------------------|------------------------|----------------------------------------------------------------------------------|---------------|-----------|----------------|------------|---------------------------------------------------------------------------------------|-----------------|
| Transfers_Made                        |                        | Total Number                                                                     |               | Web Media |                |            | 60 seconds                                                                            | 1               |
| FILTER                                | TIME RANGE             | TIME RANGE 1                                                                     | INTERVAL TYPE |           | TIME PROFILE   | Format     | INTRODUCED IN                                                                         | DISCONTINUED IN |
| chatSession                           | N/A                    | N/A                                                                              | Growing       |           | Default        | O          | 8.0                                                                                   | N/A             |
| HISTORICAL ASSOCIATION                | 1                      | DESCRIPTION<br>The total number of chat interaction that this agent transferred. |               |           |                |            |                                                                                       |                 |
| CALLING TEMPLATE<br>Agent Performance | Or all the values retu |                                                                                  |               |           | ter expression | is TRUE. I | type, the only ones carefore to Transfers_Ma<br>Refer to Transfers_Ma<br>lescription. |                 |

## Transfers Made<sub>[4]</sub>

| STAT TYPE<br>Transfers_Made           |                   |                                                                                                    | Solutio<br>Voice       | - |                         | NOTIFICATION FREQUENCY<br>10 seconds | Insensitivity<br>1   |                        |
|---------------------------------------|-------------------|----------------------------------------------------------------------------------------------------|------------------------|---|-------------------------|--------------------------------------|----------------------|------------------------|
| FILTER<br>VoiceCall                   | TIME RANGE<br>N/A | TIME RANGE 1<br>N/A                                                                                                    | INTERVAL TY<br>Growing |   | TIME PROFILE<br>Default | Format<br>O                          | INTRODUCED IN<br>7.0 | DISCONTINUED IN<br>N/A |
| HISTORICAL ASSOCIATION                |                   | DESCRIPTION<br>The total number of voice interaction transfers made by this agent.                                                                                                    |                        |   |                         |                                      |                      |                        |
| Calling Template<br>Resource Voice Ha | andling           | Of all the values returned by the Transfers_Made stat type, the only ones counted metric are those where the filter expression is TRUE. Refer to Transfers_Made in the Server Stat Type Definitions" section for a complete description. |                        |   |                         |                                      |                      |                        |

# Transfers Taken<sub>[1]</sub>

| STAT TYPE<br>Total_Number_Transfers_Ta<br>ken  |                   | STATISTICAL GR<br>Total Numl                                                       |                          |  |                         | NOTIFICATION FREQUENCY<br>10 seconds | Insensitivity<br>1                                                           |                     |
|------------------------------------------------|-------------------|------------------------------------------------------------------------------------|--------------------------|--|-------------------------|--------------------------------------|------------------------------------------------------------------------------|---------------------|
| FILTER<br>chatSession                          | TIME RANGE<br>N/A | TIME RANGE 1<br>N/A                                                                | INTERVAL TYPE<br>Growing |  | TIME PROFILE<br>Default | Format<br>0.00                       | INTRODUCED IN<br>7.0                                                         | DISCONTINUED IN N/A |
| HISTORICAL ASSOCIATION<br>CHAT_TRF_TK          |                   | DESCRIPTION<br>The total number of chat interaction transfers taken by this agent. |                          |  |                         |                                      |                                                                              |                     |
| Resource Chat Handling counted for this metric |                   |                                                                                    |                          |  | ose where the           | e filter expi                        | sfers_Taken stat type,<br>ression is TRUE. Refei<br>Stat Type Definitions" s | to                  |

# Transfers Taken<sub>[2]</sub>

| STAT TYPE<br>Total_Number_Transfers_Ta<br>ken |                   | Statistical Group<br>Total Number                                              |                        | Solution<br>E-mail |                         |               | Notification Frequency<br>60 seconds                           | Insensitivity<br>1     |
|-----------------------------------------------|-------------------|--------------------------------------------------------------------------------|------------------------|--------------------|-------------------------|---------------|----------------------------------------------------------------|------------------------|
| FILTER<br>SMS_Media                           | TIME RANGE<br>N/A | TIME RANGE 1<br>N/A                                                            | INTERVAL TY<br>Growing |                    | TIME PROFILE<br>Default | Format<br>N/A | INTRODUCED IN<br>8.0                                           | DISCONTINUED IN<br>N/A |
| HISTORICAL ASSOCIATION                        |                   | Description<br>The total number of text message transfers taken by this agent. |                        |                    |                         |               | his agent.                                                     |                        |
| Agent Performance SMS metric are those whe    |                   |                                                                                |                        | re the fil         | ter expressior          | n is TRUE.    | type, the only ones can<br>Refer to<br>tat Type Definitions" s |                        |

# Transfers Taken<sub>[3]</sub>

| STAT TYPE                             |            | STATISTICAL GROUP                                                                                                    |             | Solution  |              |        | NOTIFICATION FREQUENCY | Insensitivity   |
|---------------------------------------|------------|----------------------------------------------------------------------------------------------------|-------------|-----------|--------------|--------|------------------------|-----------------|
| Transfers_Taken                       |            | Transfers                                                                                                    |             | Web Media |              |        | 60 seconds             | 1               |
| FILTER                                | TIME RANGE | TIME RANGE 1                                                                                                    | Interval Ty |           | Time Profile | Format | INTRODUCED IN          | DISCONTINUED IN |
| chatSession                           | N/A        | N/A                                                                                                    | Growing     |           | Default      | N/A    | 8.0                    | N/A             |
| HISTORICAL ASSOCIATION                | 1          | DESCRIPTION<br>The total number of chat interaction this agent transferred.                                                                                                    |             |           |              |        |                        |                 |
| CALLING TEMPLATE<br>Agent Performance | e SIP IM   | Of all the values returned by the Transfers_Taken stat type, the only ones counted for metric are those where the filter expression is TRUE. Refer to Transfers_Taken in the "Stat Server Stat Type Definitions" section for a complete description. |             |           |              |        |                        |                 |

# Transfers Taken<sub>[4]</sub>

| STAT TYPE<br>Transfers_Taken          |                   | STATISTICAL GR<br>Transfers                                                                                                    | OUP                    | SOLUTIO<br>Voice |                         |             | NOTIFICATION FREQUENCY<br>10 seconds | Insensitivity<br>1     |
|---------------------------------------|-------------------|----------------------------------------------------------------------------------------------------|------------------------|------------------|-------------------------|-------------|--------------------------------------|------------------------|
| FILTER<br>VoiceCall                   | TIME RANGE<br>N/A | TIME RANGE 1<br>N/A                                                                                                    | INTERVAL TY<br>Growing |                  | TIME PROFILE<br>Default | Format<br>O | INTRODUCED IN<br>7.0                 | DISCONTINUED IN<br>N/A |
| HISTORICAL ASSOCIATION                |                   | DESCRIPTION<br>The total number of voice interaction transfers accepted by this agent.                                                                                                    |                        |                  |                         |             |                                      |                        |
| CALLING TEMPLATE<br>Resource Voice Ha | andling           | Of all the values returned by the Transfers_Taken stat type, the only ones counted for metric are those where the filter expression is TRUE. Refer to Transfers_Taken in the "Stat Server Stat Type Definitions" section for a complete description. |                        |                  |                         |             |                                      |                        |

#### TransfersMade

| STAT TYPE<br>Total_Number_of_Transfers_<br>Made |                   | Statistical Group<br>Performance                                                            |                        | SOLUTION<br>Enterprise Routing,<br>Outbound Contact |                         |             | NOTIFICATION FREQUENCY<br>60 seconds | Insensitivity<br>1     |
|-------------------------------------------------|-------------------|---------------------------------------------------------------------------------------------|------------------------|-----------------------------------------------------|-------------------------|-------------|--------------------------------------|------------------------|
| Filter<br>N/A                                   | TIME RANGE<br>N/A | TIME RANGE 1<br>N/A                                                                         | INTERVAL TY<br>Growing |                                                     | TIME PROFILE<br>Default | Format<br>O | INTRODUCED IN<br>6.5                 | DISCONTINUED IN<br>N/A |
| HISTORICAL ASSOCIATION                          | MADE              | DESCRIPTION<br>Refer to Total_Number_of_Transfers_Made in the "Stat Server Stat Type Defini |                        |                                                     |                         |             |                                      | efinitions" sec-       |
| CALLING TEMPLATE<br>GroupsView                  |                   | tion for a complete description.                                                            |                        |                                                     |                         |             |                                      |                        |

### TransfersTaken

| STAT TYPE<br>Total_Number_of_Transfers_<br>Taken |                   | STATISTICAL GROUP<br>Performance |                        | SOLUTION<br>Enterprise Routing,<br>Outbound Contact |                         |             | NOTIFICATION FREQUENCY<br>60 seconds | Insensitivity<br>1     |
|--------------------------------------------------|-------------------|----------------------------------|------------------------|-----------------------------------------------------|-------------------------|-------------|--------------------------------------|------------------------|
| Filter<br>N/A                                    | TIME RANGE<br>N/A | TIME RANGE 1<br>N/A              | INTERVAL TY<br>Growing |                                                     | TIME PROFILE<br>Default | Format<br>O | INTRODUCED IN<br>6.5                 | DISCONTINUED IN<br>N/A |
| HISTORICAL ASSOCIATION<br>N_TRANSFERS_1          | TAKEN             |                                  |                        |                                                     |                         | n in the "S | stat Server Stat Type D              | efinitions" sec-       |
| CALLING TEMPLATE<br>GroupsView                   |                   | tion for a c                     | omplete de             | escriptio                                           | on.                     |             |                                      |                        |

# Wait Time<sub>[1]</sub>

| STAT TYPE<br>AverDistribCallTim                          | e                 | STATISTICAL GROUP<br>Average                                                                    |                          | Solution<br>Web Media |                         |                        | NOTIFICATION FREQUENCY<br>60 seconds | Insensitivity<br>1     |
|----------------------------------------------------------|-------------------|-------------------------------------------------------------------------------------------------|--------------------------|-----------------------|-------------------------|------------------------|--------------------------------------|------------------------|
| FILTER<br>chatSession                                    | Time Range<br>N/A | TIME RANGE 1<br>N/A                                                                             | INTERVAL TYPE<br>Growing |                       | Time Profile<br>Default | FORMAT<br>hh:m<br>m:ss | INTRODUCED IN<br>8.0                 | DISCONTINUED IN<br>N/A |
| HISTORICAL ASSOCIATION                                   |                   | DESCRIPTION<br>The average amount of that chat interactions waited in this queue before they we |                          |                       |                         |                        |                                      | ey were distrib-       |
| CALLING TEMPLATE uted. Refer to Queue Performance SIP IM |                   |                                                                                                 | r to the Ave             | erDistrit             | Call lime stat          | type for m             | ore information.                     |                        |

# Wait Time<sub>[2]</sub>

| STAT TYPE<br>Total_Time_to_Dis                                        | tribute           | STATISTICAL GROUP<br>Total Time          |                             | Solution<br>Web Media |                         |                             | NOTIFICATION FREQUENCY<br>60 seconds                                             | Insensitivity<br>1     |
|-----------------------------------------------------------------------|-------------------|------------------------------------------|-----------------------------|-----------------------|-------------------------|-----------------------------|----------------------------------------------------------------------------------|------------------------|
| FILTER<br>chatSession                                                 | Time Range<br>N/A | Time Range 1<br>N/A                      | INTERVAL TYPE<br>Growing    |                       | Time Profile<br>Default | Format<br>hh:m<br>m:ss      | INTRODUCED IN<br>8.0                                                             | Discontinued In<br>N/A |
| HISTORICAL ASSOCIATION<br>N/A<br>CALLING TEMPLATE<br>Queue Performanc | e SIP IM          | tributed.<br>Of all the v<br>for this me | alues retur<br>tric are tho | ned by t<br>se whe    | the Total_Time          | e_to_Distrib<br>pression is | in this queue before to<br>oute stat type, the only<br>TRUE. Refer to the<br>on. | ·                      |

# Waiting<sub>[1]</sub>

| STAT TYPE<br>Chat_Current_Waiting                                      |                   | STATISTICAL GR<br>Current |               |                      | N<br>Media          |                | NOTIFICATION FREQUENCY<br>10 seconds                                            | Insensitivity<br>2     |
|------------------------------------------------------------------------|-------------------|---------------------------|---------------|----------------------|---------------------|----------------|---------------------------------------------------------------------------------|------------------------|
| Filter<br>N/A                                                          | TIME RANGE<br>N/A | TIME RANGE 1<br>N/A       |               |                      | Time Profile<br>N/A | Format<br>0.00 | INTRODUCED IN<br>7.0                                                            | DISCONTINUED IN<br>N/A |
| HISTORICAL ASSOCIATION<br>N/A<br>CALLING TEMPLATE<br>General Chat Hand | dling             | been subm                 | hitted for pr | rocessir<br>nt_Waiti | ng excluding th     | nose that a    | nant's entire chat syste<br>are currently being proc<br>at Type Definitions" se | essed.                 |

# Waiting<sub>[2]</sub>

| STAT TYPE<br>Current_In_Queue       | ;                 | STATISTICAL GROUP<br>Current                                                                          |                    | Solution Web | N<br>Media          |               | NOTIFICATION FREQUENCY<br>60 seconds | Insensitivity<br>1     |
|-------------------------------------|-------------------|----------------------------------------------------------------------------------------------------|--------------------|--------------|---------------------|---------------|--------------------------------------|------------------------|
| FILTER<br>chatSession               | TIME RANGE<br>N/A | TIME RANGE 1<br>N/A                                                                                   | INTERVAL TY<br>N/A | ΈE           | Time Profile<br>N/A | Format<br>N/A | INTRODUCED IN<br>8.0                 | DISCONTINUED IN<br>N/A |
| HISTORICAL ASSOCIATION N/A          |                   | DESCRIPTION<br>The current number of chat interactions within this queue that have been submitted for |                    |              |                     |               |                                      |                        |
| CALLING TEMPLATE<br>Queue Performan | processing        |                                                                                                    |                    |              |                     |               |                                      |                        |

# Waiting Processing<sub>[1]</sub>

| STAT TYPE<br>IxnQueue_Email_Waiting_Pr<br>ocessing                |                   | STATISTICAL GROUP<br>Current |                    | Solution<br>E-mail                |                     |             | Notification Frequency<br>10 seconds           | Insensitivity<br>1     |
|-------------------------------------------------------------------|-------------------|------------------------------|--------------------|-----------------------------------|---------------------|-------------|------------------------------------------------|------------------------|
| Filter<br>N/A                                                     | TIME RANGE<br>N/A | TIME RANGE 1<br>N/A          | INTERVAL TY<br>N/A | (PE                               | TIME PROFILE<br>N/A | Format<br>O | INTRODUCED IN<br>7.0                           | DISCONTINUED IN<br>N/A |
| Historical Association<br>N/A<br>Calling Template<br>E-mail Queue |                   | are waiting                  | to be proo         | cessed.<br>E <mark>mail_</mark> W | aiting_Proces       | ·           | at the moment of mea<br>"Stat Server Stat Type |                        |

# Waiting Processing<sub>[2]</sub>

| STAT TYPE<br>General_Email_Waiting_Pro<br>cessing |                   | STATISTICAL GROUP<br>Current                                                                                                    |  | Solution<br>E-mail |                     |             | NOTIFICATION FREQUENCY<br>10 seconds | Insensitivity<br>1     |
|---------------------------------------------------|-------------------|----------------------------------------------------------------------------------------------------|--|--------------------|---------------------|-------------|--------------------------------------|------------------------|
| Filter<br>N/A                                     | Time Range<br>N/A | TIME RANGE 1<br>N/A                                                                                                    |  |                    | Time Profile<br>N/A | Format<br>O | INTRODUCED IN<br>7.0                 | DISCONTINUED IN<br>N/A |
| HISTORICAL ASSOCIATION                            |                   |                                                                                                    |  |                    |                     |             | aiting processing with               | in this tenant's       |
| Calling Template<br>General E-mail Ha             | ndling            | <ul> <li>e-mail system at the moment of measurement.</li> <li>Refer to General_Email_Waiting_Processing in the "Stat Server Stat Type Define section for a complete description.</li> </ul> |  |                    |                     |             |                                      | Definitions"           |

#### WaitingAgent

| STAT TYPE<br>CampGrCurrElapsedWaitin-<br>gAgentsTime |                   | STATISTICAL GROUP<br>Performance |                                                                                                    | Solution<br>Outbound Contact |                     |                        | NOTIFICATION FREQUENCY<br>30 seconds | Insensitivity<br>10    |  |
|------------------------------------------------------|-------------------|----------------------------------|----------------------------------------------------------------------------------------------------|------------------------------|---------------------|------------------------|--------------------------------------|------------------------|--|
| Filter<br>N/A                                        | Time Range<br>N/A | TIME RANGE 1<br>N/A              | INTERVAL TYPE<br>N/A                                                                                                    |                              | Time Profile<br>N/A | Format<br>hh:m<br>m:ss | INTRODUCED IN<br>6.0                 | DISCONTINUED IN<br>N/A |  |
| HISTORICAL ASSOCIATION<br>N/A                        |                   |                                  | DESCRIPTION<br>Refer to CampGrCurrElapsedWaitingAgentsTime in the "Stat Server Stat Type Definitions<br>section for a complete description.<br>The time-number format changed from 0 to hh:mm:ss in the 7.0.1 release of this metric. |                              |                     |                        |                                      |                        |  |
| Calling Template<br>CampGroupView                    |                   |                                  |                                                                                                    |                              |                     |                        |                                      |                        |  |

### WaitingAgents

| STAT TYPE<br>CampGrWaitingAgentsDura-<br>tion                                |                   | STATISTICAL GROUP S<br>TimeReport |                          | Solution Outb | אס<br>pound Contact     |                        | NOTIFICATION FREQUENCY<br>30 seconds | Insensitivity<br>10    |
|------------------------------------------------------------------------------|-------------------|-----------------------------------|--------------------------|---------------|-------------------------|------------------------|--------------------------------------|------------------------|
| Filter<br>N/A                                                                | Time Range<br>N/A | TIME RANGE 1<br>N/A               | INTERVAL TYPE<br>Growing |               | TIME PROFILE<br>Default | Format<br>hh:m<br>m:ss | INTRODUCED IN<br>6.0                 | DISCONTINUED IN<br>N/A |
| HISTORICAL ASSOCIATION<br>T_WAIT_AGENT_<br>CALLING TEMPLATE<br>CampGroupView | DURAT             | for a comp                        |                          |               |                         |                        |                                      |                        |

## WaitingForACall

| STAT TYPE                                                       | rat Type               |              | STATISTICAL GROUP         SOLUTION           Performance         Enterprise Routing,                                                                                                    |  |               | Notification Frequency | Insensitivity |  |
|-----------------------------------------------------------------|------------------------|--------------|----------------------------------------------------------------------------------------------------|--|---------------|------------------------|---------------|--|
| CurrNumberWaitSi                                                | CurrNumberWaitStatuses |              | Outbound Contact                                                                                                    |  |               | 30 seconds             | 1             |  |
| Filter                                                          | TIME RANGE             | TIME RANGE 1 | INTERVAL TYPE TIME PROFILE FORMAT                                                                                                    |  | INTRODUCED IN | DISCONTINUED IN        |               |  |
| N/A                                                             | N/A                    | N/A          | N/A N/A 0                                                                                                    |  | 5.1, 6.0      | N/A                    |               |  |
| HISTORICAL ASSOCIATION<br>N/A<br>Calling Template<br>GroupsView | I                      | release 6.0  | DESCRIPTION<br>Introduced in release 5.1 for Enterprise Routing and Network Routing. Introduced in<br>release 6.0 for Outbound Contact. Refer to CurrNumberWaitStatuses in the "Stat Serv<br>Stat Type Definitions" section for a complete description. |  |               |                        |               |  |

# WaitingPort<sub>[1]</sub>

| STAT TYPE<br>CampGrCurrElapsedWaiting-<br>PortTime                 |                   | STATISTICAL GROUP         SOLUTION           Performance         Outbound Contact                                                                                                    |                    | NOTIFICATION FREQUENCY<br>30 seconds | Insensitivity<br>10 |                        |                      |                        |
|--------------------------------------------------------------------|-------------------|----------------------------------------------------------------------------------------------------|--------------------|--------------------------------------|---------------------|------------------------|----------------------|------------------------|
| Filter<br>N/A                                                      | Time Range<br>N/A | TIME RANGE 1<br>N/A                                                                                                    | INTERVAL TY<br>N/A | YPE                                  | Time Profile<br>N/A | Format<br>hh:m<br>m:ss | INTRODUCED IN<br>6.0 | DISCONTINUED IN<br>N/A |
| HISTORICAL ASSOCIATION<br>N/A<br>CALLING TEMPLATE<br>CampGroupView |                   | DESCRIPTION<br>Refer to CampGrCurrElapsedWaitingPortTime in the "Stat Server Stat Type De<br>section for a complete description.<br>The time-number format changed from 0 to hh:mm:ss in the 7.0.1 release of th |                    |                                      |                     |                        |                      |                        |

# WaitingPort<sub>[2]</sub>

| STAT TYPE                                                                                                    |            | STATISTICAL GROUP                                                                                    |                           | SOLUTION         |  |                 | NOTIFICATION FREQUENCY | Insensitivity |
|----------------------------------------------------------------------------------------------------|------------|----------------------------------------------------------------------------------------------------|---------------------------|------------------|--|-----------------|------------------------|---------------|
| CampGrWaitingPortDuration                                                                                                    |            | TimeReport                                                                                           |                           | Outbound Contact |  |                 | 30 seconds             | 10            |
| Filter                                                                                                    | TIME RANGE | TIME RANGE 1                                                                                         | Interval Th               |                  |  | INTRODUCED IN   | DISCONTINUED IN        |               |
| N/A                                                                                                    | N/A        | N/A                                                                                                  | Growing                   |                  |  | 6.0             | N/A                    |               |
| HISTORICAL ASSOCIATION<br>T_WAIT_PORT_D                                                                                                    | URAT       | DESCRIPTION<br>Refer to CampGrWaitingPortDuration in the "Stat Server Stat Type Definitions" section |                           |                  |  | ns" section for |                        |               |
| CALLING TEMPLATE         a complete description.           CampGroupView         The time-number format changed from 0 to hh:mm:ss in the 7 |            |                                                                                                    | s in the 7.0.1 release of | of this metric.  |  |                 |                        |               |

## WaitingRecords

| STAT TYPE<br>CampGrWaitingRecordsDu-<br>ration                                                        |                   | TimeReport Outbound Contact                                                           |                        | NOTIFICATION FREQUENCY<br>30 seconds | Insensitivity<br>10     |                           |                      |                        |
|----------------------------------------------------------------------------------------------------|-------------------|---------------------------------------------------------------------------------------|------------------------|--------------------------------------|-------------------------|---------------------------|----------------------|------------------------|
| Filter<br>N/A                                                                                         | TIME RANGE<br>N/A | TIME RANGE 1<br>N/A                                                                   | Interval Ty<br>Growing |                                      | TIME PROFILE<br>Default | FORMAT<br>hh:m<br>m:ss    | INTRODUCED IN<br>6.0 | DISCONTINUED IN<br>N/A |
| HISTORICAL ASSOCIATION<br>T_WAIT_RECORE                                                               |                   | Refer to CampGrWaitingRecordsDuration in the "Stat Server Stat Type Definitions" sec- |                        |                                      |                         |                           |                      |                        |
| CALLING TEMPLATE         tion for a complete des           CampGroupView         The time-number form |                   |                                                                                       | •                      |                                      | ohh∶mm∶s                | s in the 7.0.1 release of | of this metric.      |                        |

### WaitinRecords

| STAT TYPE<br>CampGrCurrElapsedWaitin-<br>gRecordsTime              |                   | •                                                                                                    |                    | Solution<br>Outbound Contact |                     | NOTIFICATION FREQUENCY<br>30 seconds | Insensitivity<br>10  |                        |
|--------------------------------------------------------------------|-------------------|----------------------------------------------------------------------------------------------------|--------------------|------------------------------|---------------------|--------------------------------------|----------------------|------------------------|
| Filter<br>N/A                                                      | Time Range<br>N/A | TIME RANGE 1<br>N/A                                                                                                    | INTERVAL TY<br>N/A | (PE                          | Time Profile<br>N/A | Format<br>hh:m<br>m:ss               | INTRODUCED IN<br>6.0 | DISCONTINUED IN<br>N/A |
| HISTORICAL ASSOCIATION<br>N/A<br>Calling Template<br>CampGroupView |                   | DESCRIPTION<br>Refer to CampGrCurrElapsedWaitingRecordsTime in the "Stat Server Stat Type<br>tions" section for a complete description.<br>The time-number format changed from 0 to hh:mm:ss in the 7.0.1 release of this |                    |                              |                     |                                      |                      |                        |

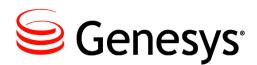

#### Chapter

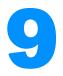

# Historical Reporting Metrics– Sourced from Stat Server

The historical metrics described in this chapter are defined by the stat types on which they are based. In some instances, parameters have been applied to further restrict the metric's value. Historical Reporting parameters fall into one of three categories: time ranges, time profiles, and filters. "Statistical Parameters" on page 369 describes the parameters used within the various ODS layout templates.

This chapter includes the following sections:

- "Composition of an Historical Metric" on page 209
- "Listing of Historical Metrics" on page 210
- "The Historical Metrics" on page 212

## **Composition of an Historical Metric**

A metric is comprised of a stat type, time profile, time range, and filter as illustrated in Figure 8. Elements that are not mandatory are enclosed in broken lines. Refer to "The Statistical Model" in the *Overview* book of the *Reporting Technical Reference* series for a detailed description of a metric.

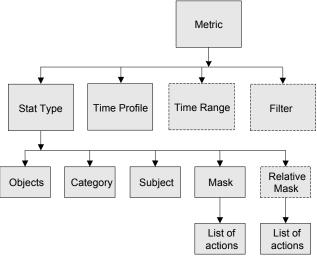

Figure 8: Elements of a Metric

# **Listing of Historical Metrics**

This section addresses the following column names:

|                    |                    | 0                  |                      |
|--------------------|--------------------|--------------------|----------------------|
| CHAT_CCH_INTR      | EMAIL_GEN_TERMINAT | N_CALLBKS_SCHEDUL  | N_SIT_REORDER        |
| CHAT_CCH_RQ        | EMAIL_GEN_TRANSFER | N_CANCEL           | N_SIT_UNKNOWN        |
| CHAT_CNF_INIT      | EMAIL_INB_TERM     | N_CONFERENCES      | N_SIT_VACANT         |
| CHAT_CNF_INTR      | EMAIL_INB_TRANS    | N_CONSULT          | N_TALK               |
| CHAT_CNF_JOIN      | EMAIL_INT_INI      | N_DIAL_DR0PPED     | N_TRANSFERS_MADE     |
| CHAT_GN_ABND       | EMAIL_OFFERED      | N_DIAL_MADE        | N_TRANSFERS_TAKEN    |
| CHAT_GN_ANSW       | EMAIL_OUT_INI      | N_DIALING          | N_UNKNOWN            |
| CHAT_GN_ANSW_T     | EMAIL_PROC_TIME    | N_DISTRIB_IN_TR    | N_WAIT               |
| CHAT_GN_ENTR       | EMAIL_PROCESSED    | N_DISTRIBUTED      | N_WORK               |
| CHAT_GN_HNDL       | EMAIL_PULLED       | N_DO_NOT_CALL      | T_ABANDONED          |
| CHAT_GN_HNDL_T     | EMAIL_Q_ENTERED    | N_ENTERED          | T_ACTIVAT_DURATION   |
| CHAT_GN_TRF        | EMAIL_Q_MAX_INT    | N_ENTRD            | T_ANSWERED           |
| CHAT_INB           | EMAIL_Q_MIN_INT    | N_FAXMODEM_DETECT  | T_ASM_ENGAGE         |
| CHAT_MNTR          | EMAIL_Q_MOVED_OUT  | N_HOLD             | T_ASM_OUTBOUND       |
| CHAT_MNTR_INIT     | EMAIL_Q_STOPPED    | N_INBOUND          | T_CONSULT            |
| CHAT_PRC_T         | EMAIL_REJECTED     | N_INTERNAL         | T_DEACTIV_DURATION   |
| CHAT_RCV_CCH       | EMAIL_TIMED_OUT    | N_NO_ANSWER        | T_DIALING            |
| CHAT_RQ_CCH        | MAX_T_ABANDONED    | N_NO_RPC           | T_DISTRIBUTED        |
| CHAT_TRF_MD        | MAX_T_ANSWERED     | N_NOT_READY        | T_HOLD               |
| CHAT_TRF_TK        | N_ABANDONED*       | N_OUTBOUND         | T_INBOUND T_INTERNAL |
| EMAIL_ACCEPTED     | N_ABANDONED_IN_TR  | N_PER_CALLBK_COMPL | T_LOGIN              |
| EMAIL_GEN_ENTERED  | N_ANSW_MACHINE     | N_PER_CALLBK_MISS  | T_NOT_READY          |
| EMAIL_GEN_FORWARD  | N_ANSWERED         | N_PER_CALLBK_SCHED | T_OUTBOUND           |
| EMAIL_GEN_INTERNAL | N_ANSWERS          | N_RECORDS_COMPLETE | T_READY              |
| EMAIL_GEN_MAX_INT  | N_ANSWRD           | N_RINGING          | T_RINGING            |
| EMAIL_GEN_MIN_INT  | N_ASM_ENGAGE       | N_RLSD             | T_RUNNING_DURATION   |
| EMAIL_GEN_OUTBOUND | N_ASM_OUTBOUND     | N_SIT_DETECTED     | T_SYSERROR_DURATIN   |
| EMAIL_GEN_REDIRECT | N_BUSY             | N_SIT_INVALID_NUM  | T_TALK               |
| EMAIL_GEN_RESPOND  | N_CALLBKS_COMPL    | N_SIT_NO_CIRCUIT   | T_UNKNOWN            |
| EMAIL_GEN_RESPTIME | N_CALLBKS_MISSED   | N_SIT_OPER_INTER   | T_WAIT               |
|                    |                    |                    |                      |

| T_WAIT_AGENT_DURAT | VOICE_ANSW     | V0ICE_FRCD_0FF  | VOICE_INT_TK_T  |
|--------------------|----------------|-----------------|-----------------|
| T_WAIT_PORT_DURAT  | VOICE_ANSW_T   | V0ICE_FRWD      | VOICE_MAX       |
| T_WAIT_RECORD_DURA | V0ICE_CLR      | VOICE_HLD_INB   | VOICE_MIN       |
| T_WORK             | VOICE_CNS_MD   | VOICE_HLD_INB_T | VOICE_OUT       |
| V0ICE_ABND         | VOICE_CNS_MD_T | VOICE_HLD_OUT   | VOICE_RLSD      |
| V0ICE_ABND_T       | VOICE_CNS_TK   | VOICE_HLD_OUT_T | VOICE_SENT_Q    |
| VOICE_ABND_WR      | VOICE_CNS_TK_T | V0ICE_INB       | VOICE_TFR_MD    |
| V0ICE_ACW_AUX_T    | V0ICE_DSTR     | VOICE_INT_MD    | VOICE_TFR_TK    |
| VOICE_ACW_INB_T    | V0ICE_DSTR_T   | VOICE_INT_MD_T  | VOICE_TLK_INB_T |
| VOICE_ACW_OUT_T    | V0ICE_ENTR     | VOICE_INT_TK    | VOICE_TLK_OUT_T |

#### **Descriptions of Form Labels**

| Form Title                                       | The name of the Stat Server metric.                                                                                                    |  |  |  |  |  |
|--------------------------------------------------|----------------------------------------------------------------------------------------------------|--|--|--|--|--|
| Stat Type Name                                   | The name of the stat type on which this metric is based. See Chapter 2 for an in-depth discussion of stat types.                                                                                                    |  |  |  |  |  |
| Introduced In                                    | Identifies the GA release in which this metric was first introduced. All metrics are Available in the current release.                                                                                                    |  |  |  |  |  |
| Solution                                         | <ul><li>One or more of the following:</li><li>E-mail</li><li>Voice</li></ul>                                                                                                    |  |  |  |  |  |
|                                                  | <ul> <li>Enterprise Routing</li> <li>Outbound Contact</li> <li>Web Media</li> </ul>                                                                                                    |  |  |  |  |  |
| Description                                      | Provides a hyperlink to the "Stat Server Stat Type Definitions" on page 247 chapter where the stat type on which this metric is based is fully described.                                                                                                    |  |  |  |  |  |
| Parameter                                        | Either N/A (for not applicable) or one of the following filters:         • ChatSession       • IsNotVCB       • SMS_MEDIA         • EMAIL_MEDIA       • NoVCB       • VoiceCall         and/or time ranges:       • IsnotVCB       • VoiceCall                                                                                                    |  |  |  |  |  |
|                                                  | <ul> <li>EWT_ANNOUNCE_TR</li> <li>ServiceEvel</li> <li>ServiceFactorAbandonedThreshold</li> <li>ServiceFactorAnsweredThreshold</li> <li>With the introduction of the Voice Callback (VCB) channel of the Enterprise Routing solution in release 7.0, the NoVCB filter was created and applied to most mediation DN-related metrics for the Enterprise Routing (ERS) and Outbound Contact (OCS) solutions. This filter prevented user-selection of callback functionality where VCB was also deployed in their environment from affecting ERS and OCS metrics. (A mediation DN includes queue, routing points, and groups of queues, workbins, and interaction queues.) In release 7.1, the NoVCB filter was replaced throughout with the isNotVCB</li> </ul> |  |  |  |  |  |
| Used by the<br>Following ODS<br>Layout Templates | filter. In Release 8.0, support for the VCB channel is discontinued; metrics previously updated to exclude VCB interactions, however, continue to use the NoVCB filter.<br>Lists the ODS layout templates that contain this metric. Template names changed between the releases. The value in this field refers to the name of the template in the latest release of Historical Reporting.                                                                                                    |  |  |  |  |  |

## **The Historical Metrics**

#### CHAT\_CCH\_INTR

| STAT TYPE NAME<br>Total_Number_Coaching_By_Intrusion<br>_Initiated                                 | Solution<br>Web Media |                       | INTRODUCED IN<br>7.0 | Parameter<br>Filter: chatSession |
|----------------------------------------------------------------------------------------------------|-----------------------|-----------------------|----------------------|----------------------------------|
| USED BY THE FOLLOWING ODS LAYOUT TEMPLATES<br>CHAT_A CHAT_GA                                       | CHAT_GP               | CHAT_P                |                      |                                  |
| DESCRIPTION<br>Refer to Total_Number_Coaching_By_Ir<br>Note: This metric is reserved for future in | _                     | the "Stat Server Stat | Types" section       | for a complete description.      |

### CHAT\_CCH\_RQ

| STAT TYPE NAME<br>Total_Number_Co<br>_Initiated                                                                                                    | oaching_By_Request       | Solution<br>Web Media |        | INTRODUCED IN<br>7.0 | Parameter<br>Filter: chatSession |  |  |
|----------------------------------------------------------------------------------------------------|--------------------------|-----------------------|--------|----------------------|----------------------------------|--|--|
| USED BY THE FOLLOWING                                                                                                    | ODS LAYOUT TEMPLATES     |                       |        |                      |                                  |  |  |
| CHAT_A                                                                                                    | CHAT_GA                  | CHAT_GP               | CHAT_P |                      |                                  |  |  |
| DESCRIPTION                                                                                                    |                          |                       |        |                      |                                  |  |  |
| Of all the values returned by the Total_Number_Coaching_By_Request_Initiated stat type, the only ones counted for this metric are those where the filter expression is TRUE. Refer to Total_Number_Coaching_By_Request_Initiated in the "Stat Server Stat Types" section for a complete description. |                          |                       |        |                      |                                  |  |  |
| Note: This metric                                                                                                    | is reserved for future u | se.                   |        |                      |                                  |  |  |

#### CHAT\_CNF\_INIT

| STAT TYPE NAME<br>Total_Number_C | onferences_Initiated | Solution<br>Web Media |        | INTRODUCED IN<br>7.0 | PARAMETER<br>Filter: chatSession                       |
|----------------------------------|----------------------|-----------------------|--------|----------------------|--------------------------------------------------------|
| USED BY THE FOLLOWING            | ODS LAYOUT TEMPLATES |                       |        |                      |                                                        |
| CHAT_A                           | CHAT_GA              | CHAT_GP               | CHAT_P |                      |                                                        |
| those where the                  |                      |                       |        |                      | ounted for this metric are<br>'Stat Server Stat Types" |

### CHAT\_CNF\_INTR

| STAT TYPE NAME<br>Total_Number_O<br>nce_By_Intrusion | f_Joined_To_Confere      | Solution<br>Web Media |            | INTRODUCED IN<br>7.0 | PARAMETER<br>Filter: chatSession                      |
|------------------------------------------------------|--------------------------|-----------------------|------------|----------------------|-------------------------------------------------------|
| USED BY THE FOLLOWING                                | ODS LAYOUT TEMPLATES     |                       |            |                      |                                                       |
| CHAT_A                                               | CHAT_GA                  | CHAT_GP               | CHAT_P     |                      |                                                       |
| for this metric are                                  | those where the filter e | expression is TRUE    | . Refer to |                      | be, the only ones counted for a complete description. |
| Note: This metric                                    | is reserved for future u | se.                   |            |                      |                                                       |

#### CHAT\_CNF\_JOIN

| STAT TYPE NAME<br>Total_Number_C                                                                                                    | Conferences_Joined     | SOLUTION<br>Web Media |        | INTRODUCED IN<br>7.0 | PARAMETER<br>Filter: chatSession |
|----------------------------------------------------------------------------------------------------|------------------------|-----------------------|--------|----------------------|----------------------------------|
| USED BY THE FOLLOWIN                                                                                                    | G ODS LAYOUT TEMPLATES |                       |        | •                    |                                  |
| CHAT_A                                                                                                    | CHAT_GA                | CHAT_GP               | CHAT_P |                      |                                  |
| DESCRIPTION<br>Of all the values returned by the Total_Number_Conferences_Joined stat type, the only ones counted for this metric are<br>those where the filter expression is TRUE. Refer to Total_Number_Conferences_Joined in the "Stat Server Stat Types" se<br>tion for a complete description. |                        |                       |        |                      |                                  |

#### CHAT\_GN\_ABND

| STAT TYPE NAME<br>Chat_Total_Abandoned                                                                           | Solution<br>Web Media | Introduced In<br>7.0 | Parameter<br>N/A |  |
|----------------------------------------------------------------------------------------------------|-----------------------|----------------------|------------------|--|
| USED BY THE FOLLOWING ODS LAYOUT TEMPLATES<br>CHAT_GH                                                            |                       |                      |                  |  |
| DESCRIPTION<br>Refer to Chat_Total_Abandoned in the "Stat Server Stat Types" section for a complete description. |                       |                      |                  |  |

#### CHAT\_GN\_ANSW

| STAT TYPE NAME<br>Chat_Total_Answered                                                                           | Solution<br>Web Media | INTRODUCED IN<br>7.0 | Parameter<br>N/A |  |
|----------------------------------------------------------------------------------------------------|-----------------------|----------------------|------------------|--|
| USED BY THE FOLLOWING ODS LAYOUT TEMPLATES<br>CHAT_GH                                                           |                       |                      |                  |  |
| DESCRIPTION<br>Refer to Chat_Total_Answered in the "Stat Server Stat Types" section for a complete description. |                       |                      |                  |  |

#### CHAT\_GN\_ANSW\_T

| STAT TYPE NAME<br>Chat_Total_Answer_Time                                                                           | Solution<br>Web Media | Introduced In<br>7.0 | Parameter<br>N/A |  |
|----------------------------------------------------------------------------------------------------|-----------------------|----------------------|------------------|--|
| USED BY THE FOLLOWING ODS LAYOUT TEMPLATES<br>CHAT_GH                                                              |                       |                      |                  |  |
| DESCRIPTION<br>Refer to Chat_Total_Answer_Time in the "Stat Server Stat Types" section for a complete description. |                       |                      |                  |  |

#### CHAT\_GN\_ENTR

| STAT TYPE NAME<br>Chat_Total_Entered                                                                           | Solution<br>Web Media | Introduced In<br>7.0 | Parameter<br>N/A |  |
|----------------------------------------------------------------------------------------------------|-----------------------|----------------------|------------------|--|
| USED BY THE FOLLOWING ODS LAYOUT TEMPLATES<br>CHAT_GH                                                          |                       |                      |                  |  |
| DESCRIPTION<br>Refer to Chat_Total_Entered in the "Stat Server Stat Types" section for a complete description. |                       |                      |                  |  |

### CHAT\_GN\_HNDL

| STAT TYPE NAME<br>Chat_Total_Inbound_Handled                                                                           | Solution<br>Web Media | Introduced In<br>7.0 | Parameter<br>N/A |  |
|----------------------------------------------------------------------------------------------------|-----------------------|----------------------|------------------|--|
| USED BY THE FOLLOWING ODS LAYOUT TEMPLATES<br>CHAT_GH                                                                  |                       |                      |                  |  |
| DESCRIPTION<br>Refer to Chat_Total_Inbound_Handled in the "Stat Server Stat Types" section for a complete description. |                       |                      |                  |  |

### CHAT\_GN\_HNDL\_T

| STAT TYPE NAME<br>Chat_Total_Handle_Time                                                                           | Solution<br>Web Media | INTRODUCED IN<br>7.0 | Parameter<br>N/A |  |
|----------------------------------------------------------------------------------------------------|-----------------------|----------------------|------------------|--|
| USED BY THE FOLLOWING ODS LAYOUT TEMPLATES<br>CHAT_GH                                                              |                       |                      |                  |  |
| DESCRIPTION<br>Refer to Chat_Total_Handle_Time in the "Stat Server Stat Types" section for a complete description. |                       |                      |                  |  |

### CHAT\_GN\_TRF

| STAT TYPE NAME<br>Chat_Total_Transfers                                                                           | Solution<br>Web Media | Introduced In<br>7.0 | Parameter<br>N/A |  |
|----------------------------------------------------------------------------------------------------|-----------------------|----------------------|------------------|--|
| USED BY THE FOLLOWING ODS LAYOUT TEMPLATES<br>CHAT_GH                                                            |                       |                      |                  |  |
| DESCRIPTION<br>Refer to Chat_Total_Transfers in the "Stat Server Stat Types" section for a complete description. |                       |                      |                  |  |

### CHAT\_INB

| STAT TYPE NAME<br>Total_Inbound_H | andled               | Solution<br>Web Media |        | INTRODUCED IN<br>7.0 | PARAMETER<br>Filter: chatSession                        |
|-----------------------------------|----------------------|-----------------------|--------|----------------------|---------------------------------------------------------|
| USED BY THE FOLLOWING             | ODS LAYOUT TEMPLATES |                       |        |                      |                                                         |
| CHAT_A                            | CHAT_GA              | CHAT_GP               | CHAT_P |                      |                                                         |
|                                   |                      |                       |        |                      | metric are those where the<br>n for a complete descrip- |

### CHAT\_MNTR

| STAT TYPE NAME          |                         | SOLUTION           |                         | INTRODUCED IN  | PARAMETER                    |
|-------------------------|-------------------------|--------------------|-------------------------|----------------|------------------------------|
|                         | an Monitorod            | Web Media          |                         | 7.0            | Filter: chatSession          |
| Total_Number_Beir       |                         | Web Webla          |                         | 7.0            | FILEI. CHALSESSION           |
| USED BY THE FOLLOWING O | DS LAYOUT TEMPLATES     |                    |                         |                |                              |
| CHAT_A                  | CHAT_GA                 | CHAT_GP            | CHAT_P                  |                |                              |
| DESCRIPTION             |                         |                    |                         |                |                              |
| Of all the values re    | turned by the Total_N   | lumber_Being_Moni  | tored stat type, the on | ly ones counte | ed for this metric are those |
| where the filter exp    | ression is TRUE. Ref    | er to Total Number | Being Monitored in th   | he "Stat Serve | r Stat Types" section for a  |
| complete description    |                         |                    | _ 0_                    |                |                              |
|                         |                         |                    |                         |                |                              |
| Note: This metric is    | s reserved for future ι | use.               |                         |                |                              |

#### CHAT\_MNTR\_INIT

| STAT TYPE NAME        |                          | SOLUTION  |                      | INTRODUCED IN | PARAMETER                                                 |
|-----------------------|--------------------------|-----------|----------------------|---------------|-----------------------------------------------------------|
| Total_Number_Of       | _Monitoring_Initiated    | Web Media |                      | 7.0           | Filter: chatSession                                       |
| USED BY THE FOLLOWING | ODS LAYOUT TEMPLATES     |           |                      | •             |                                                           |
| CHAT_A                | CHAT_GA                  | CHAT_GP   | CHAT_P               |               |                                                           |
| DESCRIPTION           |                          |           |                      |               |                                                           |
|                       |                          |           |                      |               | counted for this metric are<br>e "Stat Server Stat Types" |
| section for a comp    | •                        |           | imber_Or_wonttoning_ |               | e Stat Server Stat Types                                  |
| Note: This metric     | is reserved for future u | se.       |                      |               |                                                           |

### CHAT\_PRC\_T

| STAT TYPE NAME<br>Total_Processing_ | Time                 | Solution<br>Web Media |        | INTRODUCED IN<br>7.0 | PARAMETER<br>Filter: chatSession                        |
|-------------------------------------|----------------------|-----------------------|--------|----------------------|---------------------------------------------------------|
| USED BY THE FOLLOWING               | ODS LAYOUT TEMPLATES |                       |        |                      | •                                                       |
| CHAT_A                              | CHAT_GA              | CHAT_GP               | CHAT_P |                      |                                                         |
|                                     |                      |                       |        |                      | metric are those where the<br>n for a complete descrip- |

### CHAT\_RCV\_CCH

| STAT TYPE NAME<br>Total_Number_Co  | bached                          | SOLUTION<br>Web Media |        | INTRODUCED IN<br>7.0 | PARAMETER<br>Filter: chatSession                  |
|------------------------------------|---------------------------------|-----------------------|--------|----------------------|---------------------------------------------------|
| USED BY THE FOLLOWING<br>CHAT_A    | ODS LAYOUT TEMPLATES<br>CHAT_GA | CHAT_GP               | CHAT_P |                      |                                                   |
| the filter expression description. | on is TRUE. Refer to            | Total_Number_Coac     |        |                      | s metric are those where<br>ection for a complete |
| Note: This metric                  | is reserved for future          | use.                  |        |                      |                                                   |

### CHAT\_RQ\_CCH

| STAT TYPE NAME<br>Total_Number_I<br>For_Coaching                                                                                                    | nteractions_Invited_    | Solution<br>Web Media |        | INTRODUCED IN<br>7.0 | Parameter<br>Filter: chatSession |
|----------------------------------------------------------------------------------------------------|-------------------------|-----------------------|--------|----------------------|----------------------------------|
| USED BY THE FOLLOWIN                                                                                                    | IG ODS LAYOUT TEMPLATES |                       |        |                      |                                  |
| CHAT_A                                                                                                    | CHAT_GA                 | CHAT_GP               | CHAT_P |                      |                                  |
| DESCRIPTION                                                                                                    |                         |                       |        |                      |                                  |
| Of all the values returned by the Total_Number_Interactions_Invited_For_Coaching stat type, the only ones counted for this metric are those where the filter expression is TRUE. Refer to Total_Number_Interactions_Invited_For_Coaching in the "Stat Server Stat Types" section for a complete description. |                         |                       |        |                      |                                  |
| Note: This metric is reserved for future use.                                                                                                    |                         |                       |        |                      |                                  |

#### CHAT\_TRF\_MD

| STAT TYPE NAME<br>Total_Number_Transfers_Made |                        | Solution<br>Web Media |        | INTRODUCED IN<br>7.0 | PARAMETER<br>Filter: chatSession                         |
|-----------------------------------------------|------------------------|-----------------------|--------|----------------------|----------------------------------------------------------|
| USED BY THE FOLLOWIN                          | G ODS LAYOUT TEMPLATES |                       |        | •                    |                                                          |
| CHAT_A                                        | CHAT_GA                | CHAT_GP               | CHAT_P |                      |                                                          |
|                                               | expression is TRUE. Re |                       |        |                      | d for this metric are those<br>Stat Types" section for a |

### CHAT\_TRF\_TK

| STAT TYPE NAME<br>Total_Number_Transfers_Taken                                                                                                    |                    | Solution<br>Web Media |        | INTRODUCED IN<br>7.0 | PARAMETER<br>Filter: chatSession |
|----------------------------------------------------------------------------------------------------|--------------------|-----------------------|--------|----------------------|----------------------------------|
| USED BY THE FOLLOWING OD                                                                                                    | S LAYOUT TEMPLATES |                       |        |                      |                                  |
| CHAT_A                                                                                                    | CHAT_GA            | CHAT_GP               | CHAT_P |                      |                                  |
| DESCRIPTION                                                                                                    |                    |                       |        |                      |                                  |
| Of all the values returned by the Total_Number_Transfers_Taken stat type, the only ones counted for this metric are those where the filter expression is TRUE. Refer to Total_Number_Transfers_Taken in the "Stat Server Stat Types" section for a complete description. |                    |                       |        |                      |                                  |

### EMAIL\_ACCEPTED

| STAT TYPE NAME<br>Interactions_Accep    | cepted E-mail          |                     | Introduced In<br>7.0               | Parameter<br>Filter: EMAIL_MEDIA |                             |
|-----------------------------------------|------------------------|---------------------|------------------------------------|----------------------------------|-----------------------------|
| USED BY THE FOLLOWING O                 | DS LAYOUT TEMPLATES    |                     |                                    |                                  |                             |
| EMAIL_AG                                | EMAIL_GAG              | EMAIL_GPL           | EMAIL_PL                           |                                  |                             |
| DESCRIPTION                             |                        |                     |                                    |                                  |                             |
| Of all the values ref                   | turned by the Interact | ions_Accepted stat  | type, the only ones co             | unted for this r                 | metric are those where the  |
| filter expression is of this stat type. | TRUE. Refer to Intera  | ictions_Accepted in | the "Stat Server Stat <sup>-</sup> | Type Definition                  | " section for a description |

#### EMAIL\_GEN\_ENTERED

| STAT TYPE NAME<br>General_Email_Entered                                                                                              | Solution<br>E-mail | Introduced In<br>7.0 | Parameter<br>N/A |  |  |  |
|----------------------------------------------------------------------------------------------------|--------------------|----------------------|------------------|--|--|--|
| USED BY THE FOLLOWING ODS LAYOUT TEMPLATES<br>EMAIL_TEN                                                                              |                    |                      |                  |  |  |  |
| DESCRIPTION<br>Refer to General_Email_Entered in the "Stat Server Stat Type Definition" section for a description of this stat type. |                    |                      |                  |  |  |  |

#### EMAIL\_GEN\_FORWARD

| STAT TYPE NAME<br>General_Email_Forwarded                                                                                              | Solution<br>E-mail | INTRODUCED IN<br>7.0 | Parameter<br>N/A |  |  |
|----------------------------------------------------------------------------------------------------|--------------------|----------------------|------------------|--|--|
| USED BY THE FOLLOWING ODS LAYOUT TEMPLATES<br>EMAIL_TEN                                                                                |                    |                      |                  |  |  |
| DESCRIPTION<br>Refer to General_Email_Forwarded in the "Stat Server Stat Type Definition" section for a description of this stat type. |                    |                      |                  |  |  |

#### EMAIL\_GEN\_INTERNAL

| STAT TYPE NAME<br>General_Email_Internal                                                                                              | Solution<br>E-mail | Introduced In<br>7.0 | Parameter<br>N/A |  |  |
|----------------------------------------------------------------------------------------------------|--------------------|----------------------|------------------|--|--|
| USED BY THE FOLLOWING ODS LAYOUT TEMPLATES<br>EMAIL_TEN                                                                               |                    |                      |                  |  |  |
| DESCRIPTION<br>Refer to General_Email_Internal in the "Stat Server Stat Type Definition" section for a description of this stat type. |                    |                      |                  |  |  |

#### EMAIL\_GEN\_MAX\_INT

| STAT TYPE NAME<br>General_Email_Maximum                                                                                     | Solution<br>E-mail | Introduced In<br>7.0 | Parameter<br>N/A |  |
|----------------------------------------------------------------------------------------------------|--------------------|----------------------|------------------|--|
| USED BY THE FOLLOWING ODS LAYOUT TEMPLATES<br>EMAIL_TEN                                                                     |                    |                      |                  |  |
| DESCRIPTION<br>Refer to General_Email_Maximum in the "Stat Server Stat Type Definition" section for a complete description. |                    |                      |                  |  |

#### EMAIL\_GEN\_MIN\_INT

| STAT TYPE NAME<br>General_Email_Minimum                                                                                     | Solution<br>E-mail | Introduced In<br>7.0 | Parameter<br>N/A |  |
|----------------------------------------------------------------------------------------------------|--------------------|----------------------|------------------|--|
| USED BY THE FOLLOWING ODS LAYOUT TEMPLATES<br>EMAIL_TEN                                                                     |                    |                      |                  |  |
| DESCRIPTION<br>Refer to General_Email_Maximum in the "Stat Server Stat Type Definition" section for a complete description. |                    |                      |                  |  |

#### EMAIL\_GEN\_OUTBOUND

| STAT TYPE NAME<br>General_Email_Outbound                                                                                              | Solution<br>E-mail | Introduced In<br>7.0 | Parameter<br>N/A |  |
|----------------------------------------------------------------------------------------------------|--------------------|----------------------|------------------|--|
| USED BY THE FOLLOWING ODS LAYOUT TEMPLATES<br>EMAIL_TEN                                                                               |                    |                      |                  |  |
| DESCRIPTION<br>Refer to General_Email_Outbound in the "Stat Server Stat Type Definition" section for a description of this stat type. |                    |                      |                  |  |

#### EMAIL\_GEN\_REDIRECT

| STAT TYPE NAME<br>General_Email_Redirected                                                                                              | Solution<br>E-mail | Introduced In<br>7.0 | Parameter<br>N/A |  |
|----------------------------------------------------------------------------------------------------|--------------------|----------------------|------------------|--|
| USED BY THE FOLLOWING ODS LAYOUT TEMPLATES<br>EMAIL_TEN                                                                                 |                    |                      |                  |  |
| DESCRIPTION<br>Refer to General_Email_Redirected in the "Stat Server Stat Type Definition" section for a description of this stat type. |                    |                      |                  |  |

#### EMAIL\_GEN\_RESPOND

| STAT TYPE NAME<br>General_Email_Responded                                                                                              | Solution<br>E-mail | INTRODUCED IN<br>7.0 | Parameter<br>N/A |  |  |
|----------------------------------------------------------------------------------------------------|--------------------|----------------------|------------------|--|--|
| USED BY THE FOLLOWING ODS LAYOUT TEMPLATES<br>EMAIL_TEN                                                                                |                    |                      |                  |  |  |
| DESCRIPTION<br>Refer to General_Email_Responded in the "Stat Server Stat Type Definition" section for a description of this stat type. |                    |                      |                  |  |  |

#### EMAIL\_GEN\_RESPTIME

| STAT TYPE NAME<br>General_Email_Response_Time                                                                                              | Solution<br>E-mail | Introduced In<br>7.0 | Parameter<br>N/A |  |
|----------------------------------------------------------------------------------------------------|--------------------|----------------------|------------------|--|
| USED BY THE FOLLOWING ODS LAYOUT TEMPLATES<br>EMAIL_TEN                                                                                    |                    |                      |                  |  |
| DESCRIPTION<br>Refer to General_Email_Response_Time in the "Stat Server Stat Type Definition" section for a description of this stat type. |                    |                      |                  |  |

#### EMAIL\_GEN\_TERMINAT

| STAT TYPE NAME<br>General_Email_Terminated                                                                                              | Solution<br>E-mail | Introduced In<br>7.0 | Parameter<br>N/A |  |
|----------------------------------------------------------------------------------------------------|--------------------|----------------------|------------------|--|
| USED BY THE FOLLOWING ODS LAYOUT TEMPLATES<br>EMAIL_TEN                                                                                 |                    |                      |                  |  |
| DESCRIPTION<br>Refer to General_Email_Terminated in the "Stat Server Stat Type Definition" section for a description of this stat type. |                    |                      |                  |  |

#### EMAIL\_GEN\_TRANSFER

| STAT TYPE NAME<br>General_Email_Transfers                                                                                              | Solution<br>E-mail | Introduced In<br>7.0 | Parameter<br>N/A |  |
|----------------------------------------------------------------------------------------------------|--------------------|----------------------|------------------|--|
| USED BY THE FOLLOWING ODS LAYOUT TEMPLATES<br>EMAIL_TEN                                                                                |                    |                      |                  |  |
| Description<br>Refer to General_Email_Transfers in the "Stat Server Stat Type Definition" section for a description of this stat type. |                    |                      |                  |  |

#### EMAIL\_INB\_TERM

| STAT TYPE NAME<br>Inbound_Interaction | ns_Stopped            | Solution<br>E-mail |          | INTRODUCED IN<br>7.0 | PARAMETER<br>Filter: EMAIL_MEDIA                        |
|---------------------------------------|-----------------------|--------------------|----------|----------------------|---------------------------------------------------------|
| USED BY THE FOLLOWING O               | DS LAYOUT TEMPLATES   |                    |          |                      |                                                         |
| EMAIL_AG                              | EMAIL_GAG             | EMAIL_GPL          | EMAIL_PL |                      |                                                         |
|                                       | ression is TRUE. Refe |                    |          |                      | for this metric are those<br>Stat Type Definition" sec- |

#### EMAIL\_INB\_TRANS

| STAT TYPE NAME<br>Inbound_Transfers | _Made                             | Solution<br>E-mail |                                                   | INTRODUCED IN<br>7.0 | Parameter<br>Filter: EMAIL_MEDIA                       |
|-------------------------------------|-----------------------------------|--------------------|---------------------------------------------------|----------------------|--------------------------------------------------------|
| USED BY THE FOLLOWING C             | DDS LAYOUT TEMPLATES<br>EMAIL_GAG | EMAIL_GPL          | EMAIL_PL                                          | 1                    |                                                        |
|                                     | n is TRUE. Refer to Ir            |                    | stat type, the only one<br>Aade in the "Stat Serv |                      | nis metric are those where<br>efinition" section for a |

#### EMAIL\_INT\_INI

| STAT TYPE NAME<br>Internal_Interactions | s_Initiated                      | Solution<br>E-mail |          | INTRODUCED IN<br>7.0 | PARAMETER<br>Filter: EMAIL_MEDIA                        |
|-----------------------------------------|----------------------------------|--------------------|----------|----------------------|---------------------------------------------------------|
| USED BY THE FOLLOWING OI<br>EMAIL_AG    | DS LAYOUT TEMPLATES<br>EMAIL_GAG | EMAIL_GPL          | EMAIL_PL |                      |                                                         |
|                                         | ression is TRUE. Refe            |                    |          |                      | or this metric are those<br>at Type Definition" section |

#### EMAIL\_OFFERED

| STAT TYPE NAME<br>Interactions_Offere                                                                                            | d                   | Solution<br>E-mail |          | INTRODUCED IN<br>7.0 | Parameter<br>Filter: EMAIL_MEDIA |  |
|----------------------------------------------------------------------------------------------------|---------------------|--------------------|----------|----------------------|----------------------------------|--|
| USED BY THE FOLLOWING O                                                                                                    | DS LAYOUT TEMPLATES |                    |          | •                    | •                                |  |
| EMAIL_AG                                                                                                    | EMAIL_GAG           | EMAIL_GPL          | EMAIL_PL |                      |                                  |  |
| DESCRIPTION                                                                                                    |                     |                    |          |                      |                                  |  |
| Of all the values returned by the Interactions_Offered stat type, the only ones counted for this metric are those where the fil- |                     |                    |          |                      |                                  |  |
| ter expression is TRUE. Refer to Interactions_Offered in the "Stat Server Stat Type Definition" section for a description of     |                     |                    |          |                      |                                  |  |
| this stat type.                                                                                                    |                     |                    |          |                      |                                  |  |

#### EMAIL\_OUT\_INI

| STAT TYPE NAME<br>Outbound_Interactions_Initiated                                                                                                    |                     | Solution<br>E-mail |          | INTRODUCED IN<br>7.0 | PARAMETER<br>Filter: EMAIL_MEDIA |
|----------------------------------------------------------------------------------------------------|---------------------|--------------------|----------|----------------------|----------------------------------|
| USED BY THE FOLLOWING C                                                                                                    | DS LAYOUT TEMPLATES |                    |          |                      | ·                                |
| EMAIL_AG                                                                                                    | EMAIL_GAG           | EMAIL_GPL          | EMAIL_PL |                      |                                  |
| DESCRIPTION<br>Of all the values returned by the Outbound_Interactions_Initiated stat type, the only ones counted for this metric are those<br>where the filter expression is TRUE. Refer to Outbound_Interactions_Initiated in the "Stat Server Stat Type Definition" sec-<br>tion for a description of this stat type. |                     |                    |          |                      |                                  |

#### EMAIL\_PROC\_TIME

| STAT TYPE NAME<br>Interactions_Processing_Time                                                                               |                      | SOLUTION<br>E-mail |          | INTRODUCED IN<br>7.0 | PARAMETER<br>Filter: EMAIL_MEDIA |  |
|----------------------------------------------------------------------------------------------------|----------------------|--------------------|----------|----------------------|----------------------------------|--|
| USED BY THE FOLLOWING                                                                                                    | ODS LAYOUT TEMPLATES | •                  |          |                      |                                  |  |
| EMAIL_AG                                                                                                    | EMAIL_GAG            | EMAIL_GPL          | EMAIL_PL |                      |                                  |  |
| DESCRIPTION                                                                                                    |                      |                    |          |                      |                                  |  |
| Of all the values returned by the Interactions_Processing_Time stat type, the only ones counted for this metric are those    |                      |                    |          |                      |                                  |  |
| where the filter expression is TRUE. Refer to Interactions_Processing_Time in the "Stat Server Stat Type Definition" section |                      |                    |          |                      |                                  |  |
| for a description of this stat type.                                                                                         |                      |                    |          |                      |                                  |  |

# EMAIL\_PROCESSED

| STAT TYPE NAME<br>Interactions_Proce | essed                | Solution<br>E-mail |          | INTRODUCED IN<br>7.0 | PARAMETER<br>Filter: EMAIL_MEDIA                        |
|--------------------------------------|----------------------|--------------------|----------|----------------------|---------------------------------------------------------|
| USED BY THE FOLLOWING                | ODS LAYOUT TEMPLATES |                    |          |                      |                                                         |
| EMAIL_AG                             | EMAIL_GAG            | EMAIL_GPL          | EMAIL_PL |                      |                                                         |
|                                      |                      |                    |          |                      | metric are those where the n" section for a description |

#### EMAIL\_PULLED

| STAT TYPE NAME<br>Interactions_Pulle                                                                                | d                    | Solution<br>E-mail |          | INTRODUCED IN<br>7.0 | PARAMETER<br>Filter: EMAIL_MEDIA |  |
|----------------------------------------------------------------------------------------------------|----------------------|--------------------|----------|----------------------|----------------------------------|--|
| USED BY THE FOLLOWING                                                                                               | ODS LAYOUT TEMPLATES |                    |          |                      |                                  |  |
| EMAIL_AG                                                                                                    | EMAIL_GAG            | EMAIL_GPL          | EMAIL_PL |                      |                                  |  |
| DESCRIPTION                                                                                                    |                      |                    |          |                      |                                  |  |
| Refer to Interactions_Pulled in the "Stat Server Stat Type Definition" section for a description of this stat type. |                      |                    |          |                      |                                  |  |

#### EMAIL\_Q\_ENTERED

| STAT TYPE NAME<br>IxnQueue_Email_Entered                                                                                              | Solution<br>E-mail | INTRODUCED IN<br>7.0 | Parameter<br>N/A |  |  |
|----------------------------------------------------------------------------------------------------|--------------------|----------------------|------------------|--|--|
| USED BY THE FOLLOWING ODS LAYOUT TEMPLATES<br>EMAIL_IQ                                                                                |                    |                      |                  |  |  |
| DESCRIPTION<br>Refer to IxnQueue_Email_Entered in the "Stat Server Stat Type Definition" section for a description of this stat type. |                    |                      |                  |  |  |

#### EMAIL\_Q\_MAX\_INT

| STAT TYPE NAME<br>IxnQueue_Email_Maximum                                                                                     | Solution<br>E-mail | Introduced In<br>7.0 | Parameter<br>N/A |  |  |
|----------------------------------------------------------------------------------------------------|--------------------|----------------------|------------------|--|--|
| USED BY THE FOLLOWING ODS LAYOUT TEMPLATES<br>EMAIL_IQ                                                                       |                    |                      |                  |  |  |
| DESCRIPTION<br>Refer to IxnQueue_Email_Maximum in the "Stat Server Stat Type Definition" section for a complete description. |                    |                      |                  |  |  |

#### EMAIL\_Q\_MIN\_INT

| STAT TYPE NAME<br>IxnQueue_Email_Minimum                                                                                     | Solution<br>E-mail | Introduced In<br>7.0 | Parameter<br>N/A |  |  |
|----------------------------------------------------------------------------------------------------|--------------------|----------------------|------------------|--|--|
| USED BY THE FOLLOWING ODS LAYOUT TEMPLATES<br>EMAIL_IQ                                                                       |                    |                      |                  |  |  |
| DESCRIPTION<br>Refer to IxnQueue_Email_Minimum in the "Stat Server Stat Type Definition" section for a complete description. |                    |                      |                  |  |  |

#### EMAIL\_Q\_MOVED\_OUT

| STAT TYPE NAME<br>IxnQueue_Email_Moved                                                                                              | Solution<br>E-mail | Introduced In<br>7.0 | Parameter<br>N/A |  |  |
|----------------------------------------------------------------------------------------------------|--------------------|----------------------|------------------|--|--|
| USED BY THE FOLLOWING ODS LAYOUT TEMPLATES<br>EMAIL_IQ                                                                              |                    |                      |                  |  |  |
| DESCRIPTION<br>Refer to IxnQueue_Email_Moved in the "Stat Server Stat Type Definition" section for a description of this stat type. |                    |                      |                  |  |  |

#### EMAIL\_Q\_STOPPED

| STAT TYPE NAME<br>IxnQueue_Email_Stopped                                                                                              | Solution<br>E-mail | Introduced In<br>7.0 | Parameter<br>N/A |  |  |
|----------------------------------------------------------------------------------------------------|--------------------|----------------------|------------------|--|--|
| USED BY THE FOLLOWING ODS LAYOUT TEMPLATES<br>EMAIL_IQ                                                                                |                    |                      |                  |  |  |
| DESCRIPTION<br>Refer to IxnQueue_Email_Stopped in the "Stat Server Stat Type Definition" section for a description of this stat type. |                    |                      |                  |  |  |

#### EMAIL\_REJECTED

| STAT TYPE NAME<br>Interactions_Rejected |                        | SOLUTION<br>E-mail    |                       | INTRODUCED IN<br>7.0 | PARAMETER<br>Filter: EMAIL_MEDIA |
|-----------------------------------------|------------------------|-----------------------|-----------------------|----------------------|----------------------------------|
| USED BY THE FOLLOWING                   | ODS LAYOUT TEMPLATES   |                       |                       |                      |                                  |
| EMAIL_AG                                | EMAIL_GAG              | EMAIL_GPL             | EMAIL_PL              |                      |                                  |
| DESCRIPTION                             |                        |                       |                       |                      |                                  |
| Of all the values r                     | eturned by the Interac | tions_Rejected stat   | type, the only ones o | counted for this n   | netric are those where the       |
| filter expression is                    | TRUE. Refer to Intera  | actions Rejected in t | he "Stat Server Stat  | Type Definition"     | section for a description of     |
| this stat type.                         |                        |                       |                       |                      |                                  |

#### EMAIL\_TIMED\_OUT

| STAT TYPE NAME<br>Interactions_Timed_Out                                                                                                    |                     | SOLUTION<br>E-mail |          | Introduced In<br>7.0 | Parameter<br>Filter: EMAIL_MEDIA |
|----------------------------------------------------------------------------------------------------|---------------------|--------------------|----------|----------------------|----------------------------------|
| USED BY THE FOLLOWING OF                                                                                                    | OS LAYOUT TEMPLATES |                    |          |                      |                                  |
| EMAIL_AG                                                                                                    | EMAIL_GAG           | EMAIL_GPL          | EMAIL_PL |                      |                                  |
| DESCRIPTION<br>Of all the values returned by the Interactions_Timed_Out stat type, the only ones counted for this metric are those where<br>the filter expression is TRUE. Refer to Interactions_Timed_Out in the "Stat Server Stat Type Definition" section for a com-<br>plete description. |                     |                    |          |                      |                                  |

#### MAX\_T\_ABANDONED

| STAT TYPE NAME<br>Max_Time_to_Abandon                                                                                                    | Solution<br>Enterprise Routing,<br>Outbound Contact                                                                                                    | INTRODUCED IN<br>5.1 | PARAMETER<br>Filter: isNotVCB |  |  |  |
|----------------------------------------------------------------------------------------------------|----------------------------------------------------------------------------------------------------|----------------------|-------------------------------|--|--|--|
| USED BY THE FOLLOWING ODS LAYOUT TEMPLATES<br>GROFQUEUES QUEUE                                                                                                    | ROUTEPOINT                                                                                                    |                      |                               |  |  |  |
| DESCRIPTION<br>Of all the values returned by the Max_Time_to_Abandon stat type, the only ones counted for this metric are those where the<br>filter expression is TRUE. Refer to Max_Time_to_Abandon in the "Stat Server Stat Type Definition" section for a complete<br>description. |                                                                                                    |                      |                               |  |  |  |
|                                                                                                    | The NoVCB filter was first applied to this metric in release 7.0 to eliminate virtual interactions, produced by a Voice Callback server, from being included in this metric. In release 7.1 <sup>+</sup> , the isNotVCB filter replaces the NoVCB filter. |                      |                               |  |  |  |

#### MAX\_T\_ANSWERED

| STAT TYPE NAME<br>Max_Time_to_Answer                                                                                                    | SOLUTION<br>Enterprise Routing,<br>Outbound Contact | INTRODUCED IN<br>5.1 | Parameter<br>Filter: isNotVCB |  |  |
|----------------------------------------------------------------------------------------------------|-----------------------------------------------------|----------------------|-------------------------------|--|--|
| USED BY THE FOLLOWING ODS LAYOUT TEMPLATES                                                                                                    |                                                     |                      |                               |  |  |
| GROFQUEUES QUEUE                                                                                                    | ROUTEPOINT                                          |                      |                               |  |  |
| DESCRIPTION<br>Of all the values returned by the Max_Time_to_Answer stat type, the only ones counted for this metric are those where the<br>filter expression is TRUE. Refer to Max_Time_to_Answer in the "Stat Server Stat Type Definition" section for a complete<br>description. |                                                     |                      |                               |  |  |
| The NoVCB filter was first applied to this metric in release 7.0 to eliminate virtual interactions, produced by a Voice Callback server, from being included in this metric. In release 7.1 <sup>+</sup> , the isNotVCB filter replaces the NoVCB filter.                           |                                                     |                      |                               |  |  |

#### N\_ABANDONED<sub>[1]</sub>

| <b>-</b> - ··                              |                                               | · · · · ·         |                            |
|--------------------------------------------|-----------------------------------------------|-------------------|----------------------------|
| STAT TYPE NAME                             | SOLUTION                                      | INTRODUCED IN     | PARAMETER                  |
| Total Calls Abandoned                      | Enterprise Routing,                           | 5.1               | Filter: isNotVCB           |
|                                            | Outbound Contact                              |                   |                            |
| USED BY THE FOLLOWING ODS LAYOUT TEMPLATES | · · · · · · · · · · · · · · · · · · ·         |                   |                            |
| GROFQUEUES QUEUE                           | ROUTEPOINT                                    |                   |                            |
| DESCRIPTION                                |                                               |                   |                            |
| Of all the values returned by the Total_   | Calls_Abandoned stat type, the only ones      | counted for this  | metric are those where the |
| filter expression is TRUE. Refer to Tot    | al_Calls_Abandoned in the "Stat Server S      | tat Type Definiti | on" section for a complete |
| description.                               |                                               |                   |                            |
|                                            |                                               |                   |                            |
| The NOVCB filter was first applied to th   | is metric in release 7.0 to eliminate virtual | interactions, pro | duced by a Voice Callback  |

server, from being included in this metric. In release 7.1<sup>+</sup>, the isNotVCB filter replaces the NoVCB filter.

# N\_ABANDONED<sub>[2]</sub>

| STAT TYPE NAME<br>CampAbandoned                                                                                                    |                    | Solution         INTRODUCED IN         PARAMETER           Outbound Contact         5.1         N/A |  |  |
|----------------------------------------------------------------------------------------------------|--------------------|----------------------------------------------------------------------------------------------------|--|--|
| USED BY THE FOLLOWING OD<br>CALL LS                                                                                                    | S LAYOUT TEMPLATES | CMP CALL L                                                                                          |  |  |
| CALL_LS       CMP       CMP_CALL_L         DESCRIPTION       Refer to CampAbandoned in the "Stat Server Stat Type Definition" section for a complete description. |                    |                                                                                                    |  |  |

#### N\_ABANDONED\_IN\_TR

| STAT TYPE NAME<br>Total_Short_Abandoned_Calls                                                                                                    | SOLUTION<br>Enterprise Routing,<br>Outbound Contact | Introduced In<br>5.1 | PARAMETER<br>TR: ServiceFactorA-<br>bandonedThreshold<br>Filter: isNotVCB |  |  |
|----------------------------------------------------------------------------------------------------|-----------------------------------------------------|----------------------|---------------------------------------------------------------------------|--|--|
| Used By The Following ODS Layout Templates<br>GROFQUEUES QUEUE                                                                                                    | ROUTEPOINT                                          |                      |                                                                           |  |  |
|                                                                                                    | ROUTEFOINT                                          |                      |                                                                           |  |  |
| DESCRIPTION<br>The only calls counted for this metric are those that were abandoned within 5 seconds and those where the filter expression<br>is TRUE. Refer to Total_Short_Abandoned_Calls in the "Stat Server Stat Type Definition" section for a complete description. |                                                     |                      |                                                                           |  |  |
| The NoVCB filter was first applied to this metric in release 7.0 to eliminate virtual interactions, produced by a Voice Callback server, from being included in this metric. In release 7.1 <sup>+</sup> , the isNotVCB filter replaces the NoVCB filter.                 |                                                     |                      |                                                                           |  |  |

#### **N\_ANSW\_MACHINE**

| STAT TYPE NAME<br>CampAnsweringMachine                                                                                     | SOLUTION<br>Outbound Contact | Introduced In<br>6.0 | Parameter<br>N/A |  |  |
|----------------------------------------------------------------------------------------------------|------------------------------|----------------------|------------------|--|--|
| USED BY THE FOLLOWING ODS LAYOUT TEMPLATES<br>CALL_LS CMP                                                                  | CMP_CALL_L                   |                      |                  |  |  |
| DESCRIPTION<br>Refer to CampAnsweringMachine in the "Stat Server Stat Type Definition" section for a complete description. |                              |                      |                  |  |  |

#### **N\_ANSWERED**

| STAT TYPE NAME<br>Total_Calls_Answered                                                                                                    | Solution<br>Enterprise Routing,<br>Outbound Contact | INTRODUCED IN<br>5.1 | PARAMETER<br>Filter: isNotVCB |  |  |
|----------------------------------------------------------------------------------------------------|-----------------------------------------------------|----------------------|-------------------------------|--|--|
| USED BY THE FOLLOWING ODS LAYOUT TEMPLATES                                                                                                    |                                                     | •                    | •                             |  |  |
| GROFQUEUES QUEUE                                                                                                    | ROUTEPOINT                                          |                      |                               |  |  |
| DESCRIPTION<br>Of all the values returned by the Total_Calls_Answered stat type, the only ones counted for this metric are those where the<br>filter expression is TRUE. Refer to Total_Calls_Answered in the "Stat Server Stat Type Definition" section for a complete<br>description. |                                                     |                      |                               |  |  |
| The NoVCB filter was first applied to this metric in release 7.0 to eliminate virtual interactions, produced by a Voice Callback server, from being included in this metric. In release 7.1 <sup>+</sup> , the isNotVCB filter replaces the NoVCB filter.                               |                                                     |                      |                               |  |  |
|                                                                                                    |                                                     |                      |                               |  |  |

#### **N\_ANSWERS**

| STAT TYPE NAME<br>CampAnswers                                                                                     | SOLUTION<br>Outbound Contact | Introduced In<br>6.0 | Parameter<br>N/A |  |  |
|----------------------------------------------------------------------------------------------------|------------------------------|----------------------|------------------|--|--|
| USED BY THE FOLLOWING ODS LAYOUT TEMPLATES<br>CALL_LS CMP                                                         | CMP_CALL_L                   |                      |                  |  |  |
| DESCRIPTION<br>Refer to CampAnswers in the "Stat Server Stat Type Definition" section for a complete description. |                              |                      |                  |  |  |

#### **N\_ANSWRD**

| STAT TYPE NAME<br>CallsAnswered               | Solution<br>Voice                                                                     | INTRODUCED IN<br>7.2 | PARAMETER<br>Filter: VoiceCall |
|-----------------------------------------------|---------------------------------------------------------------------------------------|----------------------|--------------------------------|
| USED BY THE FOLLOWING ODS LAYO<br>VOICE_AG VO | DUT TEMPLATES<br>OICE_PG                                                              | i                    |                                |
|                                               | by the CallsAnswered stat type, the only<br>or to CallsAnswered in the "Stat Server S |                      |                                |

#### N\_ASM\_ENGAGE

| STAT TYPE NAME<br>Total_Calls_ASM_Received                                                                                     | SOLUTION<br>Outbound Contact | Introduced In<br>6.0 | Parameter<br>N/A |  |
|----------------------------------------------------------------------------------------------------|------------------------------|----------------------|------------------|--|
| USED BY THE FOLLOWING ODS LAYOUT TEMPLATES<br>O_AGENT O_AGENT_GR                                                               |                              |                      |                  |  |
| DESCRIPTION<br>Refer to Total_Calls_ASM_Received in the "Stat Server Stat Type Definition" section for a complete description. |                              |                      |                  |  |

#### N\_ASM\_OUTBOUND

| STAT TYPE NAME<br>Total_Calls_ASM_Outbound                                                                                     | SOLUTION<br>Outbound Contact | Introduced In<br>6.0 | Parameter<br>N/A |  |
|----------------------------------------------------------------------------------------------------|------------------------------|----------------------|------------------|--|
| USED BY THE FOLLOWING ODS LAYOUT TEMPLATES<br>O_AGENT O_AGENT_GR                                                               |                              |                      |                  |  |
| DESCRIPTION<br>Refer to Total_Calls_ASM_Outbound in the "Stat Server Stat Type Definition" section for a complete description. |                              |                      |                  |  |

#### N\_BUSY

| STAT TYPE NAME<br>CampBusy                                | SOLUTION<br>Outbound Contact                | Introduced In<br>6.0 | Parameter<br>N/A |
|-----------------------------------------------------------|---------------------------------------------|----------------------|------------------|
| USED BY THE FOLLOWING ODS LAYOUT TEMPLATES<br>CALL_LS CMP | CMP_CALL_L                                  |                      |                  |
| DESCRIPTION<br>Refer to CampBusy in the "Stat Server S    | tat Type Definition" section for a complete | e description.       |                  |

#### N\_CALLBKS\_COMPL

| STAT TYPE NAME<br>CampCallbacksCompleted                                                                                     | SOLUTION<br>Outbound Contact | Introduced In<br>6.0 | Parameter<br>N/A |  |  |
|----------------------------------------------------------------------------------------------------|------------------------------|----------------------|------------------|--|--|
| USED BY THE FOLLOWING ODS LAYOUT TEMPLATES<br>CALL_LS CMP                                                                    | CMP_CALL_L                   |                      |                  |  |  |
| DESCRIPTION<br>Refer to CampCallbacksCompleted in the "Stat Server Stat Type Definition" section for a complete description. |                              |                      |                  |  |  |

#### N\_CALLBKS\_MISSED

| STAT TYPE NAME<br>CampCallbacksN                                                                                          | lissed                | SOLUTION<br>Outbound Contact | INTRODUCED IN<br>6.0 | Parameter<br>N/A |  |
|----------------------------------------------------------------------------------------------------|-----------------------|------------------------------|----------------------|------------------|--|
| USED BY THE FOLLOWING<br>CALL_LS                                                                                          | G ODS LAYOUT TEMPLATE | s<br>CMP_CALL_L              |                      |                  |  |
| DESCRIPTION<br>Refer to CampCallbacksMissed in the "Stat Server Stat Type Definition" section for a complete description. |                       |                              |                      |                  |  |

#### N\_CALLBKS\_SCHEDUL

| STAT TYPE NAME<br>CampCallbacksScheduled                                                                                     | SOLUTION<br>Outbound Contact | Introduced In<br>6.0 | Parameter<br>N/A |  |  |
|----------------------------------------------------------------------------------------------------|------------------------------|----------------------|------------------|--|--|
| USED BY THE FOLLOWING ODS LAYOUT TEMPLA<br>CALL_LS CMP                                                                       | CMP_CALL_L                   | ·                    |                  |  |  |
| DESCRIPTION<br>Refer to CampCallbacksScheduled in the "Stat Server Stat Type Definition" section for a complete description. |                              |                      |                  |  |  |

#### N\_CANCEL

| STAT TYPE NAME<br>CampCancel                                                                                     |                   | SOLUTION<br>Outbound Contact | INTRODUCED IN<br>6.0 | Parameter<br>N/A |  |
|----------------------------------------------------------------------------------------------------|-------------------|------------------------------|----------------------|------------------|--|
| USED BY THE FOLLOWING OD<br>CALL_LS                                                                              | S LAYOUT TEMPLATI | CMP_CALL_L                   |                      |                  |  |
| DESCRIPTION<br>Refer to CampCancel in the "Stat Server Stat Type Definition" section for a complete description. |                   |                              |                      |                  |  |

#### **N\_CONFERENCES**

| STAT TYPE NAME<br>Total_Number_of_ | Conferences                     | Solution<br>Enterprise Rout<br>Outbound Cont |                      | INTRODUCED IN<br>5.1 | Parameter<br>N/A    |
|------------------------------------|---------------------------------|----------------------------------------------|----------------------|----------------------|---------------------|
| USED BY THE FOLLOWING<br>AGENT     | ODS LAYOUT TEMPLATES<br>GROFAGS | GROFPLS                                      | O_AGENT              | O_AGENT_             | GR PLACE            |
| Description<br>Refer to Total_Nui  | mber_of_Conferences             | in the "Stat Server                          | Stat Type Definition | " section for a cor  | nplete description. |

#### **N\_CONSULT**

| STAT TYPE NAME<br>Total_Calls_Consult                                                                                     | t                              | SOLUTION<br>Enterprise Rout<br>Outbound Cont |         | INTRODUCED IN<br>5.1 | Parameter<br>N/A |
|----------------------------------------------------------------------------------------------------|--------------------------------|----------------------------------------------|---------|----------------------|------------------|
| USED BY THE FOLLOWING OI                                                                                                  | OS LAYOUT TEMPLATES<br>GROFAGS | GROFPLS                                      | O_AGENT | O_AGENT_             | GR PLACE         |
| DESCRIPTION<br>Refer to Total_Calls_Consult in the "Stat Server Stat Type Definition" section for a complete description. |                                |                                              |         |                      |                  |

#### N\_DIAL\_DROPPED

| STAT TYPE NAME<br>CampDropped                                                                                     | SOLUTION<br>Outbound Contact | Introduced In<br>6.0 | Parameter<br>N/A |  |  |
|----------------------------------------------------------------------------------------------------|------------------------------|----------------------|------------------|--|--|
| USED BY THE FOLLOWING ODS LAYOUT TEMPLATES<br>CALL_LS CMP                                                         | CMP_CALL_L                   |                      |                  |  |  |
| DESCRIPTION<br>Refer to CampDropped in the "Stat Server Stat Type Definition" section for a complete description. |                              |                      |                  |  |  |

#### N\_DIAL\_MADE

| STAT TYPE NAME<br>CampDialMade                                                                                     |                        | SOLUTION<br>Outbound Contact | INTRODUCED IN<br>6.0 | Parameter<br>N/A |  |
|----------------------------------------------------------------------------------------------------|------------------------|------------------------------|----------------------|------------------|--|
| USED BY THE FOLLOWIN                                                                                               | NG ODS LAYOUT TEMPLATE | S CMP_CALL_L                 |                      |                  |  |
| DESCRIPTION<br>Refer to CampDialMade in the "Stat Server Stat Type Definition" section for a complete description. |                        |                              |                      |                  |  |

#### N\_DIALING

| STAT TYPE NAME<br>Total_Dialing_N                                                                                          | Number                               | Solution<br>Enterprise Rou<br>Outbound Cont | •       | INTRODUCED IN<br>5.1 | Parameter<br>N/A |
|----------------------------------------------------------------------------------------------------|--------------------------------------|---------------------------------------------|---------|----------------------|------------------|
| USED BY THE FOLLOW                                                                                                    | VING ODS LAYOUT TEMPLATES<br>GROFAGS | GROFPLS                                     | O_AGENT | O_AGENT_             | _GR PLACE        |
| DESCRIPTION<br>Refer to Total_Dialing_Number in the "Stat Server Stat Type Definition" section for a complete description. |                                      |                                             |         |                      |                  |

#### N\_DISTRIB\_IN\_TR

| STAT TYPE NAME<br>Total_Calls_Distributed_In_Threshold<br>or<br>Total_Calls_Answered_In_Threshold                                                                                                    | SOLUTION<br>Enterprise Routing,<br>Outbound Contact | Introduced In<br>5.1 | PARAMETER<br>TR: ServiceFactorAn-<br>sweredThreshold<br>Filter: isNotVCB |  |  |
|----------------------------------------------------------------------------------------------------|-----------------------------------------------------|----------------------|--------------------------------------------------------------------------|--|--|
| USED BY THE FOLLOWING ODS LAYOUT TEMPLATES<br>GROFQUEUES QUEUE                                                                                                    | ROUTEPOINT                                          | L                    |                                                                          |  |  |
| DESCRIPTION<br>Of all the values returned by either stat type, the only ones counted for this metric are those distributed within ten seconds<br>and those where the filter expression is TRUE. Refer to Total_Calls_Distributed_In_Threshold (for 6.1 and prior) or<br>Total_Calls_Answered_In_Threshold (for 6.5 and subsequent) in the "Stat Server Stat Type Definition" section for a descrip-<br>tion of either stat type.                                                 |                                                     |                      |                                                                          |  |  |
| The stat type definition for this metric changed in 6.5 to better align service factor values returned with those returned by Real-Time Reporting. This metric is used only for the calculation of service factor in queue and route-point reports. If you have installed 6.5 reports, this metric returns the total calls answered in threshold from queues and route points—not the total calls distributed in threshold as is implied by the metric's name (N_DISTRIB_IN_TR). |                                                     |                      |                                                                          |  |  |
| The NoVCB filter was first applied to this metric in release 7.0 to eliminate virtual interactions, produced by a Voice Callback server, from being included in this metric. In release 7.1 <sup>+</sup> , the isNotVCB filter replaces the NoVCB filter.                                                                                                    |                                                     |                      |                                                                          |  |  |

#### **N\_DISTRIBUTED**

| STAT TYPE NAME         SOLUTION           Total_Calls_Distributed         Enterprise Routing,<br>Outbound Contact |                     | Enterprise Routing,                                                                    | INTRODUCED IN<br>5.1 | PARAMETER<br>Filter: isNotVCB |
|----------------------------------------------------------------------------------------------------|---------------------|----------------------------------------------------------------------------------------|----------------------|-------------------------------|
| USED BY THE FOLLOWING O                                                                                           | DS LAYOUT TEMPLATES |                                                                                        |                      |                               |
| GROFQUEUES                                                                                                    | QUEUE               | ROUTEPOINT                                                                             |                      |                               |
|                                                                                                    |                     | Calls_Distributed stat type, the o<br>al_Calls_Distributed in the "Stat S              |                      |                               |
|                                                                                                    |                     | is metric in release 7.0 to elimina<br>ric. In release 7.1 <sup>+</sup> , the isNotVCE | · ·                  | •                             |

#### N\_DO\_NOT\_CALL

| STAT TYPE NAME<br>CampDoNotCall                                                                                     | SOLUTION<br>Outbound Contact | INTRODUCED IN<br>6.0 | Parameter<br>N/A |  |  |
|----------------------------------------------------------------------------------------------------|------------------------------|----------------------|------------------|--|--|
| USED BY THE FOLLOWING ODS LAYOUT TEMPLA<br>CALL_LS CMP                                                              | ATES<br>CMP_CALL_L           |                      |                  |  |  |
| DESCRIPTION<br>Refer to CampDoNotCall in the "Stat Server Stat Type Definition" section for a complete description. |                              |                      |                  |  |  |

#### **N\_ENTERED**

| STAT TYPE NAME<br>Total_Calls_Entered                                                                                                    | Solution<br>Enterprise Routing,<br>Outbound Contact | Introduced In<br>5.1 | Parameter<br>Filter: isNotVCB |  |  |
|----------------------------------------------------------------------------------------------------|-----------------------------------------------------|----------------------|-------------------------------|--|--|
| USED BY THE FOLLOWING ODS LAYOUT TEMPLATES                                                                                                    | •                                                   |                      |                               |  |  |
| GROFQUEUES QUEUE                                                                                                    | ROUTEPOINT                                          |                      |                               |  |  |
| DESCRIPTION<br>Of all the values returned by the Total_Calls_Entered stat type, the only ones counted for this metric are those where the fil-<br>ter expression is TRUE. Refer to Total_Calls_Entered in the "Stat Server Stat Type Definition" section for a complete<br>description. |                                                     |                      |                               |  |  |
| The NoVCB filter was first applied to this metric in release 7.0 to eliminate virtual interactions, produced by a Voice Callback server, from being included in this metric. In release 7.1 <sup>+</sup> , the isNotVCB filter replaces the NoVCB filter.                               |                                                     |                      |                               |  |  |

#### N\_ENTRD

| STAT TYPE NAME<br>VoiceTotalEntered                                                                                                    | Solution<br>Voice | INTRODUCED IN<br>7.2 | Parameter<br>Filter: VoiceCall |  |
|----------------------------------------------------------------------------------------------------|-------------------|----------------------|--------------------------------|--|
| USED BY THE FOLLOWING ODS LAYOUT TEMPLATES<br>VOICE_AG VOICE_PG                                                                                                    |                   |                      |                                |  |
| DESCRIPTION Of all the values returned by the VoiceTotalEntered stat type, the only ones counted for this metric are those where the filter expression is TRUE. Refer to VoiceTotalEntered in the "Stat Server Stat Type Definition" section for a complete description. |                   |                      |                                |  |

#### N\_FAXMODEM\_DETECT

| STAT TYPE NAME<br>CampFaxModem                                                                                     | SOLUTION<br>Outbound Contact | INTRODUCED IN<br>6.0 | Parameter<br>N/A |  |  |
|----------------------------------------------------------------------------------------------------|------------------------------|----------------------|------------------|--|--|
| USED BY THE FOLLOWING ODS LAYOUT TEMPLATES<br>CALL_LS CMP                                                          | CMP_CALL_L                   |                      |                  |  |  |
| DESCRIPTION<br>Refer to CampFaxModem in the "Stat Server Stat Type Definition" section for a complete description. |                              |                      |                  |  |  |

#### N\_HOLD

| STAT TYPE NAME<br>Total_Number_ | on_Hold                            | SOLUTION<br>Enterprise Routing,<br>Outbound Contact |                        | INTRODUCED IN<br>5.1 | Parameter<br>N/A |
|---------------------------------|------------------------------------|-----------------------------------------------------|------------------------|----------------------|------------------|
| USED BY THE FOLLOWI             | NG ODS LAYOUT TEMPLATES<br>GROFAGS | GROFPLS                                             | O_AGENT                | O_AGENT_             | _GR PLACE        |
| DESCRIPTION<br>Refer to Total_N | lumber_on_Hold in the              | "Stat Server Stat Ty                                | vpe Definition" sectio | n for a complete     | description.     |

#### **N\_INBOUND**

| STAT TYPE NAME<br>Total_Calls_Inbo | bund                              | SOLUTION<br>Enterprise Rour<br>Outbound Cont |                         | INTRODUCED IN<br>5.1 | Parameter<br>N/A |
|------------------------------------|-----------------------------------|----------------------------------------------|-------------------------|----------------------|------------------|
| USED BY THE FOLLOWIN               | G ODS LAYOUT TEMPLATES<br>GROFAGS | GROFPLS                                      | O_AGENT                 | O_AGENT_             | _GR PLACE        |
| Description<br>Refer to Total_C    | alls_Inbound in the "St           | at Server Stat Type                          | Definition" section for | or a complete des    | cription.        |

#### **N\_INTERNAL**

| STAT TYPE NAME<br>Total_Calls_Internal                                                                      |         | SOLUTION<br>Enterprise Routing,<br>Outbound Contact |         | INTRODUCED IN<br>5.1 | Parameter<br>N/A |
|----------------------------------------------------------------------------------------------------|---------|-----------------------------------------------------|---------|----------------------|------------------|
| USED BY THE FOLLOWING ODS                                                                                   |         |                                                     |         |                      |                  |
| AGENT                                                                                                    | GROFAGS | GROFPLS                                             | O_AGENT | O_AGENT_             | _GR PLACE        |
| DESCRIPTION                                                                                                 |         |                                                     |         |                      |                  |
| Refer to Total_Calls_Internal in the "Stat Server Stat Type Definition" section for a complete description. |         |                                                     |         |                      |                  |

#### N\_NO\_ANSWER

| STAT TYPE NAME<br>CampNoAnswer                                                                                     | SOLUTION<br>Outbound Contact | Introduced In<br>6.0 | Parameter<br>N/A |  |  |
|----------------------------------------------------------------------------------------------------|------------------------------|----------------------|------------------|--|--|
| USED BY THE FOLLOWING ODS LAYOUT TEMPLATES<br>CALL_LS CMP                                                          | CMP_CALL_L                   |                      |                  |  |  |
| DESCRIPTION<br>Refer to CampNoAnswer in the "Stat Server Stat Type Definition" section for a complete description. |                              |                      |                  |  |  |

#### N\_NO\_RPC

| STAT TYPE NAME<br>CampNoRPC                                                                                     | SOLUTION<br>Outbound Contact | Introduced In<br>6.0 | Parameter<br>N/A |  |  |
|----------------------------------------------------------------------------------------------------|------------------------------|----------------------|------------------|--|--|
| USED BY THE FOLLOWING ODS LAYOUT TEMPLATES<br>CALL_LS CMP                                                       | CMP_CALL_L                   |                      |                  |  |  |
| DESCRIPTION<br>Refer to CampNoRPC in the "Stat Server Stat Type Definition" section for a complete description. |                              |                      |                  |  |  |

#### N\_NOT\_READY

| STAT TYPE NAME<br>Total_Not_Read | y_Number                           | SOLUTION<br>Enterprise Routing,<br>Outbound Contact |                      | INTRODUCED IN<br>5.1 | Parameter<br>N/A |
|----------------------------------|------------------------------------|-----------------------------------------------------|----------------------|----------------------|------------------|
|                                  | IG ODS LAYOUT TEMPLATES<br>GROFAGS | GROFPLS                                             | O_AGENT              | O_AGENT_             | GR PLACE         |
| Description<br>Refer to Total_N  | ot_Ready_Number in t               | ne "Stat Server Stat                                | Type Definition" sec | tion for a comple    | te description.  |

#### **N\_OUTBOUND**

| STAT TYPE NAME<br>Total_Calls_Outb | oound                            | SOLUTION<br>Enterprise Rout<br>Outbound Cont | •                     | INTRODUCED IN<br>5.1 | Parameter<br>N/A |
|------------------------------------|----------------------------------|----------------------------------------------|-----------------------|----------------------|------------------|
| USED BY THE FOLLOWING              | GODS LAYOUT TEMPLATES<br>GROFAGS | GROFPLS                                      | O_AGENT               | O_AGENT_             | _GR PLACE        |
| DESCRIPTION<br>Refer to Total_Ca   | alls_Outbound in the "           | Stat Server Stat Typ                         | e Definition" section | for a complete de    | escription.      |

#### N\_PER\_CALLBK\_COMPL

| STAT TYPE NAME<br>CampPersonalCallbacksCompleted          | SOLUTION<br>Outbound Contact             | INTRODUCED IN<br>6.0 | Parameter<br>N/A        |
|-----------------------------------------------------------|------------------------------------------|----------------------|-------------------------|
| USED BY THE FOLLOWING ODS LAYOUT TEMPLATES<br>CALL_LS CMP | CMP_CALL_L                               |                      |                         |
| DESCRIPTION<br>Refer to CampPersonalCallbacksComp         | leted in the "Stat Server Stat Type Defi | nition" section for  | a complete description. |

#### N\_PER\_CALLBK\_MISS

| STAT TYPE NAME<br>CampPersonalCallbacksMissed                                                                                     | SOLUTION<br>Outbound Contact | Introduced In<br>6.0 | Parameter<br>N/A |  |  |
|----------------------------------------------------------------------------------------------------|------------------------------|----------------------|------------------|--|--|
| USED BY THE FOLLOWING ODS LAYOUT TEMPLATES<br>CALL_LS CMP                                                                         | CMP_CALL_L                   |                      |                  |  |  |
| DESCRIPTION<br>Refer to CampPersonalCallbacksMissed in the "Stat Server Stat Type Definition" section for a complete description. |                              |                      |                  |  |  |

#### N\_PER\_CALLBK\_SCHED

| STAT TYPE NAME<br>CampPersonalC | allbacksScheduled       | SOLUTION<br>Outbound Contact        | INTRODUCED IN<br>6.0         | Parameter<br>N/A        |
|---------------------------------|-------------------------|-------------------------------------|------------------------------|-------------------------|
| USED BY THE FOLLOWIN            | IG ODS LAYOUT TEMPLATES |                                     |                              |                         |
| CALL_LS                         | CMP                     | CMP_CALL_L                          |                              |                         |
| DESCRIPTION                     |                         |                                     |                              |                         |
| Refer to CampP                  | ersonalCallbacksSc      | heduled in the "Stat Server Stat Ty | pe Definition" section for a | a complete description. |

#### N\_RECORDS\_COMPLETE

| STAT TYPE NAME<br>CampRecordsCo                                                                                            | mpleted            | SOLUTION<br>Outbound Contact | INTRODUCED IN<br>6.0 | Parameter<br>N/A |  |
|----------------------------------------------------------------------------------------------------|--------------------|------------------------------|----------------------|------------------|--|
| USED BY THE FOLLOWING<br>CALL_LS                                                                                           | ODS LAYOUT TEMPLAT | es<br>CMP_CALL_L             | MP_CALL_L            |                  |  |
| DESCRIPTION<br>Refer to CampRecordsCompleted in the "Stat Server Stat Type Definition" section for a complete description. |                    |                              |                      |                  |  |

#### **N\_RINGING**

| STAT TYPE NAME<br>Total_Ringing_N                                                                                          | umber   | SOLUTION<br>Enterprise Rour<br>Outbound Cont |         | INTRODUCED IN<br>5.1 | Parameter<br>N/A |
|----------------------------------------------------------------------------------------------------|---------|----------------------------------------------|---------|----------------------|------------------|
|                                                                                                    | GROFAGS | GROFPLS                                      | O_AGENT | O_AGENT_             | GR PLACE         |
| Description<br>Refer to Total_Ringing_Number in the "Stat Server Stat Type Definition" section for a complete description. |         |                                              |         |                      |                  |

#### N\_RLSD

| STAT TYPE NAME<br>CallsReleased                        | Solution<br>Voice                                                              | INTRODUCED IN<br>7.2 | PARAMETER<br>Filter: VoiceCall |
|--------------------------------------------------------|--------------------------------------------------------------------------------|----------------------|--------------------------------|
| USED BY THE FOLLOWING ODS LAYOUT TEM<br>VOICE_AG VOICE |                                                                                |                      |                                |
|                                                        | e CallsReleased stat type, the only c<br>CallsReleased in the "Stat Server Sta |                      |                                |

#### N\_SIT\_DETECTED

| STAT TYPE NAME<br>CampSITDetected                                                                                     | SOLUTION<br>Outbound Contact | Introduced In<br>6.0 | Parameter<br>N/A |  |  |
|----------------------------------------------------------------------------------------------------|------------------------------|----------------------|------------------|--|--|
| USED BY THE FOLLOWING ODS LAYOUT TEMPLATES<br>CALL_LS CMP                                                             | CMP_CALL_L                   |                      |                  |  |  |
| DESCRIPTION<br>Refer to CampSITDetected in the "Stat Server Stat Type Definition" section for a complete description. |                              |                      |                  |  |  |

#### N\_SIT\_INVALID\_NUM

| STAT TYPE NAME<br>CampSITInvalidNum                                                                                     | SOLUTION<br>Outbound Contact | INTRODUCED IN<br>6.0 | Parameter<br>N/A |  |  |
|----------------------------------------------------------------------------------------------------|------------------------------|----------------------|------------------|--|--|
| USED BY THE FOLLOWING ODS LAYOUT TEMPLATES<br>CMP                                                                       |                              |                      |                  |  |  |
| DESCRIPTION<br>Refer to CampSITInvalidNum in the "Stat Server Stat Type Definition" section for a complete description. |                              |                      |                  |  |  |

#### N\_SIT\_NO\_CIRCUIT

| STAT TYPE NAME<br>CampSITNoCirc                                                                                        | uit                   | SOLUTION<br>Outbound Contact | INTRODUCED IN<br>6.0 | Parameter<br>N/A |  |
|----------------------------------------------------------------------------------------------------|-----------------------|------------------------------|----------------------|------------------|--|
| USED BY THE FOLLOWING                                                                                                  | G ODS LAYOUT TEMPLATI | ES CMP CALL L                |                      |                  |  |
|                                                                                                    | OWI                   |                              |                      |                  |  |
| DESCRIPTION<br>Refer to CampSITNoCircuit in the "Stat Server Stat Type Definition" section for a complete description. |                       |                              |                      |                  |  |

#### N\_SIT\_OPER\_INTER

| STAT TYPE NAME<br>CampSITOperIntercept                                                                                     | Solution<br>Outbound Contact | INTRODUCED IN<br>6.0 | Parameter<br>N/A |  |
|----------------------------------------------------------------------------------------------------|------------------------------|----------------------|------------------|--|
| USED BY THE FOLLOWING ODS LAYOUT TEMPLATES<br>CALL_LS CMP                                                                  | CMP_CALL_L                   |                      |                  |  |
| DESCRIPTION<br>Refer to CampSITOperIntercept in the "Stat Server Stat Type Definition" section for a complete description. |                              |                      |                  |  |

#### N\_SIT\_REORDER

| STAT TYPE NAME<br>CampSITReorder                                                                                     | SOLUTION<br>Outbound Contact | INTRODUCED IN<br>6.0 | Parameter<br>N/A |  |  |
|----------------------------------------------------------------------------------------------------|------------------------------|----------------------|------------------|--|--|
| USED BY THE FOLLOWING ODS LAYOUT TEMPLATES<br>CALL_LS CMP                                                            | CMP_CALL_L                   |                      |                  |  |  |
| DESCRIPTION<br>Refer to CampSITReorder in the "Stat Server Stat Type Definition" section for a complete description. |                              |                      |                  |  |  |

#### N\_SIT\_UNKNOWN

| STAT TYPE NAME<br>CampSITUnknown                                                                                     | SOLUTION<br>Outbound Contact | INTRODUCED IN<br>6.0 | Parameter<br>N/A |  |
|----------------------------------------------------------------------------------------------------|------------------------------|----------------------|------------------|--|
| USED BY THE FOLLOWING ODS LAYOUT TEMPLATES<br>CALL_LS CMP                                                            | CMP_CALL_L                   |                      |                  |  |
| DESCRIPTION<br>Refer to CampSITUnknown in the "Stat Server Stat Type Definition" section for a complete description. |                              |                      |                  |  |

#### N\_SIT\_VACANT

| STAT TYPE NAME<br>CampSITVacant                                                                                     |                  | SOLUTION<br>Outbound Contact | INTRODUCED IN<br>6.0 | Parameter<br>N/A |  |
|----------------------------------------------------------------------------------------------------|------------------|------------------------------|----------------------|------------------|--|
| USED BY THE FOLLOWING ODS<br>CALL_LS                                                                                | LAYOUT TEMPLATES | CMP_CALL_L                   |                      |                  |  |
| DESCRIPTION<br>Refer to CampSITVacant in the "Stat Server Stat Type Definition" section for a complete description. |                  |                              |                      |                  |  |

#### N\_TALK

| Stat Type Name<br>Total_Calls                                                                                     |         | SOLUTION<br>Enterprise Rout<br>Outbound Cont | •       | INTRODUCED IN<br>5.1 | Parameter<br>N/A |
|----------------------------------------------------------------------------------------------------|---------|----------------------------------------------|---------|----------------------|------------------|
|                                                                                                    | GROFAGS | GROFPLS                                      | O_AGENT | O_AGENT_             | _GR PLACE        |
| DESCRIPTION<br>Refer to Total_Calls in the "Stat Server Stat Type Definition" section for a complete description. |         |                                              |         |                      |                  |

#### **N\_TRANSFERS\_MADE**

| STAT TYPE NAME<br>Total_Number_c | f_Transfers_Made                   | Solution<br>Enterprise Rout<br>Outbound Cont | •                     | INTRODUCED IN<br>5.1 | Parameter<br>N/A      |
|----------------------------------|------------------------------------|----------------------------------------------|-----------------------|----------------------|-----------------------|
| USED BY THE FOLLOWIN             | IG ODS LAYOUT TEMPLATES<br>GROFAGS | GROFPLS                                      | O_AGENT               | O_AGENT_             | GR PLACE              |
| DESCRIPTION<br>Refer to Total_N  | umber_of_Transfers_M               | ade in the "Stat Se                          | rver Stat Type Defini | tion" section for a  | complete description. |

#### **N\_TRANSFERS\_TAKEN**

| STAT TYPE NAME<br>Total_Number_of_ | Transfers_Taken                 | Solution<br>Enterprise Rout<br>Outbound Cont | •                    | INTRODUCED IN<br>5.1 | Parameter<br>N/A        |
|------------------------------------|---------------------------------|----------------------------------------------|----------------------|----------------------|-------------------------|
| USED BY THE FOLLOWING<br>AGENT     | ODS LAYOUT TEMPLATES<br>GROFAGS | GROFPLS                                      | O_AGENT              | O_AGENT_             | GR PLACE                |
| Description<br>Refer to Total_Nul  | mber_of_Transfers_Ta            | aken in the "Stat Se                         | rver Stat Type Defin | ition" section for a | a complete description. |

#### **N\_UNKNOWN**

| STAT TYPE NAME<br>Total_Calls_Unknow | 'n                            | Solution<br>Enterprise Routing<br>Outbound Contact |                        | INTRODUCED IN<br>5.1 | Parameter<br>N/A |
|--------------------------------------|-------------------------------|----------------------------------------------------|------------------------|----------------------|------------------|
| USED BY THE FOLLOWING OD             | S LAYOUT TEMPLATES<br>GROFAGS | GROFPLS                                            | O_AGENT                | O_AGENT_             | _GR PLACE        |
| DESCRIPTION<br>Refer to Total_Calls  | Unknown in the "St            | at Server Stat Type D                              | efinition" section for | a complete de        | scription.       |

#### N\_WAIT

|                                                                | bound Contact |          |          |
|----------------------------------------------------------------|---------------|----------|----------|
| USED BY THE FOLLOWING ODS LAYOUT TEMPLATES<br>AGENT GROFAGS GR | OFPLS O_AGENT | O_AGENT_ | GR PLACE |

#### N\_WORK

| Stat Type Name<br>Total_Work_Nu                                                                                         | mber                                                         | SOLUTION<br>Enterprise Rou<br>Outbound Cont | •        | INTRODUCED IN<br>5.1 | Parameter<br>N/A |
|----------------------------------------------------------------------------------------------------|--------------------------------------------------------------|---------------------------------------------|----------|----------------------|------------------|
| USED BY THE FOLLOWI                                                                                                    | FOLLOWING ODS LAYOUT TEMPLATES<br>GROFAGS GROFPLS O_AGENT O_ |                                             | O_AGENT_ | GR PLACE             |                  |
| DESCRIPTION<br>Refer to Total_Work_Number in the "Stat Server Stat Type Definition" section for a complete description. |                                                              |                                             |          |                      |                  |

#### T\_ABANDONED

| STAT TYPE NAME<br>Total_Time_to_Abandon    | SOLUTION<br>Enterprise Routing,<br>Outbound Contact                                                        | INTRODUCED IN<br>5.1 | Parameter<br>Filter: isNotVCB |
|--------------------------------------------|----------------------------------------------------------------------------------------------------|----------------------|-------------------------------|
| USED BY THE FOLLOWING ODS LAYOUT TEMPLATES |                                                                                                    |                      |                               |
| GROFQUEUES QUEUE                           | ROUTEPOINT                                                                                                 |                      |                               |
|                                            | me_to_Abandon stat type, the only ones o<br>tal_Time_to_Abandon in the "Stat Server                        |                      |                               |
|                                            | metric in release 7.0 to eliminate virtual in<br>. In release 7.1 <sup>+</sup> , the isNotVCB filter repla |                      | ,                             |

#### T\_ACTIVAT\_DURATION

| STAT TYPE NAME<br>CampGrActivatedDuration              | SOLUTION<br>Outbound Contact                 | INTRODUCED IN<br>6.0 | Parameter<br>N/A |  |  |  |
|--------------------------------------------------------|----------------------------------------------|----------------------|------------------|--|--|--|
| USED BY THE FOLLOWING ODS LAYOUT TEMPLATES<br>CMP_GR   |                                              |                      |                  |  |  |  |
| DESCRIPTION<br>Refer to CampGrActivatedDuration in the | e "Stat Server Stat Type Definition" section | n for a comple       | te description.  |  |  |  |

#### T\_ANSWERED

| STAT TYPE NAME<br>Total_Time_to_Ans | wer                 | SOLUTION<br>Enterprise Routing,<br>Outbound Contact                             | INTRODUCED IN<br>5.1 | PARAMETER<br>Filter: isNotVCB |
|-------------------------------------|---------------------|---------------------------------------------------------------------------------|----------------------|-------------------------------|
| USED BY THE FOLLOWING O             | DS LAYOUT TEMPLATES |                                                                                 |                      |                               |
| GROFQUEUES                          | QUEUE               | ROUTEPOINT                                                                      |                      |                               |
|                                     |                     | ime_to_Answer stat type, the<br>I_Time_to_Answer in the "Sta                    |                      |                               |
|                                     |                     | s metric in release 7.0 to elimi<br>c. In release 7.1 <sup>+</sup> , the isNotV |                      | •                             |

#### T\_ASM\_ENGAGE

| STAT TYPE NAME<br>Total_ASM_Engage_Time for O_AGENT<br>Total_Time_ASM_Engage for O_AGENT_GR | Solution<br>Outbound Contact    | INTRODUCED IN<br>6.0 | Parameter<br>N/A              |
|---------------------------------------------------------------------------------------------|---------------------------------|----------------------|-------------------------------|
| USED BY THE FOLLOWING ODS LAYOUT TEMPLATES<br>O_AGENT O_AGENT_GR                            |                                 |                      |                               |
| DESCRIPTION<br>Refer to Total_ASM_Engage_Time or Total_Tim<br>plete description.            | e_ASM_Engage in the "Stat Serve | er Stat Type De      | efinition" section for a com- |

#### T\_ASM\_OUTBOUND

| STAT TYPE NAME<br>Total_Talk_Time_ASM_Outbound                                                                                     | SOLUTION<br>Outbound Contact | Introduced In<br>6.0 | Parameter<br>N/A |  |  |
|----------------------------------------------------------------------------------------------------|------------------------------|----------------------|------------------|--|--|
| USED BY THE FOLLOWING ODS LAYOUT TEMPLATES<br>O_AGENT O_AGENT_GR                                                                   |                              |                      |                  |  |  |
| DESCRIPTION<br>Refer to Total_Talk_Time_ASM_Outbound in the "Stat Server Stat Type Definition" section for a complete description. |                              |                      |                  |  |  |

#### T\_CONSULT

| STAT TYPE NAME<br>Total_Consult_                                                                                              | Talk_Time                            | SOLUTION<br>Enterprise Rour<br>Outbound Cont |         | INTRODUCED IN<br>5.1 | Parameter<br>N/A |
|----------------------------------------------------------------------------------------------------|--------------------------------------|----------------------------------------------|---------|----------------------|------------------|
| USED BY THE FOLLOW                                                                                                    | VING ODS LAYOUT TEMPLATES<br>GROFAGS | GROFPLS                                      | O_AGENT | O_AGENT_             | _GR PLACE        |
| DESCRIPTION<br>Refer to Total_Consult_Talk_Time in the "Stat Server Stat Type Definition" section for a complete description. |                                      |                                              |         |                      |                  |

#### T\_DEACTIV\_DURATION

| STAT TYPE NAME<br>CampGrDeactivatedDuration          | SOLUTION<br>Outbound Contact           | INTRODUCED IN<br>6.0       | Parameter<br>N/A   |  |  |
|------------------------------------------------------|----------------------------------------|----------------------------|--------------------|--|--|
| USED BY THE FOLLOWING ODS LAYOUT TEMPLATES<br>CMP_GR |                                        |                            |                    |  |  |
| DESCRIPTION<br>Refer to CampGrDeactivatedDuration    | on in the "Stat Server Stat Type Defir | nition" section for a comp | plete description. |  |  |

#### T\_DIALING

| STAT TYPE NAME<br>Total_Dialing_Tin                                                                                      | ne      | SOLUTION<br>Enterprise Routing,<br>Outbound Contact |         | INTRODUCED IN<br>5.1 | Parameter<br>N/A |  |
|----------------------------------------------------------------------------------------------------|---------|-----------------------------------------------------|---------|----------------------|------------------|--|
| USED BY THE FOLLOWING                                                                                                    | GROFAGS | GROFPLS                                             | O_AGENT | O_AGENT_             | GR PLACE         |  |
| DESCRIPTION<br>Refer to Total_Dialing_Time in the "Stat Server Stat Type Definition" section for a complete description. |         |                                                     |         |                      |                  |  |

#### T\_DISTRIBUTED

| STAT TYPE NAME<br>Total_Time_to_Distribute                                                                                                    | Solution<br>Enterprise Routing,<br>Outbound Contact | INTRODUCED IN<br>5.1 | PARAMETER<br>Filter: isNotVCB |  |  |  |
|----------------------------------------------------------------------------------------------------|-----------------------------------------------------|----------------------|-------------------------------|--|--|--|
| USED BY THE FOLLOWING ODS LAYOUT TEMPLATES                                                                                                    |                                                     |                      |                               |  |  |  |
| GROFQUEUES QUEUE                                                                                                    | ROUTEPOINT                                          |                      |                               |  |  |  |
| DESCRIPTION<br>Of all the values returned by the Total_Time_to_Distribute stat type, the only ones counted for this metric are those where<br>the filter expression is TRUE. Refer to Total_Time_to_Distribute in the "Stat Server Stat Type Definition" section for a com-<br>plete description. |                                                     |                      |                               |  |  |  |
| The NoVCB filter was first applied to this metric in release 7.0 to eliminate virtual interactions, produced by a Voice Callback server, from being included in this metric. In release 7.1 <sup>+</sup> , the isNotVCB filter replaces the NoVCB filter.                                         |                                                     |                      |                               |  |  |  |

#### T\_HOLD

| STAT TYPE NAME<br>Total_Hold_Time                                                                                     |         | SOLUTION<br>Enterprise Routing,<br>Outbound Contact |         | INTRODUCED IN<br>5.1 | Parameter<br>N/A |  |
|----------------------------------------------------------------------------------------------------|---------|-----------------------------------------------------|---------|----------------------|------------------|--|
| USED BY THE FOLLOWING                                                                                                 | GROFAGS | GROFPLS                                             | O_AGENT | IT O_AGENT_GR PLACE  |                  |  |
| DESCRIPTION<br>Refer to Total_Hold_Time in the "Stat Server Stat Type Definition" section for a complete description. |         |                                                     |         |                      |                  |  |

#### T\_INBOUND

| STAT TYPE NAME<br>Total_Talk_Tin                                                                                              | ne_Inbound                           | Solution<br>Enterprise Routing,<br>Outbound Contact |         | INTRODUCED IN<br>5.1 | Parameter<br>N/A |  |
|----------------------------------------------------------------------------------------------------|--------------------------------------|-----------------------------------------------------|---------|----------------------|------------------|--|
| USED BY THE FOLLOW                                                                                                    | WING ODS LAYOUT TEMPLATES<br>GROFAGS | GROFPLS                                             | O_AGENT | O_AGENT_             | _GR PLACE        |  |
| DESCRIPTION<br>Refer to Total_Talk_Time_Inbound in the "Stat Server Stat Type Definition" section for a complete description. |                                      |                                                     |         |                      |                  |  |

#### T\_INTERNAL

| STAT TYPE NAME<br>Total_Talk_Tim                                                                                               | ne_Internal                          | Solution<br>Enterprise Routing,<br>Outbound Contact |         | INTRODUCED IN<br>5.1 | Parameter<br>N/A |  |
|----------------------------------------------------------------------------------------------------|--------------------------------------|-----------------------------------------------------|---------|----------------------|------------------|--|
| USED BY THE FOLLOW                                                                                                    | VING ODS LAYOUT TEMPLATES<br>GROFAGS | GROFPLS                                             | O_AGENT | O_AGENT_             | _GR PLACE        |  |
| DESCRIPTION<br>Refer to Total_Talk_Time_Internal in the "Stat Server Stat Type Definition" section for a complete description. |                                      |                                                     |         |                      |                  |  |

#### T\_LOGIN

| STAT TYPE NAME<br>Total_Login_Tim        | ie                                           | Solution<br>Enterprise Routing,<br>Outbound Contact   |                       | INTRODUCED IN<br>5.1* | PARAMETER<br>Filter: VoiceCall for<br>Voice templates<br>N/A for others |
|------------------------------------------|----------------------------------------------|-------------------------------------------------------|-----------------------|-----------------------|-------------------------------------------------------------------------|
| USED BY THE FOLLOWIN<br>AGENT<br>GROFAGS | G ODS LAYOUT TEMPLATES<br>GROFPLS<br>O_AGENT | O_AGENT_GR<br>PLACE                                   | VOICE_AG              | VOICE_PG              | VOICE_T                                                                 |
| DESCRIPTION                              | _                                            | Server Stat Type Defir                                | nition" section for a | complete descrip      | otion.                                                                  |
|                                          |                                              | th a VoiceCall filter. Of<br>nted for this metric are |                       |                       | _Login_Time stat type for TRUE.                                         |

#### T\_NOT\_READY

| STAT TYPE NAME<br>Total_Not_Rea                                                                                            | ady_Time                             | Solution<br>Enterprise Routing,<br>Outbound Contact |         | INTRODUCED IN<br>5.1 | Parameter<br>N/A |  |
|----------------------------------------------------------------------------------------------------|--------------------------------------|-----------------------------------------------------|---------|----------------------|------------------|--|
| USED BY THE FOLLON                                                                                                    | WING ODS LAYOUT TEMPLATES<br>GROFAGS | GROFPLS                                             | O_AGENT | O_AGENT_             | GR PLACE         |  |
| DESCRIPTION<br>Refer to Total_Not_Ready_Time in the "Stat Server Stat Type Definition" section for a complete description. |                                      |                                                     |         |                      |                  |  |

#### T\_OUTBOUND

| STAT TYPE NAME<br>Total_Talk_Tim                                                                                               | ne_Outbound                          | Solution<br>Enterprise Routing,<br>Outbound Contact |         | INTRODUCED IN<br>5.1 | Parameter<br>N/A |  |
|----------------------------------------------------------------------------------------------------|--------------------------------------|-----------------------------------------------------|---------|----------------------|------------------|--|
| USED BY THE FOLLOW                                                                                                    | VING ODS LAYOUT TEMPLATES<br>GROFAGS | GROFPLS                                             | O_AGENT | O_AGENT_             | GR PLACE         |  |
| DESCRIPTION<br>Refer to Total_Talk_Time_Outbound in the "Stat Server Stat Type Definition" section for a complete description. |                                      |                                                     |         |                      |                  |  |

#### T\_READY

| STAT TYPE NAME<br>Total_Ready_Time |                      | SOLUTION<br>Voice | INTRODUCED IN<br>7.2                                             | Parameter<br>Filter: VoiceCall |
|------------------------------------|----------------------|-------------------|------------------------------------------------------------------|--------------------------------|
| USED BY THE FOLLOWING C            | DDS LAYOUT TEMPLATES |                   |                                                                  |                                |
| VOICE_AG                           | VOICE_PG             | VOICE_T           |                                                                  |                                |
| DESCRIPTION                        |                      |                   |                                                                  |                                |
|                                    |                      |                   | nly ones counted for this met<br>r Stat Type Definition" section |                                |

#### T\_RINGING

| STAT TYPE NAME<br>Total_Ringing_                                                                                         | Time                               | Solution<br>Enterprise Routing,<br>Outbound Contact |         | INTRODUCED IN<br>5.1 | Parameter<br>N/A |  |
|----------------------------------------------------------------------------------------------------|------------------------------------|-----------------------------------------------------|---------|----------------------|------------------|--|
| USED BY THE FOLLOW<br>AGENT                                                                                              | NG ODS LAYOUT TEMPLATES<br>GROFAGS | GROFPLS                                             | O_AGENT | O_AGENT_             | GR PLACE         |  |
| DESCRIPTION<br>Refer to Total_Ringing_Time in the "Stat Server Stat Type Definition" section for a complete description. |                                    |                                                     |         |                      |                  |  |

#### T\_RUNNING\_DURATION

| STAT TYPE NAME<br>CampGrRunningDuration                                                                                     | SOLUTION<br>Outbound Contact | INTRODUCED IN<br>6.0 | Parameter<br>N/A |  |  |  |
|----------------------------------------------------------------------------------------------------|------------------------------|----------------------|------------------|--|--|--|
| USED BY THE FOLLOWING ODS LAYOUT TEMPLATES<br>CMP_GR                                                                        |                              |                      |                  |  |  |  |
| DESCRIPTION<br>Refer to CampGrRunningDuration in the "Stat Server Stat Type Definition" section for a complete description. |                              |                      |                  |  |  |  |

#### T\_SYSERROR\_DURATIN

| STAT TYPE NAME<br>CampGrSystemErrorDuration                                                                                     | SOLUTION<br>Outbound Contact | INTRODUCED IN<br>6.0 | Parameter<br>N/A |  |  |  |
|----------------------------------------------------------------------------------------------------|------------------------------|----------------------|------------------|--|--|--|
| Used By The Following ODS Layout Templates<br>CMP_GR                                                                            |                              |                      |                  |  |  |  |
| DESCRIPTION<br>Refer to CampGrSystemErrorDuration in the "Stat Server Stat Type Definition" section for a complete description. |                              |                      |                  |  |  |  |

#### T\_TALK

| STAT TYPE NAME<br>Total_Talk_Time                                                                                     |                                 | Solution<br>Enterprise Routing,<br>Outbound Contact |         | INTRODUCED IN<br>5.1 | Parameter<br>N/A |  |
|----------------------------------------------------------------------------------------------------|---------------------------------|-----------------------------------------------------|---------|----------------------|------------------|--|
| USED BY THE FOLLOWING                                                                                                 | ODS LAYOUT TEMPLATES<br>GROFAGS | GROFPLS                                             | O_AGENT | O_AGENT_             | GR PLACE         |  |
| DESCRIPTION<br>Refer to Total_Talk_Time in the "Stat Server Stat Type Definition" section for a complete description. |                                 |                                                     |         |                      |                  |  |

#### T\_UNKNOWN

| Stat Type Name<br>Total_Talk_Tin                                                                                              | ne_Unknown                           | Solution<br>Enterprise Routing,<br>Outbound Contact |         | INTRODUCED IN<br>5.1 | Parameter<br>N/A |  |  |
|----------------------------------------------------------------------------------------------------|--------------------------------------|-----------------------------------------------------|---------|----------------------|------------------|--|--|
| USED BY THE FOLLOW                                                                                                    | WING ODS LAYOUT TEMPLATES<br>GROFAGS | GROFPLS                                             | O_AGENT | O_AGENT_             | _GR PLACE        |  |  |
| DESCRIPTION<br>Refer to Total_Talk_Time_Unknown in the "Stat Server Stat Type Definition" section for a complete description. |                                      |                                                     |         |                      |                  |  |  |

#### T\_WAIT

| STAT TYPE NAME<br>Total_Wait_Tim                                                                                      | e                                   | Solution<br>Enterprise Routing,<br>Outbound Contact |         | INTRODUCED IN<br>5.1 | Parameter<br>N/A |  |
|----------------------------------------------------------------------------------------------------|-------------------------------------|-----------------------------------------------------|---------|----------------------|------------------|--|
| USED BY THE FOLLOW<br>AGENT                                                                                           | ING ODS LAYOUT TEMPLATES<br>GROFAGS | GROFPLS                                             | O_AGENT | O_AGENT_             | GR PLACE         |  |
| DESCRIPTION<br>Refer to Total_Wait_Time in the "Stat Server Stat Type Definition" section for a complete description. |                                     |                                                     |         |                      |                  |  |

#### T\_WAIT\_AGENT\_DURAT

| STAT TYPE NAME<br>CampGrWaitingAgentsDuration                                                                                     | SOLUTION<br>Outbound Contact | Introduced In<br>6.0 | Parameter<br>N/A |  |  |  |
|----------------------------------------------------------------------------------------------------|------------------------------|----------------------|------------------|--|--|--|
| USED BY THE FOLLOWING ODS LAYOUT TEMPLATES<br>CMP_GR                                                                              |                              |                      |                  |  |  |  |
| DESCRIPTION<br>Refer to CampGrWaitingAgentsDuration in the "Stat Server Stat Type Definition" section for a complete description. |                              |                      |                  |  |  |  |

#### T\_WAIT\_PORT\_DURAT

| STAT TYPE NAME<br>CampGrWaitingPortDuration                                                                                     | SOLUTION<br>Outbound Contact | Introduced In<br>6.0 | Parameter<br>N/A |  |  |  |
|----------------------------------------------------------------------------------------------------|------------------------------|----------------------|------------------|--|--|--|
| USED BY THE FOLLOWING ODS LAYOUT TEMPLATES<br>CMP_GR                                                                            |                              |                      |                  |  |  |  |
| DESCRIPTION<br>Refer to CampGrWaitingPortDuration in the "Stat Server Stat Type Definition" section for a complete description. |                              |                      |                  |  |  |  |

#### T\_WAIT\_RECORD\_DURA

| STAT TYPE NAME<br>CampGrWaitingRecordsDuration                                                                                     | SOLUTION<br>Outbound Contact | Introduced In<br>6.0 | Parameter<br>N/A |  |  |  |
|----------------------------------------------------------------------------------------------------|------------------------------|----------------------|------------------|--|--|--|
| USED BY THE FOLLOWING ODS LAYOUT TEMPLATES<br>CMP_GR                                                                               |                              |                      |                  |  |  |  |
| DESCRIPTION<br>Refer to CampGrWaitingRecordsDuration in the "Stat Server Stat Type Definition" section for a complete description. |                              |                      |                  |  |  |  |

#### T\_WORK

| STAT TYPE NAME<br>Total_Work_Time                                                                                     | ;       | SOLUTION<br>Enterprise Routing,<br>Outbound Contact |         | INTRODUCED IN<br>5.1 | Parameter<br>N/A |  |
|----------------------------------------------------------------------------------------------------|---------|-----------------------------------------------------|---------|----------------------|------------------|--|
| USED BY THE FOLLOWING                                                                                                 | GROFAGS | GROFPLS                                             | O_AGENT | O_AGENT_             | _GR PLACE        |  |
| DESCRIPTION<br>Refer to Total_Work_Time in the "Stat Server Stat Type Definition" section for a complete description. |         |                                                     |         |                      |                  |  |

#### VOICE\_ABND

| Stat Type Name<br>Total_Abandoned          |         | SOLUTION<br>Voice |  | INTRODUCED IN<br>7.0 | Parameter<br>Filter: VoiceCall |  |
|--------------------------------------------|---------|-------------------|--|----------------------|--------------------------------|--|
| Used By The Following ODS Layout Templates |         |                   |  |                      |                                |  |
| VOICE_GQ                                   | VOICE_Q | VOICE_RP          |  |                      |                                |  |
| DESCRIPTION                                |         |                   |  |                      |                                |  |

Of all the values returned by the Total\_Abandoned stat type, the only ones counted for this metric are those where the filter expression is TRUE. Refer to Total\_Abandoned in the "Stat Server Stat Type Definition" section for a complete description.

#### VOICE\_ABND\_T

| STAT TYPE NAME                                                                                                    |                             | SOLUTION |  | INTRODUCED IN | PARAMETER         |  |
|----------------------------------------------------------------------------------------------------|-----------------------------|----------|--|---------------|-------------------|--|
| Total_Time_to_Abanc                                                                                                    | Total_Time_to_Abandon Voice |          |  | 7.0           | Filter: VoiceCall |  |
| USED BY THE FOLLOWING ODS                                                                                                  | LAYOUT TEMPLATES            |          |  | I.            |                   |  |
| VOICE_GQ                                                                                                    | VOICE_Q                     | VOICE_RP |  |               |                   |  |
| DESCRIPTION                                                                                                    |                             |          |  |               |                   |  |
| Of all the values returned by the Total_Time_to_Abandon stat type, the only ones counted for this metric are those where   |                             |          |  |               |                   |  |
| the filter expression is TRUE. Refer to Total_Time_to_Abandon in the "Stat Server Stat Type Definition" section for a com- |                             |          |  |               |                   |  |

plete description.

#### VOICE\_ABND\_WR

| STAT TYPE NAME<br>Total_Abandoned_WR |                                                                                                    | SOLUTION<br>Voice | Introduced In<br>7.0 | PARAMETER<br>Filter: VoiceCall |
|--------------------------------------|----------------------------------------------------------------------------------------------------|-------------------|----------------------|--------------------------------|
| USED BY THE FOLLOWING                | ODS LAYOUT TEMPLATES                                                                                                    | VOICE RP          |                      |                                |
|                                      | DESCRIPTION<br>Of all the values returned by the Total_Abandoned_WR stat type, the only ones counted for this metric are those v<br>filter expression is TRUE. Refer to Total_Abandoned_WR in the "Stat Server Stat Type Definition" section for a co |                   |                      |                                |

### VOICE\_ACW\_AUX\_T

| STAT TYPE NAME<br>ACW_Time_Other |                                                                                                    | SOLUTION<br>Voice |          | INTRODUCED IN<br>7.0 | PARAMETER<br>Filter: VoiceCall |  |  |  |
|----------------------------------|----------------------------------------------------------------------------------------------------|-------------------|----------|----------------------|--------------------------------|--|--|--|
| USED BY THE FOLLOWING O          | DS LAYOUT TEMPLATES                                                                                                    |                   |          |                      |                                |  |  |  |
| VOICE_A                          | VOICE_AG                                                                                                    | VOICE_P           | VOICE_PG |                      |                                |  |  |  |
| DESCRIPTION                      |                                                                                                    |                   |          |                      |                                |  |  |  |
|                                  | Of all the values returned by the ACW_Time_Other stat type, the only ones counted for this metric are those where the filter expression is TRUE. Refer to ACW_Time_Other in the "Stat Server Stat Type Definition" section for a complete description. |                   |          |                      |                                |  |  |  |

#### VOICE\_ACW\_INB\_T

| STAT TYPE NAME<br>ACW_Time_Inbour | nd                                          | SOLUTION<br>Voice |          | INTRODUCED IN<br>7.0 | PARAMETER<br>Filter: VoiceCall                          |
|-----------------------------------|---------------------------------------------|-------------------|----------|----------------------|---------------------------------------------------------|
| USED BY THE FOLLOWING O           | DS LAYOUT TEMPLATES<br>VOICE_AG             | VOICE_P           | VOICE_PG |                      |                                                         |
|                                   | urned by the ACW_Tir<br>RUE. Refer to ACW_T |                   |          |                      | etric are those where the fil-<br>ection for a complete |

#### VOICE\_ACW\_OUT\_T

| STAT TYPE NAME<br>ACW_Time_Outb | oound                | SOLUTION<br>Voice |          | INTRODUCED IN<br>7.0 | PARAMETER<br>Filter: VoiceCall                          |
|---------------------------------|----------------------|-------------------|----------|----------------------|---------------------------------------------------------|
| USED BY THE FOLLOWING           | ODS LAYOUT TEMPLATES |                   |          |                      | •                                                       |
| VOICE_A                         | VOICE_AG             | VOICE_P           | VOICE_PG |                      |                                                         |
|                                 |                      |                   |          |                      | metric are those where the<br>n" section for a complete |

#### **VOICE\_ANSW**

| STAT TYPE NAME<br>Total_Answered     |                         | SOLUTION<br>Voice   |                     | INTRODUCED IN<br>7.0 | Parameter<br>Filter: VoiceCall |
|--------------------------------------|-------------------------|---------------------|---------------------|----------------------|--------------------------------|
| USED BY THE FOLLOWING O<br>VOICE_GQ  | DS LAYOUT TEMPLATES     | VOICE_RP            |                     |                      |                                |
| Description<br>Of all the values ret | turned by the Total_Ans | wered stat type, th | e only ones counted | for this metric      | are those where the filter     |

expression is TRUE. Refer to Total\_Answered in the "Stat Server Stat Type Definition" section for a complete description.

# VOICE\_ANSW\_T

| STAT TYPE NAME<br>Total_Time_to_An                                                                                                    | swer                 | SOLUTION<br>Voice |         | INTRODUCED IN<br>7.2 | Parameter<br>Filter: VoiceCall |
|----------------------------------------------------------------------------------------------------|----------------------|-------------------|---------|----------------------|--------------------------------|
| USED BY THE FOLLOWING                                                                                                    | ODS LAYOUT TEMPLATES |                   |         |                      | •                              |
| VOICE_GQ                                                                                                    | VOICE_Q              | VOICE_RP          | VOICE_T |                      |                                |
| DESCRIPTION<br>Of all the values returned by the Total_Time_to_Answer stat type, the only ones counted for this metric are those where the<br>filter expression is TRUE. Refer to Total_Time_to_Answer in the "Stat Server Stat Type Definition" section for a complete<br>description. |                      |                   |         |                      |                                |

# VOICE\_CLR

| STAT TYPE NAME<br>Total_Cleared |                    | SOLUTION<br>Voice                                       | Introduced In<br>7.0 | Parameter<br>Filter: VoiceCall |
|---------------------------------|--------------------|---------------------------------------------------------|----------------------|--------------------------------|
| USED BY THE FOLLOWING OD        | S LAYOUT TEMPLATES | -                                                       |                      |                                |
| VOICE_GQ                        | VOICE_Q            | VOICE_RP                                                |                      |                                |
| DESCRIPTION                     |                    |                                                         |                      |                                |
|                                 |                    | ared stat type, the only o<br>d in the "Stat Server Sta |                      |                                |

#### VOICE\_CNS\_MD

| STAT TYPE NAME<br>Calls_Consult_Made                                            |          | SOLUTION<br>Voice |          | INTRODUCED IN<br>7.0 | PARAMETER<br>Filter: VoiceCall                          |
|---------------------------------------------------------------------------------|----------|-------------------|----------|----------------------|---------------------------------------------------------|
| USED BY THE FOLLOWING ODS                                                       |          |                   |          |                      |                                                         |
| VOICE_A                                                                         | VOICE_AG | VOICE_P           | VOICE_PG |                      |                                                         |
| DESCRIPTION<br>Of all the values retur<br>ter expression is TRL<br>description. |          |                   |          |                      | etric are those where the fil-<br>ection for a complete |

#### VOICE\_CNS\_MD\_T

| STAT TYPE NAME<br>Consult_Time_Made                                              |                              | SOLUTION<br>Voice |          | INTRODUCED IN<br>7.0 | PARAMETER<br>Filter: VoiceCall                          |
|----------------------------------------------------------------------------------|------------------------------|-------------------|----------|----------------------|---------------------------------------------------------|
| USED BY THE FOLLOWING ODS                                                        | LAYOUT TEMPLATES<br>VOICE_AG | VOICE_P           | VOICE_PG |                      |                                                         |
| DESCRIPTION<br>Of all the values return<br>ter expression is TRU<br>description. | -                            |                   | •        |                      | etric are those where the fil-<br>ection for a complete |

#### VOICE\_CNS\_TK

| STAT TYPE NAME<br>Calls_Consult_Taken |                              | SOLUTION<br>Voice |          | INTRODUCED IN<br>7.0 | Parameter<br>Filter: VoiceCall                   |
|---------------------------------------|------------------------------|-------------------|----------|----------------------|--------------------------------------------------|
| USED BY THE FOLLOWING ODS             | LAYOUT TEMPLATES<br>VOICE_AG | VOICE_P           | VOICE_PG |                      |                                                  |
|                                       |                              |                   |          |                      | etric are those where the section for a complete |

#### VOICE\_CNS\_TK\_T

| STAT TYPE NAME<br>Consult_Time_Taker | ו                  | SOLUTION<br>Voice |          | INTRODUCED IN<br>7.0 | PARAMETER<br>Filter: VoiceCall                   |
|--------------------------------------|--------------------|-------------------|----------|----------------------|--------------------------------------------------|
| USED BY THE FOLLOWING OD             | S LAYOUT TEMPLATES |                   |          | •                    | •                                                |
| VOICE_A                              | VOICE_AG           | VOICE_P           | VOICE_PG |                      |                                                  |
|                                      |                    |                   |          |                      | etric are those where the section for a complete |

#### VOICE\_DSTR

| STAT TYPE NAME<br>Total_Distributed |                     | SOLUTION<br>Voice |   | INTRODUCED IN<br>7.0 | PARAMETER<br>Filter: VoiceCall                        |
|-------------------------------------|---------------------|-------------------|---|----------------------|-------------------------------------------------------|
| USED BY THE FOLLOWING OF            | DS LAYOUT TEMPLATES |                   |   | •                    |                                                       |
| VOICE_GQ                            | VOICE_Q             | VOICE_RP          |   |                      |                                                       |
| DESCRIPTION                         |                     |                   |   |                      |                                                       |
|                                     |                     |                   | • |                      | are those where the filter or a complete description. |

#### VOICE\_DSTR\_T

| STAT TYPE NAME<br>Total_Time_To_Distribute                     | Solution<br>Voice                                                                                                    | INTRODUCED IN<br>7.0 | Parameter<br>Filter: VoiceCall |  |  |  |
|----------------------------------------------------------------|----------------------------------------------------------------------------------------------------|----------------------|--------------------------------|--|--|--|
| USED BY THE FOLLOWING ODS LAYOUT TEMPLATES<br>VOICE_GQ VOICE_Q | VOICE_RP                                                                                                    |                      |                                |  |  |  |
|                                                                | DESCRIPTION Of all the values returned by the Total_Time_to_Distribute stat type, the only ones counted for this metric are those where the filter expression is TRUE. Refer to Total_Time_To_Distribute in the "Stat Server Stat Type Definition" section for a com |                      |                                |  |  |  |

#### VOICE\_ENTR

| STAT TYPE NAME<br>Total_Entered                                                                                           |                          | SOLUTION<br>Voice     |                     | INTRODUCED IN<br>7.0 | PARAMETER<br>Filter: VoiceCall |  |  |
|----------------------------------------------------------------------------------------------------|--------------------------|-----------------------|---------------------|----------------------|--------------------------------|--|--|
| USED BY THE FOLLOWING O                                                                                                   | DS LAYOUT TEMPLATES      |                       |                     |                      |                                |  |  |
| VOICE_GQ                                                                                                    | VOICE_Q                  | VOICE_RP              |                     |                      |                                |  |  |
| DESCRIPTION                                                                                                    |                          |                       |                     |                      |                                |  |  |
| Of all the values returned by the Total_Enter stat type, the only ones counted for this metric are those where the filter |                          |                       |                     |                      |                                |  |  |
| expression is TRUE                                                                                                    | E. Refer to Total_Entere | d in the "Stat Server | Stat Type Definitio | n" section for a     | a complete description.        |  |  |

#### VOICE\_FRCD\_OFF

| STAT TYPE NAME<br>Calls_Forced_Off | F                         | SOLUTION<br>Voice     |                       | INTRODUCED IN<br>7.0 | PARAMETER<br>Filter: VoiceCall |
|------------------------------------|---------------------------|-----------------------|-----------------------|----------------------|--------------------------------|
| USED BY THE FOLLOWING              | ODS LAYOUT TEMPLATES      |                       |                       |                      |                                |
| VOICE_A                            | VOICE_AG                  | VOICE_P               | VOICE_PG              |                      |                                |
| DESCRIPTION                        |                           |                       |                       |                      |                                |
| Of all the values r                | returned by the Calls_For | ced_Off stat type,    | the only ones counter | ed for this metrie   | c are those where the filter   |
| expression is TR                   | UE. Refer to Calls_Forced | d_Off in the "Stat \$ | Server Stat Type Def  | inition" section     | for a complete description.    |

#### VOICE\_FRWD

| STAT TYPE NAME<br>Total_Forwarded |                         | SOLUTION<br>Voice        |                      | troduced In<br>7.0 | PARAMETER<br>Filter: VoiceCall |
|-----------------------------------|-------------------------|--------------------------|----------------------|--------------------|--------------------------------|
| USED BY THE FOLLOWING             | ODS LAYOUT TEMPLATES    | ÷                        | •                    |                    |                                |
| VOICE_GQ                          | VOICE_Q                 | VOICE_RP                 |                      |                    |                                |
| DESCRIPTION                       |                         |                          |                      |                    |                                |
| Of all the values re              | turned by the Total_For | warded stat type, the on | y ones counted for   | r this metric      | are those where the filter     |
| expression is TRU                 | E. Refer to Total_Forwa | rded in the "Stat Server | Stat Type Definition | n" section fo      | or a complete description.     |

#### VOICE\_HLD\_INB

| STAT TYPE NAME<br>Calls_Held_Inbou | nd                                               | SOLUTION<br>Voice |          | INTRODUCED IN<br>7.0 | PARAMETER<br>Filter: VoiceCall                          |
|------------------------------------|--------------------------------------------------|-------------------|----------|----------------------|---------------------------------------------------------|
| USED BY THE FOLLOWING VOICE_A      | ODS LAYOUT TEMPLATES<br>VOICE_AG                 | VOICE_P           | VOICE_PG | -                    |                                                         |
|                                    | eturned by the Calls_He<br>RUE. Refer to Calls_H |                   |          |                      | etric are those where the fil-<br>ection for a complete |

#### VOICE\_HLD\_INB\_T

| STAT TYPE NAME<br>Hold_Time_Inbound | b                     | SOLUTION<br>Voice  |                    | INTRODUCED IN<br>7.0 | PARAMETER<br>Filter: VoiceCall                          |
|-------------------------------------|-----------------------|--------------------|--------------------|----------------------|---------------------------------------------------------|
| USED BY THE FOLLOWING O             |                       |                    |                    | •                    |                                                         |
| VOICE_A                             | VOICE_AG              | VOICE_P            | VOICE_PG           |                      |                                                         |
| DESCRIPTION                         | urned by the Hold Tir | a labourd stat tur | the only once only | ntod for this me     | stria are these where the fil                           |
|                                     | RUE. Refer to Hold_Ti |                    |                    |                      | etric are those where the fil-<br>ection for a complete |

description.

#### VOICE\_HLD\_OUT

| STAT TYPE NAME<br>Calls_Held_Outbo | ound                 | SOLUTION<br>Voice |          | INTRODUCED IN<br>7.0 | PARAMETER<br>Filter: VoiceCall                         |
|------------------------------------|----------------------|-------------------|----------|----------------------|--------------------------------------------------------|
| USED BY THE FOLLOWING              | ODS LAYOUT TEMPLATES | •                 |          | •                    | •                                                      |
| VOICE_A                            | VOICE_AG             | VOICE_P           | VOICE_PG |                      |                                                        |
|                                    |                      |                   |          |                      | metric are those where the<br>" section for a complete |

#### VOICE\_HLD\_OUT\_T

| STAT TYPE NAME<br>Hold_Time_Outboun | d                | SOLUTION<br>Voice |          | INTRODUCED IN<br>7.0 | Parameter<br>Filter: VoiceCall                         |
|-------------------------------------|------------------|-------------------|----------|----------------------|--------------------------------------------------------|
| USED BY THE FOLLOWING ODS           | LAYOUT TEMPLATES | VOICE_P           | VOICE_PG | I                    |                                                        |
|                                     |                  |                   |          |                      | netric are those where the<br>" section for a complete |

#### VOICE\_INB

| STAT TYPE NAME<br>Calls_Inbound |                           | SOLUTION<br>Voice   |                       | INTRODUCED IN<br>7.0 | Parameter<br>Filter: VoiceCall |
|---------------------------------|---------------------------|---------------------|-----------------------|----------------------|--------------------------------|
| USED BY THE FOLLOWING           | ODS LAYOUT TEMPLATES      | •                   |                       | •                    |                                |
| VOICE_A                         | VOICE_AG                  | VOICE_P             | VOICE_PG              |                      |                                |
| DESCRIPTION                     |                           |                     |                       |                      |                                |
| Of all the values               | returned by the Calls_Inb | ound stat type, the | e only ones counted   | for this metric a    | re those where the filter      |
| expression is TR                | UE. Refer to Calls Inbou  | nd in the "Stat Ser | ver Stat Type Definit | ion" section for     | a complete description.        |

#### VOICE\_INT\_MD

| STAT TYPE NAME<br>Calls_Internal_N | lade                                                | SOLUTION<br>Voice |          | INTRODUCED IN<br>7.0 | PARAMETER<br>Filter: VoiceCall                          |
|------------------------------------|-----------------------------------------------------|-------------------|----------|----------------------|---------------------------------------------------------|
| USED BY THE FOLLOWIN               | G ODS LAYOUT TEMPLATES                              |                   |          | 1                    | •                                                       |
| VOICE_A                            | VOICE_AG                                            | VOICE_P           | VOICE_PG |                      |                                                         |
|                                    | returned by the Calls_In<br>TRUE. Refer to Calls_Ir |                   |          |                      | etric are those where the fil-<br>ection for a complete |

#### VOICE\_INT\_MD\_T

| STAT TYPE NAME<br>Internal_Time_Made |                  | SOLUTION<br>Voice |          | INTRODUCED IN<br>7.0 | PARAMETER<br>Filter: VoiceCall                          |
|--------------------------------------|------------------|-------------------|----------|----------------------|---------------------------------------------------------|
| USED BY THE FOLLOWING ODS            | LAYOUT TEMPLATES |                   |          |                      | •                                                       |
| VOICE_A                              | VOICE_AG         | VOICE_P           | VOICE_PG |                      |                                                         |
|                                      | -                |                   |          |                      | re those where the filter<br>on for a complete descrip- |

#### VOICE\_INT\_TK

| STAT TYPE NAME<br>Calls_Internal_Taken |                                                                                                    | SOLUTION<br>Voice |          | INTRODUCED IN<br>7.0 | Parameter<br>Filter: VoiceCall |  |  |
|----------------------------------------|----------------------------------------------------------------------------------------------------|-------------------|----------|----------------------|--------------------------------|--|--|
| USED BY THE FOLLOWING ODS              | LAYOUT TEMPLATES                                                                                                    | VOICE_P           | VOICE_PG | L                    |                                |  |  |
|                                        | DESCRIPTION Of all the values returned by the Calls_Internal_Taken stat type, the only ones counted for this metric are those where the filter expression is TRUE. Refer to Calls_Internal_Taken in the "Stat Server Stat Type Definition" section for a complete |                   |          |                      |                                |  |  |

#### VOICE\_INT\_TK\_T

| STAT TYPE NAME<br>Internal_Time_Taken                                            |                  | SOLUTION<br>Voice |          | INTRODUCED IN<br>7.0 | Parameter<br>Filter: VoiceCall                          |
|----------------------------------------------------------------------------------|------------------|-------------------|----------|----------------------|---------------------------------------------------------|
| USED BY THE FOLLOWING ODS                                                        | LAYOUT TEMPLATES |                   |          |                      |                                                         |
| VOICE_A                                                                          | VOICE_AG         | VOICE_P           | VOICE_PG |                      |                                                         |
| DESCRIPTION<br>Of all the values return<br>ter expression is TRU<br>description. |                  |                   |          |                      | etric are those where the fil-<br>ection for a complete |

#### VOICE\_MAX

| STAT TYPE NAME                                                                        | SOLUTION | INTRODUCED IN | PARAMETER         |
|---------------------------------------------------------------------------------------|----------|---------------|-------------------|
| Maximum_Calls                                                                         | Voice    | 7.0           | Filter: VoiceCall |
| USED BY THE FOLLOWING ODS LAYOUT TEMPLATES                                            |          |               |                   |
| VOICE_GQ VOICE_Q                                                                      |          |               |                   |
| DESCRIPTION                                                                           |          |               |                   |
| Of all the values returned by the Maximum_<br>expression is TRUE. Refer to Maximum_Ca |          |               |                   |

#### VOICE\_MIN

| STAT TYPE NAME<br>Minimum_Calls |         | SOLUTION<br>Voice | INTRODUCED IN<br>7.0 | PARAMETER<br>Filter: VoiceCall                        |
|---------------------------------|---------|-------------------|----------------------|-------------------------------------------------------|
| USED BY THE FOLLOWING C         |         |                   | I                    |                                                       |
| VOICE_GQ                        | VOICE_Q | VOICE_RP          |                      |                                                       |
| DESCRIPTION                     |         |                   | <br>                 |                                                       |
|                                 |         |                   |                      | are those where the filter<br>a complete description. |

#### VOICE\_OUT

| STAT TYPE NAME<br>Calls_Outbound |                    | SOLUTION<br>Voice |          | INTRODUCED IN<br>7.0 | Parameter<br>Filter: VoiceCall |
|----------------------------------|--------------------|-------------------|----------|----------------------|--------------------------------|
|                                  | S LAYOUT TEMPLATES | VOICE P           | VOICE PG |                      |                                |
|                                  |                    |                   |          |                      |                                |

Of all the values returned by the Calls\_Outbound stat type, the only ones counted for this metric are those where the filter expression is TRUE. Refer to Calls\_Outbound in the "Stat Server Stat Type Definition" section for a complete description.

#### VOICE\_RLSD

| STAT TYPE NAME<br>N_Released                               | Solution<br>Voice                        | INTRODUCED IN<br>7.2 | Parameter<br>Filter: VoiceCall |
|------------------------------------------------------------|------------------------------------------|----------------------|--------------------------------|
| USED BY THE FOLLOWING ODS LAYOUT TEMPLATES<br>VOICE_T      |                                          |                      |                                |
| DESCRIPTION<br>Of all the values returned by the N_Release | d stat type, the only ones counted for t | his metric are       | those where the filter         |

expression is TRUE. Refer to N\_Released in the "Stat Server Stat Type Definition" section for a complete description.

#### VOICE\_SENT\_Q

| STAT TYPE NAME<br>Total_Sent_To_Queue                                                                                       | Solution<br>Voice | INTRODUCED IN<br>7.0 | PARAMETER<br>Filter: VoiceCall |
|----------------------------------------------------------------------------------------------------|-------------------|----------------------|--------------------------------|
| USED BY THE FOLLOWING ODS LAYOUT TEMPLATES<br>VOICE_GQ VOICE_Q                                                              |                   |                      |                                |
| DESCRIPTION<br>Of all the values returned by the Total_Sent<br>filter expression is TRUE. Refer to Total_Se<br>description. |                   |                      |                                |

#### VOICE\_TFR\_MD

| STAT TYPE NAME<br>Transfers_Made                                                                                                    |                      | SOLUTION<br>Voice |          | INTRODUCED IN<br>7.0 | PARAMETER<br>Filter: VoiceCall |
|----------------------------------------------------------------------------------------------------|----------------------|-------------------|----------|----------------------|--------------------------------|
| USED BY THE FOLLOWING                                                                                                    | ODS LAYOUT TEMPLATES |                   |          |                      |                                |
| VOICE_A                                                                                                    | VOICE_AG             | VOICE_P           | VOICE_PG |                      |                                |
| DESCRIPTION                                                                                                    |                      |                   |          |                      |                                |
| Of all the values returned by the Transfers_Made stat type, the only ones counted for this metric are those where the filter expression is TRUE. Refer to Transfers_Made in the "Stat Server Stat Type Definition" section for a complete description. |                      |                   |          |                      |                                |

#### VOICE\_TFR\_TK

| STAT TYPE NAME<br>Transfers_Taken |                      | SOLUTION<br>Voice |          | INTRODUCED IN<br>7.0 | PARAMETER<br>Filter: VoiceCall                        |
|-----------------------------------|----------------------|-------------------|----------|----------------------|-------------------------------------------------------|
| USED BY THE FOLLOWING             | ODS LAYOUT TEMPLATES |                   |          |                      |                                                       |
| VOICE_A                           | VOICE_AG             | VOICE_P           | VOICE_PG |                      |                                                       |
|                                   |                      |                   |          |                      | are those where the filter or a complete description. |

### VOICE\_TLK\_INB\_T

| STAT TYPE NAME<br>Talk_Time_Inbound |                                                   | SOLUTION<br>Voice |          | INTRODUCED IN<br>7.0 | PARAMETER<br>Filter: VoiceCall                        |
|-------------------------------------|---------------------------------------------------|-------------------|----------|----------------------|-------------------------------------------------------|
| USED BY THE FOLLOWING OI            | OS LAYOUT TEMPLATES                               |                   |          | •                    |                                                       |
| VOICE_A                             | VOICE_AG                                          | VOICE_P           | VOICE_PG |                      |                                                       |
|                                     | urned by the Talk_Time<br>RUE. Refer to Talk_Time |                   | •        |                      | tric are those where the fil-<br>ction for a complete |

#### VOICE\_TLK\_OUT\_T

| STAT TYPE NAME<br>Talk_Time_Outbound |                              | SOLUTION<br>Voice |          | INTRODUCED IN<br>7.0 | PARAMETER<br>Filter: VoiceCall                    |
|--------------------------------------|------------------------------|-------------------|----------|----------------------|---------------------------------------------------|
| USED BY THE FOLLOWING ODS            | LAYOUT TEMPLATES<br>VOICE_AG | VOICE_P           | VOICE_PG |                      |                                                   |
|                                      |                              |                   |          |                      | netric are those where the section for a complete |

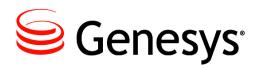

#### Chapter

# **O**Stat Server Stat Type Definitions

Historical Reporting metrics are based on the Genesys Statistics Model, which employs statistical types, or stat types for short (in conjunction with filter, time range, time profile, and user data) to define a metric. Stat types, defined within the Configuration Manager, determine how statistics are calculated. The following elements define a basic stat type:

- Category MainMask UseSourceTimeStamps
- Subject ReLMask
- Objects Formula

Java stat types (referencing using a Stat Server Java extension) are defined with the following elements:

- Category
- JavaSubCategory
- Business Attribute
- Object
- AggregationType

Also impacting a metric's value is the notification mode, notification frequency, and insensitivity. Not all of these elements, however, are required to define a stat type. Their definitions are discussed at length in the "Statistical Type" section of the *Overview* book of the *Reporting Technical Reference* series as well as the *Framework* 8.0 Stat Server User's Guide. Also, refer to the Customization book of the Reporting Technical Reference series to learn how to create your own custom stat types.

This chapter includes the following sections:

- Stat Types in Configuration Server, page 248
- Listing of Stat Types, page 249
- The Stat Types, page 254

#### **Stat Types in Configuration Server**

Figure 9 shows the Options tab of a sample Stat Server Application object, ER\_StatServer, in Configuration Manager where five of the ten elements are used to define the AverAbandCallTime stat type.

| 📓 ER_StatServer P      | roperties                                                 | × |
|------------------------|-----------------------------------------------------------|---|
| General Ser<br>Options | ver Info   Start Info   Connections<br>  Annex   Security |   |
| NverAbandCallT         | 💌 🗈 💣 🗙 📽 🖉 🧭 💞                                           |   |
| Name                   | Value                                                     |   |
| Category               | "AverageTime"                                             |   |
| 💩 MainMask             | "CallAbandoned"                                           |   |
| abc Objects            | "Queue, RoutePoint, GroupQueues"                          |   |
| 💩 RelMask              | "CallAbandoned"                                           |   |
| abc Subject            | "DNAction"                                                |   |
|                        |                                                           |   |
|                        |                                                           |   |
|                        |                                                           |   |
|                        |                                                           |   |
|                        |                                                           |   |
|                        |                                                           |   |
|                        |                                                           |   |
|                        |                                                           |   |
|                        |                                                           |   |
|                        |                                                           |   |
|                        |                                                           |   |
| OK                     | Cancel Apply Help                                         |   |

Figure 9: The AverAbandCallTime Stat Type Showing Its Elements

Metrics, used by Data Sourcer to request statistics from Stat Server, are termed *basic metrics*. Basic metrics are elementary; that is, it is possible to calculate other metrics (such as averages and percentages) from basic metrics. Metrics used by Real-Time Reporting could be more complicated, and hence, unsuitable for additional aggregation. Such would be the case for stat types that determine averages and for the ServiceFactor1 stat type.

Some statistics requested by CCPulse+ are snapshots of some real-time values (with delays from one to three seconds). Other statistics are historical in nature, so essentially data for such statistics is aggregated for some period of time (hourly or daily, but 24 hours is the maximum interval for gathering data for historical statistics). Current statistics could present data that exceeds the 24-hour limit—there are no time limitations for current statistics. For example, current logout time for an agent could be seen in CCPulse+ equal to several days.

All stat types require masks—the action or status element of a statistical type that determines how to calculate the statistic. And some stat types used by CCPulse+ (ServiceFactor1, for example) have masks that cannot be customized.

Real-time stat types pertaining to current statistical categories use computations not present in historical stat types. For example, current aggregated values are based only

on durable actions and statuses occurring at the present moment—an agent is participating in a chat session right now, for example. These values do not depend on computational intervals. Refer to the *Framework 8.0 Stat Server User's Guide* for a more in-depth discussion of these statistical categories.

The statistical categories used in Historical Reporting stat types include:

- MaxTime
- TotalNumber

• TotalTime

- TotalNumberInTimeRange
- TotalAdjustedTime
- TotalAdjustedNumber
- TotalCustomValue

In a standard Framework installation, the Configuration Server provides several predefined stat types that Stat Server and Data Sourcer rely upon. When Data Sourcer is run for the first time following a standard Data Sourcer installation, Data Sourcer creates the OL\_STAT\_TYPE and OL\_STATISTIC\_CATEG tables in ODS and initializes them with all of the predefined statistical types and categories. Not all of them are used by the statistics listed in the Genesys-provided ODS layout templates. This section describes only those that are actively used in the layout templates.

## **Listing of Stat Types**

This section addresses the following statistical type definitions, which are based on Stat Server Java Extensions, as well as those regular stat types (see next page) defined directly within Stat Server. This section does *not* describe stat types that are not used in Genesys-provided, out-of-box templates.

#### eService Contact Extension

General\_Email\_Entered General\_Email\_Forwarded General\_Email\_In\_Processing General\_Email\_Internal General\_Email\_Maximum General\_Email\_Minimum General\_Email\_Not\_Submitted General\_Email\_Oldest\_Age General\_Email\_Outbound General\_Email\_Redirected General\_Email\_Responded General\_Email\_Response\_Time General\_Email\_Terminated

#### eService Interaction Extension

Chat\_Current\_Handled Chat\_Current\_Waiting Chat\_Total\_Abandoned Chat\_Total\_Answer\_Time Chat\_Total\_Answered Chat\_Total\_Entered Chat\_Total\_Handle\_Time Chat\_Total\_Inbound\_Handled Chat\_Total\_Transfers General\_Email\_Transfers General\_Email\_Waiting\_Processing IxnQueue\_Email\_Entered IxnQueue\_Email\_In\_Processing IxnQueue\_Email\_In\_Queue IxnQueue\_Email\_Maximum IxnQueue\_Email\_Minimum IxnQueue\_Email\_Moved IxnQueue\_Email\_Stopped IxnQueue\_Email\_Waiting\_Processing

#### Regular Stat Types

AbandCallsPercentage AbandTime ACW\_Time\_Inbound ACW\_Time\_Other ACW\_Time\_Outbound AgentLogInTime AgentReadyTime AverAbandCallTime Average\_Processing\_Time AverASM\_EngagedStatusTime AverConsultDNActionTime **AverConsultPlaceStatusTime** AverConsultStatusTime AverDistribCallTime AverHandleDNActionTime AverHandlePlaceStatusTime AverHandleStatusTime AverHandleStatusTimewithASM AverInboundDNActionTime AverInboundPlaceStatusTime AverInboundStatusTime AverOutboundDNActionTime AverOutboundPlaceStatusTime AverOutboundStatusTime Calls\_Consult\_Made Calls\_Consult\_Taken Calls\_Forced\_Off Calls\_Handled Calls\_Held\_Inbound Calls\_Held\_Outbound Calls\_Inbound Calls\_InProcessing Calls\_Internal\_Made Calls\_Internal\_Taken Calls\_Outbound CallsAbandoned CallsAbandonedInTimeRange CallsAnswered CallsDistributed CallsEntered CallsExited CallsExitedInTimeRange CallsReleased CampAbandoned CampAnsweringMachine CampAnswers CampBusy CampCallbacksCompleted CampCallbacksMissed CampCallbacksScheduled CampCancel CampCurrentState CampDiaLMade CampDoNotCall

CampDropped CampEstimatedTimeToComplete CampFaxModem CampGrActivatedDuration CampGrCurrElapsedSystemErrorTime CampGrCurrElapsedTimeForCurrDialMode CampGrCurrElapsedWaitingAgentsTime CampGrCurrELapsedWaitingPortTime CampGrCurrELapsedWaitingRecordsTime CampGrDeactivatedDuration CampGrRunningDuration CampGrSystemErrorDuration CampGrWaitingAgentsDuration CampGrWaitingPortDuration CampGrWaitingRecordsDuration CampHitRatio CampNoAnswer CampNoRPC CampPersonalCallbacksCompleted CampPersonalCallbacksMissed CampPersonalCallbacksScheduled CampRecordsCompleted CampSITDetected CampSITInvalidNum CampSITNoCircuit CampSITOperIntercept CampSITReorder CampSITUnknown CampSITVacant Consult\_Time\_Made Consult\_Time\_Taken CurrAgentsLoggedIn CurrAgentsLoggedInQueue CurrAgentsReadyInQueue CurrAgentsReadyRatio Current\_In\_Queue Current\_Interaction\_In\_Processing Current\_Interactions\_In\_Processing CurrentAgentState CurrentDNState CurrentGroupState CurrentNotReadyAgents CurrentPlaceState CurrentReadyAgents CurrMaxCallWaitingTime CurrNumberACWStatuses CurrNumberASM\_EngagedStatuses CurrNumberASMOutboundStatuses CurrNumberConsultStatuses CurrNumberDialingStatuses CurrNumberHoldStatuses CurrNumberInboundStatuses CurrNumberInternalStatuses CurrNumberNotReadyStatuses

Listing of Stat Types

CurrNumberOutboundStatuses CurrNumberRingingStatuses CurrNumberWaitingCalls CurrNumberWaitStatuses DistribCallsPercentage DistributeTime EstimTimeToDistribCall ExpectedWaitTime HandleDNActionTime Hold\_Time\_Inbound Hold\_Time\_Outbound Inbound\_Interactions\_Stopped Inbound\_Transfers\_Made Interactions\_Accepted Interactions\_Offered Interactions Processed Interactions\_Processing\_Time Interactions\_Pulled Interactions\_Rejected Interactions\_Timed\_Out Internal\_Interactions\_Initiated Internal\_Time\_Made Internal\_Time\_Taken Max\_Time\_to\_Abandon Max\_Time\_to\_Answer Maximum\_Calls MediaX\_Current\_In\_Processing\_In\_Queue MediaX\_Current\_In\_Queue MediaX\_Current\_Waiting\_Processing\_In\_Queue MediaX\_Maximum\_Interactions\_In\_Queue MediaX\_Minimum\_Interactions\_In\_Queue MediaX\_Stopped\_Processing\_In\_Queue MediaX\_Total\_Entered\_Queue MediaX\_Total\_Moved\_From\_Queue N\_Calls\_Cleared N\_Calls\_Distributed N\_Released **NotReadyAgentsRatio** OldestWaitTime Outbound\_Interactions\_Initiated ServiceFactor1 Talk\_Time\_Inbound Talk\_Time\_Outbound Total\_Abandon\_Time Total\_Abandoned Total\_Abandoned\_WR Total\_AfterCallWork\_Agent\_St\_Number Total\_Answered Total\_ASM\_Engage\_Time Total\_Calls Total\_Calls\_Abandoned Total Calls Answered Total\_Calls\_Answered\_In\_Threshold Total\_Calls\_ASM\_Outbound

Total\_Calls\_ASM\_Received Total\_Calls\_Consult Total\_Calls\_Dialed Total Calls Distributed Total\_Calls\_Distributed\_In\_Threshold Total\_Calls\_Entered Total\_Calls\_Inbound Total\_Calls\_Internal Total\_Calls\_Outbound Total Calls Unknown Total\_Cleared Total\_Consult\_Talk\_Time Total\_Dialing\_Number Total\_Dialing\_Time Total\_Distribute\_Time Total Distributed Total\_Entered Total\_Forwarded Total\_Hold\_Time Total\_Inbound\_Handled Total\_Login\_Time Total\_Not\_Ready\_Agent\_St\_Number Total\_Not\_Ready\_Agent\_St\_Time Total\_Not\_Ready\_Number Total\_Not\_Ready\_Time Total\_Number\_Being\_Monitored Total\_Number\_Coached Total\_Number\_Coaching\_By\_Intrusion\_Initiated Total\_Number\_Coaching\_By\_Request\_Initiated Total\_Number\_Conferences\_Initiated Total\_Number\_Conferences\_Joined Total\_Number\_Interactions\_Invited\_For\_Coaching Total\_Number\_of\_Conferences Total\_Number\_Of\_Joined\_To\_Conference\_By\_Intrusion Total\_Number\_Of\_Monitoring\_Initiated Total\_Number\_of\_Transfers\_Made Total\_Number\_of\_Transfers\_Taken Total\_Number\_on\_Hold Total\_Number\_Transfers\_Made Total\_Number\_Transfers\_Taken Total\_Processing\_Time Total\_Ready\_Time Total\_Ringing\_Number Total\_Ringing\_Time Total\_Sent\_To\_Queue Total\_Short\_Abandoned\_Calls Total\_Talk\_Time Total\_Talk\_Time\_ASM\_Outbound Total\_Talk\_Time\_Inbound Total\_Talk\_Time\_Internal Total\_Talk\_Time\_Outbound Total\_Talk\_Time\_Unknown Total\_Time\_ASM\_Engage Total\_Time\_to\_Abandon

Total\_Time\_To\_Abandon Total\_Time\_to\_Answer Total\_Time\_to\_Distribute Total\_Time\_To\_Distribute Total\_Wait\_Agent\_St\_Number Total\_Wait\_Agent\_St\_Time Total\_Wait\_Number Total\_Wait\_Time Total\_Work\_Number Total\_Work\_Time TotalAfterCallWorkDNStatusTime TotalAfterCallWorkStatusTime

```
TotalEWT
TotalNotReadyDNStatusTime
TotalNotReadyPlaceStatusTime
TotalNumberConsultCalls
TotalNumberInboundCalls
TotalNumberOutboundCalls
TotalTalk_Agent_St_Time
TotalTalkDNStatusTime
TotalTalkPlaceStatusTime
Transfers_Made
Transfers_Taken
VoiceTotalEntered
```

#### **Outbound Contact Center Extension**

CurrentAgentAssignment CurrentAverageWaitingTime CurrentBusyFactor CurrentCampaignGroupDBID CurrentFeedbackAccuracy CurrentHitRatio CurrentNumberAgentsAssigned CurrentNumberChainsFinalized CurrentNumberChainsReady CurrentNumberChainsRetrieved

```
CurrentNumberCustom01
CurrentNumberCustom02
CurrentNumberCustom03
CurrentNumberCustom04
CurrentNumberCustom05
CurrentNumberDialPortsUsed
CurrentNumberEngPortsUsed
CurrentOverdialRate
CurrentTrustFactor
```

#### **Descriptions of Form Labels**

- **Form Title** The name of the statistical type.
- Main Mask Lists the actions or statuses Stat Server uses in this statistic's calculation. For example, the CallAnswered mask in concert with the DNAction subject instructs Stat Server to measure answered voice (DN) interactions. One or more main masks must be specified for each stat type.
- **Relative Mask** Provides an additional list of actions to calculate the statistic (a variable in the statistic category formula). Relative mask specification is optional. Refer to the discussion about relative masks in the *Overview* book of the *Reporting Technical Reference* series for a more detailed explanation.
- Aggregation Type Applicable only if the JavaSubCategory field points to a Java Extension. The Java aggregation types employed in Reporting include one of the following:
  - Maximum
  - Minimum
  - Total
  - **Category** Specifies the rule Stat Server uses to aggregate statistics. For instance, for the Total\_Calls\_Answered stat type, Stat Server is to sum the number of calls answered to arrive at a total number (TotalNumber). One, and only one, category must be specified for each stat type.

| Subject                  | Subject is determined by the type of elementary values that will be used for category calculation. More strictly, subject determines the significance of main and relative masks. For example, the DNAction forces Stat Server to treat main and relative mask entries as names of DNActions; the AgentStatus subject forces Stat Server to treat main and relative mask entries as names of AgentStatuses. The Action subject type is new to the 7.0 release and is used in the definition of some new stat types in this section. |  |  |
|--------------------------|----------------------------------------------------------------------------------------------------|--|--|
| JavaSubCategory          | Applicable only if the value specified in the Category field is JavaCategory. The value in the JavaSubCategory field indicates the name of a Java extension. Where no Java extension is indicated, this value reads N/A for not applicable.                                                                                                    |  |  |
| Object Type(s)           | Lists the device objects to which Stat Server actions (main masks) could be applied.<br>For example, the CallAnswered action could be applied to the GroupQueues, Queue, and<br>RoutePoint objects for the Total_Calls_Answered stat type to measure the calls<br>answered within the specified group of queues, within a specified queue, or within a<br>specified route point. One or more object types must be specified for each stat type.                                                                                     |  |  |
|                          | <b>Note:</b> References to "queues" and "queue groups" in this document might include mediation DN devices associated with Interaction Server, such as workbins and interaction queues.                                                                                                    |  |  |
| Description              | Provides a general description of what a statistic defined using this stat type measures.<br>This section also lists differences in definitions throughout the releases.                                                                                                    |  |  |
|                          | <b>Note:</b> In addition to voice interactions, references to "calls" in this document might include interactions that are sourced from Interaction Server, such as chat sessions, or SIP Server, such as instant messages.                                                                                                    |  |  |
| Introduced In            | Identifies the GA release in which this stat type was first introduced.                                                                                                    |  |  |
| Discontinued In          | Identifies the first GA release in which this stat type was no longer used in Genesys-<br>provided solution reports. This not to imply that the stat type is no longer available.<br>Where a stat type is still available, this value reads N/A for not applicable.                                                                                                    |  |  |
| Formula                  | Indicates whether the stat type is distinguishable by connection ID. If so, DCID appears. If not, N/A denotes not applicable. This field only appears for regular stat types.                                                                                                    |  |  |
| Extended<br>Parameters   | Indicates the additional parameters that are passed to the Stat Server Java Extension. If no additional parameters are passed, N/A denotes not applicable. This field only appears for stat types that are based on Stat Server Java Extensions.                                                                                                    |  |  |
| Used in Which            | Either or both of:                                                                                                    |  |  |
| Reporting<br>Application | Historical Reporting                                                                                                    |  |  |
| 1.1                      | Real-Time Reporting                                                                                                    |  |  |

# **The Stat Types**

#### AbandCallsPercentage

| Main Mask<br>CallAbandoned                         |                                   | DESCRIPTION<br>The percentage of live or virtual voice interactions abandoned on a                                                                                                    |                                                            |
|----------------------------------------------------|-----------------------------------|----------------------------------------------------------------------------------------------------|------------------------------------------------------------|
| Relative Mask<br>CallDistributed,<br>CallAbandoned | AggregationType<br>N/A<br>Subject | <ul> <li>specified queue or at a specified route point relative to the total num of calls distributed and calls abandoned from that queue or route po during the same period of time. (In CCPulse+, voice interactions are considered abandoned when the caller hangs up while waiting on a</li> </ul>                                                                                                    |                                                            |
| RelativeNumber-<br>Percentage                      | DNAction                          |                                                                                                    | GroupQueues shows the percent-                             |
| JAVASUBCATEGORY<br>N/A                             | •                                 | <ul> <li>age of abandoned voice interactions on all the queues in the group relative to the total number of calls abandoned on or distributed from the specified group of queues.</li> <li>If a voice interaction appears on the specified object (Queue or Route Point) several times during the interaction's life cycle, all successful distributions of that interaction are counted in CallDistributed (if the DistinguishByConnectionID attribute is not set).</li> </ul> |                                                            |
| OBJECT TYPE(S)<br>GroupQueues, Queu                | e, RoutePoint                     |                                                                                                    |                                                            |
|                                                    |                                   | The percentage of abandoned calls is calculated as follows:<br>(Sum(CallAbandoned) * 100) /<br>(Sum(CallDistributed) + Sum(CallAbandoned))                                                                                                    |                                                            |
|                                                    |                                   | Interactions redirected from a queu<br>the calculation for AbandCallsPerce<br>Cleared are separate actions. This<br>(redirected calls) into account.                                                                                                    |                                                            |
| INTRODUCED IN<br>5.1                               | DISCONTINUED IN<br>N/A            | Formula<br>N/A                                                                                                    | Used in Which Reporting Application<br>Real-Time Reporting |

### AbandTime

| Main Mask<br>CallAbandoned<br>Relative Mask<br>N/A                         | AggregationType<br>N/A | DESCRIPTION<br>The total time that live or virtual voice interactions waited on a queue or<br>at a route point before they were abandoned. The cumulative wait time<br>on a specified queue or route point. (Refer to the party state diagrams<br>for ACD queues and routing points in the <i>Overview</i> book of the <i>Report-</i><br><i>ing Technical Reference</i> series. |                                              |
|----------------------------------------------------------------------------|------------------------|----------------------------------------------------------------------------------------------------|----------------------------------------------|
| Category<br>TotalTime                                                      | SUBJECT<br>DNAction    |                                                                                                    |                                              |
| JAVASUBCATEGORY<br>N/A<br>OBJECT TYPE(S)<br>GroupQueues, Queue, RoutePoint |                        | Abandoned time includes only the portion of the time that the interaction<br>spends on the specified object (Queue or Route Point) before being<br>abandoned at this object. This stat type does not count instances when<br>the interaction is abandoned after distribution to an agent and before<br>the agent has answered it (CallAbandonedWhileRinging).                   |                                              |
|                                                                            |                        | Applied to GroupQueues, this stat<br>doned voice interactions on all que<br>DCID was first applied in the 7.0.1                                                                                                    | ues in the group.                            |
| INTRODUCED IN DISCONTINUED IN                                              |                        | FORMULA                                                                                                    |                                              |
| 7.0                                                                        | N/A                    | DCID                                                                                                    | Historical Reporting,<br>Real-Time Reporting |

# ACW\_Time\_Inbound

| Main Mask       AfterCallWorkInbound       Relative Mask     AggregationType       N/A     N/A |                        |                                                                                                    | gent's directory number(s) spend(s)<br>hile the agent is performing after-call<br>eporting interval. |
|------------------------------------------------------------------------------------------------|------------------------|----------------------------------------------------------------------------------------------------|----------------------------------------------------------------------------------------------------|
| Category<br>TotalAdjustedTime<br>JavaSubCategory                                               | SUBJECT<br>DNStatus    | <ul> <li>Applied to Place, this stat type calculates the total time in AfterCall-WorkInbound status for all DNs configured for the specified place.</li> <li>Applied to GroupAgents, this stat type calculates the total time in</li> </ul>                                                                             |                                                                                                    |
| N/A<br>OBJECT TYPE(S)<br>Agent, Place, GroupAgents, GroupPlaces                                |                        | <ul> <li>AfterCallWorkInbound status for all DNs associated with agents in the specified agent group.</li> <li>Applied to GroupPlaces, this stat type calculates the total time in AfterCallWorkInbound status for all DNs associated with agents logged in at places included in the specified place group.</li> </ul> |                                                                                                    |
|                                                                                                |                        | <b>Note:</b> This stat type counts ACW to inbound call is still in progress.                                                                                                    | hat starts while an associated                                                                       |
|                                                                                                |                        | ACW_Time_Inbound is calculated<br>Sum(DN_AfterCallWorkInbour                                                                                                    |                                                                                                    |
| Introduced In<br>7.0                                                                           | DISCONTINUED IN<br>N/A | Formula<br>N/A                                                                                                    | Used IN WHICH REPORTING APPLICATION<br>Historical Reporting<br>Real-Time Reporting                   |

# ACW\_Time\_Other

| Main Mask<br>AfterCallWorkUnknown, AfterCallWork<br>Internal, AfterCallWorkConsult |                        | DESCRIPTION<br>The total amount of time agents spent performing after-call work for<br>internal and consult calls as well as after-call work that cannot be asso-                                                                                                    |                                                                                    |  |
|------------------------------------------------------------------------------------|------------------------|----------------------------------------------------------------------------------------------------|------------------------------------------------------------------------------------|--|
| Relative Mask<br>N/A                                                               | AggregationType<br>N/A | <ul> <li>ciated with any call during the reporting interval. This stat type includes ACW that started while the associated consult and internal calls were in progress as well as all ACW sessions that started after the associated calls were released.</li> <li>Applied to GroupAgents, this stat type returns the total duration of</li> </ul> |                                                                                    |  |
| CATEGORY<br>TotalAdjustedTime                                                      | SUBJECT<br>DNStatus    |                                                                                                    |                                                                                    |  |
| JAVASUBCATEGORY<br>N/A<br>OBJECT TYPE(S)<br>Agent, Place, GroupAgents, GroupPlaces |                        | <ul> <li>Applied to GroupAgents, this stat type returns the total duration of ACW for such calls for all the agents of the specified agent group.</li> <li>Applied to GroupPlaces, this stat type returns the total duration of</li> </ul>                                                                                                    |                                                                                    |  |
|                                                                                    |                        |                                                                                                    | ents logged in to places belonging to                                              |  |
| INTRODUCED IN<br>7.0                                                               | Discontinued In<br>N/A | Formula<br>N/A                                                                                                    | USED IN WHICH REPORTING APPLICATION<br>Historical Reporting<br>Real-Time Reporting |  |

# ACW\_Time\_Outbound

| Main Mask<br>AfterCallWorkOutbound                                                                                        |                                               | DESCRIPTION<br>The total amount of time that an agent's directory number(s) spend(s) in                                                                                                    |                                                                                                    |
|----------------------------------------------------------------------------------------------------|-----------------------------------------------|----------------------------------------------------------------------------------------------------|----------------------------------------------------------------------------------------------------|
| RELATIVE MASK<br>N/A<br>CATEGORY<br>TotalAdjustedTime<br>JAVASUBCATEGORY<br>N/A<br>OBJECT TYPE(S)<br>Agent, Place, GroupA | AggregationType<br>N/A<br>Subject<br>DNStatus | <ul> <li>AfterCallWorkOutbound status per calls during the reporting interval.</li> <li>Applied to Place objects, this stat AfterCallWorkOutbound status fo place.</li> <li>Applied to GroupAgents, this stat AfterCallWorkOutbound status fo the specified agent group.</li> <li>Applied to GroupPlaces, this stat AfterCallWorkOutbound status fo logged in at places included in th Note: This stat type counts ACW th bound call is still in progress.</li> <li>This stat type excludes durations of the agent. This statistic excludes the time sper that are part of outbound campaign</li> </ul> | forming after-call work for outbound<br>type calculates the total time in<br>r all DNs configured for the specified<br>type calculates the total time in<br>r all DNs associated with agents in<br>type calculates the total time in<br>r all DNs associated with agents<br>e specified place group.<br>That starts while an associated out-<br>voice interactions placed on hold by<br>e related after call work time. This<br>it on the outbound voice interactions<br>s, including ASM. |
|                                                                                                    |                                               | This stat type is calculated as follows:<br>Sum(DN_AfterCallWorkOutboundStatus.time)                                                                                                    |                                                                                                    |
| INTRODUCED IN<br>7.0                                                                                                    | Discontinued In<br>N/A                        | Formula<br>N/A                                                                                                    | Used IN WHICH REPORTING APPLICATION<br>Historical Reporting<br>Real-Time Reporting                                                                                                    |

# AgentLogInTime

| Main Mask<br>AgentLogin          |                        | DESCRIPTION<br>The total amount of time that agents were logged into this queue for th<br>first time through a DN that belongs to a place. Agents can subse-<br>quently log into other DNs, however, this stat type pertains to the dura<br>tion of the agent's first login into the queue.<br>When applied to GroupQueues, this stat type calculates total agent |                                                            |
|----------------------------------|------------------------|----------------------------------------------------------------------------------------------------|------------------------------------------------------------|
| Relative Mask<br>N/A             | AggregationType<br>N/A |                                                                                                    |                                                            |
| CATEGORY<br>TotalTime            | SUBJECT<br>DNAction    |                                                                                                    |                                                            |
| JAVASUBCATEGORY<br>N/A           |                        | login duration into all of the queues that belong to the group.           Note: This stat type does not apply to RoutePoint objects.                                                                                                    |                                                            |
| OBJECT TYPE(S)<br>GroupQueues, C | Queue, RoutePoint      |                                                                                                    |                                                            |
| INTRODUCED IN<br>7.2             | DISCONTINUED IN<br>N/A | Formula<br>N/A                                                                                                    | Used IN WHICH REPORTING APPLICATION<br>Real-Time Reporting |

# AgentReadyTime

| MAIN MASK<br>AgentReady<br>Relative Mask<br>N/A<br>Category<br>TotalTime<br>JAVASUBCATEGORY<br>N/A<br>OBJECT TYPE(S)<br>GroupQueues, Q | AGGREGATIONTYPE<br>N/A<br>SUBJECT<br>DNAction<br>ueue, RoutePoint | spent in Ready mode.<br>When applied to Group<br>total ready duration on | ne that agents, who are logged in to this queue,<br>oQueues, this stat type calculates the agent's<br>all of the queues that belong to the group.<br>bes not apply to RoutePoint objects. |
|----------------------------------------------------------------------------------------------------|-------------------------------------------------------------------|--------------------------------------------------------------------------|----------------------------------------------------------------------------------------------------|
| INTRODUCED IN                                                                                                    | Discontinued In                                                   | Formula                                                                  | Used in Which Reporting Application                                                                                                    |
| 7.2                                                                                                    | N/A                                                               | N/A                                                                      | Real-Time Reporting                                                                                                    |

### AverAbandCallTime

| MAIN MASK<br>CallAbandoned<br>Relative Mask<br>CallAbandoned | AggregationType<br>N/A | a specified route point before hang                                                                                                    | allers wait on a specified queue or at ging up during the reporting interval. |
|--------------------------------------------------------------|------------------------|----------------------------------------------------------------------------------------------------|-------------------------------------------------------------------------------|
| CATEGORY<br>AverageTime                                      | SUBJECT<br>DNAction    | time that customers wait on the qu<br>abandoning their calls.                                                                                                    | type shows the average amount of<br>eues in the specified group before        |
| JAVASUBCATEGORY<br>N/A<br>OBJECT TYPE(S)<br>GroupQueues, Que | ue, RoutePoint         | Note that abandoned calls do not include calls abandoned while ringing<br>Abandoned time includes only the portion of the time that the call<br>spends on the specified object (Queue or Route Point) before being<br>abandoned at this object. If a call appears several times on the speci-<br>fied object during the call's life cycle, only the time of the last appear-<br>ance is used in the time calculation. |                                                                               |
|                                                              |                        | This stat type is calculated as follo<br>Sum(CallAbandoned.time) /<br>Prior to the 6.0 release, the stat ty                                                                                                    | Sum(CallAbandoned)                                                            |
| INTRODUCED IN<br>5.1                                         | DISCONTINUED IN<br>N/A | Formula<br>N/A                                                                                                    | Used in Which Reporting Application<br>Real-Time Reporting                    |

# Average\_Processing\_Time

| Мым Мазк<br>InteractionHandling        |                        |                |                                                            |
|----------------------------------------|------------------------|----------------|------------------------------------------------------------|
| Relative Mask<br>InteractionHandling   | AggregationType<br>N/A |                |                                                            |
| Category<br>AverageTime                | Subject<br>Action      |                |                                                            |
| JAVASUBCATEGORY<br>N/A                 |                        | CallOutbound   |                                                            |
| OBJECT TYPE(\$)<br>Agent, GroupAgents, | GroupPlaces, Place     | _              |                                                            |
| INTRODUCED IN<br>8.0                   | DISCONTINUED IN<br>N/A | Formula<br>N/A | Used in Which Reporting Application<br>Real-Time Reporting |

# AverASM\_EngagedStatusTime

| Main Mask<br>ASM_Engaged                                 |                                | DESCRIPTION<br>The average amount of time during which a specified agent or place is                                                                                                    |                                                            |
|----------------------------------------------------------|--------------------------------|----------------------------------------------------------------------------------------------------|------------------------------------------------------------|
| Relative Mask<br>ASM_Engaged                             | AggregationType<br>N/A         | <ul> <li>engaged in the ASM (Active Switching Matrix) dialing mode before the status changes from ASM_Engaged to a different status during the reporting interval.</li> <li>When applied to GroupAgents or GroupPlaces, this stat type returns the average time that agents or places in their respective groups are spending in the ASM dialing mode before transitioning to another state.</li> </ul> |                                                            |
| CATEGORY<br>AverageTime                                  | <b>S</b> ивјест<br>AgentStatus |                                                                                                    |                                                            |
| JAVASUBCATEGORY<br>N/A                                   |                                |                                                                                                    |                                                            |
| OBJECT TYPE(S)<br>Agent, GroupAgents, GroupPlaces, Place |                                | This stat type is calculated as follows:<br>Sum(Agent_ASM_EngagedStatus.time) /<br>Sum(Agent_ASM_EngagedStatus)                                                                                                    |                                                            |
|                                                          |                                | Though this stat type is included in Real-Time Reporting, beginning wit ger referenced by any of the metric                                                                                                    | h release 6.5, this stat type is no lon-                   |
| INTRODUCED IN<br>6.1                                     | DISCONTINUED IN<br>7.0         | Formula<br>N/A                                                                                                    | Used IN WHICH REPORTING APPLICATION<br>Real-Time Reporting |

### AverConsultDNActionTime

| Main Mask<br>CallConsult                                  |                        | DESCRIPTION<br>The average length of time that an agent's directory number (RegDN)                                                    |                                                            |
|-----------------------------------------------------------|------------------------|----------------------------------------------------------------------------------------------------|------------------------------------------------------------|
| Relative Mask<br>CallConsult                              | AggregationType<br>N/A | spends in Consult DN status (consultation calls), whether or not this status is completed during the designated time interval.        |                                                            |
| CATEGORY<br>AverageTime                                   | SUBJECT<br>DNAction    | Applied to Agent, Place, GroupAgents, or GroupPlaces, this stat type returns the average length of time the corresponding agents' DNs |                                                            |
| JAVASUBCATEGORY<br>N/A                                    |                        | (RegDN) spend on consultation calls.<br>This stat type is calculated as follows:                                                      |                                                            |
| Овјест Түре(s)<br>Agent, GroupAgents, GroupPlaces, Place, |                        | Sum (DN_ConsultStatus.time)                                                                                                    |                                                            |
| RegDN Subj<br>relea                                       |                        | Subject changed from DNStatus to<br>release 7.0.1, the name of this stat<br>StatusTime to its current name, Ave                       | type changed from AverConsultDN-                           |
| INTRODUCED IN<br>6.0                                      | DISCONTINUED IN<br>N/A | Formula<br>N/A                                                                                                    | USED IN WHICH REPORTING APPLICATION<br>Real-Time Reporting |

### AverConsultPlaceStatusTime

| Main Mask<br>CallConsult                                 |                        | DESCRIPTION<br>The average length of time that places spend in consult status.                                                                                                    |                                                            |
|----------------------------------------------------------|------------------------|----------------------------------------------------------------------------------------------------|------------------------------------------------------------|
| Relative Mask<br>CallConsult                             | AggregationType<br>N/A | <ul> <li>Applied to GroupAgents, AverConsultStatusTime shows the aver<br/>time of being in the Consult status for all agents in the specified a<br/>group.</li> <li>Applied to GroupPlaces, AverConsultStatusTime shows the aver<br/>time of being in the Consult status for places belonging to the sp</li> </ul> |                                                            |
| CATEGORY<br>AverageTime                                  | SUBJECT<br>PlaceStatus |                                                                                                    |                                                            |
| JAVASUBCATEGORY<br>N/A                                   |                        | <pre>fied place group. AverConsultPlaceStatusTime is calculated as follows: Sum(Place_ConsultStatus.time)/ Sum(Place_ConsultStatus)</pre>                                                                                                    |                                                            |
| Овјест Түре(s)<br>Agent, GroupAgents, GroupPlaces, Place |                        |                                                                                                    |                                                            |
| INTRODUCED IN<br>6.0                                     | DISCONTINUED IN<br>6.5 | Formula<br>N/A                                                                                                    | Used in Which Reporting Application<br>Real-Time Reporting |

# AverConsultStatusTime

| Main Mask<br>CallConsult     |                         | DESCRIPTION<br>The average length of time that this agent spends in consult status dur-                                                                                                    |                                          |  |
|------------------------------|-------------------------|----------------------------------------------------------------------------------------------------|------------------------------------------|--|
| Relative Mask<br>CallConsult | AggregationType<br>N/A  | <ul> <li>ing the reporting interval.</li> <li>Applied to GroupAgents, the stat type calculates the AverConsult-</li> </ul>                                                                                                    |                                          |  |
| CATEGORY<br>AverageTime      | SUBJECT<br>AgentStatus  | <ul> <li>StatusTime for all the agents who belong to the specified agent group</li> <li>Applied to GroupPlaces, the stat type calculates the AverConsult-<br/>StatusTime for all the agents who are logged in at the places that</li> </ul> |                                          |  |
| JAVASUBCATEGORY              |                         | belong to the specified place group.                                                                                                    |                                          |  |
| OBJECT TYPE(S)               |                         | This stat type is calculated as follow                                                                                                    | This stat type is calculated as follows: |  |
| Agent, GroupAgen             | nts, GroupPlaces, Place | <pre>Sum(Agent_ConsultStatus.time)/</pre>                                                                                                    |                                          |  |
|                              |                         | Sum(Agent_ConsultStatus)                                                                                                    |                                          |  |
| INTRODUCED IN                | DISCONTINUED IN         | Formula                                                                                                    | USED IN WHICH REPORTING APPLICATION      |  |
| 6.0                          | N/A                     | N/A                                                                                                    | Real-Time Reporting                      |  |

### AverDistribCallTime

| Main Mask<br>CallDistributed                     |                        | DESCRIPTION<br>The average amount of time during the reporting interval that a live or                                                                                                    |                                     |
|--------------------------------------------------|------------------------|----------------------------------------------------------------------------------------------------|-------------------------------------|
| Relative Mask<br>CallDistributed                 | AggregationType<br>N/A | <ul> <li>virtual voice or chat interaction waits on a specified queue or at a specified route point before the interaction is distributed.</li> <li>Applied to GroupQueues, this stat type is the average wait time before interaction distribution from any queue or route point belonging to the</li> </ul> |                                     |
| CATEGORY<br>AverageTime                          | SUBJECT<br>DNAction    |                                                                                                    |                                     |
| JAVASUBCATEGORY<br>N/A                           |                        | specified group. If an interaction appears several times along the speci-<br>fied object (Queue or Route Point) during the life cycle of the interac-                                                                                                    |                                     |
| OBJECT TYPE(S)<br>GroupQueues, Queue, RoutePoint |                        | tion, all successful distributions of that call are counted (if the attribute<br>DistinguishByConnectionID is not set).                                                                                                    |                                     |
|                                                  |                        | This stat type is calculated as follows:                                                                                                    |                                     |
|                                                  |                        | Sum(CallDistributed.time) / Sum(CallDistributed)                                                                                                    |                                     |
|                                                  |                        | Prior to the 6.0 release, the sta                                                                                                    | t type name was AverDistribTime.    |
| INTRODUCED IN                                    | DISCONTINUED IN        | Formula                                                                                                    | USED IN WHICH REPORTING APPLICATION |
| 5.1                                              | N/A                    | N/A                                                                                                    | Real-Time Reporting                 |

### AverHandleDNActionTime

| Main Mask<br>CallInbound, CallInternal, CallOutbound,<br>CallConsult, CallUnknown                                                                                                    |                                                                      | DESCRIPTION<br>The average amount of time during the reporting interval that an agent's<br>directory number(s) (DN[s]) spend(s) in the CallInbound, CallInternal,                                                                                                    |  |
|----------------------------------------------------------------------------------------------------|----------------------------------------------------------------------|----------------------------------------------------------------------------------------------------|--|
| RELATIVE MASK<br>CallInbound,<br>CallOutbound,<br>CallOnsult,<br>CallConsult,<br>CallUnknown<br>CATEGORY<br>AverageTime<br>JAVASUBCATEGORY<br>N/A<br>OBJECT TYPE(s)<br>Agent, GroupAgents,<br>RegDN | AGGREGATIONTYPE<br>N/A<br>SUBJECT<br>DNAction<br>GroupPlaces, Place, | <ul> <li>directory number(s) (DN[s]) spend(s) in the Callinbound, Callinternal Calloutbound, CallConsult, and CallUnknown DN statuses (versus number of appearances of CallInbound, CallInternal, CallOutbound CallConsult, and CallUnknown DN statuses).</li> <li>Applied to Place, this stat type calculates the average time in the CallInbound, CallInternal, CallOutbound, CallConsult or CallUnknown DN statuses for all DNs configured for the specified place.</li> <li>Applied to GroupAgents, this stat type calculates the average time the CallInbound, CallInternal, CallOutbound, CallConsult or CallUnknown DN statuses for all the DNs associated with the age in the specified agent group.</li> <li>Applied to GroupPlaces, this stat type calculates the average time the CallInbound, CallInternal, CallOutbound, CallConsult or CallUnknown the callInbound, CallInternal, CallOutbound, CallConsult or CallUnknown status for all the DNs associated with agents the CallInbound, CallInternal, CallOutbound, CallConsult or CallUnknown status for all the DNs associated with agents logged at the places included in the specified place group.</li> </ul>                                                                                                    |  |
|                                                                                                    |                                                                      | <pre>This stat type is calculated as follows:     ( Sum (DN_CallInboundStatus.time) +     Sum (DN_CallInternalStatus.time) +     Sum (DN_CallOutboundStatus.time) +     Sum (DN_CallConsultStatus.time) +     Sum (DN_CallUnknownStatus.time) )/     ( Sum (DN_CallInboundStatus) +     Sum (DN_CallInternalStatus) +     Sum (DN_CallOutboundStatus) +     Sum (DN_CallOutboundStatus) +</pre> |  |
| INTRODUCED IN<br>6.0                                                                                                    | DISCONTINUED IN<br>N/A                                               | 7.0.1, the name of this stat type changed from AverHandleDNStatus-<br>Time to its current name, AverHandleDNActionTime. In the 8.0 release,<br>CallInternal, CallConsult, and CallUnknown were added to the main and<br>relative masks were added and the AfterCallWork mask was removed.         FormuLA<br>N/A       Used IN WHICH REPORTING APPLICATION<br>Real-Time Reporting                                                                                                    |  |

### AverHandlePlaceStatusTime

| Main Mask<br>CallInbound, CallOutbound, OfflineWorkType1 |                                | DESCRIPTION<br>The average length of time during the reporting interval that places                                                                                                    |                                                            |
|----------------------------------------------------------|--------------------------------|----------------------------------------------------------------------------------------------------|------------------------------------------------------------|
| Relative Mask<br>CallInbound, Call-<br>Outbound          | AggregationType<br>N/A         | <ul> <li>spend in the Inbound, Outbound, and AfterCallWork statuses.</li> <li>Applied to GroupAgents, AverHandleStatusTime shows the average time that agents in the specified agent groups are in these statuses.</li> <li>Applied to GroupPlaces, this stat type calculates the AverHandleStatusTime for all the places belonging to the specified place group.</li> </ul> |                                                            |
| CATEGORY<br>AverageTime                                  | <b>S</b> ивјест<br>AgentStatus |                                                                                                    |                                                            |
| JAVASUBCATEGORY<br>N/A                                   |                                | This stat type is calculated as follows:<br>(Sum(Place CallInboundStatus.time) +                                                                                                    |                                                            |
| Овјест Түре(s)<br>Agent, GroupAgents, GroupPlaces, Place |                                | <pre>Sum(Place_CallOutboundStatus.time) + Sum(Place_OfflineWorkType1.time)) / (Sum(Place_CallInboundStatus) + Sum(Place_CallOutboundStatus))</pre>                                                                                                    |                                                            |
| INTRODUCED IN<br>6.0                                     | DISCONTINUED IN<br>6.5         | Formula<br>N/A                                                                                                    | USED IN WHICH REPORTING APPLICATION<br>Real-Time Reporting |

### AverHandleStatusTime

| MAIN MASK<br>AfterCallWork, CallInbound, CallOutbound                              |                                | DESCRIPTION<br>The average length of time during the reporting interval that agents                                                                                                    |                                                            |
|------------------------------------------------------------------------------------|--------------------------------|----------------------------------------------------------------------------------------------------|------------------------------------------------------------|
| Relative Mask<br>CallInbound,<br>CallOutbound                                      | AggregationType<br>N/A         | <ul> <li>spend in the Inbound, Outbound, and AfterCallWork statuses.</li> <li>Applied to GroupAgents, the stat type calculates the AverHandle-<br/>StatusTime for all the agents belonging to the specified agent group</li> <li>Applied to GroupPlaces, the stat type calculates the AverHandle-<br/>StatusTime for all the agents logged in at the places belonging to the<br/>specified place group.</li> </ul> |                                                            |
| CATEGORY<br>AverageTime                                                            | <b>S</b> ивјест<br>AgentStatus |                                                                                                    |                                                            |
| JAVASUBCATEGORY<br>N/A<br>OBJECT TYPE(S)<br>Agent, GroupAgents, GroupPlaces, Place |                                | This stat type is calculated as follows:<br>(Sum(Agent_CallInboundStatus.time) +<br>Sum(Agent_CallOutboundStatus.time) +<br>Sum(Agent_AfterCallWorkStatus.time)) /<br>(Sum(Agent_CallInboundStatus) +<br>Sum(Agent_CallOutboundStatus))                                                                                                    |                                                            |
|                                                                                    |                                | The AfterCallWork main mask repla                                                                                                    |                                                            |
| INTRODUCED IN<br>6.0                                                               | Discontinued In<br>N/A         | Formula<br>N/A                                                                                                    | Used in Which Reporting Application<br>Real-Time Reporting |

#### AverHandleStatusTimewithASM

| MAIN MASK         AfterCallWork, ASM_Outbound, CallInbound,         CallOutbound         RELATIVE MASK       AGGREGATIONTYPE         ASM_Outbound,       N/A         CallInbound,       CallInbound,         CallOutbound       N/A |                        | <ul> <li>DESCRIPTION         The average length of time during the reporting interval that agents spend in the Inbound, Outbound, ASM_Outbound (ASM = Active Switching Matrix dialing mode), and AfterCallWork statuses.         <ul> <li>Applied to GroupAgents, the stat type calculates the AverHandle-StatusTimewithASM for all the agents belonging to specified agent group.</li> </ul> </li> </ul> |                                                            |
|----------------------------------------------------------------------------------------------------|------------------------|----------------------------------------------------------------------------------------------------|------------------------------------------------------------|
| Category<br>AverageTime<br>JavaSubCategory                                                                                                    | SUBJECT<br>AgentStatus | <ul> <li>Applied to GroupPlaces, the stat type calculates the AverHandle-<br/>StatusTimewithASM for all the agents logged in at places that belong<br/>to the specified place group.</li> <li>This stat type is calculated as follows:</li> </ul>                                                                                                    |                                                            |
| N/A                                                                                                    |                        |                                                                                                    |                                                            |
| Овјест Түре(s)<br>Agent, GroupAgents,                                                                                                    | GroupPlaces, Place     | <pre>( Sum(Agent_CallInboundStatus.time) +<br/>Sum(Agent_CallOutboundStatus.time) +<br/>Sum(Agent_AfterCallWorkStatus.time) +<br/>Sum(Agent_ASMOutboundStatus.time) )/<br/>( Sum(Agent_CallInboundStatus) +<br/>Sum(Agent_CallOutboundStatus) +<br/>Sum(Agent_ASMOutboundStatus) )</pre>                                                                                                    |                                                            |
| INTRODUCED IN<br>6.1                                                                                                    | Discontinued In<br>N/A | Formula<br>N/A                                                                                                    | Used IN WHICH REPORTING APPLICATION<br>Real-Time Reporting |

### AverInboundDNActionTime

| Main Mask<br>CallInbound                                                                     |                        | DESCRIPTION<br>The average amount of time during the reporting interval that an agent<br>DN (directory number) spends in the Inbound DN status.<br>• Applied to Agent, this stat type calculates the average time of an                                                                                                    |                                                                                                    |  |
|----------------------------------------------------------------------------------------------|------------------------|----------------------------------------------------------------------------------------------------|----------------------------------------------------------------------------------------------------|--|
| Relative Mask<br>CallInbound                                                                 | AggregationType<br>N/A |                                                                                                    |                                                                                                    |  |
| Category<br>AverageTime                                                                      | SUBJECT<br>DNAction    | where the agent is logged in.                                                                                                    | I the DNs configured at the place                                                                                                    |  |
| JAVASUBCATEGORY<br>N/A<br>OBJECT TYPE(S)<br>Agent, GroupAgents, GroupPlaces, Place,<br>RegDN |                        |                                                                                                    | <ul> <li>Applied to Place, this stat type calculates the average time of an<br/>agent's Inbound DN status for all the DNs configured at the specified<br/>place</li> </ul> |  |
|                                                                                              |                        | <ul> <li>Applied to GroupAgents, AverInboundDNStatusTime calculates the average time of the agents' Inbound DN status for all the DNs of the agents configured in the AgentGroup.</li> <li>Applied to GroupPlaces, AverInboundDNStatusTime calculates the average time of an agent's Inbound DN status for all the DNs configured at the places in the specified PlaceGroup.</li> </ul> |                                                                                                    |  |
|                                                                                              |                        | This stat type is calculated as follows:<br>Sum (DN_CallInboundStatus.time) /<br>Sum (DN_CallInboundStatus)<br>Subject changed from DNStatus to DNAction in release 6.5. Later, in<br>release 7.0.1, the name of this stat type changed from AverInboundE<br>StatusTime to its current name, AverInboundDNActionTime.                                                                   |                                                                                                    |  |
|                                                                                              |                        |                                                                                                    |                                                                                                    |  |
| INTRODUCED IN<br>6.0                                                                         | DISCONTINUED IN<br>N/A | Formula<br>N/A                                                                                                    | Used IN WHICH REPORTING APPLICATION<br>Real-Time Reporting                                                                                                    |  |

### AverInboundPlaceStatusTime

| Main Mask<br>CallInbound                                 |                        | DESCRIPTION<br>The average length of time during the reporting interval that places                                                                                                    |                                                            |
|----------------------------------------------------------|------------------------|----------------------------------------------------------------------------------------------------|------------------------------------------------------------|
| Relative Mask<br>CallInbound                             | AggregationType<br>N/A | <ul> <li>spend in Inbound status.</li> <li>Applied to GroupAgents, this stat type calculates the average time of</li> <li>being in this status by all agents belonging to the specified agent grou</li> <li>Applied to GroupPlaces, this stat type calculates the AverInboundStat</li> <li>sTime for all the places belonging to the specified place group.</li> </ul> |                                                            |
| CATEGORY<br>AverageTime                                  | SUBJECT<br>PlaceStatus |                                                                                                    |                                                            |
| JavaSubCategory<br>N/A                                   |                        | This stat type is calculated as follows:                                                                                                    |                                                            |
| Овјест Туре(s)<br>Agent, GroupAgents, GroupPlaces, Place |                        | Sum(Place_CallInboundStatu<br>Sum(Place_CallInboundStatu                                                                                                    | •                                                          |
| INTRODUCED IN<br>6.0                                     | DISCONTINUED IN<br>6.5 | Formula<br>N/A                                                                                                    | Used in Which Reporting Application<br>Real-Time Reporting |

### AverInboundStatusTime

| Main Mask<br>CallInbound                                 |                        | DESCRIPTION<br>The average length of time during the reporting interval that agents                                                                                                    |                                                            |
|----------------------------------------------------------|------------------------|----------------------------------------------------------------------------------------------------|------------------------------------------------------------|
| Relative Mask<br>CallInbound                             | AggregationType<br>N/A | <ul> <li>spend in Inbound status.</li> <li>Applied to GroupAgents, the stat type calculates the AverInbound-<br/>StatusTime for all the agents belonging to the specified agent grou</li> <li>Applied to GroupPlaces, the stat type calculates the AverInbound-<br/>StatusTime for all the agents logged in at places belonging to the</li> </ul> |                                                            |
| CATEGORY<br>AverageTime                                  | SUBJECT<br>AgentStatus |                                                                                                    |                                                            |
| JAVASUBCATEGORY<br>N/A                                   |                        | <ul> <li>Status fine for all the agents logged in at places belonging to the specified place group.</li> <li>This stat type is calculated as follows:</li> <li>Sum (Agent_CallInboundStatus.time) /</li> <li>Sum (Agent_CallInboundStatus)</li> </ul>                                                                                             |                                                            |
| OBJECT TYPE(S)<br>Agent, GroupAgents, GroupPlaces, Place |                        |                                                                                                    |                                                            |
| INTRODUCED IN<br>6.0                                     | DISCONTINUED IN<br>N/A | Formula<br>N/A                                                                                                    | Used IN WHICH REPORTING APPLICATION<br>Real-Time Reporting |

#### AverOutboundDNActionTime

| Main Mask<br>CallOutbound                              |                        | <ul> <li>Applied to Agent or Place, this stat type calculates the average time that an agent's DN is in Outbound Status for all the DNs configured at the place where the agent is logged in (Agent case) or for all the DNs configured at a specified place (Place case).</li> <li>Applied to GroupAgents, this stat type calculates the average time that the agents' DNs are in Outbound DN Status for all the DNs configured for places where the agents are logged in.</li> </ul> |                                                            |
|--------------------------------------------------------|------------------------|----------------------------------------------------------------------------------------------------|------------------------------------------------------------|
| Relative Mask<br>CallOutbound                          | AggregationType<br>N/A |                                                                                                    |                                                            |
| CATEGORY<br>AverageTime                                | SUBJECT<br>DNAction    |                                                                                                    |                                                            |
| JavaSubCategory<br>N/A                                 | -                      |                                                                                                    |                                                            |
| <b>О</b> вјест Түре(s)<br>Agent, GroupAgents,<br>RegDN | GroupPlaces, Place,    |                                                                                                    |                                                            |
|                                                        |                        |                                                                                                    |                                                            |
|                                                        |                        |                                                                                                    |                                                            |
| INTRODUCED IN<br>6.0                                   | DISCONTINUED IN<br>N/A | Formula<br>N/A                                                                                                    | USED IN WHICH REPORTING APPLICATION<br>Real-Time Reporting |

### AverOutboundPlaceStatusTime

| Main Mask<br>CallOutbound         |                         |                                                                  | The average time in Outbound status by places who are related to the |  |
|-----------------------------------|-------------------------|------------------------------------------------------------------|----------------------------------------------------------------------|--|
| Relative Mask                     | AggregationType         | specified group. The stat type calculates the AverOutboundPlaces |                                                                      |  |
| CallOutbound                      | N/A                     | sTime for all the places belonging to the specified group.       |                                                                      |  |
| CATEGORY                          | Subject                 | This stat type is calculated as follows:                         |                                                                      |  |
| AverageTime                       | PlaceStatus             | Sum(Place_CallOutboundStatus.time) /                             |                                                                      |  |
| JavaSubCategory<br>N/A            |                         | Sum(Place_CallOut)                                               | Sum(Place_CallOutboundStatus)                                        |  |
| Овјест Түре(s)<br>Agent, GroupAge | nts, GroupPlaces, Place |                                                                  |                                                                      |  |
| Introduced In                     | DISCONTINUED IN         | Formula                                                          | USED IN WHICH REPORTING APPLICATION                                  |  |
| 6.0                               | 6.5                     | N/A                                                              | Real-Time Reporting                                                  |  |

### AverOutboundStatusTime

| Main Mask                              |                        | DESCRIPTION                                                                                                    |                                     |
|----------------------------------------|------------------------|----------------------------------------------------------------------------------------------------|-------------------------------------|
| CallOutbound                           |                        | The average amount of time that agents had calls in Outbound status.                                                                                                    |                                     |
| Relative Mask<br>CallOutbound          | AggregationType<br>N/A | <ul> <li>Applied to GroupAgents, the stat type calculates the AverOutbound-<br/>StatusTime for all the agents of the specified agent group.</li> <li>Applied to GroupPlaces, the stat type calculates the AverOutbound-<br/>StatusTime for all the agents who are logged in at places belonging to<br/>the specified place group.</li> <li>This stat type is calculated as follows:</li> </ul> |                                     |
| CATEGORY<br>AverageTime                | SUBJECT<br>AgentStatus |                                                                                                    |                                     |
| JAVASUBCATEGORY<br>N/A                 |                        |                                                                                                    |                                     |
| OBJECT TYPE(S)                         |                        | Sum(Agent_CallOutboundStatus.time) /                                                                                                    |                                     |
| Agent, GroupAgents, GroupPlaces, Place |                        | Sum(Agent_CallOutboundStatus)                                                                                                    |                                     |
| INTRODUCED IN                          | DISCONTINUED IN        | Formula                                                                                                    | USED IN WHICH REPORTING APPLICATION |
| 6.0                                    | N/A                    | N/A                                                                                                    | Real-Time Reporting                 |

### Calls\_Consult\_Made

| Main Mask<br>CallConsultOriginated                       |                        | DESCRIPTION<br>The total number of consultation voice interactions on an agent's                                                                    |                                                                                     |
|----------------------------------------------------------|------------------------|----------------------------------------------------------------------------------------------------|-------------------------------------------------------------------------------------|
| Relative Mask<br>N/A                                     | AggregationType<br>N/A | RegDN in which that agent was the initiating party. This stat type excludes unsuccessful attempts to initiate a consult interaction.                |                                                                                     |
| Category<br>TotalNumber                                  | SUBJECT<br>DNAction    | Applied to GroupAgents or GroupPlaces, this stat type shows the total number of consultation voice interactions on the DNs of all agents in a       |                                                                                     |
| JAVASUBCATEGORY<br>N/A                                   | ·                      | specified agent group or on all the DNs at places in the specified place group where the agents were the initiating party.                          |                                                                                     |
| OBJECT TYPE(S)<br>Agent, Place, GroupAgents, GroupPlaces |                        | Because DCID is not turned on, this stat type counts every instance of consultation originations even if performed more than once on a single call. |                                                                                     |
|                                                          |                        | This stat type is calculated as follows:<br>Sum (RegDN.CallConsultOriginated)                                                                       |                                                                                     |
| INTRODUCED IN<br>7.0                                     | DISCONTINUED IN<br>N/A | Formula<br>N/A                                                                                                    | USED IN WHICH REPORTING APPLICATION<br>Historical Reporting,<br>Real-Time Reporting |

### Calls\_Consult\_Taken

| Main Mask<br>CallConsultReceived                         |                        | DESCRIPTION<br>The total number of consultation voice interactions on an agent's                                                                                                    |                                                                                     |
|----------------------------------------------------------|------------------------|----------------------------------------------------------------------------------------------------|-------------------------------------------------------------------------------------|
| Relative Mask<br>N/A                                     | AggregationType<br>N/A | <ul> <li>RegDN in which that agent was not the initiating party. Applied to</li> <li>GroupAgents or GroupPlaces, this stat type shows the total number of</li> <li>consultation voice interactions on the DNs of all agents in a specified</li> <li>agent group or on all the DNs at places in the specified place group</li> <li>where the agents were not the initiating party.</li> </ul> |                                                                                     |
| Category<br>TotalNumber                                  | SUBJECT<br>DNAction    |                                                                                                    |                                                                                     |
| JavaSubCategory<br>N/A                                   |                        | Because DCID is not turned on, this stat type counts every instance                                                                                                    |                                                                                     |
| Овјест Түре(s)<br>Agent, Place, GroupAgents, GroupPlaces |                        | <ul> <li>consultations taken even if performed more than once on a single call.</li> <li>This stat type is calculated as follows:</li> <li>Sum (RegDN.CallConsultTaken)</li> </ul>                                                                                                    |                                                                                     |
| INTRODUCED IN<br>7.0                                     | DISCONTINUED IN<br>N/A | Formula<br>N/A                                                                                                    | USED IN WHICH REPORTING APPLICATION<br>Historical Reporting,<br>Real-Time Reporting |

### Calls\_Forced\_Off

| MAIN MASK<br>CallForwardedInbound,<br>CallForwardedOutbound, CallAbandonedfrom-<br>RingingInbound, CallAbandonedfrom-<br>RingingOutbound |                                   | DESCRIPTION<br>The total number of inbound and outbound voice interactions offered to,<br>but not accepted by, an agent. This stat type includes interactions that<br>were abandoned or forwarded before the agent had the chance to<br>accept or reject the call. |                                                                                     |
|----------------------------------------------------------------------------------------------------|-----------------------------------|----------------------------------------------------------------------------------------------------|-------------------------------------------------------------------------------------|
| RELATIVE MASK<br>N/A<br>CATEGORY                                                                                                    | AggregationType<br>N/A<br>Subject | This stat type counts each instance of nonacceptance, even if an agent rejects the same interaction more than once.                                                                                                    |                                                                                     |
| TotalNumber DNAction<br>JavaSubCategory<br>N/A                                                                                           |                                   |                                                                                                    |                                                                                     |
| Овјест Туре(s)<br>Agent, Place, GroupAgents, GroupPlaces                                                                                 |                                   |                                                                                                    |                                                                                     |
| INTRODUCED IN<br>7.0                                                                                                    | DISCONTINUED IN<br>N/A            | Formula<br>N/A                                                                                                    | USED IN WHICH REPORTING APPLICATION<br>Historical Reporting,<br>Real-Time Reporting |

# Calls\_Handled

| Main Mask<br>CallInbound, CallInternal, CallOutbound,<br>CallUnknown |                        | DESCRIPTION<br>The total number of inbound, internal, outbound, and unknown interac-<br>tions that an agent or place handled within the specified period.                                                                                                    |                                                            |  |
|----------------------------------------------------------------------|------------------------|----------------------------------------------------------------------------------------------------|------------------------------------------------------------|--|
| Relative Mask<br>N/A                                                 | AggregationType<br>N/A | <ul> <li>Applied to GroupAgents, this stat type calculates the number of<br/>inbound, internal, outbound, and unknown interactions handled all<br/>agents in a specified agent group</li> <li>Applied to GroupPlaces, this stat type calculates the number of<br/>inbound, internal, outbound, and unknown interactions handled by all</li> </ul> |                                                            |  |
| CATEGORY<br>TotalNumber                                              | SUBJECT<br>Action      |                                                                                                    |                                                            |  |
| JAVASUBCATEGORY<br>N/A                                               |                        | agents who are logged in at places belonging to the specified place group.                                                                                                    |                                                            |  |
| OBJECT TYPE(S)<br>Agent, Place, GroupAgents, GroupPlaces             |                        |                                                                                                    |                                                            |  |
| Introduced In<br>8.0                                                 | DISCONTINUED IN<br>N/A | Formula<br>N/A                                                                                                    | Used IN WHICH REPORTING APPLICATION<br>Real-Time Reporting |  |

### Calls\_Held\_Inbound

| Main Mask<br>CallOnHoldInbound                                  |                        | DESCRIPTION<br>The total number of inbound voice interactions that an agent placed on<br>hold. Applied to GroupAgents or GroupPlaces, this stat type shows the<br>total number of held inbound voice interactions on the DNs of all agents |                                                                                     |
|-----------------------------------------------------------------|------------------------|----------------------------------------------------------------------------------------------------|-------------------------------------------------------------------------------------|
| Relative Mask         AggregationType           N/A         N/A |                        |                                                                                                    |                                                                                     |
| Category<br>TotalNumber                                         | SUBJECT<br>DNAction    | in a specified agent group or on all the DNs at places in the specified place group.                                                                                                    |                                                                                     |
| JavaSubCategory<br>N/A                                          |                        | Because DCID is not turned on, this stat type counts every instance of a held inbound voice interaction even if performed more than once on a                                                                                              |                                                                                     |
| Овјест Түре(s)<br>Agent, Place, GroupAgents, GroupPlaces        |                        | single call.<br>This stat type is calculated as follows:<br>Sum (RegDN.CallHeldInbound)                                                                                                    |                                                                                     |
| Introduced In<br>7.0                                            | DISCONTINUED IN<br>N/A | Formula<br>N/A                                                                                                    | USED IN WHICH REPORTING APPLICATION<br>Historical Reporting,<br>Real-Time Reporting |

# Calls\_Held\_Outbound

| Main Mask<br>CallOnHoldOutbound                                 |                        | DESCRIPTION<br>The total number of outbound voice interactions that an agent placed on<br>hold. Applied to GroupAgents or GroupPlaces, this stat type shows the<br>total number of held outbound voice interactions on the DNs of all |                                                                                     |  |
|-----------------------------------------------------------------|------------------------|----------------------------------------------------------------------------------------------------|-------------------------------------------------------------------------------------|--|
| Relative Mask         AggregationType           N/A         N/A |                        |                                                                                                    |                                                                                     |  |
| Category<br>TotalNumber                                         | SUBJECT<br>DNAction    | <ul> <li>agents in a specified agent group<br/>specified place group.</li> </ul>                                                                                                    | or on all the DNs at places in the                                                  |  |
| JAVASUBCATEGORY<br>N/A                                          |                        | Because DCID is not turned on, this stat type counts every instance of a held outbound voice interaction even if performed more than once on a                                                                                        |                                                                                     |  |
| OBJECT TYPE(S)                                                  |                        | single call.                                                                                                    |                                                                                     |  |
| Agent, Place, GroupAgents, GroupPlaces                          |                        | This stat type is calculated as follows:<br>Sum (RegDN.CallHeldOutbound)                                                                                                    |                                                                                     |  |
| INTRODUCED IN<br>7.0                                            | DISCONTINUED IN<br>N/A | Formula<br>N/A                                                                                                    | USED IN WHICH REPORTING APPLICATION<br>Historical Reporting,<br>Real-Time Reporting |  |

# Calls\_Inbound

| Main Mask<br>CallInbound                                 |                        | DESCRIPTION<br>The total number of live, inbound voice interactions occurring on an                                                                                                    |                                                                                     |
|----------------------------------------------------------|------------------------|----------------------------------------------------------------------------------------------------|-------------------------------------------------------------------------------------|
| Relative Mask<br>N/A                                     | AggregationType<br>N/A | <ul> <li>agent's DN without considering after-call work. This stat type attributes<br/>an inbound call to a specific interval even if its associated after-call work<br/>spills into the next interval. This stat type counts each instance of<br/>inbound, interaction processing even if the agent handles a particular<br/>inbound interaction more than once.</li> </ul>                                                                                          |                                                                                     |
| Category<br>TotalNumber                                  | SUBJECT<br>DNAction    |                                                                                                    |                                                                                     |
| JAVASUBCATEGORY<br>N/A                                   |                        | <ul> <li>Applied to GroupAgents or GroupPlaces, this stat type shows the total number of inbound voice interactions on the DNs of all agents within a specified agent group or on all the DNs at places within the specified place group. This stat type counts each instance of inbound call handling by group members even if a particular interaction is transferred more than once within the group.</li> <li>This stat type is calculated as follows:</li> </ul> |                                                                                     |
| OBJECT TYPE(S)<br>Agent, Place, GroupAgents, GroupPlaces |                        |                                                                                                    |                                                                                     |
|                                                          |                        | Sum (RegDN.CallInbound)                                                                                                    |                                                                                     |
| INTRODUCED IN<br>7.0                                     | DISCONTINUED IN<br>N/A | Formula<br>N/A                                                                                                    | USED IN WHICH REPORTING APPLICATION<br>Historical Reporting,<br>Real-Time Reporting |

#### Calls\_InProcessing

| Мам Маяк<br>CallInbound, CallInternal, CallOutbound,<br>CallUnknown |                        | DESCRIPTION<br>The current number of inbound, internal, and outbound interactions or<br>interactions of unknown type that have been submitted for processing                                                                                                    |                                                            |  |
|---------------------------------------------------------------------|------------------------|----------------------------------------------------------------------------------------------------|------------------------------------------------------------|--|
| Relative Mask<br>N/A                                                | AggregationType<br>N/A | <ul> <li>and are currently being processed by agent or place.</li> <li>Applied to GroupAgents, this stat type provides the current number of interactions being processed by all the agents in a specified agent group.</li> <li>Applied to GroupPlaces, this stat type provides the current number of</li> </ul> |                                                            |  |
| Category<br>CurrentNumber                                           | SUBJECT<br>Action      |                                                                                                    |                                                            |  |
| JAVASUBCATEGORY<br>N/A                                              |                        | <ul> <li>Applied to Group faces, this stat type provides the current number of<br/>interactions being processed by all the agents logged in at places<br/>belonging to specified place group.</li> </ul>                                                                                                    |                                                            |  |
| Овјест Туре(s)<br>Agent, Place, GroupAgents, GroupPlaces            |                        |                                                                                                    |                                                            |  |
| INTRODUCED IN<br>8.0                                                | DISCONTINUED IN<br>N/A | Formula<br>N/A                                                                                                    | Used in Which Reporting Application<br>Real-Time Reporting |  |

### Calls\_Internal\_Made

| MAIN MASK<br>CallInternalOriginated                      |                        | DESCRIPTION<br>The total number of live, internal voice interactions on an agent's DN in                                                                                                    |                                                                                     |
|----------------------------------------------------------|------------------------|----------------------------------------------------------------------------------------------------|-------------------------------------------------------------------------------------|
| Relative Mask<br>N/A                                     | AggregationType<br>N/A | <ul> <li>which the agent was the initiating party. This stat type excludes unsuccessful attempts to initiate an internal interaction.</li> <li>Applied to GroupAgents or GroupPlaces, this stat type shows the total number of live, internal voice interactions on DNs of all agents in a specific statement.</li> </ul> |                                                                                     |
| Category<br>TotalNumber                                  | SUBJECT<br>DNAction    |                                                                                                    |                                                                                     |
| JAVASUBCATEGORY<br>N/A                                   |                        | ified agent group (GroupAgents) or on all DNs at places in the specified place group (GroupPlaces) where the agents are the originating party.                                                                                                    |                                                                                     |
| Овјест Түре(s)<br>Agent, Place, GroupAgents, GroupPlaces |                        | This stat type is calculated as follows:<br>Sum (RegDN.CallInternalOriginated)                                                                                                    |                                                                                     |
| INTRODUCED IN<br>7.0                                     | DISCONTINUED IN<br>N/A | Formula<br>N/A                                                                                                    | USED IN WHICH REPORTING APPLICATION<br>Historical Reporting,<br>Real-Time Reporting |

#### Calls\_Internal\_Taken

| Main Mask<br>CallInternalReceived                                                  |                        | DESCRIPTION<br>The total number of live, internal voice interactions on an agent's DN in<br>which the agent was not the initiating party. Applied to GroupAgents or<br>GroupPlaces, this stat type shows the total number of live, internal voice |                                                                                     |  |
|------------------------------------------------------------------------------------|------------------------|----------------------------------------------------------------------------------------------------|-------------------------------------------------------------------------------------|--|
| Relative Mask         AggregationType           N/A         N/A                    |                        |                                                                                                    |                                                                                     |  |
| Category<br>TotalNumber                                                            | SUBJECT<br>DNAction    | <ul> <li>interactions on DNs of all agents in a specified agent group<br/>(GroupAgents) or on all DNs at places in the specified place group<br/>(GroupPlaces) where the agents are not the originating party.</li> </ul>                         |                                                                                     |  |
| JAVASUBCATEGORY<br>N/A<br>OBJECT TYPE(s)<br>Agent, Place, GroupAgents, GroupPlaces |                        | This stat type is calculated as follows:                                                                                                    |                                                                                     |  |
|                                                                                    |                        | Sum (RegDN.CallInte                                                                                                    | rnalReceived)                                                                       |  |
| INTRODUCED IN<br>7.0                                                               | DISCONTINUED IN<br>N/A | Formula<br>N/A                                                                                                    | USED IN WHICH REPORTING APPLICATION<br>Historical Reporting,<br>Real-Time Reporting |  |

# Calls\_Outbound

| Main Mask<br>CallOutbound                                |                        | DESCRIPTION<br>The total number of live, outbound voice interactions that occurred on                                                                                                    |                                                                                     |
|----------------------------------------------------------|------------------------|----------------------------------------------------------------------------------------------------|-------------------------------------------------------------------------------------|
| Relative Mask<br>N/A                                     | AggregationType<br>N/A | <ul> <li>an agent's DN within a specified interval. This stat type attributes an outbound call to a specific interval even if its associated after-call work</li> <li>spills into the next interval. This stat type counts each instance of outbound, interaction processing even if the agent handles a particular outbound interaction more than once. This stat type also counts outbound voice interactions that are part of outbound campaigns, including ASM calls.</li> </ul> |                                                                                     |
| Category<br>TotalNumber                                  | SUBJECT<br>DNAction    |                                                                                                    |                                                                                     |
| JAVASUBCATEGORY<br>N/A                                   |                        |                                                                                                    |                                                                                     |
| OBJECT TYPE(S)<br>Agent, Place, GroupAgents, GroupPlaces |                        | Applied to GroupAgents or GroupPlaces, this stat type shows the total<br>number of outbound voice interactions on the DNs of all agents within a<br>specified agent group or on all the DNs at places within the specified<br>place group. This stat type counts each instance of outbound call han-<br>dling by group members even if a particular interaction is transferred<br>more than once within the group.                                                                   |                                                                                     |
|                                                          |                        | This stat type is calculated as follow<br>Sum (RegDN.CallOutbound)                                                                                                    | NS:                                                                                 |
| INTRODUCED IN<br>7.0                                     | DISCONTINUED IN<br>N/A | Formula<br>N/A                                                                                                    | Used IN WHICH REPORTING APPLICATION<br>Historical Reporting,<br>Real-Time Reporting |

### CallsAbandoned

| Main Mask<br>CallAbandoned           |                                                  | Description<br>The total number of virtual or live voice interactions abandoned on a                                                                                                    |                                                                                                    |  |
|--------------------------------------|--------------------------------------------------|----------------------------------------------------------------------------------------------------|----------------------------------------------------------------------------------------------------|--|
| Relative Mask<br>N/A                 | AggregationType<br>N/A                           | specified queue or route point. Abandoned interactions include<br>where a caller hangs up while waiting on that queue or at that                                                                                               |                                                                                                    |  |
| Category<br>TotalNumber              | SUBJECT<br>DNAction                              | <ul> <li>point or if the customer line is dropped for any reason. This stat typ sums the number of transitions from a queued state to a NULL state when a party was abandoned from a specified queue or route point</li> </ul> |                                                                                                    |  |
| JavaSubCategory<br>N/A               |                                                  | This stat type does not count instances when the interaction is aban-                                                                                                    |                                                                                                    |  |
| OBJECT TYPE(S)<br>GroupQueues, Queue | OBJECT TYPE(S)<br>GroupQueues, Queue, RoutePoint |                                                                                                    | <ul> <li>doned after its distribution to an agent and before the agent has<br/>answered it (CallAbandonedWhileRinging).</li> </ul> |  |
|                                      |                                                  | DCID was first applied in the 7.0.1 release of this stat type.                                                                                                    |                                                                                                    |  |
| INTRODUCED IN<br>7.0                 | DISCONTINUED IN<br>N/A                           | Formula<br>DCID                                                                                                    | Used IN WHICH REPORTING APPLICATION<br>Historical Reporting,<br>Real-Time Reporting                                                |  |

# CallsAbandonedInTimeRange

| Main Mask<br>CallAbandoned                       |                        | DESCRIPTION<br>The total number of live or virtual voice interactions abandoned within                                                                                                    |                                                                                     |
|--------------------------------------------------|------------------------|----------------------------------------------------------------------------------------------------|-------------------------------------------------------------------------------------|
| Relative Mask<br>N/A                             | AggregationType<br>N/A | <ul> <li>specified threshold (measured in seconds) on a specified queue or route point. Abandoned interactions include when a caller hangs u</li> <li>while waiting on that queue or at that route point or if the customer I dropped for any reason.</li> </ul>                                                                                         |                                                                                     |
| CATEGORY<br>TotalNumberInTimeR-                  | Subject<br>DNAction    |                                                                                                    |                                                                                     |
| ange                                             |                        | This stat type does not count instar                                                                                                    | •                                                                                   |
| JavaSubCategory<br>N/A                           |                        | when the interaction is abandoned after its distribution to an agent and before the agent has answered it (CallAbandonedWhileRinging).                                                                                                    |                                                                                     |
| Овјест Түре(s)<br>GroupQueues, Queue, RoutePoint |                        | As applied to GroupQueues, this stat type sums all abandoned interac-<br>tions within the specified threshold for all queues or route points in that<br>group. Because the DistinguishByConnID option is turned off, Stat<br>Server counts every instance of a particular abandoned interaction<br>when it exists on more than one queue or route point. |                                                                                     |
|                                                  |                        | DCID was first applied in the 7.0.1 release of this stat type.                                                                                                    |                                                                                     |
| INTRODUCED IN<br>7.0                             | DISCONTINUED IN<br>N/A | Formula<br>DCID                                                                                                    | Used IN WHICH REPORTING APPLICATION<br>Historical Reporting,<br>Real-Time Reporting |

#### CallsAnswered

| Main Mask<br>CallAnsweredInbound,<br>CallAnsweredOutbound |                                               | DESCRIPTION<br>The total number of inbound and outbound calls answered by agents<br>during the reporting interval.                                                                     |                                                                                     |
|-----------------------------------------------------------|-----------------------------------------------|----------------------------------------------------------------------------------------------------|-------------------------------------------------------------------------------------|
| Relative Mask<br>N/A<br>Category<br>TotalNumber           | AggregationType<br>N/A<br>Subject<br>DNAction | Applied to GroupAgents, this state                                                                                                    | voice interactions. The DNs of all group are taken into account.                    |
| JAVASUBCATEGORY<br>N/A                                    |                                               | answered inbound and outbound voice interactions. The DNs at all places within the specified place group are taken into account.                                                       |                                                                                     |
| OBJECT TYPE(S)<br>Agent, Place, GroupAgents, GroupPlaces  |                                               | This stat type counts each instance of an inbound or outbound call<br>answered by group members, even if a particular interaction is trans-<br>ferred more than once within the group. |                                                                                     |
| INTRODUCED IN<br>7.2                                      | DISCONTINUED IN<br>N/A                        | Formula<br>N/A                                                                                                    | Used in Which Reporting Application<br>Historical Reporting,<br>Real-Time Reporting |

#### CallsDistributed

| Main Mask<br>CallDistributed, CallCleared        |                        | DESCRIPTION<br>The total number of live or virtual voice interactions distributed from a                                                                                                    |                                                                                                    |  |  |
|--------------------------------------------------|------------------------|----------------------------------------------------------------------------------------------------|----------------------------------------------------------------------------------------------------|--|--|
| Relative Mask<br>N/A                             | AggregationType<br>N/A | distribution DN. This count includes calls distributed from a distributed DN to another distribution DN and calls that were diverted, or clea from one virtual queue to another.<br>Prior to 7.0.1, Stat Server counted each distributed interaction sep |                                                                                                    |  |  |
| Category<br>TotalNumber                          | SUBJECT<br>DNAction    |                                                                                                    |                                                                                                    |  |  |
| JAVASUBCATEGORY<br>N/A                           |                        |                                                                                                    | rately, even if the same interaction was distributed from a queue, route point, or group of queues more than once. In 7.0.1 and forward |  |  |
| Овјест Түре(s)<br>GroupQueues, Queue, RoutePoint |                        | releases, Stat Serve                                                                                                    | r only counts unique distributed interactions.                                                                                          |  |  |
| INTRODUCED IN<br>7.0                             | DISCONTINUED IN<br>N/A | Formula<br>DCID                                                                                                    | USED IN WHICH REPORTING APPLICATION<br>Historical Reporting,<br>Real-Time Reporting                                                     |  |  |

# CallsEntered

| Main Mask<br>CallEntered           |                        | DESCRIPTION<br>The total number of virtual or live voice interactions that enter a distribu-                                                                                                    |                                                                                     |
|------------------------------------|------------------------|----------------------------------------------------------------------------------------------------|-------------------------------------------------------------------------------------|
| Relative Mask<br>N/A               | AggregationType<br>N/A | <ul> <li>tion DN. This stat type counts all entries, even if a particular interactio enters a queue or route point more than once or if the interaction enter several queues or route points.</li> <li>This stat type is identical to Total Entered.</li> </ul> |                                                                                     |
| Category<br>TotalNumber            | SUBJECT<br>DNAction    |                                                                                                    |                                                                                     |
| JavaSubCategory<br>N/A             |                        |                                                                                                    |                                                                                     |
| OBJECT TYPE(S)<br>GroupQueues, Que | eue, RoutePoint        |                                                                                                    |                                                                                     |
| INTRODUCED IN<br>7.0               | Discontinued In<br>N/A | Formula<br>DCID                                                                                                    | Used IN WHICH REPORTING APPLICATION<br>Historical Reporting,<br>Real-Time Reporting |

#### CallsExited

| MAIN MASK<br>CallDistributed, CallAbandoned, CallCleared |                        | DESCRIPTION<br>The total number of virtual or live voice interactions that exited because                                                                                                    |                                                                                     |
|----------------------------------------------------------|------------------------|----------------------------------------------------------------------------------------------------|-------------------------------------------------------------------------------------|
| Relative Mask<br>N/A                                     | AggregationType<br>N/A | <ul> <li>of distribution or abandonment. An interaction is abandoned if the cathangs up before the interaction is distributed from a distribution DN of the customer line is dropped for any reason. This stat type does not include instances when the interaction is abandoned after distribution an agent and before the agent has answered it (CallAbandonedWhile)</li> </ul> |                                                                                     |
| Category<br>TotalNumber                                  | SUBJECT<br>DNAction    |                                                                                                    |                                                                                     |
| JAVASUBCATEGORY<br>N/A                                   |                        | Ringing).                                                                                                    |                                                                                     |
| Овјест Туре(s)<br>GroupQueues, Queue, RoutePoint         |                        | Prior to 7.0.1, this stat type counted every instance of interaction distribution, even if the interaction was distributed from a distribution DN more than once. In the 7.0.1 release of this stat type, only unique interactions are counted.                                                                                                    |                                                                                     |
| INTRODUCED IN<br>7.0                                     | DISCONTINUED IN<br>N/A | Formula<br>DCID                                                                                                    | Used IN WHICH REPORTING APPLICATION<br>Historical Reporting,<br>Real-Time Reporting |

# CallsExitedInTimeRange

| MAIN MASK<br>CallDistributed, CallAbandoned, CallCleared |                        | DESCRIPTION<br>The total number of live or virtual voice interactions abandoned within a                                                                                                    |                                                                                     |  |
|----------------------------------------------------------|------------------------|----------------------------------------------------------------------------------------------------|-------------------------------------------------------------------------------------|--|
| Relative Mask<br>N/A                                     | AggregationType<br>N/A | <ul> <li>specified threshold (measured in seconds). An interaction is abandon if the caller hangs up before the interaction is distributed from a distrition DN or if the customer line is dropped for any reason within the threshold.</li> <li>Prior to 7.0.1, this stat type counted every instance of interaction dist</li> </ul> |                                                                                     |  |
| CATEGORY<br>TotalNumberInTimeR-                          | SUBJECT<br>DNAction    |                                                                                                    |                                                                                     |  |
| ange                                                     |                        |                                                                                                    |                                                                                     |  |
| JAVASUBCATEGORY<br>N/A                                   |                        | bution within the threshold, even if the interaction was distributed from a distribution DN more than once. In the 7.0.1 release of this stat type,                                                                                                    |                                                                                     |  |
| OBJECT TYPE(S)<br>GroupQueues, Queue, RoutePoint         |                        | <ul> <li>only unique interactions that are<br/>range are counted.</li> </ul>                                                                                                    | abandoned with the specified time                                                   |  |
| INTRODUCED IN<br>7.0                                     | DISCONTINUED IN<br>N/A | Formula<br>DCID                                                                                                    | Used in Which Reporting Application<br>Historical Reporting,<br>Real-Time Reporting |  |

# CallsReleased

| Main Mask<br>CallInbound, CallOutbound                                             |                        | DESCRIPTION The total number of inbound and outbound voice interactions processe                                                                         |                                                                                     |  |
|------------------------------------------------------------------------------------|------------------------|----------------------------------------------------------------------------------------------------|-------------------------------------------------------------------------------------|--|
| Relative Mask<br>N/A                                                               | AggregationType<br>N/A |                                                                                                    | single agent) during the reporting inter-                                           |  |
| CATEGORY<br>TotalNumber                                                            | SUBJECT<br>DNAction    | <ul> <li>Applied to GroupAgents, this stat type shows the total number of<br/>processed inbound and outbound voice interactions. The DNs of</li> </ul>   |                                                                                     |  |
| JAVASUBCATEGORY<br>N/A<br>OBJECT TYPE(S)<br>Agent, Place, GroupAgents, GroupPlaces |                        | <ul><li>agents within a specified agent group are taken into account.</li><li>Applied to GroupPlaces, this stat type shows the total number of</li></ul> |                                                                                     |  |
|                                                                                    |                        | processed inbound and outbound voice interactions. The DNs at all places within the specified place group are taken into account.                        |                                                                                     |  |
| INTRODUCED IN<br>7.2                                                               | Discontinued In<br>N/A | Formula<br>N/A                                                                                                    | USED IN WHICH REPORTING APPLICATION<br>Historical Reporting,<br>Real-Time Reporting |  |

#### CampAbandoned

| Main Mask<br>DialAbandoned           |                           | DESCRIPTION<br>The total number of dialing attempts with a call result of Abandon. |                                                                                                    |  |
|--------------------------------------|---------------------------|------------------------------------------------------------------------------------|----------------------------------------------------------------------------------------------------|--|
| Relative Mask<br>N/A                 |                           |                                                                                    | <ul> <li>CampAbandoned statistics pertain to a specified campaign or to a specified calling list.</li> </ul> |  |
| Category<br>TotalNumber              | SUBJECT<br>CampaignAction |                                                                                    |                                                                                                    |  |
| JavaSubCategory<br>N/A               |                           | _                                                                                  |                                                                                                    |  |
| OBJECT TYPE(S)<br>CallingList, Campa | aign, CampaignCallingList | _                                                                                  |                                                                                                    |  |
| Introduced In<br>6.0                 | Discontinued In<br>N/A    | Formula<br>N/A                                                                     | Used IN WHICH REPORTING APPLICATION<br>Historical Reporting,<br>Real-Time Reporting                          |  |

# CampAnsweringMachine

|                      | AggregationType<br>N/A<br>Subject<br>CampaignAction | <ul> <li>the Campaign Manager dropped th<br/>machine was detected on the called</li> <li>Applied to Campaign, this stat typ<br/>cessful dialing attempts (Answeri<br/>behalf of a specified campaign wi</li> <li>Applied to CallingList, this stat typ<br/>cessful dialing attempts (Answeri<br/>any campaign from records on th</li> <li>Applied to CampaignCallingList, to<br/>of unsuccessful dialing attempts (<br/>ated by a specified campaign from</li> </ul> | Answering Machine Detected; that is,<br>e call because an answering<br>d party's side.<br>be calculates the number of unsuc-<br>ing Machine Detected) performed on<br>hile the campaign is running.<br>be calculates the number of unsuc-<br>ing Machine Detected) initiated by<br>e specified calling list.<br>this stat type calculates the number<br>(Answering Machine Detected), initi-<br>in records on a specified calling list. |
|----------------------|-----------------------------------------------------|----------------------------------------------------------------------------------------------------|----------------------------------------------------------------------------------------------------|
| INTRODUCED IN<br>6.0 | Discontinued In<br>N/A                              | Formula<br>N/A                                                                                                    | Used IN WHICH REPORTING APPLICATION<br>Historical Reporting,<br>Real-Time Reporting                                                                                                    |

### CampAnswers

| Main Mask<br>DialAnswer                                      |                           | DESCRIPTION<br>The total number of dialing attempts initiated by a Campaign Manager                                                                                                    |                                                                                     |
|--------------------------------------------------------------|---------------------------|----------------------------------------------------------------------------------------------------|-------------------------------------------------------------------------------------|
| Relative Mask<br>N/A                                         | AggregationType<br>N/A    | <ul> <li>with a call result of Answer (when a call is answered by a human voic<br/>In some contact centers, the call result can also mean Right Party Co<br/>tacted; that is, the call is answered by a live person who is not the<br/>Wrong Party.</li> </ul>                                                                                                    |                                                                                     |
| Category<br>TotalNumber                                      | SUBJECT<br>CampaignAction |                                                                                                    |                                                                                     |
| JavaSubCategory<br>N/A                                       |                           | <ul> <li>Applied to Campaign, this stat type calculates the number of successful dialing attempts (calls answered) performed on behalf of a specified campaign while the campaign is running.</li> <li>Applied to CallingList, this stat type calculates the number of successful dialing attempts (call answered) initiated by any campaign from records of this calling list.</li> <li>Applied to CampaignCallingList, this stat type calculates the number of successful dialing attempts (call answered) initiated by a specified campaign from records on a specified calling list.</li> </ul> |                                                                                     |
| Овјест Түре(s)<br>CallingList, Campaign, CampaignCallingList |                           |                                                                                                    |                                                                                     |
| INTRODUCED IN<br>6.0                                         | DISCONTINUED IN<br>N/A    | Formula<br>N/A                                                                                                    | Used IN WHICH REPORTING APPLICATION<br>Historical Reporting,<br>Real-Time Reporting |

#### CampBusy

| Main Mask<br>DialBusy                                        |                           | DESCRIPTION<br>The total number of unsuccessful dialing attempts initiated by a                                                                                                    |                                                                                     |  |
|--------------------------------------------------------------|---------------------------|----------------------------------------------------------------------------------------------------|-------------------------------------------------------------------------------------|--|
| Relative Mask<br>N/A                                         | AggregationType<br>N/A    | go through because of a busy sign                                                                                                    |                                                                                     |  |
| CATEGORY<br>TotalNumber                                      | SUBJECT<br>CampaignAction | <ul> <li>Applied to Campaign, this stat type calculates the number of<br/>unsuccessful dialing attempts (with a call result of Busy) perform<br/>behalf of a specified campaign while the campaign is running.</li> </ul>                                                                                                    |                                                                                     |  |
| JAVASUBCATEGORY<br>N/A                                       |                           | <ul> <li>Applied to CallingList, this stat type calculates the number of unsuccessful dialing attempts (with a call result of Busy) initiated by any campaign from records on this calling list.</li> <li>Applied to CampaignCallingList, this stat type calculates the number of unsuccessful dialing attempts (with a call result of Busy) initiated by a specified campaign from records on this calling list.</li> </ul> |                                                                                     |  |
| Овјест Түре(s)<br>CallingList, Campaign, CampaignCallingList |                           |                                                                                                    |                                                                                     |  |
| INTRODUCED IN<br>6.0                                         | DISCONTINUED IN<br>N/A    | Formula<br>N/A                                                                                                    | Used IN WHICH REPORTING APPLICATION<br>Historical Reporting,<br>Real-Time Reporting |  |

# CampCallbacksCompleted

| Main Mask<br>CallbackCompleted                               |                           | DESCRIPTION<br>The total number of callbacks completed (executed). The completion of                                                                                                    |                                                                                     |  |
|--------------------------------------------------------------|---------------------------|----------------------------------------------------------------------------------------------------|-------------------------------------------------------------------------------------|--|
| Relative Mask<br>N/A                                         | AggregationType<br>N/A    | a callback only indicates that the calindicate that the callback was comp                                                                                                    | pleted successfully.                                                                |  |
| Category<br>TotalNumber                                      | SUBJECT<br>CampaignAction | <ul> <li>Applied to a CallingList, this stat type calculates the number of<br/>completed callbacks that were scheduled for any campaign from<br/>records on this calling list.</li> </ul>                |                                                                                     |  |
| JAVASUBCATEGORY<br>N/A                                       |                           | <ul> <li>Applied to Campaign, this stat type calculates the number of<br/>completed callbacks that were scheduled for a specified campaign.</li> </ul>                                                   |                                                                                     |  |
| Овјест Түре(s)<br>CallingList, Campaign, CampaignCallingList |                           | <ul> <li>Applied to a CampaignCallingList, this stat type calculates the numbe<br/>of callbacks completed that were scheduled for a specified campaigr<br/>from records on this calling list.</li> </ul> |                                                                                     |  |
| INTRODUCED IN<br>6.0                                         | DISCONTINUED IN<br>N/A    | Formula<br>N/A                                                                                                    | USED IN WHICH REPORTING APPLICATION<br>Historical Reporting,<br>Real-Time Reporting |  |

# CampCallbacksMissed

| Main Mask<br>CallbackMissed                                  |                           | DESCRIPTION<br>The total number of callbacks missed. A callback is considered as                                                                                                    |                                                                                                    |  |
|--------------------------------------------------------------|---------------------------|----------------------------------------------------------------------------------------------------|----------------------------------------------------------------------------------------------------|--|
| Relative Mask<br>N/A                                         |                           |                                                                                                    | "missed" if it is scheduled for a certain period of time, but for some reason the callback is not performed. A callback is missed, for example, if |  |
| Category<br>TotalNumber                                      | SUBJECT<br>CampaignAction | <ul> <li>all outbound trunks are busy at the time of the scheduled callback, or no agents are available at the time scheduled for the callback.</li> <li>Applied to Campaign, this stat type calculates the number of missed</li> </ul> |                                                                                                    |  |
| JAVASUBCATEGORY<br>N/A                                       |                           | <ul> <li>Applied to Callpagh, this stat type calculates the number of missed callbacks that were scheduled for a specified campaign.</li> <li>Applied to CallingList, this stat type calculates the number of missed</li> </ul>         |                                                                                                    |  |
| Овјест Түре(s)<br>CallingList, Campaign, CampaignCallingList |                           | <ul><li>callbacks that were s</li><li>the specified calling</li><li>Applied to a Campaig</li><li>of missed callbacks</li></ul>                                                                                                    | scheduled for any campaign from the records on                                                                                                    |  |
| Introduced In<br>6.0                                         | DISCONTINUED IN<br>N/A    | Formula<br>N/A                                                                                                    | Used IN WHICH REPORTING APPLICATION<br>Historical Reporting,<br>Real-Time Reporting                                                                |  |

# CampCallbacksScheduled

| Main Mask<br>CallbackScheduled                                                         |                           | DESCRIPTION<br>The total number of callbacks scheduled.                                                                                                    |                                                                                     |  |
|----------------------------------------------------------------------------------------|---------------------------|----------------------------------------------------------------------------------------------------|-------------------------------------------------------------------------------------|--|
| Relative Mask<br>N/A                                                                   | AggregationType<br>N/A    | Applied to Campaign, this stat type calculates the number of or that were scheduled for a specified campaign.                                                                       |                                                                                     |  |
| Category<br>TotalNumber                                                                | SUBJECT<br>CampaignAction | <ul> <li>Applied to CallingList, this stat type calculates the number of calls<br/>that were scheduled for any campaign from the records on the s<br/>fied calling list.</li> </ul> |                                                                                     |  |
| JAVASUBCATEGORY<br>N/A<br>OBJECT TYPE(S)<br>CallingList, Campaign, CampaignCallingList |                           | <ul> <li>Applied to a CampaignCallingList, this stat type calculates the number<br/>of callbacks that were scheduled for a specified campaign from the</li> </ul>                   |                                                                                     |  |
|                                                                                        |                           | records on a specified of                                                                                                    |                                                                                     |  |
| INTRODUCED IN<br>6.0                                                                   | DISCONTINUED IN<br>N/A    | Formula<br>N/A                                                                                                    | Used IN WHICH REPORTING APPLICATION<br>Historical Reporting,<br>Real-Time Reporting |  |

# CampCancel

| Main Mask<br>DialCancel                                      |                           | <ul> <li>DESCRIPTION         <ul> <li>The total number of unsuccessful dialing attempts initiated by a Campaign Manager with a call result of Cancel.</li> <li>Applied to Campaign, this stat type calculates the number of canceled dialing attempts that were performed on behalf of a specified campaign while the campaign was running.</li> <li>Applied to CallingList, this stat type calculates the number of canceled dialing attempts that were initiated by any campaign from records on this calling list.</li> </ul> </li> </ul> |                                                                                     |
|--------------------------------------------------------------|---------------------------|----------------------------------------------------------------------------------------------------|-------------------------------------------------------------------------------------|
| Relative Mask<br>N/A                                         | AggregationType<br>N/A    |                                                                                                    |                                                                                     |
| Category<br>TotalNumber                                      | SUBJECT<br>CampaignAction |                                                                                                    |                                                                                     |
| JAVASUBCATEGORY<br>N/A                                       |                           |                                                                                                    |                                                                                     |
| Овјест Түре(s)<br>CallingList, Campaign, CampaignCallingList |                           | 5                                                                                                    |                                                                                     |
| INTRODUCED IN<br>6.0                                         | DISCONTINUED IN<br>N/A    | Formula<br>N/A                                                                                                    | Used IN WHICH REPORTING APPLICATION<br>Historical Reporting,<br>Real-Time Reporting |

# CampCurrentState

| Main Mask<br>*                           |                           | DESCRIPTION<br>The current state of a campaign or a particular group in a campaign.                                                                                                    |  |  |  |
|------------------------------------------|---------------------------|----------------------------------------------------------------------------------------------------|--|--|--|
| Relative Mask<br>N/A                     | AggregationType<br>N/A    | <ul> <li>The state of a campaign (CampaignGroup) is determined by one of three possible object statuses—StatusDeactivated, StatusActivated, or</li> <li>StatusRunning—and additional durable actions, which can accompany</li> </ul>                                                                                                    |  |  |  |
| CATEGORY<br>CurrentState                 | SUBJECT<br>CampaignAction | a particular status. Several groups in the same campaign can have dif<br>ferent statuses; however, a Campaign or CampaignGroup can be <b>in</b>                                                                                                    |  |  |  |
| JAVASUBCATEGORY<br>N/A<br>OBJECT TYPE(S) |                           | <b>only one</b> of the three statuses at one time. The statuses of the Cam-<br>paignGroup configured for the campaign determine the overall status of<br>the campaign. The statuses are explained as follows:                                                                                                    |  |  |  |
| Campaign, Campa                          | aignoioup                 | <ul> <li>StatusDeactivated: The StatusDeactivated status can occur a number of times during the life of the Campaign or CampaignGroup.</li> <li>Also this is initial status of a campaign (meaning that the campaign has not started) and also the final status of a campaign (meaning that the campaign has been completed).</li> <li>For a CampaignGroup, the StatusDeactivated status means that a campaign is not loaded for a particular group. A Campaign Manager processes no activity of any kind for a group in StatusDeactivated status. The StatusDeactivated status starts when a campaign is being unloaded from a group and ends when a campaign is being loaded on a group.</li> <li>For Campaign, StatusDeactivated status occurs if all groups associated with the campaign (CampaignGroup) are in this status.</li> </ul>              |  |  |  |
|                                          |                           | <ul> <li>StatusActivated: The campaign is loaded but no active dialing has started. In StatusActivated status, scheduled callbacks can be processed, but no dialing is performed nor are preview records delivered.</li> <li>For a CampaignGroup, StatusActivated means that the campaign is active (loaded) for this particular group, but there is no active dialing process. The status StatusActivated for CampaignGroup starts when either a campaign is being loaded on a group or the dialing process stops in this group.</li> <li>For Campaign, StatusActivated status occurs when at least one CampaignGroup has StatusActivated status, but none has StatusRunning.</li> </ul>                                                                                                    |  |  |  |
|                                          |                           | <ul> <li>StatusRunning: Dialing has started.</li> <li>For CampaignGroup, StatusRunning means that dialing has started for this group. This status for CampaignGroup is always accompanied by only one of the following dialing modes: <ul> <li>ModeNoDial—no dialing performed</li> <li>ModePredict (Predictive dialing mode)—dials calls from a calling list and predicts agent availability</li> <li>ModeProgress (Progressive dialing mode)—dials calls from a calling list only when an agent is available</li> <li>ModePreview (Preview dialing mode)—dials calls from a calling list only when an agent previews a calling list record and manually requests a call to be dialed</li> <li>ModeProgressAndSeize (Progressive with Seizing)—used only with Active Switching Matrix (ASM) mode, calls are dialed automatically</li> </ul> </li> </ul> |  |  |  |

# CampCurrentState

| INTRODUCED IN DISCONTINUED IN FORMULA USED IN WHICH REPORTING APPLICATION |                      |                        | <ul> <li>running).</li> <li>CampaignWaitingPorts reveals<br/>new calls and that dialing has sto</li> <li>CampaignWaitingAgents indica<br/>run the campaign and that dialing</li> <li>SystemError serves as an alert th<br/>campaign from dialing new record</li> <li>Campaign System Conditions can be<br/>have WaitingPorts and WaitingAger</li> <li>For Campaign, StatusRunning occubic<br/>Group has StatusRunning.</li> <li>For a more detailed explanation of the</li> </ul> | Running status:<br>vs that the campaign is out of<br>s stopped (but the campaign is still<br>that no ports are available to initiate<br>pped.<br>tes that no agents are available to<br>has stopped.<br>nat a system error has prevented the<br>is and that dialing has stopped.<br>overlap; for example, it is possible to<br>hts conditions at the same time.<br>ars when at least one Campaign-<br>CampaignGroup DialingModes |
|---------------------------------------------------------------------------|----------------------|------------------------|----------------------------------------------------------------------------------------------------|----------------------------------------------------------------------------------------------------|
|                                                                           |                      |                        | please consult the Outbound Contact documentation set.                                                                                                    |                                                                                                    |
|                                                                           | INTRODUCED IN<br>6.0 | DISCONTINUED IN<br>N/A | Formula<br>N/A                                                                                                    | Used IN WHICH REPORTING APPLICATION<br>Real-Time Reporting                                                                                                    |

# CampDialMade

| Main Mask<br>DialMade                                        |                                   | <ul> <li>DESCRIPTION         <ul> <li>Total number of all dialing attempts made (initiated) by a Campaign Manager with any call results.</li> <li>Applied to Campaign, this stat type calculates the number of all dialing attempts that were performed on behalf of a specified campaign while the campaign was running.</li> <li>Applied to CallingList, this stat type calculates the number of all dialing attempts that were initiated by any campaign from records on this calling list.</li> </ul> </li> </ul> |                                                                                     |
|--------------------------------------------------------------|-----------------------------------|----------------------------------------------------------------------------------------------------|-------------------------------------------------------------------------------------|
| Relative Mask<br>N/A                                         | AggregationType<br>N/A            |                                                                                                    |                                                                                     |
| Category<br>TotalNumber                                      | <b>S</b> ивјест<br>CampaignAction |                                                                                                    |                                                                                     |
| JAVASUBCATEGORY<br>N/A                                       |                                   |                                                                                                    |                                                                                     |
| OBJECT TYPE(S)<br>CallingList, Campaign, CampaignCallingList |                                   | <ul> <li>Applied to CampaignCallingList, this stat type calculates the number<br/>of all dialing attempts that were initiated by a specified campaign from<br/>records on a specified calling list assigned to this campaign.</li> </ul>                                                                                                    |                                                                                     |
| INTRODUCED IN<br>6.0                                         | DISCONTINUED IN<br>N/A            | Formula<br>N/A                                                                                                    | Used IN WHICH REPORTING APPLICATION<br>Historical Reporting,<br>Real-Time Reporting |

# CampDoNotCall

| Main Mask<br>DialDoNotCall                                   |                           | DESCRIPTION<br>The total number of completed dialing attempts initiated by a Campaign                                                                                                    |                                                                                     |
|--------------------------------------------------------------|---------------------------|----------------------------------------------------------------------------------------------------|-------------------------------------------------------------------------------------|
| Relative Mask<br>N/A                                         | AggregationType<br>N/A    | <ul> <li>Manager with a call result of DoNotCall; that is, the customer asked to be put onto the "Do not call list" when the call was intercepted by an operator. This case is also considered as an unsuccessful dial attempt</li> <li>Applied to Campaign, this stat type calculates the number of unsuccessful dialing attempts (ending with the call result of DoNotCall) performed on behalf of a specified campaign.</li> <li>Applied to CallingList, this stat type calculates the number of unsuccessful dialing attempts.</li> </ul> |                                                                                     |
| CATEGORY<br>TotalNumber                                      | SUBJECT<br>CampaignAction |                                                                                                    |                                                                                     |
| JAVASUBCATEGORY<br>N/A                                       |                           |                                                                                                    |                                                                                     |
| Овјест Түре(s)<br>CallingList, Campaign, CampaignCallingList |                           | <ul> <li>cessful dialing attempts (ending with a call result of DoNotCall) initiated by any campaign from records on this calling list.</li> <li>Applied to CampaignCallingList, this stat type calculates the number of unsuccessful dialing attempts (ending with a call result of DoNot-Call) initiated by a specified campaign from records on a specified calling list assigned to this campaign.</li> </ul>                                                                                                    |                                                                                     |
| Introduced In<br>6.0                                         | Discontinued In<br>N/A    | Formula<br>N/A                                                                                                    | USED IN WHICH REPORTING APPLICATION<br>Historical Reporting,<br>Real-Time Reporting |

# CampDropped

| Main Mask<br>DialDropped<br>Relative Mask AggregationType<br>N/A N/A |                                   | DESCRIPTION<br>The total number of unsuccessful dialing attempts initiated by a Cam-<br>paign Manager with a call result of Dropped. Dropped calls are those<br>that are answered at the destination but then abandoned in the queue                                                                                                    |                                                                                     |  |
|----------------------------------------------------------------------|-----------------------------------|----------------------------------------------------------------------------------------------------|-------------------------------------------------------------------------------------|--|
| Category<br>TotalNumber                                              | <b>S</b> ивјест<br>CampaignAction | <ul> <li>because no agent is available to take them.</li> <li>Applied to Campaign, this stat type calculates the number of unsuccessful dialing attempts (ending with the call result of Dropped) per-</li> </ul>                                                                                                    |                                                                                     |  |
| JAVASUBCATEGORY<br>N/A<br>OBJECT TYPE(S)                             |                                   | formed on behalf of a specified campaign while the campaign is running.                                                                                                    | ampaign while the campaign is                                                       |  |
| Овјест Түре(s)<br>CallingList, Campaign, CampaignCallingList         |                                   | <ul> <li>Applied to CallingList, this stat type calculates the number of unsuccessful dialing attempts (ending with a call result of Dropped) initiated by any campaign from records on this calling list.</li> <li>Applied to CampaignCallingList, this stat type calculates the number of unsuccessful dialing attempts (ending with a call result of Dropped) initiated by a specified campaign from records on a specified calling list assigned to this campaign.</li> </ul> |                                                                                     |  |
| INTRODUCED IN<br>6.0                                                 | DISCONTINUED IN<br>N/A            | Formula<br>N/A                                                                                                    | Used IN WHICH REPORTING APPLICATION<br>Historical Reporting,<br>Real-Time Reporting |  |

# CampEstimatedTimeToComplete

| Main Mask<br>*                          |                           | DESCRIPTION<br>The estimated time, in minutes, to complete a campaign or calling list.                                                                                                    |                                                            |
|-----------------------------------------|---------------------------|----------------------------------------------------------------------------------------------------|------------------------------------------------------------|
| Relative Mask<br>N/A                    | AggregationType<br>N/A    | This stat type is calculated as follows:<br>NumberOfRecordsLeft /<br>NumberOfRecordsProceededPerMinute<br>where NumberOfRecordsLeft is the number of records left to proceed in                                    |                                                            |
| CATEGORY<br>EstimTimeToComplete         | SUBJECT<br>CampaignAction |                                                                                                    |                                                            |
| JAVASUBCATEGORY<br>N/A                  |                           | where NumberOfRecordsLeft is the number of records left to process in<br>the campaign or calling list and NumberOfRecordsProceededPerMinute<br>is a number of records proceeded in the last minute (by campaign or |                                                            |
| Овјест Түре(s)<br>CallingList, Campaign |                           | from calling list).                                                                                                    | in the last minute (by campaign of                         |
| INTRODUCED IN<br>6.0                    | Discontinued In<br>N/A    | Formula<br>N/A                                                                                                    | Used IN WHICH REPORTING APPLICATION<br>Real-Time Reporting |

#### CampFaxModem

| Main Mask<br>DialFaxDetected                                                           |                           | DESCRIPTION<br>The total number of unsuccessful dialing attempts initiated by a                                                                                                    |                                                                                                    |
|----------------------------------------------------------------------------------------|---------------------------|----------------------------------------------------------------------------------------------------|----------------------------------------------------------------------------------------------------|
| Relative Mask<br>N/A                                                                   | AggregationType<br>N/A    | <ul> <li>Campaign Manager with a call result of Fax Detected or Modem Detected.</li> <li>Applied to Campaign, this stat type calculates the number of unsuc cessful dialing attempts (ending with the call result of Fax Detected Modem Detected) performed on behalf of a specified campaign while the call result of the campaign while the call result of the campaign while the campaign while the campaign while the campaign while the campaign while the campaign while the campaign whil</li></ul> |                                                                                                    |
| Category<br>TotalNumber                                                                | SUBJECT<br>CampaignAction |                                                                                                    |                                                                                                    |
| JAVASUBCATEGORY<br>N/A<br>OBJECT TYPE(S)<br>CallingList, Campaign, CampaignCallingList |                           | <ul> <li>the campaign is running.</li> <li>Applied to CallingList, this stat ty<br/>unsuccessful dialing attempts (e<br/>Detected or Modem Detected) in<br/>on this calling list.</li> </ul>                                                                                                    | rpe calculates the number of<br>nding with a call result of Fax<br>itiated by any campaign from records<br>this stat type calculates the number |
|                                                                                        |                           | Detected or Modem Detected) ir records on a specified calling list                                                                                                    | itiated by a specified campaign from tassigned to this campaign.                                                                                |
| Introduced In<br>6.0                                                                   | DISCONTINUED IN<br>N/A    | Formula<br>N/A                                                                                                    | USED IN WHICH REPORTING APPLICATION<br>Historical Reporting,<br>Real-Time Reporting                                                             |

### CampGrActivatedDuration

| Main Mask<br>StatusActivated    |                           | DESCRIPTION<br>The total amount of time that a specific campaign group was in Status- |                                                                                                    |
|---------------------------------|---------------------------|---------------------------------------------------------------------------------------|----------------------------------------------------------------------------------------------------|
| Relative Mask<br>N/A            | AggregationType<br>N/A    |                                                                                       | sActivated status indicates that the campaign has<br>cified group, but that no dialing has yet occurred. |
| Category<br>TotalTime           | SUBJECT<br>CampaignAction | Refer to the CampCurrentState stat type for more information about campaign states.   |                                                                                                    |
| JavaSubCategory<br>N/A          |                           |                                                                                       |                                                                                                    |
| Овјест Түре(s)<br>CampaignGroup |                           |                                                                                       |                                                                                                    |
| Introduced In<br>6.0            | DISCONTINUED IN<br>N/A    | Formula<br>N/A                                                                        | Used IN WHICH REPORTING APPLICATION<br>Historical Reporting,<br>Real-Time Reporting                      |

# CampGrCurrElapsedSystemErrorTime

| Main Mask<br>StatusSystemError  |                           | DESCRIPTION<br>The time since the system condition SystemError started for a specified                                                                                                    |                                                            |  |
|---------------------------------|---------------------------|----------------------------------------------------------------------------------------------------|------------------------------------------------------------|--|
| Relative Mask<br>N/A            | AggregationType<br>N/A    | <ul> <li>campaign group. SystemError serves as an alert that a system error is preventing the campaign from dialing new records and that dialing has stopped. Note that if the CampaignGroup is not currently in this system condition, the value of the statistic is 0.</li> </ul> |                                                            |  |
| CATEGORY<br>CurrentTime         | SUBJECT<br>CampaignAction |                                                                                                    |                                                            |  |
| JAVASUBCATEGORY<br>N/A          |                           | Refer to the CampCurrentState stat type for more information about campaign states.                                                                                                    |                                                            |  |
| Овјест Түре(s)<br>CampaignGroup |                           |                                                                                                    |                                                            |  |
| INTRODUCED IN<br>6.0            | Discontinued In<br>N/A    | Formula<br>N/A                                                                                                    | USED IN WHICH REPORTING APPLICATION<br>Real-Time Reporting |  |

# CampGrCurrElapsedTimeForCurrDialMode

| Main Mask<br>ModePredict, ModeProgress, ModePreview,<br>ModeProgressAndSeize, ModePredictAnd-<br>Seize |                           | DESCRIPTION<br>The amount of time that has elapsed during which a particular campaign<br>group has been in the current dialing mode. The various types of dialing<br>modes include:                                                                                                    |                                                            |  |
|----------------------------------------------------------------------------------------------------|---------------------------|----------------------------------------------------------------------------------------------------|------------------------------------------------------------|--|
| Relative Mask<br>N/A                                                                                   | AggregationType<br>N/A    | <ul> <li>ModeNoDial—no dialing performed.</li> <li>ModePredict (Predictive dialing mode)—dials calls from a calling</li> </ul>                                                                                                    |                                                            |  |
| CATEGORY<br>CurrentTime                                                                                | SUBJECT<br>CampaignAction | <ul> <li>and predicts agent availability.</li> <li>ModeProgress (Progressive dialing mode)—dials calls from a callin list only when an agent is available.</li> </ul>                                                                                                    |                                                            |  |
| JAVASUBCATEGORY<br>N/A<br>OBJECT TYPE(S)<br>CampaignGroup                                              |                           | <ul> <li>ModePreview (Preview dialing mode)—dials calls from a calling list only when an agent previews a calling list record and manually requests a call to be dialed.</li> <li>ModeProgressAndSeize (Progressive with Seizing)—used only with Active Switching Matrix (ASM) mode, calls are dialed automatically.</li> <li>ModePredictAndSeize (Predictive with Seizing)—used only with Active Switching Matrix (ASM) mode, calls are dialed automatically.</li> </ul> |                                                            |  |
|                                                                                                    |                           | For additional information about dialing modes, refer to the Outbound Contact 7.2 Deployment Guide document.                                                                                                    |                                                            |  |
|                                                                                                    |                           | <b>Note:</b> The value of the statistic is 0 if the campaign group is not in StatusRunning status.                                                                                                    |                                                            |  |
| Introduced In<br>6.0                                                                                   | DISCONTINUED IN<br>N/A    | Formula<br>N/A                                                                                                    | Used IN WHICH REPORTING APPLICATION<br>Real-Time Reporting |  |

# CampGrCurrElapsedWaitingAgentsTime

| Main Mask<br>StatusWaitingAgents        |                           | DESCRIPTION<br>The time since the system condition Waiting Agents started for a speci-                                                                                                    |                                                            |  |
|-----------------------------------------|---------------------------|----------------------------------------------------------------------------------------------------|------------------------------------------------------------|--|
| Relative Mask<br>N/A                    | AggregationType<br>N/A    | fied CampaignGroup. In this system condition, no agents are availab<br>to run the campaign on this group and dialing has stopped for this<br>group. Note that if the CampaignGroup is not currently in this system<br>condition, the value of the statistic is 0. |                                                            |  |
| CATEGORY<br>CurrentTime                 | SUBJECT<br>CampaignAction |                                                                                                    |                                                            |  |
| JAVASUBCATEGORY<br>N/A                  |                           | Refer to the CampCurrentState stat type for more information about CampaignGroup system conditions.                                                                                                    |                                                            |  |
| <b>О</b> вјест Түре(s)<br>CampaignGroup |                           |                                                                                                    |                                                            |  |
| INTRODUCED IN<br>6.0                    | DISCONTINUED IN<br>N/A    | Formula<br>N/A                                                                                                    | Used in Which Reporting Application<br>Real-Time Reporting |  |

### CampGrCurrElapsedWaitingPortTime

| Main Mask<br>StatusWaitingPorts |                           | DESCRIPTION<br>The time that has elapsed since a CampaignGroup has been in the                                                                                                    |                                                            |
|---------------------------------|---------------------------|----------------------------------------------------------------------------------------------------|------------------------------------------------------------|
| Relative Mask<br>N/A            | AggregationType<br>N/A    | <ul> <li>current Waiting Ports system condition. In this system condition, no ports are available to initiate new calls and dialing has stopped. Note that if the CampaignGroup is not currently in this system condition, the value of the statistic is 0.</li> </ul> |                                                            |
| CATEGORY<br>CurrentTime         | SUBJECT<br>CampaignAction |                                                                                                    |                                                            |
| JavaSubCategory<br>N/A          |                           | Refer to the CampCurrentState stat type for more information about CampaignGroup system conditions.                                                                                                    |                                                            |
| Овјест Түре(s)<br>CampaignGroup |                           |                                                                                                    |                                                            |
| INTRODUCED IN<br>6.0            | DISCONTINUED IN<br>N/A    | Formula<br>N/A                                                                                                    | USED IN WHICH REPORTING APPLICATION<br>Real-Time Reporting |

### CampGrCurrElapsedWaitingRecordsTime

| Main Mask<br>StatusWaitingRecords |                           | DESCRIPTION<br>The time that has elapsed while a specified campaign group has been in                                                                                                    |                                                            |  |
|-----------------------------------|---------------------------|----------------------------------------------------------------------------------------------------|------------------------------------------------------------|--|
| Relative Mask<br>N/A              | AggregationType<br>N/A    | the current Waiting Record system condition. In this system condition,<br>the campaign is out of records and dialing has stopped. Note that if th<br>CampaignGroup is not currently in this system condition, the value of<br>the statistic is 0. |                                                            |  |
| Category<br>CurrentTime           | SUBJECT<br>CampaignAction |                                                                                                    |                                                            |  |
| JAVASUBCATEGORY<br>N/A            |                           | Refer to the CampCurrentState stat type for more information about CampaignGroup system conditions.                                                                                                    |                                                            |  |
| Овјест Түре(s)<br>CampaignGroup   |                           | _                                                                                                    |                                                            |  |
| Introduced In<br>6.0              | DISCONTINUED IN<br>N/A    | Formula<br>N/A                                                                                                    | USED IN WHICH REPORTING APPLICATION<br>Real-Time Reporting |  |

# CampGrDeactivatedDuration

| Main Mask<br>StatusDeactivated  |                           | DESCRIPTION<br>The total amount of time that a specific campaign group stays in deacti-                           |                                                                                     |
|---------------------------------|---------------------------|----------------------------------------------------------------------------------------------------|-------------------------------------------------------------------------------------|
| Relative Mask<br>N/A            | AggregationType<br>N/A    | vated status. StatusDeactivated status indicates that a camp<br>not been loaded for the specified campaign group. |                                                                                     |
| CATEGORY<br>TotalTime           | SUBJECT<br>CampaignAction | Refer to the CampCurrentState stat type for more information about campaign group statuses.                       |                                                                                     |
| JavaSubCategory<br>N/A          |                           |                                                                                                    |                                                                                     |
| Овјест Түре(s)<br>CampaignGroup |                           | -                                                                                                    |                                                                                     |
| INTRODUCED IN<br>6.0            | DISCONTINUED IN<br>N/A    | Formula<br>N/A                                                                                                    | USED IN WHICH REPORTING APPLICATION<br>Historical Reporting,<br>Real-Time Reporting |

### CampGrRunningDuration

| Main Mask<br>StatusRunning                                      |                           | DESCRIPTION<br>The total amount of time that a specific campaign group stays in Status-<br>Running status. StatusRunning status means that a campaign is loaded<br>for a specified group and that dialing is in progress. |                                                                                     |
|-----------------------------------------------------------------|---------------------------|----------------------------------------------------------------------------------------------------|-------------------------------------------------------------------------------------|
| Relative Mask         AggregationType           N/A         N/A |                           |                                                                                                    |                                                                                     |
| Category<br>TotalTime                                           | Subject<br>CampaignAction | Refer to the CampCurrentState stat type for more information about campaign group statuses.                                                                                                    |                                                                                     |
| JAVASUBCATEGORY<br>N/A                                          |                           |                                                                                                    |                                                                                     |
| <b>О</b> вјест Түре(s)<br>CampaignGroup                         |                           | _                                                                                                    |                                                                                     |
| INTRODUCED IN<br>6.0                                            | DISCONTINUED IN<br>N/A    | Formula<br>N/A                                                                                                    | Used in Which Reporting AppLication<br>Historical Reporting,<br>Real-Time Reporting |

### CampGrSystemErrorDuration

| Main Mask       StatusSystemError       Relative Mask     AggregationType       N/A     N/A |                           | DESCRIPTION<br>The total time during which a specified campaign group has been in the                                                               |                                                                                     |  |
|---------------------------------------------------------------------------------------------|---------------------------|----------------------------------------------------------------------------------------------------|-------------------------------------------------------------------------------------|--|
|                                                                                             |                           | SystemError system condition. This system condition indicates that a system error such as a switch failure or a software problem prevents the       |                                                                                     |  |
| Category<br>TotalTime                                                                       | SUBJECT<br>CampaignAction | <ul> <li>campaign from running and that dialing has stopped.</li> <li>Refer to the CampCurrentState stat type for more information about</li> </ul> |                                                                                     |  |
| JAVASUBCATEGORY<br>N/A                                                                      |                           | campaign group system conditions.                                                                                                    |                                                                                     |  |
| Овјест Түре(s)<br>CampaignGroup                                                             |                           | _                                                                                                    |                                                                                     |  |
| INTRODUCED IN<br>6.0                                                                        | DISCONTINUED IN<br>N/A    | Formula<br>N/A                                                                                                    | USED IN WHICH REPORTING APPLICATION<br>Historical Reporting,<br>Real-Time Reporting |  |

# CampGrWaitingAgentsDuration

| MAIN MASK<br>StatusWaitingAgents |                           | DESCRIPTION<br>The total time during which a specified campaign group has been in the                                                                                                    |                                                                                     |
|----------------------------------|---------------------------|----------------------------------------------------------------------------------------------------|-------------------------------------------------------------------------------------|
| Relative Mask<br>N/A             | AggregationType<br>N/A    | WaitingAgents system condition. WaitingAgents system condition<br>indicates that no agents are available to run the campaign and dialin<br>has stopped.     Refer to the CampCurrentState stat type for more information about |                                                                                     |
| CATEGORY<br>TotalTime            | SUBJECT<br>CampaignAction |                                                                                                    |                                                                                     |
| JAVASUBCATEGORY<br>N/A           |                           | campaign group system conditions.                                                                                                    |                                                                                     |
| Овјест Түре(s)<br>CampaignGroup  |                           | -                                                                                                    |                                                                                     |
| INTRODUCED IN<br>6.0             | DISCONTINUED IN<br>N/A    | Formula<br>N/A                                                                                                    | Used IN WHICH REPORTING APPLICATION<br>Historical Reporting,<br>Real-Time Reporting |

### CampGrWaitingPortDuration

| Мам Маяк                        |                        | DESCRIPTION                                                             |                                                                                     |  |
|---------------------------------|------------------------|-------------------------------------------------------------------------|-------------------------------------------------------------------------------------|--|
| StatusWaitingPorts              |                        | The total time during which a specified campaign group has been in the  |                                                                                     |  |
| Relative Mask                   | AggregationType        | WaitingPorts system condition. This system condition indicates that no  |                                                                                     |  |
| N/A                             | N/A                    | ports are available to initiate new calls and that dialing has stopped. |                                                                                     |  |
| Category                        | SUBJECT                |                                                                         | Refer to the CampCurrentState stat type for more information about                  |  |
| TotalTime                       | CampaignAction         |                                                                         | campaign group system conditions.                                                   |  |
| JAVASUBCATEGORY<br>N/A          |                        |                                                                         |                                                                                     |  |
| Овјест Түре(s)<br>CampaignGroup |                        |                                                                         |                                                                                     |  |
| Introduced In<br>6.0            | DISCONTINUED IN<br>N/A | Formula<br>N/A                                                          | USED IN WHICH REPORTING APPLICATION<br>Historical Reporting,<br>Real-Time Reporting |  |

#### CampGrWaitingRecordsDuration

| Main Mask       StatusWaitingRecords       Relative Mask     AggregationType       N/A     N/A |                        | DESCRIPTION<br>The total time during which a specified campaign group has been in the<br>WaitingRecords system condition. This system condition indicates that<br>the campaign is out of records and that dialing has stopped. |                                                                                     |
|------------------------------------------------------------------------------------------------|------------------------|----------------------------------------------------------------------------------------------------|-------------------------------------------------------------------------------------|
|                                                                                                |                        |                                                                                                    |                                                                                     |
| JavaSubCategory<br>N/A                                                                         |                        |                                                                                                    |                                                                                     |
| Овјест Түре(s)<br>CampaignGroup                                                                |                        | _                                                                                                    |                                                                                     |
| INTRODUCED IN<br>6.0                                                                           | DISCONTINUED IN<br>N/A | Formula<br>N/A                                                                                                    | USED IN WHICH REPORTING APPLICATION<br>Historical Reporting,<br>Real-Time Reporting |

# CampHitRatio

| Main Mask                                                    |                           | DESCRIPTION                                                                                                    |                     |               |                 |         |
|--------------------------------------------------------------|---------------------------|----------------------------------------------------------------------------------------------------|---------------------|---------------|-----------------|---------|
| DialAnswer                                                   |                           | The percentage of successful dialing attempts initiated by a Campaign                                                                                                    |                     |               |                 |         |
| Relative Mask                                                | AggregationType           | <ul> <li>Manager with a call result of Answer (DialAnswer)—that is, a call i</li></ul>                                                                                                    |                     |               |                 |         |
| DialMade                                                     | N/A                       | answered by a human voice—relative to the number of all dialing <li>attempts made (DialMade) during the same time period (Note that</li>                                                                                                    |                     |               |                 |         |
| CATEGORY<br>RelativeNumber-<br>Percentage                    | SUBJECT<br>CampaignAction | <ul> <li>attempts made (DialMade) during the same time period. (Note that some contact centers, the call result can also mean Right Party Contacted; that is, the call is answered by a live person who is not the Wrong Party.)</li> </ul>                                                                                                    |                     |               |                 |         |
| JAVASUBCATEGORY<br>N/A                                       |                           | <ul> <li>Applied to a Campaign, this stat type calculates the ratio of succ<br/>dialing attempts performed on behalf of a specified campaign w</li> </ul>                                                                                                    |                     |               |                 |         |
| Овјест Түре(s)<br>CallingList, Campaign, CampaignCallingList |                           | <ul> <li>that campaign is running.</li> <li>Applied to a CallingList, this stat type calculates the ratio of successful dialing attempts initiated by any campaign from records on a specified calling list.</li> <li>Applied to CampaignCallingList, this stat type calculates the number of successful dialing attempts initiated by a specified campaign from records on a specified calling list.</li> <li>This stat type is calculated as follows: <ul> <li>(Sum(DialAnswer) * 100) / Sum(DialMade)</li> </ul> </li> </ul> |                     |               |                 |         |
|                                                              |                           |                                                                                                    |                     | INTRODUCED IN | DISCONTINUED IN | Formula |
| 6.0                                                          | 7.0.1                     | N/A                                                                                                    | Real-Time Reporting |               |                 |         |

# CampNoAnswer

| Main Mask<br>DialNoAnswer                                       |                           | DESCRIPTION<br>The total number of unsuccessful dialing attempts initiated by a Cam-<br>paign Manager with a call result of No Answer.<br>• Applied to Campaign, this stat type calculates the number of unsuc-                                                                                                    |                                              |  |
|-----------------------------------------------------------------|---------------------------|----------------------------------------------------------------------------------------------------|----------------------------------------------|--|
| Relative Mask         AggregationType           N/A         N/A |                           |                                                                                                    |                                              |  |
| Category<br>TotalNumber                                         | SUBJECT<br>CampaignAction | <ul> <li>cessful dialing attempts (ending with a call result of No Answer) per-<br/>formed on behalf of a specified campaign while the campaign is<br/>running.</li> </ul>                                                                                                    |                                              |  |
| JAVASUBCATEGORY<br>N/A                                          |                           | <ul> <li>Applied to CallingList, this stat type calculates the number of unsuccessful dialing attempts (ending with a call result of No Answer) initiated by any campaign from records on this calling list.</li> <li>Applied to CampaignCallingList, this stat type calculates the number of unsuccessful dialing attempts (ending with a call result of No Answer) initiated by a specified campaign from records on a specified calling list assigned to this campaign.</li> </ul> |                                              |  |
| Овјест Түре(s)<br>CallingList, Campaign, CampaignCallingList    |                           |                                                                                                    |                                              |  |
| INTRODUCED IN                                                   | DISCONTINUED IN           | Formula                                                                                                    | USED IN WHICH REPORTING APPLICATION          |  |
| 6.0                                                             | N/A                       | N/A                                                                                                    | Historical Reporting,<br>Real-Time Reporting |  |

### CampNoRPC

| Main Mask<br>DialWrongParty                                  |                           | DESCRIPTION<br>The total number of unsuccessful dialing attempts initiated by a                                                                                                    |                                                                                     |
|--------------------------------------------------------------|---------------------------|----------------------------------------------------------------------------------------------------|-------------------------------------------------------------------------------------|
| Relative Mask<br>N/A                                         | AggregationType<br>N/A    | <ul> <li>Campaign Manager with a call result of Wrong Party; that is, the call is answered by a live person but not the intended person.</li> <li>Applied to Campaign, this stat type calculates the number of unsuccessful dialing attempts (ending with the call result of Wrong Party) performed on behalf of a specified campaign while the</li> </ul>                                                                                                    |                                                                                     |
| Category<br>TotalNumber                                      | SUBJECT<br>CampaignAction |                                                                                                    |                                                                                     |
| JAVASUBCATEGORY<br>N/A                                       |                           | <ul> <li>Applied to CallingList, this stat type calculates the number of unsuccessful dialing attempts (ending with a call result of Wrong Party) initiated by any campaign from records on this calling list.</li> <li>Applied to CampaignCallingList, this stat type calculates the number of unsuccessful dialing attempts (ending with a call result of Wrong Party) initiated by a specified campaign from records on a specified calling list assigned to this campaign.</li> </ul> |                                                                                     |
| Овјест Түре(s)<br>CallingList, Campaign, CampaignCallingList |                           |                                                                                                    |                                                                                     |
| INTRODUCED IN<br>6.0                                         | DISCONTINUED IN<br>N/A    | Formula<br>N/A                                                                                                    | Used IN WHICH REPORTING APPLICATION<br>Historical Reporting,<br>Real-Time Reporting |

### CampPersonalCallbacksCompleted

| Main Mask<br>PersonalCallbackCompleted                       |                           | DESCRIPTION<br>Total number of personal callbacks completed (executed). Completion                                                                                                    |                                                                                                    |  |
|--------------------------------------------------------------|---------------------------|----------------------------------------------------------------------------------------------------|----------------------------------------------------------------------------------------------------|--|
| Relative Mask<br>N/A                                         | AggregationType<br>N/A    | does not indicate if the callback wa                                                                                                    | f a personal callback only indicates that the callback was performed; it<br>oes not indicate if the callback was completed successfully. |  |
| Category<br>TotalNumber                                      | SUBJECT<br>CampaignAction | <ul> <li>Applied to Campaign, this stat type calculates the number of<br/>completed personal callbacks scheduled for an agent participating in<br/>a specified campaign. The campaign does not have to be running at</li> </ul>                                                                                                    |                                                                                                    |  |
| JAVASUBCATEGORY<br>N/A                                       |                           | <ul> <li>Applied to CallingList, this stat type calculates the number of completed personal callbacks scheduled for any agent participating in any campaign from records on this calling list.</li> <li>Applied to CampaignCallingList, this stat type calculates the number of completed personal callbacks scheduled for any agent participating in any campaign from records on this calling list.</li> <li>Applied to CampaignCallingList, this stat type calculates the number of completed personal callbacks scheduled for agents participating in a specified campaign from records on this calling list.</li> </ul> |                                                                                                    |  |
| Овјест Түре(s)<br>CallingList, Campaign, CampaignCallingList |                           |                                                                                                    |                                                                                                    |  |
| INTRODUCED IN<br>6.0                                         | DISCONTINUED IN<br>N/A    | Formula<br>N/A                                                                                                    | Used IN WHICH REPORTING APPLICATION<br>Historical Reporting,<br>Real-Time Reporting                                                      |  |

# CampPersonalCallbacksMissed

| Main Mask<br>PersonalCallbackMissed                          |                           | Description<br>Total number of personal callbacks missed. A personal callback is                                                                                                    |                                                                                                    |  |
|--------------------------------------------------------------|---------------------------|----------------------------------------------------------------------------------------------------|----------------------------------------------------------------------------------------------------|--|
| Relative Mask<br>N/A                                         | AggregationType<br>N/A    | of a scheduled callback or because                                                                                                    | missed, for example, because all outbound trunks are busy at the time<br>of a scheduled callback or because an agent for whom a callback is |  |
| Category<br>TotalNumber                                      | SUBJECT<br>CampaignAction | <ul> <li>assigned is busy or not logged in at the time of the scheduled person callback.</li> <li>Applied to Campaign, this stat type calculates the number of misse</li> </ul>                                                                                                    |                                                                                                    |  |
| JAVASUBCATEGORY<br>N/A                                       |                           | <ul> <li>Applied to Campaign, this start type calculates the number of missed personal callbacks scheduled for an agent participating in a specified campaign.</li> <li>Applied to CallingList, this stat type calculates the number of missed personal callbacks scheduled for any agent participating in any campaign from records on this calling list.</li> <li>Applied to CampaignCallingList, this stat type calculates the number of missed personal callbacks scheduled for agents participating in a specified campaign from records on this calling list.</li> </ul> |                                                                                                    |  |
| Овјест Түре(s)<br>CallingList, Campaign, CampaignCallingList |                           |                                                                                                    |                                                                                                    |  |
| INTRODUCED IN<br>6.0                                         | DISCONTINUED IN<br>N/A    | Formula<br>N/A                                                                                                    | Used IN WHICH REPORTING APPLICATION<br>Historical Reporting,<br>Real-Time Reporting                                                         |  |

# CampPersonalCallbacksScheduled

| Main Mask<br>PersonalCallbackScheduled                       |                           | DESCRIPTION<br>The total number of personal callbacks scheduled.                                                                                                    |                                              |
|--------------------------------------------------------------|---------------------------|----------------------------------------------------------------------------------------------------|----------------------------------------------|
| Relative Mask<br>N/A                                         | AggregationType<br>N/A    | <ul> <li>Applied to Campaign, this stat type calculates the number of person<br/>callbacks scheduled for an agent participating in a specified cam-</li> </ul>                    |                                              |
| CATEGORY<br>TotalNumber                                      | SUBJECT<br>CampaignAction | <ul> <li>paign.</li> <li>Applied to CallingList, this stat type calculates the number of personal callbacks scheduled for any agent participating in any campaign from</li> </ul> |                                              |
| JAVASUBCATEGORY<br>N/A                                       |                           | <ul> <li>records on this calling list.</li> <li>Applied to CampaignCallingList, this stat type calculates the number</li> </ul>                                                   |                                              |
| OBJECT TYPE(S)<br>CallingList, Campaign, CampaignCallingList |                           |                                                                                                    | or agents participating in a specified       |
| INTRODUCED IN                                                | DISCONTINUED IN           | FORMULA                                                                                                    | USED IN WHICH REPORTING APPLICATION          |
| 6.0                                                          | N/A                       | N/A                                                                                                    | Historical Reporting,<br>Real-Time Reporting |

# CampRecordsCompleted

| Main Mask                                                           |                        | DESCRIPTION<br>The total number of leads from calling lists (counting records from the<br>same lead as one record) processed to the point that no further action                                                                                                    |                                                                                                    |
|---------------------------------------------------------------------|------------------------|----------------------------------------------------------------------------------------------------|----------------------------------------------------------------------------------------------------|
| LeadProcessed           Relative Mask         AggregationType       |                        |                                                                                                    |                                                                                                    |
| N/A<br>Category                                                     | N/A<br>Subject         | <ul> <li>will be taken. (A lead—also called a chain—is a set of records from<br/>calling list(s) related to a specific customer or contact. A lead or chair<br/>may include one or more records belonging to the same contact.)</li> </ul>                                                                                                    |                                                                                                    |
| TotalNumber<br>JavaSubCategory                                      | CampaignAction         | CampRecordsCompleted can also                                                                                                    | apply to a specified campaign, in                                                                                                    |
| N/A                                                                 |                        | which case the statistic is the total number of records processed during that campaign.                                                                                                    |                                                                                                    |
| N/A<br>Овјест Түре(s)<br>CallingList, Campaign, CampaignCallingList |                        | <ul> <li>not necessarily mean that the conta<br/>A "processed" lead usually means<br/>processing can also be done witho<br/>(lead) can be processed several tin</li> <li>Applied to Campaign, this stat typ<br/>(leads) processed from any callir</li> <li>Applied to CallingList, this stat typ<br/>(leads) processed by any campa</li> <li>Applied to CampaignCallingList,<br/>of chains (leads) processed by a<br/>calling list assigned to this campa</li> </ul> | nes during the lifetime of a campaign.<br>be calculates the number of chains<br>ig list in this campaign.<br>be calculates the number of chains<br>ign from this calling list.<br>this stat type calculates the number<br>specified campaign from a specified<br>aign. |
| INTRODUCED IN<br>6.0                                                | Discontinued In<br>N/A | Formula<br>N/A                                                                                                    | USED IN WHICH REPORTING APPLICATION<br>Historical Reporting,<br>Real-Time Reporting                                                                                                    |

### CampSITDetected

| Main Mask<br>DialSITDetected                                        |                           | DESCRIPTION<br>The total number of unsuccessful dialing attempts initiated by a                                                                                                    |                                                                                                    |
|---------------------------------------------------------------------|---------------------------|----------------------------------------------------------------------------------------------------|----------------------------------------------------------------------------------------------------|
| Relative Mask<br>N/A                                                | AggregationType<br>N/A    | Campaign Manager with a call result of DIALSITDetected. A Special<br>Information Tone (SIT) identifies a network-provided announcement and<br>precedes a machine-generated announcement when, for instance, a<br>telephone number is invalid, no circuit is available, or a recorded opera-<br>tor message intercepts a call. (See these stat types for more informa-<br>tion: CampSITInvalidNum, CampSITNoCircuit, CampSITOperIntercept,<br>CampSITReorder, CampSITUnknown, and CampSITVacant.) |                                                                                                    |
| CATEGORY<br>TotalNumber                                             | SUBJECT<br>CampaignAction |                                                                                                    |                                                                                                    |
| JavaSubCategory<br>N/A                                              |                           |                                                                                                    |                                                                                                    |
| N/A<br>Овјест Түре(s)<br>CallingList, Campaign, CampaignCallingList |                           | <ul> <li>initiated by any campaign from re</li> <li>Applied to CampaignCallingList, to of unsuccessful dialing attempts</li> <li>Detected) initiated by a specified fied calling list assigned to this call</li> </ul>                                                                                                    | with the call result of DIALSIT-<br>f a specified campaign while the<br>be calculates the number of unsuc-<br>with a call result of DIALSITDetected)<br>ecords on this calling list.<br>this stat type calculates the number<br>(ending with a call result of DIALSIT-<br>campaign from records on a speci-<br>ampaign. |
| INTRODUCED IN<br>6.0                                                | DISCONTINUED IN<br>N/A    | Formula<br>N/A                                                                                                    | Used IN WHICH REPORTING APPLICATION<br>Historical Reporting,<br>Real-Time Reporting                                                                                                    |

# CampSITInvalidNum

| Main Mask<br>DialSITInvalidNum |                           | DESCRIPTION<br>The total number of unsuccessful dialing attempts initiated by a Cam-                                                                                                    |                                                             |
|--------------------------------|---------------------------|----------------------------------------------------------------------------------------------------|-------------------------------------------------------------|
| Relative Mask<br>N/A           | AggregationType<br>N/A    | <ul> <li>paign Manager with a call result of DIALSITInvalidNum: a Special Ir mation Tone (SIT) precedes an announcement pertaining to an invation telephone number. (See CampSITDetected for additional informatio</li> <li>Applied to Campaign, this stat type calculates the number of unsucessful dialing attempts (ending with the call result of Dial SITInvalidNum)</li> </ul>                                                                                                    |                                                             |
| Category<br>TotalNumber        | SUBJECT<br>CampaignAction |                                                                                                    |                                                             |
| JAVASUBCATEGORY<br>N/A         |                           | <ul> <li>Num) performed on behalf of a specified campaign while the campaign is running.</li> <li>Applied to CallingList, this stat type calculates the number of unsuccessful dialing attempts (ending with a call result of Dial SITInvalid-Num) initiated by any campaign from records on this calling list.</li> <li>Applied to CampaignCallingList, this stat type calculates the number of unsuccessful dialing attempts (ending with a call result of Dial SITInvalid-Num) initiated by any campaign from records on this calling list.</li> <li>Applied to CampaignCallingList, this stat type calculates the number of unsuccessful dialing attempts (ending with a call result of Dial SIT-InvalidNum) initiated by a specified campaign from records on a specified calling list assigned to this campaign.</li> </ul> |                                                             |
| Овјест Түре(s)<br>Campaign     |                           |                                                                                                    |                                                             |
|                                |                           | CallingList and CampaignCallingList object types were removed in the 6.5 release of this stat type.                                                                                                    |                                                             |
| INTRODUCED IN<br>6.0           | DISCONTINUED IN<br>N/A    | Formula<br>N/A                                                                                                    | Used in Which Reporting Application<br>Historical Reporting |

# CampSITNoCircuit

| MAIN MASK                                                                                                    |                        | DESCRIPTION                                                                                                    |                                                                                     |
|----------------------------------------------------------------------------------------------------|------------------------|----------------------------------------------------------------------------------------------------|-------------------------------------------------------------------------------------|
| DialSITNoCircuit                                                                                                    |                        | The total number of unsuccessful dialing attempts initiated by a Cam-                                                                                                    |                                                                                     |
| Relative Mask AggregationType                                                                                                    |                        | paign Manager with a call result of DIALSITNoCircuit; that is, an                                                                                                    |                                                                                     |
| N/A N/A                                                                                                    |                        | announcement, preceded by a Special Information Tone (SIT), indicates                                                                                                    |                                                                                     |
| CATEGORY                                                                                                    | SUBJECT                | that no circuit is available. (See CampSITDetected for additional infor-                                                                                                    |                                                                                     |
| TotalNumber                                                                                                    | CampaignAction         | mation.)                                                                                                    |                                                                                     |
| TotalNumber     CampaignAction       JAVASUBCATEGORY     N/A       OBJECT TYPE(s)     CallingList, Campaign, CampaignCallingList |                        | <ul> <li>Applied to Campaign, this stat type calculates the number of unsuccessful dialing attempts (ending with the call result of DIALSITNoCircuit) performed on behalf of a specified campaign while the campaign is running.</li> <li>Applied to CallingList, this stat type calculates the number of unsuccessful dialing attempts (ending with a call result of DIALSITNoCircuit) initiated by any campaign from records on this calling list.</li> <li>Applied to CampaignCallingList, this stat type calculates the number of unsuccessful dialing attempts (ending with a call result of DIALSITNoCircuit) initiated by any campaign from records on this calling list.</li> <li>Applied to CampaignCallingList, this stat type calculates the number of unsuccessful dialing attempts (ending with a call result of DIALSITNoCircuit) initiated by a specified campaign from records on a specified calling list assigned to this campaign.</li> </ul> |                                                                                     |
| INTRODUCED IN<br>6.0                                                                                                    | DISCONTINUED IN<br>N/A | Formula<br>N/A                                                                                                    | Used IN WHICH REPORTING APPLICATION<br>Historical Reporting,<br>Real-Time Reporting |

## CampSITOperIntercept

| MAIN MASK<br>DialSITOperIntercept<br>RELATIVE MASK<br>N/A<br>CATEGORY<br>TotalNumber<br>JAVASUBCATEGORY<br>N/A<br>OBJECT TYPE(S)<br>CallingList, Campaign, |                        | <ul> <li>DESCRIPTION         The total number of unsuccessful dialing attempts initiated by a Campaign Manager with a call result of DIALSITOperIntercept; th the call is intercepted by an operator. (See CampSITDetected for additional information.)         Applied to Campaign, this stat type calculates the number of unsuccessful dialing attempts (ending with the call result of DIALSITOperIntercept) performed on behalf of a specified camp while the campaign is running.         Applied to CallingList, this stat type calculates the number of unsuccessful dialing attempts (ending with a call result of DIALSITOperIntercept) initiated by any campaign from records or calling list.         Applied to CampaignCallingList, this stat type calculates the number of unsuccessful dialing attempts (ending with a call result of DIALSITOperIntercept) initiated by any campaign from records or calling list.         Applied to CampaignCallingList, this stat type calculates the num of unsuccessful dialing attempts (ending with a call result of DIALSITOperIntercept) initiated by a specified campaign from records or calling list.         Applied to CampaignCallingList, this stat type calculates the num of unsuccessful dialing attempts (ending with a call result of DIA SITOperIntercept) initiated by a specified campaign from record specified calling list assigned to this campaign.     </li> </ul> |                                                                                     |
|----------------------------------------------------------------------------------------------------|------------------------|----------------------------------------------------------------------------------------------------|-------------------------------------------------------------------------------------|
| INTRODUCED IN<br>6.0                                                                                                    | Discontinued In<br>N/A | Formula<br>N/A                                                                                                    | Used IN WHICH REPORTING APPLICATION<br>Historical Reporting,<br>Real-Time Reporting |

## CampSITReorder

| MAIN MASK<br>DialSITReorder<br>Relative Mask AggregationType  |                           | DESCRIPTION<br>The total number of unsuccessful dialing attempts initiated by a<br>Campaign Manager with a call result of DIALSITReorder; that is, a                 |                                                                                                    |  |
|---------------------------------------------------------------|---------------------------|----------------------------------------------------------------------------------------------------|----------------------------------------------------------------------------------------------------|--|
| N/A                                                           | N/A                       | reorder signal indicates that there i                                                                                                    |                                                                                                    |  |
| Category<br>TotalNumber                                       | SUBJECT<br>CampaignAction | <ul> <li>telephone number dialed. (See CampSITDetected for additional information.)</li> <li>Applied to Campaign, this stat type calculates the number of</li> </ul> |                                                                                                    |  |
| JavaSubCategory<br>N/A                                        |                           | unsuccessful dialing attempts (ending with the call result of DIALSIT-<br>Reorder) performed on behalf of a specified campaign while the cam-                        |                                                                                                    |  |
| Овјест Түре(\$)<br>CallingList, Campaign, CampaignCallingList |                           | <ul> <li>Reorder) initiated by any campaig</li> <li>Applied to CampaignCallingList, of unsuccessful dialing attempts</li> </ul>                                      | ding with a call result of DIALSIT-<br>gn from records on this calling list.<br>this stat type calculates the number<br>(ending with a call result of DIAL-<br>ed campaign from records on a spec- |  |
| Introduced In<br>6.0                                          | Discontinued In<br>N/A    | Formula<br>N/A                                                                                                    | Used IN WHICH REPORTING APPLICATION<br>Historical Reporting,<br>Real-Time Reporting                                                                                                    |  |

## CampSITUnknown

| MAIN MASK<br>DialSITUnknown<br>Relative Mask AggregationType<br>N/A N/A |                           | DESCRIPTION<br>The total number of unsuccessful dialing attempts initiated by a Cam-<br>paign Manager with a call result of DialSITUnknown; that is, a Special<br>Information Tone (SIT) is present but not recognizable.                                                                                                    |                                                                                     |
|-------------------------------------------------------------------------|---------------------------|----------------------------------------------------------------------------------------------------|-------------------------------------------------------------------------------------|
| Category<br>TotalNumber                                                 | SUBJECT<br>CampaignAction | <ul> <li>Applied to Campaign, this stat type calculates the number of unsuccessful dialing attempts (ending with the call result of DialSIT-Unknown) performed on behalf of a specified campaign while the campaign is running.</li> <li>Applied to CallingList, this stat type calculates the number of unsuccessful dialing attempts (ending with a call result of DialSITUnknown) initiated by any campaign from records on this calling list.</li> <li>Applied to CampaignCallingList, this stat type calculates the number of unsuccessful dialing attempts (ending with a call result of DialSITUnknown) initiated by a specified campaign from records on a specified calling list assigned to this campaign.</li> </ul> |                                                                                     |
| JAVASUBCATEGORY<br>N/A<br>OBJECT TYPE(s)<br>CallingList, Campaign       | , CampaignCallingList     |                                                                                                    |                                                                                     |
| INTRODUCED IN<br>6.0                                                    | Discontinued In<br>N/A    | Formula<br>N/A                                                                                                    | Used IN WHICH REPORTING APPLICATION<br>Historical Reporting,<br>Real-Time Reporting |

## CampSITVacant

| Main Mask<br>DialSITVacant<br>Relative Mask<br>N/A<br>Category<br>TotalNumber | AggregationType<br>N/A<br>Subject<br>CampaignAction | DESCRIPTION<br>The total number of unsuccessful dialing attempts initiated by a Cam-<br>paign Manager with a call result of DIALSITVacant; that is, an<br>announcement, preceded by a Special Information Tone (SIT), indicates<br>that the telephone number is not assigned to anyone. (See CampSIT-<br>Detected for additional information.) |                                                                                                    |
|-------------------------------------------------------------------------------|-----------------------------------------------------|----------------------------------------------------------------------------------------------------|----------------------------------------------------------------------------------------------------|
| JAVASUBCATEGORY<br>N/A<br>OBJECT TYPE(s)<br>CallingList, Campaign, C          | LampaignCallingList                                 | <ul> <li>performed on behalf of a specifie running.</li> <li>Applied to CallingList, this stat typ cessful dialing attempts (ending v initiated by any campaign from re</li> <li>Applied to CampaignCallingList, to f unsuccessful dialing attempts (ending v)</li> </ul>                                                                      | with the call result of DIALSITVacant)<br>d campaign while the campaign is<br>be calculates the number of unsuc-<br>vith a call result of DIALSITVacant)<br>ecords on this calling list.<br>this stat type calculates the number<br>(ending with a call result of DIALSIT-<br>ampaign from records on a specified |
| INTRODUCED IN<br>6.0                                                          | DISCONTINUED IN<br>N/A                              | Formula<br>N/A                                                                                                    | Used IN WHICH REPORTING APPLICATION<br>Historical Reporting,<br>Real-Time Reporting                                                                                                    |

### Chat\_Current\_Handled

| Main Mask<br>N/A                                                       |                                 | DESCRIPTION<br>The total number of chat interactions within the tenant's chat system                                                                                                    |                                                            |
|------------------------------------------------------------------------|---------------------------------|----------------------------------------------------------------------------------------------------|------------------------------------------------------------|
| Relative Mask<br>N/A                                                   | AggregationType<br>TotalCurrent | <ul> <li>that are currently at an agent's desktop.</li> <li>This stat type is calculated as follows:</li> <li>Sum(EventPartyAdded - EventPartyRemoved )</li> <li>where Party is an agent.</li> </ul> |                                                            |
| CATEGORY<br>JavaCategory                                               | SUBJECT<br>N/A                  |                                                                                                    |                                                            |
| JAVASUBCATEGORY<br>eServiceInteractionStat.jar:GCHR Current<br>Handled |                                 | <b>Note:</b> You must have the eServiceInteraction Stat Server Java Extension loaded to use this stat type.                                                                                          |                                                            |
| Овјест Түре(s)<br>Tenant                                               |                                 | _                                                                                                    |                                                            |
| INTRODUCED IN<br>7.0                                                   | DISCONTINUED IN<br>N/A          | Extended Parameters<br>N/A                                                                                                    | USED IN WHICH REPORTING APPLICATION<br>Real-Time Reporting |

## Chat\_Current\_Waiting

| Main Mask                                |                 | DESCRIPTION                                                                                                   |                                         |
|------------------------------------------|-----------------|----------------------------------------------------------------------------------------------------|-----------------------------------------|
| N/A                                      |                 | The current number of chat interactions within the tenant's chat system                                       |                                         |
| Relative Mask                            | AggregationType | that have been submitted for                                                                                  | processing excluding those interactions |
| N/A                                      | Current         | that are currently being proce                                                                                | essed by any tenant resource.           |
| CATEGORY                                 | Subject         | This stat type is calculated as follows:                                                                      |                                         |
| JavaCategory                             | N/A             | Sum (                                                                                                    |                                         |
| JAVASUBCATEGORY                          |                 | EventInteractionSubmitted + EventPlacedInQueue                                                                |                                         |
| eServiceInteractionStat.jar:GCHR Current |                 | + EventPlacedInWorkbin - EventPartyAdded [Operation:Pull]                                                     |                                         |
| Waiting                                  |                 | - EventProcessingStopped [State: Queued]                                                                      |                                         |
| Object Type(s)<br>Tenant                 |                 | ) <b>Note:</b> You must have the eServiceInteraction Stat Server Java Extension loaded to use this stat type. |                                         |
| Introduced In                            | DISCONTINUED IN | Extended Parameters                                                                                           | Used in Which Reporting Application     |
| 7.0                                      | N/A             | N/A                                                                                                    | Real-Time Reporting                     |

## Chat\_Total\_Abandoned

| MAIN MASK<br>N/A<br>RELATIVE MASK<br>N/A<br>AGGREGATIONTYPE<br>Total   |                        | DESCRIPTION<br>The total number of chat interactions that were abandoned within a<br>specified reporting period.<br>Note: You must have the eServiceInteraction Stat Server Java |                                                                                     |  |
|------------------------------------------------------------------------|------------------------|----------------------------------------------------------------------------------------------------|-------------------------------------------------------------------------------------|--|
| CATEGORY<br>JavaCategory                                               | Subject<br>N/A         | Extension loaded to use this stat type.                                                                                                    |                                                                                     |  |
| JAVASUBCATEGORY<br>eServiceInteractionStat.jar:GCHR Total<br>Abandoned |                        |                                                                                                    |                                                                                     |  |
| Object Type(s)<br>Tenant                                               |                        |                                                                                                    |                                                                                     |  |
| INTRODUCED IN<br>7.0                                                   | DISCONTINUED IN<br>N/A | Extended Parameters<br>N/A                                                                                                    | Used IN WHICH REPORTING APPLICATION<br>Historical Reporting,<br>Real-Time Reporting |  |

### Chat\_Total\_Answer\_Time

| Main Mask<br>N/A                                                  |                        | DESCRIPTION<br>The total amount of time involved in answering chat interactions.<br>Note: You must have the eServiceInteraction Stat Server Java Extension loaded to use this stat type. |                                                                                     |
|-------------------------------------------------------------------|------------------------|----------------------------------------------------------------------------------------------------|-------------------------------------------------------------------------------------|
| Relative Mask         AggregationType           N/A         Total |                        |                                                                                                    |                                                                                     |
| CATEGORY<br>JavaCategory                                          | SUBJECT<br>N/A         |                                                                                                    |                                                                                     |
| JavaSubCategory<br>eServiceInteractionS<br>Answer Time            | Stat.jar:GCHR Total    |                                                                                                    |                                                                                     |
| Овјест Түре(s)<br>Tenant                                          |                        |                                                                                                    |                                                                                     |
| INTRODUCED IN<br>7.0                                              | DISCONTINUED IN<br>N/A | Extended Parameters<br>N/A                                                                                                    | USED IN WHICH REPORTING APPLICATION<br>Historical Reporting,<br>Real-Time Reporting |

## Chat\_Total\_Answered

| MAIN MASK         N/A         RELATIVE MASK       AGGREGATIONTYPE         N/A       Total         CATEGORY       SUBJECT         JavaCategory       N/A         JAVASUBCATEGORY       eServiceInteractionStat.jar:GCHR Total         Answered       For the second second s |                        | DESCRIPTION<br>The total number of chat interactions that were answered within the<br>specified reporting period.<br>Note: You must have the eServiceInteraction Stat Server Java Exten-<br>sion loaded to use this stat type. |                                                                                     |
|----------------------------------------------------------------------------------------------------|------------------------|----------------------------------------------------------------------------------------------------|-------------------------------------------------------------------------------------|
| Овјест Түре(s)<br>Tenant                                                                                                    |                        |                                                                                                    |                                                                                     |
| INTRODUCED IN<br>7.0                                                                                                    | DISCONTINUED IN<br>N/A | Extended Parameters<br>N/A                                                                                                    | Used IN WHICH REPORTING APPLICATION<br>Historical Reporting,<br>Real-Time Reporting |

## Chat\_Total\_Entered

| Main Mask         N/A         Relative Mask       AggregationType         N/A       Total         Category       Subject         JavaCategory       N/A         JavaSubCategory       N/A         JavaSubCategory       Bar:GCHR Total         Entered       Entered |                        | DESCRIPTION The total number of chat interactions that entered a tenant through all entry points during a specified reporting period. This stat type is calculated as follows: Sum (EventInteractionSubmitted) |                                                                                     |                                                                                                    |
|----------------------------------------------------------------------------------------------------|------------------------|----------------------------------------------------------------------------------------------------|-------------------------------------------------------------------------------------|----------------------------------------------------------------------------------------------------|
|                                                                                                    |                        |                                                                                                    |                                                                                     | Note: You must have the eServiceInteraction Stat Server Java Extension loaded to use this stat type. |
|                                                                                                    |                        | Object Type(s)<br>Tenant                                                                                                    |                                                                                     |                                                                                                    |
| INTRODUCED IN<br>7.0                                                                                                    | DISCONTINUED IN<br>N/A | Extended Parameters<br>N/A                                                                                                    | Used IN WHICH REPORTING APPLICATION<br>Historical Reporting,<br>Real-Time Reporting |                                                                                                    |

### Chat\_Total\_Handle\_Time

| MAIN MASK<br>N/A<br>RELATIVE MASK<br>N/A<br>CATEGORY<br>JavaCategory<br>JAvaSuBCATEGORY<br>eServiceInteractionS<br>Time<br>OBJECT TYPE(S)<br>Tenant | AGGREGATIONTYPE<br>Total<br>SUBJECT<br>N/A<br>Stat.jar:GCHR Total Handle | DESCRIPTION<br>The total amount of time that any<br>handling chat interactions at his d<br><b>Note:</b> You must have the eServic<br>sion loaded to use this stat type. | -                                                                                   |
|----------------------------------------------------------------------------------------------------|--------------------------------------------------------------------------|----------------------------------------------------------------------------------------------------|-------------------------------------------------------------------------------------|
| Introduced In<br>7.0                                                                                                    | DISCONTINUED IN<br>N/A                                                   | Extended Parameters<br>N/A                                                                                                    | USED IN WHICH REPORTING APPLICATION<br>Historical Reporting,<br>Real-Time Reporting |

## Chat\_Total\_Inbound\_Handled

| MAIN MASK<br>N/A<br>RELATIVE MASK<br>N/A<br>CATEGORY<br>JavaCategory<br>JAVASUBCATEGORY<br>eServiceInteraction<br>Inbound Handled<br>OBJECT TYPE(S)<br>Tenant | AGGREGATIONTYPE<br>Total<br>SUBJECT<br>N/A<br>Stat.jar:GCHR Total | ant resources within a spe | eServiceInteraction Stat Server Java Exten-                                         |
|----------------------------------------------------------------------------------------------------|-------------------------------------------------------------------|----------------------------|-------------------------------------------------------------------------------------|
| INTRODUCED IN<br>7.0                                                                                                    | Discontinued In<br>N/A                                            | Extended Parameters<br>N/A | Used IN WHICH REPORTING APPLICATION<br>Historical Reporting,<br>Real-Time Reporting |

#### Chat\_Total\_Transfers

| Main Mask<br>N/A                                                                                   |                | DESCRIPTION<br>The total number of times that inbound chat interactions were trans-<br>ferred within the specified period. If a chat interaction is transferred<br>more than once, this stat type counts each instance.                             |  |
|----------------------------------------------------------------------------------------------------|----------------|----------------------------------------------------------------------------------------------------|--|
| Relative Mask         AggregationType           N/A         Total                                  |                |                                                                                                    |  |
| CATEGORY<br>JavaCategory                                                                           | SUBJECT<br>N/A | This stat type is calculated as follows:<br>Sum ( EventPartyAdded [Operation: Transfer] )                                                                                                    |  |
| JAVASUBCATEGORY<br>eServiceInteractionStat.jar:GCHR Total<br>Transfers<br>OBJECT TYPE(S)<br>Tenant |                | <ul> <li>where Party is a tenant in a multitenant environment or the entire contact center in a single-tenant environment.</li> <li>Note: You must have the eServiceInteraction Stat Server Java Extension loaded to use this stat type.</li> </ul> |  |
|                                                                                                    |                |                                                                                                    |  |

### Consult\_Time\_Made

| Main Mask<br>CallConsultOriginated                       |                        | DESCRIPTION<br>The total duration of consultation voice interactions at an agent's                                                                                                    |                                                                                     |
|----------------------------------------------------------|------------------------|----------------------------------------------------------------------------------------------------|-------------------------------------------------------------------------------------|
| Relative Mask<br>N/A                                     | AggregationType<br>N/A | <ul> <li>RegDN in which that agent was the initiating party. This stat type includes durations that voice interactions were placed on hold by the agent.</li> <li>Applied to GroupAgents or GroupPlaces, this stat type provides the total stat type provides the total stat</li></ul> |                                                                                     |
| Category<br>TotalTime                                    | SUBJECT<br>DNAction    |                                                                                                    |                                                                                     |
| JavaSubCategory<br>N/A                                   |                        | duration of consultation voice interactions on the DNs of all agents in a specified agent group or on all the DNs at places in the specified place                                                                                                    |                                                                                     |
| Овјест Түре(s)<br>Agent, Place, GroupAgents, GroupPlaces |                        | <ul> <li>group where the agents were the initiating party.</li> <li>Because DCID is not turned on, this stat type includes the duration of every instance of consultation originations even if performed more than once on a single call.</li> <li>This stat type is calculated as follows:<br/>Sum (RegDN.CallConsultOriginated.time)</li> </ul>                                                                                                    |                                                                                     |
| INTRODUCED IN<br>7.0                                     | DISCONTINUED IN<br>N/A | Formula<br>N/A                                                                                                    | USED IN WHICH REPORTING APPLICATION<br>Historical Reporting,<br>Real-Time Reporting |

## Consult\_Time\_Taken

| Main Mask<br>CallConsultReceived        |                        | DESCRIPTION<br>The total duration of consultation voice interactions at an agent's                                                                                                    |                                                                                     |
|-----------------------------------------|------------------------|----------------------------------------------------------------------------------------------------|-------------------------------------------------------------------------------------|
| Relative Mask<br>N/A                    | AggregationType<br>N/A | <ul> <li>RegDN in which that agent was not the initiating party. This stat type includes durations that voice interactions were placed put on hold by tagent.</li> <li>Applied to GroupAgents, this stat type provides the total duration or consultation value interactions on the DNe of all agent in a specific statement of the DNe of all agent.</li> </ul> |                                                                                     |
| CATEGORY<br>TotalTime                   | SUBJECT<br>DNAction    |                                                                                                    |                                                                                     |
| JavaSubCategory<br>N/A                  |                        | <ul> <li>consultation voice interactions on the DNs of all agents in a specified agent group where the agents were not the initiating party</li> <li>Applied to GroupPlaces, this stat type provides the total duration of</li> </ul>                                                                                                    |                                                                                     |
| Овјест Түре(s)<br>Agent, GroupPlaces, G | roupAgents, Place      | consultation voice interactions on all the DNs at places belonging to specified place group where the agents were not the initiating party.                                                                                                    |                                                                                     |
|                                         |                        | Because DCID is not turned on, this stat type includes the duration of every instance of consultation originations even if performed more than once on a single call.                                                                                                    |                                                                                     |
|                                         |                        | The calculation is shown below.<br>Sum (RegDN.CallConsultRece                                                                                                    | vived.time)                                                                         |
| INTRODUCED IN<br>7.0                    | DISCONTINUED IN<br>N/A | Formula<br>N/A                                                                                                    | Used IN WHICH REPORTING APPLICATION<br>Historical Reporting,<br>Real-Time Reporting |

## CurrAgentsLoggedIn

| Main Mask<br>*, ~LoggedOut<br>Relative Mask<br>N/(A<br>N/(A) |                               |                | DESCRIPTION<br>The number of agents that are currently logged in at all the DNs within a<br>specified agent group, or at all the DNs at places within the specified |  |
|--------------------------------------------------------------|-------------------------------|----------------|----------------------------------------------------------------------------------------------------|--|
| N/A<br>Category<br>CurrentNumber                             | N/A<br>Suвjecт<br>AgentStatus | place group.   |                                                                                                    |  |
| JavaSubCategory<br>N/A                                       | L                             |                |                                                                                                    |  |
| Овјест Түре(s)<br>GroupAgents, Grou                          | pPlaces                       |                |                                                                                                    |  |
| INTRODUCED IN<br>7.2                                         | DISCONTINUED IN<br>N/A        | Formula<br>N/A | Used IN WHICH REPORTING APPLICATION<br>Real-Time Reporting                                                                                                    |  |

## CurrAgentsLoggedInQueue

| Main Mask<br>AgentLogin                          |                        | DESCRIPTION The number of agents that are currently logged into a given queue.                                                    |                                                            |
|--------------------------------------------------|------------------------|----------------------------------------------------------------------------------------------------|------------------------------------------------------------|
| Relative Mask<br>N/A                             | AggregationType<br>N/A | Applied to GroupQueues, this stat type sums all the DNs that ha agents currently logged in to the queues within the specified gro |                                                            |
| Category<br>CurrentNumber                        | SUBJECT<br>DNAction    |                                                                                                    |                                                            |
| JAVASUBCATEGORY<br>N/A                           |                        |                                                                                                    |                                                            |
| OBJECT TYPE(S)<br>GroupQueues, Queue, RoutePoint |                        |                                                                                                    |                                                            |
| INTRODUCED IN<br>7.2                             | Discontinued In<br>N/A | Formula<br>N/A                                                                                                    | Used IN WHICH REPORTING APPLICATION<br>Real-Time Reporting |

#### CurrAgentsReadyInQueue

| Main Mask       AgentReady       Relative Mask     AggregationType       N/A     N/A |                        |                                                                                                    | DESCRIPTION<br>— The number of agents who are currently in the Ready state, and who |  |
|--------------------------------------------------------------------------------------|------------------------|----------------------------------------------------------------------------------------------------|-------------------------------------------------------------------------------------|--|
|                                                                                      |                        | are logged in to the specified queue.                                                                                                    |                                                                                     |  |
| CATEGORY<br>CurrentNumber                                                            | SUBJECT<br>DNAction    | Applied to GroupQueues, this stat type sums all the DNs that have<br>agents who are currently logged in to the queues within the specified |                                                                                     |  |
| JAVASUBCATEGORY<br>N/A                                                               |                        | <ul> <li>group, and who are ready to handle calls.</li> </ul>                                                                              |                                                                                     |  |
| OBJECT TYPE(S)<br>GroupQueues, Queue, RoutePoint                                     |                        |                                                                                                    |                                                                                     |  |
| INTRODUCED IN<br>7.2                                                                 | Discontinued In<br>N/A | Formula<br>N/A                                                                                                    | Used IN WHICH REPORTING APPLICATION<br>Real-Time Reporting                          |  |

# CurrAgentsReadyRatio

| Main Mask<br>AgentReady                          |                        | DESCRIPTION<br>The number of agents who are in the Ready state, out of all the agents                                                             |                                                            |
|--------------------------------------------------|------------------------|----------------------------------------------------------------------------------------------------|------------------------------------------------------------|
| Relative Mask<br>AgentLogin                      | AggregationType<br>N/A | who are currently logged                                                                                                    |                                                            |
| CATEGORY<br>CurrentRelative-<br>NumberPercentage | SUBJECT<br>DNAction    | Applied to GroupQueues, this stat type calculates statistics for all the DNs that have agents logged in to the queues within the specified group. |                                                            |
| JAVASUBCATEGORY<br>N/A                           |                        |                                                                                                    |                                                            |
| OBJECT TYPE(S)<br>GroupQueues, Queue             | e, RoutePoint          |                                                                                                    |                                                            |
| INTRODUCED IN<br>7.2                             | DISCONTINUED IN<br>N/A | Formula<br>N/A                                                                                                    | Used in Which Reporting Application<br>Real-Time Reporting |

## Current\_In\_Queue

| Main Mask<br>CallWait                 |                        |                                                                                                    | DESCRIPTION<br>The number of live voice interactions currently waiting on a queue or at |  |
|---------------------------------------|------------------------|----------------------------------------------------------------------------------------------------|-----------------------------------------------------------------------------------------|--|
| RELATIVE MASK AGGREGATIONTYPE N/A N/A |                        | a route point. Applied to GroupQueues, this stat type shows the total number of interactions waiting on all queues within a specified group. |                                                                                         |  |
| Category<br>CurrentNumber             | SUBJECT<br>DNAction    | This stat type is identical t                                                                                                    | This stat type is identical to CurrNumberWaitingCalls.                                  |  |
| JAVASUBCATEGORY<br>N/A                |                        |                                                                                                    |                                                                                         |  |
| OBJECT TYPE(S)<br>GroupQueues, Que    | ue, RoutePoint         |                                                                                                    |                                                                                         |  |
| INTRODUCED IN<br>7.0                  | DISCONTINUED IN<br>N/A | Formula<br>N/A                                                                                                    | Used in Which Reporting Application<br>Real-Time Reporting                              |  |

#### Current\_Interaction\_In\_Processing

| Main Mask<br>InteractionHandling                                     |                                             | DESCRIPTION<br>The total number of interactions being handled by this resource at the                                                                                                    |                     |               |                        |
|----------------------------------------------------------------------|---------------------------------------------|----------------------------------------------------------------------------------------------------|---------------------|---------------|------------------------|
| Relative Mask<br>N/A<br>Category<br>CurrentNumber<br>JavaSubCategory | AggregationType<br>N/A<br>Subject<br>Action | <ul> <li>moment of measurement.</li> <li>Applied to GroupAgents, this stat type provides the current num interactions being processed by all the agents in a specified age group.</li> <li>Applied to GroupPlaces, this stat type provides the current num</li> </ul>                                                                                                    |                     |               |                        |
| N/A                                                                  |                                             | interactions being processed by all the agents logged in at places belonging to specified place group.                                                                                                    |                     |               |                        |
| Овјест Түре(s)<br>Agent, GroupPlaces, GroupAgents, Place             |                                             | <ul> <li>This stat type accounts for the current number of interactions waiting at a queue or routepoint for processing and is calculated as follows:</li> <li>Sum (</li> <li>EventPartyAdded [Operation:Pull] - EventPlacedInQueue</li> <li>EventPlacedInWorkbin</li> <li>EventProcessingStopped [State: NotQueued]</li> <li>)</li> <li>If a filter is applied, only interactions of a particular media type are accounted for. If no filter is applied, interactions of all media types are accounted for.</li> <li>InteractionHandling is an alias for the following masks:</li> <li>CallInbound</li> <li>CallInternal</li> <li>CallOutbound</li> </ul> |                     |               |                        |
|                                                                      |                                             |                                                                                                    |                     | INTRODUCED IN | DISCONTINUED IN<br>N/A |
| 7.0                                                                  | IN/A                                        | N/A                                                                                                    | Real-Time Reporting |               |                        |

#### Current\_Interactions\_In\_Processing

| MAIN MASK<br>InteractionHandling<br>Relative Mask                            | AggregationType          | DESCRIPTION<br>The total number of interactions being handled by this resource at the<br>moment of measurement.                 |                                                            |  |
|------------------------------------------------------------------------------|--------------------------|----------------------------------------------------------------------------------------------------|------------------------------------------------------------|--|
| N/A<br>CATEGORY<br>CURRENTNUMBER<br>JAVASUBCATEGORY<br>N/A<br>OBJECT TYPE(S) | N/A<br>SUBJECT<br>Action | <b>v</b>                                                                                                    |                                                            |  |
|                                                                              |                          | accounted for.<br>InteractionHandling is an alias for the following masks:<br>• CallInbound<br>• CallInternal<br>• CallOutbound |                                                            |  |
| INTRODUCED IN<br>7.0                                                         | DISCONTINUED IN<br>N/A   | Formula<br>N/A                                                                                                    | Used IN WHICH REPORTING APPLICATION<br>Real-Time Reporting |  |

## CurrentAgentAssignment

| Main Mask<br>N/A                                                                                      |                            | DESCRIPTION<br>The metric value identifies the current agent assignment to the                                                                                                    |                     |
|----------------------------------------------------------------------------------------------------|----------------------------|----------------------------------------------------------------------------------------------------|---------------------|
| Relative Mask<br>N/A                                                                                  | AggregationType<br>Current | <ul> <li>outbound Campaign Group. Possible values include:</li> <li>Inbound—Agent is only assigned to inbound calls and is not assigned to any outbound Campaign Group.</li> <li><campaigngroup name="">—The configuration object name for the Campaign Group.</campaigngroup></li> </ul>                                                                                                    |                     |
| CATEGORY<br>JavaCategory                                                                              | Subject<br>N/A             |                                                                                                    |                     |
| JAVASUBCATEGORY<br>OCCStatExtension.jar:CurrentAgentAssign-<br>ment<br>OBJECT TYPE(S)<br>Agent, Place |                            | <ul> <li>Note: In an environment that uses Universal Routing Server (URS) to distribute outbound calls to a Campaign Group as a target and where</li> <li>OCS does not have a backup server, the CurrentAgentAssignment statistic will not be modified after OCS exits. Therefore, URS may not be able to route inbound calls to some ready agents because these agents will remain assigned to the outbound activity. When OCS starts up again, URS will receive current agent assignment information again.</li> </ul> |                     |
|                                                                                                    |                            |                                                                                                    |                     |
| 7.5                                                                                                   | N/A                        | N/A                                                                                                    | Real-Time Reporting |

## CurrentAgentState

| MAIN MASK<br>*<br>RELATIVE MASK<br>N/A<br>CATEGORY<br>CURRENTSTATE<br>JAVASUBCATEGORY<br>N/A<br>OBJECT TYPE(S)<br>Agent | AggregationType<br>N/A<br>Subject<br>AgentStatus | agent's status include CallInbo | specified agent. Some examples of an<br>bund, CallOutbound, and CallConsult.<br>at type name was CurAgentState. |
|----------------------------------------------------------------------------------------------------|--------------------------------------------------|---------------------------------|----------------------------------------------------------------------------------------------------|
| INTRODUCED IN                                                                                                    | DISCONTINUED IN                                  | Formula                         | Used IN WHICH REPORTING APPLICATION                                                                             |
| 5.1                                                                                                    | N/A                                              | N/A                             | Real-Time Reporting                                                                                             |

## CurrentAverageWaitingTime

| Main Mask<br>N/A                              |                            | DESCRIPTION<br>This metric value is the average waiting time. |                                                            |
|-----------------------------------------------|----------------------------|---------------------------------------------------------------|------------------------------------------------------------|
| Relative Mask<br>N/A                          | AggregationType<br>Current |                                                               |                                                            |
| CATEGORY<br>JavaCategory                      | Subject<br>N/A             |                                                               |                                                            |
| JAVASUBCATEGORY<br>OCCStatExtension.j<br>Time | ar:CurrentAverageWaiting-  |                                                               |                                                            |
| Овјест Түре(s)<br>CampaignGroup               |                            |                                                               |                                                            |
| INTRODUCED IN<br>7.2                          | DISCONTINUED IN<br>N/A     | Extended Parameters<br>N/A                                    | Used IN WHICH REPORTING APPLICATION<br>Real-Time Reporting |

## CurrentBusyFactor

| Main Mask<br>N/A                    |                            | DESCRIPTION<br>This metric value is the number of busy factor. |                                                            |
|-------------------------------------|----------------------------|----------------------------------------------------------------|------------------------------------------------------------|
| Relative Mask<br>N/A                | AggregationType<br>Current |                                                                |                                                            |
| CATEGORY<br>JavaCategory            | Subject<br>N/A             |                                                                |                                                            |
| JAVASUBCATEGORY<br>OCCStatExtension | .jar:CurrentBusyFactor     |                                                                |                                                            |
| Овјест Түре(s)<br>CampaignGroup     |                            |                                                                |                                                            |
| INTRODUCED IN<br>7.2                | DISCONTINUED IN<br>N/A     | Extended Parameters<br>N/A                                     | Used in Which Reporting Application<br>Real-Time Reporting |

## CurrentCampaignGroupDBID

| MAIN MASK<br>N/A<br>RELATIVE MASK<br>N/A<br>CATEGORY<br>JavaCategory<br>JavaCategory<br>OCCStatExtension.jat<br>GroupDBID<br>OBJECT TYPE(s)<br>Agent, Place | AcgregationType<br>Current<br>Subject<br>N/A<br>r:CurrentCampaign- | DESCRIPTION<br>This metric value identifies the current agent assignment to an our<br>bound Campaign Group.<br>Possible values for this statistic include:<br>• 0—This value means that the agent is not assigned to any outbor<br>Campaign Group.<br>• <campaigngroup dbid="">—This value is the DBID of Campaign C<br/>configuration object</campaigngroup> |                                     |
|----------------------------------------------------------------------------------------------------|--------------------------------------------------------------------|----------------------------------------------------------------------------------------------------|-------------------------------------|
| INTRODUCED IN                                                                                                    | DISCONTINUED IN                                                    | Extended Parameters                                                                                                    | Used in Which Reporting Application |
| 7.5                                                                                                    | N/A                                                                | N/A                                                                                                    | Real-Time Reporting                 |

### CurrentDNState

| Main Mask<br>*           |                        | DESCRIPTION<br>The current status of a regular directory number (RegDN) such as Call- |                                                            |
|--------------------------|------------------------|---------------------------------------------------------------------------------------|------------------------------------------------------------|
| Relative Mask<br>N/A     | AggregationType<br>N/A | Inbound or CallOutbound.                                                              |                                                            |
| CATEGORY<br>CurrentState | SUBJECT<br>DNStatus    |                                                                                       |                                                            |
| JavaSubCategory<br>N/A   |                        |                                                                                       |                                                            |
| Овјест Түре(s)<br>RegDN  |                        |                                                                                       |                                                            |
| INTRODUCED IN<br>6.0     | DISCONTINUED IN<br>N/A | Formula<br>N/A                                                                        | USED IN WHICH REPORTING APPLICATION<br>Real-Time Reporting |

#### CurrentFeedbackAccuracy

| Main Mask<br>N/A                            |                          | DESCRIPTION<br>This metric represents the overall trust factor accuracy for a campaign                                                                                                  |                                                            |
|---------------------------------------------|--------------------------|----------------------------------------------------------------------------------------------------|------------------------------------------------------------|
| Relative Mask<br>N/A                        |                          | <ul> <li>group. This average is measured as the total number of correct notific tions for members of the campaign group divided by the total number notifications times 100.</li> </ul> |                                                            |
| CATEGORY<br>JavaCategory                    | Subject<br>N/A           |                                                                                                    |                                                            |
| JAVASUBCATEGORY<br>OCCStatExtension<br>racy | jar:CurrentFeedbackAccu- |                                                                                                    |                                                            |
| Овјест Түре(s)<br>CampaignGroup             |                          |                                                                                                    |                                                            |
| INTRODUCED IN<br>7.6                        | DISCONTINUED IN<br>N/A   | Extended Parameters<br>N/A                                                                                                    | Used in Which Reporting Application<br>Real-Time Reporting |

## CurrentGroupState

| Main Mask<br>*                     |                                                           | DESCRIPTION<br>The current status of GroupAgents or GroupPlaces. |                                                            |
|------------------------------------|-----------------------------------------------------------|------------------------------------------------------------------|------------------------------------------------------------|
| Relative Mask<br>N/A               | AGGREGATIONTYPE Prior to the 6.0 release, the stat ty N/A | Prior to the 6.0 release, the stat type name was CurGroupState.  |                                                            |
| CATEGORY<br>CurrentState           | <b>S</b> ивјест<br>GroupStatus                            |                                                                  |                                                            |
| JAVASUBCATEGORY<br>N/A             |                                                           |                                                                  |                                                            |
| Овјест Түре(s)<br>GroupAgents, Gro | oupPlaces                                                 |                                                                  |                                                            |
| INTRODUCED IN<br>5.1               | DISCONTINUED IN<br>N/A                                    | Formula<br>N/A                                                   | Used IN WHICH REPORTING APPLICATION<br>Real-Time Reporting |

### CurrentHitRatio

| Main Mask<br>N/A                    |                            | Description<br>This metric value is the hit ra | atio.                                                      |
|-------------------------------------|----------------------------|------------------------------------------------|------------------------------------------------------------|
| Relative Mask<br>N/A                | AggregationType<br>Current |                                                |                                                            |
| Category<br>JavaCategory            | Subject<br>N/A             |                                                |                                                            |
| JAVASUBCATEGORY<br>OCCStatExtension | .jar:CurrentHitRatio       |                                                |                                                            |
| Овјест Түре(s)<br>CampaignGroup     |                            |                                                |                                                            |
| INTRODUCED IN<br>7.2                | DISCONTINUED IN<br>N/A     | Extended Parameters<br>N/A                     | USED IN WHICH REPORTING APPLICATION<br>Real-Time Reporting |

## CurrentNotReadyAgents

| Main Mask<br>*, ~WaitForNextCall, ~LoggedOut |                                | DESCRIPTION _ The number of agents who are currently logged in and who are cur-                                                         |                                                            |
|----------------------------------------------|--------------------------------|----------------------------------------------------------------------------------------------------|------------------------------------------------------------|
| Relative Mask<br>N/A                         | AggregationType<br>N/A         | rently in the NotReady state.                                                                                                    | stat type provides the number of all                       |
| Category<br>CurrentNumber                    | <b>S</b> ивјест<br>AgentStatus | logged-in agents who are not ready to handle calls, on all the D specified agent group.                                                 |                                                            |
| JavaSubCategory<br>N/A                       |                                | Applied to GroupPlaces, this stat type provides the number of all logged-in agents who are not ready to handle calls, on all the DNs at |                                                            |
| OBJECT TYPE(S)<br>GroupAgents, GroupPlaces   |                                | places belonging to a specifie                                                                                                    | ed place group.                                            |
| INTRODUCED IN<br>7.2                         | DISCONTINUED IN<br>N/A         | Formula<br>N/A                                                                                                    | Used IN WHICH REPORTING APPLICATION<br>Real-Time Reporting |

## CurrentNumberAgentsAssigned

| Main Mask<br>N/A                                                    |                          | DESCRIPTION<br>This metric value is the number of agents assigned to a particular Cam-<br>paign Group. |                                                            |
|---------------------------------------------------------------------|--------------------------|----------------------------------------------------------------------------------------------------|------------------------------------------------------------|
| Relative Mask         AggregationType           N/A         Current |                          |                                                                                                    |                                                            |
| CATEGORY<br>JavaCategory                                            | Subject<br>N/A           |                                                                                                    |                                                            |
| JavaSubCategory<br>OCCStatExtension<br>sAssigned                    | .jar:CurrentNumberAgent- |                                                                                                    |                                                            |
| Овјест Түре(s)<br>CampaignGroup                                     |                          |                                                                                                    |                                                            |
| Introduced In<br>7.5                                                | DISCONTINUED IN<br>N/A   | Extended Parameters<br>N/A                                                                             | USED IN WHICH REPORTING APPLICATION<br>Real-Time Reporting |

### CurrentNumberChainsFinalized

| Main Mask<br>N/A                                 |                           | DESCRIPTION<br>This metric value is the number of chains Finalized. |                                                            |
|--------------------------------------------------|---------------------------|---------------------------------------------------------------------|------------------------------------------------------------|
| Relative Mask<br>N/A                             |                           |                                                                     |                                                            |
| CATEGORY<br>JavaCategory                         | Subject<br>N/A            |                                                                     |                                                            |
| JAVASUBCATEGORY<br>OCCStatExtension<br>Finalized | jar:CurrentNumberChains-  |                                                                     |                                                            |
| Овјест Түре(s)<br>CampaignGroup, C<br>ingList    | allingList, CampaignCall- |                                                                     |                                                            |
| INTRODUCED IN<br>7.2                             | DISCONTINUED IN<br>N/A    | Extended Parameters<br>N/A                                          | USED IN WHICH REPORTING APPLICATION<br>Real-Time Reporting |

### CurrentNumberChainsReady

| Main Mask<br>N/A                              |                            | Description<br>This metric value is the number of chains ready. |                                                            |
|-----------------------------------------------|----------------------------|-----------------------------------------------------------------|------------------------------------------------------------|
| Relative Mask<br>N/A                          | AggregationType<br>Current |                                                                 |                                                            |
| CATEGORY<br>JavaCategory                      | Subject<br>N/A             | _                                                               |                                                            |
| JavaSubCategory<br>OCCStatExtension<br>sReady | .jar:CurrentNumberChain-   | _                                                               |                                                            |
| Овјест Түре(s)<br>CampaignGroup, C<br>ingList | CallingList, CampaignCall- |                                                                 |                                                            |
| Introduced In<br>7.2                          | DISCONTINUED IN<br>N/A     | Extended Parameters<br>N/A                                      | Used IN WHICH REPORTING APPLICATION<br>Real-Time Reporting |

### CurrentNumberChainsRetrieved

| Main Mask<br>N/A                                  |                            |                            | mber of chains retrieved.                                  |
|---------------------------------------------------|----------------------------|----------------------------|------------------------------------------------------------|
| Relative Mask<br>N/A                              | AggregationType<br>Current | _                          |                                                            |
| CATEGORY<br>JavaCategory                          | SUBJECT<br>N/A             |                            |                                                            |
| JavaSubCategory<br>OCCStatExtension<br>sRetrieved | .jar:CurrentNumberChain-   |                            |                                                            |
| Овјест Түре(s)<br>CampaignGroup, C<br>ingList     | allingList, CampaignCall-  |                            |                                                            |
| Introduced In<br>7.2                              | DISCONTINUED IN<br>N/A     | Extended Parameters<br>N/A | Used in Which Reporting Application<br>Real-Time Reporting |

#### CurrentNumberCustom01

| Main Mask<br>N/A                                                   |                                       | DESCRIPTION<br>This metric value is the current number Custom01.                                                                                                    |                                                            |
|--------------------------------------------------------------------|---------------------------------------|----------------------------------------------------------------------------------------------------|------------------------------------------------------------|
| RELATIVE MASK<br>N/A<br>CATEGORY                                   | AggregationType<br>Current<br>Subject | <ul> <li>Custom01 is zero (0) by default, but can be customized through the<br/>Outbound Contact custom reporting store procedure.</li> <li>Refer to the <i>Customized Stored Procedures for Calling List</i><br/>and Campaign Objects section of the Outbound Contact 8.1</li> </ul> |                                                            |
| JavaCategory                                                       | N/A                                   |                                                                                                    |                                                            |
| JAVASUBCATEGORY<br>OCCStatExten-<br>sion.jar:CurrentNumberCustom01 |                                       | <i>Deployment Guide</i> for more information.                                                                                                    |                                                            |
| Овјест Түре(s)<br>CampaignGroup, C<br>paignCallingList             | ampaign, CallingList, Cam-            |                                                                                                    |                                                            |
| Introduced In<br>8.1                                               | DISCONTINUED IN<br>N/A                | Extended Parameters<br>N/A                                                                                                    | Used in Which Reporting Application<br>Real-Time Reporting |

#### CurrentNumberCustom02

| Main Mask<br>N/A                                                                 |                            | DESCRIPTION<br>This metric value is the current nur                                                                                                    | nber Custom02.                                             |
|----------------------------------------------------------------------------------|----------------------------|----------------------------------------------------------------------------------------------------|------------------------------------------------------------|
| Relative Mask<br>N/A                                                             | AggregationType<br>Current | <ul> <li>Custom02 is zero (0) by default, but can be customized through the Outbound Contact custom reporting store procedure.</li> <li>Refer to the <i>Customized Stored Procedures for Calling List and Campaign Objects</i> section of the <i>Outbound Contact 8.1</i></li> </ul> |                                                            |
| Category<br>JavaCategory                                                         | Subject<br>N/A             |                                                                                                    |                                                            |
| JAVASUBCATEGORY<br>OCCStatExten-<br>sion.jar:CurrentNumberCustom02               |                            | <i>Deployment Guide</i> for more infor                                                                                                    | mation.                                                    |
| OBJECT TYPE(s)<br>CampaignGroup, Campaign, CallingList, Cam-<br>paignCallingList |                            |                                                                                                    |                                                            |
| INTRODUCED IN<br>8.1                                                             | DISCONTINUED IN<br>N/A     | Extended Parameters<br>N/A                                                                                                    | Used in Which Reporting Application<br>Real-Time Reporting |

### CurrentNumberCustom03

| Main Mask<br>N/A                                                                       |                                       | DESCRIPTION<br>This metric value is the current r                                                                                                    | umber Custom03.                                            |
|----------------------------------------------------------------------------------------|---------------------------------------|----------------------------------------------------------------------------------------------------|------------------------------------------------------------|
| Relative Mask<br>N/A<br>Category                                                       | AggregationType<br>Current<br>Subject | <ul> <li>Custom03 is zero (0) by default, but can be customized through the Outbound Contact custom reporting store procedure.</li> <li>Refer to the <i>Customized Stored Procedures for Calling List</i></li> </ul> |                                                            |
| JavaCategory N/A<br>JAVASUBCATEGORY<br>OCCStatExten-<br>sion.jar:CurrentNumberCustom03 |                                       | <i>and Campaign Objects</i> section of the <i>Outbound Contact 8.1</i><br><i>Deployment Guide</i> for more information.                                                                                              |                                                            |
| Овјест Түре(s)<br>CampaignGroup, C<br>paignCallingList                                 | ampaign, CallingList, Cam-            |                                                                                                    |                                                            |
| INTRODUCED IN<br>8.1                                                                   | DISCONTINUED IN<br>N/A                | Extended Parameters<br>N/A                                                                                                    | Used IN WHICH REPORTING APPLICATION<br>Real-Time Reporting |

#### CurrentNumberCustom04

| Main Mask<br>N/A                                                   |                                              | DESCRIPTION<br>This metric value is the current nur                                                                                                    | nber Custom04.                                             |
|--------------------------------------------------------------------|----------------------------------------------|----------------------------------------------------------------------------------------------------|------------------------------------------------------------|
| RELATIVE MASK<br>N/A<br>CATEGORY<br>JavaCategory                   | AggregationType<br>Current<br>Subject<br>N/A | <ul> <li>Custom04 is zero (0) by default, but can be customized through the Outbound Contact custom reporting store procedure.</li> <li>Refer to the <i>Customized Stored Procedures for Calling List and Campaign Objects</i> section of the <i>Outbound Contact 8.1</i></li> </ul> |                                                            |
| JAVASUBCATEGORY<br>OCCStatExten-<br>sion.jar:CurrentNumberCustom04 |                                              | Deployment Guide for more information.                                                                                                    |                                                            |
| Овјест Туре(s)<br>CampaignGroup, C<br>paignCallingList             | Campaign, CallingList, Cam-                  |                                                                                                    |                                                            |
| Introduced In<br>8.1                                               | DISCONTINUED IN<br>N/A                       | Extended Parameters<br>N/A                                                                                                    | Used in Which Reporting Application<br>Real-Time Reporting |

### CurrentNumberCustom05

| Main Mask<br>N/A                                         |                            | DESCRIPTION<br>This metric value is the current num                                                                                                    | mber Custom05.                                             |
|----------------------------------------------------------|----------------------------|----------------------------------------------------------------------------------------------------|------------------------------------------------------------|
| Relative Mask<br>N/A                                     | AggregationType<br>Current | <ul> <li>Custom05 is zero (0) by default, but can be customized through the Outbound Contact custom reporting store procedure.</li> <li>Refer to the <i>Customized Stored Procedures for Calling Lis and Campaign Objects</i> section of the <i>Outbound Contact 8.1</i></li> </ul> |                                                            |
| Category<br>JavaCategory                                 | Subject<br>N/A             |                                                                                                    |                                                            |
| JavaSubCategory<br>OCCStatExten-<br>sion.jar:CurrentNuml | berCustom05                | <i>Deployment Guide</i> for more info                                                                                                    | mation.                                                    |
| Овјест Түре(s)<br>CampaignGroup, Ca<br>paignCallingList  | mpaign, CallingList, Cam-  |                                                                                                    |                                                            |
| INTRODUCED IN<br>8.1                                     | DISCONTINUED IN<br>N/A     | Extended Parameters<br>N/A                                                                                                    | Used in Which Reporting Application<br>Real-Time Reporting |

### CurrentNumberDialPortsUsed

| Main Mask<br>N/A                                 |                            | DESCRIPTION<br>This metric value is the number of dial ports used. |                                                            |
|--------------------------------------------------|----------------------------|--------------------------------------------------------------------|------------------------------------------------------------|
| Relative Mask<br>N/A                             | AggregationType<br>Current |                                                                    |                                                            |
| CATEGORY<br>JavaCategory                         | Subject<br>N/A             | _                                                                  |                                                            |
| JAVASUBCATEGORY<br>OCCStatExtension<br>PortsUsed | .jar:CurrentNumberDial-    |                                                                    |                                                            |
| Овјест Түре(s)<br>CampaignGroup                  |                            |                                                                    |                                                            |
| Introduced In<br>7.2                             | DISCONTINUED IN<br>N/A     | Extended Parameters<br>N/A                                         | Used in Which Reporting Application<br>Real-Time Reporting |

### CurrentNumberEngPortsUsed

| Main Mask<br>N/A                                 |                            | Description<br>This metric value is the number of engaged ports used. |                                                            |
|--------------------------------------------------|----------------------------|-----------------------------------------------------------------------|------------------------------------------------------------|
| Relative Mask<br>N/A                             | AggregationType<br>Current |                                                                       |                                                            |
| Category<br>JavaCategory                         | Subject<br>N/A             |                                                                       |                                                            |
| JAVASUBCATEGORY<br>OCCStatExtension<br>PortsUsed | .jar:CurrentNumberEng-     |                                                                       |                                                            |
| <b>О</b> вјест Түре(s)<br>CampaignGroup          |                            |                                                                       |                                                            |
| INTRODUCED IN<br>7.2                             | DISCONTINUED IN<br>N/A     | Extended Parameters<br>N/A                                            | USED IN WHICH REPORTING APPLICATION<br>Real-Time Reporting |

#### CurrentOverdialRate

| Main Mask<br>N/A                    |                          | DESCRIPTION<br>This metric value is the number of overdial rate. |                                                            |
|-------------------------------------|--------------------------|------------------------------------------------------------------|------------------------------------------------------------|
| Relative Mask<br>N/A                |                          |                                                                  |                                                            |
| CATEGORY<br>JavaCategory            | Subject<br>N/A           |                                                                  |                                                            |
| JAVASUBCATEGORY<br>OCCStatExtension | .jar:CurrentOverdialRate | _                                                                |                                                            |
| Овјест Түре(s)<br>CampaignGroup     |                          |                                                                  |                                                            |
| INTRODUCED IN<br>7.2                | DISCONTINUED IN<br>N/A   | Extended Parameters<br>N/A                                       | Used in Which Reporting Application<br>Real-Time Reporting |

### CurrentPlaceState

| MAIN MASK       *       RELATIVE MASK     AGGREGATIONTYPE       N/A     N/A       CATEGORY     SUBJECT       CUrrentState     PlaceStatus       JAVASUBCATEGORY     N/A       OBJECT TYPE(s)     Place |  | DESCRIPTION<br>The current status of a specified place. Here are some examples of<br>possible statuses at a place: CallInbound (handling inbound calls), Call-<br>Outbound (handling outbound calls), AfterCallWork (such as performing<br>follow-up paperwork after a call). |  |                      |                        |                |                                                            |
|----------------------------------------------------------------------------------------------------|--|----------------------------------------------------------------------------------------------------|--|----------------------|------------------------|----------------|------------------------------------------------------------|
|                                                                                                    |  |                                                                                                    |  |                      |                        |                |                                                            |
|                                                                                                    |  |                                                                                                    |  | INTRODUCED IN<br>6.0 | DISCONTINUED IN<br>N/A | Formula<br>N/A | Used in Which Reporting Application<br>Real-Time Reporting |

## CurrentReadyAgents

| MAIN MASK<br>WaitForNextCall<br>Relative Mask AggregationType<br>N/A N/A |                        | DESCRIPTION<br>The number of agents who are currently in the Ready state.                                                                                     |                                                            |  |
|--------------------------------------------------------------------------|------------------------|----------------------------------------------------------------------------------------------------|------------------------------------------------------------|--|
|                                                                          |                        | <ul> <li>Applied to GroupAgents, this stat type provides the number of all<br/>agents who are ready to handle calls, on all the DNs in a specified</li> </ul> |                                                            |  |
| CATEGORY<br>CurrentNumber                                                | SUBJECT<br>AgentStatus | <ul> <li>agent group.</li> <li>Applied to GroupPlaces, this stat type provides the numb</li> </ul>                                                            |                                                            |  |
| JAVASUBCATEGORY<br>N/A                                                   |                        | agents who are ready to handle calls, on all the DNs at places belong-<br>ing to a specified place group.                                                     |                                                            |  |
| OBJECT TYPE(S)<br>GroupAgents, Grou                                      | pPlaces                |                                                                                                    |                                                            |  |
| INTRODUCED IN<br>7.2                                                     | DISCONTINUED IN<br>N/A | Formula<br>N/A                                                                                                    | Used IN WHICH REPORTING APPLICATION<br>Real-Time Reporting |  |

### CurrentTrustFactor

| MAIN MASK<br>N/A<br>Relative Mask AggregationType<br>N/A Current |                         | DESCRIPTION<br>This metric represents the percentage of "correct" notifications where<br>the agent entered a Ready state within an allowable tolerance and<br>within the announced time to the total number of notifications that |  |
|------------------------------------------------------------------|-------------------------|----------------------------------------------------------------------------------------------------|--|
|                                                                  |                         |                                                                                                    |  |
| JAVASUBCATEGORY<br>OCCStatExtension                              | .jar:CurrentTrustFactor |                                                                                                    |  |
| OBJECT TYPE(S)<br>Agent, Place                                   |                         |                                                                                                    |  |
| Introduced In<br>7.6                                             | DISCONTINUED IN<br>N/A  | Extended Parameters<br>N/A                                                                                                    |  |

#### CurrMaxCallWaitingTime

| Main Mask<br>CallWait                    |                        | DESCRIPTION<br>The maximum waiting time for live or virtual voice interactions currently |                                                                                                    |  |
|------------------------------------------|------------------------|------------------------------------------------------------------------------------------|----------------------------------------------------------------------------------------------------|--|
| RELATIVE MASK AGGREGATIONTYPE<br>N/A N/A |                        |                                                                                          | on a queue or at a route point. Applied to GroupQueues, this stat type calculates statistics for all the queues in the specified group. |  |
| Category<br>CurrentMaxTime               | SUBJECT<br>DNAction    |                                                                                          |                                                                                                    |  |
| JavaSubCategory<br>N/A                   |                        |                                                                                          |                                                                                                    |  |
| OBJECT TYPE(S)<br>GroupQueues, Que       | ue, RoutePoint         |                                                                                          |                                                                                                    |  |
| Introduced In<br>5.1                     | DISCONTINUED IN<br>N/A | Formula<br>N/A                                                                           | Used in Which Reporting Application<br>Real-Time Reporting                                                                              |  |

### CurrNumberACWStatuses

| Main Mask<br>AfterCallWork                 |                        | Description<br>The current number of agents in th                                                                                                    |                                                            |
|--------------------------------------------|------------------------|----------------------------------------------------------------------------------------------------|------------------------------------------------------------|
| Relative Mask<br>N/A                       | AggregationType<br>N/A | <ul> <li>Applied to GroupAgents, this stat type calculates the current nu of all the agents in the group that are in the AfterCallWork statu</li> <li>Applied to GroupPlaces, this stat type calculates the current nu of agents in the AfterCallWork status who are logged in on place belonging to the specified place group.</li> </ul> |                                                            |
| CATEGORY<br>CurrentNumber                  | SUBJECT<br>AgentStatus |                                                                                                    |                                                            |
| JAVASUBCATEGORY<br>N/A                     |                        | The following are subtypes of Afte                                                                                                    | rCallWork:                                                 |
| Овјест Түре(s)<br>GroupAgents, GroupPlaces |                        | <ul> <li>AfterCallWorkUnknown–work following a call of unknown type</li> <li>AfterCallWorkInternal—work following internal call</li> <li>AfterCallWorkInbound—work following inbound call</li> </ul>                                                                                                    |                                                            |
|                                            |                        | <ul> <li>AfterCallWorkOutbound—work</li> <li>AfterCallWorkConsult—work for</li> </ul>                                                                                                    | 5                                                          |
| INTRODUCED IN<br>6.0                       | DISCONTINUED IN<br>N/A | Formula<br>N/A                                                                                                    | USED IN WHICH REPORTING APPLICATION<br>Real-Time Reporting |

#### CurrNumberASM\_EngagedStatuses

| Main Mask<br>ASM_Engaged<br>Relative Mask AggregationType<br>N/A N/A |                        | Applied to GroupAgen | DESCRIPTION<br>The current number of agents in ASM_Engaged status.<br>• Applied to GroupAgents, this stat type calculates the current number<br>of ASM Engaged statuses for all the agents of the specified agent |  |
|----------------------------------------------------------------------|------------------------|----------------------|----------------------------------------------------------------------------------------------------|--|
| Category<br>CurrentNumber<br>JavaSubCategory<br>N/A                  | Subject<br>AgentStatus | of ASM_Engaged state | es, this stat type calculates the current number<br>uses for all the agents who are logged in at<br>e specified place group.                                                                                      |  |
| OBJECT TYPE(S)<br>GroupAgents, Grou                                  | upPlaces               |                      |                                                                                                    |  |
| INTRODUCED IN<br>6.1                                                 | DISCONTINUED IN<br>N/A | Formula<br>N/A       | Used in Which Reporting Application<br>Real-Time Reporting                                                                                                    |  |

#### CurrNumberASMOutboundStatuses

| MAIN MASK                                                                   |                                                  | DESCRIPTION                                                                                                    |                                     |  |
|-----------------------------------------------------------------------------|--------------------------------------------------|----------------------------------------------------------------------------------------------------|-------------------------------------|--|
| ASM_Outbound                                                                |                                                  | The current number of agents in ASM_Outbound status.                                                                                                    |                                     |  |
| RELATIVE MASK<br>N/A<br>CATEGORY<br>CURRENTNUMBER<br>JAVASUBCATEGORY<br>N/A | AGGREGATIONTYPE<br>N/A<br>SUBJECT<br>AgentStatus | <ul> <li>Applied to GroupAgents, this stat type calculates the current numor ASM_Outbound statuses for all the agents of the specified agency.</li> <li>Applied to GroupPlaces, this stat type calculates the current numor ASM_Outbound statuses for all the agents logged in at place belonging to the specified place group.</li> </ul> |                                     |  |
| OBJECT TYPE(S)<br>GroupAgents, Grou                                         | upPlaces                                         |                                                                                                    |                                     |  |
| INTRODUCED IN                                                               | DISCONTINUED IN                                  | Formula                                                                                                    | USED IN WHICH REPORTING APPLICATION |  |
| 6.1                                                                         | N/A                                              | N/A                                                                                                    | Real-Time Reporting                 |  |

#### CurrNumberConsultStatuses

| Main Mask<br>CallConsult            |                        | DESCRIPTION<br>The current number of agents in CallConsult status (participating in con-                                                                                                    |  |  |
|-------------------------------------|------------------------|----------------------------------------------------------------------------------------------------|--|--|
| Relative Mask<br>N/A                | AggregationType<br>N/A | <ul> <li>sultation calls)</li> <li>Applied to GroupAgents, this stat type calculates the current numbe<br/>of CallConsult statuses for all the agents of the specified agent grou</li> <li>Applied to GroupPlaces, this stat type calculates the current numbe<br/>of CallConsult statuses for all the agents who are logged in at place</li> </ul> |  |  |
| CATEGORY<br>CurrentNumber           | SUBJECT<br>AgentStatus |                                                                                                    |  |  |
| JAVASUBCATEGORY<br>N/A              |                        | belonging to the specified place group.                                                                                                    |  |  |
| OBJECT TYPE(S)<br>GroupAgents, Grou | upPlaces               |                                                                                                    |  |  |
| Introduced In<br>6.0                | DISCONTINUED IN<br>N/A | Formula<br>N/A                                                                                                    |  |  |

## CurrNumberDialingStatuses

| MAIN MASK<br>CallDialing<br>Relative Mask<br>N/A<br>CATEGORY<br>CurrentNumber<br>JAVASUBCATEGORY<br>N/A<br>OBJECT TYPE(S)<br>GroupAgents, Group |                 | Applied to GroupAgents     of CallDialing statuses f     Applied to GroupPlaces     of CallDialing statuses f     belonging to the specifie |                                     |
|----------------------------------------------------------------------------------------------------|-----------------|----------------------------------------------------------------------------------------------------|-------------------------------------|
| INTRODUCED IN                                                                                                    | DISCONTINUED IN | Formula                                                                                                    | USED IN WHICH REPORTING APPLICATION |
| 6.0                                                                                                    | N/A             | N/A                                                                                                    | Real-Time Reporting                 |

#### CurrNumberHoldStatuses

| Main Mask<br>CallOnHold<br>Relative Mask<br>N/A<br>Category<br>CurrentNumber<br>JavaSuBCategory<br>N/A |                        |                                                                                                    | DESCRIPTION<br>The current number of agents in CallOnHold status; that is, where the                                                                                                    |  |  |
|----------------------------------------------------------------------------------------------------|------------------------|----------------------------------------------------------------------------------------------------|----------------------------------------------------------------------------------------------------|--|--|
|                                                                                                    |                        | <ul> <li>agent has one or more calls on hold.</li> <li>Applied to GroupAgents, this stat type calculates the current number</li> </ul> |                                                                                                    |  |  |
|                                                                                                    |                        | <ul> <li>Applied to GroupPlac</li> </ul>                                                                                               | <ul> <li>of CallOnHold statuses for all the agents of the specified agent group.</li> <li>Applied to GroupPlaces, this stat type calculates the current number<br/>of CallOnHold statuses for all the agents logged in at places belong-</li> </ul> |  |  |
|                                                                                                    |                        | ing to the specified place group.                                                                                                    |                                                                                                    |  |  |
| OBJECT TYPE(S)<br>GroupAgents, Grou                                                                    | upPlaces               |                                                                                                    |                                                                                                    |  |  |
| INTRODUCED IN<br>6.0                                                                                   | Discontinued In<br>N/A | Formula<br>N/A                                                                                                    |                                                                                                    |  |  |

#### CurrNumberInboundStatuses

| Main Mask<br>CallInbound<br>Relative Mask<br>N/A |                                |                                                                                                    | The current number of agents in CallInbound status; that is, where the |  |  |
|--------------------------------------------------|--------------------------------|----------------------------------------------------------------------------------------------------|------------------------------------------------------------------------|--|--|
|                                                  |                                | <ul> <li>agent is conducting one or more inbound calls.</li> <li>Applied to GroupAgents, this stat type calculates the current number<br/>of CallInbound statuses for all the agents of the specified agent group.</li> </ul> |                                                                        |  |  |
| Category<br>CurrentNumber                        | <b>S</b> ивјест<br>AgentStatus | <ul> <li>Applied to GroupPlaces, this stat type calculates the current number<br/>of CallInbound statuses for all the agents who are logged in at place</li> </ul>                                                            |                                                                        |  |  |
| JAVASUBCATEGORY<br>N/A                           |                                |                                                                                                    | belonging to the specified place group.                                |  |  |
| OBJECT TYPE(S)<br>GroupAgents, Grou              | upPlaces                       |                                                                                                    |                                                                        |  |  |
| Introduced In<br>6.0                             | DISCONTINUED IN<br>N/A         | Formula<br>N/A                                                                                                    | USED IN WHICH REPORTING APPLICATION<br>Real-Time Reporting             |  |  |

#### CurrNumberInternalStatuses

| MAIN MASK<br>CallInternal<br>RELATIVE MASK<br>N/A<br>CATEGORY<br>CUTRENTNUMBER<br>JAVASUBCATEGORY<br>N/A | CallInternal RELATIVE MASK N/A CATEGORY CurrentNumber JAVASUBCATEGORY |                | <ul> <li>DESCRIPTION</li> <li>The current number of agents in CallInternal status; that is, where the agent is conducting one or more internal calls.</li> <li>Applied to GroupAgents, this stat type calculates the current number of CallInternal statuses for all the agents of the specified agent group.</li> <li>Applied to GroupPlaces, this stat type calculates the current number of CallInternal statuses for all the agents who are logged in at places belonging to the specified place group.</li> </ul> |  |
|----------------------------------------------------------------------------------------------------|-----------------------------------------------------------------------|----------------|----------------------------------------------------------------------------------------------------|--|
| OBJECT TYPE(S)<br>GroupAgents, Group                                                                     | pPlaces                                                               |                |                                                                                                    |  |
| Introduced In<br>6.0                                                                                     | Discontinued In<br>N/A                                                | Formula<br>N/A | Used IN WHICH REPORTING APPLICATION<br>Real-Time Reporting                                                                                                    |  |

#### CurrNumberNotReadyStatuses

| Main Mask<br>NotReadyForNextCall                                     |                        | DESCRIPTION<br>The current number of agents in the NotReadyForNextCall status; that                                                                                           |                                                            |  |
|----------------------------------------------------------------------|------------------------|----------------------------------------------------------------------------------------------------|------------------------------------------------------------|--|
| Relative Mask<br>N/A                                                 | AggregationType<br>N/A | is, the agent is logged in on one or more DNs that are not availal the next call.                                                                                             |                                                            |  |
| CATEGORY<br>CurrentNumber                                            | SUBJECT<br>AgentStatus | <ul> <li>Applied to GroupAgents, this stat type calculates the current r<br/>of NotReadyForNextCall statuses for agents of the specified a<br/>group</li> </ul>               |                                                            |  |
| JAVASUBCATEGORY<br>N/A<br>OBJECT TYPE(s)<br>GroupAgents, GroupPlaces |                        | <ul> <li>group.</li> <li>Applied to GroupPlaces, this stat type calculates the current number<br/>of agents in the NotReadyForNextCall status who are logged in at</li> </ul> |                                                            |  |
|                                                                      |                        | places belonging to the spec                                                                                                    |                                                            |  |
| Introduced In<br>6.0                                                 | Discontinued In<br>N/A | Formula<br>N/A                                                                                                    | Used in Which Reporting Application<br>Real-Time Reporting |  |

#### CurrNumberOutboundStatuses

| Main Mask<br>CallOutbound           |                        | DESCRIPTION<br>The current number of agents in CallOutbound status; that is, where the                                                                                                    |                                                            |  |
|-------------------------------------|------------------------|----------------------------------------------------------------------------------------------------|------------------------------------------------------------|--|
| Relative Mask<br>N/A                | AggregationType<br>N/A | <ul> <li>agent is conducting one or more outbound calls.</li> <li>Applied to GroupAgents, this stat type calculates the current r of CallOutbound statuses for all the agents of the specified ag group.</li> <li>Applied to GroupPlaces, this stat type calculates the current n</li> </ul> |                                                            |  |
| CATEGORY<br>CurrentNumber           | SUBJECT<br>AgentStatus |                                                                                                    |                                                            |  |
| JAVASUBCATEGORY<br>N/A              |                        | of CallOutbound statuses for all the agents who are logged in at places belonging to the specified place group.                                                                                                    |                                                            |  |
| OBJECT TYPE(S)<br>GroupAgents, Grou | upPlaces               | procession.gg.te ti                                                                                                    |                                                            |  |
| INTRODUCED IN<br>6.0                | Discontinued In<br>N/A | Formula<br>N/A                                                                                                    | USED IN WHICH REPORTING APPLICATION<br>Real-Time Reporting |  |

## CurrNumberRingingStatuses

| Main Mask<br>CallRinging            |                        |                                                                                                    | The current number of agents in CallRinging status; that is, where one |  |  |
|-------------------------------------|------------------------|----------------------------------------------------------------------------------------------------|------------------------------------------------------------------------|--|--|
| Relative Mask<br>N/A                | AggregationType<br>N/A | <ul> <li>or more calls are waiting to be answered by an agent.</li> <li>Applied to GroupAgents, this stat type calculates the current number of CallRinging statuses for all the agents of the specified agent grout.</li> <li>Applied to GroupPlaces, this stat type calculates the current number of CallRinging statuses for all the agents who are logged in at place.</li> </ul> |                                                                        |  |  |
| Category<br>CurrentNumber           | SUBJECT<br>AgentStatus |                                                                                                    |                                                                        |  |  |
| JAVASUBCATEGORY<br>N/A              |                        | belonging to the specified place group.                                                                                                    |                                                                        |  |  |
| OBJECT TYPE(S)<br>GroupAgents, Grou | upPlaces               |                                                                                                    |                                                                        |  |  |
| INTRODUCED IN<br>6.0                | DISCONTINUED IN<br>N/A | Formula<br>N/A                                                                                                    | USED IN WHICH REPORTING APPLICATION<br>Real-Time Reporting             |  |  |

### CurrNumberWaitingCalls

| Main Mask<br>CallWait              |                        | DESCRIPTION<br>The total number of live or virtual voice interactions currently waiting at                                                                                                    |  |  |
|------------------------------------|------------------------|----------------------------------------------------------------------------------------------------|--|--|
| Relative Mask<br>N/A               | AggregationType<br>N/A | <ul> <li>a distribution DN. Applied to GroupQueues, this stat type calculates the total number of interactions waiting on all the queues belonging to the specified group.</li> <li>DCID was first applied in the 7.0.1 release of this stat type.</li> </ul> |  |  |
| CATEGORY<br>CurrentNumber          | SUBJECT<br>DNAction    |                                                                                                    |  |  |
| JAVASUBCATEGORY<br>N/A             |                        | This stat type is identical to Current_In_Queue.                                                                                                    |  |  |
| OBJECT TYPE(S)<br>GroupQueues, Que | ue, RoutePoint         |                                                                                                    |  |  |
| INTRODUCED IN<br>5.1               | Discontinued In<br>N/A | Formula<br>DCID                                                                                                    |  |  |

## CurrNumberWaitStatuses

| Main Mask                                  |                                | DESCRIPTION                                                                                                    |                                     |  |
|--------------------------------------------|--------------------------------|----------------------------------------------------------------------------------------------------|-------------------------------------|--|
| WaitForNextCall                            |                                | The current number of agents in WaitForNextCall status; that is, where                                                                                                    |                                     |  |
| Relative Mask<br>N/A                       | AggregationType<br>N/A         | <ul> <li>one or more of an agent's DNs has no activity and is ready to reactive the next call.</li> <li>Applied to GroupAgents, this stat type calculates the current n of WaitForNextCall statuses for all the agents of the specified a group.</li> </ul> |                                     |  |
| Category<br>CurrentNumber                  | <b>S</b> ивјест<br>AgentStatus |                                                                                                    |                                     |  |
| JAVASUBCATEGORY                            |                                | <ul> <li>group.</li> <li>Applied to GroupPlaces, this stat type calculates the current number</li></ul>                                                                                                    |                                     |  |
| N/A                                        |                                | of WaitForNextCall statuses for all the agents who are logged in at                                                                                                    |                                     |  |
| OBJECT TYPE(S)<br>GroupAgents, GroupPlaces |                                | places belonging to the s                                                                                                    |                                     |  |
| INTRODUCED IN                              | Discontinued In                | Formula                                                                                                    | Used in Which Reporting Application |  |
| 6.0                                        | N/A                            | N/A                                                                                                    | Real-Time Reporting                 |  |

#### DistribCallsPercentage

| Main Mask<br>CallDistributed                       |                        |                                                                                                    | DESCRIPTION<br>The percentage of live or virtual voice interactions distributed from a |  |
|----------------------------------------------------|------------------------|----------------------------------------------------------------------------------------------------|----------------------------------------------------------------------------------------|--|
| Relative Mask<br>CallAbandoned,<br>CallDistributed | AggregationType<br>N/A | queue or route point relative to the number of interactions distrib<br>and abandoned from that same queue or route point. Applied to<br>Queues, this stat type shows the percentage of voice interaction<br>tributed from all the queues in the group relative to the total num |                                                                                        |  |
| CATEGORY<br>RelativeNumber-<br>Percentage          | SUBJECT<br>DNAction    | voice interactions abandoned and distributed from the specified g<br>of queues.                                                                                                    |                                                                                        |  |
| JAVASUBCATEGORY                                    |                        |                                                                                                    | This stat type is calculated as follows:<br>( Sum(CallDistributed) * 100 ) /           |  |
| OBJECT TYPE(S)                                     |                        |                                                                                                    | ( Sum(CallAbandoned) + Sum(CallDistributed) )                                          |  |
| GroupQueues, Queue, RoutePoint                     |                        | Voice interactions redirect<br>included in this calculation                                                                                                    | ed from a queue (CallCleared) are not<br>n.                                            |  |
| INTRODUCED IN<br>5.1                               | Discontinued In<br>N/A | Formula<br>N/A                                                                                                    | USED IN WHICH REPORTING APPLICATION<br>Real-Time Reporting                             |  |

## DistributeTime

| Main Mask<br>CallDistributed, CallCleared |                        | Description<br>The total time that live                                                                                                    | DESCRIPTION<br>The total time that live or virtual voice interactions waited on a queue or |  |
|-------------------------------------------|------------------------|----------------------------------------------------------------------------------------------------|--------------------------------------------------------------------------------------------|--|
| Relative Mask<br>N/A                      | AggregationType<br>N/A | <ul> <li>at a route point before being distributed—the cumulative wait time before calls were distributed. Applied to GroupQueues, this stat to sums all wait times for voice interactions distributed from the que the group. (Refer to the party state diagrams in the <i>Overview</i> boot the <i>Reporting Technical Reference</i> series.)</li> </ul> |                                                                                            |  |
| CATEGORY<br>TotalTime                     | SUBJECT<br>DNAction    |                                                                                                    |                                                                                            |  |
| JAVASUBCATEGORY<br>N/A                    |                        | , .                                                                                                    | DCID was first applied in the 7.0.1 release of this stat type.                             |  |
| OBJECT TYPE(S)<br>GroupQueues, Q          | ueue, RoutePoint       |                                                                                                    |                                                                                            |  |
| INTRODUCED IN                             | DISCONTINUED IN        | Formula                                                                                                    | USED IN WHICH REPORTING APPLICATION                                                        |  |
| 7.0                                       | N/A                    | DCID                                                                                                    | Historical Reporting,<br>Real-Time Reporting                                               |  |

### EstimTimeToDistribCall

| Main Mask                                          |                        | DESCRIPTION                                                                                                    |                                     |
|----------------------------------------------------|------------------------|----------------------------------------------------------------------------------------------------|-------------------------------------|
| CallWait                                           |                        | The estimated time taken to abandon or distribute live or virtual voice                                                                                     |                                     |
| Relative Mask<br>CallAbandoned,<br>CallDistributed | AggregationType<br>N/A | interactions currently waiting on a s<br>route point. Applied to GroupQueue<br>tains to all queues in the specified                                         | es, the estimated waiting time per- |
| CATEGORY<br>EstimTimeToEnd-<br>CurrentNumber       | SUBJECT<br>DNAction    | EstimTimeToDistribCall is calculated as follows:<br>CurrentNumber of Calls Waiting in Queue x IntervalDaration / TotalNumber of Calls Abandoned or Distrib- |                                     |
| JavaSubCategory                                    |                        | uted during the interval.                                                                                                    |                                     |
| N/A                                                |                        | A 5-minute interval is recommended for IntervalDuration.                                                                                                    |                                     |
| OBJECT TYPE(S)<br>GroupQueues, Queue, RoutePoint   |                        |                                                                                                    |                                     |
| INTRODUCED IN                                      | DISCONTINUED IN        | Formula                                                                                                    | Used in Which Reporting Application |
| 5.1                                                | 7.0                    | N/A                                                                                                    | Real-Time Reporting                 |

#### ExpectedWaitTime

| Мам Мазк<br>CallWait                               |                        | DESCRIPTION<br>Provides an estimate of the amoun                                                                                         |                                                            |
|----------------------------------------------------|------------------------|----------------------------------------------------------------------------------------------------|------------------------------------------------------------|
| RELATIVE MASK<br>CallDistributed,<br>CallAbandoned | AggregationType<br>N/A | interaction that entered a queue or route point waited before it was dis<br>tributed to an agent, another queue, or another route point. |                                                            |
| CATEGORY<br>ExpectedWaitTime                       | SUBJECT<br>DNAction    |                                                                                                    |                                                            |
| JAVASUBCATEGORY<br>N/A                             | •                      |                                                                                                    |                                                            |
| Овјест Түре(s)<br>GroupQueues, Queue               | , RoutePoint           |                                                                                                    |                                                            |
| INTRODUCED IN<br>7.0                               | DISCONTINUED IN<br>N/A | Formula<br>N/A                                                                                                    | USED IN WHICH REPORTING APPLICATION<br>Real-Time Reporting |

## General\_Email\_Entered

| MAIN MASK<br>N/A<br>Relative Mask AggregationType        |                        | DESCRIPTION<br>The total number of e-mail interactions that entered this tenant through<br>all entry points. |                                                                                     |
|----------------------------------------------------------|------------------------|----------------------------------------------------------------------------------------------------|-------------------------------------------------------------------------------------|
| N/A                                                      | Total                  | This stat type is calculated as follows:<br>New EmailIn where (type != INTERNAL)                             |                                                                                     |
| CATEGORY<br>JavaCategory                                 | Subject<br>N/A         |                                                                                                    |                                                                                     |
| JAVASUBCATEGORY<br>eServiceContactStat.jar:total entered |                        | <b>Note:</b> You must have the eServiceContact Stat Server Java Extension loaded to use this stat type.      |                                                                                     |
| Овјест Түре(s)<br>Tenant                                 |                        |                                                                                                    |                                                                                     |
| INTRODUCED IN<br>7.0                                     | DISCONTINUED IN<br>N/A | Extended Parameters<br>N/A                                                                                   | Used in Which Reporting Application<br>Historical Reporting,<br>Real-Time Reporting |

#### General\_Email\_Forwarded

| Main Mask<br>N/A                                                                                                    |                        | DESCRIPTION<br>The total number of inbound e-mail interactions that were forwarded.<br>This stat type is calculated as follows:<br>Updated EmailOut where (SentDate is modified) and<br>(subtype= OUTBOUND_COLLABORATION_INVITE)<br>Note: You must have the eServiceContact Stat Server Java Extension<br>loaded to use this stat type. |                                                                                     |
|----------------------------------------------------------------------------------------------------|------------------------|----------------------------------------------------------------------------------------------------|-------------------------------------------------------------------------------------|
| RELATIVE MASK     AGGREGATIONTYPE       N/A     Total       CATEGORY     SUBJECT       JavaCategory     N/A       JAVASUBCATEGORY     eServiceContactStat.jar:total forwarded |                        |                                                                                                    |                                                                                     |
|                                                                                                    |                        |                                                                                                    |                                                                                     |
| INTRODUCED IN<br>7.0                                                                                                    | DISCONTINUED IN<br>N/A | Extended Parameters<br>N/A                                                                                                    | Used IN WHICH REPORTING APPLICATION<br>Historical Reporting,<br>Real-Time Reporting |

#### General\_Email\_In\_Processing

| Main Mask<br>N/A                                     |                            | DESCRIPTION<br>The total number of e-mail interactions in all tenant queue that have                                                                                                    |                                             |
|------------------------------------------------------|----------------------------|----------------------------------------------------------------------------------------------------|---------------------------------------------|
| Relative Mask<br>N/A                                 | AggregationType<br>Current | <ul> <li>both been submitted and are in processing at the moment of measurement.</li> <li>When Contact Server starts, it counts the number of e-mail interactions that having in_processing status. The count gets updated every time a new e-mail interaction enters or exits in_processing status. To optimize the data stream, messages are not sent following each email transition, but rather at periodic intervals defined in Contact Server options. The</li> </ul> |                                             |
| CATEGORY<br>JavaCategory                             | Subject<br>N/A             |                                                                                                    |                                             |
| JAVASUBCATEGORY<br>eServiceInteraction<br>Processing | Stat.jar:GEHR Current In   |                                                                                                    |                                             |
| Object Type(s)<br>Tenant                             |                            | <ul> <li>default interval is every 30</li> <li>Note: You must have the esion loaded to use this state</li> </ul>                                                                                                    | eServiceInteraction Stat Server Java Exten- |
| Introduced In<br>7.0                                 | DISCONTINUED IN<br>N/A     | Extended Parameters         Used in Which Reporting Application           N/A         Real-Time Reporting                                                                                                    |                                             |

#### General\_Email\_Internal

| Main Mask<br>N/A                                          |                          | Description<br>The total number of intern                                                    | DESCRIPTION<br>The total number of internal e-mail interactions created by tenant                                        |  |
|-----------------------------------------------------------|--------------------------|----------------------------------------------------------------------------------------------|----------------------------------------------------------------------------------------------------|--|
| Relative Mask<br>N/A                                      | AggregationType<br>Total | resources. This stat type is calculated as follows: Inserted EmailIn where (type = INTERNAL) |                                                                                                    |  |
| CATEGORY<br>JavaCategory                                  | SUBJECT<br>N/A           |                                                                                              |                                                                                                    |  |
| JAVASUBCATEGORY<br>eServiceContactStat.jar:total internal |                          |                                                                                              | <ul> <li>Note: You must have the eServiceContact Stat Server Java Extension<br/>loaded to use this stat type.</li> </ul> |  |
| OBJECT TYPE(S)<br>Tenant                                  |                          |                                                                                              |                                                                                                    |  |
| INTRODUCED IN<br>7.0                                      | DISCONTINUED IN<br>N/A   | Extended Parameters<br>N/A                                                                   | Used in Which Reporting Application<br>Historical Reporting,<br>Real-Time Reporting                                      |  |

#### General\_Email\_Maximum

| Main Mask<br>N/A                                                         |                            | Description<br>The highest number of inbound e-mail interactions that were either wait-                                                                                                    |                                                  |  |
|--------------------------------------------------------------------------|----------------------------|----------------------------------------------------------------------------------------------------|--------------------------------------------------|--|
| Relative Mask<br>N/A                                                     | AggregationType<br>Maximum | ing processing or were in processing at the tenant during the requirement time period.                                                                                                    |                                                  |  |
| Category<br>JavaCategory                                                 | Subject<br>N/A             | When Contact Server starts, it counts the number of e-mail interaction that having in_processing status. The count gets updated every time                                                                                     |                                                  |  |
| JAVASUBCATEGORY<br>eServiceContactStat.jar:max number in pro-<br>cessing |                            | new e-mail interaction enters or exits in_processing status. To optimize<br>the data stream, messages are not sent following each email transition,<br>but rather at periodic intervals defined in Contact Server options. The |                                                  |  |
| OBJECT TYPE(S)                                                           |                            | default interval is every 30 seconds.                                                                                                    |                                                  |  |
| Tenant                                                                   |                            | The Stat Server java extension (eServiceContactStat.jar:max number<br>in processing) can calculate statistics as minimum or maximum for a<br>requested time period.                                                            |                                                  |  |
|                                                                          |                            | <b>Note:</b> You must have the elocated to use this stat type                                                                                                    | eServiceContact Stat Server Java Extension<br>e. |  |
| INTRODUCED IN                                                            | DISCONTINUED IN            | EXTENDED PARAMETERS                                                                                                    | USED IN WHICH REPORTING APPLICATION              |  |
| 7.0                                                                      | N/A                        | N/A                                                                                                    | Historical Reporting,<br>Real-Time Reporting     |  |

## General\_Email\_Minimum

| Main Mask<br>N/A<br>Relative Mask<br>N/A                                      | AggregationType<br>Minimum                | DESCRIPTION<br>The lowest number of inbound e-mail interactions that were either wait-<br>ing processing or were in processing at the tenant during the requested<br>time period.                                                                                                    |                                                                                     |
|-------------------------------------------------------------------------------|-------------------------------------------|----------------------------------------------------------------------------------------------------|-------------------------------------------------------------------------------------|
| CATEGORY<br>JavaCategory<br>JAVASUBCATEGORY<br>eServiceContactStat<br>cessing | SUBJECT<br>N/A<br>.jar:min number in pro- | When Contact Server starts, it counts the number of e-mail inter<br>that having in_processing status. The count gets updated ever<br>new e-mail interaction enters or exits in_processing status. To<br>the data stream, messages are not sent following each email tra<br>but rather at periodic intervals defined in Contact Server options |                                                                                     |
| OBJECT TYPE(S)<br>Tenant                                                      |                                           | <ul> <li>default interval is every 30 seconds.</li> <li>The Stat Server java extension (eServiceContactStat.jar:min number in processing) can calculate statistics as minimum or maximum for a requested time period.</li> <li>Note: You must have the eServiceContact Stat Server Java Extension loaded to use this stat type.</li> </ul>    |                                                                                     |
| INTRODUCED IN<br>7.0                                                          | DISCONTINUED IN<br>N/A                    | Extended Parameters<br>N/A                                                                                                    | Used IN WHICH REPORTING APPLICATION<br>Historical Reporting,<br>Real-Time Reporting |

## General\_Email\_Not\_Submitted

| Main Mask<br>N/A                 |                                       | DESCRIPTION<br>The total number of e-mail interactions that have not been submitted to                                                                              |                                                            |
|----------------------------------|---------------------------------------|----------------------------------------------------------------------------------------------------|------------------------------------------------------------|
| RELATIVE MASK<br>N/A<br>Category | AggregationType<br>Current<br>Subject |                                                                                                    |                                                            |
| JavaCategory                     | N/A                                   |                                                                                                    |                                                            |
|                                  | at.jar:current unsubmitted            |                                                                                                    |                                                            |
| Object Type(s)<br>Tenant         |                                       | <ul> <li>default interval is every 30 seconds.</li> <li>Note: You must have the eServiceContact Stat Server Java Extension loaded to use this stat type.</li> </ul> |                                                            |
| INTRODUCED IN<br>7.0             | DISCONTINUED IN<br>N/A                | Extended Parameters<br>N/A                                                                                                    | USED IN WHICH REPORTING APPLICATION<br>Real-Time Reporting |

#### General\_Email\_Oldest\_Age

| Main Mask<br>N/A<br>Relative Mask                                                          | AggregationType                | DESCRIPTION<br>The age of the inbound e-mail intera<br>the end of the reporting interval.                                                                                                    | action having the longest duration at                      |
|--------------------------------------------------------------------------------------------|--------------------------------|----------------------------------------------------------------------------------------------------|------------------------------------------------------------|
| N/A<br>CATEGORY<br>JavaCategory                                                            | Current<br>SUBJECT<br>DNStatus | When Contact Server starts, it selections (Id, CreatedDate) having a sthem by CreatedDate. The oldest in                                                                                                    | tatus other than STOPPED and orders                        |
| JAVASUBCATEGORY<br>eServiceContactStat.jar:age of oldest email<br>OBJECT TYPE(S)<br>Tenant |                                | List size is limited to 100 interactions. Each time the status of an inbound e-mail interactions changes to STOPPED, the interaction is removed from the list if it still resides there. If the stopped interaction is the first one, the next one on the list becomes the oldest inbound e-mail interaction and an event is triggered. |                                                            |
|                                                                                            |                                | When the list is empty, another select query is performed to get a listing of oldest, inbound e-mail interactions.                                                                                                    |                                                            |
|                                                                                            |                                | <b>Note:</b> You must have the eService loaded to use this stat type.                                                                                                    | Contact Stat Server Java Extension                         |
| INTRODUCED IN<br>7.0                                                                       | DISCONTINUED IN<br>N/A         | Extended Parameters<br>N/A                                                                                                    | Used IN WHICH REPORTING APPLICATION<br>Real-Time Reporting |

## General\_Email\_Outbound

| MAIN MASK<br>N/A<br>RELATIVE MASK<br>N/A<br>CATEGORY<br>JavaCategory<br>JAVASUBCATEGORY<br>eServiceContactSta<br>OBJECT TYPE(s)<br>Tenant | AGGREGATIONTYPE<br>Total<br>SUBJECT<br>N/A<br>at.jar:total outbound | resources.<br>This stat types is calculate<br>Updated EmailOut where<br>(subtype = OUTBOUND_NEW | (SentDate is modified) and<br>W)<br>eServiceContact Stat Server Java Extension      |
|----------------------------------------------------------------------------------------------------|---------------------------------------------------------------------|-------------------------------------------------------------------------------------------------|-------------------------------------------------------------------------------------|
| INTRODUCED IN<br>7.0                                                                                                    | DISCONTINUED IN<br>N/A                                              | Extended Parameters<br>N/A                                                                      | USED IN WHICH REPORTING APPLICATION<br>Historical Reporting,<br>Real-Time Reporting |

#### General\_Email\_Redirected

| Main Mask<br>N/A                     |                          | DESCRIPTION<br>The total number of inbound e-mail interactions that were re-directed                                                                                                    |                                                              |
|--------------------------------------|--------------------------|----------------------------------------------------------------------------------------------------|--------------------------------------------------------------|
| Relative Mask<br>N/A                 | AggregationType<br>Total | within the tenant.<br>This stat type is calculated                                                                                                    | d as follows:                                                |
| CATEGORY<br>JavaCategory             | Subject<br>N/A           | Updated EmailOut where (SentDate is modified) and<br>(subtype= OUTBOUND_REDIRECT)<br>Note: You must have the eServiceContact Stat Server Java Extension<br>loaded to use this stat type. |                                                              |
| JAVASUBCATEGORY<br>eServiceContactSt | at.jar:total redirected  |                                                                                                    |                                                              |
| Овјест Түре(s)<br>Tenant             |                          |                                                                                                    |                                                              |
| INTRODUCED IN<br>7.0                 | DISCONTINUED IN<br>N/A   | Extended Parameters<br>N/A                                                                                                    | USED IN WHICH REPORTING APPLICATION<br>Historical Reporting, |
|                                      |                          |                                                                                                    | Real-Time Reporting                                          |

#### General\_Email\_Responded

| Main Mask<br>N/A                                           |                          | DESCRIPTION<br>The total number of inbound e-mail interactions that tenant resources<br>responded to within the reporting period. This stat type excludes auto- |                                                                                     |
|------------------------------------------------------------|--------------------------|----------------------------------------------------------------------------------------------------|-------------------------------------------------------------------------------------|
| Relative Mask<br>N/A                                       | AggregationType<br>Total | acknowledgement responses.                                                                                                    |                                                                                     |
| CATEGORY<br>JavaCategory                                   | Subject<br>N/A           | This stat type is calculated as follow<br>Updated EmailOut                                                                                                    | NS:                                                                                 |
| JAVASUBCATEGORY<br>eServiceContactStat.jar:total responded |                          | where (SentDate is modified) and<br>(subtype=OUTBOUND REPLY or sub-                                                                                             |                                                                                     |
| Овјест Түре(s)<br>Tenant                                   |                          | type=OUTBOUND_AUTO_RESPONSE)                                                                                                    |                                                                                     |
|                                                            |                          | This stat types calculates all such responses, even if more than one response was sent for a particular inbound e-mail interaction.                             |                                                                                     |
|                                                            |                          | <b>Note:</b> You must have the eService loaded to use this stat type.                                                                                           | Contact Stat Server Java Extension                                                  |
| INTRODUCED IN<br>7.0                                       | DISCONTINUED IN<br>N/A   | Extended Parameters<br>N/A                                                                                                    | Used IN WHICH REPORTING APPLICATION<br>Historical Reporting,<br>Real-Time Reporting |

## General\_Email\_Response\_Time

| Main Mask<br>N/A                      |                            | DESCRIPTION<br>The total amount of time that tenant resources spent responding to                                                         |                                                                                     |  |
|---------------------------------------|----------------------------|----------------------------------------------------------------------------------------------------|-------------------------------------------------------------------------------------|--|
| Relative Mask<br>N/A                  | AggregationType<br>Total   | inbound e-mail interactions within the reporting period. This stat type counts only the first meaningful response sent with respect to an |                                                                                     |  |
| CATEGORY<br>JavaCategory              | Subject<br>N/A             | inbound e-mail interaction.<br>The responded-to date is the Sent                                                                          | ate of the sent e-mail interaction                                                  |  |
| JAVASUBCATEGORY<br>eServiceContactSta | t.jar:emailin responsetime | (EmailOut) and ResponseTime=RespondedDate CreatedDate.                                                                                    |                                                                                     |  |
| Овјест Түре(s)<br>Tenant              |                            | loaded to use this stat type.                                                                                                    |                                                                                     |  |
| INTRODUCED IN<br>7.0                  | Discontinued In<br>N/A     | Extended Parameters<br>N/A                                                                                                    | USED IN WHICH REPORTING APPLICATION<br>Historical Reporting,<br>Real-Time Reporting |  |

#### General\_Email\_Terminated

| Main Mask<br>N/A                                            |                          | Description<br>The total number of inbound e-mail interactions that were terminated                                                                            |                                                                                     |
|-------------------------------------------------------------|--------------------------|----------------------------------------------------------------------------------------------------|-------------------------------------------------------------------------------------|
| Relative Mask<br>N/A                                        | AggregationType<br>Total | <ul> <li>within the tenant.</li> <li>Note: At this time, this stat type always returns a 0 value.</li> <li>This stat type is calculated as follows:</li> </ul> |                                                                                     |
| CATEGORY<br>JavaCategory                                    | Subject<br>N/A           |                                                                                                    |                                                                                     |
| JAVASUBCATEGORY<br>eServiceContactStat.jar:total terminated |                          | Updated EmailIn where (status=STOPPED) and<br>(type=INBOUND)                                                                                                   |                                                                                     |
| Овјест Түре(s)<br>Tenant                                    |                          | <b>Note:</b> You must have the eService(<br>loaded to use this stat type.                                                                                      | Contact Stat Server Java Extension                                                  |
| INTRODUCED IN<br>7.0                                        | Discontinued In<br>N/A   | Extended Parameters<br>N/A                                                                                                    | Used IN WHICH REPORTING APPLICATION<br>Historical Reporting,<br>Real-Time Reporting |

#### General\_Email\_Transfers

| MAIN MASK<br>N/A<br>Relative Mask AggregationType<br>N/A Total           |                        | DESCRIPTION<br>The total number of transfers made with respect to inbound interactions<br>within the tenant. This stat type counts each instance of transfer even if<br>a particular e-mail interaction is transferred more than once.<br>Note: You must have the eServiceInteraction Stat Server Java Exten-<br>sion loaded to use this stat type. |                                                                                     |
|--------------------------------------------------------------------------|------------------------|----------------------------------------------------------------------------------------------------|-------------------------------------------------------------------------------------|
|                                                                          |                        |                                                                                                    |                                                                                     |
| JAVASUBCATEGORY<br>eServiceInteractionStat.jar:GEHR Total Trans-<br>fers |                        |                                                                                                    |                                                                                     |
| Object Type(s)<br>Tenant                                                 |                        |                                                                                                    |                                                                                     |
| INTRODUCED IN<br>7.0                                                     | DISCONTINUED IN<br>N/A | Extended Parameters<br>N/A                                                                                                    | Used in Which Reporting Application<br>Historical Reporting,<br>Real-Time Reporting |

## General\_Email\_Waiting\_Processing

| Main Mask<br>N/A                                                                  |                            | DESCRIPTION<br>The total number of e-mail interactions that have both been submitted                                                                                 |                                                            |  |
|-----------------------------------------------------------------------------------|----------------------------|----------------------------------------------------------------------------------------------------|------------------------------------------------------------|--|
| Relative Mask<br>N/A                                                              | AggregationType<br>Current | and are awaiting processing for all queues within the tenant at the moment of processing.                                                                            |                                                            |  |
| CATEGORY SUBJECT<br>JavaCategory N/A                                              |                            | 51                                                                                                    | This stat type is calculated as follows:                   |  |
| JAVASUBCATEGORY<br>eServiceInteractionStat.jar:GEHR Current<br>Waiting Processing |                            | <ul> <li>Sum(Current Waiting Processing) for all e-mail queues of the tenant</li> <li>Note: You must have the eServiceInteraction Stat Server Java Exten-</li> </ul> |                                                            |  |
| OBJECT TYPE(S)<br>Tenant                                                          |                            | sion loaded to use this sta                                                                                                    | it type.                                                   |  |
| INTRODUCED IN<br>7.0                                                              | DISCONTINUED IN<br>N/A     | Extended Parameters<br>N/A                                                                                                    | USED IN WHICH REPORTING APPLICATION<br>Real-Time Reporting |  |

#### HandleDNActionTime

| Main Mask                                                |                   | DESCRIPTION                                                                                                    |                                                                                                    |  |
|----------------------------------------------------------|-------------------|----------------------------------------------------------------------------------------------------|----------------------------------------------------------------------------------------------------|--|
| CallInbound, CallOutbound, CallInternal,                 |                   | The accumulated duration of completed CallInbound, CallInternal,                                                                                                    |                                                                                                    |  |
| CallConsult, CallUnknown                                 |                   | CallOutbound, CallUnknown, or CallConsult actions that occurred at                                                                                                    |                                                                                                    |  |
| Relative Mask                                            | AggregationType   | Applied to GroupAgents, this stat                                                                                                    | is agent DN or at all DNs configured for this place.                                                                                        |  |
| N/A                                                      | N/A               |                                                                                                    | Applied to GroupAgents, this stat type calculates the accumulated                                                                           |  |
| CATEGORY<br>TotalAdjustedTime                            | SUBJECT<br>Action | <ul> <li>duration of the completed aforementioned actions that occurred a agent DNs where the agents belong to the specified agent group.</li> <li>Applied to GroupPlaces, this stat type calculates the accumulated</li> </ul> |                                                                                                    |  |
| JavaSubCategory<br>N/A                                   |                   | duration of the completed aforem                                                                                                    | duration of the completed aforementioned actions that occurred at all<br>DNs associated with agents logged in at the places included in the |  |
| OBJECT TYPE(S)<br>Agent, GroupAgents, GroupPlaces, Place |                   | specified place group.                                                                                                    |                                                                                                    |  |
| INTRODUCED IN                                            | Discontinued In   | Formula                                                                                                    | Used in Which Reporting Application                                                                                                    |  |
| 8.0                                                      | N/A               | N/A                                                                                                    | Real-Time Reporting                                                                                                    |  |

### Hold\_Time\_Inbound

| MAIN MASK         CallOnHoldInbound         Relative Mask       AggregationType         N/A       N/A         Category       Subject         TotalAdjustedTime       DNStatus         JavaSubCategory       N/A |                 | DESCRIPTION<br>The total amount of time this agent or an agent at this place put inbound<br>calls on hold.<br>• Applied to GroupAgents, this stat type calculates the duration of |                                     |  |
|----------------------------------------------------------------------------------------------------|-----------------|----------------------------------------------------------------------------------------------------|-------------------------------------|--|
|                                                                                                    |                 |                                                                                                    |                                     |  |
|                                                                                                    |                 | ing to the specified place group.                                                                                                    |                                     |  |
|                                                                                                    |                 | OBJECT TYPE(S)<br>Agent, GroupAgents,                                                                                                    | GroupPlaces, Place                  |  |
| INTRODUCED IN                                                                                                    | DISCONTINUED IN | FORMULA                                                                                                    | USED IN WHICH REPORTING APPLICATION |  |
| 7.0                                                                                                    | N/A             | N/A                                                                                                    | Historical Reporting,               |  |
|                                                                                                    |                 |                                                                                                    | Real-Time Reporting                 |  |

## Hold\_Time\_Outbound

| MAIN MASK         CallOnHoldOutbound         RELATIVE MASK       AGGREGATIONTYPE         N/A       N/A         CATEGORY       SUBJECT         TotalAdjustedTime       DNStatus         JAVASUBCATEGORY       N/A |  | <ul> <li>DESCRIPTION The total amount of time that this agent or an agent at this place put outbound calls on hold. <ul> <li>Applied to GroupAgents, this stat type calculates the duration outbound calls placed on hold by all agents in a specified agent group.</li> <li>Applied to GroupPlaces, this stat type calculates the duration outbound calls placed on hold by all agents who are logged in at places belonging to the specified place group. </li> </ul></li></ul> |  |                                       |                        |                |                                                                                     |
|----------------------------------------------------------------------------------------------------|--|----------------------------------------------------------------------------------------------------|--|---------------------------------------|------------------------|----------------|-------------------------------------------------------------------------------------|
|                                                                                                    |  |                                                                                                    |  | OBJECT TYPE(S)<br>Agent, GroupAgents, | GroupPlaces, Place     |                |                                                                                     |
|                                                                                                    |  |                                                                                                    |  | INTRODUCED IN<br>7.0                  | Discontinued In<br>N/A | Formula<br>N/A | USED IN WHICH REPORTING APPLICATION<br>Historical Reporting,<br>Real-Time Reporting |

#### Inbound\_Interactions\_Stopped

| Мам Mask<br>InteractionStoppedInbound                                              |                        | Description<br>The total number of inbound interactions that were terminated by an                                                                                           |                                                                                                |  |
|------------------------------------------------------------------------------------|------------------------|----------------------------------------------------------------------------------------------------|------------------------------------------------------------------------------------------------|--|
| Relative Mask<br>N/A                                                               | AggregationType<br>N/A | period.                                                                                                    | s agent at his desktop during the specified                                                    |  |
| Category<br>TotalNumber                                                            | Subject<br>Action      | inbound interactions te                                                                                                    | ts, this stat type calculates the total number of erminated by all agents in a specified agent |  |
| JAVASUBCATEGORY<br>N/A<br>OBJECT TYPE(s)<br>Agent, GroupAgents, GroupPlaces, Place |                        | <ul> <li>group.</li> <li>Applied to GroupPlaces, this stat type calculates the total number of inbound interactions terminated by all agents who are logged in at</li> </ul> |                                                                                                |  |
|                                                                                    |                        |                                                                                                    | e specified place group.                                                                       |  |
| INTRODUCED IN<br>7.0                                                               | DISCONTINUED IN<br>N/A | Formula<br>N/A                                                                                                    | Used in Which Reporting Application<br>Historical Reporting,<br>Real-Time Reporting            |  |

### Inbound\_Transfers\_Made

| Main Mask<br>InteractionTransferMadeInbound              |                        | Description<br>The total number of inbound interactions transferred by this agent from                                                                                                    |                                                                                     |  |
|----------------------------------------------------------|------------------------|----------------------------------------------------------------------------------------------------|-------------------------------------------------------------------------------------|--|
| Relative Mask<br>N/A                                     | AggregationType<br>N/A | <ul> <li>his desktop. This stat type counts every instance of interaction transference even if the agent transfers the same interaction more than once.</li> <li>Applied to GroupAgents, this stat type calculates the total number inbound interactions transferred by all agents in a specified agent agent.</li> </ul> |                                                                                     |  |
| CATEGORY<br>TotalNumber                                  | Subject<br>Action      |                                                                                                    |                                                                                     |  |
| JavaSubCategory<br>N/A                                   | <b>I</b>               | <ul> <li>group</li> <li>Applied to GroupPlaces, this stat type calculates the total number of inbound interactions transferred by all agents who are logged in at</li> </ul>                                                                                                    |                                                                                     |  |
| Овјест Түре(s)<br>Agent, GroupAgents, GroupPlaces, Place |                        | places belonging to the specifie                                                                                                    |                                                                                     |  |
| INTRODUCED IN<br>7.0                                     | DISCONTINUED IN<br>N/A | Formula<br>N/A                                                                                                    | USED IN WHICH REPORTING APPLICATION<br>Real-Time Reporting,<br>Historical Reporting |  |

## Interactions\_Accepted

| Main Mask<br>InteractionAccepted   |                         | DESCRIPTION<br>The total number of interactions that were offered for processing to this |                                                                                     |
|------------------------------------|-------------------------|------------------------------------------------------------------------------------------|-------------------------------------------------------------------------------------|
| Relative Mask<br>N/A               | AggregationType<br>N/A  | resource, and that were accepted during the specified period.                            |                                                                                     |
| Category<br>TotalNumber            | Subject<br>Action       |                                                                                          |                                                                                     |
| JavaSubCategory<br>N/A             |                         |                                                                                          |                                                                                     |
| Овјест Түре(s)<br>Agent, GroupAger | nts, GroupPlaces, Place |                                                                                          |                                                                                     |
| Introduced In<br>7.0               | Discontinued In<br>N/A  | Formula<br>N/A                                                                           | Used IN WHICH REPORTING APPLICATION<br>Historical Reporting,<br>Real-Time Reporting |

## Interactions\_Offered

| Main Mask<br>InteractionDeliveringStarted |                         | DESCRIPTION<br>The total number of interactions that were offered for processing to this                                           |                                                                                     |  |  |
|-------------------------------------------|-------------------------|----------------------------------------------------------------------------------------------------|-------------------------------------------------------------------------------------|--|--|
| Relative Mask<br>N/A                      | AggregationType<br>N/A  | resource during the specified period. This stat type counts interact both offered by business routing strategies and other agents. |                                                                                     |  |  |
| Category<br>TotalNumber                   | SUBJECT<br>Action       |                                                                                                    |                                                                                     |  |  |
| JAVASUBCATEGORY<br>N/A                    |                         |                                                                                                    |                                                                                     |  |  |
| OBJECT TYPE(S)<br>Agent, GroupAger        | nts, GroupPlaces, Place |                                                                                                    |                                                                                     |  |  |
| INTRODUCED IN<br>7.0                      | DISCONTINUED IN<br>N/A  | Formula<br>N/A                                                                                                    | Used in Which Reporting Application<br>Historical Reporting,<br>Real-Time Reporting |  |  |

### Interactions\_Processed

| MAIN MASK<br>InteractionHandling<br>RELATIVE MASK AGGREGATIONTYPE<br>N/A N/A |                        | DESCRIPTION<br>The total number of interactions handled by an agent at this place or<br>this agent at his desktop during the specified period.<br>• Applied to GroupAgents, this stat type calculates the total number of                                                                                                    |                                                                                     |
|------------------------------------------------------------------------------|------------------------|----------------------------------------------------------------------------------------------------|-------------------------------------------------------------------------------------|
| CATEGORY<br>TotalNumber                                                      | SUBJECT<br>Action      | <ul> <li>interactions handled by all agents at their desktops in a special<br/>agent group.</li> </ul>                                                                                                    |                                                                                     |
| JavaSubCategory<br>N/A                                                       |                        | <ul> <li>Applied to GroupPlaces, this stat type calculates the total number of<br/>interactions handled by all agents, at their desktops, who are logged<br/>in at places belonging to the specified place group.</li> <li>The calculation for this stat type is shown below.</li> <li>Total Timed Out + Total Placed to Queue +<br/>Total Stopped Processing + Total Transferred</li> </ul> |                                                                                     |
| OBJECT TYPE(S)<br>Agent, GroupAgents, GroupPlaces, Place                     |                        |                                                                                                    |                                                                                     |
|                                                                              |                        | InteractionHandling is an alias fo<br>• CallInbound<br>• CallInternal<br>• CallOutbound                                                                                                    | or the following masks:                                                             |
| Introduced In<br>7.0                                                         | DISCONTINUED IN<br>N/A | Formula<br>N/A                                                                                                    | Used in Which Reporting Application<br>Historical Reporting,<br>Real-Time Reporting |

## Interactions\_Processing\_Time

| Main Mask<br>InteractionHandling                         |                        | DESCRIPTION<br>The total amount of time that interactions either:                                                                                                    |                                                                                                    |  |
|----------------------------------------------------------|------------------------|----------------------------------------------------------------------------------------------------|----------------------------------------------------------------------------------------------------|--|
| Relative Mask<br>N/A                                     | AggregationType<br>N/A | ning of the reporting inf                                                                                                    | <ul> <li>Were in processing at this place or this agent's desktop at the begin<br/>ning of the reporting interval and finished processing within the same</li> </ul> |  |
| CATEGORY<br>TotalTime                                    | SUBJECT<br>Action      | <ul> <li>reporting interval or</li> <li>Started processing within the reporting interval and finished processing within the same reporting interval.</li> <li>InteractionHandling is an alias for the following masks:</li> </ul> |                                                                                                    |  |
| JAVASUBCATEGORY<br>N/A                                   |                        |                                                                                                    |                                                                                                    |  |
| OBJECT TYPE(S)<br>Agent, GroupAgents, GroupPlaces, Place |                        | CallInbound     CallInternal     CallOutbound                                                                                                    |                                                                                                    |  |
| INTRODUCED IN<br>7.0                                     | DISCONTINUED IN<br>N/A | Formula<br>N/A                                                                                                    | Used IN WHICH REPORTING APPLICATION<br>Historical Reporting,<br>Real-Time Reporting                                                                                  |  |

#### Interactions\_Pulled

| Main Mask<br>InteractionPulled                                  |                        | DESCRIPTION<br>The total number of interactions that this agent pulled from any queue.<br>• Applied to GroupAgents, this stat type calculates the total number of<br>interactions pulled by all agents within a specified agent group |                                                                                     |
|-----------------------------------------------------------------|------------------------|----------------------------------------------------------------------------------------------------|-------------------------------------------------------------------------------------|
| Relative Mask         AggregationType           N/A         N/A |                        |                                                                                                    |                                                                                     |
| Category<br>TotalNumber                                         | SUBJECT<br>Action      | <ul> <li>Applied to GroupPlaces, this stat type calculates the total number<br/>interactions pulled by all agents who are logged in at places belor<br/>to the aposition place aroun</li> </ul>                                       |                                                                                     |
| JAVASUBCATEGORY<br>N/A                                          |                        | to the specified place group.                                                                                                    |                                                                                     |
| Овјест Түре(s)<br>Agent, GroupAger                              | ts, GroupPlaces, Place |                                                                                                    |                                                                                     |
| INTRODUCED IN<br>7.0                                            | DISCONTINUED IN<br>N/A | Formula<br>N/A                                                                                                    | Used IN WHICH REPORTING APPLICATION<br>Historical Reporting,<br>Real-Time Reporting |

### Interactions\_Rejected

| Main Mask<br>InteractionRejected                         |                        | DESCRIPTION<br>The total number of interactions that were offered for processing to the                                                                                                    |                                                                                     |  |
|----------------------------------------------------------|------------------------|----------------------------------------------------------------------------------------------------|-------------------------------------------------------------------------------------|--|
| Relative Mask<br>N/A                                     | AggregationType<br>N/A | <ul> <li>this agent, and that were rejected, during the specified period.</li> <li>Applied to GroupAgents, this stat type calculates the total number of offered and rejected interactions by all agents in a specified agent group</li> <li>Applied to GroupPlease, this stat type calculates the total number of a complexity of the state type calculates the total number of group</li> </ul> |                                                                                     |  |
| Category<br>TotalNumber                                  | Subject<br>Action      |                                                                                                    |                                                                                     |  |
| JAVASUBCATEGORY<br>N/A                                   |                        | <ul> <li>Applied to GroupPlaces, this stat type calculates the total number of<br/>offered and rejected interactions by all agents who are logged in at<br/>places belonging to the specified place group.</li> </ul>                                                                                                    |                                                                                     |  |
| OBJECT TYPE(S)<br>Agent, GroupAgents, GroupPlaces, Place |                        |                                                                                                    |                                                                                     |  |
| INTRODUCED IN<br>7.0                                     | DISCONTINUED IN<br>N/A | Formula<br>N/A                                                                                                    | USED IN WHICH REPORTING APPLICATION<br>Historical Reporting,<br>Real-Time Reporting |  |

### Interactions\_Timed\_Out

| Main Mask       InteractionRevoked       Relative Mask     AggregationType       N/A     N/A |                         | DESCRIPTION<br>The total number of interactions that were accepted, pulled, or created                                                                           |                                                                                     |  |
|----------------------------------------------------------------------------------------------|-------------------------|----------------------------------------------------------------------------------------------------|-------------------------------------------------------------------------------------|--|
|                                                                                              |                         | and subsequently revoked by this resource during the specified period because of prolonged nonactivity. For e-mail interactions, this stat type                  |                                                                                     |  |
| Category<br>TotalNumber                                                                      | SUBJECT<br>Action       | <ul> <li>excludes revoked e-mail interactions that were rejected by the ager<br/>and includes interactions that timed out as not accepted while deliv</li> </ul> |                                                                                     |  |
| JavaSubCategory<br>N/A                                                                       |                         | ing.                                                                                                    |                                                                                     |  |
| Овјест Түре(s)<br>Agent, GroupAger                                                           | nts, GroupPlaces, Place |                                                                                                    |                                                                                     |  |
| Introduced In<br>7.0                                                                         | DISCONTINUED IN<br>N/A  | Formula<br>N/A                                                                                                    | Used IN WHICH REPORTING APPLICATION<br>Historical Reporting,<br>Real-Time Reporting |  |

#### Internal\_Interactions\_Initiated

| Main Mask<br>InteractionStartedInternal |                         | DESCRIPTION<br>The total number of internal interactions originated by this agent.                                                                                                    |                                                                                     |  |
|-----------------------------------------|-------------------------|----------------------------------------------------------------------------------------------------|-------------------------------------------------------------------------------------|--|
| Relative Mask<br>N/A                    | AggregationType<br>N/A  | <ul> <li>Applied to GroupAgents, this stat type calculates the total number of internal interactions originated by all agents in a specified agent group</li> <li>Applied to GroupPlaces, this stat type calculates the total number of internal interactions originated by all agents who are logged in at places belonging to the specified place group.</li> </ul> |                                                                                     |  |
| Category<br>TotalNumber                 | SUBJECT<br>Action       |                                                                                                    |                                                                                     |  |
| JavaSubCategory<br>N/A                  | I                       |                                                                                                    | ne specined place group.                                                            |  |
| Овјест Түре(s)<br>Agent, GroupAger      | nts, GroupPlaces, Place |                                                                                                    |                                                                                     |  |
| Introduced In<br>7.0                    | DISCONTINUED IN<br>N/A  | Formula<br>N/A                                                                                                    | USED IN WHICH REPORTING APPLICATION<br>Historical Reporting,<br>Real-Time Reporting |  |

### Internal\_Time\_Made

| Main Mask<br>CallInternalOriginated |                          | DESCRIPTION<br>The total amount of time this agent spent handling internal calls which                             |                                                                                     |
|-------------------------------------|--------------------------|----------------------------------------------------------------------------------------------------|-------------------------------------------------------------------------------------|
| Relative Mask<br>N/A                | AggregationType<br>N/A   | the agent initiated. This stat type includes durations of voice interaction that were placed on hold by the agent. |                                                                                     |
| Category<br>TotalTime               | SUBJECT<br>DNAction      |                                                                                                    |                                                                                     |
| JavaSubCategory<br>N/A              |                          |                                                                                                    |                                                                                     |
| Овјест Түре(s)<br>Agent, GroupAge   | ents, GroupPlaces, Place |                                                                                                    |                                                                                     |
| INTRODUCED IN<br>7.0                | DISCONTINUED IN<br>N/A   | Formula<br>N/A                                                                                                    | Used IN WHICH REPORTING APPLICATION<br>Historical Reporting,<br>Real-Time Reporting |

### Internal\_Time\_Taken

| Main Mask<br>CallInternalReceived |                          | DESCRIPTION<br>The total amount of time this agent spent handling internal calls which                            |                                                                                     |
|-----------------------------------|--------------------------|----------------------------------------------------------------------------------------------------|-------------------------------------------------------------------------------------|
| Relative Mask<br>N/A              | AggregationType<br>N/A   | the agent received. This stat type includes durations of voice interaction that were placed on hold by the agent. |                                                                                     |
| CATEGORY<br>TotalTime             | Subject<br>DNAction      |                                                                                                    |                                                                                     |
| JavaSubCategory<br>N/A            |                          |                                                                                                    |                                                                                     |
| Овјест Түре(s)<br>Agent, GroupAge | ents, GroupPlaces, Place |                                                                                                    |                                                                                     |
| Introduced In<br>7.0              | DISCONTINUED IN<br>N/A   | Formula<br>N/A                                                                                                    | Used IN WHICH REPORTING APPLICATION<br>Historical Reporting,<br>Real-Time Reporting |

#### IxnQueue\_Email\_Entered

| Main Mask<br>N/A<br>Relative Mask AggregationType<br>N/A Total   |                        | DESCRIPTION<br>The total number of e-mail interactions that entered a queue. This stat<br>type includes those interactions that were placed in queue upon cre-<br>ation. This stat type counts each entrance instance even if a particular |                                                                                     |                          |
|------------------------------------------------------------------|------------------------|----------------------------------------------------------------------------------------------------|-------------------------------------------------------------------------------------|--------------------------|
|                                                                  |                        |                                                                                                    |                                                                                     | CATEGORY<br>JavaCategory |
| JAVASUBCATEGORY<br>eServiceInteractionStat.jar:EQR Total Entered |                        | and left in the queue upon completion of processing. <b>Note:</b> You must have the eServiceInteraction Stat Server Java Exten-                                                                                                    |                                                                                     |                          |
| Овјест Түре(s)<br>StagingArea                                    |                        | sion loaded to use this stat type.                                                                                                    |                                                                                     |                          |
| Introduced In<br>7.0                                             | DISCONTINUED IN<br>N/A | Extended Parameters<br>N/A                                                                                                    | USED IN WHICH REPORTING APPLICATION<br>Historical Reporting,<br>Real-Time Reporting |                          |

### IxnQueue\_Email\_In\_Processing

| Main Mask                                            |                         | Description                                                                                                 |                                     |
|------------------------------------------------------|-------------------------|----------------------------------------------------------------------------------------------------|-------------------------------------|
| N/A                                                  |                         | The total number of e-mail interactions in queue that are being pro-                                        |                                     |
| Relative Mask                                        | AggregationType         | <ul> <li>cessed at the moment of measurement. This stat type excludes e-ma</li></ul>                        |                                     |
| N/A                                                  | Current                 | interactions that are in queue waiting to be processed.                                                     |                                     |
| CATEGORY<br>JavaCategory                             | Subject<br>N/A          | <b>Note:</b> You must have the eServiceInteraction Stat Server Java Extension loaded to use this stat type. |                                     |
| JAVASUBCATEGORY<br>eServiceInteraction<br>Processing | Stat.jar:EQR Current in |                                                                                                    |                                     |
| OBJECT TYPE(S)<br>StagingArea                        |                         |                                                                                                    |                                     |
| INTRODUCED IN                                        | DISCONTINUED IN         | Extended Parameters                                                                                         | Used IN WHICH REPORTING APPLICATION |
| 7.0                                                  | N/A                     | N/A                                                                                                    | Real-Time Reporting                 |

#### IxnQueue\_Email\_In\_Queue

| MAIN MASK<br>N/A<br>RELATIVE MASK<br>N/A<br>CATEGORY<br>JavaCategory<br>JavaCategory<br>JavaSUBCATEGORY<br>eServiceInteractionS<br>Queue<br>OBJECT TYPE(s)<br>StagingArea | AggregationType<br>Current<br>Subject<br>N/A<br>Stat.jar:EQR Current in | Surement.<br>The calculation for this sta<br>Current Waiting Proc | cessing + Current in Processing<br>eServiceInteraction Stat Server Java Exten- |
|----------------------------------------------------------------------------------------------------|-------------------------------------------------------------------------|-------------------------------------------------------------------|--------------------------------------------------------------------------------|
| INTRODUCED IN                                                                                                    | DISCONTINUED IN                                                         | Extended Parameters                                               | Used in Which Reporting Application                                            |
| 7.0                                                                                                    | N/A                                                                     | N/A                                                               | Real-Time Reporting                                                            |

### IxnQueue\_Email\_Maximum

| MAIN MASK<br>N/A<br>RELATIVE MASK<br>N/A<br>CATEGORY<br>JavaCategory<br>JAVASUBCATEGORY<br>eServiceInteraction<br>Interactions<br>OBJECT TYPE(s)<br>StagingArea | N/A       RELATIVE MASK     AGGREGATIONTYPE       N/A     Maximum       CATEGORY     SUBJECT       JavaCategory     N/A       JAVASUBCATEGORY     eServiceInteractionStat.jar:EQR Maximum       Interactions     OBJECT TYPE(s) |                            | nail interactions in queue during the reported<br>eServiceInteraction Stat Server Java Exten-<br>at type. |
|----------------------------------------------------------------------------------------------------|----------------------------------------------------------------------------------------------------|----------------------------|----------------------------------------------------------------------------------------------------|
| INTRODUCED IN<br>7.0                                                                                                    | Discontinued In<br>N/A                                                                                                    | Extended Parameters<br>N/A | USED IN WHICH REPORTING APPLICATION<br>Historical Reporting,<br>Real-Time Reporting                       |

### IxnQueue\_Email\_Minimum

| MAIN MASK<br>N/A  RELATIVE MASK AGGREGATIONTYPE N/A  CATEGORY JavaCategory JAVASUBCATEGORY eServiceInteractionStat.jar:EQR Minimum Interactions  OBJECT TYPE(S) StagingArea |                        | time period.               | nail interactions in queue during the reported<br>eServiceInteraction Stat Server Java Exten-<br>at type. |
|----------------------------------------------------------------------------------------------------|------------------------|----------------------------|----------------------------------------------------------------------------------------------------|
| INTRODUCED IN<br>7.0                                                                                                    | Discontinued In<br>N/A | Extended Parameters<br>N/A | USED IN WHICH REPORTING APPLICATION<br>Historical Reporting,<br>Real-Time Reporting                       |

#### IxnQueue\_Email\_Moved

| MAIN MASK       A         N/A       AGGREGATIONTYPE         RELATIVE MASK       AGGREGATIONTYPE         N/A       Total         CATEGORY       SUBJECT         JavaCategory       N/A         JavaSUBCATEGORY       eServiceInteractionStat.jar:EQR Total Moved |                        | DESCRIPTION<br>The total number of e-mail interactions that were moved from this queue<br>to any other queue during the reported time period.<br>Note: You must have the eServiceInteraction Stat Server Java Exten-<br>sion loaded to use this stat type. |                                                                                     |
|----------------------------------------------------------------------------------------------------|------------------------|----------------------------------------------------------------------------------------------------|-------------------------------------------------------------------------------------|
| Овјест Түре(s)<br>StagingArea                                                                                                    |                        |                                                                                                    |                                                                                     |
| Introduced In<br>7.0                                                                                                    | DISCONTINUED IN<br>N/A | Extended Parameters<br>N/A                                                                                                    | USED IN WHICH REPORTING APPLICATION<br>Historical Reporting,<br>Real-Time Reporting |

## IxnQueue\_Email\_Stopped

| Main Mask<br>N/A                                 |                                            | DESCRIPTION<br>The total number of e-mail interactions for which processing has                                                                                                    |                                                                                     |
|--------------------------------------------------|--------------------------------------------|----------------------------------------------------------------------------------------------------|-------------------------------------------------------------------------------------|
| RELATIVE MASK<br>N/A<br>CATEGORY<br>JavaCategory | AggregationType<br>Total<br>Subject<br>N/A | <ul> <li>stopped while in this queue during the reported time period.</li> <li>Note: You must have the eServiceInteraction Stat Server Java Existin loaded to use this stat type.</li> </ul> |                                                                                     |
| JAVASUBCATEGORY<br>eServiceInteraction           | Stat.jar:EQR Total Stopped                 | -                                                                                                    |                                                                                     |
| Овјест Түре(s)<br>StagingArea                    |                                            |                                                                                                    |                                                                                     |
| Introduced In<br>7.0                             | DISCONTINUED IN<br>N/A                     | Extended Parameters<br>N/A                                                                                                    | Used IN WHICH REPORTING APPLICATION<br>Historical Reporting,<br>Real-Time Reporting |

## IxnQueue\_Email\_Waiting\_Processing

| Main Mask<br>N/A<br>Relative Mask AggregationType                                  |                           | DESCRIPTION<br>The total number of email interactions that have been submitted, are<br>currently waiting processing, and are not being processed at the    |                                                            |
|------------------------------------------------------------------------------------|---------------------------|----------------------------------------------------------------------------------------------------|------------------------------------------------------------|
| N/A<br>CATEGORY<br>JavaCategory                                                    | Current<br>SUBJECT<br>N/A | <ul> <li>moment of measurement.</li> <li>Note: You must have the eServiceInteraction Stat Server Java Externation loaded to use this stat type.</li> </ul> |                                                            |
| JAVASUBCATEGORY<br>eServiceInteractionStat.jar:EQR Current Wait-<br>ing Processing |                           |                                                                                                    |                                                            |
| Овјест Түре(s)<br>StagingArea                                                      |                           |                                                                                                    |                                                            |
| INTRODUCED IN<br>7.0                                                               | DISCONTINUED IN<br>N/A    | Extended Parameters<br>N/A                                                                                                    | Used IN WHICH REPORTING APPLICATION<br>Real-Time Reporting |

### Max\_Time\_to\_Abandon

| Main Mask<br>CallAbandoned, CallAbandonedFromRinging     |                        | DESCRIPTION<br>The maximum time that live or virtual voice interactions waited in a                                                                                                    |                                                             |
|----------------------------------------------------------|------------------------|----------------------------------------------------------------------------------------------------|-------------------------------------------------------------|
| Relative Mask<br>N/A                                     | AggregationType<br>N/A | <ul> <li>queue or route point before they were abandoned. An interaction is abandoned if the caller hangs up before the interaction is distributed from a distribution DN or if the customer line is dropped for any reas Applied to GroupQueues, this stat type represents the maximum dur tion of all wait times for abandoned voice interactions on all distribution</li> </ul>                                                                                            |                                                             |
| Category<br>MaxTime                                      | SUBJECT<br>DNAction    |                                                                                                    |                                                             |
| JAVASUBCATEGORY<br>N/A                                   |                        | DNs within the group.                                                                                                    |                                                             |
| <b>О</b> вјест Түре(s)<br>GroupQueues, Queue, RoutePoint |                        | During the 6.5 release, this metric was changed to include CallAban-<br>donedFromRinging actions which includes interactions that were distrib-<br>uted from a specific distribution DN and then either terminated by the<br>caller before the call could be answered or where the customer line is<br>dropped for any reason. This stat type excludes interactions that were<br>sent to other (or the same) distribution DNs before being distributed and<br>then abandoned. |                                                             |
| INTRODUCED IN<br>5.1                                     | DISCONTINUED IN<br>N/A | Formula<br>N/A                                                                                                    | Used in Which Reporting Application<br>Historical Reporting |

#### Max\_Time\_to\_Answer

| Main Mask       CallAnswered       Relative Mask     AggregationType       N/A     N/A |                        | DESCRIPTION<br>The maximum time that live or virtual voice interactions waited in a<br>queue or at a route point before being answered by this agent. Applied<br>to GroupQueues, this stat type represents the maximum duration of all |                                                             |
|----------------------------------------------------------------------------------------|------------------------|----------------------------------------------------------------------------------------------------|-------------------------------------------------------------|
|                                                                                        |                        |                                                                                                    |                                                             |
| JAVASUBCATEGORY<br>N/A                                                                 |                        |                                                                                                    |                                                             |
| OBJECT TYPE(S)<br>GroupQueues, Qu                                                      | ieue, RoutePoint       |                                                                                                    |                                                             |
| INTRODUCED IN<br>5.1                                                                   | DISCONTINUED IN<br>N/A | Formula<br>N/A                                                                                                    | Used IN WHICH REPORTING APPLICATION<br>Historical Reporting |

#### Maximum\_Calls

| Main Mask<br>CallWait              |                        | DESCRIPTION<br>The maximum number of voice interactions simultaneously waiting in |                                                                                    |
|------------------------------------|------------------------|-----------------------------------------------------------------------------------|------------------------------------------------------------------------------------|
| Relative Mask<br>N/A               | AggregationType<br>N/A | this queue during the given interval.                                             |                                                                                    |
| Category<br>MaxNumber              | SUBJECT<br>DNAction    |                                                                                   |                                                                                    |
| JavaSubCategory<br>N/A             |                        |                                                                                   |                                                                                    |
| OBJECT TYPE(S)<br>GroupQueues, Que | eue, RoutePoint        |                                                                                   |                                                                                    |
| INTRODUCED IN<br>7.0               | DISCONTINUED IN<br>N/A | Formula<br>N/A                                                                    | Used in Which Reporting Application<br>Historical Reporting<br>Real-Time Reporting |

### MediaX\_Current\_In\_Processing\_In\_Queue

| MAINMASK<br>N/A<br>RELATIVE MASK<br>N/A<br>CATEGORY<br>JavaCategory<br>JavaSuBCATEGORY<br>eServiceInteraction<br>Processing<br>OBJECT TYPE(S)<br>StagingArea | AcgregationType<br>Current<br>Subject<br>N/A<br>IStat.jar:OMQ Current In | submitted to this staging a | ctions of the media type X that have been<br>rea and that are currently in processing.<br>eServiceInteraction Stat Server Java Exten-<br>e this stat type. |
|----------------------------------------------------------------------------------------------------|--------------------------------------------------------------------------|-----------------------------|----------------------------------------------------------------------------------------------------|
| INTRODUCED IN                                                                                                    | DISCONTINUED IN                                                          | Extended Parameters         | Used IN WHICH REPORTING APPLICATION                                                                                                    |
| 7.2                                                                                                    | N/A                                                                      | MediaType=x                 | Real-Time Reporting                                                                                                    |

#### MediaX\_Current\_In\_Queue

| MainMask<br>N/A                                  |                                              | DESCRIPTION<br>The total number of interactions of the media type X within this staging                                                                                       |                                                            |
|--------------------------------------------------|----------------------------------------------|----------------------------------------------------------------------------------------------------|------------------------------------------------------------|
| RELATIVE MASK<br>N/A<br>CATEGORY<br>JavaCategory | AggregationType<br>Current<br>Subject<br>N/A | <ul> <li>area at the moment of measurement.</li> <li>Note: You must have the eServiceInteraction Stat Server Java Extension loaded in order to use this stat type.</li> </ul> |                                                            |
| JAVASUBCATEGORY<br>eServiceInteraction<br>Queue  | Stat.jar:OMQ Current in                      | _                                                                                                    |                                                            |
| OBJECT TYPE(S)<br>StagingArea                    |                                              |                                                                                                    |                                                            |
| INTRODUCED IN<br>7.2                             | DISCONTINUED IN<br>N/A                       | Extended Parameters<br>MediaType=x                                                                                                    | USED IN WHICH REPORTING APPLICATION<br>Real-Time Reporting |

### MediaX\_Current\_Waiting\_Processing\_In\_Queue

| MainMask<br>N/A                                                                    |                        | DESCRIPTION<br>The total number of interactions of the media type X that have been<br>submitted to this staging area and that are currently awaiting process- |                                                            |
|------------------------------------------------------------------------------------|------------------------|----------------------------------------------------------------------------------------------------|------------------------------------------------------------|
| Relative Mask<br>N/A                                                               |                        | Note: You must have the eServiceInteraction Stat Server Java Extersion loaded in order to use this stat type.                                                 |                                                            |
| CATEGORY<br>JavaCategory                                                           | Subject<br>N/A         |                                                                                                    |                                                            |
| JAVASUBCATEGORY<br>eServiceInteractionStat.jar:OMQ Current Wait-<br>ing Processing |                        |                                                                                                    |                                                            |
| OBJECT TYPE(S)<br>StagingArea                                                      |                        |                                                                                                    |                                                            |
| INTRODUCED IN<br>7.2                                                               | DISCONTINUED IN<br>N/A | Extended Parameters<br>MediaType=x                                                                                                    | Used IN WHICH REPORTING APPLICATION<br>Real-Time Reporting |

#### MediaX\_Maximum\_Interactions\_In\_Queue

| MAINMASK<br>N/A<br>RELATIVE MASK AGGREGATIONTYPE<br>N/A Maximum            |                        | DESCRIPTION<br>The maximum number of interactions of the media type X that either<br>were awaiting processing or were in processing within this staging area<br>during the specified period. |                                                            |
|----------------------------------------------------------------------------|------------------------|----------------------------------------------------------------------------------------------------|------------------------------------------------------------|
| CATEGORY<br>JavaCategory                                                   | SUBJECT<br>N/A         | <b>Note:</b> You must have the eServiceInteraction Stat Server Java Extension loaded in order to use this stat type.                                                                         |                                                            |
| JAVASUBCATEGORY<br>eServiceInteractionStat.jar:OMQ Maximum<br>Interactions |                        |                                                                                                    |                                                            |
| Овјест Түре(s)<br>StagingArea                                              |                        |                                                                                                    |                                                            |
| INTRODUCED IN<br>7.2                                                       | DISCONTINUED IN<br>N/A | Extended Parameters<br>MediaType=x                                                                                                    | Used in Which Reporting Application<br>Real-Time Reporting |

#### MediaX\_Minimum\_Interactions\_In\_Queue

| MainMask<br>N/A                                                            |                            | DESCRIPTION<br>The minimum number of interactions of the media type X that either                                                                                                    |                                                            |
|----------------------------------------------------------------------------|----------------------------|----------------------------------------------------------------------------------------------------|------------------------------------------------------------|
| Relative Mask<br>N/A                                                       | AggregationType<br>Minimum | <ul> <li>were awaiting processing or were in processing within this staging area during the specified period.</li> <li>Note: You must have the eServiceInteraction Stat Server Java Extension loaded in order to use this stat type.</li> </ul> |                                                            |
| CATEGORY<br>JavaCategory                                                   | Subject<br>N/A             |                                                                                                    |                                                            |
| JAVASUBCATEGORY<br>eServiceInteractionStat.jar:OMQ Minimum<br>Interactions |                            |                                                                                                    |                                                            |
| OBJECT TYPE(S)<br>StagingArea                                              |                            |                                                                                                    |                                                            |
| INTRODUCED IN<br>7.2                                                       | DISCONTINUED IN<br>N/A     | Extended Parameters<br>MediaType=x                                                                                                    | Used in Which Reporting Application<br>Real-Time Reporting |

## MediaX\_Stopped\_Processing\_In\_Queue

| MainMask<br>N/A                                      |                            | DESCRIPTION<br>The total number of interactions of the media type X that stopped pro-                                                                                                    |                                                                                     |
|------------------------------------------------------|----------------------------|----------------------------------------------------------------------------------------------------|-------------------------------------------------------------------------------------|
| Relative Mask<br>N/A                                 | AggregationType<br>Total   | <ul> <li>cessing while in this staging area during the specified period.</li> <li>Note: You must have the eServiceInteraction Stat Server Java Ext<br/>sion loaded in order to use this stat type.</li> </ul> |                                                                                     |
| CATEGORY<br>JavaCategory                             | Subject<br>N/A             |                                                                                                    |                                                                                     |
| JAVASUBCATEGORY<br>eServiceInteraction<br>Processing | Stat.jar:OMQ Total Stopped |                                                                                                    |                                                                                     |
| Овјест Түре(s)<br>StagingArea                        |                            |                                                                                                    |                                                                                     |
| INTRODUCED IN<br>7.2                                 | DISCONTINUED IN<br>N/A     | Extended Parameters<br>MediaType=x                                                                                                    | Used in Which Reporting Application<br>Real-Time Reporting,<br>Historical Reporting |

# MediaX\_Total\_Entered\_Queue

| MAINMASK         N/A         RELATIVE MASK       AGGREGATIONTYPE         N/A       Total         CATEGORY       SUBJECT         JAVASUBCATEGORY       N/A         JAVASUBCATEGORY       eServiceInteractionStat.jar:OMQ Total Entered |                        | DESCRIPTION<br>The total number of interactions of the media type X that entered this<br>staging area during the specified period.<br><b>Note:</b> You must have the eServiceInteraction Stat Server Java Exten-<br>sion loaded in order to use this stat type. |                                                                                     |
|----------------------------------------------------------------------------------------------------|------------------------|----------------------------------------------------------------------------------------------------|-------------------------------------------------------------------------------------|
| Овјест Түре(s)<br>StagingArea                                                                                                    |                        |                                                                                                    |                                                                                     |
| Introduced In<br>7.2                                                                                                    | DISCONTINUED IN<br>N/A | Extended Parameters<br>MediaType=x                                                                                                    | USED IN WHICH REPORTING APPLICATION<br>Real-Time Reporting,<br>Historical Reporting |

#### MediaX\_Total\_Moved\_From\_Queue

| MAINMASK<br>N/A<br>Relative Mask AggregationType<br>N/A Total |                          | DESCRIPTION<br>The total number of interactions of the media type X that were moved<br>from this staging area to any other staging area during the specified<br>period. |                                                                                     |
|---------------------------------------------------------------|--------------------------|----------------------------------------------------------------------------------------------------|-------------------------------------------------------------------------------------|
|                                                               |                          |                                                                                                    |                                                                                     |
| JAVASUBCATEGORY<br>eServiceInteraction                        | Stat.jar:OMQ Total Moved |                                                                                                    |                                                                                     |
| Овјест Түре(s)<br>StagingArea                                 |                          |                                                                                                    |                                                                                     |
| INTRODUCED IN<br>7.2                                          | DISCONTINUED IN<br>N/A   | Extended Parameters<br>MediaType=x                                                                                                    | USED IN WHICH REPORTING APPLICATION<br>Real-Time Reporting,<br>Historical Reporting |

## Minimum\_Calls

| Main Mask<br>CallWait             |                        | DESCRIPTION<br>The minimum number of voice interactions simultaneously waiting in |                                                                                     |
|-----------------------------------|------------------------|-----------------------------------------------------------------------------------|-------------------------------------------------------------------------------------|
| Relative Mask<br>N/A              | AggregationType<br>N/A | this queue during the given interval.                                             |                                                                                     |
| Category<br>MinNumber             | SUBJECT<br>DNAction    |                                                                                   |                                                                                     |
| JavaSubCategory<br>N/A            |                        |                                                                                   |                                                                                     |
| OBJECT TYPE(S)<br>GroupQueues, Qu | eue, RoutePoint        |                                                                                   |                                                                                     |
| INTRODUCED IN<br>7.0              | DISCONTINUED IN<br>N/A | Formula<br>N/A                                                                    | USED IN WHICH REPORTING APPLICATION<br>Historical Reporting,<br>Real-Time Reporting |

# N\_Calls\_Cleared

| Main Mask                                        |                     | DESCRIPTION                                                                                                    |                                                                                                    |  |  |
|--------------------------------------------------|---------------------|----------------------------------------------------------------------------------------------------|----------------------------------------------------------------------------------------------------|--|--|
| CallCleared                                      |                     | The total number of voice interactions that have been cleared from this                                                                                                    |                                                                                                    |  |  |
| Relative Mask                                    | AggregationType     | queue or routing point. This stat type counts every voice interactic                                                                                                    |                                                                                                    |  |  |
| N/A                                              | N/A                 | leaves a given queue or routing point because of being delivered                                                                                                    |                                                                                                    |  |  |
| Category<br>TotalNumber                          | SUBJECT<br>DNAction | agent from another queue. In other words, <i>cleared</i> means that an interaction is diverted from another queue, with a CallState of Cleared of Diverted in the case of a regular ACD guarantee and the CallState of Cleared of Divertee and the callState of Cleared of Divertee and the callState of Divertee and the callState of Divertee and the callState of Divertee and the callState of Divertee and the callState of Divertee and the callState of Divertee and the callState of Divertee and the callState of Divertee and the callState of Divertee and the callState of Divertee and the call State of Divertee and the callState of Divertee and the callState of Divertee and the |                                                                                                    |  |  |
| JavaSubCategory<br>N/A                           |                     | Redirected, in the case of a vir                                                                                                    | <ul> <li>Diverted, in the case of a regular ACD queue, or with a CallState of Redirected, in the case of a virtual queue.</li> <li>Applied to GroupQueues, this stat type sums all voice interactions</li> </ul> |  |  |
| Овјест Түре(s)<br>GroupQueues, Queue, RoutePoint |                     | cleared from all the queues in a s                                                                                                    |                                                                                                    |  |  |
| INTRODUCED IN                                    | DISCONTINUED IN     | Formula                                                                                                    | Used in Which Reporting Application                                                                                                    |  |  |
| 7.2                                              | N/A                 | DCID                                                                                                    | Real-Time Reporting                                                                                                    |  |  |

# **N\_Calls\_Distributed**

| Main Mask<br>CallDistributed<br>Relative Mask AggregationType<br>N/A N/A |                        | Description                                        | DESCRIPTION<br>The total number of voice interactions that have been diverted from a                                                       |  |  |
|--------------------------------------------------------------------------|------------------------|----------------------------------------------------|----------------------------------------------------------------------------------------------------|--|--|
|                                                                          |                        | queue or routing poir                              | queue or routing point to an agent's DN for further processing.<br>Applied to GroupQueues, this stat type sums all voice interactions dis- |  |  |
| Category<br>TotalNumber                                                  | SUBJECT<br>DNAction    | tributed from all the queues in a specified group. |                                                                                                    |  |  |
| JAVASUBCATEGORY                                                          |                        |                                                    |                                                                                                    |  |  |
| OBJECT TYPE(S)<br>GroupQueues, Qu                                        | ueue, RoutePoint       |                                                    |                                                                                                    |  |  |
| INTRODUCED IN<br>7.2                                                     | DISCONTINUED IN<br>N/A | Formula<br>DCID                                    | USED IN WHICH REPORTING APPLICATION<br>Real-Time Reporting                                                                                 |  |  |

# N\_Released

| Main Mask<br>CallReleased                        |                        | DESCRIPTION The total number of voice interactions that have been released by |                                                                                     |  |
|--------------------------------------------------|------------------------|-------------------------------------------------------------------------------|-------------------------------------------------------------------------------------|--|
| Relative Mask<br>N/A                             | AggregationType<br>N/A | agents.                                                                       |                                                                                     |  |
| Category<br>TotalNumber                          | SUBJECT<br>DNAction    | on which agents are logged in at queues in the specified group.               |                                                                                     |  |
| JAVASUBCATEGORY<br>N/A                           |                        |                                                                               |                                                                                     |  |
| Овјест Туре(s)<br>GroupQueues, Queue, RoutePoint |                        |                                                                               |                                                                                     |  |
| INTRODUCED IN<br>7.2                             | DISCONTINUED IN<br>N/A | Formula<br>N/A                                                                | USED IN WHICH REPORTING APPLICATION<br>Historical Reporting,<br>Real-Time Reporting |  |

## NotReadyAgentsRatio

| Main Mask                                  |                        | DESCRIPTION                                                                                                    |                                        |
|--------------------------------------------|------------------------|----------------------------------------------------------------------------------------------------|----------------------------------------|
| WaitForNextCall                            |                        | The number of agents who are in the Ready state, out of all the agents                                                                                                    |                                        |
| Relative Mask                              | AggregationType        | who are currently logged in to the s                                                                                                    |                                        |
| *, ~LoggedOut                              | N/A                    | Applied to GroupQueues, this stat t                                                                                                    |                                        |
| CATEGORY<br>RelativeNumberPer-<br>centage  | Subject<br>AgentStatus | DNs that have agents logged in to group.                                                                                                    | the queues within the specified        |
| JavaSubCategory<br>N/A                     |                        | Note that, despite its name, this stat type actually calculates the ratio of<br>"ready" agents. It is recommended that you rename this stat type to<br>ReadyAgentsRatio in your environment and reassign it, under the new |                                        |
| OBJECT TYPE(S)<br>GroupAgents, GroupPlaces |                        |                                                                                                    | cal templates (in particular, the tem- |
| INTRODUCED IN                              | DISCONTINUED IN        | Formula                                                                                                    | Used in Which Reporting Application    |
| 7.2                                        | N/A                    | N/A                                                                                                    | Real-Time Reporting                    |

#### **OldestWaitTime**

| Main Mask<br>CallWait                              |                                             | DESCRIPTION<br>The longest amount of time that current interactions have been waiting                                                                                                    |                                                            |
|----------------------------------------------------|---------------------------------------------|----------------------------------------------------------------------------------------------------|------------------------------------------------------------|
| RELATIVE MASK<br>N/A<br>CATEGORY<br>CurrentMaxTime | AggregationType<br>N/A<br>Subject<br>Action | <ul> <li>at a particular queue or routing point.</li> <li>When applied to GroupQueues, this stat type calculates the longe wait time of interactions for all queues in the group.</li> </ul> |                                                            |
| JavaSubCategory<br>N/A                             |                                             |                                                                                                    |                                                            |
| OBJECT TYPE(S)<br>Queue, RoutePoint,               | GroupQueues                                 |                                                                                                    |                                                            |
| INTRODUCED IN<br>8.0                               | Discontinued In<br>N/A                      | Formula<br>N/A                                                                                                    | Used IN WHICH REPORTING APPLICATION<br>Real-Time Reporting |

## Outbound\_Interactions\_Initiated

| Main Mask<br>InteractionStartedOutbound |                         | DESCRIPTION<br>The total number of purely outbound e-mail interactions originated by a |                                                                                     |
|-----------------------------------------|-------------------------|----------------------------------------------------------------------------------------|-------------------------------------------------------------------------------------|
| Relative Mask<br>N/A                    | AggregationType<br>N/A  | resource.                                                                              |                                                                                     |
| Category<br>TotalNumber                 | Subject<br>Action       |                                                                                        |                                                                                     |
| JavaSubCategory<br>N/A                  | <b>I</b>                |                                                                                        |                                                                                     |
| Овјест Түре(s)<br>Agent, GroupAger      | nts, GroupPlaces, Place |                                                                                        |                                                                                     |
| Introduced In<br>7.0                    | DISCONTINUED IN<br>N/A  | Formula<br>N/A                                                                         | USED IN WHICH REPORTING APPLICATION<br>Historical Reporting,<br>Real-Time Reporting |

## ServiceFactor1

| Main Mask<br>CallAbandoned, CallAbandonedFromRinging,<br>CallAnswered |                                               | DESCRIPTION<br>An empirical ratio which can be used to measure performance for a<br>queue and/or route point. Its formula yields results different from 0 only                                                                                                    |  |  |
|-----------------------------------------------------------------------|-----------------------------------------------|----------------------------------------------------------------------------------------------------|--|--|
| Relative Mask<br>N/A<br>Category<br>ServiceFactor1                    | AggregationType<br>N/A<br>Subject<br>DNAction | <ul> <li>for "final" queues and/or route points; that is, queues and/or route points; that is, queues and/or route point from which calls are intended to be distributed directly to agents. This stat type is not designed to be used for intermediate queues or route points, such as those designed primarily to distribute calls to other</li> </ul>                                       |  |  |
| JAVASUBCATEGORY<br>N/A<br>OBJECT TYPE(S)<br>GroupQueues, Queue        |                                               | <ul> <li>queues or route points.</li> <li>This stat type's formula requires setting two separate thresholds v requesting this statistic; the value of these thresholds greatly influ the statistic's value. Setting meaningful thresholds and applying th tistic to "valid" queue /route point is your responsibility.</li> </ul>                                                              |  |  |
|                                                                       |                                               | ServiceFactor1 is calculated as follows:<br>(nAnswTh1 * 100) /<br>(nAnsw + nAband - nAbandTh2)                                                                                                    |  |  |
|                                                                       |                                               | <ul> <li>where</li> <li>nAnswTh1 represents the number of calls answered within the first threshold, Th1.</li> <li>nAnsw is the number of calls answered.</li> <li>nAband is the number of abandoned calls.</li> <li>nAbandTh2 is number of calls abandoned within the second threshold, Th2.</li> </ul>                                                                                       |  |  |
|                                                                       |                                               | <b>Note:</b> You are supposed to set Th1 to a reasonable range, reflecting your real (or strategic) behavior—from 10 to 60 seconds, for example—so that nAnswTh1 calculates the number of answered calls within the expected threshold for calls to be answered. Th2 should be defined as a smaller range—from 0 to 5 seconds, for example—so that nAbandTh2 calculates short abandoned calls. |  |  |
| INTRODUCED IN<br>5.1                                                  | DISCONTINUED IN<br>N/A                        | Formula         Used in Which Reporting Application           N/A         Real-Time Reporting                                                                                                    |  |  |

# Talk\_Time\_Inbound

| Main Mask<br>CallInbound                                        |                        | DESCRIPTION<br>The total amount of time an agent spent handling live, inbound calls.<br>This stat type excludes durations that voice interactions were placed on<br>hold by the agent and the time spent on related after-call work. |                                                                                    |
|-----------------------------------------------------------------|------------------------|----------------------------------------------------------------------------------------------------|------------------------------------------------------------------------------------|
| Relative Mask         AggregationType           N/A         N/A |                        |                                                                                                    |                                                                                    |
| CATEGORY<br>TotalAdjustedTime                                   | SUBJECT<br>DNStatus    |                                                                                                    |                                                                                    |
| JAVASUBCATEGORY<br>N/A                                          |                        |                                                                                                    |                                                                                    |
| Овјест Түре(s)<br>Agent, Place, GroupA                          | gents, GroupPlaces     |                                                                                                    |                                                                                    |
| INTRODUCED IN<br>7.0                                            | DISCONTINUED IN<br>N/A | Formula<br>N/A                                                                                                    | Used IN WHICH REPORTING APPLICATION<br>Historical Reporting<br>Real-Time Reporting |

## Talk\_Time\_Outbound

| Main Mask<br>CallOutbound                                       |                        | DESCRIPTION<br>The total amount of time this agent spent on live, outbound calls. This<br>stat type excludes durations that voice interactions were placed on hold<br>by the agent as well as the time spent on related after call work. This |                                                                                    |
|-----------------------------------------------------------------|------------------------|----------------------------------------------------------------------------------------------------|------------------------------------------------------------------------------------|
| RELATIVE MASK         AggregationType           N/A         N/A |                        |                                                                                                    |                                                                                    |
| Category<br>TotalAdjustedTime                                   | SUBJECT<br>DNStatus    | stat type also excludes durations spent on outbound voice intera<br>that are part of an outbound campaigns, including ASM interaction                                                                                                    |                                                                                    |
| JavaSubCategory<br>N/A                                          |                        |                                                                                                    |                                                                                    |
| Овјест Түре(s)<br>Agent, Place, GroupAg                         | gents, GroupPlaces     |                                                                                                    |                                                                                    |
| INTRODUCED IN<br>7.0                                            | DISCONTINUED IN<br>N/A | Formula<br>N/A                                                                                                    | USED IN WHICH REPORTING APPLICATION<br>Historical Reporting<br>Real-Time Reporting |

# Total\_Abandon\_Time

| Main Mask<br>CallAbandoned                                                 |                        | DESCRIPTION<br>The total time that live or virtual voice interactions waited on an ACD<br>queue, virtual queue, or route point before they were abandoned (that<br>is, before the caller hung up without reaching this agent). The cumula-                     |                                                                                                    |  |
|----------------------------------------------------------------------------|------------------------|----------------------------------------------------------------------------------------------------|----------------------------------------------------------------------------------------------------|--|
| Relative Mask         AggregationType           N/A         N/A            |                        |                                                                                                    |                                                                                                    |  |
| Category<br>TotalTime                                                      | Subject<br>DNAction    | <ul> <li>tive wait time on a specified queue or route point. (Refer to the party<br/>state diagrams in the Overview book of the Reporting Technical References and a specified to Crown Outputs, this state time and a specified to Crown Outputs.)</li> </ul> |                                                                                                    |  |
| JAVASUBCATEGORY<br>N/A<br>OBJECT TYPE(S)<br>GroupQueues, Queue, RoutePoint |                        | ,                                                                                                    | <i>ence</i> series.) Applied to GroupQueues, this stat type sums all wait times for abandoned voice interactions on all the queues in the group. |  |
|                                                                            |                        | <ul> <li>This stat type excludes interactions that were distributed to an agent<br/>and then abandoned before the agent could answer (CallAbandoned-<br/>WhileRinging).</li> </ul>                                                                             |                                                                                                    |  |
|                                                                            |                        | This stat type replaces the Tota<br>fers from the Total_Time_to_A                                                                                                    | al_Time_To_Abandon stat type (which dif-<br>bandon stat type).                                                                                   |  |
| INTRODUCED IN<br>7.1                                                       | Discontinued In<br>N/A | Formula<br>N/A                                                                                                    | Used IN WHICH REPORTING APPLICATION<br>Historical Reporting<br>Real-Time Reporting                                                               |  |

## Total\_Abandoned

| Main Mask<br>CallAbandoned                                      |                        | DESCRIPTION<br>The total number of voice interactions that were terminated by the caller<br>while in this queue. This stat type excludes interactions that were distrib-<br>uted to an agent and then abandoned before the agent could answer |                                                                                    |
|-----------------------------------------------------------------|------------------------|----------------------------------------------------------------------------------------------------|------------------------------------------------------------------------------------|
| Relative Mask         AggregationType           N/A         N/A |                        |                                                                                                    |                                                                                    |
| Category<br>TotalNumber                                         | Subjecт<br>DNAction    | (CallAbandonedWhileRinging).                                                                                                    |                                                                                    |
| JAVASUBCATEGORY<br>N/A                                          |                        |                                                                                                    |                                                                                    |
| OBJECT TYPE(S)<br>GroupQueues, Que                              | eue, RoutePoint        |                                                                                                    |                                                                                    |
| Introduced In<br>7.0                                            | DISCONTINUED IN<br>N/A | Formula<br>N/A                                                                                                    | Used in Which Reporting Application<br>Historical Reporting<br>Real-Time Reporting |

### Total\_Abandoned\_WR

| Main Mask<br>CallAbandonedFromRinging |                             | DESCRIPTION<br>The total number of live, voice interactions that were distributed from                                                                                                    |                                                                                    |  |
|---------------------------------------|-----------------------------|----------------------------------------------------------------------------------------------------|------------------------------------------------------------------------------------|--|
| Relative Mask<br>N/A                  | AggregationType<br>N/A      | this distribution DN to an agent and terminated by the caller before the agent could answer. This stat type excludes interactions that were see to other queues or routepoints before being distributed to an agent a then abandoned by the caller. |                                                                                    |  |
| Category<br>TotalNumber               | <b>S</b> ивјест<br>DNAction |                                                                                                    |                                                                                    |  |
| JAVASUBCATEGORY<br>N/A                |                             |                                                                                                    |                                                                                    |  |
| OBJECT TYPE(S)<br>GroupQueues, Que    | eue, RoutePoint             |                                                                                                    |                                                                                    |  |
| Introduced In<br>7.0                  | DISCONTINUED IN<br>N/A      | Formula<br>N/A                                                                                                    | Used in Which Reporting Application<br>Historical Reporting<br>Real-Time Reporting |  |

## Total\_AfterCallWork\_Agent\_St\_Number

| Main Mask<br>AfterCallWork                               |                        | DESCRIPTION<br>The total number of times that agents were in AfterCallWork status.                                                                                                    |                                                             |
|----------------------------------------------------------|------------------------|----------------------------------------------------------------------------------------------------|-------------------------------------------------------------|
| Relative Mask<br>N/A                                     | AggregationType<br>N/A | <ul> <li>Applied to GroupAgents, this stat type calculates the total AfterCall-Work statuses for all the agents belonging to the specified agent group.</li> <li>Applied to GroupPlaces, this stat type calculates the total number of times in this status for all the agents logged in at places belonging to the specified place group.</li> </ul> |                                                             |
| Category<br>TotalNumber                                  | SUBJECT<br>AgentStatus |                                                                                                    |                                                             |
| JavaSubCategory<br>N/A                                   |                        |                                                                                                    |                                                             |
| OBJECT TYPE(S)<br>Agent, GroupAgents, GroupPlaces, Place |                        | The calculation is shown bel<br>Sum (Agent_AfterCallWo                                                                                                    |                                                             |
| INTRODUCED IN<br>6.1                                     | DISCONTINUED IN<br>6.5 | Formula                                                                                                    | USED IN WHICH REPORTING APPLICATION<br>Historical Reporting |

#### Total\_Answered

| Main Mask<br>CallAnswered         |                        | DESCRIPTION<br>The total number of voice interactions that were distributed from a                                                |                                                                                     |
|-----------------------------------|------------------------|----------------------------------------------------------------------------------------------------|-------------------------------------------------------------------------------------|
| Relative Mask<br>N/A              | AggregationType<br>N/A | queue to this agent and were answered. This stat type excludes intera tions that were sent to other queues before being answered. |                                                                                     |
| Category<br>TotalNumber           | SUBJECT<br>DNAction    |                                                                                                    |                                                                                     |
| JavaSubCategory<br>N/A            |                        |                                                                                                    |                                                                                     |
| Овјест Түре(s)<br>GroupQueues, Qu | eue, RoutePoint        |                                                                                                    |                                                                                     |
| INTRODUCED IN<br>6.1              | DISCONTINUED IN<br>N/A | Formula<br>N/A                                                                                                    | USED IN WHICH REPORTING APPLICATION<br>Historical Reporting,<br>Real-Time Reporting |

# Total\_ASM\_Engage\_Time

| Main Mask<br>ASM_Engaged           |                                | DESCRIPTION<br>The total time that agents spent in ASM_Engaged status.                                                                                                    |                                     |
|------------------------------------|--------------------------------|----------------------------------------------------------------------------------------------------|-------------------------------------|
| Relative Mask<br>N/A               | AggregationType<br>N/A         | <ul> <li>Applied to GroupAgents, this stat type calculates the total time that a the agents belonging to the group were in the ASM_Engaged status</li> <li>Applied to GroupPlaces, this stat type calculates the total time of agents in the ASM_Engaged status who were logged in at places belonging to the specified place group.</li> </ul> |                                     |
| CATEGORY<br>TotalTime              | <b>S</b> ивјест<br>AgentStatus |                                                                                                    |                                     |
| JAVASUBCATEGORY<br>N/A             |                                |                                                                                                    |                                     |
| Овјест Түре(s)<br>Agent, GroupAgen | ts, GroupPlaces, Place         |                                                                                                    |                                     |
| INTRODUCED IN                      | DISCONTINUED IN                | Formula                                                                                                    | USED IN WHICH REPORTING APPLICATION |
| 6.1                                | N/A                            | N/A                                                                                                    | Historical Reporting                |

## Total\_Calls

| Main Mask<br>CallConsult, CallInternal, CallOutbound,<br>CallInbound, CallUnknown, ASM_Outbound |                                                       | DESCRIPTION<br>The total number of times that agents completed being in one or more of<br>the call-handling statuses, which include CallConsult (consultation                                                                                                    |                                                                                                    |
|-------------------------------------------------------------------------------------------------|-------------------------------------------------------|----------------------------------------------------------------------------------------------------|----------------------------------------------------------------------------------------------------|
| Relative Mask<br>N/A                                                                            | AggregationType<br>N/A                                | <ul> <li>calls), CallInternal (internal calls), CallOutbound (outbound calls),</li> <li>CallInbound (inbound calls), CallUnknown (calls of unknown types), and</li> <li>ASM_Outbound.</li> <li>Applied to GroupAgents, this stat type calculates the total number of</li> </ul> |                                                                                                    |
| CATEGORY<br>TotalAdjustedNumber                                                                 | <b>S</b> ивјест<br>AgentStatus                        |                                                                                                    |                                                                                                    |
| JavaSubCategory<br>N/A                                                                          |                                                       | <ul> <li>times that all the agents in the specified agent group completed being<br/>in one or more of the call-handling statuses.</li> <li>Applied to GroupPlaces, this stat type calculates the total number of</li> </ul>                                                     |                                                                                                    |
| Овјест Түре(s)<br>Agent, GroupAgents, Gr                                                        | oupPlaces, Place                                      | times in these statuses for all the agents who were logged in at places<br>belonging to the specified place group.                                                                                                    |                                                                                                    |
|                                                                                                 |                                                       | ber. With this category, Total_Calls                                                                                                    | ed statistical category was TotalNum-<br>included those statuses where the<br>e call-handling statuses at the end of |
| INTRODUCED IN<br>5.1 for Hist. Reporting<br>6.5 for R-T Reporting                               | DISCONTINUED IN<br>N/A for H Rept<br>7.0 for R-T Rept | Formula<br>N/A                                                                                                    | USED IN WHICH REPORTING APPLICATION<br>Historical Reporting,<br>Real-Time Reporting                                  |

# Total\_Calls\_Abandoned

| MAIN MASK<br>CallAbandoned, CallAbandonedFromRinging |                        | DESCRIPTION<br>The total number of virtual or live voice interactions abandoned on a                                                                                                    |                                                                                     |  |
|------------------------------------------------------|------------------------|----------------------------------------------------------------------------------------------------|-------------------------------------------------------------------------------------|--|
| Relative Mask<br>N/A                                 | AggregationType<br>N/A | <ul> <li>specified queue or route point when a caller hangs up while waiting or that queue or at that route point or if the customer line is dropped for ar reason. The total number of transitions from a queued state to a NULI state when a party was abandoned from a specified queue or route point. Because DCID is turned on, Stat Server counts a specific intera</li> </ul>                                                                                            |                                                                                     |  |
| CATEGORY<br>TotalNumber                              | SUBJECT<br>DNAction    |                                                                                                    |                                                                                     |  |
| JAVASUBCATEGORY<br>N/A                               |                        | tion that was abandoned on more the                                                                                                    | •                                                                                   |  |
| Овјест Түре(s)<br>GroupQueues, Queue, RoutePoint     |                        | During the 6.5 release, this stat type was changed to include CallAban-<br>donedFromRinging actions which include interactions that were distrib-<br>uted from a specific distribution DN and then either terminated by the<br>caller before the call could be answered or where the customer line is<br>dropped for any reason. This stat type excludes interactions that were<br>sent to other (or the same) distribution DNs before being distributed and<br>then abandoned. |                                                                                     |  |
|                                                      |                        | For Real-Time Reporting, prior to the type was TotalNumberCallsAband.                                                                                                    | ne 6.5 release, the name of this stat                                               |  |
| INTRODUCED IN<br>5.1                                 | DISCONTINUED IN<br>N/A | FORMULA<br>DCID introduced in 6.0                                                                                                    | Used IN WHICH REPORTING APPLICATION<br>Historical Reporting,<br>Real-Time Reporting |  |

# Total\_Calls\_Answered

| Main Mask<br>CallAnswered                                         |                        | DESCRIPTION<br>The total number of virtual or live voice interactions distributed from a                                                                                                    |                                                                                     |
|-------------------------------------------------------------------|------------------------|----------------------------------------------------------------------------------------------------|-------------------------------------------------------------------------------------|
| Relative Mask<br>N/A                                              | AggregationType<br>N/A | <ul> <li>queue or route point directly to this agent and answered by this agent.</li> <li>Applied to GroupQueues, this stat type sums all answered calls (distinguished by connection ID) for all the queues or route points in that group. Note that because the DistinguishByConnID option is turned on Stat Server counts an answered interaction that is distributed from sev-</li> </ul> |                                                                                     |
| Category<br>TotalNumber                                           | SUBJECT<br>DNAction    |                                                                                                    |                                                                                     |
| JAVASUBCATEGORY<br>N/A                                            |                        | eral queues or route points in the same group only once.                                                                                                    |                                                                                     |
| OBJECT TYPE(S)<br>GroupQueues, Queue,                             | RoutePoint             |                                                                                                    |                                                                                     |
| INTRODUCED IN<br>5.1 for Hist. Reporting<br>6.5 for R-T Reporting | DISCONTINUED IN<br>N/A | FORMULA<br>DCID introduced in 6.0                                                                                                    | USED IN WHICH REPORTING APPLICATION<br>Historical Reporting,<br>Real-Time Reporting |

#### Total\_Calls\_Answered\_In\_Threshold

| Main Mask                                        |                        | DESCRIPTION                                                                                                    |                                     |
|--------------------------------------------------|------------------------|----------------------------------------------------------------------------------------------------|-------------------------------------|
| CallAnswered                                     |                        | The total number of live or virtual voice interactions distributed from a                                                                                                    |                                     |
| Relative Mask<br>N/A                             | AggregationType<br>N/A | <ul> <li>queue or route point directly to this agent and answered by this agent within specified threshold (measured in seconds). As applied Group-Queues, this stat type sums all answered interactions within the specified threshold for all queues or route points in that group. Because the DistinguishByConnID option is turned on, Stat Server counts an</li> </ul> |                                     |
| Category<br>TotalNumberInTimeRange               | SUBJECT<br>DNAction    |                                                                                                    |                                     |
| JAVASUBCATEGORY                                  |                        | answered interaction distributed from several queues or route points                                                                                                    |                                     |
| N/A                                              |                        | within the same queue group only once.                                                                                                    |                                     |
| OBJECT TYPE(S)<br>GroupQueues, Queue, RoutePoint |                        |                                                                                                    |                                     |
| Introduced In                                    | DISCONTINUED IN        | Formula                                                                                                    | Used in Which Reporting Application |
| 6.5                                              | N/A                    | DCID                                                                                                    | Historical Reporting                |

# Total\_Calls\_ASM\_Outbound

| Main Mask<br>ASM_Outbound           |                        | DESCRIPTION<br>The total number of ASM (Active Switching Matrix) outbound calls                                                                                                    |                                              |
|-------------------------------------|------------------------|----------------------------------------------------------------------------------------------------|----------------------------------------------|
| Relative Mask<br>N/A                | AggregationType<br>N/A | placed automatically for this agent or a place and then connected t<br>intended contact person. Applied to GroupAgents or GroupPlaces<br>stat type sums all ASM outbound calls for all the agents or all the p<br>in their respective groups. |                                              |
| Category<br>TotalNumber             | SUBJECT<br>DNAction    |                                                                                                    |                                              |
| JavaSubCategory<br>N/A              |                        |                                                                                                    |                                              |
| Овјест Түре(s)<br>Agent, GroupAgent | s, GroupPlaces, Place  |                                                                                                    |                                              |
| INTRODUCED IN                       | DISCONTINUED IN        | Formula                                                                                                    | USED IN WHICH REPORTING APPLICATION          |
| 6.1                                 | N/A                    | N/A                                                                                                    | Historical Reporting,<br>Real-Time Reporting |

## Total\_Calls\_ASM\_Received

| Main Mask<br>ASM_Engaged           |                        | Description<br>The total number of ASM (Active Switching Matrix) outbound calls                                                                                                    |                                              |
|------------------------------------|------------------------|----------------------------------------------------------------------------------------------------|----------------------------------------------|
| Relative Mask<br>N/A               | AggregationType<br>N/A | <ul> <li>placed automatically for an available agent who is waiting to be cornected to the customer. Applied to GroupAgents or to GroupPlaces,</li> <li>stat type sums all automatically placed calls for all agents or all place their respective groups.</li> </ul> |                                              |
| Category<br>TotalNumber            | SUBJECT<br>DNAction    |                                                                                                    |                                              |
| JAVASUBCATEGORY<br>N/A             |                        | Because DCID is turned on, Stat Server counts an outbound call that is placed with more than one available agent (or place) only once.                                                                                                    |                                              |
| Овјест Түре(s)<br>Agent, GroupAgen | ts, GroupPlaces, Place |                                                                                                    |                                              |
| INTRODUCED IN                      | DISCONTINUED IN        | FORMULA                                                                                                    | USED IN WHICH REPORTING APPLICATION          |
| 6.1                                | N/A                    | DCID                                                                                                    | Historical Reporting,<br>Real-Time Reporting |

## Total\_Calls\_Consult

| Main Mask<br>CallConsult                                          |                                | DESCRIPTION<br>The total number of CallConsult statuses that completed during the                                                                                                    |                                                                                                    |
|-------------------------------------------------------------------|--------------------------------|----------------------------------------------------------------------------------------------------|----------------------------------------------------------------------------------------------------|
| Relative Mask<br>N/A                                              | AggregationType<br>N/A         | consultation calls.                                                                                                    | r of times that agents participated in                                                                           |
| CATEGORY<br>TotalAdjustedNumber                                   | <b>S</b> ивјест<br>AgentStatus | <ul> <li>Applied to GroupAgents, this stat type calculates the total number<br/>times that agents in the specified agent group completed being in<br/>CallConsult status.</li> </ul> |                                                                                                    |
| JAVASUBCATEGORY<br>N/A                                            |                                | <ul> <li>Applied to GroupPlaces, this stat type calculates the total number of<br/>completed CallConsult statuses for all agents who are logged in at</li> </ul>                     |                                                                                                    |
| Овјест Түре(s)<br>Agent, GroupAgents, Gr                          | oupPlaces, Place               | places belonging to the specified place group.                                                                                                    |                                                                                                    |
|                                                                   |                                | ber. With this category, Total_Calls_                                                                                                    | ed statistical category was TotalNum-<br>Consult included those statuses<br>CallConsult status at the end of the |
| INTRODUCED IN<br>5.1 for Hist. Reporting<br>6.5 for R-T Reporting | DISCONTINUED IN<br>N/A         | Formula<br>N/A                                                                                                    | Used IN WHICH REPORTING APPLICATION<br>Historical Reporting,<br>Real-Time Reporting                              |

# Total\_Calls\_Dialed

| Main Mask<br>CallDialed                                         |                        | DESCRIPTION<br>The total number of interactions that this agent or place dials. Applied to<br>GroupAgents or to GroupPlaces, this stat type sums all dialed interac-<br>tions for all agents or all places in their respective groups. |                                                             |
|-----------------------------------------------------------------|------------------------|----------------------------------------------------------------------------------------------------|-------------------------------------------------------------|
| Relative Mask         AggregationType           N/A         N/A |                        |                                                                                                    |                                                             |
| Category<br>TotalNumber                                         | SUBJECT<br>DNAction    |                                                                                                    |                                                             |
| JavaSubCategory<br>N/A                                          |                        | _                                                                                                    |                                                             |
| Овјест Түре(s)<br>Agent, GroupAgents                            | s, GroupPlaces, Place  |                                                                                                    |                                                             |
| INTRODUCED IN<br>5.1                                            | DISCONTINUED IN<br>7.0 | Formula<br>N/A                                                                                                    | Used in Which Reporting Application<br>Historical Reporting |

# Total\_Calls\_Distributed

| Main Mask<br>CallDistributed                     |                             | DESCRIPTION<br>The total number of unique voice interactions, whether virtual or live,                                                                                                    |                                                                                     |  |
|--------------------------------------------------|-----------------------------|----------------------------------------------------------------------------------------------------|-------------------------------------------------------------------------------------|--|
| Relative Mask<br>N/A                             | AggregationType<br>N/A      | distributed from a specified queue or route point. The DistinguishBy-<br>ConnID option is turned on for this stat type; therefore, the Stat Server<br>counts each distributed call only once, even if an interaction is distrib-<br>uted from a queue or a route point or group of queues more than one<br>time. Applied to GroupQueues, this stat type sums all such interactions |                                                                                     |  |
| Category<br>TotalNumber                          | <b>S</b> ивјест<br>DNAction |                                                                                                    |                                                                                     |  |
| JAVASUBCATEGORY<br>N/A                           |                             | for all queues in the group. Note that redirected interactions are not included in the count for distributed interactions.                                                                                                    |                                                                                     |  |
| OBJECT TYPE(S)<br>GroupQueues, Queue, RoutePoint |                             | For Real-Time Reporting, prior to t<br>type was TotalNumberCallsDistrib.                                                                                                    | the 6.5 release, the name of this stat                                              |  |
| INTRODUCED IN<br>5.1 for Hist. Reporting         | DISCONTINUED IN<br>N/A      | FORMULA<br>DCID introduced in 6.0                                                                                                    | USED IN WHICH REPORTING APPLICATION<br>Historical Reporting,<br>Real-Time Reporting |  |

#### Total\_Calls\_Distributed\_In\_Threshold

| Main Mask<br>CallAnswered                        |                        | DESCRIPTION<br>The total number of unique voice interactions, whether live or virtual,                                                                                                    |                                                             |
|--------------------------------------------------|------------------------|----------------------------------------------------------------------------------------------------|-------------------------------------------------------------|
| Relative Mask<br>N/A                             | AggregationType<br>N/A | <ul> <li>distributed from a specific queue or route point within the specified time threshold (measured in seconds). The DistinguishByConnID option is turned on for this stat type; therefore, Stat Server counts each distributed interaction only once, even if an interaction is distributed from a queue, route point, or group of queues more than once. Applied to</li> </ul> |                                                             |
| Category<br>TotalNumberInTimeRange               | SUBJECT<br>DNAction    |                                                                                                    |                                                             |
| JAVASUBCATEGORY<br>N/A                           |                        | GroupQueues, this stat type sums all the numbers of such interactions for all queues or route points in the same queue group.                                                                                                    |                                                             |
| OBJECT TYPE(S)<br>GroupQueues, Queue, RoutePoint |                        | Note: Redirected calls are not inclu                                                                                                    | ded in the count for distributed calls.                     |
| INTRODUCED IN<br>5.1                             | DISCONTINUED IN<br>6.5 | FORMULA<br>DCID introduced in 6.0                                                                                                    | USED IN WHICH REPORTING APPLICATION<br>Historical Reporting |

# Total\_Calls\_Entered

| Main Mask<br>CallEntered                                          |                             | DESCRIPTION<br>The total number of first entries of voice interactions on a specified                                                                                                    |                                                                                     |
|-------------------------------------------------------------------|-----------------------------|----------------------------------------------------------------------------------------------------|-------------------------------------------------------------------------------------|
| Relative Mask<br>N/A                                              | AggregationType<br>N/A      | the Overview book of the Rep                                                                                                    | point. (Refer to the party state diagrams in porting Technical Reference series.)   |
| CATEGORY<br>TotalNumber                                           | <b>S</b> ивјест<br>DNAction | <ul> <li>Because the DistinguishByConnID option is turned on, Stat Server counts each call only once, even if an interaction entered a specified queue or route point or group of queues more than one time. When</li> </ul> |                                                                                     |
| JavaSubCategory<br>N/A                                            |                             | applied to GroupQueues, this stat type sums the number of such inter-<br>actions for all queues in the group.                                                                                                    |                                                                                     |
| Овјест Түре(s)<br>GroupQueues, Queue, RoutePoint                  |                             |                                                                                                    |                                                                                     |
| INTRODUCED IN<br>5.1 for Hist. Reporting<br>6.5 for R-T Reporting | DISCONTINUED IN<br>N/A      | FORMULA<br>DCID introduced in 6.0                                                                                                    | USED IN WHICH REPORTING APPLICATION<br>Historical Reporting,<br>Real-Time Reporting |

## Total\_Calls\_Inbound

| Main Mask<br>CallInbound                                          |                                | DESCRIPTION<br>The total number of times this agent's DN completed being in CallIn-                                                                                                    |                                                                                     |
|-------------------------------------------------------------------|--------------------------------|----------------------------------------------------------------------------------------------------|-------------------------------------------------------------------------------------|
| Relative Mask<br>N/A                                              | AggregationType<br>N/A         |                                                                                                    | type sums such status appearances                                                   |
| Category<br>TotalAdjustedNumber                                   | <b>S</b> ивјест<br>AgentStatus | <ul> <li>for all the agents in the specified agent group.</li> <li>Applied to GroupPlaces, this stat type sums such status appearant for all agents logged in at places belonging to the specified place</li> </ul>                                 |                                                                                     |
| JavaSubCategory<br>N/A                                            |                                | group.                                                                                                    |                                                                                     |
| OBJECT TYPE(s)<br>Agent, GroupAgents, GroupPlaces, Place          |                                | Prior to the 6.5 release, the assigned statistical category was<br>TotalNumber. With this category, Total_Calls_Inbound included interac-<br>tions where the agent's DN(s) was still in CallInbound status at the end<br>of the reporting interval. |                                                                                     |
| INTRODUCED IN<br>5.1 for Hist. Reporting<br>6.5 for R-T Reporting | DISCONTINUED IN<br>N/A         | Formula<br>N/A                                                                                                    | Used IN WHICH REPORTING APPLICATION<br>Historical Reporting,<br>Real-Time Reporting |

## Total\_Calls\_Internal

| Main Mask<br>CallInternal                                         |                                | DESCRIPTION<br>The total number of times this agent's DN completed being in CallInter-<br>nal status.<br>• Applied to GroupAgents, this stat type sums such status appearances                                                                        |                                                                                     |
|-------------------------------------------------------------------|--------------------------------|----------------------------------------------------------------------------------------------------|-------------------------------------------------------------------------------------|
| Relative Mask         AggregationType           N/A         N/A   |                                |                                                                                                    |                                                                                     |
| Category<br>TotalAdjustedNumber                                   | <b>S</b> UBJECT<br>AgentStatus | <ul> <li>for all agents belonging to the specified agent group.</li> <li>Applied to GroupPlaces, this stat type sums such status appearances for all the agents logged in at places belonging to the specified place group.</li> </ul>                |                                                                                     |
| JAVASUBCATEGORY<br>N/A                                            | 1                              |                                                                                                    |                                                                                     |
| OBJECT TYPE(S)<br>Agent, GroupAgents, GroupPlaces, Place          |                                | Prior to the 6.5 release, the assigned statistical category was<br>TotalNumber. With this category, Total_Calls_Internal included interac-<br>tions where the agent's DN(s) was still in CallInternal status at the end<br>of the reporting interval. |                                                                                     |
| INTRODUCED IN<br>5.1 for Hist. Reporting<br>6.5 for R-T Reporting | DISCONTINUED IN<br>N/A         | Formula<br>N/A                                                                                                    | Used IN WHICH REPORTING APPLICATION<br>Historical Reporting,<br>Real-Time Reporting |

# Total\_Calls\_Outbound

| Main Mask<br>CallOutbound                                         |                                | DESCRIPTION<br>The total number of times this agent's DN completed being in CallOut-<br>bound status.<br>• Applied to GroupAgents, this stat type sums such status appearances                                                                       |                                                                                     |
|-------------------------------------------------------------------|--------------------------------|----------------------------------------------------------------------------------------------------|-------------------------------------------------------------------------------------|
| Relative Mask         AggregationType           N/A         N/A   |                                |                                                                                                    |                                                                                     |
| Category<br>TotalAdjustedNumber                                   | <b>S</b> ивјест<br>AgentStatus | <ul> <li>for all the agents in the specified agent group.</li> <li>Applied to GroupPlaces, this stat type sums such status appearances for all the agents logged in to places belonging to the specified place group</li> </ul>                      |                                                                                     |
| JAVASUBCATEGORY<br>N/A                                            |                                |                                                                                                    |                                                                                     |
| <b>O</b> BJECT TYPE(S)<br>Agent, GroupAgents, GroupPlaces, Place  |                                | Prior to the 6.5 release, the assigned statistical category was<br>TotalNumber. With this category, Total_Calls_Oubound included interac-<br>tions where the agent's DN(s) was still in CallOutbound status at the end<br>of the reporting interval. |                                                                                     |
| INTRODUCED IN<br>5.1 for Hist. Reporting<br>6.5 for R-T Reporting | DISCONTINUED IN<br>N/A         | Formula<br>N/A                                                                                                    | Used IN WHICH REPORTING APPLICATION<br>Historical Reporting,<br>Real-Time Reporting |

# Total\_Calls\_Unknown

| Main Mask<br>CallUnknown                                  |                                | DESCRIPTION<br>The total number of times this agent's DN completed being in CallUn-                                                                                                    |                                                             |
|-----------------------------------------------------------|--------------------------------|----------------------------------------------------------------------------------------------------|-------------------------------------------------------------|
| Relative Mask<br>N/A                                      | AggregationType<br>N/A         | <ul> <li>known status.</li> <li>Applied to GroupAgents, this stat type sums such status appearance<br/>for all the agents in the specified agent group.</li> <li>Applied to GroupPlaces, this stat type sums such status appearance<br/>for all the agents logged into to places belonging to the specified place</li> </ul> |                                                             |
| Category<br>TotalAdjustedNumber                           | <b>S</b> ивјест<br>AgentStatus |                                                                                                    |                                                             |
| JAVASUBCATEGORY<br>N/A                                    |                                | group.                                                                                                    |                                                             |
| OBJECT TYPE(\$)<br>Agent, GroupAgents, GroupPlaces, Place |                                | Prior to the 6.5 release, the assigned statistical category was<br>TotalNumber. With this category, Total_Calls_Unknownincluded interac-<br>tions where the agent's DN(s) was still in CallUnknown status at the end<br>of the reporting interval.                                                                           |                                                             |
| INTRODUCED IN<br>5.1 for Hist. Reporting                  | DISCONTINUED IN<br>N/A         | Formula<br>N/A                                                                                                    | USED IN WHICH REPORTING APPLICATION<br>Historical Reporting |

#### Total\_Cleared

| Main Mask<br>CallCleared                                        |                        | DESCRIPTION<br>The total number of voice interactions that were cleared from this virtual<br>queue. The concept of cleared calls applies to routing strategies where<br>an interaction may wait in a virtual queue for one of several targets to |                                                                                     |
|-----------------------------------------------------------------|------------------------|----------------------------------------------------------------------------------------------------|-------------------------------------------------------------------------------------|
| Relative Mask         AggregationType           N/A         N/A |                        |                                                                                                    |                                                                                     |
| CATEGORY<br>TotalNumber                                         | SUBJECT<br>DNAction    | become available. When a target does become available, the call is<br>tributed to that target and is "cleared" from other targets.                                                                                                    |                                                                                     |
| JAVASUBCATEGORY<br>N/A                                          |                        | -                                                                                                    |                                                                                     |
| Овјест Түре(s)<br>GroupQueues, Queue, RoutePoint                |                        |                                                                                                    |                                                                                     |
| INTRODUCED IN<br>5.1 for Hist. Reporting                        | Discontinued In<br>N/A | Formula<br>N/A                                                                                                    | USED IN WHICH REPORTING APPLICATION<br>Historical Reporting,<br>Real-Time Reporting |

## Total\_Consult\_Talk\_Time

| Main Mask<br>CallConsult                                        |                                | DESCRIPTION<br>The total time that agents spent handling consult calls or chat sessions<br>that ended during the reporting interval.<br>• Applied to GroupAgents, this stat type calculates the total consult talk/               |                                                                                     |
|-----------------------------------------------------------------|--------------------------------|----------------------------------------------------------------------------------------------------|-------------------------------------------------------------------------------------|
| Relative Mask         AggregationType           N/A         N/A |                                |                                                                                                    |                                                                                     |
| CATEGORY<br>TotalAdjustedTime                                   | <b>S</b> UBJECT<br>AgentStatus | <ul> <li>chat time for all the agents belonging to the specified agent g</li> <li>Applied to GroupPlaces, this stat type calculates the total constant time for all the agents learned in at allocate belonging to the</li> </ul> |                                                                                     |
| JAVASUBCATEGORY<br>N/A                                          |                                | <ul> <li>chat time for all the agents logged in at places belonging to the speci-<br/>fied place group.</li> </ul>                                                                                                    |                                                                                     |
| Овјест Түре(s)<br>Agent, GroupAgents, C                         | GroupPlaces, Place             | <pre>Total_Consult_Talk_Time is calculated as follows:<br/>Sum(Agent_CallConsultStatus.time)</pre>                                                                                                    |                                                                                     |
|                                                                 |                                | Prior to the 6.5 release, the assigned statistical category was TotalTime.<br>With this category, Total_Consult_Talk_Time included consult calls that<br>not only ended but were also in progress during the reporting interval.  |                                                                                     |
| INTRODUCED IN<br>5.1 for Hist. Reporting                        | Discontinued In<br>N/A         | Formula<br>N/A                                                                                                    | USED IN WHICH REPORTING APPLICATION<br>Historical Reporting,<br>Real-Time Reporting |

# Total\_Dialing\_Number

| Main Mask<br>CallDialing                 |                                | DESCRIPTION<br>The total number of times that agents completed dialing calls within the                                                                                                    |                                                             |
|------------------------------------------|--------------------------------|----------------------------------------------------------------------------------------------------|-------------------------------------------------------------|
| Relative Mask<br>N/A                     | AggregationType<br>N/A         | <ul> <li>reporting interval.</li> <li>Applied to GroupAgents, this stat type calculates the total numl times that dialing completed for all of the agents of the specified group.</li> <li>Applied to GroupPlaces, this stat type calculates the total number of the specified group.</li> </ul> |                                                             |
| Category<br>TotalAdjustedNumber          | <b>S</b> ивјест<br>AgentStatus |                                                                                                    |                                                             |
| JAVASUBCATEGORY<br>N/A                   |                                | <ul> <li>Applied to GroupPlaces, this stat type calculates the total number of<br/>times that dialing completed for all of the agents logged in at places<br/>belonging to the specified place group.</li> </ul>                                                                                 |                                                             |
| Овјест Түре(s)<br>Agent, GroupAgents, Gr | oupPlaces, Place               | Total_Dialing_Time is calculated as follows:<br>Sum(Agent_CallDialing status)                                                                                                    |                                                             |
|                                          |                                | Prior to the 6.5 release, the assigned statistical category was<br>TotalNumber. With this category, Total_Dialing_Number included dialing<br>that not only completed but also dialing that was in progress during the<br>reporting interval.                                                     |                                                             |
| INTRODUCED IN<br>5.1                     | DISCONTINUED IN<br>N/A         | Formula<br>N/A                                                                                                    | Used in Which Reporting Application<br>Historical Reporting |

# Total\_Dialing\_Time

| Main Mask<br>CallDialing                 |                                | DESCRIPTION<br>The total time that agents completed dialing calls within the reporting                                                                                                    |                                                             |
|------------------------------------------|--------------------------------|----------------------------------------------------------------------------------------------------|-------------------------------------------------------------|
| Relative Mask<br>N/A                     | AggregationType<br>N/A         |                                                                                                    | type shows the total time in this sta-                      |
| CATEGORY<br>TotalAdjustedTime            | <b>S</b> ивјест<br>AgentStatus | <ul> <li>tus by agents of the specified agent group.</li> <li>Applied to GroupPlaces, this stat type shows the total time in the two agents logged in at places belonging to the appointed places.</li> </ul>                                                  |                                                             |
| JAVASUBCATEGORY<br>N/A                   |                                | <ul> <li>tus by agents logged in at places belonging to the specified place<br/>group.</li> </ul>                                                                                                    |                                                             |
| Овјест Түре(s)<br>Agent, GroupAgents, Gr | oupPlaces, Place               | This stat type is calculated as follows:<br>Sum(Agent_CallDialing Status.time)                                                                                                    |                                                             |
|                                          |                                | Prior to the 6.5 release, the assigned statistical category was TotalTime.<br>With this category, Total_Dialing_Time included the time related to dial-<br>ing that not only completed but also dialing that was in progress during<br>the reporting interval. |                                                             |
| INTRODUCED IN<br>5.1                     | Discontinued In<br>N/A         | Formula<br>N/A                                                                                                    | USED IN WHICH REPORTING APPLICATION<br>Historical Reporting |

# Total\_Distribute\_Time

| Main Mask<br>CallDistributed                                    |                        | DESCRIPTION<br>The total time that live or virtual voice interactions waited on a queue or<br>at a route point before being distributed. The cumulative wait time<br>before calls were distributed. Applied to GroupQueues, this stat type |                                                                                     |
|-----------------------------------------------------------------|------------------------|----------------------------------------------------------------------------------------------------|-------------------------------------------------------------------------------------|
| Relative Mask         AggregationType           N/A         N/A |                        |                                                                                                    |                                                                                     |
| CATEGORY<br>TotalTime                                           | SUBJECT<br>DNAction    | sums all wait times for voice interactions distributed from the queue the group.                                                                                                    |                                                                                     |
| JavaSubCategory<br>N/A                                          |                        | This stat type is identical to Total_Time_to_Distribute and<br>Total_Time_To_Distribute.                                                                                                    |                                                                                     |
| <b>О</b> вјест Түре(s)<br>GroupQueues, Queue, RoutePoint        |                        | This stat type replaces                                                                                                    | the Total_Time_To_Distribute stat type.                                             |
| INTRODUCED IN<br>7.1                                            | DISCONTINUED IN<br>N/A | Formula<br>N/A                                                                                                    | Used IN WHICH REPORTING APPLICATION<br>Historical Reporting,<br>Real-Time Reporting |

# Total\_Distributed

| Main Mask<br>CallDistributed                     |                        | DESCRIPTION<br>The total number of voice interactions distributed from a queue, queue                                                                                                    |                                                                                     |
|--------------------------------------------------|------------------------|----------------------------------------------------------------------------------------------------|-------------------------------------------------------------------------------------|
| Relative Mask<br>N/A                             | AggregationType<br>N/A | group, or routepoint regardless of destination. This stat type includ<br>interaction distributions to the same queue, other queues, and/or m<br>points.<br>And, because DCID is not turned on, this stat type counts each inst |                                                                                     |
| Category<br>TotalNumber                          | SUBJECT<br>DNAction    |                                                                                                    |                                                                                     |
| JAVASUBCATEGORY<br>N/A                           |                        | of interaction distribution even if a particular interaction is distributed more than once before being processed or abandoned.                                                                                                |                                                                                     |
| OBJECT TYPE(S)<br>GroupQueues, Queue, RoutePoint |                        |                                                                                                    |                                                                                     |
| INTRODUCED IN<br>7.0                             | Discontinued In<br>N/A | Formula<br>N/A                                                                                                    | Used IN WHICH REPORTING APPLICATION<br>Historical Reporting,<br>Real-Time Reporting |

# Total\_Entered

| Main Mask<br>CallEntered                                        |                        | DESCRIPTION<br>The total number of live voice or chat interactions that entered a distri-<br>bution DN. This stat type counts all entries, even if a particular interac-<br>tion enters a queue more than once or if the interaction enters several |                                                                                     |
|-----------------------------------------------------------------|------------------------|----------------------------------------------------------------------------------------------------|-------------------------------------------------------------------------------------|
| Relative Mask         AggregationType           N/A         N/A |                        |                                                                                                    |                                                                                     |
| Category<br>TotalNumber                                         | SUBJECT<br>DNAction    | queues or route points.                                                                                                    |                                                                                     |
| JAVASUBCATEGORY<br>N/A                                          |                        | This stat type is identical to CallsEntered.                                                                                                    |                                                                                     |
| OBJECT TYPE(S)<br>GroupQueues, Que                              | eue, RoutePoint        |                                                                                                    |                                                                                     |
| INTRODUCED IN<br>7.0                                            | DISCONTINUED IN<br>N/A | Formula<br>N/A                                                                                                    | Used IN WHICH REPORTING APPLICATION<br>Historical Reporting,<br>Real-Time Reporting |

## Total\_Forwarded

| Main Mask<br>CallForwarded                                      |                        | DESCRIPTION<br>The total number of live, voice interactions that were distributed from a<br>distribution DN to an agent and then transferred to another destination<br>by redirection or forwarding. This stat type counts all instances of trans- |                                                                                     |
|-----------------------------------------------------------------|------------------------|----------------------------------------------------------------------------------------------------|-------------------------------------------------------------------------------------|
| Relative Mask         AggregationType           N/A         N/A |                        |                                                                                                    |                                                                                     |
| Category<br>TotalNumber                                         | SUBJECT<br>DNAction    | fer, even if a particular interaction was transferred to another des<br>more than once. This stat type excludes interactions that were s                                                                                                    |                                                                                     |
| JAVASUBCATEGORY<br>N/A                                          |                        | directly to other queues before being distributed to an agent and then forwarded or redirected.                                                                                                    |                                                                                     |
| OBJECT TYPE(S)<br>GroupQueues, Que                              | eue, RoutePoint        |                                                                                                    |                                                                                     |
| INTRODUCED IN<br>7.0                                            | DISCONTINUED IN<br>N/A | Formula<br>N/A                                                                                                    | USED IN WHICH REPORTING APPLICATION<br>Historical Reporting,<br>Real-Time Reporting |

# Total\_Hold\_Time

| Main Mask<br>CallOnHold                 |                                | DESCRIPTION<br>The total time that agents had the most recent call on hold for all<br>instances where CallOnHold status completed within the reporting inter                                                                                                    |                                                                                                    |
|-----------------------------------------|--------------------------------|----------------------------------------------------------------------------------------------------|----------------------------------------------------------------------------------------------------|
| Relative Mask<br>N/A                    | AggregationType<br>N/A         | <ul> <li>Applied to GroupAgents, this stat type calculates this total time of such instances by all the agents of the specified agent group.</li> <li>Applied to GroupPlaces, this stat type calculates this total time of the specified agent group.</li> </ul> |                                                                                                    |
| CATEGORY<br>TotalAdjustedTime           | <b>S</b> ивјест<br>AgentStatus |                                                                                                    |                                                                                                    |
| JAVASUBCATEGORY<br>N/A                  |                                | instances by all the agents logged in to places belonging to the speci<br>fied place group.                                                                                                    |                                                                                                    |
| OBJECT TYPE(S)<br>Agent, GroupAgents, G | broupPlaces, Place             | Total_Hold_Time is calculated as follows:<br>Sum(Agent_CallOnHold Status.time)                                                                                                    |                                                                                                    |
|                                         |                                |                                                                                                    | ed statistical category was TotalTime.<br>e included held interactions that were<br>porting interval. |
| INTRODUCED IN<br>5.1                    | DISCONTINUED IN<br>N/A         | Formula<br>N/A                                                                                                    | Used in Which Reporting Application<br>Historical Reporting                                           |

# Total\_Inbound\_Handled

| Мам Mask<br>InteractionHandlingInbound                                             |                        | Description<br>The total number of live or virtual inbound interactions handled by this                                                                                                    |  |
|------------------------------------------------------------------------------------|------------------------|----------------------------------------------------------------------------------------------------|--|
| Relative Mask<br>N/A                                                               | AggregationType<br>N/A | <ul> <li>agent. This number includes inbound interactions that were transferred to the agent as well as multiple instances of the agent handling the same interaction more than once.</li> <li>InteractionHandlingInbound is an alias for the following masks:</li> </ul> |  |
| CATEGORY<br>TotalNumber                                                            | SUBJECT<br>Action      |                                                                                                    |  |
| JAVASUBCATEGORY<br>N/A<br>OBJECT TYPE(s)<br>Agent, GroupAgents, GroupPlaces, Place |                        | CallInboundInbound     CallInternalInbound     CallOutboundInbound                                                                                                    |  |
|                                                                                    |                        |                                                                                                    |  |

#### Total\_Login\_Time

| Main Mask<br>*, ~LoggedOut, ~NotMonitored |                                | DESCRIPTION<br>The total time that monitored agents were logged in. This stat type does                                                                                                    |                                                                                     |
|-------------------------------------------|--------------------------------|----------------------------------------------------------------------------------------------------|-------------------------------------------------------------------------------------|
| Relative Mask<br>N/A                      | AggregationType<br>N/A         | not include logged-in time when the switch is disconnected from<br>Server. Applied to GroupAgents and GroupPlaces, this stat type<br>lates the total login time for all the agents belonging to the speci<br>group. |                                                                                     |
| CATEGORY<br>TotalTime                     | <b>S</b> ивјест<br>AgentStatus |                                                                                                    |                                                                                     |
| JAVASUBCATEGORY<br>N/A                    |                                | Prior to the 6.5 release, this stat type was named TotalLoginTime for Real-Time Reporting.                                                                                                    |                                                                                     |
| Овјест Түре(s)<br>Agent, GroupAger        | nts, GroupPlaces, Place        |                                                                                                    |                                                                                     |
| INTRODUCED IN<br>5.1                      | Discontinued In<br>N/A         | Formula<br>N/A                                                                                                    | USED IN WHICH REPORTING APPLICATION<br>Historical Reporting,<br>Real-Time Reporting |

## Total\_Not\_Ready\_Agent\_St\_Number

| Main Mask<br>NotReadyForNextCall                                                   |                                | Description<br>The total number of times that agents are in NotReadyForNextCall                                                                                                    |                                                             |  |
|------------------------------------------------------------------------------------|--------------------------------|----------------------------------------------------------------------------------------------------|-------------------------------------------------------------|--|
| Relative Mask<br>N/A                                                               | AggregationType<br>N/A         | <ul> <li>status.</li> <li>Applied to GroupAgents, this stat type calculates the total</li> </ul>                                                                                                    |                                                             |  |
| CATEGORY<br>TotalNumber                                                            | <b>S</b> UBJECT<br>AgentStatus | <ul> <li>NotReadyForNextCall statuses for all the agents belonging to the specified agent group.</li> <li>Applied to GroupPlaces, this stat type calculates the total number of the state of the state of the</li></ul> |                                                             |  |
| JAVASUBCATEGORY<br>N/A<br>OBJECT TYPE(s)<br>Agent, GroupAgents, GroupPlaces, Place |                                | times in this status for all the agents logged in at places belonging to<br>the specified place group.                                                                                                    |                                                             |  |
|                                                                                    |                                | The calculation is shown below.<br>Sum (Agent_NotReadyForNext(                                                                                                    | Call status)                                                |  |
| INTRODUCED IN<br>6.1                                                               | DISCONTINUED IN<br>6.5         | Formula<br>N/A                                                                                                    | Used in Which Reporting Application<br>Historical Reporting |  |

## Total\_Not\_Ready\_Agent\_St\_Time

| Main Mask<br>NotReadyForNextCall                                |                        | DESCRIPTION<br>The total time that agents spend in NotReadyForNextCall status.<br>• Applied to GroupAgents, the formula calculates the total time agents<br>spend in NotReadyForNextCall statuses for all the agents belonging |                                                             |  |
|-----------------------------------------------------------------|------------------------|----------------------------------------------------------------------------------------------------|-------------------------------------------------------------|--|
| Relative Mask         AggregationType           N/A         N/A |                        |                                                                                                    |                                                             |  |
| CATEGORY<br>TotalTime                                           | SUBJECT<br>AgentStatus | <ul> <li>to the specified agent group.</li> <li>Applied to GroupPlaces, the formula calculates total time agents<br/>spend in NotReadyForNextCall statuses for all the agents logged</li> </ul>                                |                                                             |  |
| JAVASUBCATEGORY<br>N/A                                          |                        | places belonging to the specified place group.                                                                                                    |                                                             |  |
| Овјест Түре(s)<br>Agent, GroupAgents, GroupPlaces, Place        |                        | The calculation is shown below.<br>Sum (Agent_NotReadyForNext                                                                                                    | Call status.time)                                           |  |
| INTRODUCED IN<br>6.1                                            | DISCONTINUED IN<br>6.5 | Formula<br>N/A                                                                                                    | Used in Which Reporting Application<br>Historical Reporting |  |

# Total\_Not\_Ready\_Number

| Main Mask<br>NotReadyForNextCall<br>Relative Mask AggregationType<br>N/A N/A |                                | DESCRIPTION<br>The total number of times that agents completed being in NotReady-<br>ForNextCall status during the reporting interval.<br>• Applied to GroupAgents, this stat type calculates the total number of                                                                                                    |                                                             |  |
|------------------------------------------------------------------------------|--------------------------------|----------------------------------------------------------------------------------------------------|-------------------------------------------------------------|--|
| CATEGORY<br>TotalAdjustedNumber                                              | <b>S</b> ивјест<br>AgentStatus | <ul> <li>NotReadyForNextCall statuses for all the agents of the specified agent group.</li> <li>Applied to GroupPlaces, this stat type calculates the total number</li> </ul>                                                                                                    |                                                             |  |
| JAVASUBCATEGORY<br>N/A<br>Object Type(s)                                     |                                | NotReadyForNextCall statuses for all the agents logged in at places belonging to the specified place group.         The calculation is shown below.         Sum (Agent_NotReadyForNextCall status)                                                                                                    |                                                             |  |
| Agent, GroupAgents, Gr                                                       | oupPlaces, Place               |                                                                                                    |                                                             |  |
|                                                                              |                                | Prior to the 6.5 release, the assigned statistical category was<br>TotalNumber. With this category, Total_Not_Ready_Number included<br>interactions where the agent was still in NotReadyForNextCall status at<br>the end of the reporting interval as well as those interactions that com-<br>pleted during the interval. |                                                             |  |
| INTRODUCED IN<br>5.1                                                         | DISCONTINUED IN<br>N/A         | Formula<br>N/A                                                                                                    | Used in Which Reporting Application<br>Historical Reporting |  |

# Total\_Not\_Ready\_Time

| Main Mask<br>NotReadyForNextCall          |                                | DESCRIPTION<br>The total time that an agent's DN completed being in NotReadyForNex-                                                                                                    |                                                                                                    |  |
|-------------------------------------------|--------------------------------|----------------------------------------------------------------------------------------------------|----------------------------------------------------------------------------------------------------|--|
| RELATIVE MASK<br>N/A                      | AggregationType<br>N/A         | <ul> <li>tCall status during the reporting interval.</li> <li>Applied to GroupAgents, this stat type calculates the total duration</li> </ul>                                                                                                    |                                                                                                    |  |
| CATEGORY<br>TotalAdjustedTime             | <b>S</b> ивјест<br>AgentStatus | <ul> <li>such statuses for all the agents' DNs of the specified agent grou</li> <li>Applied to GroupPlaces, this stat type calculates the total duration</li> </ul>                                                                                                    |                                                                                                    |  |
| JAVASUBCATEGORY<br>N/A                    |                                | <ul> <li>such statuses for all the agents logged in at places belonging to the<br/>specified place group.</li> </ul>                                                                                                    |                                                                                                    |  |
| Овјест Түре(s)<br>Agent, GroupAgents, Gro | oupPlaces, Place               | The calculation is shown below.<br>Sum(Agent_NotReadyForNextCall status.time)                                                                                                    |                                                                                                    |  |
|                                           |                                | Prior to the 6.5 release, the assigned statistical category was TotalTime. With this category, Total_Not_Ready_Time included interactions where the agent's DN was still in NotReadyForNextCall status at the end of the reporting interval as well as those interactions that completed during the interval. |                                                                                                    |  |
|                                           |                                |                                                                                                    | ne 6.0 release, the name of this stat<br>lease 6.1, the name was changed to<br>elease 6.5, the name was changed |  |
| INTRODUCED IN<br>5.1                      | DISCONTINUED IN<br>N/A         | Formula<br>N/A                                                                                                    | Used IN WHICH REPORTING APPLICATION<br>Historical Reporting,<br>Real-Time Reporting                             |  |

#### Total\_Number\_Being\_Monitored

| Main Mask<br>BeingMonitored        |                        | DESCRIPTION<br>The total number of interactions handled by this agent that were moni-                                                                                                    |                                                                                     |
|------------------------------------|------------------------|----------------------------------------------------------------------------------------------------|-------------------------------------------------------------------------------------|
| Relative Mask<br>N/A               | AggregationType<br>N/A | <ul> <li>tored during the reporting interval. This stat type counts every mo ing instance even if a specific interaction was monitored more tha once.</li> <li>This stat type is calculated as follows:</li> </ul> |                                                                                     |
| Category<br>TotalNumber            | SUBJECT<br>Action      |                                                                                                    |                                                                                     |
| JAVASUBCATEGORY<br>N/A             |                        | Sum( EventPartyAdded [Reason=Intrusion; Mode=Monitor;<br>Party=Agent] )                                                                                                    |                                                                                     |
| Овјест Түре(s)<br>Agent, GroupAgen | ts, GroupPlaces, Place |                                                                                                    |                                                                                     |
| INTRODUCED IN<br>7.0               | DISCONTINUED IN<br>N/A | Formula<br>N/A                                                                                                    | USED IN WHICH REPORTING APPLICATION<br>Historical Reporting,<br>Real-Time Reporting |

# Total\_Number\_Coached

| Main Mask<br>BeingCoached                                |                        | DESCRIPTION<br>The total number of chat interactions handled by an agent that were                                                               |                                              |
|----------------------------------------------------------|------------------------|----------------------------------------------------------------------------------------------------|----------------------------------------------|
| Relative Mask<br>N/A                                     | AggregationType<br>N/A | <pre>coached during handling. This stat type is calculated as follows: Sum ( EventPartyAdded [Reason=Conference; Mode=Coach; Party=Agent])</pre> |                                              |
| CATEGORY<br>TotalNumber                                  | SUBJECT<br>Action      |                                                                                                    |                                              |
| JAVASUBCATEGORY<br>N/A                                   |                        | This stat type counts each coaching instance separately even if the agent received coaching more than once on the same interaction.              |                                              |
| OBJECT TYPE(s)<br>Agent, GroupAgents, GroupPlaces, Place |                        |                                                                                                    |                                              |
| INTRODUCED IN                                            | DISCONTINUED IN        | FORMULA                                                                                                    | USED IN WHICH REPORTING APPLICATION          |
| 7.0                                                      | N/A                    | N/A                                                                                                    | Historical Reporting,<br>Real-Time Reporting |

### Total\_Number\_Coaching\_By\_Intrusion\_Initiated

| MAIN MASK<br>CoachingByIntrusionInitiated |                        | Description<br>The total number of chat interactions handled by this agent that were                                                                                                    |                                                                                     |  |
|-------------------------------------------|------------------------|----------------------------------------------------------------------------------------------------|-------------------------------------------------------------------------------------|--|
| Relative Mask<br>N/A                      | AggregationType<br>N/A | <ul> <li>coached by intrusion (as opposed to being coached upon request).</li> <li>stat type counts every instance coaching by intrusion even if a specint interaction was coached by intrusion more than once.</li> <li>This stat type is calculated as follows:</li> </ul> |                                                                                     |  |
| Category<br>TotalNumber                   | SUBJECT<br>Action      |                                                                                                    |                                                                                     |  |
| JAVASUBCATEGORY<br>N/A                    |                        | Sum ( EventPartyAdded [Reason=Intrusion; Mode=Coach;<br>Party=Agent])                                                                                                    |                                                                                     |  |
| OBJECT TYPE(S)<br>Agent, GroupAgent       | s, GroupPlaces, Place  |                                                                                                    |                                                                                     |  |
| INTRODUCED IN<br>7.0                      | DISCONTINUED IN<br>N/A | Formula<br>N/A                                                                                                    | USED IN WHICH REPORTING APPLICATION<br>Historical Reporting,<br>Real-Time Reporting |  |

### Total\_Number\_Coaching\_By\_Request\_Initiated

| Мам Mask<br>CoachingByRequestInitiated |                        | DESCRIPTION<br>The total number of chat interactions handled by an agent where the                                                                                                    |                                                                                     |
|----------------------------------------|------------------------|----------------------------------------------------------------------------------------------------|-------------------------------------------------------------------------------------|
| Relative Mask<br>N/A                   | AggregationType<br>N/A | <ul> <li>agent requested coaching (as opposed to coaching by intrusion). This stat type counts every instance requested coaching even if this agent requested coaching on a specific interaction more than once.</li> <li>This stat type is calculated as follows:</li> </ul> |                                                                                     |
| CATEGORY<br>TotalNumber                | SUBJECT<br>Action      |                                                                                                    |                                                                                     |
| JavaSubCategory<br>N/A                 |                        | Sum ( EventPartyAdded [Reason=Conference; Mode=Coach;<br>Party=Agent])                                                                                                    |                                                                                     |
| OBJECT TYPE(S)<br>Agent, GroupAgent    | s, GroupPlaces, Place  |                                                                                                    |                                                                                     |
| INTRODUCED IN<br>7.0                   | DISCONTINUED IN<br>N/A | Formula<br>N/A                                                                                                    | Used in Which Reporting Application<br>Historical Reporting,<br>Real-Time Reporting |

## Total\_Number\_Conferences\_Initiated

| Мам Mask<br>InteractionConferenceMade |                        | DESCRIPTION<br>The total number of successful attempts by this agent to initiate a chat                                                                                                    |                                              |
|---------------------------------------|------------------------|----------------------------------------------------------------------------------------------------|----------------------------------------------|
| Relative Mask<br>N/A                  | AggregationType<br>N/A | <ul> <li>conference or add another participant to an existing conference.</li> <li>This stat type is calculated as follows:</li> <li>Sum ( EventPartyAdded [Reason=Conference; Mode=Conference;<br/>Initiator=Agent] )</li> </ul> |                                              |
| CATEGORY<br>TotalNumber               | SUBJECT<br>Action      |                                                                                                    |                                              |
| JAVASUBCATEGORY<br>N/A                |                        |                                                                                                    |                                              |
| OBJECT TYPE(S)<br>Agent, GroupAgen    | ts, GroupPlaces, Place |                                                                                                    |                                              |
| INTRODUCED IN                         | DISCONTINUED IN        | Formula                                                                                                    | USED IN WHICH REPORTING APPLICATION          |
| 7.0                                   | N/A                    | N/A                                                                                                    | Historical Reporting,<br>Real-Time Reporting |

### Total\_Number\_Conferences\_Joined

| Main Mask<br>InteractionConferenceJoined |                         | DESCRIPTION<br>The total number of conference requests accepted by this agent. For a                                            |                                                                                     |  |
|------------------------------------------|-------------------------|----------------------------------------------------------------------------------------------------|-------------------------------------------------------------------------------------|--|
| Relative Mask<br>N/A                     | AggregationType<br>N/A  | specific interaction that was conferenced more than once to this resource and was accepted, this stat type counts each instance |                                                                                     |  |
| Category<br>TotalNumber                  | Subject<br>Action       | This stat type is calculated as follows:                                                                                        |                                                                                     |  |
| JAVASUBCATEGORY<br>N/A                   |                         | Sum ( EventPartyAdded [Reason=Conference; Mode=Conference; Party=Agent])                                                        |                                                                                     |  |
| Овјест Түре(s)<br>Agent, GroupAgen       | its, GroupPlaces, Place |                                                                                                    |                                                                                     |  |
| INTRODUCED IN<br>7.0                     | DISCONTINUED IN<br>N/A  | Formula<br>N/A                                                                                                    | Used in Which Reporting Application<br>Historical Reporting,<br>Real-Time Reporting |  |

#### Total\_Number\_Interactions\_Invited\_For\_Coaching

| Main Mask<br>CoachingRequested                                  |                        | DESCRIPTION<br>The total number of times this agent requested coaching regardless of                                                        |                                                                                     |  |
|-----------------------------------------------------------------|------------------------|----------------------------------------------------------------------------------------------------|-------------------------------------------------------------------------------------|--|
| Relative Mask         AggregationType           N/A         N/A |                        | whether coaching was granted. This stat type counts every coaching invitation even if this agent requested coaching on the same interaction |                                                                                     |  |
| CATEGORY<br>TotalNumber                                         | SUBJECT<br>Action      | <ul> <li>more than once.</li> <li>This stat type is calculated as follows:</li> </ul>                                                       |                                                                                     |  |
| JAVASUBCATEGORY<br>N/A                                          |                        | Sum ( EventAgentInvited [Reason=Conference; Mode=Coach;<br>Initiator=Agent] )                                                               |                                                                                     |  |
| Овјест Түре(s)<br>Agent, GroupAgen                              | ts, GroupPlaces, Place |                                                                                                    |                                                                                     |  |
| INTRODUCED IN<br>7.0                                            | DISCONTINUED IN<br>N/A | Formula<br>N/A                                                                                                    | USED IN WHICH REPORTING APPLICATION<br>Historical Reporting,<br>Real-Time Reporting |  |

### Total\_Number\_of\_Conferences

| Main Mask<br>CallConferenceMade, CallConferenceJoined |                         | DESCRIPTION<br>The total number of unique conference interactions made (CallConfer-                                                                                                    |                                                             |
|-------------------------------------------------------|-------------------------|----------------------------------------------------------------------------------------------------|-------------------------------------------------------------|
| Relative Mask<br>N/A                                  | AggregationType<br>N/A  | <ul> <li>enceMade) or joined (CallConferenceJoined) by a specified agent.</li> <li>Applied to GroupAgents or GroupPlaces, this stat type sums unique conference calls for all agents or for all places in their respective groups.</li> </ul> |                                                             |
| Category<br>TotalNumber                               | SUBJECT<br>DNAction     |                                                                                                    |                                                             |
| JAVASUBCATEGORY<br>N/A                                |                         |                                                                                                    |                                                             |
| Овјест Түре(s)<br>Agent, GroupAger                    | nts, GroupPlaces, Place | -                                                                                                    |                                                             |
| INTRODUCED IN<br>5.1                                  | DISCONTINUED IN<br>N/A  | Formula<br>DCID                                                                                                    | Used in Which Reporting Application<br>Historical Reporting |

#### Total\_Number\_Of\_Joined\_To\_Conference\_By\_Intrusion

| Main Mask<br>ConferenceJoinedByIntrusion |                        | DESCRIPTION<br>The total number interactions handled by this agent involved confer-                                                                                                    |                                              |
|------------------------------------------|------------------------|----------------------------------------------------------------------------------------------------|----------------------------------------------|
| Relative Mask<br>N/A                     | AggregationType<br>N/A | <ul> <li>ences that were joined by intrusion (as opposed to joined by requered This stat type counts every instance of intruded conferences even particular interaction involved conference by intrusion more than configurate type is calculated as follows:</li> </ul> |                                              |
| CATEGORY<br>TotalNumber                  | SUBJECT<br>Action      |                                                                                                    |                                              |
| JAVASUBCATEGORY<br>N/A                   |                        | Sum ( EventAgentInvited [Reason=Intrusion; Mode=Conference] )                                                                                                    |                                              |
| OBJECT TYPE(S)<br>Agent, GroupAgent      | s, GroupPlaces, Place  |                                                                                                    |                                              |
| INTRODUCED IN                            | DISCONTINUED IN        | FORMULA                                                                                                    | USED IN WHICH REPORTING APPLICATION          |
| 7.0                                      | N/A                    | N/A                                                                                                    | Historical Reporting,<br>Real-Time Reporting |

## Total\_Number\_Of\_Monitoring\_Initiated

| Main Mask<br>MonitoringInitiated                                |                        | DESCRIPTION<br>The total number of times interactions handled by this agent were moni-<br>tored. This stat type counts every monitoring instance for this agent<br>even if the same interaction was monitored more than once. |                                                                                     |
|-----------------------------------------------------------------|------------------------|----------------------------------------------------------------------------------------------------|-------------------------------------------------------------------------------------|
| Relative Mask         AggregationType           N/A         N/A |                        |                                                                                                    |                                                                                     |
| CATEGORY<br>TotalNumber                                         | SUBJECT<br>Action      |                                                                                                    |                                                                                     |
| JavaSubCategory<br>N/A                                          |                        |                                                                                                    |                                                                                     |
| OBJECT TYPE(S)<br>Agent, GroupAgen                              | ts, GroupPlaces, Place |                                                                                                    |                                                                                     |
| INTRODUCED IN<br>7.0                                            | DISCONTINUED IN<br>N/A | Formula<br>N/A                                                                                                    | Used IN WHICH REPORTING APPLICATION<br>Historical Reporting,<br>Real-Time Reporting |

## Total\_Number\_of\_Transfers\_Made

| Main Mask<br>CallTransferMade                                     |                        | DESCRIPTION<br>The total number of transfers made (CallTransferMade) by a specified                                                |                                                                                     |
|-------------------------------------------------------------------|------------------------|----------------------------------------------------------------------------------------------------|-------------------------------------------------------------------------------------|
| Relative Mask<br>N/A                                              | AggregationType<br>N/A | agent. Applied to GroupAgents or GroupPlaces, this stat type sums all transfers made by all of the agents in the respective group. |                                                                                     |
| Category<br>TotalNumber                                           | SUBJECT<br>DNAction    |                                                                                                    |                                                                                     |
| JavaSubCategory<br>N/A                                            | 1                      |                                                                                                    |                                                                                     |
| Овјест Түре(s)<br>Agent, GroupAgents, G                           | roupPlaces, Place      |                                                                                                    |                                                                                     |
| INTRODUCED IN<br>5.1 for Hist. Reporting<br>6.5 for R-T Reporting | DISCONTINUED IN<br>N/A | Formula<br>N/A                                                                                                    | USED IN WHICH REPORTING APPLICATION<br>Historical Reporting,<br>Real-Time Reporting |

### Total\_Number\_of\_Transfers\_Taken

| Main Mask<br>CallTransferTaken                                  |                        | DESCRIPTION<br>The total number of transferred voice interactions received (CallTrans-                                                         |                                                                                     |  |
|-----------------------------------------------------------------|------------------------|----------------------------------------------------------------------------------------------------|-------------------------------------------------------------------------------------|--|
| Relative Mask         AggregationType           N/A         N/A |                        | ferTaken) by a specified agent. Applied to GroupAgents or Group-<br>Places, this stat type sums all transferred voice interactions received by |                                                                                     |  |
| Category<br>TotalNumber                                         | SUBJECT<br>DNAction    | all of the agents in the respective group.                                                                                                    |                                                                                     |  |
| JavaSubCategory<br>N/A                                          |                        |                                                                                                    |                                                                                     |  |
| OBJECT TYPE(S)<br>Agent, GroupAgents, (                         | GroupPlaces, Place     |                                                                                                    |                                                                                     |  |
| 5.1 for Hist. Reporting<br>6.5 for R-T Reporting                | DISCONTINUED IN<br>N/A | Formula<br>N/A                                                                                                    | USED IN WHICH REPORTING APPLICATION<br>Historical Reporting,<br>Real-Time Reporting |  |

# Total\_Number\_on\_Hold

| Main Mask<br>CallOnHold                                  |                                | DESCRIPTION<br>The total number of times that agents completed being in CallOnHold                                                                                                    |                                                              |
|----------------------------------------------------------|--------------------------------|----------------------------------------------------------------------------------------------------|--------------------------------------------------------------|
| Relative Mask<br>N/A                                     | AggregationType<br>N/A         | <ul> <li>status during the reporting interval.</li> <li>Applied to GroupAgents, the stat type calculates the total number such CallOnHold statuses for all the agents of the specified agen group.</li> <li>Applied to GroupPlaces, the stat type calculates the total number</li> </ul>               |                                                              |
| Category<br>TotalAdjustedNumber                          | <b>S</b> ивјест<br>AgentStatus |                                                                                                    |                                                              |
| JAVASUBCATEGORY<br>N/A                                   |                                | <ul> <li>Such CallOnHold statuses for all the agents logged in at places belonging to the specified place group.</li> <li>The calculation is shown below.</li> <li>Sum (Agent_CallOnHold status)</li> </ul>                                                                                            |                                                              |
| OBJECT TYPE(S)<br>Agent, GroupAgents, GroupPlaces, Place |                                |                                                                                                    |                                                              |
|                                                          |                                | Prior to the 6.5 release, the assigned statistical category was TotalNumber. With this category, Total_Number_on_Hold included interactions where the agent was still in CallOnHold status at the end of the reporting interval as well as those held interactions that completed during the interval. |                                                              |
| INTRODUCED IN<br>5.1 for Hist. Reporting                 | DISCONTINUED IN<br>N/A         | FORMULA<br>DCID introduced in 6.0                                                                                                    | Used IN WHICH REPORTING APPLICATION<br>Historical Reporting, |
| 6.5 for R-T Reporting                                    |                                | Removed in 6.5                                                                                                    | Real-Time Reporting                                          |

# Total\_Number\_Transfers\_Made

| Main Mask<br>InteractionTransferMade |                        | DESCRIPTION<br>The total number of interactions transfers made by this agent during the                                                                                                    |                                                                                     |  |
|--------------------------------------|------------------------|----------------------------------------------------------------------------------------------------|-------------------------------------------------------------------------------------|--|
| Relative Mask<br>N/A                 | AggregationType<br>N/A | <ul> <li>specified period. Applied to GroupAgents or GroupPlaces, this sta calculates the total number of transfers made by all of the agents belonging to the respective group.</li> <li>This stat type counts each transfer instance separately including to</li> </ul> |                                                                                     |  |
| CATEGORY<br>TotalNumber              | SUBJECT<br>Action      |                                                                                                    |                                                                                     |  |
| JAVASUBCATEGORY<br>N/A               |                        | where the agent transfers the same interaction more than once.                                                                                                    |                                                                                     |  |
| OBJECT TYPE(S)<br>Agent, GroupAgent  | s, GroupPlaces, Place  |                                                                                                    |                                                                                     |  |
| INTRODUCED IN<br>7.0                 | DISCONTINUED IN<br>N/A | Formula<br>N/A                                                                                                    | USED IN WHICH REPORTING APPLICATION<br>Historical Reporting,<br>Real-Time Reporting |  |

## Total\_Number\_Transfers\_Taken

| Main Mask<br>InteractionTransferTaken |                        | DESCRIPTION<br>The total number of transferred interactions taken by this agent. Applied                                                                                                    |                                                                                     |
|---------------------------------------|------------------------|----------------------------------------------------------------------------------------------------|-------------------------------------------------------------------------------------|
| Relative Mask<br>N/A                  | AggregationType<br>N/A | <ul> <li>to GroupAgents or GroupPlaces, this stat type calculates the total nuber of transferred interactions taken by all of the agents belonging to the respective group.</li> <li>For interactions that were transferred more than once to this agent are specified.</li> </ul> |                                                                                     |
| Category<br>TotalNumber               | SUBJECT<br>Action      |                                                                                                    |                                                                                     |
| JAVASUBCATEGORY<br>N/A                |                        | taken, this stat type counts each instance of transfer separately.                                                                                                    |                                                                                     |
| OBJECT TYPE(S)<br>Agent, GroupAgent   | s, GroupPlaces, Place  |                                                                                                    |                                                                                     |
| INTRODUCED IN<br>7.0                  | DISCONTINUED IN<br>N/A | Formula<br>N/A                                                                                                    | USED IN WHICH REPORTING APPLICATION<br>Historical Reporting,<br>Real-Time Reporting |

# Total\_Processing\_Time

| Main Mask<br>InteractionHandlingInbound                  |                        | DESCRIPTION<br>The total duration that inbound interactions that were either:                                                                                                    |                                                                                     |
|----------------------------------------------------------|------------------------|----------------------------------------------------------------------------------------------------|-------------------------------------------------------------------------------------|
| Relative Mask<br>N/A                                     | AggregationType<br>N/A | <ul> <li>In processing at the agent's desktop at the beginning of the reporting interval and finished processing within the same reporting interval or</li> <li>Started processing within the reporting interval and finished process-</li> </ul> |                                                                                     |
| CATEGORY<br>TotalTime                                    | Subject<br>Action      | <ul> <li>Started processing within the re<br/>ing within the same reporting int</li> </ul>                                                                                                    | •                                                                                   |
| JAVASUBCATEGORY<br>N/A                                   |                        | Applied to GroupAgents or GroupPlaces, this stat type calculates the total duration of inbound interactions processed by all of the agents                                                                                                    |                                                                                     |
| Овјест Түре(s)<br>Agent, GroupAgents, GroupPlaces, Place |                        | <ul> <li>belonging to the respective group.</li> <li>InteractionHandlingInbound is an alias for the following masks:</li> <li>CallInboundInbound</li> <li>CallInternalInbound</li> <li>CallOutboundInbound</li> </ul>                             |                                                                                     |
| INTRODUCED IN<br>7.0                                     | DISCONTINUED IN<br>N/A | Formula<br>N/A                                                                                                    | Used IN WHICH REPORTING APPLICATION<br>Historical Reporting,<br>Real-Time Reporting |

# Total\_Ready\_Time

| Main Mask<br>WaitForNextCall<br>Relative Mask AggregationType<br>N/A N/A |                        | DESCRIPTION The total amount of time an agent was ready to handle voice interac-                                                                                 |                                              |  |
|--------------------------------------------------------------------------|------------------------|----------------------------------------------------------------------------------------------------|----------------------------------------------|--|
|                                                                          |                        | <ul> <li>tions during the reporting interval.</li> <li>Applied to GroupAgents, the stat type calculates the total ready time</li> </ul>                          |                                              |  |
| CATEGORY<br>TotalTime                                                    | Subject<br>AgentStatus | <ul> <li>for all of the agents belonging to the specified agent group.</li> <li>Applied to GroupPlaces, the stat type calculates the total ready time</li> </ul> |                                              |  |
| JAVASUBCATEGORY<br>N/A                                                   |                        | for all of the agents logged in at places belonging to the specified place group.                                                                                |                                              |  |
| Овјест Түре(s)<br>Agent, Place, Gro                                      | oupAgents, GroupPlaces |                                                                                                    |                                              |  |
| INTRODUCED IN                                                            | DISCONTINUED IN        | Formula                                                                                                    | USED IN WHICH REPORTING APPLICATION          |  |
| 7.2                                                                      | N/A                    | N/A                                                                                                    | Historical Reporting,<br>Real-Time Reporting |  |

## Total\_Ringing\_Number

| Main Mask<br>CallRinging                 |                                | DESCRIPTION<br>The total number of times CallRinging status completed for an agent                                                                                                    |                                     |
|------------------------------------------|--------------------------------|----------------------------------------------------------------------------------------------------|-------------------------------------|
| Relative Mask<br>N/A                     | AggregationType<br>N/A         | <ul> <li>during the reporting interval.</li> <li>Applied to GroupAgents, the formula calculates the total number of such statuses for all agents belonging to the specified agent group.</li> <li>Applied to GroupPlaces, the formula calculates the total number of such statuses for all of the specified agent group.</li> </ul> |                                     |
| Category<br>TotalAdjustedNumber          | <b>S</b> ивјест<br>AgentStatus |                                                                                                    |                                     |
| JAVASUBCATEGORY<br>N/A                   |                                | <ul> <li>such statuses for all of the agents logged in at places belonging to the<br/>specified place group.</li> </ul>                                                                                                    |                                     |
| Овјест Түре(s)<br>Agent, GroupAgents, Gr | oupPlaces, Place               | The calculation is shown below.<br>Sum(Agent_CallRinging status)                                                                                                    |                                     |
|                                          |                                | Prior to the 6.5 release, the assigned statistical category was<br>TotalNumber. With this category, Total_Ringing_Number included inter-<br>actions that were still in CallRinging status at the end of the reporting<br>interval.                                                                                                  |                                     |
| INTRODUCED IN                            | DISCONTINUED IN                | FORMULA                                                                                                    | USED IN WHICH REPORTING APPLICATION |
| 5.1                                      | N/A                            | N/A                                                                                                    | Historical Reporting                |

# Total\_Ringing\_Time

| MAIN MASK<br>CallRinging                                        |                                | DESCRIPTION<br>The total amount of time that calls were in CallRinging status and this                                                                                                    |                                                             |  |
|-----------------------------------------------------------------|--------------------------------|----------------------------------------------------------------------------------------------------|-------------------------------------------------------------|--|
| Relative Mask         AggregationType           N/A         N/A |                                | <ul> <li>status completed for an agent during the reporting interval.</li> <li>Applied to GroupAgents, the stat type calculates the total duration of</li> </ul>                                                                   |                                                             |  |
| CATEGORY<br>TotalAdjustedTime                                   | <b>S</b> ивјест<br>AgentStatus | <ul> <li>such statuses for all agents belonging to the specified agent group</li> <li>Applied to GroupPlaces, the stat type calculates total duration of su</li> </ul>                                                             |                                                             |  |
| JavaSubCategory<br>N/A                                          |                                | <ul> <li>statuses for all of the agents logged in at places belonging to the<br/>specified place group.</li> </ul>                                                                                                    |                                                             |  |
| Овјест Түре(s)<br>Agent, GroupAgents,                           | GroupPlaces, Place             | The calculation is shown below.<br>Sum(Agent_CallRinging status.time)                                                                                                    |                                                             |  |
|                                                                 |                                | Prior to the 6.5 release, the assigned statistical category was TotalTime.<br>With this category, Total_Ringing_Time included interactions where the<br>call was still in CallRinging status at the end of the reporting interval. |                                                             |  |
| INTRODUCED IN<br>5.1                                            | Discontinued In<br>N/A         | Formula<br>N/A                                                                                                    | USED IN WHICH REPORTING APPLICATION<br>Historical Reporting |  |

## Total\_Sent\_To\_Queue

| Main Mask       CallDistributedToQueue       Relative Mask     AggregationType       N/A     N/A |                        | DESCRIPTION<br>The total number of live or virtual voice interactions that were distributed                                                     |                                                                                    |
|--------------------------------------------------------------------------------------------------|------------------------|----------------------------------------------------------------------------------------------------|------------------------------------------------------------------------------------|
|                                                                                                  |                        | from this distribution DN to another (or the same) distribution DN. This stat type counts every call-distribution-to-queue instance even if the |                                                                                    |
| CATEGORY<br>TotalNumber                                                                          | SUBJECT<br>DNAction    | than once.                                                                                                    | ited to the same (or other) distribution DN more                                   |
| JAVASUBCATEGORY<br>N/A                                                                           |                        | This stat type excludes interactions that are forwarded, redirected, or transferred to another (or the same) distribution DN.                   |                                                                                    |
| OBJECT TYPE(S)<br>GroupQueues, Qu                                                                | ieue, RoutePoint       |                                                                                                    |                                                                                    |
| Introduced In<br>7.0                                                                             | DISCONTINUED IN<br>N/A | Formula<br>N/A                                                                                                    | Used IN WHICH REPORTING APPLICATION<br>Historical Reporting<br>Real-Time Reporting |

# Total\_Short\_Abandoned\_Calls

| Main Mask<br>CallAbandoned, CallAbandonedFromRinging |                        | DESCRIPTION<br>The total number of live or virtual voice interactions abandoned on a                                                                                                    |                                                                                                    |  |
|------------------------------------------------------|------------------------|----------------------------------------------------------------------------------------------------|----------------------------------------------------------------------------------------------------|--|
| Relative Mask<br>N/A                                 | AggregationType<br>N/A | is abandoned, for instance, if the ca                                                                                                    | bution DN within the predefined threshold. An interaction for instance, if the caller hangs up before the interaction                                 |  |
| CATEGORY<br>TotalNumberInTimeRange                   | SUBJECT<br>DNAction    | <ul> <li>is distributed from the distribution DN. Applied to GroupQueues, this type sums all abandoned calls for all queues or route points belonging to the specified group.</li> </ul> |                                                                                                    |  |
| JAVASUBCATEGORY<br>N/A                               |                        | During the 6.5 release, this metric was changed to include CallAban-                                                                                                    |                                                                                                    |  |
| Овјест Түре(s)<br>GroupQueues, Queue, RoutePoint     |                        | uted from a specific distribution DN<br>terminated by the caller before the<br>customer line is dropped for any rea                                                                      | agent could answer or where the<br>ason within the predefined threshold.<br>that were sent to other (or the same)<br>buted to an agent and then aban- |  |
| INTRODUCED IN                                        | DISCONTINUED IN        | FORMULA                                                                                                    | USED IN WHICH REPORTING APPLICATION                                                                                                    |  |
| 5.1                                                  | N/A                    | DCID introduced in 6.0                                                                                                    | Historical Reporting                                                                                                    |  |

| Main Mask<br>CallUnknown, CallConsult, CallInternal,<br>CallOutbound, CallInbound, ASM_Outbound |                                | DESCRIPTION<br>The total time that agents spent handling completed calls including:<br>inbound calls, outbound calls, consult calls, internal calls, and calls of                                                                                                    |                                                                                     |
|-------------------------------------------------------------------------------------------------|--------------------------------|----------------------------------------------------------------------------------------------------|-------------------------------------------------------------------------------------|
| Relative Mask<br>N/A                                                                            | AggregationType<br>N/A         | <ul> <li>unknown type.</li> <li>Applied to GroupAgents, this stat type calculates the total d</li> </ul>                                                                                                    |                                                                                     |
| CATEGORY<br>TotalAdjustedTime                                                                   | <b>S</b> ивјест<br>AgentStatus | agent group.                                                                                                    | es for all the agents of the specified                                              |
| JavaSubCategory<br>N/A                                                                          |                                | <ul> <li>Applied to GroupPlaces, this stat type calculates the total du<br/>any of the aforementioned statuses for all the agents logged<br/>places belonging to the specified place group.</li> </ul>                                                                                                    |                                                                                     |
| OBJECT TYPE(S)<br>Agent, GroupAgents, GroupPlaces, Place                                        |                                | The calculation for this stat type is shown below.<br>Sum(Agent_CallUnknown.time + CallConsult.time +<br>CallInternal.time + CallOutbound.time +<br>CallInbound.time + ASM_Outbound.time)<br>For Real-Time Reporting, prior to the 6.0 release, the stat type name<br>was TotalTalkTime. In the 6.0 release, the name was changed to Total-<br>TalkStatusTime. In release 6.5, the name was changed again to<br>Total_Talk_Time. |                                                                                     |
|                                                                                                 |                                |                                                                                                    |                                                                                     |
| INTRODUCED IN<br>5.1                                                                            | DISCONTINUED IN<br>N/A         | Formula<br>N/A                                                                                                    | USED IN WHICH REPORTING APPLICATION<br>Historical Reporting,<br>Real-Time Reporting |

#### Total\_Talk\_Time

## Total\_Talk\_Time\_ASM\_Outbound

| Main Mask<br>ASM_Outbound                |                                | DESCRIPTION<br>The total time that agents spend in ASM_Outbound status.                                                                                                    |                                                                                     |
|------------------------------------------|--------------------------------|----------------------------------------------------------------------------------------------------|-------------------------------------------------------------------------------------|
| Relative Mask<br>N/A                     | AggregationType<br>N/A         | <ul> <li>Applied to GroupAgents, this stat type calculates the total time that all the agents belonging to the specified agent group spend in the ASM_Outbound status.</li> <li>Applied to GroupPlaces, this stat type calculates the total time spent in the ASM_Outbound status by all the agents logged in at places belonging to the specified place group.</li> <li>Counted interactions include those that were in progress at the end of the reporting interval as well as those that completed.</li> </ul> |                                                                                     |
| CATEGORY<br>TotalTime                    | <b>S</b> ивјест<br>AgentStatus |                                                                                                    |                                                                                     |
| JAVASUBCATEGORY<br>N/A                   |                                |                                                                                                    |                                                                                     |
| Овјест Түре(s)<br>Agent, GroupAgents, Gr | oupPlaces, Place               |                                                                                                    |                                                                                     |
|                                          |                                | The calculation is shown below:<br>Sum(Agent_ASM_Outbound.time)                                                                                                    |                                                                                     |
| INTRODUCED IN<br>6.0                     | DISCONTINUED IN<br>N/A         | Formula<br>N/A                                                                                                    | Used IN WHICH REPORTING APPLICATION<br>Historical Reporting,<br>Real-Time Reporting |

## Total\_Talk\_Time\_Inbound

| Main Mask<br>Callinbound                                                                                                   |                                                  | DESCRIPTION<br>The total amount of time that agents were in CallInbound status; that is,                                                                                                    |                                                                                     |
|----------------------------------------------------------------------------------------------------|--------------------------------------------------|----------------------------------------------------------------------------------------------------|-------------------------------------------------------------------------------------|
| RELATIVE MASK<br>N/A<br>CATEGORY<br>TotalAdjustedTime<br>JAVASUBCATEGORY<br>N/A<br>OBJECT TYPE(S)<br>Agent, GroupAgents, G | AGGREGATIONTYPE<br>N/A<br>SUBJECT<br>AgentStatus | <ul> <li>the total time agents completed handling inbound calls.</li> <li>Applied to GroupAgents, this stat type calculates the total time tha the agents belonging to the specified agent group spent handling inbound calls.</li> <li>Applied to GroupPlaces, this stat type calculates the total time tha the agents logged in at places belonging to the specified place group spent handling inbound calls.</li> <li>This stat type excludes those inbound calls that were in progress at the specified spent handling to the specified place group spent handling inbound calls.</li> </ul> |                                                                                     |
| Agent, GroupAgents, GroupPlaces, Place                                                                                     |                                                  | <ul> <li>end of the reporting interval.</li> <li>The calculation is shown below.</li> <li>Sum (Agent_CallInbound.time)</li> <li>Prior to the 6.5 release, the assigned statistical category was TotalTime.</li> <li>With this category, Total_Talk_Time_Inbound included inbound calls that were in progress at the end of the reporting interval.</li> </ul>                                                                                                    |                                                                                     |
| INTRODUCED IN<br>5.1                                                                                                    | Discontinued In<br>N/A                           | Formula<br>N/A                                                                                                    | Used IN WHICH REPORTING APPLICATION<br>Historical Reporting,<br>Real-Time Reporting |

## Total\_Talk\_Time\_Internal

| Main Mask                     |                                | DESCRIPTION                                                                                                    |                                                                                     |
|-------------------------------|--------------------------------|----------------------------------------------------------------------------------------------------|-------------------------------------------------------------------------------------|
| CallInternal                  |                                | The total amount of time that agents were in CallInternal status; that is,                                                                                                    |                                                                                     |
| Relative Mask<br>N/A          | AggregationType<br>N/A         | <ul> <li>the total time agents completed handling internal calls or internal chasessions.</li> <li>Applied to GroupAgents, this stat type calculates the total time that the agents belonging to the specified agent group spent handling internal calls or internal chat sessions.</li> </ul> |                                                                                     |
| CATEGORY<br>TotalAdjustedTime | <b>S</b> ивјест<br>AgentStatus |                                                                                                    |                                                                                     |
| JAVASUBCATEGORY<br>N/A        |                                | Applied to GroupPlaces, this stat                                                                                                    | type calculates the total time that all longing to the specified place group        |
| OBJECT TYPE(S)                |                                | spent handling internal calls or internal chat sessions.                                                                                                    |                                                                                     |
| Agent, GroupAgents, Gr        | oupPlaces, Place               | This stat type excludes those internal calls and chat sessions that were in progress at the end of the reporting interval.                                                                                                    |                                                                                     |
|                               |                                | The calculation is shown below.<br>Sum(Agent_CallInternal.time)                                                                                                    |                                                                                     |
|                               |                                | Prior to the 6.5 release, the assigned statistical category was TotalTime.<br>With this category, Total_Talk_Time_Internal included internal calls that<br>were in progress at the end of the reporting interval.                                                                              |                                                                                     |
| INTRODUCED IN<br>5.1          | DISCONTINUED IN<br>N/A         | Formula<br>N/A                                                                                                    | Used IN WHICH REPORTING APPLICATION<br>Historical Reporting,<br>Real-Time Reporting |

## Total\_Talk\_Time\_Outbound

| Main Mask<br>CallOutbound                                |                                | DESCRIPTION<br>The total amount of time that agents were in CallOutbound status; that                                                                                                    |                                                                                     |
|----------------------------------------------------------|--------------------------------|----------------------------------------------------------------------------------------------------|-------------------------------------------------------------------------------------|
| Relative Mask<br>N/A                                     | AggregationType<br>N/A         | <ul> <li>is, the total time agents completed handling outbound calls.</li> <li>Applied to GroupAgents, this stat type calculates the total time that<br/>the agents belonging to the specified agent group spent handling o<br/>bound calls.</li> </ul> |                                                                                     |
| Category<br>TotalAdjustedTime                            | <b>S</b> ивјест<br>AgentStatus |                                                                                                    |                                                                                     |
| JavaSubCategory<br>N/A                                   |                                | <ul> <li>Applied to GroupPlaces, this stat type calculates the total time that all<br/>the agents logged in at places belonging to the specified place group<br/>spent handling outbound calls.</li> </ul>                                              |                                                                                     |
| OBJECT TYPE(S)<br>Agent, GroupAgents, GroupPlaces, Place |                                | This stat type excludes those outbound calls that were in progress at the end of the reporting interval.                                                                                                    |                                                                                     |
|                                                          |                                | The calculation is shown below.<br>Sum(Agent_CallOutbound.time)                                                                                                    |                                                                                     |
|                                                          |                                | Prior to the 6.5 release, the assigned statistical category was TotalTime.<br>With this category, Total_Talk_Time_Outbound included outbound calls<br>that were in progress at the end of the reporting interval.                                       |                                                                                     |
| INTRODUCED IN<br>5.1                                     | DISCONTINUED IN<br>N/A         | Formula<br>N/A                                                                                                    | USED IN WHICH REPORTING APPLICATION<br>Historical Reporting,<br>Real-Time Reporting |

# Total\_Talk\_Time\_Unknown

| Main Mask                              |                                | DESCRIPTION                                                                                                    |                                     |  |
|----------------------------------------|--------------------------------|----------------------------------------------------------------------------------------------------|-------------------------------------|--|
| CallUnknown                            |                                | The total amount of time that agents were in CallUnknown status; that                                                                                                    |                                     |  |
| RELATIVE MASK<br>N/A                   | AggregationType<br>N/A         | <ul> <li>is, the total time agents completed handling calls of unknown type.</li> <li>Applied to GroupAgents, this stat type calculates the total time that the agents belonging to the specified agent group spent handling of unknown type.</li> <li>Applied to GroupPlaces, this stat type calculates the total time that the total time that total time that the total time that the total time that the total time that the total time that the total time that the total time that the total time that the total time that the total time that the total time that the total time that the total time that total time that total time that total time that total time that total time that total time that total time that total time that total time that total time that total time that total time that total time that total time that total time that total time that total time that total total tot</li></ul> |                                     |  |
| CATEGORY<br>TotalAdjustedTime          | <b>S</b> ивјест<br>AgentStatus |                                                                                                    |                                     |  |
| JavaSubCategory                        |                                | the agents logged in at places belonging to the specified place group                                                                                                    |                                     |  |
| N/A                                    |                                | spent handling calls of unknown type.                                                                                                    |                                     |  |
| OBJECT TYPE(S)                         |                                | This stat type excludes those calls of unknown type that were in prog-                                                                                                    |                                     |  |
| Agent, GroupAgents, GroupPlaces, Place |                                | ress at the end of the reporting interval.                                                                                                    |                                     |  |
|                                        |                                | The calculation is shown below.<br>Sum (Agent_CallUnknown.time)                                                                                                    |                                     |  |
|                                        |                                | Prior to the 6.5 release, the assigned statistical category was TotalTime.<br>With this category, Total_Talk_Time_Unknown included calls of<br>unknown type that were in progress at the end of the reporting interval.                                                                                                    |                                     |  |
| INTRODUCED IN                          | DISCONTINUED IN                | Formula                                                                                                    | Used in Which Reporting Application |  |
| 5.1                                    | N/A                            | N/A                                                                                                    | Historical Reporting                |  |

## Total\_Time\_ASM\_Engage

| Main Mask<br>ASM_Engaged                                 |                                | DESCRIPTION<br>This stat type is specific for agents involved with outbound predictive                                                                                                    |                                                             |  |
|----------------------------------------------------------|--------------------------------|----------------------------------------------------------------------------------------------------|-------------------------------------------------------------|--|
| Relative Mask<br>N/A                                     | AggregationType<br>N/A         | <ul> <li>dialing interactions which run in "Predictive with seizing mode". The status indicates that an agent, on a particular DN, waits for the customer to be connected in Predictive mode and ends when the customer is connected to the agent or when either the predictive dialing or the engaging call is released before the agent and the customer are connected to</li> </ul>                                                                                  |                                                             |  |
| CATEGORY<br>TotalTime                                    | <b>S</b> ивјест<br>AgentStatus |                                                                                                    |                                                             |  |
| JavaSubCategory<br>N/A                                   |                                | each other.                                                                                                    |                                                             |  |
| OBJECT TYPE(s)<br>Agent, GroupAgents, GroupPlaces, Place |                                | <ul> <li>This stat type represents the total time that agents spend in the ASM_Engaged status.</li> <li>Applied to GroupAgents, this stat type calculates the total time that all the agents belonging to the specified agent group spend in the ASM_Engaged status.</li> <li>Applied to GroupPlaces, this stat type calculates the total time spent in the ASM_Engaged status by all the agents logged in at places belonging to the specified place group.</li> </ul> |                                                             |  |
|                                                          |                                | The calculation is shown b<br>Sum (Agent_ASM_Engage                                                                                                    |                                                             |  |
| INTRODUCED IN<br>6.1                                     | DISCONTINUED IN<br>N/A         | Formula<br>N/A                                                                                                    | Used in Which Reporting Application<br>Historical Reporting |  |

# Total\_Time\_to\_Abandon

| Main Mask           CallAbandoned, CallAbandonedFromRinging           Relative Mask         AggregationType           N/A         N/A |                        | DESCRIPTION<br>The total time that live or virtual voice interactions waited on a queue or<br>at a route point before they were abandoned (that is, before the caller<br>hung up without reaching an agent). The cumulative wait time on a |                                                                                                    |  |
|----------------------------------------------------------------------------------------------------|------------------------|----------------------------------------------------------------------------------------------------|----------------------------------------------------------------------------------------------------|--|
| Category<br>TotalTime                                                                                                    | SUBJECT<br>DNAction    | <ul> <li>specified queue or route point. Applied to GroupQueues, this stat type<br/>sums all wait times for abandoned voice interactions on all of the distr</li> <li>bution DNs within the queue group.</li> </ul>                        |                                                                                                    |  |
| JAVASUBCATEGORY<br>N/A                                                                                                    |                        | Prior to the 6.0 release, the stat type name was TotalAbandTime.                                                                                                    |                                                                                                    |  |
| Овјест Түре(s)<br>GroupQueues, Queue, RoutePoint                                                                                      |                        | uted from a specific distribution DN<br>caller before the call could be answ<br>dropped for any reason. This stat ty                                                                                                    | nclude interactions that were distrib-<br>and then either terminated by the<br>ered or where the customer line is |  |
| INTRODUCED IN<br>5.1 for Hist. Reporting<br>6.5 for R-T Reporting                                                                     | DISCONTINUED IN<br>N/A | Formula<br>N/A                                                                                                    | Used IN WHICH REPORTING APPLICATION<br>Historical Reporting,<br>Real-Time Reporting                               |  |

# Total\_Time\_To\_Abandon

| Main Mask<br>CallAbandoned                       |                     | DESCRIPTION<br>The total time that live or virtual voice interactions waited on a queue or                                                                                                    |                                                                                                    |  |  |
|--------------------------------------------------|---------------------|----------------------------------------------------------------------------------------------------|----------------------------------------------------------------------------------------------------|--|--|
| RELATIVE MASK AGGREGATIONTYPE N/A N/A            |                     | hung up without reaching th                                                                                                    | at a route point before they were abandoned (that is, before the caller hung up without reaching this agent). The cumulative wait time on a |  |  |
| CATEGORY<br>TotalTime                            | SUBJECT<br>DNAction | <ul> <li>specified queue or route point. (Refer to the party state diagrams in the Overview book of the Reporting Technical Reference series.) Applied to GroupQueues, this stat type sums all wait times for abandoned voice</li> </ul> |                                                                                                    |  |  |
| JavaSubCategory<br>N/A                           |                     |                                                                                                    | interactions on all the queues in the group.                                                                                                |  |  |
| OBJECT TYPE(s)<br>GroupQueues, Queue, RoutePoint |                     | This stat type excludes interactions that were distributed to an agent and then abandoned before the agent could answer (CallAbandoned-WhileRinging).                                                                                    |                                                                                                    |  |  |
|                                                  |                     | Prior to the 6.0 release, the stat type name was TotalAbandTime.                                                                                                    |                                                                                                    |  |  |
|                                                  |                     | In the 7.1 release, Total_Ab                                                                                                    | pandon_Time replaced this stat type.                                                                                                    |  |  |
| INTRODUCED IN                                    | DISCONTINUED IN     | FORMULA                                                                                                    | USED IN WHICH REPORTING APPLICATION                                                                                                    |  |  |
| 7.0                                              | 7.1                 | N/A Historical Reporting                                                                                                    |                                                                                                    |  |  |

## Total\_Time\_to\_Answer

| Main Mask<br>CallAnswered                                         |                        | DESCRIPTION<br>The total time that live or virtual voice interactions waited on a queue or<br>at a route point before they reached this agent. The cumulative wait time<br>before calls were answered. Applied to GroupQueues, this stat type |                                                                                     |
|-------------------------------------------------------------------|------------------------|----------------------------------------------------------------------------------------------------|-------------------------------------------------------------------------------------|
| Relative Mask         AggregationType           N/A         N/A   |                        |                                                                                                    |                                                                                     |
| CATEGORY<br>TotalTime                                             | SUBJECT<br>DNAction    | sums all wait times for answered voice interactions distributed from<br>queues in the specified queue group.                                                                                                    |                                                                                     |
| JAVASUBCATEGORY<br>N/A                                            |                        |                                                                                                    |                                                                                     |
| Овјест Түре(s)<br>GroupQueues, Queue, RoutePoint                  |                        |                                                                                                    |                                                                                     |
| INTRODUCED IN<br>5.1 for Hist. Reporting<br>6.5 for R-T Reporting | DISCONTINUED IN<br>N/A | Formula<br>N/A                                                                                                    | Used IN WHICH REPORTING APPLICATION<br>Historical Reporting,<br>Real-Time Reporting |

## Total\_Time\_to\_Distribute

| Main Mask<br>CallDistributed                                    |                     | DESCRIPTION<br>The total time that live or virtual voice interactions waited on a queue or<br>at a route point before being distributed. The cumulative wait time<br>before calls were distributed. Applied to GroupQueues, this stat type |                                                                                                    |  |
|-----------------------------------------------------------------|---------------------|----------------------------------------------------------------------------------------------------|----------------------------------------------------------------------------------------------------|--|
| Relative Mask         AggregationType           N/A         N/A |                     |                                                                                                    |                                                                                                    |  |
| CATEGORY<br>TotalTime                                           | SUBJECT<br>DNAction | <ul> <li>sums all wait times for voice interactions distributed from the queue<br/>the group.</li> </ul>                                                                                                    |                                                                                                    |  |
| JAVASUBCATEGORY<br>N/A                                          |                     |                                                                                                    | <ul><li>Prior to the 6.0 release, the stat type name was TotalDistribTime.</li><li>This stat type is identical to Total Time To Distribute.</li></ul> |  |
| OBJECT TYPE(S)<br>GroupQueues, Queue, RoutePoint                |                     |                                                                                                    |                                                                                                    |  |
| INTRODUCED IN                                                   | DISCONTINUED IN     | Formula                                                                                                    | USED IN WHICH REPORTING APPLICATION                                                                                                    |  |
| 5.1                                                             | N/A                 | N/A                                                                                                    | Historical Reporting,<br>Real-Time Reporting                                                                                                    |  |

### Total\_Time\_To\_Distribute

| Main Mask<br>CallDistributed      |                        | DESCRIPTION<br>The total time that live or virtual voice interactions waited on a queue or                                                                                                    |                                                             |
|-----------------------------------|------------------------|----------------------------------------------------------------------------------------------------|-------------------------------------------------------------|
| Relative Mask<br>N/A              | AggregationType<br>N/A | <ul> <li>at a route point before being distributed. The cumulative wait time before calls were distributed. Applied to GroupQueues, this stat type sums all wait times for voice interactions distributed from the queues in the group. (Refer to the party state diagrams in the <i>Overview</i> book of the <i>Reporting Technical Reference</i> series.)</li> </ul> |                                                             |
| Category<br>TotalTime             | SUBJECT<br>DNAction    |                                                                                                    |                                                             |
| JAVASUBCATEGORY<br>N/A            |                        | This stat type is identical to Total_Time_to_Distribute.                                                                                                    |                                                             |
| OBJECT TYPE(S)<br>GroupQueues, Qu | ueue, RoutePoint       |                                                                                                    |                                                             |
| INTRODUCED IN<br>7.0              | DISCONTINUED IN<br>7.1 | Formula<br>N/A                                                                                                    | USED IN WHICH REPORTING APPLICATION<br>Historical Reporting |

#### Total\_Wait\_Agent\_St\_Number

| Main Mask<br>WaitForNextCall                                                       |                  | DESCRIPTION<br>The total number of times that agents were in WaitForNextCall status;         |                                                                                                    |                                                             |  |
|------------------------------------------------------------------------------------|------------------|----------------------------------------------------------------------------------------------|----------------------------------------------------------------------------------------------------|-------------------------------------------------------------|--|
| Relative Mask<br>N/A                                                               | Aggrega<br>N/A   | ATIONTYPE                                                                                    | <ul> <li>that is, the total number of times that agents had one or more DNs ready to receive call(s).</li> <li>Applied to GroupAgents, this stat type calculates the total Wait-ForNextCall statuses for all the agents belonging to the specified</li> </ul> |                                                             |  |
| Category<br>TotalNumber                                                            | Subject<br>Agent | Status                                                                                       |                                                                                                    |                                                             |  |
| JAVASUBCATEGORY<br>N/A<br>OBJECT TYPE(S)<br>Agent, GroupAgents, GroupPlaces, Place |                  |                                                                                              | <ul> <li>agent group.</li> <li>Applied to GroupPlaces, this stat type calculates the total number of times in this status for all the agents logged in at places belonging to</li> </ul>                                                                      |                                                             |  |
|                                                                                    |                  | the specified place group.<br>The calculation is shown below.<br>Sum (Agent WaitForNextCall) |                                                                                                    |                                                             |  |
| INTRODUCED IN<br>6.1                                                               | Disconti<br>6.5  | NUED IN                                                                                      | Formula<br>N/A                                                                                                    | USED IN WHICH REPORTING APPLICATION<br>Historical Reporting |  |

# Total\_Wait\_Agent\_St\_Time

| Main Mask                                                |                        | DESCRIPTION                                                                                                    |                                     |  |
|----------------------------------------------------------|------------------------|----------------------------------------------------------------------------------------------------|-------------------------------------|--|
| WaitForNextCall                                          |                        | The cumulative time that agents spent in WaitForNextCall status (wait-                                                                                                    |                                     |  |
| Relative Mask<br>N/A                                     | AggregationType<br>N/A | <ul><li>ing for calls).</li><li>Applied to GroupAgents, this stat type presents the wait time for all</li></ul>                                                                                             |                                     |  |
| CATEGORY<br>TotalTime                                    | SUBJECT<br>AgentStatus | <ul> <li>the agents belonging to the specified agent group.</li> <li>Applied to GroupPlaces, this stat type presents the wait time for a group logged in at places in the appeified place group.</li> </ul> |                                     |  |
| JAVASUBCATEGORY                                          |                        | agents logged in at places in the specified place group.                                                                                                    |                                     |  |
| N/A                                                      |                        | The calculation is shown below.                                                                                                    |                                     |  |
| Овјест Түре(s)<br>Agent, GroupAgents, GroupPlaces, Place |                        | Sum(Agent_WaitForNextCall                                                                                                    | .time)                              |  |
| INTRODUCED IN                                            | DISCONTINUED IN        | Formula                                                                                                    | Used in Which Reporting Application |  |
| 6.1                                                      | 6.5                    | N/A                                                                                                    | Historical Reporting                |  |

### Total\_Wait\_Number

| Main Mask<br>WaitForNextCall             |                                | DESCRIPTION<br>The total number of times that agents completed being in the Wait-                                                                                                    |                                                             |  |
|------------------------------------------|--------------------------------|----------------------------------------------------------------------------------------------------|-------------------------------------------------------------|--|
| Relative Mask<br>N/A                     | AggregationType<br>N/A         |                                                                                                    | at type calculates the total number of                      |  |
| CATEGORY<br>TotalAdjustedNumber          | <b>S</b> ивјест<br>AgentStatus | <ul> <li>WaitForNextCall statuses for all the agents belonging to the sp<br/>agent group.</li> <li>Applied to GroupPlaces, this stat type calculates the total num</li> </ul>                                                           |                                                             |  |
| JavaSubCategory<br>N/A                   |                                | <ul> <li>Applied to GroupPlaces, this stat type calculates the total number of<br/>times in this status for all the agents logged in at places belonging to<br/>the specified place group.</li> </ul>                                   |                                                             |  |
| Овјест Түре(s)<br>Agent, GroupAgents, Gr | oupPlaces, Place               | The calculation is shown below.<br>Sum(Agent_WaitForNextCall status)                                                                                                    |                                                             |  |
|                                          |                                | Prior to the 6.5 release, the assigned statistical category was<br>TotalNumber. With this category, Total_Wait_Number included statuses<br>where the agent was still in WaitForNextCall status at the end of the<br>reporting interval. |                                                             |  |
| INTRODUCED IN<br>5.1                     | DISCONTINUED IN<br>N/A         | Formula<br>N/A                                                                                                    | Used in Which Reporting Application<br>Historical Reporting |  |

# Total\_Wait\_Time

| Main Mask<br>WaitForNextCall                                      |                                | DESCRIPTION<br>The total time this agent spent waiting for the next call. The total dura-                                                                                                    |                                                                                     |
|-------------------------------------------------------------------|--------------------------------|----------------------------------------------------------------------------------------------------|-------------------------------------------------------------------------------------|
| Relative Mask<br>N/A                                              | AggregationType<br>N/A         | <ul> <li>tion of all WaitForNextCall statuses that completed for a particular age during the reporting interval.</li> <li>Applied to GroupAgents, this stat type sums all wait times for all the agents of the specified agent group.</li> <li>Applied to GroupPlaces, this stat type sums all wait times for all the</li> </ul> |                                                                                     |
| CATEGORY<br>TotalAdjustedTime                                     | <b>S</b> ивјест<br>AgentStatus |                                                                                                    |                                                                                     |
| JAVASUBCATEGORY<br>N/A                                            |                                | agents logged in at places belonging to the specified place group.                                                                                                    |                                                                                     |
| Овјест Түре(s)<br>Agent, GroupAgents, Gr                          | oupPlaces, Place               | The calculation is shown below.<br>Sum (Agent_WaitForNextCall.time)                                                                                                    |                                                                                     |
|                                                                   |                                | Prior to the 6.5 release, the assigned statistical category was TotalTime.<br>With this category, Total_Wait_Time included statuses where the agent<br>was still in WaitForNextCall status at the end of the reporting interval.                                                                                                 |                                                                                     |
| INTRODUCED IN<br>5.1 for Hist. Reporting<br>6.5 for R-T Reporting | DISCONTINUED IN<br>N/A         | Formula<br>N/A                                                                                                    | Used IN WHICH REPORTING APPLICATION<br>Historical Reporting,<br>Real-Time Reporting |

# Total\_Work\_Number

| Main Mask<br>AfterCallWork               |                                | DESCRIPTION<br>The total number of times an agent's DN(s) completed being in After-                                                                                                    |                                                             |
|------------------------------------------|--------------------------------|----------------------------------------------------------------------------------------------------|-------------------------------------------------------------|
| Relative Mask<br>N/A                     | AggregationType<br>N/A         | <ul> <li>CallWork status during the reporting interval.</li> <li>Applied to GroupAgents, this stat type calculates the total number of such statuses for all the DNs of the specified agent group.</li> <li>Applied to GroupPlaces, this stat type calculates the total number of such statuses for all the agent DNs logged in at places belonging to</li> </ul> |                                                             |
| Category<br>TotalAdjustedNumber          | <b>S</b> ивјест<br>AgentStatus |                                                                                                    |                                                             |
| JavaSubCategory<br>N/A                   |                                | the specified place group.                                                                                                    |                                                             |
| Овјест Түре(s)<br>Agent, GroupAgents, Gr | oupPlaces, Place               | The calculation is shown below.<br>Sum(Agent_AfterCallWork status)                                                                                                    |                                                             |
|                                          |                                | Prior to the 6.5 release, the assigned statistical category was TotalNumber. With this category, Total_Work_Number included those statuses where the agent's DN(s) was still in WaitForNextCall status at the end of the reporting interval.                                                                                                    |                                                             |
| INTRODUCED IN<br>5.1                     | DISCONTINUED IN<br>N/A         | Formula<br>N/A                                                                                                    | Used IN WHICH REPORTING APPLICATION<br>Historical Reporting |

# Total\_Work\_Time

| Main Mask<br>AfterCallWork                                                                                                 |                                                                        | DESCRIPTION<br>The total time an agent's DN(s) completed being in AfterCallWork status                                                                                                    |                                                                                     |
|----------------------------------------------------------------------------------------------------|------------------------------------------------------------------------|----------------------------------------------------------------------------------------------------|-------------------------------------------------------------------------------------|
| RELATIVE MASK<br>N/A<br>CATEGORY<br>TotalAdjustedTime<br>JAVASUBCATEGORY<br>N/A<br>OBJECT TYPE(S)<br>Agent, GroupAgents, C | AGGREGATIONTYPE<br>N/A<br>SUBJECT<br>AgentStatus<br>GroupPlaces, Place | <ul> <li>during the reporting interval. This typically represents the time an ag spent doing follow-up work after calls.</li> <li>Applied to GroupAgents, this stat type sums the total duration of si statuses for all the agents of the specified agent group</li> <li>Applied to GroupPlaces, this stat type sums the total duration of si statuses for all the agents logged in to places belonging to the specified place group (GroupPlaces).</li> <li>The calculation is shown below.</li> </ul> |                                                                                     |
| rigeni, erouprigenis, eroupridees, ridee                                                                                   |                                                                        | Sum (Agent_AfterCallWork.time)<br>Prior to the 6.0 release, the stat type name was TotalWorkTime.<br>Prior to the 6.5 release, the assigned statistical category was TotalTime.<br>With this category, Total_Work_Time included statuses where the<br>agent's DN(s) was still in AfterCallWork status at the end of the reporting<br>interval.                                                                                                    |                                                                                     |
| INTRODUCED IN<br>5.1                                                                                                    | DISCONTINUED IN<br>N/A                                                 | Formula<br>N/A                                                                                                    | Used IN WHICH REPORTING APPLICATION<br>Historical Reporting,<br>Real-Time Reporting |

# TotalAfterCallWorkDNStatusTime

| MAIN MASK<br>AfterCallWork<br>RELATIVE MASK<br>N/A<br>CATEGORY<br>TotalTime<br>JAVASUBCATEGORY<br>N/A<br>OBJECT TYPE(S)<br>Agent, GroupAgents,<br>RegDN | AcgregationType<br>N/A<br>Subject<br>DNStatus<br>GroupPlaces, Place, | <ul> <li>DESCRIPTION The total time during which a RegDN is in AfterCallWork status. ( that a RegDN is a regular destination directory number, usually a agent's DN). <ul> <li>Applied to Agent, this stat type shows all the time spent in the A CallWork status for the RegDN(s) configured for the place when agent is logged in.</li> <li>Applied to Place, this stat type shows all the time spent in the A CallWork status for all the RegDNs configured for this place.</li> <li>Applied to GroupAgents, this stat type shows all the time spent afterCallWork status for the RegDNs configured for the place with agents are logged in. </li> <li>Applied to GroupAgents, this stat type shows all the time spent AfterCallWork status for the RegDNs configured for the place with agents are logged in.</li> <li>Applied to GroupPlaces, this stat type shows all the time spent AfterCallWork status for all the RegDNs at places in the specific place group.</li> </ul></li></ul> |                                                            |
|----------------------------------------------------------------------------------------------------|----------------------------------------------------------------------|----------------------------------------------------------------------------------------------------|------------------------------------------------------------|
|                                                                                                    |                                                                      | place group.<br>The calculation is shown below.<br>Sum (RegDN_AfterCallWork.time)                                                                                                    |                                                            |
| INTRODUCED IN<br>6.0                                                                                                    | Discontinued In<br>N/A                                               | Formula<br>N/A                                                                                                    | Used IN WHICH REPORTING APPLICATION<br>Real-Time Reporting |

### TotalAfterCallWorkPlaceStatusTime

| Main Mask<br>OfflineWorkType      | 1                        | DESCRIPTION<br>The total time during                                    | which a place is in AfterCallWork status.                  |  |
|-----------------------------------|--------------------------|-------------------------------------------------------------------------|------------------------------------------------------------|--|
| Relative Mask<br>N/A              | AggregationType<br>N/A   | The calculation is shown below.<br>Sum (Place_AfterCallWorkStatus.time) |                                                            |  |
| Category<br>TotalTime             | SUBJECT<br>PlaceStatus   |                                                                         |                                                            |  |
| JavaSubCategory<br>N/A            |                          |                                                                         |                                                            |  |
| Овјест Түре(s)<br>Agent, GroupAge | ents, GroupPlaces, Place |                                                                         |                                                            |  |
| INTRODUCED IN<br>6.0              | DISCONTINUED IN<br>6.5   | Formula<br>N/A                                                          | Used IN WHICH REPORTING APPLICATION<br>Real-Time Reporting |  |

### **TotalAfterCallWorkStatusTime**

| Main Mask<br>OfflineWorkType1     |                          | DESCRIPTION<br>The total time during which this agent is in AfterCallWork status.                                                                                                    |                                                            |
|-----------------------------------|--------------------------|----------------------------------------------------------------------------------------------------|------------------------------------------------------------|
| Relative Mask<br>N/A              | AggregationType<br>N/A   | <ul> <li>Applied to Agent or Place, this stat type shows all the time the agent spent in the AfterCallWork status.</li> <li>Applied to GroupAgents, this stat type shows all the time agents spent in the AfterCallWork status.</li> <li>Applied to GroupPlaces, this stat type shows all the time agents specified to GroupPlaces, this stat type shows all the time agents specified to GroupPlaces.</li> </ul> |                                                            |
| CATEGORY<br>TotalTime             | Subject<br>AgentStatus   |                                                                                                    |                                                            |
| JAVASUBCATEGORY<br>N/A            |                          | in the AfterCallWork status for all agents logged in at places in the specified place group.                                                                                                    |                                                            |
| Овјест Түре(s)<br>Agent, GroupAge | ents, GroupPlaces, Place |                                                                                                    |                                                            |
| INTRODUCED IN<br>6.0              | DISCONTINUED IN<br>6.5   | Formula<br>N/A                                                                                                    | USED IN WHICH REPORTING APPLICATION<br>Real-Time Reporting |

# TotalEWT

| Main Mask<br>CallDistributed, CallAbandoned, CallCleared        |                        | DESCRIPTION<br>The total estimated wait time, in seconds, that live or virtual voice inter-<br>actions wait at a distribution DN before being distributed or abandoned.<br>Abandoned interactions include only those abandoned on the specified |                                                                                     |
|-----------------------------------------------------------------|------------------------|----------------------------------------------------------------------------------------------------|-------------------------------------------------------------------------------------|
| Relative Mask         AggregationType           N/A         N/A |                        |                                                                                                    |                                                                                     |
| CATEGORY<br>TotalCustomValue                                    | SUBJECT<br>DNAction    | <ul> <li>object (queue or route point). They do not include instances when the interaction is abandoned after distribution to an agent but before the agent has answered it (CallAbandonedWhileRinging).</li> </ul>                             |                                                                                     |
| JAVASUBCATEGORY<br>N/A                                          |                        | Estimated wait time is derived from the first value retrieved from user                                                                                                    |                                                                                     |
| Овјест Түре(s)<br>GroupQueues, Queue, RoutePoint                |                        | data that Router attaches via the VC                                                                                                    | B_EWT key.                                                                          |
| INTRODUCED IN<br>7.0                                            | DISCONTINUED IN<br>N/A | Formula<br>DCID GetNumber("VCB_EWT", 1)                                                                                                    | Used IN WHICH REPORTING APPLICATION<br>Historical Reporting,<br>Real-Time Reporting |

# TotalNotReadyDNStatusTime

| Main Mask<br>NotReadyForNextCall                                   |                             | DESCRIPTION<br>Total time during which a RegDN is in NotReadyForNextCall status.<br>(Note that a RegDN is a regular destination directory number, usually an                                                                                                    |                                                            |
|--------------------------------------------------------------------|-----------------------------|----------------------------------------------------------------------------------------------------|------------------------------------------------------------|
| RELATIVE MASK<br>N/A                                               | AggregationType<br>N/A      | agent's DN).                                                                                                    |                                                            |
| Category<br>TotalTime                                              | <b>S</b> ивјест<br>DNStatus | <ul> <li>Applied to Agent, this stat type shows all the time spent in the<br/>NotReadyForNextCall status for the RegDN(s) configured for the<br/>place where the agent is logged in.</li> <li>Applied to Place, this stat type shows all the time spent in the<br/>NotReadyForNextCall status for all the RegDNs configured for this</li> </ul>                                     |                                                            |
| JAVASUBCATEGORY<br>N/A                                             |                             |                                                                                                    |                                                            |
| Овјест Түре(s)<br>Agent, GroupAgents, GroupPlaces, Place,<br>RegDN |                             | <ul> <li>place.</li> <li>Applied to GroupAgents, this stat type shows all the time spent in the NotReadyForNextCall status for the RegDNs configured for the place where the agents are logged in.</li> <li>Applied to GroupPlaces, this stat type shows all the time spent in the NotReadyForNextCall status for all the RegDNs at places in the specified place group.</li> </ul> |                                                            |
|                                                                    |                             | The calculation is shown below.<br>Sum (RegDN_NotReadyForNext                                                                                                    | Call.time)                                                 |
| INTRODUCED IN<br>6.0                                               | DISCONTINUED IN<br>N/A      | Formula<br>N/A                                                                                                    | Used IN WHICH REPORTING APPLICATION<br>Real-Time Reporting |

# TotalNotReadyPlaceStatusTime

| Main Mask<br>NotReadyForNextCall                         |                        | DESCRIPTION<br>The total number of times that places are in NotReadyForNextCall sta-                                                                                                    |                                                            |
|----------------------------------------------------------|------------------------|----------------------------------------------------------------------------------------------------|------------------------------------------------------------|
| Relative Mask<br>N/A                                     | AggregationType<br>N/A | <ul> <li>tus; that is, the total number of times that places have one or more not ready for the next call.</li> <li>Applied to GroupAgents, this stat type calculates the total number times in this status for all the agents in the specified agent group</li> <li>Applied to GroupPlaces, this stat type calculates the total number of times the total number of the specified agent group.</li> </ul> |                                                            |
| CATEGORY<br>TotalTime                                    | SUBJECT<br>PlaceStatus |                                                                                                    |                                                            |
| JAVASUBCATEGORY<br>N/A                                   |                        | NotReadyForNextCall statuses for all the places belonging to the specified place group.                                                                                                    |                                                            |
| OBJECT TYPE(S)<br>Agent, GroupAgents, GroupPlaces, Place |                        | The calculation is shown below.<br>Sum(Place_NotReadyForNext(                                                                                                    | Call status)                                               |
| INTRODUCED IN<br>6.0                                     | DISCONTINUED IN<br>6.5 | Formula<br>N/A                                                                                                    | Used in Which Reporting Application<br>Real-Time Reporting |

# TotalNumberConsultCalls

| Main Mask<br>CallConsult                                           |                 | DESCRIPTION<br>The total number of consultation voice interactions on this agent's<br>RegDN (regular directory number). Applied to GroupAgents or Group-<br>Places, this stat type shows the total number of consultation voice inter- |                                     |
|--------------------------------------------------------------------|-----------------|----------------------------------------------------------------------------------------------------|-------------------------------------|
| Relative Mask         AggregationType           N/A         N/A    |                 |                                                                                                    |                                     |
| Category                                                           | Subject         | <ul> <li>actions on DNs of all agents in a specified agent group or on all DNs at</li></ul>                                                                                                    |                                     |
| TotalNumber                                                        | DNAction        | places in the specified place group.                                                                                                    |                                     |
| JavaSubCategory                                                    |                 | The calculation is shown below.                                                                                                    |                                     |
| N/A                                                                |                 | Sum DCID(RegDN.CallConsult)                                                                                                    |                                     |
| Овјест Түре(s)<br>Agent, GroupAgents, GroupPlaces, Place,<br>RegDN |                 |                                                                                                    |                                     |
| Introduced In                                                      | DISCONTINUED IN | FORMULA                                                                                                    | Used in Which Reporting Application |
| 5.1                                                                | N/A             | DCID introduced in 6.0                                                                                                    | Real-Time Reporting                 |

# TotalNumberInboundCalls

| Main Mask                                                          |                        | DESCRIPTION                                                                                                    |                                     |
|--------------------------------------------------------------------|------------------------|----------------------------------------------------------------------------------------------------|-------------------------------------|
| CallInbound                                                        |                        | The total number of live or virtual inbound voice interactions on this                                                                                                    |                                     |
| Relative Mask<br>N/A                                               | AggregationType<br>N/A | <ul> <li>agent's RegDN (regular directory number). Applied to GroupAgents or GroupPlaces, this stat type sums the inbound voice interactions on the DNs of all agents in a specified agent group or on all the DNs at places in the specified place group.</li> </ul> |                                     |
| CATEGORY<br>TotalNumber                                            | SUBJECT<br>DNAction    |                                                                                                    |                                     |
| JavaSubCategory                                                    |                        | The calculation is shown below.                                                                                                    |                                     |
| N/A                                                                |                        | Sum DCID (RegDN.CallInbound)                                                                                                    |                                     |
| Овјест Түре(s)<br>Agent, GroupAgents, GroupPlaces, Place,<br>RegDN |                        |                                                                                                    |                                     |
| Introduced In                                                      | DISCONTINUED IN        | FORMULA                                                                                                    | Used in Which Reporting Application |
| 5.1                                                                | N/A                    | DCID introduced in 6.0                                                                                                    | Real-Time Reporting                 |

## TotalNumberInternalCalls

| Main Mask<br>CallInternal                                          |                        | DESCRIPTION<br>The total number of live or virtual internal voice interactions on this                                                                                                    |                                                                             |  |  |
|--------------------------------------------------------------------|------------------------|----------------------------------------------------------------------------------------------------|-----------------------------------------------------------------------------|--|--|
| Relative Mask<br>N/A                                               | AggregationType<br>N/A | <ul> <li>agent's RegDN (regular directory number). Applied to GroupAgents o<br/>GroupPlaces, this stat type shows the total number of internal voice<br/>interactions on DNs of all agents in a specified agent group<br/>(GroupAgents) or on all DNs at places in the specified place group</li> </ul> |                                                                             |  |  |
| CATEGORY<br>TotalNumber                                            | SUBJECT<br>DNAction    |                                                                                                    |                                                                             |  |  |
| JAVASUBCATEGORY<br>N/A                                             |                        | The calculation is shown below.                                                                                                    | <ul> <li>(GroupPlaces).</li> <li>The calculation is shown below.</li> </ul> |  |  |
| Овјест Түре(s)<br>Agent, GroupAgents, GroupPlaces, Place,<br>RegDN |                        | Sum DCID(RegDN.CallIntern                                                                                                    | al)                                                                         |  |  |
| INTRODUCED IN<br>5.1                                               | DISCONTINUED IN<br>N/A | FORMULA<br>DCID introduced in 6.0                                                                                                    | USED IN WHICH REPORTING APPLICATION<br>Real-Time Reporting                  |  |  |

# TotalNumberOutboundCalls

| Main Mask<br>CallOutbound                                          |                        |                                                                                                    | ual outbound voice interactions on this                    |
|--------------------------------------------------------------------|------------------------|----------------------------------------------------------------------------------------------------|------------------------------------------------------------|
| Relative Mask<br>N/A                                               | AggregationType<br>N/A | <ul> <li>agent's RegDN (regular directory number). Applied to GroupAgents or<br/>GroupPlaces, this stat type shows the total number of outbound calls on<br/>DNs of all agents in a specified agent group (GroupAgents) or on all<br/>DNs at places in the specified place group (GroupPlaces).</li> </ul> |                                                            |
| Category<br>TotalNumber                                            | SUBJECT<br>DNAction    |                                                                                                    |                                                            |
| JAVASUBCATEGORY<br>N/A                                             |                        | The calculation is shown below.<br>Sum DCID(RegDN.CallOutbound)                                                                                                    |                                                            |
| OBJECT TYPE(S)<br>Agent, GroupAgents, GroupPlaces, Place,<br>RegDN |                        |                                                                                                    |                                                            |
| INTRODUCED IN<br>5.1                                               | DISCONTINUED IN<br>N/A | Formula<br>DCID introduced in 6.0                                                                                                    | USED IN WHICH REPORTING APPLICATION<br>Real-Time Reporting |

# TotalTalk\_Agent\_St\_Time

| MAIN MASK<br>CallConsult, CallInbound, CallInternal,<br>CallOutbound, CallUnknown |                        | DESCRIPTION<br>The total time that agents spend in any of the call-handling statuses<br>(shown in Main Mask), including CallUnknown (calls of unknown type),                                                                                                    |                                                             |
|-----------------------------------------------------------------------------------|------------------------|----------------------------------------------------------------------------------------------------|-------------------------------------------------------------|
| Relative Mask<br>N/A                                                              | AggregationType<br>N/A | <ul> <li>CallConsult (consultation calls), CallInternal (internal calls),</li> <li>CallOutbound (outbound calls), and CallInbound (inbound calls).</li> <li>Applied to GroupAgents, this stat type calculates the total time that agents spend in any of the aforementioned statuses for all the agent belonging to the specified agent group.</li> </ul> |                                                             |
| CATEGORY<br>TotalTime                                                             | SUBJECT<br>AgentStatus |                                                                                                    |                                                             |
| JAVASUBCATEGORY<br>N/A                                                            |                        | <ul> <li>Applied to GroupPlaces, this stat type calculates the total time that<br/>agents spend in these statuses for all the agents logged in at places</li> </ul>                                                                                                    |                                                             |
| OBJECT TYPE(s)<br>Agent, GroupAgents, GroupPlaces, Place                          |                        | belonging to the specified place of                                                                                                    | • •• •                                                      |
|                                                                                   |                        |                                                                                                    | e + CallConsult.time + Call-<br>nd.time + CallInbound.time) |
| INTRODUCED IN<br>5.1                                                              | DISCONTINUED IN<br>6.5 | Formula<br>N/A                                                                                                    | Used IN WHICH REPORTING APPLICATION<br>Real-Time Reporting  |

# TotalTalkDNStatusTime

| MAIN MASK         CallConsult, CallInbound, CallInternal,         CallOutbound, CallUnknown, ASM_Outbound         RELATIVE MASK       AGGREGATIONTYPE         N/A       N/A |                     | DESCRIPTION<br>Total time during which a RegDN is in one of the call-handling statuses:<br>CallConsult, CallInbound, CallInternal, CallOutbound, CallUnknown.<br>(Note that a RegDN is a regular destination directory number, usually<br>this agent's DN.)                                                                                                    |  |
|----------------------------------------------------------------------------------------------------|---------------------|----------------------------------------------------------------------------------------------------|--|
| CATEGORY<br>TotalTime<br>JAVASUBCATEGORY<br>N/A                                                                                                    | SUBJECT<br>DNStatus | <ul> <li>Applied to Agent, this stat type shows all the time spent in the cal handling statuses for the RegDN(s) configured for the place when the agent is logged in.</li> <li>Applied to Place, this stat type shows all the time spent in the cal</li> </ul>                                                                                                    |  |
| Овјест Туре(s)<br>Agent, GroupAgents, GroupPlaces, Place,<br>RegDN                                                                                                    |                     | <ul> <li>handling statuses for all the RegDNs configured for this place.</li> <li>Applied to GroupAgents, this stat type shows all the time spent in the call-handling statuses for the RegDNs configured for the place where the agents are logged in.</li> <li>Applied to GroupPlaces, this stat type shows all the time spent in the call-handling statuses for all the RegDNs at places in the specified place group.</li> <li>The calculation is shown below:<br/>Sum (RegDN_CallConsult.time) +<br/>Sum (RegDN_CallInternal.time) +<br/>Sum (RegDN_CallOutbound.time) +<br/>Sum (RegDN_CallOutbound.time) +<br/>Sum (RegDN_Ca</li></ul> |  |
|                                                                                                    |                     |                                                                                                    |  |

# TotalTalkPlaceStatusTime

| Main Mask                                                |                        | DESCRIPTION                                                                                                    |                                     |
|----------------------------------------------------------|------------------------|----------------------------------------------------------------------------------------------------|-------------------------------------|
| CallConsult, CallInbound, CallInternal, CallOut-         |                        | The total time that places spend in any of the call-handling statuses                                                                                                    |                                     |
| bound, CallUnknown                                       |                        | (shown in Main Mask), including CallUnknown (calls of unknown type),                                                                                                    |                                     |
| Relative Mask<br>N/A                                     | AggregationType<br>N/A | <ul> <li>CallConsult (consultation calls), CallInternal (internal calls),</li> <li>CallOutbound (outbound calls), CallInbound (inbound calls), and</li> <li>ASM_Outbound.)</li> <li>The calculation for this stat type is shown below.</li> </ul> |                                     |
| CATEGORY<br>TotalTime                                    | SUBJECT<br>PlaceStatus |                                                                                                    |                                     |
| JAVASUBCATEGORY                                          |                        | Sum(CallUnknown.time + CallConsult.time + CallInter-                                                                                                    |                                     |
| N/A                                                      |                        | nal.time + CallOutbound.time + CallInbound.time +                                                                                                    |                                     |
| OBJECT TYPE(S)<br>Agent, Place, GroupAgents, GroupPlaces |                        | ASM_Outbound.time)                                                                                                    |                                     |
| INTRODUCED IN                                            | DISCONTINUED IN        | Formula                                                                                                    | USED IN WHICH REPORTING APPLICATION |
| 6.0                                                      | 6.5                    | N/A                                                                                                    | Real-Time Reporting                 |

## Transfers\_Made

| Main Mask<br>CallTransferMade                            |                        | DESCRIPTION<br>The total number of voice interactions transferred by this agent during                                                                                                    |                                                                                     |
|----------------------------------------------------------|------------------------|----------------------------------------------------------------------------------------------------|-------------------------------------------------------------------------------------|
| Relative Mask<br>N/A                                     | AggregationType<br>N/A |                                                                                                    | at type calculates the total number of                                              |
| Category<br>TotalNumber                                  | SUBJECT<br>DNAction    | <ul> <li>voice interactions transferred by all the agents of the specified a<br/>group.</li> </ul>                                                                                                    |                                                                                     |
| JavaSubCategory<br>N/A                                   |                        | <ul> <li>Applied to GroupPlaces, this stat type calculates the total number of<br/>voice interactions transferred by all the agents logged in at places<br/>belonging to the specified place group.</li> </ul> |                                                                                     |
| Овјест Туре(s)<br>Agent, Place, GroupAgents, GroupPlaces |                        | This stat type excludes unsucces                                                                                                    | sful attempts by agents to transfer tance of successful transfer, even if           |
| INTRODUCED IN<br>7.0                                     | DISCONTINUED IN<br>N/A | Formula<br>N/A                                                                                                    | Used in Which Reporting Application<br>Historical Reporting,<br>Real-Time Reporting |

# Transfers\_Taken

| Main Mask<br>CallTransferTaken                           |                        | DESCRIPTION<br>The total number of voice interactions accepted by this agent during the                                                                                                    |                                                                                     |
|----------------------------------------------------------|------------------------|----------------------------------------------------------------------------------------------------|-------------------------------------------------------------------------------------|
| Relative Mask<br>N/A                                     | AggregationType<br>N/A | <ul> <li>reporting interval.</li> <li>Applied to GroupAgents, this stat type calculates the total number of voice interactions accepted by all the agents of the specified agent group.</li> <li>Applied to GroupPlaces, this stat type calculates the total number of the specified number of the specified agent number of the specified number of the specified</li></ul> |                                                                                     |
| CATEGORY<br>TotalNumber                                  | SUBJECT<br>DNAction    |                                                                                                    |                                                                                     |
| JAVASUBCATEGORY<br>N/A                                   |                        | voice interactions accepted by all the agents logged in at places<br>belonging to the specified place group.                                                                                                    |                                                                                     |
| OBJECT TYPE(S)<br>Agent, Place, GroupAgents, GroupPlaces |                        | This stat type excludes unsuccessful attempts to transfer interactions to agents. If, however, the same interaction was transferred to an agent more than once, this stat type counts each instance of successful transfer separately.                                                                                                    |                                                                                     |
| INTRODUCED IN<br>7.0                                     | Discontinued In<br>N/A | Formula<br>N/A                                                                                                    | USED IN WHICH REPORTING APPLICATION<br>Historical Reporting,<br>Real-Time Reporting |

# VoiceTotalEntered

| Main Mask<br>CallRingingInbound, CallRingingOutbound |                        | DESCRIPTION The total number of inbound voice interactions that arrived at agents'                                                                                  |                                              |  |
|------------------------------------------------------|------------------------|----------------------------------------------------------------------------------------------------|----------------------------------------------|--|
| Relative Mask<br>N/A                                 | AggregationType<br>N/A | DNs during the reporti                                                                                                    | 8                                            |  |
| CATEGORY<br>TotalNumber                              | Subject<br>DNAction    | <ul> <li>calls for all of the agents belonging to the specified agent group.</li> <li>Applied to GroupPlaces, the stat type calculates the total inbound</li> </ul> |                                              |  |
| JAVASUBCATEGORY<br>N/A                               |                        | calls for all of the agents logged in at places belonging to the specified place group.                                                                             |                                              |  |
| Овјест Түре(s)<br>Agent, Place, Grou                 | upAgents, GroupPlaces  |                                                                                                    |                                              |  |
| INTRODUCED IN                                        | DISCONTINUED IN        | FORMULA                                                                                                    | USED IN WHICH REPORTING APPLICATION          |  |
| 7.2                                                  | N/A                    | N/A                                                                                                    | Historical Reporting,<br>Real-Time Reporting |  |

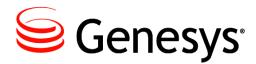

#### Chapter

11

# **Statistical Parameters**

The purpose of a statistical parameter is to further restrict the values that Stat Server returns to its clients based on predefined business attributes. Within the Genesys realm, a statistical parameter is one of the following:

- Filter
- TimeRange
- TimeProfile

These parameter types have been part of Reporting since its initial release. This chapter describes the statistical parameters used in the report templates provided for Historical and Real-Time reporting:

- Defining Statistical Parameters, page 369
- Listing of Statistical Parameters, page 371
- Solution Reporting Statistical Parameters, page 372

# **Defining Statistical Parameters**

For Historical Reporting, you define statistical parameters using Data Modeling Assistant—by importing them from layout templates or by creating them anew using one of the DMA Constructor dialog boxes. The *Customization* book of the *Reporting Technical Reference* series includes several examples of how to create filters and other reporting elements. Data Sourcer then records the definitions, or modifications to the definitions, to both ODS and Stat Server. Conversely, Real-Time Reporting takes its parameter definitions directly from Stat Server. You cannot use CCPulse+ to create a new statistical parameter or to modify or delete an existing one. Refer to the "Managing Statistical Parameters" appendix in the *Customization* book for an expanded discussion of statistical parameters.

The methodology changed beginning with release 6.5.1 regarding some parameters that filtered values based on a media-type specification. Instead of attaching key-value pairs as strings to TEvents—for example, PairExist("MediaType", "chat")—media types in 6.5.1<sup>+</sup> are now considered attributes of TEvents—for example,

MediaType=chat. These attributes are stored, by default, in the Business Attributes folder of Configuration Manager. Filters provided in Reporting templates for 7.0 and forward releases include the language of business attributes in their definition. KV language, prevalent in definitions prior to 6.5.1, remains part of a filter's definition to preserve backward compatibility. For example, the 7.0 release of the chat filter considers both methodologies in its definition: PairExist("MediaType", "chat") | MediaType= chat. Prior to 7.0, the chat filter definition was PairExist("MediaType", "chat").

The Historical Reporting layout templates contain parameter definitions within each XML file. When you import the templates, Data Sourcer stores the definitions in both ODS and Stat Server. Figure 10 shows a cutaway of the Email EMAIL\_AG layout template and its parameter definitions.

By default, Real-Time Reporting (CCPulse+) relies on StatProfile.cfg, an ASCIIformatted file deployed by the Real-Time Reporting Wizard containing the configuration all statistical parameters used for a particular solution or solution channel and their definitions. (Templates.stg is another file that is deployed by the Wizard and stores metric definitions, including the parameters and statistical types on which they were built.) Figure 11 shows a portion of StatProfile.cfg for the Email and some of its parameters.

Refer to the "Statistic Configuration Options" chapter of the *Framework 8.0 Stat* Server User's Guide for more information about time profiles, time ranges, and filters.

```
<?xml version="1.0" ?>
- <IM DataBase Version="7.2.000">
 - <LayoutTemplate TemplateName="EMAIL_AG" LayoutName="EMAIL Agent Handling
     Layout" MetagroupClass="100" IsCustom="No" IsActive="Yes" DeleteTime=""
     SolutionType="15">
     <Description>EMAIL Agents Handling Report Layout </Description>
     <ObjectType ObjTypeId="0" ObjTypeName="Agent" />
 - <Parameter ParameterId="22" ParameterKey="Filter" ParameterName="EMAIL_MEDIA"</p>
     ParameterDefinition="MediaType=email">
     <Description />
   </Parameter>
 - <Parameter ParameterId="23" ParameterKey="TimeRange"</p>
     ParameterName="ServiceFactorAnsweredThreshold" ParameterDefinition="0-10">
     <Description />
   </Parameter>
 - <Parameter ParameterId="24" ParameterKey="TimeRange"</p>
     ParameterName="ServiceFactorAbandonedThreshold" ParameterDefinition="0-5">
     <Description />
   </Parameter>
 </IM DataBase>
```

Figure 10: Statistical Parameters in the EMAIL Agent Handling Layout

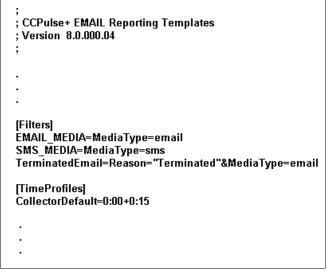

Figure 11: Statistical Parameters in StatProfile.cfg

# **Listing of Statistical Parameters**

This section lists the filters, time ranges, and time profiles applied to statistics used in the provided CCPulse+ and CC Analyzer templates. With the exception of the Default time profile, all of the parameters listed in this section are defined explicitly in the Stat Server Application object servicing Reporting.

| Filter                                            | 5                               | Time Profiles               |
|---------------------------------------------------|---------------------------------|-----------------------------|
| chatSession<br>EMAIL_MEDIA<br>isNotVCB<br>Media_X | NoVCB<br>SMS_Media<br>VoiceCall | CollectorDefault<br>Default |

#### **Time Ranges**

Range0-5 Range0-10 Range0-120 ServiceFactorAbandonedThreshold ServiceFactorAnsweredThreshold ServiceLevel

#### **Descriptions of Form Labels**

**Form Title** The name of the statistical parameter. This name provides the key for parameters using key-value pairs.

#### **Parameter Type** One of three values:

- Filter
- TimeRange

• TimeProfile

Stat type parameters used for Historical and Real-Time Reporting are described on page 247.

- Introduced In The first release in which this parameter was used in Reporting.
  - **Definition** The definition of the parameter as stored in Stat Server. Where parameter definitions changed between releases, this field provides each definition.
  - **Description** A brief description of the parameter.

Media and Outbound Contact.

# **Solution Reporting Statistical Parameters**

### chatSession

| PARAMETER TYPE                       | Definition in 7.0 <sup>+</sup>                                         |
|--------------------------------------|------------------------------------------------------------------------|
| Filter                               | MediaType = chat                                                       |
| INTRODUCED IN                        |                                                                        |
| 7.0                                  |                                                                        |
| USED IN SOLUTION(S)                  |                                                                        |
| Web Media                            |                                                                        |
| DESCRIPTION                          |                                                                        |
| Returns values only<br>"chat" value. | y when the MediaType key, generated by the Web Media Server, returns a |

### CollectorDefault

| PARAMETER TYPE        | DEFINITION                                                                           |
|-----------------------|--------------------------------------------------------------------------------------|
| TimeProfile           | 0:00+0:15                                                                            |
| INTRODUCED IN         |                                                                                      |
| 5.1                   |                                                                                      |
| USED IN SOLUTION(S)   |                                                                                      |
| See Description.      |                                                                                      |
| DESCRIPTION           |                                                                                      |
| This time profile use | es a Growing interval type that resets statistics to 0 every 15 minutes. Real-Time   |
| Reporting does not    | use this time profile. All Genesys solutions (or solution options) offering histori- |
| cal reports use this  | time profile, including Enterprise Routing, Network Routing, E-mail, Voice, Web      |

Real-Time Reporting defines this time profile in the same manner, although it does not actively use it within any of the Real-Time Reporting templates.

### Default

| PARAMETER TYPE      | DEFINITION                                                                           |
|---------------------|--------------------------------------------------------------------------------------|
| TimeProfile         | 0:00                                                                                 |
| INTRODUCED IN       |                                                                                      |
| 5.1                 |                                                                                      |
| USED IN SOLUTION(S) |                                                                                      |
| See Description.    |                                                                                      |
| DESCRIPTION         |                                                                                      |
|                     | es a Growing interval type that resets statistics every night at midnight. This time |
| -                   | d in Stat Server and does not appear in any of the Reporting configuration files,    |
| such as StatProfi   | Le.cfg (used most prominently by the solutions that offer CCPulse+ templates).       |

You can override this definition by creating a time profile named Default within your Stat Server

application. By default, Historical Reporting does not use this time profile.

# EMAIL\_MEDIA

| PARAMETER TYPE                              | DEFINITION                                                                    |
|---------------------------------------------|-------------------------------------------------------------------------------|
| Filter                                      | MediaType=email                                                               |
| INTRODUCED IN                               |                                                                               |
| 7.0                                         |                                                                               |
| USED IN SOLUTION(S)                         |                                                                               |
| E-mail                                      |                                                                               |
| DESCRIPTION                                 |                                                                               |
| This filter returns va<br>value of "email". | alues only when the MediaType key, generated by Interaction Server, returns a |

### **isNotVCB**

| Parameter Type<br>Filter                                                                                                    | <b>DEFINITION</b><br>~( PairExist("EXECUTION_MODE", "*") ) |  |
|----------------------------------------------------------------------------------------------------|------------------------------------------------------------|--|
| Introduced In<br>7.0                                                                                                    |                                                            |  |
| USED IN SOLUTION(S)<br>See description                                                                                                    |                                                            |  |
| DESCRIPTION<br>Returns values only when the interaction does not involve a virtual call.                                                                                                    |                                                            |  |
| This parameter was used exclusively in the Voice Callback option of ERS for the 7.0 release. With the discontinued use of the NoVCB parameter in release 7.1, historical and real-time reports of the Enterprise Routing, Network Routing, and Outbound Contact solutions now use this parameter as well. |                                                            |  |

# Media\_X

| Parameter Type<br>Filter                                                        | DEFINITION<br>PairExist("MediaType", "x") |
|---------------------------------------------------------------------------------|-------------------------------------------|
| INTRODUCED IN<br>7.2                                                            |                                           |
| USED IN SOLUTION(S)<br>Open Media                                               |                                           |
| DESCRIPTION<br>Returns values only when the interaction is of the media type X. |                                           |

### NoVCB

| PARAMETER TYPE                                                                                                    | DEFINITION                               |  |
|----------------------------------------------------------------------------------------------------|------------------------------------------|--|
| Filter                                                                                                    | ~( PairExist("VCB_RECORD_HANDLE", "*") ) |  |
| INTRODUCED IN                                                                                                    |                                          |  |
| 7.0                                                                                                    |                                          |  |
| USED IN SOLUTION(S)                                                                                                    |                                          |  |
| See Description.                                                                                                    |                                          |  |
| DESCRIPTION                                                                                                    |                                          |  |
| This filter was first applied to all metrics in the Genesys-provided Queue, Group of Queues, and                                            |                                          |  |
| Route Point templates for the Enterprise Routing, Network Routing, and Outbound Contact                                                     |                                          |  |
| solutions in the 7.0 release to distinguish actual live calls from virtual call interactions created by                                     |                                          |  |
| the Universal Callback Server. Voice callback functionality was not available prior to release 7.0,                                         |                                          |  |
| so applying this filter before then unnecessary.                                                                                            |                                          |  |
| so applying this inter before then dimecessary.                                                                                             |                                          |  |
| Starting with the 7.1 release, historical and real-time reports use the isNotVCB filter instead wherever NoVCB was used in the 7.0 release. |                                          |  |

## Range0-5

| PARAMETER TYPE                                                                                                    | DEFINITION |
|----------------------------------------------------------------------------------------------------|------------|
| TimeRange                                                                                                    | 00-05      |
| INTRODUCED IN<br>7.0                                                                                                    |            |
| USED IN SOLUTION(S)<br>E-mail                                                                                                    |            |
| DESCRIPTION<br>Though this time range is not used by any of Reporting template, the configuration file defines it for<br>Multimedia real-time templates. |            |

### Range0-10

| PARAMETER TYPE                                                                                         | DEFINITION |
|----------------------------------------------------------------------------------------------------|------------|
| TimeRange                                                                                              | 00-10      |
| INTRODUCED IN                                                                                          | 1          |
| 7.0                                                                                                    |            |
| USED IN SOLUTION(S)                                                                                    |            |
| E-mail                                                                                                 |            |
| DESCRIPTION                                                                                            | ,          |
| Though this time range is not used by any of Reporting template, the configuration file defines it for |            |
| Multimedia real-time templates.                                                                        |            |

# Range0-120

| Parameter Type<br>TimeRange                                | DEFINITION<br>0-120                                                                             |
|------------------------------------------------------------|-------------------------------------------------------------------------------------------------|
| INTRODUCED IN<br>7.0                                       |                                                                                                 |
| USED IN SOLUTION(S)<br>E-mail                              |                                                                                                 |
| Description<br>Though not used by<br>plates defines this t | y any of Reporting template, the configuration file for Multimedia real-time tem-<br>ime range. |

## ServiceFactorAbandonedThreshold

| PARAMETER TYPE                                                                                                    | DEFINITION |  |
|----------------------------------------------------------------------------------------------------|------------|--|
| TimeRange                                                                                                    | 0-5        |  |
| INTRODUCED IN                                                                                                    |            |  |
| 5.1                                                                                                    |            |  |
| USED IN SOLUTION(S)                                                                                                    |            |  |
| See Description.                                                                                                    |            |  |
| DESCRIPTION<br>This time range is used with the N_ABANDONED_IN_TR and ServiceFactor metrics to return<br>values that represent the number of calls abandoned within a specified time range—0-5 seconds<br>as defined above. |            |  |
| This time range is used in the Enterprise Routing, Network Routing, and Outbound Contact solutions. E-mail, Voice, and Web Media also define this time range although they do not actively use it.                          |            |  |
| Note: It is expected that you will set a value for this time range that suits your business needs.                                                                                                    |            |  |

## ServiceFactorAnsweredThreshold

| Parameter Type<br>TimeRange                                                                                                    | DEFINITION<br>0-10 |  |
|----------------------------------------------------------------------------------------------------|--------------------|--|
| INTRODUCED IN<br>5.1                                                                                                    |                    |  |
| Used IN SOLUTION(S)<br>See Description.                                                                                                    |                    |  |
| DESCRIPTION<br>This time range is used with the N_DISTRIB_IN_TR, N_ENTERED, and ServiceFactor metrics to<br>return values that represent the number of calls answered within a specified time range–0-10 sec-<br>onds as defined above. |                    |  |
| This time range is used in the Enterprise Routing, Network Routing, and Outbound Contact solutions. E-mail, Voice, and Web Media also define this time range although they do not actively use it.                                      |                    |  |
| Note: It is expected that you will set a value for this time range that suits your business needs.                                                                                                    |                    |  |

### ServiceLevel

| PARAMETER TYPE                                                                                            | DEFINITION                                                                         |  |
|----------------------------------------------------------------------------------------------------|------------------------------------------------------------------------------------|--|
|                                                                                                    |                                                                                    |  |
| TimeRange                                                                                                 | 0-180                                                                              |  |
| INTRODUCED IN                                                                                             |                                                                                    |  |
|                                                                                                    |                                                                                    |  |
| 7.0                                                                                                    |                                                                                    |  |
|                                                                                                    |                                                                                    |  |
| USED IN SOLUTION(S)                                                                                       |                                                                                    |  |
| See Description.                                                                                          |                                                                                    |  |
|                                                                                                    |                                                                                    |  |
| DESCRIPTION                                                                                               |                                                                                    |  |
| This time range is u                                                                                      | used to return values that represent the number of interactions falling within the |  |
| •                                                                                                    |                                                                                    |  |
| specified service le                                                                                      | vel—within an acceptable time range of 0–180 seconds as defined above.             |  |
|                                                                                                    |                                                                                    |  |
| This time range is u                                                                                      | used in the Enterprise Routing, Network Routing, and Outbound Contact              |  |
| solutions.                                                                                                |                                                                                    |  |
| conductio.                                                                                                |                                                                                    |  |
| <b>Note:</b> It is expected that you will set a value for this time range that suits your business needs. |                                                                                    |  |
| <b>Note.</b> It is expected that you will set a value for this time range that suits your business needs. |                                                                                    |  |

### SMS\_Media

| PARAMETER TYPE                                                                                                    | DEFINITION    |
|----------------------------------------------------------------------------------------------------|---------------|
| Filter                                                                                                    | MediaType=sms |
| INTRODUCED IN<br>8.0                                                                                                    |               |
| USED IN SOLUTION(S)<br>E-mail                                                                                                    |               |
| DESCRIPTION<br>This filter returns values only when the MediaType key, generated by Interaction Server, returns a value of "sms". |               |

### VoiceCall

| Parameter Type<br>Filter                                                           | DEFINITION<br>MediaType = voice |  |
|------------------------------------------------------------------------------------|---------------------------------|--|
| INTRODUCED IN<br>7.0                                                               |                                 |  |
| USED IN SOLUTION(S)<br>Voice                                                       |                                 |  |
| DESCRIPTION<br>Returns values only when the MediaType key returns a "voice" value. |                                 |  |

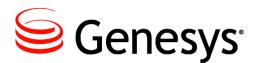

#### **Supplements**

# Related Documentation Resources

The following resources provide additional information that is relevant to this software. Consult these additional resources as necessary.

### Reporting

- The *Reporting 8.0 Deployment Guide*, which provides step-by-step instructions for configuring and installing the Reporting components.
- The *Reporting 8.0 Reference Manual*, which provides general information about performance measurements, how Reporting behaves during time shifts, and how to set up custom reports for skills-based and partial-period reporting.
- The *Reporting 8.0 CCPulse+ Help*, which contains detailed instructions for using CCPulse+ features and functions.
- The *Reporting 8.0 CCPulse+ Administrator's Guide*, which presents information on customizing and troubleshooting your CCPulse+ application. It also includes tables showing which historical statistics link with which real-time statistics for all statistics included in the solution templates.
- The *Reporting 8.0 Data Sourcer User's Guide*, which describes the role Data Sourcer plays in your Reporting environment and includes the Configuration Server objects Data Sourcer tracks, how it organizes data, and how to fine-tune configuration and troubleshoot problems.
- The *Reporting 7.6 Data Modeling Assistant Help*, which explains how to import and export templates, create new statistical parameters, and create new layout templates and report layouts.

### Framework

• The *Framework 8.0 Stat Server User's Guide*, which describes Stat Server architecture and functions, configuration steps and options, installation procedures, and statistical definitions and formulas.

### Genesys

- The *Genesys Technical Publications Glossary*, which ships on the Genesys Documentation Library DVD and which provides a comprehensive list of the Genesys and computer-telephony integration (CTI) terminology and acronyms used in this document.
- The *Genesys Migration Guide*, which ships on the Genesys Documentation Library DVD, and which provides documented migration strategies for Genesys product releases. Contact Genesys Customer Care for more information.

Information about supported hardware and third-party software is available on the Genesys Customer Care website in the following documents:

- Genesys Supported Operating Environment Reference Guide
- Genesys Supported Media Interfaces Reference Manual

Consult the following additional resources as necessary:

- The *Genesys Hardware Sizing Guide*, which provides information about Genesys hardware sizing guidelines for the Genesys 8.x releases.
- The *Genesys Interoperability Guide*, which provides information on the compatibility of Genesys products with various Configuration Layer Environments; Interoperability of Reporting Templates and Solutions; and Gplus Adapters Interoperability.
- The *Genesys Licensing Guide* introduces you to the concepts, terminology, and procedures that are relevant to the Genesys licensing system.
- The *Genesys Database Sizing Estimator 7.6 Worksheets*, which provides a range of expected database sizes for various Genesys products.

For additional system-wide planning tools and information, see the release-specific listings of System-Level Documents on the Genesys Documentation website (docs.genesys.com).

Genesys product documentation is available on the:

- Genesys Customer Care website at <u>http://genesys.com/customer-care</u>.
- Genesys Documentation website at <a href="http://docs.genesys.com/">http://docs.genesys.com/</a>.
- Genesys Documentation Library DVD, which you can order by e-mail from Genesys Order Management at <u>orderman@genesys.com</u>.

# **Document Conventions**

This document uses certain stylistic and typographical conventions introduced here—that serve as shorthands for particular kinds of information.

### **Document Version Number**

A version number appears at the bottom of the inside front cover of this document. Version numbers change as new information is added to this document. Here is a sample version number:

80rtr\_srt\_10-2010\_v8.0.001.00

You will need this number when you are talking with Genesys Customer Care about this product.

### **Screen Captures Used in This Document**

Screen captures from the product graphical user interface (GUI), as used in this document, may sometimes contain minor spelling, capitalization, or grammatical errors. The text accompanying and explaining the screen captures corrects such errors *except* when such a correction would prevent you from installing, configuring, or successfully using the product. For example, if the name of an option contains a usage error, the name would be presented exactly as it appears in the product GUI; the error would not be corrected in any accompanying text.

### **Type Styles**

Table 4 describes and illustrates the type conventions that are used in this document.

Table 4: Type Styles

| Type Style | Used For                                                                                                    | Examples                                                                                                    |
|------------|----------------------------------------------------------------------------------------------------|----------------------------------------------------------------------------------------------------|
| Italic     | <ul> <li>Document titles</li> <li>Emphasis</li> <li>Definitions of (or first references to)<br/>unfamiliar terms</li> <li>Mathematical variables</li> <li>Also used to indicate placeholder text within<br/>code samples or commands, in the special case<br/>where angle brackets are a required part of the<br/>syntax (see the note about angle brackets on<br/>page 382).</li> </ul> | Please consult the <i>Genesys Migration</i><br><i>Guide</i> for more information.<br>Do <i>not</i> use this value for this option.<br>A <i>customary and usual</i> practice is one<br>that is widely accepted and used within a<br>particular industry or profession.<br>The formula, $x + 1 = 7$<br>where x stands for |

| Type Style                                                             | Used For                                                                                                    | Examples                                                                                                    |
|------------------------------------------------------------------------|----------------------------------------------------------------------------------------------------|----------------------------------------------------------------------------------------------------|
| Monospace<br>font<br>(Looks like<br>teletype or<br>typewriter<br>text) | <ul> <li>All programming identifiers and GUI elements. This convention includes:</li> <li>The <i>names</i> of directories, files, folders, configuration objects, paths, scripts, dialog boxes, options, fields, text and list boxes, operational modes, all buttons (including radio buttons), check boxes, commands, tabs, CTI events, and error messages.</li> <li>The values of options.</li> <li>Logical arguments and command syntax.</li> <li>Code samples.</li> <li>Also used for any text that users must manually enter during a configuration or installation procedure, or on a command line.</li> </ul> | Select the Show variables on screen<br>check box.<br>In the Operand text box, enter your<br>formula.<br>Click OK to exit the Properties dialog<br>box.<br>T-Server distributes the error messages in<br>EventError events.<br>If you select true for the<br>inbound-bsns-calls option, all<br>established inbound calls on a local agent<br>are considered business calls.<br>Enter exit on the command line. |
| Square<br>brackets ([ ])                                               | A particular parameter or value that is optional<br>within a logical argument, a command, or<br>some programming syntax. That is, the<br>presence of the parameter or value is not<br>required to resolve the argument, command, or<br>block of code. The user decides whether to<br>include this optional information.                                                                                                    | smcp_server -host [/flags]                                                                                                    |
| Angle<br>brackets<br>(<>)                                              | A placeholder for a value that the user must<br>specify. This might be a DN or a port number<br>specific to your enterprise.<br><b>Note:</b> In some cases, angle brackets are<br>required characters in code syntax (for<br>example, in XML schemas). In these cases,<br>italic text is used for placeholder values.                                                                                                    | smcp_server -host ⟨confighost⟩                                                                                                    |

### Table 4: Type Styles (Continued)

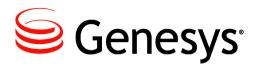

# Index

### Symbols

| .sql                  | 2 |  |  |  |  |  | . 69  |
|-----------------------|---|--|--|--|--|--|-------|
| [] (square brackets). |   |  |  |  |  |  | . 382 |
| %Abandoned metric     | 2 |  |  |  |  |  | . 113 |
| %Distrib metric       |   |  |  |  |  |  | . 113 |
| < > (angle brackets)  |   |  |  |  |  |  |       |

## A

| AbandCallsPercentage stat type                    |
|---------------------------------------------------|
| Abandon call result                               |
| Abandon metric                                    |
| Abandoned metric                                  |
| AbandTime stat type                               |
| Accepted metric                                   |
| Activated metric                                  |
| ACW_Time_Inbound stat type                        |
| ACW_Time_Other stat type                          |
| ACW_Time_Outbound stat type                       |
| After Call Work Inbound metric                    |
| After Call Work Outbound metric                   |
| AfterCallWork DN status                           |
| AfterCallWork metric                              |
| AfterCallWork status 261, 306, 334, 361, 362, 363 |
| Age of oldest E-Mail metric                       |
| AGENT folder template                             |
| AGENT GROUP folder template                       |
| AGENT layout template                             |
| Agent Performance SMS CC Pulse template 24        |
| AgentLogInTime stat type                          |
| AgentReadyTime stat type                          |
|                                                   |
| AgentStatus metric                                |
| AgentView CC Pulse template                       |
| defined by folder template                        |
|                                                   |
| determining                                       |
| AHT metric                                        |
| angle brackets                                    |
| Answer call result                                |
| Answered metric                                   |

| Answering Machine Detected call result 273 |
|--------------------------------------------|
| AnswerMachine metric                       |
| Answers CC Pulse metric                    |
| ASA metric                                 |
| ASM mode                                   |
| ASA metric                                 |
| ASM Outbound metric                        |
| ASM_Outbound status 307, 335, 355, 367     |
| ASM_Received metric                        |
| Audience                                   |
| defining                                   |
| AV N CALLS P HOUR composite metric71       |
| AV_T_ABANDONED composite metrics71         |
| AV_T_ANSWERED composite metric71           |
| AV_T_CALLS composite metric                |
| AV_T_CONSULT composite metric              |
| AV_T_CUST_CALLS composite metric72         |
| AV_T_DIALING composite metric              |
| AV T DISTRIBUTED composite metric          |
| AV T HOLD composite metric                 |
| AV_T_INBOUND composite metric              |
| AV T INTERNAL composite metric             |
| AV_T_NOT_READY composite metric            |
| AV_T_OUTBOUND composite metric             |
| AV T RINGING composite metric              |
| AV_T_SRV_CALLS composite metric            |
| AV T UNKNOWN composite metric              |
| AV_T_UNKNOWN composite metric              |
| AV_T_WORK composite metric                 |
| AverAband metric                           |
| AverAbandCallTime stat type 248, 257       |
| Average Processing Time metric 126, 127    |
| Average Ready Ratio metric 127, 128        |
| Average Response Time metric               |
| Average_Processing_Time stat type 257      |
| AverASM EngagedStatusTime stat type 258    |
| AverConsult metric                         |
| AverConsultDNActionTime stat type 258      |
| AverConsultPlaceStatusTime stat type 258   |
| AverConsultStatusTime stat type            |
| AverDistrib metric                         |
|                                            |

| AverDistribCallTime stat type             |
|-------------------------------------------|
| AverHandle metric                         |
| AverHandleDNActionTime stat type          |
| AverHandlePlaceStatusTime stat type 261   |
| AverHandleStatusTime stat type            |
| AverHandleStatusTimewithASM stat type 262 |
| AverHandleWithASM metric                  |
| AverInbound metric                        |
| AverInboundDNActionTime stat type         |
| AverInboundPlaceStatusTime stat type 263  |
| AverInboundStatusTime stat type           |
| AverOutbound metric                       |
| AverOutboundDNActionTime stat type 264    |
| AverOutboundPlaceStatusTime stat type 264 |
| AverOutboundStatusTime stat type          |
| AvgConsult metric                         |
| AvgInbound metric                         |
| AvgOutbound metric                        |
|                                           |

# В

| basic metrics         | 248 |
|-----------------------|-----|
| angle                 | 382 |
| square                |     |
| Brio software         |     |
| Business Attribute    |     |
| elements of stat type | 247 |
| Busy call result      | 274 |
| Busy metric.          | 134 |

### С

| Calls_Consult_Made stat type                                                                                     |
|----------------------------------------------------------------------------------------------------|
| Calls Consult Taken stat type                                                                                    |
| Calls_Forced_Off stat type                                                                                       |
| Calls_Forced_Off stat type                                                                                       |
| Calls_Held_Inbound stat type                                                                                     |
| Calls_Held_Outbound stat type                                                                                    |
| Calls_Inbound stat type                                                                                          |
| Calls_InProcessing stat type                                                                                     |
| Calls_Internal_Made stat type                                                                                    |
| Calls_Internal_Taken stat type                                                                                   |
| Calls_Outbound stat type                                                                                         |
| CallsAbandoned stat type                                                                                         |
| CallsAbandonedInTimeRange stat type 270                                                                          |
| CallsAnswered stat type                                                                                          |
| CallsDistributed stat type                                                                                       |
| CallsEntered stat type                                                                                           |
| CallsExited stat type                                                                                            |
| CallsExitedInTimeRange stat type 272                                                                             |
| CallsInConsulting metric                                                                                         |
| CallsInDialing metric                                                                                            |
| CallsInRinging metric                                                                                            |
| CallsOnHold metric                                                                                               |
| CallsReleased stat type                                                                                          |
| CallsWaiting metric                                                                                              |
| CallTransferMade action                                                                                          |
| CallTransferTaken action                                                                                         |
| CallTransferMade action                                                                                          |
| CallWaiting metric                                                                                               |
| CampAbandoned stat type                                                                                          |
| campaign system conditions 277, 280                                                                              |
| CampaignView CC Pulse template                                                                                   |
| CampaignWaitingAgents system                                                                                     |
| condition                                                                                                    |
|                                                                                                    |
| condition                                                                                                    |
| CampaignWaitingRecord system condition . 281                                                                     |
| CampaignWaitingRecords system                                                                                    |
| condition                                                                                                    |
| CampAnsweringMachine stat type 273                                                                               |
| CampAnswers stat type                                                                                            |
| CampBusy stat type                                                                                               |
| CampCallbacksCompleted stat types 274                                                                            |
| CampCallbacksMissed stat type                                                                                    |
| CampCallbacksScheduled stat type 275                                                                             |
| CampCallingListView CC Pulse templates29                                                                         |
| CampCallinListView CC Pulse template                                                                             |
| CampCancel stat type                                                                                             |
| CampCurrentState stat type                                                                                       |
| CampDialMade stat type                                                                                           |
| CampDoNotCall stat type                                                                                          |
|                                                                                                    |
| CampDropped stat type                                                                                            |
| CampEstimatedTimeToComplete stat type . 279                                                                      |
| CampEstimatedTimeToComplete stat type . 279<br>CampFaxModem stat type                                            |
| CampEstimatedTimeToComplete stat type 279<br>CampFaxModem stat type 279<br>CampGrActivatedDuration stat type 279 |
| CampEstimatedTimeToComplete stat type . 279<br>CampFaxModem stat type                                            |

| CampGrCurrElapsedTimeForCurrDialMode        |
|---------------------------------------------|
| stat type                                   |
| stat type                                   |
| stat type                                   |
| stat type                                   |
| stat type                                   |
| stat type                                   |
| CampGroupView CC Pulse template 30          |
| CampGroupView CC Pulse template             |
| CampGrRunningDuration stat type             |
|                                             |
|                                             |
| CampGrWaitingAgentsDuration stat type       |
| CampGrWaitingPortDuration stat type         |
| CampGrWaitingRecordsDuration stat type 283  |
| CampHitRatio stat type                      |
| CampNoAnswer stat type                      |
| CampNoRPC stat type                         |
| CampPersonalCallbacksCompleted<br>stat type |
|                                             |
| CampPersonalCallbacksMissed stat type 286   |
| CampPersonalCallbacksScheduled              |
| stat type                                   |
| CampRecordsCompleted stat type              |
| CampSITDetected stat type                   |
| CampSITInvalidNum stat type                 |
| CampSITNoCircuit stat type                  |
| CampSITOperIntercept stat type              |
| CampSITReorder stat type                    |
| CampSITUnknown stat type                    |
| CampSITVacant stat type                     |
| Cancel call result                          |
| Cancel metric                               |
| categories                                  |
| stat type                                   |
| CC Analyzer                                 |
| parameters                                  |
| statistical categories                      |
| CC Analyzer metrics                         |
| sourced from Stat Server                    |
| CC Pulse                                    |
| filters                                     |
| ICS limitations                             |
| in gathering historical data                |
| statistical groups                          |
| Template Wizard                             |
| CC Pulse metrics                            |
| %Abandoned                                  |
| %Distrib                                    |
| Abandon                                     |
| Abandoned                                   |
| Accepted                                    |
| Activated                                   |
| After Call Work Inbound                     |
| After Call Work Outbound                    |

| AfterCallWork                                                                                                    |        | 120 |
|----------------------------------------------------------------------------------------------------|--------|-----|
| Age of oldest E-Mail                                                                                                    |        | 120 |
| AgentStatus                                                                                                    |        | 120 |
| AHT                                                                                                    |        | 121 |
| Answered                                                                                                    |        | 122 |
| AnswerMachine                                                                                                    |        | 123 |
| Answers.                                                                                                    |        | 124 |
| ASA                                                                                                    |        |     |
| ASM_Outbound                                                                                                    |        |     |
| ASM Received                                                                                                    |        | 126 |
|                                                                                                    |        |     |
| AverAband                                                                                                    | 106    | 120 |
| Average Processing Time                                                                                                    | . 120, | 121 |
| Average Ready Ratio                                                                                                    |        |     |
| Average Response Time                                                                                                    |        | 180 |
| AverConsult.                                                                                                    |        | 129 |
| AverDistrib                                                                                                    |        | 130 |
| AverHandle                                                                                                    | , 130, | 131 |
| AverHandleWithASM                                                                                                    | . 131, | 132 |
| AverInbound                                                                                                    |        | 133 |
| AverOutbound.                                                                                                    |        | 134 |
| AvgConsult                                                                                                    |        | 129 |
| AvgInbound                                                                                                    | . 132. | 133 |
| AvgOutbound                                                                                                    |        |     |
| Busy.                                                                                                    |        | 134 |
| Call Abandoned Ratio                                                                                                    |        | 135 |
|                                                                                                    |        | 136 |
| CallBacksMissed                                                                                                    |        | 136 |
|                                                                                                    |        | 136 |
|                                                                                                    |        | 130 |
|                                                                                                    |        |     |
| CallsInRinging                                                                                                    |        | 137 |
| CallsOnHold                                                                                                    |        | 137 |
| CallsWaiting.                                                                                                    |        | 137 |
| CallWaiting                                                                                                    |        | 138 |
| Cancel                                                                                                    |        | 138 |
| Consult                                                                                                    |        |     |
| Current Calls Waiting                                                                                                    |        | 143 |
| Current in Queue                                                                                                    |        | 144 |
| Current Logged In.                                                                                                    |        | 144 |
| Current Not Ready                                                                                                    | . 144, | 145 |
| Current not Ready Ratio                                                                                                    |        | 145 |
| Current Ready                                                                                                    |        | 145 |
| Current Ready Ratio                                                                                                    |        | 146 |
| Current Waiting for Processing                                                                                                    |        | 146 |
|                                                                                                    |        | 146 |
| Description of a second second s |        | 147 |
|                                                                                                    |        | 147 |
|                                                                                                    |        |     |
|                                                                                                    |        | 147 |
| DNStatus                                                                                                    |        | 149 |
|                                                                                                    |        | 149 |
| Dropped.                                                                                                    |        | 149 |
| Entered                                                                                                    |        | 150 |
| EstimTimeToComplete                                                                                                    |        | 151 |
| EstimTimeToDistrib                                                                                                    |        | 151 |
| FaxModem                                                                                                    |        | 152 |
| Forwarded                                                                                                    |        | 152 |
| GroupState                                                                                                    |        | 153 |
| the second second second second second second second second second second second second second second second se                                                                                                    |        |     |

| GroupStatus                                            |                                       | 153                                                                                                    |
|--------------------------------------------------------|---------------------------------------|----------------------------------------------------------------------------------------------------|
| HitRatio                                               |                                       | 155                                                                                                    |
| HitRatio                                               | • •                                   | 157                                                                                                    |
| Hold Time Outbound                                     | • •                                   | 157                                                                                                    |
|                                                        |                                       |                                                                                                    |
| Hold Time Ratio                                        | • •                                   | 150 160                                                                                                    |
|                                                        | • •                                   | 100                                                                                                    |
| In Queue                                               | • •                                   | 160 161                                                                                                    |
|                                                        | • •                                   | .100,101                                                                                                   |
|                                                        | • •                                   | 102                                                                                                    |
| InboundCalls                                           | • •                                   | 102                                                                                                    |
| Internal                                               | • •                                   | .162, 163                                                                                                  |
| Internal Initiated                                     |                                       |                                                                                                    |
| InternalCalls                                          | • •                                   | 165                                                                                                    |
| Logged In                                              | • •                                   | 165                                                                                                    |
| Maximum Interactions                                   |                                       | .165, 166                                                                                                  |
| Maximum number of Interactions<br>Minimum Interactions |                                       | 166                                                                                                    |
| Minimum Interactions                                   |                                       | .166, 167                                                                                                  |
| Minimum number of Interactions                         |                                       | 167                                                                                                    |
| NoAnswer                                               |                                       | 168                                                                                                    |
| NoRPC                                                  |                                       | 168                                                                                                    |
| Not Ready                                              |                                       | 168                                                                                                    |
| Not Ready Ratio.                                       |                                       | 169                                                                                                    |
| NotReadyForACall                                       |                                       | 169                                                                                                    |
| Number of Interactions in process                      |                                       |                                                                                                    |
| Number of interactions in Process                      |                                       |                                                                                                    |
| Number of interactions that have a                     | tor                                   | ned                                                                                                    |
| processing                                             |                                       | 170                                                                                                    |
| processing.                                            | • •                                   | 170 171                                                                                                    |
| Outbound                                               | • •                                   | 171 172                                                                                                    |
| Outbound Initiated.                                    | • •                                   | 172                                                                                                    |
|                                                        | • •                                   | 172                                                                                                    |
| OutboundCalls                                          | • •                                   | 173                                                                                                    |
|                                                        | • •                                   | 173                                                                                                    |
| PerCallBackScheduled                                   | • •                                   | 173                                                                                                    |
|                                                        |                                       |                                                                                                    |
| PlaceStatus                                            |                                       |                                                                                                    |
| Pulled                                                 | • •                                   | 177                                                                                                    |
| Ready                                                  | • •                                   | 177                                                                                                    |
| Ready Ratio                                            | • •                                   | .177, 178                                                                                                  |
| RecordsCanceled                                        | • •                                   | 178                                                                                                    |
| RecordsCompleted                                       |                                       | 178                                                                                                    |
| Rejected                                               |                                       |                                                                                                    |
| Responded                                              |                                       |                                                                                                    |
|                                                        |                                       | .178, 179                                                                                                  |
| Running                                                |                                       | .178,179                                                                                                   |
| Running                                                |                                       | .178,179                                                                                                   |
| Running                                                |                                       | .178, 179<br>180<br>181                                                                                    |
| ServiceFactor                                          | · ·                                   | .178, 179<br>180<br>181<br>181                                                                             |
| ServiceFactor                                          | · · ·                                 | .178, 179<br>180<br>181<br>181<br>181                                                                      |
| ServiceFactor                                          | · · ·                                 | .178, 179<br>180<br>181<br>181<br>181<br>182                                                               |
| ServiceFactor                                          | · · ·                                 | .178, 179<br>180<br>181<br>181<br>181<br>181<br>182<br>182                                                 |
| ServiceFactor                                          | · · · · · · · · · · · · · · · · · · · | .178, 179<br>180<br>181<br>181<br>181<br>182<br>182<br>182<br>182                                          |
| ServiceFactor                                          | · · · · · · · · · · · · · · · · · · · | .178, 179<br>180<br>181<br>181<br>181<br>182<br>182<br>182<br>182<br>182                                   |
| ServiceFactor                                          |                                       | .178, 179<br>180<br>181<br>181<br>181<br>182<br>182<br>182<br>182<br>182<br>182<br>183                     |
| ServiceFactor                                          | · · ·<br>· · ·<br>· · ·<br>· · ·      | .178, 179<br>180<br>181<br>181<br>181<br>182<br>182<br>182<br>182<br>182<br>182<br>183<br>186              |
| ServiceFactor                                          |                                       | .178, 179<br>180<br>181<br>181<br>181<br>182<br>182<br>182<br>182<br>182<br>183<br>186<br>.186, 187        |
| ServiceFactor                                          | · · · · · · · · · · · · · · · · · · · | .178, 179<br>180<br>181<br>181<br>181<br>182<br>182<br>182<br>182<br>183<br>186<br>.186, 187<br>187        |
| ServiceFactor                                          |                                       | .178, 179<br>180<br>181<br>181<br>181<br>182<br>182<br>182<br>182<br>182<br>183<br>186<br>.186, 187<br>188 |

| TimeToAnswer                                            |              |    |     |     |     |     |            |     |     |      |
|---------------------------------------------------------|--------------|----|-----|-----|-----|-----|------------|-----|-----|------|
| TimeToDistrib                                           |              |    |     |     |     |     |            |     |     | 189  |
| Total Abandoned .                                       |              |    |     |     |     |     |            |     |     | 190  |
| Total Accepted                                          |              |    |     |     |     |     |            |     |     | 190  |
| Total Accepted Total Answered                           |              |    |     |     |     |     |            |     |     | 190  |
| Total Cleared                                           |              |    |     |     |     |     |            |     |     | 191  |
| Total Distributed.                                      |              | τ. | 2   |     |     |     |            | 1.1 |     | 191  |
| Total Entered                                           |              |    |     |     |     |     |            | 19  | 1.  | 192  |
| Total Finished Proce                                    | essi         | na |     |     |     |     |            |     |     | 192  |
| Total LogIn Time .<br>Total Login Time .<br>Total Moved |              |    |     |     |     |     |            |     |     | 192  |
| Total Login Time                                        |              |    |     |     |     |     |            |     |     | 192  |
| Total Moved                                             |              | 1  | ÷., |     | 1   | ÷., |            | 1   | ÷., | 193  |
| Total Offered                                           |              | 1  | ÷., |     | 1   | ÷., |            | 1   | ÷., | 193  |
| Total Processing Tir                                    | ne.          |    | ÷., |     |     |     |            |     | 1   | 193  |
| Total Processing Tir<br>Total Ready Time                | ne           | 1  | 1   |     |     | 10  | <br>วิว    | 10  | 4   | 196  |
| Total Rejected                                          |              | 1  | ۰.  |     |     |     | <i>,</i> , | 10  | ۰,  | 194  |
| Total Released                                          |              | 1  | 1   | • • | 1   | 1   |            | 1   | 1   | 194  |
| Total Terminated .                                      |              | 1  | •   |     | 1   | 1   |            | 1   | 1   | 105  |
| Total Time To Answ                                      | <br>         |    | ٢.  |     |     | 1   | • •        |     | 1   | 190  |
|                                                         |              |    |     |     |     |     |            |     |     |      |
| Total Timed Out                                         |              |    |     |     |     |     |            |     |     |      |
| Total Transferred .                                     |              | 1  | •   | • • |     | 1   | • •        |     | 1   | 195  |
| Total Transfers                                         | • •          |    | ۰.  | • • |     | ۰.  | • •        |     | ۰.  | 196  |
| Iotal_Abandoned .                                       | • •          | ÷  | •   | • • |     | ٠.  | • •        |     | ÷   | 196  |
| Total_Answered.                                         |              | ÷  | ÷   |     |     | ÷   |            |     | ÷   | 196  |
| Total_Cleared                                           |              |    |     |     |     |     |            |     |     |      |
| Total_Distributed .                                     |              |    |     |     |     |     |            |     | ÷   | 197  |
| Total_Entered                                           |              |    |     |     |     |     |            |     |     | 197  |
| Total_Entered<br>Total_Time_to_Ans<br>Total_Wait_Time   | wer          |    |     |     |     |     |            |     |     | 197  |
| Total_Wait_Time .                                       |              |    |     |     |     |     |            |     |     | 201  |
| TotalACW                                                |              |    |     |     | 1.1 |     |            | 1.1 |     | 198  |
| TotalCallsOnHold .                                      |              |    |     |     |     |     |            |     |     |      |
| TotalLogin                                              |              |    |     |     |     |     |            |     |     | 199  |
| TotalNR                                                 |              |    |     |     |     |     |            | 19  | 9,  | 200  |
| TotalTalk.                                              |              |    |     |     |     |     |            |     |     | 200  |
| Transfer Ratio.                                         |              |    |     |     |     |     |            | 20  | 1.  | 202  |
| Transfers                                               |              | ÷. | 2   |     |     | Ĵ.  |            |     | .,  | 202  |
| TransfersMade                                           |              | ÷  | 2   |     | 1   | ÷.  |            | 1   | 2   | 205  |
| TransfersTaken                                          |              | 1  |     |     |     | ÷., |            |     | 1   | 205  |
| Un-submitted                                            |              |    |     |     |     |     |            |     |     |      |
| Waiting Processing                                      |              | 1  | 1   |     |     | 1   |            |     | 1   | 206  |
| WaitingAgent                                            |              | 1  | 1   |     |     | 1   |            |     | 1   | 207  |
| WaitingAgents.                                          |              | 1  | 1   |     | 1   | 1   |            | 1   | 1   | 207  |
| WaitingForACall                                         |              |    |     |     |     |     |            |     |     |      |
| WaitingPort                                             |              | 1  | •   |     |     | 1   |            |     |     | 207  |
|                                                         |              |    |     |     |     |     |            |     |     |      |
| WaitingRecords                                          | 1.1          | •  | •   |     |     | 1   | • •        | 1   | 1   | 208  |
| WaitinRecords                                           | • •          | 1  | 1   |     |     | 1   | • •        |     | 1   | 208  |
| CC Pulse templates                                      | <b>C</b> • • |    |     |     |     |     |            |     |     | 04   |
| Agent Performance                                       | 510          | 15 | •   | •   |     | ٠.  | • ;        |     |     | . 24 |
| AgentView.                                              |              |    |     |     |     |     |            |     |     |      |
| CallingListView                                         |              |    |     |     |     |     |            |     |     | . 27 |
| CampaignView                                            | • •          | ÷  | ÷   | • • |     | ÷   | • •        |     | ÷   | . 28 |
| CampCallingListVie                                      |              |    |     |     |     |     |            |     |     | . 29 |
| CampGroupView .                                         |              |    |     |     |     |     |            |     |     |      |
| DNView                                                  |              |    |     |     |     |     |            |     |     |      |
| E-mail Queue                                            |              |    |     |     |     |     |            |     |     |      |
| General Chat Hand                                       | lina         |    |     |     |     |     |            |     |     | . 31 |

| General E-mail Handling                                                                                                    | ~ ~ ~                                                                                                    |
|----------------------------------------------------------------------------------------------------|----------------------------------------------------------------------------------------------------|
|                                                                                                    | 31                                                                                                    |
| GroupsView                                                                                                    | 32.33                                                                                                    |
| KPI Agent                                                                                                    |                                                                                                    |
|                                                                                                    |                                                                                                    |
| KPI Queue.                                                                                                    | 34                                                                                                    |
| KPI Tenant.                                                                                                    | 34                                                                                                    |
| Media X Queue Template                                                                                                    | 35                                                                                                    |
| Media X Resource Template                                                                                                    | 35                                                                                                    |
|                                                                                                    |                                                                                                    |
| PlaceView                                                                                                    | 30                                                                                                    |
| Queue Performance SIP IM                                                                                                    | 37                                                                                                    |
| QueueView                                                                                                    | 37                                                                                                    |
| Resource Chat Handling                                                                                                    | 38                                                                                                    |
|                                                                                                    |                                                                                                    |
| Resource E-mail Handling                                                                                                    | 38                                                                                                    |
| Resource Voice Handling                                                                                                    | 39                                                                                                    |
| Voice Queue Report.                                                                                                    | 39                                                                                                    |
| CC RP lavout template 54                                                                                                    | 55 56                                                                                                    |
| Co_f(i layout template                                                                                                    | , 00, 00                                                                                                    |
| Chat_Current_Handled stat type Chat_Current_Waiting stat type                                                                                                    | 291                                                                                                    |
| Chat Current Waiting stat type                                                                                                    | 291                                                                                                    |
| Chat_Total_Abandoned stat type                                                                                                    | . 291                                                                                                    |
| Chat_Total_Answer_Time stat type                                                                                                    | 202                                                                                                    |
| Chat_Total_Answer_Time stat type                                                                                                    | 292                                                                                                    |
| Chat_Total_Answered stat type                                                                                                    | 292                                                                                                    |
| Chat_Total_Entered stat type                                                                                                    | 292                                                                                                    |
| Chat_Total_Handle_Time stat type<br>Chat_Total_Inbound_Handled stat type                                                                                                    | 293                                                                                                    |
| Chat Total Inhound Handled stat type                                                                                                    | 202                                                                                                    |
|                                                                                                    | 295                                                                                                    |
| Chat_Total_Transfers stat type                                                                                                    | 293                                                                                                    |
| ChatSession filter                                                                                                    | 372                                                                                                    |
| CMP layout template                                                                                                    |                                                                                                    |
|                                                                                                    |                                                                                                    |
| CMP_CALL_L layout template                                                                                                    | 57                                                                                                    |
| CMP_GR layout template                                                                                                    | 57                                                                                                    |
| CollectorDefault filter                                                                                                    | 372                                                                                                    |
| CollectorDefault time profile                                                                                                    |                                                                                                    |
| comparison reports.                                                                                                    |                                                                                                    |
|                                                                                                    |                                                                                                    |
|                                                                                                    | . 41                                                                                                    |
| Composite dialing                                                                                                    | . 41                                                                                                    |
| Composite dialing<br>N DIALING                                                                                                    | . 41                                                                                                    |
| Composite dialing<br>N DIALING                                                                                                    | . 41                                                                                                    |
| Composite dialing<br>N_DIALING                                                                                                    | 41<br>79                                                                                                    |
| Composite dialing<br>N_DIALING<br>Composite metrics<br>AV N CALLS P HOUR                                                                                                    | 41<br>79<br>71                                                                                                    |
| Composite dialing<br>N_DIALING<br>Composite metrics<br>AV_N_CALLS_P_HOUR                                                                                                    | 41<br>79<br>71<br>71                                                                                                    |
| Composite dialing<br>N_DIALING<br>Composite metrics<br>AV_N_CALLS_P_HOUR<br>AV_T_ABANDONED<br>AV_T_ANSWERED                                                                                                    | 41<br>79<br>71<br>71<br>71                                                                                                    |
| Composite dialing<br>N_DIALING<br>Composite metrics<br>AV_N_CALLS_P_HOUR<br>AV_T_ABANDONED<br>AV_T_ANSWERED                                                                                                    | 41<br>79<br>71<br>71<br>71                                                                                                    |
| Composite dialing<br>N_DIALING<br>Composite metrics<br>AV_N_CALLS_P_HOUR<br>AV_T_ABANDONED<br>AV_T_ANSWERED                                                                                                    | 41<br>79<br>71<br>71<br>71                                                                                                    |
| Composite dialing<br>N_DIALING<br>Composite metrics<br>AV_N_CALLS_P_HOUR<br>AV_T_ABANDONED<br>AV_T_ANSWERED                                                                                                    | 41<br>79<br>71<br>71<br>71                                                                                                    |
| Composite dialing<br>N_DIALING<br>Composite metrics<br>AV_N_CALLS_P_HOUR<br>AV_T_ABANDONED<br>AV_T_ANSWERED<br>AV_T_CALLS<br>AV_T_CONSULT<br>AV_T_CUST_CALLS                                                                                                    | 41<br>79<br>71<br>71<br>71<br>72<br>72<br>72                                                                                                    |
| Composite dialing<br>N_DIALING<br>Composite metrics<br>AV_N_CALLS_P_HOUR<br>AV_T_ABANDONED<br>AV_T_ANSWERED<br>AV_T_CALLS<br>AV_T_CONSULT<br>AV_T_CUST_CALLS<br>AV_T_DIALING                                                                                                    | 41<br>79<br>71<br>71<br>71<br>72<br>72<br>72<br>73                                                                                                    |
| Composite dialing<br>N_DIALING<br>Composite metrics<br>AV_N_CALLS_P_HOUR<br>AV_T_ABANDONED<br>AV_T_ANSWERED<br>AV_T_CALLS<br>AV_T_CONSULT<br>AV_T_CUST_CALLS<br>AV_T_DIALING                                                                                                    | 41<br>79<br>71<br>71<br>71<br>72<br>72<br>72<br>73                                                                                                    |
| Composite dialing<br>N_DIALING<br>Composite metrics<br>AV_N_CALLS_P_HOUR<br>AV_T_ABANDONED<br>AV_T_ANSWERED<br>AV_T_CALLS<br>AV_T_CONSULT<br>AV_T_CONSULT<br>AV_T_CUST_CALLS<br>AV_T_DIALING<br>AV_T_DISTRIBUTED                                                                                                    | 41<br>79<br>71<br>71<br>71<br>72<br>72<br>72<br>73<br>73                                                                                                 |
| Composite dialing<br>N_DIALING<br>Composite metrics<br>AV_N_CALLS_P_HOUR<br>AV_T_ABANDONED<br>AV_T_ANSWERED<br>AV_T_CALLS<br>AV_T_CONSULT<br>AV_T_CONSULT<br>AV_T_CUST_CALLS<br>AV_T_DIALING<br>AV_T_DISTRIBUTED<br>AV_T_HOLD.                                                                                                    | 41<br>79<br>71<br>71<br>71<br>72<br>72<br>72<br>72<br>73<br>73<br>74                                                                                     |
| Composite dialing<br>N_DIALING<br>Composite metrics<br>AV_N_CALLS_P_HOUR<br>AV_T_ABANDONED<br>AV_T_ANSWERED<br>AV_T_CALLS<br>AV_T_CONSULT<br>AV_T_CONSULT<br>AV_T_CUST_CALLS<br>AV_T_DIALING<br>AV_T_DISTRIBUTED<br>AV_T_HOLD<br>AV_T_INBOUND                                                                                                    | 41<br>79<br>71<br>71<br>71<br>72<br>72<br>72<br>73<br>73<br>74<br>74                                                                                     |
| Composite dialing<br>N_DIALING<br>Composite metrics<br>AV_N_CALLS_P_HOUR<br>AV_T_ABANDONED<br>AV_T_ANSWERED<br>AV_T_CALLS<br>AV_T_CONSULT<br>AV_T_CONSULT<br>AV_T_CUST_CALLS<br>AV_T_DIALING<br>AV_T_DISTRIBUTED<br>AV_T_HOLD<br>AV_T_INBOUND<br>AV_T_INTERNAL                                                                                                    | 41<br>79<br>71<br>71<br>71<br>72<br>72<br>72<br>72<br>73<br>73<br>74<br>74<br>74                                                                         |
| Composite dialing<br>N_DIALING<br>Composite metrics<br>AV_N_CALLS_P_HOUR<br>AV_T_ABANDONED<br>AV_T_ANSWERED<br>AV_T_CALLS<br>AV_T_CONSULT<br>AV_T_CONSULT<br>AV_T_CUST_CALLS<br>AV_T_DIALING<br>AV_T_DISTRIBUTED<br>AV_T_HOLD<br>AV_T_INBOUND<br>AV_T_INTERNAL<br>AV_T_NOT_READY                                                                                                    | 41<br>79<br>71<br>71<br>71<br>72<br>72<br>72<br>72<br>73<br>73<br>74<br>74<br>74                                                                         |
| Composite dialing<br>N_DIALING<br>Composite metrics<br>AV_N_CALLS_P_HOUR<br>AV_T_ABANDONED<br>AV_T_ANSWERED<br>AV_T_CALLS<br>AV_T_CONSULT<br>AV_T_CONSULT<br>AV_T_CUST_CALLS<br>AV_T_DIALING<br>AV_T_DISTRIBUTED<br>AV_T_HOLD<br>AV_T_INBOUND<br>AV_T_INTERNAL<br>AV_T_NOT_READY                                                                                                    | 41<br>79<br>71<br>71<br>71<br>72<br>72<br>72<br>72<br>73<br>73<br>74<br>74<br>74<br>75                                                                   |
| Composite dialing<br>N_DIALING<br>Composite metrics<br>AV_N_CALLS_P_HOUR<br>AV_T_ABANDONED<br>AV_T_ANSWERED<br>AV_T_CALLS<br>AV_T_CONSULT<br>AV_T_CONSULT<br>AV_T_CONSULT<br>AV_T_CUST_CALLS<br>AV_T_DIALING<br>AV_T_DISTRIBUTED<br>AV_T_DISTRIBUTED<br>AV_T_INBOUND<br>AV_T_INTERNAL<br>AV_T_NOT_READY<br>AV_T_OUTBOUND                                                                                                    | 41<br>79<br>71<br>71<br>72<br>72<br>72<br>72<br>73<br>73<br>74<br>74<br>74<br>75<br>75                                                                   |
| Composite dialing<br>N_DIALING<br>Composite metrics<br>AV_N_CALLS_P_HOUR<br>AV_T_ABANDONED<br>AV_T_ABANDONED<br>AV_T_CALLS<br>AV_T_CALLS<br>AV_T_CONSULT<br>AV_T_CONSULT<br>AV_T_CONSULT<br>AV_T_COUST_CALLS<br>AV_T_DIALING<br>AV_T_DISTRIBUTED<br>AV_T_DISTRIBUTED<br>AV_T_HOLD<br>AV_T_INBOUND<br>AV_T_INTERNAL<br>AV_T_OUTBOUND<br>AV_T_OUTBOUND<br>AV_T_RINGING                                                                                                    | 41<br>79<br>71<br>71<br>71<br>72<br>72<br>72<br>72<br>73<br>73<br>74<br>74<br>74<br>75<br>75<br>75                                                       |
| Composite dialing<br>N_DIALING<br>Composite metrics<br>AV_N_CALLS_P_HOUR<br>AV_T_ABANDONED<br>AV_T_ABANDONED<br>AV_T_CALLS<br>AV_T_CALLS<br>AV_T_CONSULT<br>AV_T_CONSULT<br>AV_T_COST_CALLS<br>AV_T_DIALING<br>AV_T_DISTRIBUTED<br>AV_T_DISTRIBUTED<br>AV_T_INBOUND<br>AV_T_INTERNAL<br>AV_T_NOT_READY<br>AV_T_OUTBOUND<br>AV_T_RINGING<br>AV_T_SRV_CALLS                                                                                                    | 41<br>79<br>71<br>71<br>72<br>72<br>72<br>72<br>73<br>73<br>74<br>74<br>74<br>75<br>75                                                                   |
| Composite dialing<br>N_DIALING<br>Composite metrics<br>AV_N_CALLS_P_HOUR<br>AV_T_ABANDONED<br>AV_T_ABANDONED<br>AV_T_CALLS<br>AV_T_CALLS<br>AV_T_CONSULT<br>AV_T_CONSULT<br>AV_T_COST_CALLS<br>AV_T_DIALING<br>AV_T_DISTRIBUTED<br>AV_T_DISTRIBUTED<br>AV_T_INBOUND<br>AV_T_INTERNAL<br>AV_T_NOT_READY<br>AV_T_OUTBOUND<br>AV_T_RINGING<br>AV_T_SRV_CALLS                                                                                                    | 41<br>79<br>71<br>71<br>72<br>72<br>72<br>72<br>73<br>73<br>74<br>74<br>74<br>75<br>75<br>75<br>76                                                       |
| Composite dialing<br>N_DIALING<br>Composite metrics<br>AV_N_CALLS_P_HOUR<br>AV_T_ABANDONED<br>AV_T_ABANDONED<br>AV_T_CALLS<br>AV_T_CALLS<br>AV_T_CONSULT<br>AV_T_CONSULT<br>AV_T_CONSULT<br>AV_T_CONSULT<br>AV_T_CONSULT<br>AV_T_CONSULT<br>AV_T_CONSULT<br>AV_T_DISTRIBUTED<br>AV_T_DISTRIBUTED<br>AV_T_NOT_READY<br>AV_T_NOT_READY<br>AV_T_OUTBOUND<br>AV_T_RINGING<br>AV_T_SRV_CALLS<br>AV_T_UNKNOWN                                                                                                    | 41<br>79<br>71<br>71<br>72<br>72<br>72<br>72<br>73<br>73<br>74<br>74<br>75<br>75<br>75<br>76<br>76                                                       |
| Composite dialing<br>N_DIALING<br>Composite metrics<br>AV_N_CALLS_P_HOUR<br>AV_T_ABANDONED<br>AV_T_ABANDONED<br>AV_T_CALLS<br>AV_T_CALLS<br>AV_T_CONSULT<br>AV_T_CONSULT<br>AV_T_CONSULT<br>AV_T_CONSULT<br>AV_T_CONSULT<br>AV_T_CONSULT<br>AV_T_CONSULT<br>AV_T_DISTRIBUTED<br>AV_T_DISTRIBUTED<br>AV_T_HOLD<br>AV_T_INTERNAL<br>AV_T_INTERNAL<br>AV_T_NOT_READY<br>AV_T_RINGING<br>AV_T_SRV_CALLS<br>AV_T_WAIT<br>AV_T_WAIT                                                                                                    | 41<br>79<br>71<br>71<br>72<br>72<br>72<br>72<br>72<br>72<br>73<br>73<br>73<br>74<br>74<br>74<br>75<br>75<br>75<br>76<br>76<br>76                         |
| Composite dialing<br>N_DIALING<br>Composite metrics<br>AV_N_CALLS_P_HOUR<br>AV_T_ABANDONED<br>AV_T_ANSWERED<br>AV_T_CALLS<br>AV_T_CONSULT<br>AV_T_CONSULT<br>AV_T_CONSULT<br>AV_T_COST_CALLS<br>AV_T_DIALING<br>AV_T_DISTRIBUTED<br>AV_T_HOLD<br>AV_T_INBOUND<br>AV_T_INTERNAL<br>AV_T_NOT_READY<br>AV_T_OUTBOUND<br>AV_T_RINGING<br>AV_T_SRV_CALLS<br>AV_T_WAIT<br>AV_T_WORK                                                                                                    | 41<br>79<br>71<br>71<br>72<br>72<br>72<br>72<br>72<br>72<br>73<br>73<br>74<br>74<br>74<br>75<br>75<br>75<br>75<br>76<br>76<br>76<br>77                   |
| Composite dialing<br>N_DIALING<br>Composite metrics<br>AV_N_CALLS_P_HOUR<br>AV_T_ABANDONED<br>AV_T_ABANDONED<br>AV_T_CALLS<br>AV_T_CONSULT<br>AV_T_CONSULT<br>AV_T_CONSULT<br>AV_T_CONSULT<br>AV_T_CONSULT<br>AV_T_CONSULT<br>AV_T_CONSULT<br>AV_T_CONSULT<br>AV_T_DIALING<br>AV_T_DISTRIBUTED<br>AV_T_DISTRIBUTED<br>AV_T_HOLD<br>AV_T_INTERNAL<br>AV_T_INTERNAL<br>AV_T_NOT_READY<br>AV_T_OUTBOUND<br>AV_T_RINGING<br>AV_T_SRV_CALLS<br>AV_T_UNKNOWN<br>AV_T_WAIT<br>AV_T_WORK<br>MAX_T_ABANDONED                                       | 41<br>79<br>71<br>71<br>72<br>72<br>72<br>72<br>72<br>72<br>73<br>73<br>73<br>74<br>74<br>74<br>75<br>75<br>75<br>75<br>76<br>76<br>76<br>76<br>77       |
| Composite dialing<br>N_DIALING<br>Composite metrics<br>AV_N_CALLS_P_HOUR<br>AV_T_ABANDONED<br>AV_T_ABANDONED<br>AV_T_CALLS<br>AV_T_CONSULT<br>AV_T_CONSULT<br>AV_T_CONSULT<br>AV_T_CONSULT<br>AV_T_CONSULT<br>AV_T_CONSULT<br>AV_T_CONSULT<br>AV_T_CONSULT<br>AV_T_DIALING<br>AV_T_DISTRIBUTED<br>AV_T_DISTRIBUTED<br>AV_T_HOLD<br>AV_T_INTERNAL<br>AV_T_INTERNAL<br>AV_T_NOT_READY<br>AV_T_OUTBOUND<br>AV_T_RINGING<br>AV_T_SRV_CALLS<br>AV_T_UNKNOWN<br>AV_T_WAIT<br>AV_T_WORK<br>MAX_T_ABANDONED                                       | 41<br>79<br>71<br>71<br>72<br>72<br>72<br>72<br>72<br>72<br>73<br>73<br>73<br>74<br>74<br>74<br>75<br>75<br>75<br>75<br>76<br>76<br>76<br>76<br>77       |
| Composite dialing<br>N_DIALING<br>Composite metrics<br>AV_N_CALLS_P_HOUR<br>AV_T_ABANDONED<br>AV_T_ABANDONED<br>AV_T_ANSWERED<br>AV_T_CALLS<br>AV_T_CONSULT<br>AV_T_CONSULT<br>AV_T_CONSULT<br>AV_T_CONSULT<br>AV_T_CONSULT<br>AV_T_CONSULT<br>AV_T_CONSULT<br>AV_T_CONSULT<br>AV_T_CONSULT<br>AV_T_CONSULT<br>AV_T_CONSULT<br>AV_T_DISTRIBUTED<br>AV_T_DISTRIBUTED<br>AV_T_INTERNAL<br>AV_T_INTERNAL<br>AV_T_NOT_READY<br>AV_T_OUTBOUND<br>AV_T_SRV_CALLS<br>AV_T_UNKNOWN<br>AV_T_WAIT<br>AV_T_WORK<br>MAX_T_ABANDONED<br>MAX_T_ANSWERED | 41<br>79<br>71<br>71<br>72<br>72<br>72<br>72<br>72<br>73<br>73<br>73<br>74<br>74<br>74<br>75<br>75<br>75<br>75<br>76<br>76<br>77<br>77<br>77             |
| Composite dialing<br>N_DIALING<br>Composite metrics<br>AV_N_CALLS_P_HOUR<br>AV_T_ABANDONED<br>AV_T_ABANDONED<br>AV_T_CALLS<br>AV_T_CONSULT<br>AV_T_CONSULT<br>AV_T_CONSULT<br>AV_T_CONSULT<br>AV_T_CONSULT<br>AV_T_CONSULT<br>AV_T_CONSULT<br>AV_T_CONSULT<br>AV_T_DIALING<br>AV_T_DISTRIBUTED<br>AV_T_DISTRIBUTED<br>AV_T_HOLD<br>AV_T_INTERNAL<br>AV_T_INTERNAL<br>AV_T_NOT_READY<br>AV_T_OUTBOUND<br>AV_T_RINGING<br>AV_T_SRV_CALLS<br>AV_T_UNKNOWN<br>AV_T_WAIT<br>AV_T_WORK<br>MAX_T_ABANDONED                                       | 41<br>79<br>71<br>71<br>71<br>72<br>72<br>72<br>72<br>72<br>73<br>73<br>73<br>74<br>74<br>74<br>75<br>75<br>75<br>75<br>76<br>76<br>77<br>77<br>77<br>77 |

| N ANSWERED                |      |   |    |    |   |    |    | ÷ |    | 78  |
|---------------------------|------|---|----|----|---|----|----|---|----|-----|
| N CALLS                   |      |   | 2  |    |   |    |    | 2 |    | 78  |
| N CONFERENCES             |      |   |    | 2  |   |    |    |   | ÷  | 79  |
| N_CONSULT                 |      |   |    | 2  |   |    |    |   | ÷  | 79  |
| N CUST CALLS              |      |   |    | 2  |   |    |    |   | ÷  | 79  |
| N DISTRIB IN TR           |      |   |    |    |   |    |    |   |    | 80  |
| N DISTRIBUTED             |      |   |    |    |   |    |    |   |    | 80  |
| N ENTERED                 |      |   | 2  | 2  | 2 |    |    |   | Ĵ  | 80  |
| N HOLD                    | 1    | 2 | 2  | 1  | 1 | ÷. | ÷. | 1 | 1  | 80  |
| N INBOUND                 | 1    | 1 | Ĵ. | 1  | 1 | ÷. | ÷. | 1 | 1  | 81  |
| N INTERNAL                |      | 1 | Ĵ. | 1  | 1 | 1  | 1  | 1 | 1  | 81  |
| N NOT READY               | 1    | 1 | 1  | 1  | 1 | 1  | 1  | 1 | 1  | 81  |
|                           | 1    | 1 | 1  | 1  | 1 | 1  | 1  | 1 | 1  | 81  |
| —                         | 1    | 1 | 1  | 1  | 1 | 1  | 1  | 1 | 1  | 82  |
|                           | - C. |   | •  | 1  | 1 | 1  | 1  | 1 | 1  |     |
|                           |      | ÷ | ÷  | ۰. | 1 | 1  | 1  | 1 | ł  | 82  |
| N_TRANSFERS_MADE .        |      | • | ÷  | 1  | 1 | 1  | ÷  | 1 | ÷  | 82  |
| N_TRANSFERS_TAKEN .       |      | • | ÷  | •  | • | ÷  | ÷  | ÷ | ÷  | 83  |
| N_UNKNOWN                 |      | ÷ | ÷  | •  | ÷ | ÷  | ÷  | ÷ | ÷  | 83  |
| N_WAIT                    |      | ÷ | ÷  | ÷  | ÷ | ÷  | ÷  | ÷ | ÷  | 83  |
|                           |      | • |    | ÷  | ÷ |    | ÷  |   | ÷  | 83  |
|                           |      |   |    |    |   |    |    | ÷ |    | 84  |
| PC_N_ANSWERED             |      |   |    |    |   |    |    |   |    | 84  |
| PC_N_CONFERENCES .        |      |   |    | 2  |   |    |    |   | ÷  | 84  |
| PC N CONSULT              |      |   |    | 2  |   |    |    |   | ÷  | 85  |
| PC N CUST CALLS           |      |   |    |    |   |    |    |   |    | 85  |
| PC N HOLD                 |      |   |    |    |   |    |    |   |    | 86  |
| PC N INBOUND              |      | - |    | -  | - | -  | -  | 1 | ĵ. | 86  |
| PC_N_INTERNAL             |      |   | ÷. | 1  | 1 |    | 1  | 1 | 1  | 86  |
| PC N OUTBOUND             |      | 1 | ۰. | 1  | 1 | 1  | 1  | 1 | 1  | 87  |
| PC N SRV CALLS            | 1    | 1 | 1  | 1  | 1 | 1  | 1  | 1 | 1  | 87  |
| PC N TRANS MADE           | 1    | 1 | 1  | 1  | 1 | 1  | 1  | 1 | 1  | 87  |
| PC N TRANS TAKEN.         | 1    | 1 | 1  | 1  | 1 | 1  | 1  | 1 | 1  | 88  |
|                           | 1    | 1 | 1  | 1  | 1 | 1  | 1  | 1 | 1  | 88  |
|                           |      | 1 | 1  | 1  | 1 | 1  | 1  | 1 | 1  |     |
|                           |      | • | ۰. | ۰. | 1 | 1  | 1  | 1 | ł  | 88  |
| PC_T_CALLS.               |      | ÷ | ÷  | •  | • | ÷  | ÷  | ÷ | ÷  | 89  |
| PC_T_CONSULT              |      | ÷ | ÷  | •  | ÷ | ÷  | ÷  | ÷ | ÷  | 89  |
| PC_T_CUST_CALLS           |      | ÷ | ÷  |    | ÷ | ÷  | ÷  | ÷ | ÷  | 89  |
| PC_T_DIALING              |      |   |    |    |   |    |    | ÷ | ÷  | 90  |
| PC_T_HOLD                 |      |   |    |    |   |    |    | ÷ |    | 90  |
| PC_T_INBOUND              |      |   |    |    |   |    |    |   |    | 90  |
| PC_T_INTERNAL             |      |   |    |    |   |    |    | 2 |    | 91  |
| PC T NOT READY            |      |   |    | 2  |   |    |    | 2 |    | 91  |
| PC T OUTBOUND             |      |   |    |    |   |    |    |   |    | 91  |
| PC_T_RINGING              |      |   |    |    |   |    |    |   |    | ~~  |
|                           |      |   |    |    |   |    |    |   |    | 92  |
| PC T UNKNOWN              |      |   |    |    |   |    |    |   | Ĵ  | ~~  |
| PC_T_UNKNOWN<br>PC_T_WAIT |      |   | 1  | 1  | 1 | 1  | 1  | 1 | 1  | 93  |
| PC_T_WORK                 |      | 1 | 1  | 1  | 1 | 1  | 1  | 1 | 1  | 93  |
|                           | ÷    | 1 | 1  | 1  | 1 | 1  | 1  | 1 | Ĵ  | ~ • |
| T ABANDONED               |      |   |    |    |   |    |    | 1 |    |     |
| —                         |      |   |    |    |   |    |    |   |    | 95  |
| T_ANSWERED                |      |   |    |    |   |    |    |   | ÷  |     |
|                           |      |   | •  | ÷  | ÷ | ÷  | ÷  | ÷ | ÷  |     |
| T_CUST_CALLS              |      |   | ÷  | ÷  | ÷ | ÷  | ÷  | ÷ | ÷  | 96  |
| T_DIALING                 |      |   | •  | ÷  | ÷ | •  | ÷  | ÷ | ÷  | 96  |
| T_DISTRIBUTED             |      |   | •  | ÷  | ÷ | •  | ÷  | ÷ | ÷  | -   |
| T_INBOUND                 | -    |   |    | ÷  | ÷ |    | ÷  | ÷ | ÷  | 97  |

| T_INTERNAL                                      |
|-------------------------------------------------|
| T LOGIN                                         |
| T_LOGIN                                         |
| T_OUTBOUND                                      |
| T RINGING 98                                    |
| T_RINGING                                       |
| T_UNKNOWN                                       |
| T WAIT 00                                       |
| T_WAIT                                          |
| Configuration Manager                           |
| Options tab                                     |
|                                                 |
| Consult metric                                  |
| Consult_Time_Made stat type                     |
| Consult_Time_Taken stat type                    |
| Contents page                                   |
| conventions                                     |
| in document                                     |
| type styles                                     |
| CurrAgentsLoggedIn stat type                    |
| CurrAgentsLoggedInQueue stat type 295           |
| CurrAgentsReadyInQueue stat type 295            |
| CurrAgentsReadyRatio stat type                  |
| Current Calls Waiting metric                    |
| Current in Queue metric                         |
| Current Logged In metric                        |
| Current Not Ready metric                        |
| Current not Ready Ratio metric                  |
| Current Ready metric                            |
| Current Ready Ratio metric                      |
| Current Waiting for Processing metric 146       |
| Current In Queue stat type                      |
| Current_In_Queue stat type                      |
| stat type                                       |
| Current_Interactions_In_Processing              |
|                                                 |
| CurrentAgentAssignment stat type 298, 299, 300, |
| 301, 302, 303, 304, 305, 306                    |
| CurrentAgentState stat type                     |
| CurrentAverageWaitingTime stat type 298         |
| CurrentBusyFactor stat type                     |
| CurrentCampaignGroupDBID stat type 299          |
| CurrentDNState stat type                        |
| CurrentFeedbackAccuracy stat type               |
| CurrentGroupState stat type                     |
| CurrentHitRatio stat type                       |
| CurrentNotReadyAgents stat type                 |
| CurrentNumberAgentsAssigned stat type           |
| CurrentNumberChainsFinalized stat type          |
| CurrentNumberChainsReady stat type              |
|                                                 |
| CurrentNumberChaineRetrieved stat type 202      |
| CurrentNumberChainsRetrieved stat type 302      |
| CurrentNumberCustom01 stat type                 |
| CurrentNumberCustom01 stat type                 |
| CurrentNumberCustom01 stat type                 |
| CurrentNumberCustom01 stat type                 |
| CurrentNumberCustom01 stat type                 |

| all result . |  |  |  |  |  |
|--------------|--|--|--|--|--|
|              |  |  |  |  |  |

| CurrentNumberEngPortsUsed stat type 304  |
|------------------------------------------|
| CurrentOverdialRate stat type            |
| CurrentPlaceState stat type              |
| CurrentReadyAgents stat type             |
| CurrentTrustFactor stat type             |
| CurrMaxCallWaitingTime stat type         |
| CurrMaxWaiting metric                    |
| CurrNumberACWStatuses stat type 306      |
| CurrNumberASM_EngagedStatuses            |
| stat type                                |
| CurrNumberASMOutboundStatuses            |
| stat type                                |
| CurrNumberConsultStatuses stat type 307  |
| CurrNumberDialingStatuses stat type 308  |
| CurrNumberHoldStatuses stat type         |
| CurrNumberInboundStatuses stat type 308  |
| CurrNumberInternalStatuses stat type 309 |
| CurrNumberNotReadyStatuses stat type 309 |
| CurrNumberOutboundStatuses stat type 309 |
| CurrNumberRingingStatuses stat type 310  |
| CurrNumberWaitingCalls stat type         |
| CurrNumberWaitStatuses stat type 310     |
|                                          |

### D

| Data Mart composite metrics<br>See composite metrics<br>Data Mart folder templates<br>See folder templates<br>Data Mart tables<br>naming convention |
|----------------------------------------------------------------------------------------------------|
| Data Sourcer                                                                                                    |
| collecting data from Stat Server                                                                                                    |
| relation to layout templates                                                                                                    |
| data sources                                                                                                    |
| for CC Pulse                                                                                                    |
| data table                                                                                                    |
| Deactivated metric                                                                                                    |
| Default filter                                                                                                    |
| DEFAULT REPORT folder template 105                                                                                                    |
| Default Report folder template                                                                                                    |
| Details page                                                                                                    |
| details-level section                                                                                                    |
| dialing modes                                                                                                    |
| DialMode metric                                                                                                    |
| DIALSITDetected call result                                                                                                    |
| DIALSITInvalidNum call result                                                                                                    |
| DIALSITNoCircuit call result                                                                                                    |
| DIALSITOperIntercept call result 289                                                                                                    |
| DIALSITReorder call result                                                                                                    |
| DialSITUnknown call result                                                                                                    |
| DIALSITVacant call result                                                                                                    |
|                                                                                                    |

See DNs

| DistribCallsPercentage stat type Distribut metric | . 147                 |
|---------------------------------------------------|-----------------------|
| relation to layout templates                      | . 51                  |
| DNStatus metric                                   |                       |
| DNView CC Pulse template                          |                       |
| document                                          |                       |
| change history                                    | . 9                   |
| conventions                                       | 381                   |
| upp of forma                                      |                       |
| use of forms                                      | 7                     |
| version number                                    |                       |
|                                                   | 381                   |
| version number                                    | 381<br>. 278          |
| version number                                    | 381<br>. 278<br>. 149 |

### Е

| E-mail Queue CC Pulse template        |
|---------------------------------------|
| EMAIL_GEN_MAX_INT metric              |
| EMAIL_GEN_MIN_INT metric              |
| EMAIL_MEDIA filter                    |
| EMAIL_OUT_INI metric                  |
| EMAIL_PROC_TIME metric                |
| EMAIL_PULLED metric                   |
| EMAIL_REJECTED metric                 |
| EMAIL_TIMED_OUT metric                |
| Entered metric                        |
| Enterprise Routing                    |
| list of CC Pulse templates 13, 17, 23 |
| EstimTimeToComplete metric            |
| EstimTimeToDistrib metric             |
| EstimTimeToDistribCall stat type      |
| ETL Assistant                         |
| report folders                        |
| ExpectedWaitTime stat type            |

### F

| Fax Detected call result        |       |
|---------------------------------|-------|
| FaxModem metric                 | . 152 |
| filters                         |       |
| ChatSession                     | . 372 |
| CollectorDefault                | . 372 |
| Default.                        | . 373 |
| EMAIL_MEDIA                     | . 373 |
| isNotVCB                        | . 373 |
| Media_X                         | . 374 |
| NoVCB                           | . 374 |
| Range0-10                       | . 375 |
| Range0-120                      | . 375 |
| Range0-5                        | . 374 |
| ServiceFactorAbandonedThreshold | . 375 |

| ServiceFactorAnsweredThreshold |   | 2 |    |    | 376  |
|--------------------------------|---|---|----|----|------|
| ServiceLevel                   |   |   |    |    | 376  |
| SMS MEDIA                      | 1 |   | 2  | 2  | 376  |
| VolP                           |   |   |    |    | 377  |
| finding                        |   |   |    |    |      |
| the underlying Data Mart table |   |   |    |    | . 41 |
| folder templates               |   |   |    |    |      |
| AGENT                          |   |   |    |    | 104  |
| AGENT GROUP                    |   |   |    |    | 105  |
| DEFAULT REPORT.                | ÷ | 2 | 2  | 2  | 105  |
| PLACE                          |   |   |    |    | 106  |
| PLACE GROUP                    |   |   |    |    | 107  |
| purpose of.                    |   |   |    |    | 101  |
| QUEUE                          | ÷ | 2 | 2  | 2  | 107  |
| QUEUE GROUP                    | ÷ | 2 | 2  | 2  | 108  |
| relation to report folders.    |   |   |    |    | 101  |
| relation to report layouts     |   | 1 | ÷. | ÷. | 102  |
| ROUTING POINT.                 |   | 1 | ÷. | ÷. |      |
| FOLDER_TEMPLATE table          |   |   |    | 1  | 102  |
| font styles                    |   | 1 | -  |    |      |
| italic                         |   |   |    |    | 381  |
| monospace                      |   |   |    |    |      |
| forms.                         |   |   |    |    |      |
| formula                        |   | 1 | 1  |    |      |
| element of stat type           |   |   |    |    | 247  |
| Forwarded metric               |   |   |    |    |      |
|                                |   |   |    |    | 102  |

### G

| General Chat Handling CC Pulse template31     |
|-----------------------------------------------|
| General E-mail Handling CC Pulse template .31 |
| General_Email_Entered stat type               |
| General Email Forwarded stat type 312         |
| General_Email_In_Processing stat type 313     |
| General_Email_Internal stat type              |
| General_Email_Maximum stat type 313           |
| General_Email_Minimum stat type 314           |
| General_Email_Not_Submitted stat type 314     |
| General_Email_Oldest_Age stat type 315        |
| General_Email_Outbound stat type 315          |
| General_Email_Redirected stat type 315        |
| General_Email_Responded stat type 316         |
| General_Email_Response_Time stat type . 316   |
| General_Email_Terminated stat type 316        |
| General_Email_Transfers stat type 317         |
| General_Email_Waiting_Processing              |
| stat type                                     |
| Genesys solutions                             |
| Enterprise Routing                            |
| Outbound Contact                              |
| GROFAGS layout template                       |
| GROFPLS layout template                       |
| GROFQUEUES layout template                    |
| GroupState metric                             |
| GroupStatus metric                            |
| GroupsView CC Pulse template                  |
|                                               |

### Η

| HandleDNActionTime stat type. |  | ÷ |   | . 317 |
|-------------------------------|--|---|---|-------|
| HitRatio metric               |  | 2 |   | . 155 |
| Hold Time Inbound metric      |  |   |   | . 157 |
| Hold Time Outbound metric     |  | 2 | 2 | . 157 |
| Hold Time Ratio metric        |  |   | 2 | . 158 |
| Hold_Time_Inbound stat type . |  | 2 | 2 | . 318 |
| Hold_Time_Outbound stat type  |  | 2 | 2 | . 318 |
| hyperlinks                    |  | 2 | 2 | 7     |

### 

| In Processing metric 1                   | <b>59</b> ,                     | 160                                                                                            |
|------------------------------------------|---------------------------------|------------------------------------------------------------------------------------------------|
| In Queue metric                          |                                 |                                                                                                |
| Inbound DN status                        | 60,                             | 262                                                                                            |
| Inbound metric 1                         | <b>60</b> ,                     | 161                                                                                            |
| Inbound status                           |                                 |                                                                                                |
| Inbound Transferred metric               |                                 | 162                                                                                            |
| Inbound_Interactions_Stopped stat type.  |                                 | 318                                                                                            |
| Inbound_Transfers_Made stat type         |                                 | 319                                                                                            |
| InboundCalls metric                      |                                 |                                                                                                |
| Interactions_Accepted stat type          |                                 |                                                                                                |
| Interactions_Offered stat type           |                                 | 319                                                                                            |
| Interactions_Processed stat type         |                                 |                                                                                                |
| Interactions_Processing_Time stat type . |                                 | 320                                                                                            |
| Interactions_Pulled stat type            |                                 | 321                                                                                            |
| Interactions_Rejected stat type          |                                 | 321                                                                                            |
| Interactions_Timed_Out stat type         |                                 |                                                                                                |
| late we all heitigte all we atmin        |                                 | 400                                                                                            |
| Internal Initiated metric                |                                 | 163                                                                                            |
| Internal metric 1                        | <b>62</b> ,                     | 163                                                                                            |
|                                          | <b>62</b> ,                     | 163                                                                                            |
| Internal metric 1                        | 62,<br>                         | 163<br>322                                                                                     |
| Internal metric                          | 62,<br>                         | 163<br>322<br>322                                                                              |
| Internal metric                          | 62,<br><br>                     | 163<br>322<br>322<br>322                                                                       |
| Internal metric                          | 62,<br><br>                     | 163<br>322<br>322<br>322<br>165                                                                |
| Internal metric                          | 62,<br><br><br><br>             | 163<br>322<br>322<br>322<br>165<br>373<br>381                                                  |
| Internal metric                          | 62,<br><br><br><br>             | 163<br>322<br>322<br>322<br>165<br>373<br>381<br>323                                           |
| Internal metric                          | 62,<br><br><br><br>             | 163<br>322<br>322<br>322<br>165<br>373<br>381<br>323                                           |
| Internal metric                          | 62,<br><br><br><br>             | 163<br>322<br>322<br>322<br>165<br>373<br>381<br>323                                           |
| Internal metric                          | 62,<br><br><br><br><br><br>     | 163<br>322<br>322<br>165<br>373<br>381<br>323<br>323<br>323                                    |
| Internal metric                          | 62,<br><br><br><br><br><br><br> | 163<br>322<br>322<br>165<br>373<br>381<br>323<br>323<br>323<br>324<br>324                      |
| Internal metric                          | 62,<br><br><br><br><br><br><br> | 163<br>322<br>322<br>165<br>373<br>381<br>323<br>323<br>323<br>324<br>324                      |
| Internal metric                          | 62,<br><br><br><br><br><br>     | 163<br>322<br>322<br>322<br>165<br>373<br>381<br>323<br>323<br>323<br>323<br>324<br>324<br>324 |
| Internal metric                          | 62,<br><br><br><br><br><br>     | 163<br>322<br>322<br>322<br>165<br>373<br>381<br>323<br>323<br>323<br>323<br>324<br>324<br>324 |

# J

| JavaSubCategory       |   |   |  |   |   |   |  |     |
|-----------------------|---|---|--|---|---|---|--|-----|
| elements of stat type | ÷ | ÷ |  | ÷ | ÷ | ÷ |  | 247 |

# Κ

| KPI Agent CC Pulse template |  |  | 4 |  |  |  |  |  | 33 |  |
|-----------------------------|--|--|---|--|--|--|--|--|----|--|
|-----------------------------|--|--|---|--|--|--|--|--|----|--|

| KPI Queue CC Pulse template  |  |  |  | .34 |
|------------------------------|--|--|--|-----|
| KPI Tenant CC Pulse template |  |  |  | .34 |

### L

#### Μ

| M_MCR_Q_MIN_INT metric                   |    |
|------------------------------------------|----|
| main masks                               |    |
| elements of stat type                    | 7  |
| MAX_T_ABANDONED composite metric 7       | 7  |
| MAX_T_ABANDONED metric                   | 2  |
| MAX_T_ANSWERED composite metric7         | 7  |
| MAX_T_ANSWERED metric                    | 2  |
| Max_Time_to_Abandon stat type            | :5 |
| Max_Time_to_Answer stat type             | 6  |
| Maximum Interactions metric 165, 16      | 6  |
| Maximum number of Interactions metric 16 |    |

| Maximum_Calls stat type                               | . 326 |
|-------------------------------------------------------|-------|
| MaxTime statistical category                          | . 249 |
| Media X Queue CC Pulse template                       | . 35  |
| Media X Resource CC Pulse template                    |       |
| Media_X filter.                                       | . 374 |
| Media_X filter                                        |       |
| stat type                                             | . 326 |
| MediaX_Current_In_Queue stat type                     | . 327 |
| MediaX_Current_Waiting_Processing_                    |       |
|                                                       | . 327 |
| MediaX_Maximum_Interactions_In_Queue                  |       |
| stat type                                             | . 327 |
|                                                       |       |
| stat type<br>MediaX_Stopped_Processing_In_Queue       | . 328 |
| MediaX_Stopped_Processing_In_Queue                    |       |
| stat type .<br>MediaX_Total_Entered_Queue stat type . | . 328 |
| MediaX_Total_Entered_Queue stat type.                 | . 328 |
| MediaX_Total_Moved_From_Queue                         |       |
| stat type                                             | . 329 |
| MediaX_lotal_Moved_From_Queue<br>stat type            | . 102 |
| metrics                                               |       |
| basic metrics, defined                                | 247   |
| defined.<br>MAX_T_ABANDONED<br>MAX_T_ANSWERED         | 209   |
| MAX T ABANDONED                                       | 222   |
| MAX <sup>T</sup> ANSWERED                             | 222   |
| N ABANDONED                                           | 222   |
| N_ABANDONED                                           | 223   |
| NANSW MACHINE                                         | 223   |
| N_ANSWERED                                            |       |
| N_ANSWERS                                             | 223   |
| N ANSWRD.                                             | 224   |
| N_ANSWRD                                              | 224   |
| N ASM OUTBOUND                                        | 224   |
| N BUSY.                                               | 224   |
| N_BUSY.<br>N_CALLBKS_COMPL.                           | 224   |
| N CALLBKS MISSE                                       | 225   |
| N_CALLBKS_MISSE                                       | 225   |
| N_CANCEL                                              | 225   |
| N CONFERENCES.                                        | 225   |
| N CONSULT                                             | 225   |
| N_CONSULT                                             | 226   |
| N_DIAL_MADE                                           | 226   |
| N DIALING                                             | 226   |
| —                                                     | 226   |
|                                                       | 227   |
| —                                                     | 227   |
|                                                       | 227   |
| N ENTRD.                                              | 227   |
|                                                       | 228   |
| N_HOLD                                                | 228   |
|                                                       | 228   |
| N_INTERNAL                                            |       |
|                                                       | 228   |
| N NO RPC                                              |       |
| N_NOT_READY.                                          |       |
| N OUTBOUND                                            |       |
|                                                       |       |

| N_PER_CALLBK_COMPL                                                                                                    |                                                                                                    |                                                                                                    |
|----------------------------------------------------------------------------------------------------|----------------------------------------------------------------------------------------------------|----------------------------------------------------------------------------------------------------|
| N_PER_CALLBK_MISS                                                                                                    |                                                                                                    | 229                                                                                                    |
| N_PER_CALLBK_SCHED                                                                                                    |                                                                                                    | 230                                                                                                    |
| N_RECORDS_COMPLETE                                                                                                    |                                                                                                    | 230                                                                                                    |
|                                                                                                    |                                                                                                    | 230                                                                                                    |
| N_RINGING.                                                                                                    |                                                                                                    | 230                                                                                                    |
| N SIT DETECTED                                                                                                    |                                                                                                    | 230                                                                                                    |
| N SIT INVALID NUM                                                                                                    |                                                                                                    | 231                                                                                                    |
| N_SIT_NO_CIRCUIT                                                                                                    |                                                                                                    | 231                                                                                                    |
| N_SIT_OPER_INTER                                                                                                    |                                                                                                    | 231                                                                                                    |
|                                                                                                    |                                                                                                    | 231                                                                                                    |
| N_SIT_REORDER                                                                                                    |                                                                                                    | 221                                                                                                    |
| N_SIT_VACANT                                                                                                    |                                                                                                    | 201                                                                                                    |
| N_TALK                                                                                                    |                                                                                                    | 202                                                                                                    |
| N_TRANSFERS_MADE                                                                                                    | • • •                                                                                                    | 232                                                                                                    |
| N_TRANSFERS_MADE                                                                                                    |                                                                                                    | 232                                                                                                    |
| N_TRANSFERS_TAKEN                                                                                                    |                                                                                                    | 232                                                                                                    |
| N_UNKNOWN                                                                                                    |                                                                                                    | 232                                                                                                    |
| N_WAIT                                                                                                    |                                                                                                    | 233                                                                                                    |
| N_WORK                                                                                                    |                                                                                                    | 233                                                                                                    |
| T_ABANDONED                                                                                                    |                                                                                                    | 233                                                                                                    |
| T_ACTIVAT_DURATION                                                                                                    |                                                                                                    | 233                                                                                                    |
| T_ANSWERED<br>T_ASM_ENGAGE<br>T_ASM_OUTBOUND                                                                                                    |                                                                                                    | 234                                                                                                    |
| T_ASM_ENGAGE                                                                                                    |                                                                                                    | 234                                                                                                    |
| TASM OUTBOUND                                                                                                    |                                                                                                    | 234                                                                                                    |
| T_CONSULT                                                                                                    |                                                                                                    | 234                                                                                                    |
| T DEACTIV DURATION                                                                                                    |                                                                                                    | 234                                                                                                    |
|                                                                                                    |                                                                                                    | 235                                                                                                    |
| T DISTRIBUTED                                                                                                    |                                                                                                    | 235                                                                                                    |
|                                                                                                    |                                                                                                    |                                                                                                    |
| T EMAIL                                                                                                    | 220                                                                                                    | 221                                                                                                    |
| T_EMAIL216, 217, 218, 219<br>T_EMAIL_DMAX                                                                                                    | ), 220,<br>220                                                                                                    | 221<br>221                                                                                                    |
| T_DIALING                                                                                                    | ), 220,<br>. 220,                                                                                                    | 221<br>221<br>235                                                                                                    |
| I_HOLD                                                                                                    |                                                                                                    | 235                                                                                                    |
| T_HOLD                                                                                                    |                                                                                                    | 235<br>236                                                                                                    |
| T_HOLD                                                                                                    | · · · ·                                                                                                    | 235<br>236<br>236                                                                                                    |
| I_HOLD                                                                                                    | · · · ·                                                                                                    | 235<br>236<br>236<br>236                                                                                                    |
| I_HOLD                                                                                                    | · · · ·                                                                                                    | 235<br>236<br>236<br>236                                                                                                    |
| I_HOLD                                                                                                    | · · · ·                                                                                                    | 235<br>236<br>236<br>236<br>237<br>237                                                                                                    |
| T_HOLD<br>T_LOGIN<br>T_NOT_READY<br>T_OUTBOUND<br>T_READY<br>T_READY<br>T_RINGING<br>T_RUNNING DURATION                                                                                                    | · · · · · · · · · · · · · · · · · · ·                                                                                                    | 235<br>236<br>236<br>236<br>237<br>237<br>237                                                                                                   |
| T_HOLD<br>T_LOGIN<br>T_NOT_READY<br>T_OUTBOUND<br>T_READY<br>T_READY<br>T_RINGING<br>T_RUNNING_DURATION<br>T_SYSERBOR_DURATIN                                                                                                    | <ul> <li></li></ul>                                                                                                    | 235<br>236<br>236<br>236<br>237<br>237<br>237<br>237                                                                                            |
| T_HOLD<br>T_LOGIN<br>T_NOT_READY<br>T_OUTBOUND<br>T_READY<br>T_READY<br>T_RINGING<br>T_RUNNING_DURATION<br>T_SYSERBOR_DURATIN                                                                                                    | <ul> <li></li></ul>                                                                                                    | 235<br>236<br>236<br>236<br>237<br>237<br>237<br>237                                                                                            |
| T_HOLD<br>T_LOGIN<br>T_NOT_READY<br>T_OUTBOUND<br>T_READY<br>T_READY<br>T_RINGING<br>T_RUNNING_DURATION<br>T_SYSERBOR_DURATIN                                                                                                    | <ul> <li></li></ul>                                                                                                    | 235<br>236<br>236<br>236<br>237<br>237<br>237<br>237                                                                                            |
| T_HOLD<br>T_LOGIN<br>T_NOT_READY<br>T_OUTBOUND<br>T_READY<br>T_READY<br>T_RINGING<br>T_RUNNING_DURATION<br>T_SYSERBOR_DURATIN                                                                                                    | <ul> <li></li></ul>                                                                                                    | 235<br>236<br>236<br>236<br>237<br>237<br>237<br>237                                                                                            |
| T_HOLD<br>T_LOGIN<br>T_NOT_READY<br>T_OUTBOUND<br>T_READY<br>T_RINGING<br>T_RUNNING_DURATION<br>T_SYSERROR_DURATIN<br>T_TALK<br>T_UNKNOWN<br>T_WAIT<br>T_WAIT<br>T_WAI | <ul> <li></li></ul>                                                                                                    | 235<br>236<br>236<br>237<br>237<br>237<br>237<br>237<br>237<br>238<br>238<br>238                                                                |
| T_HOLD<br>T_LOGIN<br>T_NOT_READY<br>T_OUTBOUND<br>T_READY<br>T_RINGING<br>T_RUNNING_DURATION<br>T_SYSERROR_DURATIN<br>T_TALK<br>T_UNKNOWN<br>T_WAIT<br>T_WAIT<br>T_WAIT_AGENT_DURAT<br>T_WAIT_PORT_DURAT                                                                                                    | <ul> <li></li></ul>                                                                                                    | 235<br>236<br>236<br>237<br>237<br>237<br>237<br>237<br>237<br>237<br>238<br>238<br>238<br>238                                                  |
| T_HOLD<br>T_LOGIN<br>T_NOT_READY<br>T_OUTBOUND<br>T_READY<br>T_RINGING<br>T_RUNNING_DURATION<br>T_SYSERROR_DURATIN<br>T_TALK<br>T_UNKNOWN<br>T_WAIT<br>T_WAIT<br>T_WAIT_AGENT_DURAT<br>T_WAIT_PORT_DURAT<br>T_WAIT_RECORD DURA                                                                                                    | <ul> <li></li></ul>                                                                                                    | 235<br>236<br>236<br>237<br>237<br>237<br>237<br>237<br>237<br>237<br>238<br>238<br>238<br>238<br>238                                           |
| T_HOLD<br>T_LOGIN<br>T_NOT_READY<br>T_OUTBOUND<br>T_READY<br>T_RINGING<br>T_RUNNING_DURATION<br>T_SYSERROR_DURATIN<br>T_TALK<br>T_UNKNOWN<br>T_WAIT<br>T_WAIT<br>T_WAIT_AGENT_DURAT<br>T_WAIT_PORT_DURAT<br>T_WAIT_RECORD DURA                                                                                                    | <ul> <li></li></ul>                                                                                                    | 235<br>236<br>236<br>237<br>237<br>237<br>237<br>237<br>237<br>237<br>238<br>238<br>238<br>238<br>238                                           |
| T_HOLD<br>T_LOGIN<br>T_NOT_READY<br>T_OUTBOUND<br>T_READY<br>T_RINGING<br>T_RUNNING_DURATION<br>T_SYSERROR_DURATIN<br>T_SYSERROR_DURATIN<br>T_TALK<br>T_UNKNOWN<br>T_WAIT<br>T_WAIT<br>T_WAIT_AGENT_DURAT<br>T_WAIT_PORT_DURAT<br>T_WAIT_RECORD_DURA<br>T_WORK<br>VOICE ANSW T                                                                                                    | <ul> <li>· · · ·</li> <li>· · ·</li> <li>· · ·</li></ul> | 235<br>236<br>236<br>237<br>237<br>237<br>237<br>237<br>237<br>237<br>237<br>238<br>238<br>238<br>238<br>238<br>238<br>238<br>238               |
| T_HOLD<br>T_LOGIN<br>T_NOT_READY<br>T_OUTBOUND<br>T_READY<br>T_RINGING<br>T_RUNNING_DURATION<br>T_SYSERROR_DURATIN<br>T_SYSERROR_DURATIN<br>T_TALK<br>T_UNKNOWN<br>T_WAIT<br>T_WAIT<br>T_WAIT_AGENT_DURAT<br>T_WAIT_PORT_DURAT<br>T_WAIT_RECORD_DURA<br>T_WORK<br>VOICE ANSW T                                                                                                    | <ul> <li>· · · ·</li> <li>· · ·</li> <li>· · ·</li></ul> | 235<br>236<br>236<br>237<br>237<br>237<br>237<br>237<br>237<br>237<br>237<br>238<br>238<br>238<br>238<br>238<br>238<br>238<br>238               |
| T_HOLD<br>T_LOGIN<br>T_NOT_READY<br>T_OUTBOUND<br>T_READY<br>T_RINGING<br>T_RUNNING_DURATION<br>T_SYSERROR_DURATIN<br>T_SYSERROR_DURATIN<br>T_TALK<br>T_UNKNOWN<br>T_WAIT<br>T_WAIT_AGENT_DURAT<br>T_WAIT_AGENT_DURAT<br>T_WAIT_RECORD_DURA<br>T_WAIT_RECORD_DURA<br>T_WORK<br>VOICE_ANSW_T<br>VOICE_RLSD<br>Minimum Interactions metric                                                                                                    | · · · · · · · · · · · · · · · · · · ·                                                                                                    | 235<br>236<br>236<br>237<br>237<br>237<br>237<br>237<br>237<br>238<br>238<br>238<br>238<br>238<br>238<br>238<br>238<br>238<br>238               |
| I_HOLD<br>T_LOGIN<br>T_NOT_READY<br>T_OUTBOUND<br>T_READY<br>T_RINGING<br>T_RUNNING_DURATION<br>T_SYSERROR_DURATIN<br>T_SYSERROR_DURATIN<br>T_TALK<br>T_UNKNOWN<br>T_WAIT<br>T_WAIT_AGENT_DURAT<br>T_WAIT_AGENT_DURAT<br>T_WAIT_RECORD_DURA<br>T_WORK<br>VOICE_ANSW_T<br>VOICE_RLSD<br>Minimum Interactions metric<br>Minimum number of Interactions metric                                                                                                    | · · · · · · · · · · · · · · · · · · ·                                                                                                    | 235<br>236<br>236<br>237<br>237<br>237<br>237<br>237<br>237<br>237<br>237<br>238<br>238<br>238<br>238<br>238<br>238<br>238<br>238<br>238<br>238 |
| I_HOLD<br>T_LOGIN<br>T_NOT_READY<br>T_OUTBOUND<br>T_READY<br>T_RINGING<br>T_RUNNING_DURATION<br>T_SYSERROR_DURATIN<br>T_SYSERROR_DURATIN<br>T_TALK<br>T_UNKNOWN<br>T_WAIT<br>T_WAIT_AGENT_DURAT<br>T_WAIT_AGENT_DURAT<br>T_WAIT_RECORD_DURA<br>T_WORK<br>VOICE_ANSW_T<br>VOICE_RLSD<br>Minimum Interactions metric<br>Minimum number of Interactions metric                                                                                                    | · · · · · · · · · · · · · · · · · · ·                                                                                                    | 235<br>236<br>236<br>237<br>237<br>237<br>237<br>237<br>237<br>237<br>237<br>238<br>238<br>238<br>238<br>238<br>238<br>238<br>238<br>238<br>238 |
| I_HOLD         T_LOGIN         T_NOT_READY         T_OUTBOUND         T_READY         T_RINGING         T_RUNNING_DURATION         T_SYSERROR_DURATIN         T_TALK         T_WAIT         T_WAIT         T_WAIT_AGENT_DURAT         T_WAIT_RECORD_DURA         T_WORK         VOICE_ANSW_T         VOICE_RLSD         Minimum Interactions metric         Minimum_Calls stat type         Modem Detected call result                                                                                                    | · · · · · · · · · · · · · · · · · · ·                                                                                                    | 235<br>236<br>236<br>237<br>237<br>237<br>237<br>237<br>237<br>237<br>237<br>238<br>238<br>238<br>238<br>238<br>238<br>238<br>238<br>238<br>238 |
| I_HOLD         T_LOGIN         T_NOT_READY         T_OUTBOUND         T_READY         T_RINGING         T_RUNNING_DURATION         T_SYSERROR_DURATIN         T_TALK         T_WAIT         T_WAIT         T_WAIT_AGENT_DURAT         T_WAIT_RECORD_DURA         T_WORK         VOICE_ANSW_T         VOICE_RLSD         Minimum Interactions metric         Minimum_Calls stat type         Modem Detected call result                                                                                                    | · · · · · · · · · · · · · · · · · · ·                                                                                                    | 235<br>236<br>236<br>237<br>237<br>237<br>237<br>237<br>237<br>237<br>237<br>238<br>238<br>238<br>238<br>238<br>238<br>238<br>238<br>238<br>238 |
| I_HOLD         T_LOGIN         T_NOT_READY         T_OUTBOUND         T_READY         T_RINGING         T_RUNNING_DURATION         T_SYSERROR_DURATIN         T_TALK         T_WAIT         T_WAIT_AGENT_DURAT         T_WAIT_RECORD_DURA         T_WORK         VOICE_ANSW_T         VOICE_RLSD         Minimum Interactions metric         Minimum_Calls stat type         Modem Detected call result         ModePredictAndSeize dialing mode                                                                                                    | · · · · · · · · · · · · · · · · · · ·                                                                                                    | 235<br>236<br>236<br>237<br>237<br>237<br>237<br>237<br>237<br>237<br>238<br>238<br>238<br>238<br>238<br>238<br>238<br>238<br>238<br>238        |
| I_HOLD         T_LOGIN         T_NOT_READY         T_OUTBOUND         T_READY         T_RINGING         T_RUNNING_DURATION         T_SYSERROR_DURATIN         T_TALK         T_WAIT         T_WAIT_AGENT_DURAT         T_WAIT_RECORD_DURA         T_WORK         VOICE_ANSW_T         VOICE_RLSD         Minimum Interactions metric         Minimum_Calls stat type         ModePredictAndSeize dialing mode         MOdeProgress dialing mode                                                                                                    | 166,                                                                                                    | 235<br>236<br>236<br>237<br>237<br>237<br>237<br>237<br>237<br>237<br>238<br>238<br>238<br>238<br>238<br>238<br>238<br>238<br>238<br>238        |
| I_HOLD         T_LOGIN         T_NOT_READY         T_OUTBOUND         T_READY         T_RINGING         T_RUNNING_DURATION         T_SYSERROR_DURATIN         T_TALK         T_WAIT         T_WAIT_AGENT_DURAT         T_WAIT_RECORD_DURA         T_WORK         VOICE_ANSW_T         VOICE_RLSD         Minimum Interactions metric         Minimum_Calls stat type         Modem Detected call result         ModePredictAndSeize dialing mode                                                                                                    | 166,                                                                                                    | 235<br>236<br>236<br>237<br>237<br>237<br>237<br>237<br>237<br>237<br>238<br>238<br>238<br>238<br>238<br>238<br>238<br>238<br>238<br>238        |

### Ν

| N_         | _ABANDONED                                                                  |      |     | . 222 |
|------------|-----------------------------------------------------------------------------|------|-----|-------|
| Ν          | ABANDONED composite metric                                                  |      |     | . 77  |
| N          | ABANDONED metric<br>ABANDONED_IN_TR composite me                            |      |     | . 222 |
| N          | ABANDONED IN TR composite me                                                | etri | ic  | . 78  |
| N          | _ABANDONED_IN_TR metric                                                     |      |     | . 223 |
| N          | ANSW_MACHINE metric                                                         |      |     | 223   |
| N          | ANSWERED composite metric                                                   |      | ÷.  | 78    |
| N.         | ANSWERED metric                                                             |      | 1   | 223   |
|            | ANSWERS metric.                                                             |      |     |       |
|            |                                                                             |      |     |       |
| IN_<br>N   | ANSWRD metric                                                               | 1.1  | 1   | . 224 |
| IN_        |                                                                             | 1    |     | . 224 |
| N_         | ASM_OUTBOUND metric.                                                        |      |     | . 224 |
| N_         | BUSY metric                                                                 |      | ÷., | . 224 |
| <u>N</u> _ |                                                                             | •    |     | . 224 |
| <u>N</u> _ | CALLBKS_MISSED metric                                                       |      |     | . 225 |
| Ν_         | CALLBKS_SCHEDUL metric                                                      |      | +   | . 225 |
| Ν_         | CALLS composite metric                                                      |      |     | . 78  |
| N_         | _Calls_Cleared stat type                                                    |      |     | . 329 |
| N_         | Calls_Distributed stat type                                                 |      |     | . 330 |
| N          | CANCEL metric                                                               |      |     | . 225 |
| N          | CONFERENCES composite metric                                                |      | .7  | 8,79  |
| N          | CONFERENCES metric.                                                         |      |     |       |
| N          | _CONSULT composite metric                                                   |      |     | . 79  |
| N          | CONSULT metric                                                              |      |     | 225   |
| N          | CUST_CALLS.                                                                 |      |     | 79    |
| N          | CUST_CALLS composite metric                                                 |      | ÷.  | 79    |
| Ň          | _DIAL_DROPPED metric                                                        | 1    | 1   | 226   |
| Ň          |                                                                             |      |     | . 226 |
| N.         | _DIALING composite metric                                                   | 1    | 1   | 70    |
| N_         | DIALING metric                                                              | 1    | 1   | 226   |
| N.         | _DIALING metric<br>_DISTRIB_IN_TR composite metric<br>_DISTRIB_IN_TR metric |      | 1   | . 220 |
| N.         | DISTRIB_IN_TR composite metric                                              |      | 1   | 226   |
| N          | _DISTRIBUTED composite metric                                               |      | 1   | . 220 |
| N          | _DISTRIBUTED metric                                                         | 1.1  | 1   | . 00  |
| IN_        |                                                                             | 1    |     | . 221 |
| IN_        |                                                                             | 1    |     | . 221 |
| N_         |                                                                             |      |     | . 80  |
| N_         |                                                                             |      | ÷., | . 221 |
| N_         | _ENTRD metric.                                                              |      |     |       |
|            | FAXMODEM_DETECT metric                                                      |      |     | . 228 |
| N_         | HOLD composite metric.                                                      |      | +   | . 80  |
|            | HOLD metric                                                                 | • •  | +   | . 228 |
|            | _INBOUND composite metric                                                   |      |     | . 81  |
|            | _INBOUND metric                                                             |      |     | . 228 |
|            | _INTERNAL composite metric                                                  |      |     | . 81  |
| N_         | INTERNAL metric                                                             |      |     | . 228 |
| N_         | _NO_ANSWER metric                                                           |      |     | . 228 |
| N_         | _NO_RPC metric                                                              |      |     | . 229 |
| N          |                                                                             |      |     | . 81  |
| N_         | NOT_READY metric                                                            |      |     | . 229 |
| N_         | OUTBOUND composite metric                                                   |      |     | . 81  |
|            |                                                                             |      |     | . 229 |
|            |                                                                             |      |     | . 229 |
| N          | PER_CALLBK_MISS metric                                                      |      |     | . 229 |
| N          | PER CALLBK SCHED metric                                                     |      |     | . 230 |
| · •-       |                                                                             |      | ÷.  |       |

| N_RECORDS_COMPLETE metric                           | 230  |
|-----------------------------------------------------|------|
| N_Released stat type                                | 330  |
| N_RINGING composite metric.                         | .82  |
| N_RINGING metric                                    | 230  |
| N RLSD metric                                       | 230  |
| N_SIT_DETECTED metric                               | 230  |
| N SIT INVALID NUM metric                            | 231  |
| N SIT NO CIRCUIT metric.                            | 231  |
| N_SIT_OPER_INTER metric                             | 231  |
| N SIT REORDER metric                                | 231  |
| N SIT UNKNOWN metric.                               | 231  |
| N SIT VACANT metric                                 | 232  |
| N SRV CALLS composite metric                        | .82  |
| N TALK metric.                                      | 232  |
| N_TALK metric.<br>N_TRANSFERS_MADE composite metric | .82  |
| N_TRANSFERS_MADE metric                             | 232  |
| N_TRANSFERS_TAKEN composite metric .                | .83  |
| N_TRANSFERS_TAKEN metric                            | 232  |
| N_UNKNOWN composite metric                          | .83  |
| N UNKNOWN metric                                    | 232  |
| N_WAIT                                              | .83  |
| N_WAIT composite metric                             | .83  |
| N_WAIT metric.                                      | 233  |
| N_WORK composite metric                             | .83  |
| N_WORK metric                                       | 233  |
| naming conventions                                  |      |
| for Data Mart tables                                | . 42 |
| navigating                                          |      |
| this manual                                         | 7    |
| Network Routing                                     |      |
| list of CC Pulse templates                          | . 23 |
| No Answer call result                               |      |
| NoAnswer metric.                                    | 168  |
| NoRPC metric                                        | 168  |
| NoRPC metric                                        | 168  |
| Not Ready Ratio metric                              | 169  |
| Not Ready Ratio metric                              | 330  |
| NotReadyForACall metric                             | 169  |
| NotReadyForNextCall status 309, 345, 346,           | 364  |
| NoVCB filter                                        | 374  |
| Number of Interactions in process metric            | 170  |
| Number of interactions in Process metric            | 170  |
| Number of interactions that have stopped            |      |
| processing metric                                   | 170  |
|                                                     |      |

### 0

| See layout templates                          |
|-----------------------------------------------|
| OL_STAT_TYPE                                  |
| OL STATISTIC CATEG                            |
| OL TEMPLATE                                   |
| OL_TEMPLATE                                   |
| OL_TEMPLATE_STAT_PRM                          |
| OL_TIME_PROFILE                               |
| OL_TMPL_TM                                    |
| Offered metric                                |
| OL_STAT_TYPE table                            |
| OL_STATISTIC_CATEG table                      |
| OL_TEMPLATE table                             |
| OL_TEMPLATE_STAT table                        |
| OL_TEMPLATE_STAT_PRM table 51                 |
| OL_TIME_PROFILE table                         |
| OL_TMPL_TM table                              |
| OldestWaitTime stat type                      |
| Options tab                                   |
| define, stat type elements                    |
| Outbound Contact                              |
| list of CC Pulse Templates                    |
| Outbound DN status                            |
| Outbound Initiated metric                     |
| Outbound metric                               |
| Outbound status                               |
| Outbound Interactions Initiated stat type 331 |
| OutboundCalls metric                          |
|                                               |

### Ρ

| parameters                        |    |
|-----------------------------------|----|
| filters                           | 09 |
| time ranges                       | 09 |
| PC_N_ABANDOVED composite metric   | 84 |
| PC_N_ANSWERED composite metric    | 84 |
| PC_N_CONFERENCES composite metric | 84 |
| PC_N_CONSULT composite metric     | 85 |
| PC_N_CUST_CALLS                   | 85 |
| PC_N_CUST_CALLS composite metric  | 85 |
| PC_N_DISTRIB                      | 85 |
| PC_N_HOLD composite metric        | 86 |
| PC_N_INBOUND composite metric     | 86 |
| PC_N_INTERNAL                     | 86 |
| PC_N_INTERNAL composite metric    | 86 |
| PC_N_OUTBOUND composite metric    | 87 |
| PC_N_SRV_CALLS composite metric.  | 87 |
| PC_N_TRANS_MADE composite metric  | 87 |
| PC_N_TRANS_TAKEN composite metric | 88 |
| PC_N_UNKNOWN composite metric     | 88 |
| PC_N_WORK composite metric        | 88 |
| PC_T_CALLS composite metric       | 89 |
| PC_T_CONSULT composite metric     | 89 |
| PC_T_CUST_CALLS composite metric  | 89 |
| PC_T_DIALING composite metric     | 90 |

### Q

| queries                                    |
|--------------------------------------------|
| detail level                               |
| summary-level                              |
| QUEUE folder template                      |
| QUEUE GROUP folder template 108            |
| QUEUE layout template                      |
| Queue Performance SIP IM CC Pulse template |
| 37                                         |
| QueueView CC Pulse template                |

### R

| Range0-10 filter             | 5<br>5 |
|------------------------------|--------|
| Range0-5 filter              | 4      |
| Ready metric                 |        |
| Ready Ratio metric           |        |
| RecordsCanceled metric       | 8      |
| RecordsCompleted metric      | 8      |
| Rejected metric              | 9      |
| relation to folder templates |        |
| report folders               | 1      |
| relative masks               |        |
| elements of stat type        | 7      |
| report folders               |        |
| in ETL Assistant             | 1      |
| report layouts               |        |

| relation to Data Sourcer                      |
|-----------------------------------------------|
| relation to folder templates                  |
| relation to layout templates                  |
| report template                               |
| relation to layout templates                  |
| report templates                              |
| Resource Chat Handling CC Pulse template 38   |
| Resource E-mail Handling CC Pulse template 38 |
| Resource Voice Handling CC Pulse template 39  |
| Responded metric                              |
| ROUTEPOINT layout template 63                 |
| ROUTING POINT folder template 108             |
| Running metric                                |
|                                               |

### S

| SERVICE_FACTOR composite metric9ServiceFactor metric18ServiceFactor1 stat type248, 33ServiceFactorAbandonedThreshold filter37ServiceFactorAnsweredThreshold filter37ServiceLevel filter37SITDetected metric18SITNoCircuit metric18SITOperIntercept metric18                                                                                                 | 125661         |
|----------------------------------------------------------------------------------------------------|----------------|
| SITReorder metric                                                                                                    | 2<br>2         |
| SITVacant metric                                                                                                    | 2<br>6<br>2    |
| stand-alone reports                                                                                                    | 1              |
| stat description table                                                                                                    | 2              |
| Stat types<br>CampCurrentState                                                                                                    |                |
| stat typesAbandCallsPercentageAbandTimeAbandTimeACW_Time_InboundACW_Time_OtherACW_Time_OutboundAgentLogInTimeAgentReadyTimeAverAbandCallTimeAverAbandCallTimeAverAbandCallTimeAverAbandCallTimeAverASM_EngagedStatusTimeAverConsultDNActionTimeAverConsultPlaceStatusTimeAverDistribCallTimeAverDistribCallTimeAverHandleDNActionTimeAverHandleDNActionTime | 45566777888899 |
| AverHandleStatusTime       26         AverHandleStatusTimewithASM       26                                                                                                    | 1              |

|                                     | 262        |
|-------------------------------------|------------|
| AverInboundPlaceStatusTime          | 263        |
| AverInboundStatusTime               | 263        |
| AverInboundStatusTime               | 264        |
| AverOutboundPlaceStatusTime         | 264        |
| AverOutboundStatusTime              | 264        |
| Calls_Consult_Made                  | 265        |
| Calls Consult Taken                 | 265        |
| Calls_Forced_Off                    |            |
| Calls_Handled                       | 200        |
|                                     | 200        |
| Calls_Held_Inbound                  | 200        |
|                                     | 207        |
| Calls_Inbound.                      | 267        |
| Calls_InProcessing                  | 268        |
| Calls_Internal_Made                 | 268        |
| Calls_Internal_Taken                |            |
| Calls_Outbound.                     |            |
| CallsAbandoned                      | 269        |
| CallsAbandonedInTimeRange           | 270        |
| CallsAnswered                       | 270        |
| CallsDistributed                    | 271        |
| CallsEntered                        |            |
| CallsExited                         | 271        |
| CallsExitedInTimeRange              | 272        |
| CallsReleased                       | 272        |
| CampAbandoned                       | 272        |
| CampAnsweringMachine                | 212        |
|                                     |            |
| CampAnswers                         | 210        |
| CampBusy                            | 2/4        |
|                                     | 274        |
| CampCallbacksMissed                 | 274        |
| CampCallbacksScheduled              | 275        |
| CampCancel                          | 275        |
| CampCurrentState                    | 276        |
| CampDialMade                        | 277        |
| CampDoNotCall.                      | 278        |
| CampDropped                         | 278        |
| CampEstimatedTimeToComplete         | 279        |
| CampFaxModem                        | 279        |
| CampGrActivatedDuration             | 279        |
| CampFaxModem                        | 280        |
| CampGrCurrElapsedTimeFor            |            |
| CurrDialMode                        | 280        |
| CampGrCurrElapsedWaitingAgentsTime  | 281        |
| CampGrCurrElapsedWaitingPortTime    | 281        |
| CampGrCurrElapsedWaitingRecordsTime |            |
|                                     | 282        |
|                                     |            |
|                                     | 282        |
| CampGrSystemErrorDuration           | 282        |
|                                     | 283        |
|                                     | 283        |
|                                     | 283        |
|                                     | 284        |
|                                     | 284        |
| CampNoBBC                           |            |
| CampNoRPC                           | 285<br>285 |

| CampPersonalCallbacksMissed                                                                                                    | 286                                                                                                    |
|----------------------------------------------------------------------------------------------------|----------------------------------------------------------------------------------------------------|
| CampPersonalCallbacksScheduled.                                                                                                    | 286                                                                                                    |
| CampRecordsCompleted                                                                                                    | 287                                                                                                    |
| CampSITDetected                                                                                                    | 287                                                                                                    |
| CampSITDetected.                                                                                                    | 288                                                                                                    |
|                                                                                                    | 200                                                                                                    |
| CampSITNoCircuit                                                                                                    | 200                                                                                                    |
|                                                                                                    | 209                                                                                                    |
| CampSITReorder                                                                                                    | 209                                                                                                    |
|                                                                                                    | 290                                                                                                    |
| CampSITVacant                                                                                                    | 290                                                                                                    |
|                                                                                                    |                                                                                                    |
| Chat_Current_Waiting                                                                                                    | 291                                                                                                    |
| Chat_Total_Abandoned                                                                                                    | 291                                                                                                    |
| Chat_Total_Answer_Time                                                                                                    | 292                                                                                                    |
| Chat_Total_Answered                                                                                                    | 292                                                                                                    |
| Chat_Total_Entered                                                                                                    | 292                                                                                                    |
| Chat_lotal_Handle_lime                                                                                                    | 293                                                                                                    |
| Chat_Total_Inbound_Handled.                                                                                                    |                                                                                                    |
| Chat_Total_Transfers                                                                                                    | 293                                                                                                    |
| Consult Time Made                                                                                                    | 294                                                                                                    |
| Consult_Time_Made                                                                                                    | 294                                                                                                    |
| CurrAgentsLoggedIn                                                                                                    | 295                                                                                                    |
| CurrAgentsLoggedInQueue                                                                                                    | 295                                                                                                    |
| CurrAgentsReadyInQueue                                                                                                    |                                                                                                    |
| CurrAgentsReadyRatio                                                                                                    |                                                                                                    |
| Current_In_Queue.                                                                                                    | 296                                                                                                    |
| Current Interaction In Processing                                                                                                    | 207                                                                                                    |
| Current_Interaction_In_Processing<br>Current_Interactions_In_Processing                                                                                                    | 207                                                                                                    |
|                                                                                                    |                                                                                                    |
| CurrentAgentAssignment 208 200 300                                                                                                    | 201                                                                                                    |
| CurrentAgentAssignment . 298, 299, 300,                                                                                                    | <b>301</b> ,                                                                                                    |
| CurrentAgentAssignment . 298, 299, 300,                                                                                                    | <b>301</b> ,                                                                                                    |
| CurrentAgentAssignment . 298, 299, 300,                                                                                                    | <b>301</b> ,                                                                                                    |
| CurrentAgentAssignment . 298, 299, 300,                                                                                                    | <b>301</b> ,                                                                                                    |
| CurrentAgentAssignment . 298, 299, 300,                                                                                                    | <b>301</b> ,                                                                                                    |
| CurrentAgentAssignment . 298, 299, 300,                                                                                                    | <b>301</b> ,                                                                                                    |
| CurrentAgentAssignment . 298, 299, 300,                                                                                                    | <b>301</b> ,                                                                                                    |
| CurrentAgentAssignment 298, 299, 300,<br>302, 303, 304, 305, 306<br>CurrentAgentState.<br>CurrentAverageWaitingTime<br>CurrentBusyFactor<br>CurrentCampaignGroupDBID<br>CurrentDNState<br>CurrentFeedbackAccuracy                                                                                                    | 301,<br>298<br>298<br>299<br>299<br>299<br>299<br>300                                                                                                    |
| CurrentAgentAssignment 298, 299, 300,<br>302, 303, 304, 305, 306<br>CurrentAgentState.<br>CurrentAverageWaitingTime<br>CurrentBusyFactor<br>CurrentBusyFactor<br>CurrentCampaignGroupDBID<br>CurrentDNState<br>CurrentFeedbackAccuracy<br>CurrentGroupState                                                                                                    | 301,<br>298<br>299<br>299<br>299<br>299<br>300<br>300                                                                                                    |
| CurrentAgentAssignment 298, 299, 300,<br>302, 303, 304, 305, 306<br>CurrentAgentState.<br>CurrentAverageWaitingTime<br>CurrentBusyFactor<br>CurrentBusyFactor<br>CurrentCampaignGroupDBID<br>CurrentDNState<br>CurrentFeedbackAccuracy<br>CurrentGroupState                                                                                                    | 301,<br>298<br>299<br>299<br>299<br>299<br>300<br>300                                                                                                    |
| CurrentAgentAssignment 298, 299, 300,<br>302, 303, 304, 305, 306<br>CurrentAgentState.<br>CurrentAverageWaitingTime<br>CurrentBusyFactor<br>CurrentCampaignGroupDBID<br>CurrentCampaignGroupDBID<br>CurrentDNState<br>CurrentFeedbackAccuracy<br>CurrentFeedbackAccuracy<br>CurrentHitRatio<br>CurrentHitRatio                                                                                                    | <ul> <li>301,</li> <li>298</li> <li>298</li> <li>299</li> <li>299</li> <li>299</li> <li>300</li> <li>300</li> <li>300</li> <li>301</li> </ul>                                                                                                    |
| CurrentAgentAssignment 298, 299, 300,<br>302, 303, 304, 305, 306<br>CurrentAgentState.<br>CurrentAverageWaitingTime<br>CurrentBusyFactor<br>CurrentCampaignGroupDBID<br>CurrentCampaignGroupDBID<br>CurrentDNState<br>CurrentFeedbackAccuracy<br>CurrentFeedbackAccuracy<br>CurrentFeedbackAccuracy<br>CurrentHitRatio<br>CurrentHitRatio<br>CurrentNotReadyAgents<br>CurrentNumberAgentsAssigned.                                                                                                    | <ul> <li>301,</li> <li>298</li> <li>298</li> <li>299</li> <li>299</li> <li>299</li> <li>300</li> <li>300</li> <li>301</li> <li>301</li> </ul>                                                                                                    |
| CurrentAgentAssignment 298, 299, 300,<br>302, 303, 304, 305, 306<br>CurrentAgentState.<br>CurrentAverageWaitingTime<br>CurrentBusyFactor<br>CurrentCampaignGroupDBID<br>CurrentDNState<br>CurrentFeedbackAccuracy<br>CurrentFeedbackAccuracy<br>CurrentGroupState<br>CurrentHitRatio<br>CurrentHitRatio<br>CurrentNotReadyAgents<br>CurrentNumberAgentsAssigned.<br>CurrentNumberChainsFinalized.                                                                                                    | 301,<br>298<br>299<br>299<br>300<br>300<br>300<br>301<br>301<br>301                                                                                                    |
| CurrentAgentAssignment 298, 299, 300,<br>302, 303, 304, 305, 306<br>CurrentAgentState.<br>CurrentAverageWaitingTime<br>CurrentBusyFactor<br>CurrentCampaignGroupDBID<br>CurrentDNState<br>CurrentFeedbackAccuracy<br>CurrentFeedbackAccuracy<br>CurrentGroupState<br>CurrentHitRatio<br>CurrentHitRatio<br>CurrentNotReadyAgents<br>CurrentNumberAgentsAssigned<br>CurrentNumberChainsFinalized<br>CurrentNumberChainsReady                                                                                                    | 301,<br>298<br>299<br>299<br>299<br>300<br>300<br>300<br>301<br>301<br>301<br>301<br>302                                                                                                    |
| CurrentAgentAssignment 298, 299, 300,<br>302, 303, 304, 305, 306<br>CurrentAgentState.<br>CurrentAverageWaitingTime<br>CurrentBusyFactor<br>CurrentCampaignGroupDBID<br>CurrentDNState<br>CurrentFeedbackAccuracy<br>CurrentFeedbackAccuracy<br>CurrentGroupState<br>CurrentHitRatio<br>CurrentHitRatio<br>CurrentNotReadyAgents<br>CurrentNumberAgentsAssigned.<br>CurrentNumberChainsFinalized<br>CurrentNumberChainsReady<br>CurrentNumberChainsReady                                                                                                    | 301,<br>298<br>299<br>299<br>300<br>300<br>300<br>301<br>301<br>301                                                                                                    |
| CurrentAgentAssignment 298, 299, 300,<br>302, 303, 304, 305, 306<br>CurrentAgentState.<br>CurrentAverageWaitingTime<br>CurrentBusyFactor<br>CurrentCampaignGroupDBID<br>CurrentDNState<br>CurrentFeedbackAccuracy<br>CurrentFeedbackAccuracy<br>CurrentGroupState<br>CurrentHitRatio<br>CurrentHitRatio<br>CurrentNotReadyAgents<br>CurrentNumberChainsFinalized<br>CurrentNumberChainsReady<br>CurrentNumberChainsRetrieved                                                                                                    | 301,<br>298<br>299<br>299<br>299<br>300<br>300<br>300<br>301<br>301<br>301<br>301<br>302                                                                                                    |
| CurrentAgentAssignment 298, 299, 300,<br>302, 303, 304, 305, 306<br>CurrentAgentState.<br>CurrentAverageWaitingTime<br>CurrentBusyFactor<br>CurrentCampaignGroupDBID<br>CurrentDNState<br>CurrentFeedbackAccuracy<br>CurrentFeedbackAccuracy<br>CurrentGroupState<br>CurrentHitRatio<br>CurrentHitRatio<br>CurrentNotReadyAgents<br>CurrentNumberAgentsAssigned<br>CurrentNumberChainsFinalized<br>CurrentNumberChainsReady<br>CurrentNumberChainsRetrieved<br>CurrentNumberChainsRetrieved<br>CurrentNumberChainsRetrieved<br>CurrentNumberChainsRetrieved<br>CurrentNumberChainsRetrieved<br>CurrentNumberChainsRetrieved<br>CurrentNumberChainsRetrieved                                                                                                    | 301,<br>298<br>299<br>299<br>300<br>300<br>300<br>301<br>301<br>301<br>302<br>302                                                                                                    |
| CurrentAgentAssignment 298, 299, 300,<br>302, 303, 304, 305, 306<br>CurrentAgentState.<br>CurrentAverageWaitingTime<br>CurrentBusyFactor<br>CurrentCampaignGroupDBID<br>CurrentDNState<br>CurrentFeedbackAccuracy<br>CurrentFeedbackAccuracy<br>CurrentGroupState<br>CurrentHitRatio<br>CurrentHitRatio<br>CurrentNotReadyAgents<br>CurrentNumberAgentsAssigned<br>CurrentNumberChainsFinalized<br>CurrentNumberChainsReady<br>CurrentNumberChainsRetrieved<br>CurrentNumberChainsRetrieved<br>CurrentNumberChainsRetrieved<br>CurrentNumberChainsRetrieved<br>CurrentNumberChainsRetrieved<br>CurrentNumberChainsRetrieved<br>CurrentNumberChainsRetrieved                                                                                                    | 301,<br>298<br>299<br>299<br>299<br>300<br>300<br>300<br>301<br>301<br>301<br>302<br>302<br>302                                                                                                    |
| CurrentAgentAssignment 298, 299, 300,<br>302, 303, 304, 305, 306<br>CurrentAgentState.<br>CurrentAverageWaitingTime<br>CurrentBusyFactor<br>CurrentCampaignGroupDBID<br>CurrentDNState<br>CurrentFeedbackAccuracy<br>CurrentFeedbackAccuracy<br>CurrentHitRatio<br>CurrentHitRatio<br>CurrentNotReadyAgents<br>CurrentNumberAgentsAssigned<br>CurrentNumberChainsFinalized<br>CurrentNumberChainsReady<br>CurrentNumberChainsRetrieved<br>CurrentNumberChainsRetrieved<br>CurrentNumberChainsRetrieved<br>CurrentNumberChainsRetrieved<br>CurrentNumberCustom01<br>CurrentNumberCustom02<br>CurrentNumberCustom03<br>CurrentNumberCustom04                                                                                                    | 301,<br>298<br>299<br>299<br>299<br>300<br>300<br>300<br>301<br>301<br>301<br>302<br>302<br>302<br>302                                                                                                    |
| CurrentAgentAssignment 298, 299, 300,<br>302, 303, 304, 305, 306<br>CurrentAgentState.<br>CurrentAverageWaitingTime<br>CurrentBusyFactor<br>CurrentCampaignGroupDBID<br>CurrentDNState<br>CurrentFeedbackAccuracy<br>CurrentFeedbackAccuracy<br>CurrentHitRatio<br>CurrentHitRatio<br>CurrentNotReadyAgents<br>CurrentNumberAgentsAssigned<br>CurrentNumberChainsFinalized<br>CurrentNumberChainsReady<br>CurrentNumberChainsRetrieved<br>CurrentNumberChainsRetrieved<br>CurrentNumberChainsRetrieved<br>CurrentNumberChainsRetrieved<br>CurrentNumberCustom01<br>CurrentNumberCustom03<br>CurrentNumberCustom04<br>CurrentNumberCustom04<br>CurrentNumberCustom05                                                                                                    | <ul> <li>301,</li> <li>298</li> <li>299</li> <li>299</li> <li>299</li> <li>300</li> <li>300</li> <li>301</li> <li>301</li> <li>301</li> <li>302</li> <li>302</li> <li>303</li> <li>303</li> </ul>                                                                  |
| CurrentAgentAssignment 298, 299, 300,<br>302, 303, 304, 305, 306<br>CurrentAgentState.<br>CurrentAverageWaitingTime<br>CurrentBusyFactor<br>CurrentCampaignGroupDBID<br>CurrentDNState<br>CurrentFeedbackAccuracy<br>CurrentFeedbackAccuracy<br>CurrentHitRatio<br>CurrentHitRatio<br>CurrentNotReadyAgents<br>CurrentNumberAgentsAssigned<br>CurrentNumberChainsFinalized<br>CurrentNumberChainsReady<br>CurrentNumberChainsRetrieved<br>CurrentNumberChainsRetrieved<br>CurrentNumberChainsRetrieved<br>CurrentNumberChainsRetrieved<br>CurrentNumberCustom01<br>CurrentNumberCustom03<br>CurrentNumberCustom04<br>CurrentNumberCustom04<br>CurrentNumberCustom05                                                                                                    | 301,<br>298<br>299<br>299<br>299<br>300<br>300<br>300<br>301<br>301<br>301<br>302<br>302<br>302<br>303<br>303<br>303                                                                                                    |
| CurrentAgentAssignment 298, 299, 300,<br>302, 303, 304, 305, 306<br>CurrentAgentState.<br>CurrentAverageWaitingTime<br>CurrentBusyFactor<br>CurrentCampaignGroupDBID<br>CurrentDNState<br>CurrentFeedbackAccuracy<br>CurrentFeedbackAccuracy<br>CurrentHitRatio<br>CurrentHitRatio<br>CurrentNotReadyAgents<br>CurrentNumberAgentsAssigned<br>CurrentNumberChainsFinalized<br>CurrentNumberChainsRetrieved<br>CurrentNumberChainsRetrieved<br>CurrentNumberChainsRetrieved<br>CurrentNumberCustom01<br>CurrentNumberCustom03<br>CurrentNumberCustom03<br>CurrentNumberCustom04<br>CurrentNumberCustom05<br>CurrentNumberCustom05<br>CurrentNumberCustom05                                                                                                    | 301,<br>298<br>299<br>299<br>299<br>300<br>300<br>300<br>301<br>301<br>301<br>302<br>302<br>302<br>303<br>303<br>303<br>303                                                                                                    |
| CurrentAgentAssignment 298, 299, 300,<br>302, 303, 304, 305, 306<br>CurrentAgentState.<br>CurrentAverageWaitingTime<br>CurrentBusyFactor<br>CurrentCampaignGroupDBID<br>CurrentDNState<br>CurrentFeedbackAccuracy<br>CurrentFeedbackAccuracy<br>CurrentHitRatio<br>CurrentHitRatio<br>CurrentNotReadyAgents<br>CurrentNumberAgentsAssigned<br>CurrentNumberChainsFinalized<br>CurrentNumberChainsReady<br>CurrentNumberChainsRetrieved<br>CurrentNumberChainsRetrieved<br>CurrentNumberChainsRetrieved<br>CurrentNumberCustom01<br>CurrentNumberCustom03<br>CurrentNumberCustom04<br>CurrentNumberCustom05<br>CurrentNumberCustom05<br>CurrentNumberDialPortsUsed<br>CurrentNumberEngPortsUsed                                                                                                    | 301,<br>298<br>299<br>299<br>299<br>300<br>300<br>300<br>301<br>301<br>301<br>302<br>302<br>302<br>303<br>303<br>303<br>303<br>304<br>304                                                                                                    |
| CurrentAgentAssignment 298, 299, 300,<br>302, 303, 304, 305, 306<br>CurrentAgentState.<br>CurrentAverageWaitingTime<br>CurrentBusyFactor<br>CurrentCampaignGroupDBID<br>CurrentDNState<br>CurrentFeedbackAccuracy<br>CurrentFeedbackAccuracy<br>CurrentHitRatio<br>CurrentHitRatio<br>CurrentNotReadyAgents<br>CurrentNumberAgentsAssigned<br>CurrentNumberChainsFinalized<br>CurrentNumberChainsReady<br>CurrentNumberChainsRetrieved<br>CurrentNumberChainsRetrieved<br>CurrentNumberChainsRetrieved<br>CurrentNumberCustom01<br>CurrentNumberCustom03<br>CurrentNumberCustom04<br>CurrentNumberCustom05<br>CurrentNumberDialPortsUsed<br>CurrentNumberEngPortsUsed<br>CurrentNumberEngPortsUsed<br>CurrentNumberEngPortsUsed<br>CurrentOverdialRate                                                                                                    | <ul> <li>301,</li> <li>298</li> <li>299</li> <li>299</li> <li>300</li> <li>300</li> <li>301</li> <li>301</li> <li>301</li> <li>301</li> <li>302</li> <li>303</li> <li>303</li> <li>304</li> <li>304</li> <li>305</li> </ul>                                        |
| CurrentAgentAssignment 298, 299, 300,<br>302, 303, 304, 305, 306<br>CurrentAgentState.<br>CurrentAverageWaitingTime<br>CurrentBusyFactor<br>CurrentCampaignGroupDBID<br>CurrentDNState<br>CurrentFeedbackAccuracy<br>CurrentFeedbackAccuracy<br>CurrentHitRatio<br>CurrentHitRatio<br>CurrentNotReadyAgents<br>CurrentNumberAgentsAssigned<br>CurrentNumberChainsFinalized<br>CurrentNumberChainsReady<br>CurrentNumberChainsRetrieved<br>CurrentNumberChainsRetrieved<br>CurrentNumberCustom01<br>CurrentNumberCustom02<br>CurrentNumberCustom03<br>CurrentNumberCustom04<br>CurrentNumberCustom05<br>CurrentNumberDialPortsUsed<br>CurrentNumberEngPortsUsed<br>CurrentPlaceState                                                                                                    | <ul> <li>301,</li> <li>298</li> <li>299</li> <li>299</li> <li>300</li> <li>300</li> <li>301</li> <li>301</li> <li>301</li> <li>301</li> <li>302</li> <li>303</li> <li>303</li> <li>304</li> <li>304</li> <li>305</li> <li>305</li> </ul>                           |
| CurrentAgentAssignment 298, 299, 300,<br>302, 303, 304, 305, 306<br>CurrentAgentState.<br>CurrentAverageWaitingTime<br>CurrentBusyFactor<br>CurrentCampaignGroupDBID<br>CurrentDNState<br>CurrentFeedbackAccuracy<br>CurrentFeedbackAccuracy<br>CurrentGroupState<br>CurrentHitRatio<br>CurrentNotReadyAgents<br>CurrentNumberAgentsAssigned<br>CurrentNumberChainsFinalized<br>CurrentNumberChainsReady<br>CurrentNumberChainsRetrieved<br>CurrentNumberChainsRetrieved<br>CurrentNumberCustom01<br>CurrentNumberCustom02<br>CurrentNumberCustom04<br>CurrentNumberCustom05<br>CurrentNumberCustom05<br>CurrentNumberEngPortsUsed<br>CurrentPlaceState<br>CurrentPlaceState<br>CurrentReadyAgents                                                                                                    | <ul> <li>301,</li> <li>298</li> <li>299</li> <li>299</li> <li>300</li> <li>300</li> <li>301</li> <li>301</li> <li>301</li> <li>301</li> <li>302</li> <li>302</li> <li>303</li> <li>303</li> <li>304</li> <li>304</li> <li>305</li> <li>305</li> <li>305</li> </ul> |
| CurrentAgentAssignment 298, 299, 300,<br>302, 303, 304, 305, 306<br>CurrentAgentState.<br>CurrentAverageWaitingTime<br>CurrentBusyFactor<br>CurrentCampaignGroupDBID<br>CurrentDNState<br>CurrentFeedbackAccuracy<br>CurrentFeedbackAccuracy<br>CurrentGroupState<br>CurrentHitRatio<br>CurrentNotReadyAgents<br>CurrentNumberAgentsAssigned<br>CurrentNumberChainsFinalized<br>CurrentNumberChainsReady<br>CurrentNumberChainsRetrieved<br>CurrentNumberChainsRetrieved<br>CurrentNumberCustom01<br>CurrentNumberCustom03<br>CurrentNumberCustom04<br>CurrentNumberCustom05<br>CurrentNumberCustom05<br>CurrentNu | <ul> <li>301,</li> <li>298</li> <li>299</li> <li>299</li> <li>300</li> <li>300</li> <li>301</li> <li>301</li> <li>301</li> <li>301</li> <li>302</li> <li>302</li> <li>303</li> <li>303</li> <li>304</li> <li>304</li> <li>305</li> <li>305</li> <li>306</li> </ul> |
| CurrentAgentAssignment 298, 299, 300,<br>302, 303, 304, 305, 306<br>CurrentAgentState.<br>CurrentAverageWaitingTime<br>CurrentBusyFactor<br>CurrentCampaignGroupDBID<br>CurrentDNState<br>CurrentFeedbackAccuracy<br>CurrentFeedbackAccuracy<br>CurrentGroupState<br>CurrentHitRatio<br>CurrentNotReadyAgents<br>CurrentNumberAgentsAssigned<br>CurrentNumberChainsFinalized<br>CurrentNumberChainsReady<br>CurrentNumberChainsRetrieved<br>CurrentNumberChainsRetrieved<br>CurrentNumberCustom01<br>CurrentNumberCustom03<br>CurrentNumberCustom04<br>CurrentNumberCustom05<br>CurrentNumberDialPortsUsed<br>CurrentNumberEngPortsUsed<br>CurrentPlaceState<br>CurrentTrustFactor<br>CurrentTrustFactor<br>CurrMaxCallWaitingTime                                                                                                    | <ul> <li>301,</li> <li>298</li> <li>299</li> <li>299</li> <li>300</li> <li>300</li> <li>301</li> <li>301</li> <li>301</li> <li>301</li> <li>302</li> <li>302</li> <li>303</li> <li>303</li> <li>304</li> <li>304</li> <li>305</li> <li>305</li> <li>305</li> </ul> |

| CurrNumberASM_EngagedStatuses                        | 307        |
|------------------------------------------------------|------------|
| CurrNumberASMOutboundStatuses                        | 307        |
| CurrNumberConsultStatuses                            | 307        |
| CurrNumberDialingStatuses                            | 308        |
| CurrNumberHoldStatuses                               | 000        |
| CurrNumberInboundStatuses.                           |            |
| CurrNumberInternalStatuses                           |            |
| CurrNumberNotReadyStatuses                           |            |
| CurrNumberOutboundStatuses                           |            |
| CurrNumberRingingStatuses                            |            |
| CurrNumberWaitingCalls                               | 310        |
|                                                      |            |
| CurrNumberWaitStatuses.                              | 310        |
|                                                      |            |
|                                                      | 311        |
| elements of                                          | 247        |
| EstimTimeToDistribCall                               | 311        |
| ExpectedWaitTime                                     | 312<br>312 |
| General_Email_Entered                                | 312        |
| General Email Forwarded                              | 312        |
| General_Email_In_Processing                          | 313        |
| General_Email_Internal.                              | 313        |
| General_Email_Maximum                                | 313        |
| General_Email_Minimum                                | 314        |
| General Email Not Submitted                          | 314        |
| General_Email_Oldest_Age                             | 315        |
| General Email Outbound                               |            |
| General Email Redirected                             |            |
| General_Email_Responded                              |            |
| General Email Response Time                          | 316        |
| General_Email_Response_Time General_Email_Terminated | 316        |
| General_Email_Transfers.                             | 317        |
| General_Email_Waiting_Processing                     | 317        |
| HandleDNActionTime                                   |            |
| Hold Time Inbound                                    | 310        |
| Hold Time Outhound                                   | 210        |
| Hold_Time_Inbound                                    | 210        |
| Inbound Transfers Made.                              | 210        |
|                                                      | 319        |
| Interactions_Accepted                                | 319        |
| Interactions_Offered                                 | 319        |
| Interactions_Processed                               | 320        |
| Interactions_Processing_Time                         |            |
| Interactions_Pulled                                  | 321        |
| Interactions_Rejected.                               | 321        |
| Interactions_Timed_Out                               | 321        |
| Internal_Interactions_Initiated                      | 322        |
| Internal_Time_Made                                   | 322        |
| Internal_Time_Taken                                  | 322        |
| IxnQueue_Email_Entered                               | 323        |
| IxnQueue_Email_In_Processing                         | 323        |
| IxnQueue_Email_In_Queue                              | 323        |
| IxnQueue_Email_Maximum                               | 324        |
| IxnQueue_Email_Minimum                               | 324        |
| IxnQueue_Email_Moved                                 | 324        |
| IxnQueue Email Stopped                               | 325        |
| IxnQueue_Email_Waiting_Processing                    | 325        |
| Max_Time_to_Abandon.                                 |            |
|                                                      |            |

| Max_Time_to_Answer.                                                                                   | 326        |
|----------------------------------------------------------------------------------------------------|------------|
| Maximum_Calls                                                                                         | 326        |
| MediaX_Current_In_Processing_                                                                         |            |
| In_Queue                                                                                              | 326        |
| In_Queue                                                                                              | 327        |
| MediaX Current Waiting Processing                                                                     |            |
|                                                                                                    | 327        |
| MediaX_Current_Waiting_Processing_<br>In_Queue<br>MediaX_Maximum_Interactions_In_Queue                | e 327      |
| MediaX Minimum Interactions In Queue                                                                  | 328        |
| MediaX Stopped Processing In Queue.                                                                   | 328        |
| MediaX Total Entered Queue                                                                            | 328        |
| MediaX_Total_Moved_From_Queue<br>Minimum_Calls                                                        | 329        |
| Minimum Calls                                                                                         | 329        |
| N Calls Cleared                                                                                       | 329        |
| N Calls Distributed                                                                                   | 330        |
| N_Released                                                                                            | 330        |
| NotReadyAgentsRatio.                                                                                  | 330        |
| OldestWaitTime                                                                                        | 331        |
| Outbound Interactions Initiated                                                                       | 331        |
| OldestWaitTime                                                                                        | 332        |
| Talk Time Inbound                                                                                     | 332        |
| Talk_Time_Outbound                                                                                    |            |
| Total Abandoned                                                                                       | 333        |
| Total Abandoned WR                                                                                    | 334        |
| Total AfterCallWork Agent St Number                                                                   | 334        |
| Total Answered                                                                                        | 334        |
| Total_Abandoned_WR<br>Total_AfterCallWork_Agent_St_Number<br>Total_Answered<br>Total_ASM_Engage_Time. | 335        |
| Total Calls                                                                                           | 335        |
| Total_Calls.                                                                                          | 336        |
| Total Calls Answered                                                                                  | 336        |
| Total_Calls_Answered.<br>Total_Calls_Answered_In_Threshold<br>Total_Calls_ASM_Outbound                | 337        |
| Total Calls ASM Outbound                                                                              | 337        |
| Total Calls ASM Received.                                                                             | 337        |
| Total_Calls_Consult                                                                                   |            |
| Total_Calls_Dialed.                                                                                   |            |
| Total Calls Distributed                                                                               | 338        |
| Total_Calls_Distributed                                                                               | 339        |
| Total Calls Entered                                                                                   | 339        |
| Total Calls Inbound.                                                                                  | 339        |
| Total_Calls_Internal                                                                                  | 340        |
| Total Calls Outbound                                                                                  | 340        |
| Total Calls Unknown                                                                                   |            |
|                                                                                                    | 044        |
| Total_Cleared                                                                                         |            |
| Total_Dialing_Number.                                                                                 |            |
| Total Dialing Time                                                                                    |            |
| Total_Distribute_Time                                                                                 |            |
|                                                                                                    | 0.40       |
|                                                                                                    |            |
| Iotal_Entered                                                                                         |            |
| Total Hold Time                                                                                       |            |
|                                                                                                    |            |
|                                                                                                    |            |
| Total_Login_Time                                                                                      | 040<br>215 |
| Total Not Boady Agent St time                                                                         | 040<br>215 |
| Total_Not_Ready_Agent_St_time.                                                                        | 040<br>240 |
| Total_Not_Ready_Number                                                                                | 340        |

| Total_Not_Ready_Time                                                                                                    | 346 |
|----------------------------------------------------------------------------------------------------|-----|
| Total_Not_Ready_Time                                                                                                    | 347 |
| Total_Number_Coached                                                                                                    | 347 |
| Total Number Coaching By Intrusion                                                                                        |     |
| Initiated.                                                                                                    | 347 |
| Total Number Coaching By Request                                                                                          |     |
| Initiated.                                                                                                    | 348 |
| Total_Number_Conferences_Initiated                                                                                        |     |
| Total_Number_Conferences_Joined                                                                                           |     |
| Total Number Interactions Invited                                                                                         |     |
| For_Coaching                                                                                                    | 349 |
| Total Number of Conferences                                                                                               | 349 |
| Total_Number_Of_Joined_To_Conference                                                                                      | 040 |
| By Intrusion                                                                                                    | 240 |
| By_Intrusion<br>Total_Number_Of_Monitoring_Initiated<br>Total_Number_of_Transfers_Made<br>Total_Number_of_Transfers_Taken | 250 |
| Total_Number_OI_Wontoning_Initiated.                                                                                      | 350 |
| Total_Number_of_Transfers_Made                                                                                            | 350 |
| lotal_Number_of_Transfers_Taken.                                                                                          | 350 |
| Total_Number_on_Hold.                                                                                                    |     |
| Total_Number_Transfers_Made                                                                                               |     |
| Total_Number_Transfers_Taken                                                                                              |     |
| Total_Processing_Time                                                                                                    | 352 |
| Total_Ready_Time                                                                                                    | 352 |
| Total_Ringing_Number                                                                                                    | 353 |
| Total Ringing Time.                                                                                                    | 353 |
| Total_Sent_To_Queue                                                                                                    | 353 |
| Total Short Abandoned Calls                                                                                               | 354 |
| Total Talk Time.                                                                                                    | 354 |
| Total_Talk_TimeTotal_Talk_Time_ASM_OutboundTotal_Talk_Time_ASM_Outbound                                                   | 355 |
| Total Talk Time Inbound                                                                                                   | 355 |
| Total_Talk_Time_Internal                                                                                                  | 356 |
| Total_Talk_Time_Outbound                                                                                                  | 356 |
| Total_Talk_Time_Unknown                                                                                                   | 357 |
|                                                                                                    | 257 |
| Total_Time_ASM_Engage                                                                                                    | 307 |
| Total_Time_To_Abandon                                                                                                    | 200 |
| Total Time to Answer                                                                                                    | 300 |
|                                                                                                    |     |
| Total_Time_To_Distribute                                                                                                  | 359 |
| Total_Time_to_Distribute                                                                                                  | 359 |
| Total_Wait_Agent_St_Number                                                                                                | 360 |
| Total_Wait_Agent_St_Time                                                                                                  | 360 |
| Total_Wait_Number                                                                                                    | 360 |
|                                                                                                    | 361 |
| Total_Work_Number                                                                                                    | 361 |
| Total_Work_Time                                                                                                    | 362 |
| TotalAfterCallWorkDNStatusTime.                                                                                           | 362 |
| TotalAfterCallWorkPlaceStatusTime                                                                                         | 363 |
| TotalAfterCallWorkStatusTime                                                                                              | 363 |
| TotalEWT                                                                                                    | 363 |
| TotalNotReadyDNStatusTime                                                                                                 | 364 |
| TotalNotReadyPlaceStatusTime                                                                                              | 364 |
| TotalNumberConsultCalls                                                                                                   | 365 |
|                                                                                                    | 365 |
| TotalNumberInboundCalls                                                                                                   | 310 |
| TotalNumberInboundTransfersMade                                                                                           | 310 |
|                                                                                                    | 319 |
| TotalNumberInteractionsAccepted                                                                                           |     |
| TotalNumberInteractionsOffered                                                                                            | 319 |

| TotalNumberInteractionsRevoked 321 |
|------------------------------------|
| TotalNumberInternalCalls           |
| TotalNumberOutboundCalls           |
| TotalTalk_Agent_St_Time            |
| TotalTalkDNStatusTime              |
| TotalTalkPlaceStatusTime           |
| Transfers_Made                     |
| Transfers_Taken                    |
| VoiceTotalEntered                  |
| statistical groups                 |
| StatusActivated status             |
| StatusDeactivated status           |
| StatusRunning status               |
| subjects                           |
| elements of stat type              |
| Summary page                       |
| summary section                    |
| system conditions                  |
| SystemError metric                 |
| SystemError system condition       |

# Т

| T_ABANDONED composite metric                                                                                                    | 95                                                                                 |
|----------------------------------------------------------------------------------------------------|------------------------------------------------------------------------------------|
| T_ABANDONED metric                                                                                                    | 233                                                                                |
| T ACTIVAT DURATION metric                                                                                                    | 233                                                                                |
| T_ANSWERED composite metric                                                                                                    | 95                                                                                 |
| TANSWERED metric                                                                                                    | 234                                                                                |
| TASM ENGAGE metric                                                                                                    | 234                                                                                |
| T_ASM_OUTBOUND metric                                                                                                    |                                                                                    |
| T_CONSULT composite metric                                                                                                    |                                                                                    |
| T_CONSULT metric                                                                                                    |                                                                                    |
| T_CUST_CALLS composite metric                                                                                                    | 96                                                                                 |
| T_DEACTIV_DURATION metric                                                                                                    | 234                                                                                |
| T_DIALING composite metric                                                                                                    | 96                                                                                 |
| T_DIALING metric                                                                                                    | 235                                                                                |
| T_DISTRIBUTE metric                                                                                                    | 235                                                                                |
| T_DISTRIBUTED composite metric                                                                                                    | 97                                                                                 |
| T EMAIL metric                                                                                                    | 219                                                                                |
| T_EMAIL_DMAX motria 220                                                                                                    | 221                                                                                |
| $I\_EWAIL\_DWAA MEURC$                                                                                                    | 221                                                                                |
| T_EMAIL_DMAX metric                                                                                                    | 235                                                                                |
| T_HOLD metric                                                                                                    | 235<br>97                                                                          |
| T_HOLD metric.                                                                                                    | 235<br>97<br>235                                                                   |
| T_HOLD metric.                                                                                                    | 235<br>97<br>235                                                                   |
| T_HOLD metric                                                                                                    | 235<br>97<br>235<br>97<br>98                                                       |
| T_HOLD metric.                                                                                                    | 235<br>97<br>235<br>97<br>98<br>236                                                |
| T_HOLD metric                                                                                                    | 235<br>97<br>235<br>97<br>98<br>236                                                |
| T_HOLD metric.                                                                                                    | 235<br>97<br>235<br>97<br>98<br>236<br>98<br>236                                   |
| T_HOLD metric.                                                                                                    | 235<br>97<br>235<br>97<br>98<br>236<br>98<br>236<br>98                             |
| T_HOLD metric.                                                                                                    | 235<br>97<br>235<br>97<br>98<br>236<br>98<br>236<br>98                             |
| T_HOLD metric.<br>T_INBOUND composite metric.<br>T_INBOUND metric<br>T_INTERNAL composite metric<br>T_LOGIN composite metric<br>T_LOGIN metric<br>T_NOT_READY composite metric<br>T_NOT_READY metric.<br>T_OUTBOUND composite metric<br>T_OUTBOUND metric<br>T_READY metric.                                                                                                    | 235<br>97<br>235<br>97<br>98<br>236<br>98<br>236<br>98<br>236<br>237               |
| T_HOLD metric.         T_INBOUND composite metric.         T_INBOUND metric         T_INTERNAL composite metric         T_LOGIN composite metric         T_LOGIN metric         T_NOT_READY composite metric         T_OUTBOUND composite metric         T_OUTBOUND composite metric         T_READY metric         T_READY metric         T_READY metric         T_READY metric         T_READY metric         T_READY metric         T_RINGING composite metric | 235<br>97<br>235<br>97<br>98<br>236<br>98<br>236<br>98<br>236<br>237<br>98         |
| T_HOLD metric.<br>T_INBOUND composite metric.<br>T_INBOUND metric<br>T_INTERNAL composite metric<br>T_LOGIN composite metric<br>T_LOGIN metric<br>T_NOT_READY composite metric<br>T_OUTBOUND composite metric<br>T_OUTBOUND metric<br>T_READY metric<br>T_READY metric<br>T_RINGING composite metric<br>T_RINGING metric                                                                                                    | 235<br>97<br>235<br>97<br>98<br>236<br>98<br>236<br>98<br>236<br>237<br>98<br>237  |
| T_HOLD metric.<br>T_INBOUND composite metric.<br>T_INBOUND metric<br>T_INTERNAL composite metric<br>T_LOGIN composite metric<br>T_LOGIN metric<br>T_NOT_READY composite metric<br>T_NOT_READY metric.<br>T_OUTBOUND composite metric<br>T_OUTBOUND metric<br>T_READY metric.<br>T_RINGING composite metric<br>T_RINGING metric.<br>T_RUNNING_DURATION metric                                                                                                    | 235<br>97<br>235<br>97<br>98<br>236<br>98<br>236<br>236<br>237<br>98<br>237<br>237 |
| T_HOLD metric.<br>T_INBOUND composite metric.<br>T_INBOUND metric<br>T_INTERNAL composite metric<br>T_LOGIN composite metric<br>T_LOGIN metric<br>T_NOT_READY composite metric<br>T_OUTBOUND composite metric<br>T_OUTBOUND metric<br>T_READY metric<br>T_READY metric<br>T_RINGING composite metric<br>T_RINGING metric                                                                                                    | 235<br>97<br>235<br>97<br>98<br>236<br>98<br>236<br>236<br>237<br>237<br>99        |

|                                                                                                    | 237                                                                                                    |
|----------------------------------------------------------------------------------------------------|----------------------------------------------------------------------------------------------------|
| T_TALK metric.                                                                                                    | .99                                                                                                    |
| T_UNKNOWN metric                                                                                                    | 238                                                                                                    |
| T WAIT composite metric                                                                                                    | .99                                                                                                    |
| T WAIT metric                                                                                                    | 238                                                                                                    |
| T WAIT AGENT DURAT metric                                                                                                    | 38                                                                                                    |
| T WAIT PORT DURAT metric                                                                                                    | 228                                                                                                    |
| T_WAIT metric.<br>T_WAIT_AGENT_DURAT metric<br>T_WAIT_PORT_DURAT metric.<br>T_WAIT_RECORD_DURA metric.                                                                                                    | 220                                                                                                    |
| T_WORK composite metric                                                                                                    | 00                                                                                                    |
|                                                                                                    |                                                                                                    |
| T_WORK metric                                                                                                    | 100                                                                                                    |
| Talk Time Inbound metric                                                                                                    | 180                                                                                                    |
| Talk Time Outbound metric 186,                                                                                                    | 87                                                                                                    |
| Talk_Time_Inbound stat type                                                                                                    | 332                                                                                                    |
| Talk_Time_Outbound stat type                                                                                                    | 333                                                                                                    |
| Template Wizard                                                                                                    | .21                                                                                                    |
| Terminated metric                                                                                                    | 87                                                                                                    |
| time dimension table                                                                                                    | 02                                                                                                    |
| time profiles                                                                                                    |                                                                                                    |
|                                                                                                    | 49                                                                                                    |
| Timed Out metric                                                                                                    | 88                                                                                                    |
| TimeToAbandon metric                                                                                                    |                                                                                                    |
| TimeToAnswer metric                                                                                                    |                                                                                                    |
|                                                                                                    |                                                                                                    |
| TimeToDistrib metric                                                                                                    |                                                                                                    |
| Total Abandoned metric                                                                                                    | 90                                                                                                    |
| Total Accepted metric                                                                                                    | 90                                                                                                    |
| Total Answered metric                                                                                                    | 90                                                                                                    |
| Total Cleared metric                                                                                                    | 91                                                                                                    |
| Total Distributed metric                                                                                                    | 91                                                                                                    |
| Total Cleared metric                                                                                                    | 92                                                                                                    |
| Total Finished Processing metric                                                                                                    | 92                                                                                                    |
| Total Login Time metric                                                                                                    | 02                                                                                                    |
| Total LogIn Time metric                                                                                                    | 02                                                                                                    |
|                                                                                                    | 51                                                                                                    |
| Lotal Mayod matria                                                                                                    | 02                                                                                                    |
| Total Moved metric.                                                                                                    | 93                                                                                                    |
| Total Offered metric                                                                                                    | 93<br> 93                                                                                                    |
| Total Offered metric                                                                                                    | 93<br> 93<br> 93                                                                                                    |
| Total Offered metric                                                                                                    | 93<br> 93<br> 93<br> 96                                                                                                    |
| Total Offered metric                                                                                                    | 93<br> 93<br> 93<br> 96<br> 94                                                                                                    |
| Total Offered metric                                                                                                    | 93<br> 93<br> 93<br> 96<br> 94                                                                                                    |
| Total Offered metric       1000000000000000000000000000000000000                                                                                                    | 93<br> 93<br> 93<br> 96<br> 94<br> 94                                                                                                    |
| Total Offered metric       1000000000000000000000000000000000000                                                                                                    | 93<br> 93<br> 96<br> 96<br> 94<br> 94                                                                                                    |
| Total Offered metric       1000         Total Processing Time metric       193, 194, 193, 194, 194, 194, 194, 194, 194, 194, 194                                                                                                    | 93<br> 93<br> 96<br> 94<br> 94<br> 95<br> 95                                                                                                    |
| Total Offered metricTotal Processing Time metricTotal Ready Time metricTotal Rejected metricTotal Released metricTotal Terminated metricTotal Time To Answer metricTotal Timed Out metric                                                                                                    | 93<br> 93<br> 96<br> 94<br> 94<br> 95<br> 95                                                                                                    |
| Total Offered metricTotal Processing Time metricTotal Ready Time metricTotal Rejected metricTotal Released metricTotal Terminated metricTotal Time To Answer metricTotal Timed Out metricTotal Transferred metric                                                                                                    | 93<br> 93<br> 96<br> 94<br> 94<br> 95<br> 95                                                                                                    |
| Total Offered metricTotal Processing Time metricTotal Ready Time metricTotal Rejected metricTotal Released metricTotal Terminated metricTotal Time To Answer metricTotal Timed Out metricTotal Transferred metricTotal Transferred metric                                                                                                    | 93<br> 93<br> 96<br> 94<br> 94<br> 95<br> 95<br> 95                                                                                                    |
| Total Offered metric       193, 194, 7         Total Ready Time metric       193, 194, 7         Total Rejected metric       193, 194, 7         Total Released metric       193, 194, 7         Total Released metric       101, 193, 194, 7         Total Released metric       101, 193, 194, 7         Total Released metric       193, 194, 7         Total Released metric       101, 193, 194, 7         Total Released metric       101, 193, 194, 7         Total Released metric       101, 193, 194, 7         Total Terminated metric       101, 193, 194, 7         Total Transferred metric       101, 193, 194, 7         Total Transferred metric       101, 193, 194, 7         Total Transferred metric       101, 193, 194, 7         Total Transferred metric       101, 193, 194, 7         Total Transferred metric       101, 193, 194, 7         Total Abandoned metric       101, 193, 194, 7                                                                     | <ul> <li>193</li> <li>193</li> <li>193</li> <li>196</li> <li>194</li> <li>195</li> <li>195</li> <li>195</li> <li>196</li> <li>196</li> </ul>                                                                     |
| Total Offered metric       193, 194, 7         Total Ready Time metric       193, 194, 7         Total Rejected metric       193, 194, 7         Total Rejected metric       101, 193, 194, 7         Total Released metric       101, 193, 194, 7         Total Released metric       101, 193, 194, 7         Total Released metric       101, 193, 194, 7         Total Released metric       101, 193, 194, 7         Total Released metric       101, 193, 194, 7         Total Terminated metric       101, 193, 194, 7         Total Time To Answer metric       101, 193, 194, 7         Total Time To Answer metric       101, 193, 194, 7         Total Transferred metric       101, 193, 194, 7         Total Transfers metric       101, 193, 194, 7         Total Transfers metric       101, 193, 194, 194, 194, 194, 194, 194, 194, 194                                                                                                    | <ul> <li>193</li> <li>193</li> <li>193</li> <li>196</li> <li>194</li> <li>195</li> <li>195</li> <li>195</li> <li>196</li> <li>196</li> <li>333</li> </ul>                                                        |
| Total Offered metric       193, 194, 7         Total Ready Time metric       193, 194, 7         Total Rejected metric       193, 194, 7         Total Rejected metric       101, 193, 194, 7         Total Released metric       101, 193, 194, 7         Total Released metric       101, 193, 194, 7         Total Released metric       101, 193, 194, 7         Total Released metric       101, 193, 194, 7         Total Released metric       101, 193, 194, 7         Total Terminated metric       101, 193, 194, 7         Total Time To Answer metric       101, 193, 194, 7         Total Time To Answer metric       101, 193, 194, 7         Total Transferred metric       101, 193, 194, 7         Total Transfers metric       101, 193, 194, 7         Total_Abandoned metric       101, 193, 194, 7         Total_Abandoned stat type       101, 193, 194, 7         Total_Abandoned_WR stat type       101, 193, 194, 194, 194, 194, 194, 194, 194, 194               | <ul> <li>193</li> <li>193</li> <li>193</li> <li>196</li> <li>194</li> <li>195</li> <li>195</li> <li>195</li> <li>196</li> <li>196</li> <li>333</li> </ul>                                                        |
| Total Offered metric       193, 194, 193, 194, 194, 194, 194, 194, 194, 194, 194                                                                                                    | <ul> <li>193</li> <li>193</li> <li>196</li> <li>194</li> <li>195</li> <li>195</li> <li>195</li> <li>196</li> <li>196</li> <li>333</li> <li>334</li> </ul>                                                        |
| Total Offered metric       193, 194, 193, 194, 194, 194, 194, 194, 194, 194, 194                                                                                                    | <ul> <li>193</li> <li>193</li> <li>196</li> <li>194</li> <li>195</li> <li>195</li> <li>195</li> <li>196</li> <li>196</li> <li>333</li> <li>334</li> </ul>                                                        |
| Total Offered metric       193, 194, 193, 194, 194, 194, 194, 194, 194, 194, 194                                                                                                    | <ul> <li>193</li> <li>193</li> <li>193</li> <li>196</li> <li>194</li> <li>195</li> <li>195</li> <li>196</li> <li>196</li> <li>333</li> <li>334</li> <li>196</li> </ul>                                           |
| Total Offered metric       193, 194, 193, 194, 194, 194, 194, 194, 194, 194, 194                                                                                                    | <ul> <li>193</li> <li>193</li> <li>193</li> <li>196</li> <li>194</li> <li>195</li> <li>195</li> <li>196</li> <li>196</li> <li>333</li> <li>334</li> <li>196</li> </ul>                                           |
| Total Offered metric       193, 194, 7         Total Ready Time metric       193, 194, 7         Total Rejected metric       193, 194, 7         Total Rejected metric       101, 193, 194, 7         Total Released metric       101, 193, 194, 7         Total Released metric       101, 193, 194, 7         Total Released metric       101, 193, 194, 7         Total Released metric       101, 193, 194, 7         Total Released metric       101, 193, 194, 7         Total Released metric       101, 193, 194, 7         Total Terminated metric       101, 193, 194, 7         Total Transfered metric       101, 193, 194, 7         Total Transferred metric       101, 193, 194, 7         Total Transferred metric       101, 193, 194, 7         Total Transferred metric       101, 17, 193, 194, 194, 194, 194, 194, 194, 194, 194                                                                                                    | <ul> <li>193</li> <li>193</li> <li>193</li> <li>196</li> <li>194</li> <li>195</li> <li>195</li> <li>195</li> <li>196</li> <li>196</li> <li>3334</li> <li>334</li> <li>196</li> <li>334</li> </ul>                |
| Total Offered metric       193, 194, 7         Total Ready Time metric       193, 194, 7         Total Rejected metric       193, 194, 7         Total Released metric       101, 193, 194, 7         Total Released metric       101, 193, 194, 7         Total Released metric       101, 193, 194, 7         Total Released metric       101, 193, 194, 7         Total Released metric       101, 193, 194, 7         Total Released metric       101, 193, 194, 7         Total Released metric       101, 193, 194, 7         Total Terminated metric       101, 193, 194, 7         Total Transfered metric       101, 193, 194, 7         Total Transferred metric       101, 193, 194, 7         Total Transferred metric       101, 193, 194, 7         Total Transferred metric       101, 193, 194, 7         Total Abandoned stat type       101, 193, 194, 7         Total_Abandoned_WR stat type       101, 193, 194, 193, 194, 193, 194, 194, 194, 194, 194, 194, 194, 194 | 193<br>193<br>196<br>194<br>194<br>195<br>195<br>195<br>195<br>196<br>333<br>334<br>334<br>196<br>334                                                                                                    |
| Total Offered metric         Total Processing Time metric         Total Ready Time metric         Total Rejected metric         Total Released metric         Total Terminated metric         Total Time To Answer metric         Total Transferred metric         Total Transferred metric         Total Abandoned stat type         Total Abandoned_WR stat type         Total AfterCallWork_Agent_St_Number         stat type         Total Answered metric         Total Abandoned metric         Total Abandoned_WR stat type         Total AfterCallWork_Agent_St_Number         stat type         Total Answered metric         Total Answered stat type         Total Answered stat type         Total Answered stat type         Total Answered stat type         Total Answered stat type         Total ASM_Engage_Time stat type         Total Calls stat type                                                                                                    | 193<br>193<br>196<br>194<br>195<br>195<br>195<br>195<br>195<br>196<br>333<br>334<br>334<br>334<br>334<br>335<br>335                                                                                              |
| Total Offered metric         Total Processing Time metric         Total Ready Time metric         Total Rejected metric         Total Released metric         Total Terminated metric         Total Time To Answer metric         Total Transferred metric         Total Transferred metric         Total Abandoned stat type         Total AfterCallWork Agent_St_Number         stat type         Total Answered metric         Total Abandoned_Time Stat type         Total AfterCallWork Agent_St_Number         Stat type         Total Answered metric         Total Answered stat type         Total Answered stat type         Total Action Ast type         Total Answered stat type         Total ASM_Engage_Time stat type         Total Calls stat type                                                                                                    | 193<br>193<br>196<br>194<br>195<br>195<br>195<br>195<br>195<br>195<br>195<br>196<br>333<br>334<br>334<br>196<br>333<br>335<br>335                                                                                |
| Total Offered metric         Total Processing Time metric         Total Ready Time metric         Total Rejected metric         Total Released metric         Total Terminated metric         Total Time To Answer metric         Total Transferred metric         Total Transferred metric         Total Abandoned metric         Total Abandoned stat type         Total AfterCallWork Agent_St_Number         stat type         Total Answered metric         Total AfterCallWork Lagent_St_Number         Total Answered stat type         Total Answered stat type         Total Action Answered stat type         Total Answered stat type         Total Action Answered stat type         Total Action Answered stat type         Total Answered stat type         Total Calls stat type         Total Calls stat type         Total Calls stat type         Total Calls Stat type         Total Calls Answered stat type                                                           | 193<br>193<br>196<br>194<br>195<br>195<br>195<br>195<br>195<br>195<br>195<br>196<br>333<br>334<br>334<br>196<br>333<br>335<br>335                                                                                |
| Total Offered metric         Total Processing Time metric         Total Ready Time metric         Total Rejected metric         Total Released metric         Total Terminated metric         Total Time To Answer metric         Total Transferred metric         Total Transferred metric         Total Abandoned stat type         Total AfterCallWork Agent_St_Number         stat type         Total Answered metric         Total Abandoned_Time Stat type         Total AfterCallWork Agent_St_Number         Stat type         Total Answered metric         Total Answered stat type         Total Answered stat type         Total Action Ast type         Total Answered stat type         Total ASM_Engage_Time stat type         Total Calls stat type                                                                                                    | 193         193         193         194         195         195         195         195         195         195         195         195         195         196         3334         334         335         336 |

| Total_Calls_ASM_Outbound stat type                                                                                                    | 7                                                                                 |
|----------------------------------------------------------------------------------------------------|-----------------------------------------------------------------------------------|
| Total_Calls_ASM_Received stat type 33                                                                                                    | 7                                                                                 |
| Total_Calls_Consult stat type                                                                                                    | B                                                                                 |
| Total Calls Dialed stat type                                                                                                    | B                                                                                 |
| Total_Calls_Distributed stat type                                                                                                    |                                                                                   |
| Total_Calls_Distributed_In_Threshold                                                                                                    |                                                                                   |
| stat type                                                                                                    | 9                                                                                 |
| Total_Calls_Entered stat type                                                                                                    | 9                                                                                 |
| Total_Calls_Inbound stat type                                                                                                    | 9                                                                                 |
| Total_Calls_Internal stat type                                                                                                    | 0                                                                                 |
| Total_Calls_Outbound stat type                                                                                                    | 0                                                                                 |
| Total_Calls_Unknown stat type                                                                                                    |                                                                                   |
| Total Cleared metric                                                                                                    | 7                                                                                 |
| Total Cleared stat type                                                                                                    | 1                                                                                 |
| Total_Consult_Talk_Time stat type                                                                                                    | 1                                                                                 |
| Total_Dialing_Number stat type                                                                                                    | 2                                                                                 |
| Total_Dialing_Time stat type                                                                                                    |                                                                                   |
| Total_Distribute_Time stat type                                                                                                    |                                                                                   |
| Total Distributed metric                                                                                                    | 7                                                                                 |
| Total_Distributed metric                                                                                                    | 3                                                                                 |
| Total_Entered metric                                                                                                    | 7                                                                                 |
| Total_Entered stat type                                                                                                    | 3                                                                                 |
| Total_Forwarded stat type                                                                                                    |                                                                                   |
| Total_Hold_Time stat type                                                                                                    |                                                                                   |
| Total_Inbound_Handled stat type                                                                                                    |                                                                                   |
| Total_Login_Time stat type.                                                                                                    | 5                                                                                 |
| Total_Not_Ready_Agent_St_Number                                                                                                    |                                                                                   |
| stat type                                                                                                    | 5                                                                                 |
|                                                                                                    |                                                                                   |
| Total Not Ready Agent St Time stat type 34                                                                                                    | 5                                                                                 |
| Total_Not_Ready_Agent_St_Time stat type . 34                                                                                                    | 5                                                                                 |
| Total_Not_Ready_Agent_St_Time stat type                                                                                                    | 5<br>6                                                                            |
| Total_Not_Ready_Agent_St_Time stat type . 344<br>Total_Not_Ready_Number stat type                                                                                                    | 5<br>6<br>6                                                                       |
| Total_Not_Ready_Agent_St_Time stat type . 344<br>Total_Not_Ready_Number stat type                                                                                                    | 5<br>6<br>6                                                                       |
| Total_Not_Ready_Agent_St_Time stat type                                                                                                    | 5<br>6<br>6                                                                       |
| Total_Not_Ready_Agent_St_Time stat type                                                                                                    | 5<br>6<br>7<br>7                                                                  |
| Total_Not_Ready_Agent_St_Time stat type       .343         Total_Not_Ready_Number stat type       .346         Total_Not_Ready_Time stat type       .346         Total_Number_Being_Monitored stat type       .347         Total_Number_Coached stat type       .347         Total_Number_Coached stat type       .347         Total_Number_Coaching_By_Intrusion_       .347         Initiated stat type       .347                                                                                                    | 5<br>6<br>7<br>7                                                                  |
| Total_Not_Ready_Agent_St_Time stat type       344         Total_Not_Ready_Number stat type       344         Total_Not_Ready_Time stat type       344         Total_Number_Being_Monitored stat type       344         Total_Number_Coached stat type       344         Total_Number_Coached stat type       344         Total_Number_Coaching_By_Intrusion_       344         Initiated stat type       344         Total_Number_Coaching_By_Intrusion_       344                                                                                                    | 5<br>6<br>7<br>7<br>7                                                             |
| Total_Not_Ready_Agent_St_Time stat type                                                                                                    | 5<br>6<br>7<br>7<br>7                                                             |
| Total_Not_Ready_Agent_St_Time stat type                                                                                                    | 5<br>6<br>7<br>7<br>7<br>8                                                        |
| Total_Not_Ready_Agent_St_Time stat type                                                                                                    | 5<br>6<br>7<br>7<br>7<br>8                                                        |
| Total_Not_Ready_Agent_St_Time stat type                                                                                                    | 5<br>6<br>7<br>7<br>8<br>8                                                        |
| Total_Not_Ready_Agent_St_Time stat type                                                                                                    | 5<br>6<br>7<br>7<br>8<br>8                                                        |
| Total_Not_Ready_Agent_St_Time stat type       344         Total_Not_Ready_Number stat type       344         Total_Not_Ready_Time stat type       344         Total_Number_Being_Monitored stat type       344         Total_Number_Coached stat type       344         Total_Number_Coaching_By_Intrusion_       344         Total_Number_Coaching_By_Request_       344         Total_Number_Coaching_By_Request_       344         Total_Number_Conferences_Initiated       344         Total_Number_Conferences_Initiated       344         Total_Number_Conferences_Initiated       344         Total_Number_Conferences_Initiated       344         Total_Number_Conferences_Initiated       344         Total_Number_Conferences_Initiated       344         Total_Number_Conferences_Initiated       344         Total_Number_Conferences_Initiated       344         Total_Number_Interactions_Invited_       344                                                                                                    | 5<br>6<br>7<br>7<br>8<br>8<br>8                                                   |
| Total_Not_Ready_Agent_St_Time stat type       344         Total_Not_Ready_Number stat type       344         Total_Not_Ready_Time stat type       344         Total_Number_Being_Monitored stat type       344         Total_Number_Coached stat type       344         Total_Number_Coaching_By_Intrusion_       344         Total_Number_Coaching_By_Request_       344         Total_Number_Coaching_By_Request_       344         Total_Number_Conferences_Initiated       344         Total_Number_Conferences_Initiated       344         Total_Number_Conferences_Initiated       344         Total_Number_Conferences_Joined       344         Total_Number_Interactions_Invited_       344         Total_Number_Interactions_Invited_       344                                                                                                    | 5<br>6<br>7<br>7<br>8<br>8<br>8<br>9                                              |
| Total_Not_Ready_Agent_St_Time stat type       344         Total_Not_Ready_Number stat type       344         Total_Not_Ready_Time stat type       344         Total_Number_Being_Monitored stat type       344         Total_Number_Coached stat type       344         Total_Number_Coaching_By_Intrusion_       344         Total_Number_Coaching_By_Request_       344         Total_Number_Coaching_By_Request_       344         Total_Number_Conferences_Initiated       344         Total_Number_Conferences_Initiated       344         Total_Number_Conferences_Initiated       344         Total_Number_Conferences_Joined       344         Total_Number_Interactions_Invited_       344         Total_Number_Interactions_Invited_       344                                                                                                    | 5<br>6<br>7<br>7<br>8<br>8<br>8<br>9                                              |
| Total_Not_Ready_Agent_St_Time stat type       344         Total_Not_Ready_Number stat type       344         Total_Not_Ready_Time stat type       344         Total_Number_Being_Monitored stat type       344         Total_Number_Coached stat type       344         Total_Number_Coaching_By_Intrusion_       344         Total_Number_Coaching_By_Request_       344         Total_Number_Coaching_By_Request_       344         Total_Number_Conferences_Initiated       344         Total_Number_Conferences_Initiated       344         Total_Number_Conferences_Initiated       344         Total_Number_Conferences_Joined       344         Total_Number_Interactions_Invited_       344         Total_Number_Interactions_Invited_       344                                                                                                    | 5<br>6<br>7<br>7<br>8<br>8<br>8<br>9                                              |
| Total_Not_Ready_Agent_St_Time stat type       344         Total_Not_Ready_Number stat type       344         Total_Not_Ready_Time stat type       344         Total_Number_Being_Monitored stat type       344         Total_Number_Coached stat type       344         Total_Number_Coaching_By_Intrusion_       344         Total_Number_Coaching_By_Request_       344         Total_Number_Coaching_By_Request_       344         Total_Number_Conferences_Initiated       344         Total_Number_Conferences_Initiated       344         Total_Number_Conferences_Initiated       344         Total_Number_Conferences_Joined       344         Total_Number_Conferences_Joined       344         Total_Number_Interactions_Invited_       344         For_Coaching stat type       344         Total_Number_Interactions_Invited_       344         For_Coaching stat type       344         Total_Number_of_Conferences stat type       344         Total_Number_of_Conferences stat type       344         Total_Number_of_Conferences stat type       344         Total_Number_of_Conferences stat type       344         Total_Number_of_Sources stat type       344         Total_Number_of_Sources stat type       344         Total_Number_                               | 5<br>6<br>7<br>7<br>8<br>8<br>8<br>9                                              |
| Total_Not_Ready_Agent_St_Time stat type       344         Total_Not_Ready_Number stat type       344         Total_Not_Ready_Time stat type       344         Total_Number_Being_Monitored stat type       344         Total_Number_Coached stat type       344         Total_Number_Coaching_By_Intrusion_       344         Total_Number_Coaching_By_Request_       344         Total_Number_Coaching_By_Request_       344         Total_Number_Conferences_Initiated       344         Total_Number_Conferences_Initiated       344         Total_Number_Conferences_Initiated       344         Total_Number_Conferences_Joined       344         Total_Number_Interactions_Invited_       344         Total_Number_Interactions_Invited_       344         Total_Number_of_Conferences stat type       344         Total_Number_of_Conferences stat type       344         Total_Number_of_Of_Joined_To_Conference_       344         Total_Number_Of_Joined_To_Conference       344         Total_Number_Of_Joined_To_Conference       344         Total_Number_Of_Joined_To_Conference       344         Total_Number_Of_Monitoring_Initiated       344                                                                                                    | 5<br>6<br>7<br>7<br>8<br>8<br>8<br>9<br>9<br>9                                    |
| Total_Not_Ready_Agent_St_Time stat type       344         Total_Not_Ready_Number stat type       344         Total_Not_Ready_Time stat type       344         Total_Number_Being_Monitored stat type       344         Total_Number_Coached stat type       344         Total_Number_Coaching_By_Intrusion_       344         Total_Number_Coaching_By_Request_       344         Total_Number_Coaching_By_Request_       344         Total_Number_Conferences_Initiated       344         Total_Number_Conferences_Initiated       344         Total_Number_Conferences_Initiated       344         Total_Number_Conferences_Joined       344         Total_Number_Interactions_Invited_       344         Total_Number_Interactions_Invited_       344         Total_Number_of_Conferences stat type       344         Total_Number_of_Conferences stat type       344         Total_Number_of_Of_Joined_To_Conference_       344         Total_Number_Of_Joined_To_Conference       344         Total_Number_Of_Joined_To_Conference       344         Total_Number_Of_Joined_To_Conference       344         Total_Number_Of_Monitoring_Initiated       344                                                                                                    | 5<br>6<br>7<br>7<br>8<br>8<br>8<br>9<br>9<br>9                                    |
| Total_Not_Ready_Agent_St_Time stat type       344         Total_Not_Ready_Number stat type       344         Total_Not_Ready_Time stat type       344         Total_Number_Being_Monitored stat type       344         Total_Number_Coached stat type       344         Total_Number_Coaching_By_Intrusion_       344         Total_Number_Coaching_By_Request_       344         Total_Number_Coaching_By_Request_       344         Total_Number_Conferences_Initiated       344         Total_Number_Conferences_Initiated       344         Total_Number_Conferences_Initiated       344         Total_Number_Conferences_Joined       344         Total_Number_Interactions_Invited_       344         Total_Number_Interactions_Invited_       344         Total_Number_of_Conferences stat type       344         Total_Number_of_Conferences stat type       344         Total_Number_of_Of_Joined_To_Conference_       344         Total_Number_Of_Joined_To_Conference       344         Total_Number_Of_Joined_To_Conference       344         Total_Number_Of_Joined_To_Conference       344         Total_Number_Of_Monitoring_Initiated       344                                                                                                    | 5<br>6<br>7<br>7<br>8<br>8<br>8<br>9<br>9<br>9                                    |
| Total_Not_Ready_Agent_St_Time stat type       344         Total_Not_Ready_Number stat type       344         Total_Not_Ready_Time stat type       344         Total_Number_Being_Monitored stat type       344         Total_Number_Coached stat type       344         Total_Number_Coaching_By_Intrusion_       344         Total_Number_Coaching_By_Request_       344         Total_Number_Coaching_By_Request_       344         Total_Number_Conferences_Initiated       344         Total_Number_Conferences_Initiated       344         Total_Number_Conferences_Initiated       344         Total_Number_Conferences_Joined       344         Total_Number_Interactions_Invited_       344         Total_Number_Interactions_Invited_       344         Total_Number_of_Conferences stat type       344         Total_Number_of_Conferences stat type       344         Total_Number_of_Of_Joined_To_Conference_       344         Total_Number_Of_Joined_To_Conference       344         Total_Number_Of_Joined_To_Conference       344         Total_Number_Of_Joined_To_Conference       344         Total_Number_Of_Monitoring_Initiated       344                                                                                                    | 5<br>6<br>7<br>7<br>8<br>8<br>8<br>9<br>9<br>9                                    |
| Total_Not_Ready_Agent_St_Time stat type       344         Total_Not_Ready_Number stat type       344         Total_Number_Being_Monitored stat type       344         Total_Number_Coached stat type       344         Total_Number_Coaching_By_Intrusion_       344         Initiated stat type       344         Total_Number_Coaching_By_Intrusion_       344         Total_Number_Coaching_By_Request_       344         Total_Number_Conferences_Initiated       344         Total_Number_Conferences_Initiated       344         Total_Number_Conferences_Joined       344         Total_Number_Interactions_Invited_       56         For_Coaching stat type       344         Total_Number_of_Conferences stat type       344         Total_Number_Interactions_Invited_       56         For_Coaching stat type       344         Total_Number_of_Joined_To_Conference_       344         Total_Number_of_Monitoring_Initiated       344         Total_Number_of_Monitoring_Initiated       344         Total_Number_of_Transfers_Made stat type       344         Total_Number_of_Transfers_Taken stat type       345         Total_Number_of_Transfers_Taken stat type       345         Total_Number_of_Transfers_Taken stat type       345                                  | 5<br>6<br>6<br>7<br>7<br>8<br>8<br>9<br>9<br>9<br>0<br>0<br>0<br>1<br>1           |
| Total_Not_Ready_Agent_St_Time stat type       344         Total_Not_Ready_Time stat type       344         Total_Number_Being_Monitored stat type       344         Total_Number_Coached stat type       344         Total_Number_Coaching_By_Intrusion_       344         Total_Number_Coaching_By_Request_       344         Total_Number_Coaching_By_Request_       344         Total_Number_Coaching_By_Request_       344         Total_Number_Conferences_Initiated       344         Total_Number_Conferences_Initiated       344         Total_Number_Conferences_Joined       344         Total_Number_Interactions_Invited_       344         Total_Number_Interactions_Invited_       344         Total_Number_of_Conferences stat type       344         Total_Number_of_Conferences stat type       344         Total_Number_of_Conferences stat type       344         Total_Number_of_Conferences stat type       344         Total_Number_of_Transfers_Made stat type       345         Total_Number_of_Transfers_Taken stat type       356         Total_Number_on_Hold stat type       357         Total_Number_on_Hold stat type       357                                                                                                    | 5<br>6<br>6<br>7<br>7<br>8<br>8<br>9<br>9<br>9<br>0<br>0<br>0<br>1<br>1           |
| Total_Not_Ready_Agent_St_Time stat type       344         Total_Not_Ready_Time stat type       344         Total_Number_Being_Monitored stat type       344         Total_Number_Coached stat type       344         Total_Number_Coaching_By_Intrusion_       344         Total_Number_Coaching_By_Request_       344         Total_Number_Coaching_By_Request_       344         Total_Number_Coaching_By_Request_       344         Total_Number_Conferences_Initiated       344         Total_Number_Conferences_Initiated       344         Total_Number_Conferences_Joined       344         Total_Number_Interactions_Invited_       344         Total_Number_of_Conferences stat type       344         Total_Number_of_Conferences stat type       344         Total_Number_of_Solined_To_Conference_       344         Total_Number_Of_Joined_To_Conference_       344         Total_Number_Of_Monitoring_Initiated       344         Total_Number_of_Transfers_Made stat type       345         Total_Number_of_Transfers_Taken stat type       356         Total_Number_on_Hold stat type       357         Total_Number_Transfers_Taken stat type       357         Total_Number_Transfers_Taken stat type       357         Total_Number_Transfers_Taken stat type       < | 5<br>6<br>6<br>7<br>7<br>8<br>8<br>9<br>9<br>9<br>0<br>0<br>0<br>1<br>1<br>2      |
| Total_Not_Ready_Agent_St_Time stat type       344         Total_Not_Ready_Time stat type       344         Total_Number_Being_Monitored stat type       344         Total_Number_Coached stat type       344         Total_Number_Coaching_By_Intrusion_       344         Total_Number_Coaching_By_Request_       344         Total_Number_Coaching_By_Request_       344         Total_Number_Coaching_By_Request_       344         Total_Number_Conferences_Initiated       344         Total_Number_Conferences_Initiated       344         Total_Number_Conferences_Joined       344         Total_Number_Interactions_Invited_       344         Total_Number_of_Conferences stat type       344         Total_Number_of_Conferences stat type       344         Total_Number_of_Conferences stat type       344         Total_Number_of_Conferences stat type       344         Total_Number_of_Transfers_Made stat type       344         Total_Number_of_Transfers_Made stat type       345         Total_Number_of_Transfers_Taken stat type       356         Total_Number_on_Hold stat type       357         Total_Number_Transfers_Taken stat type       357         Total_Number_Transfers_Taken stat type       357         Total_Number_Transfers_Taken stat type      | 5<br>6<br>6<br>7<br>7<br>8<br>8<br>9<br>9<br>9<br>0<br>0<br>0<br>1<br>1<br>2<br>2 |
| Total_Not_Ready_Agent_St_Time stat type       344         Total_Not_Ready_Time stat type       344         Total_Number_Being_Monitored stat type       344         Total_Number_Coached stat type       344         Total_Number_Coaching_By_Intrusion_       344         Total_Number_Coaching_By_Request_       344         Total_Number_Coaching_By_Request_       344         Total_Number_Coaching_By_Request_       344         Total_Number_Conferences_Initiated       344         Total_Number_Conferences_Initiated       344         Total_Number_Conferences_Joined       344         Total_Number_Interactions_Invited_       344         Total_Number_of_Conferences stat type       344         Total_Number_of_Conferences stat type       344         Total_Number_of_Solined_To_Conference_       344         Total_Number_Of_Joined_To_Conference_       344         Total_Number_Of_Monitoring_Initiated       344         Total_Number_of_Transfers_Made stat type       345         Total_Number_of_Transfers_Taken stat type       356         Total_Number_on_Hold stat type       357         Total_Number_Transfers_Taken stat type       357         Total_Number_Transfers_Taken stat type       357         Total_Number_Transfers_Taken stat type       < | 56677 7 8 8 8 99 9 00011222                                                       |

| Total_Ringing_Time stat type                                            | 353                                                  |
|-------------------------------------------------------------------------|------------------------------------------------------|
| Total_Sent_To_Queuer stat type                                          | 353                                                  |
| Total_Short_Abandoned_Calls stat type                                   | 354                                                  |
| Total Talk Time stat type                                               | 354                                                  |
| Total Talk Time ASM Outbound stat type .                                | 355                                                  |
| Total_Talk_Time_Inbound stat type Total_Talk_Time_Internal stat type    | 355                                                  |
| Total Talk Time Internal stat type                                      | 356                                                  |
| Total_Talk_Time_Outbound stat type                                      | 356                                                  |
| Total_Talk_Time_Unknown stat type                                       |                                                      |
| Total_Time_ASM_Engage stat type                                         | 357                                                  |
| Total_Time_To_Abandon stat type                                         | 358                                                  |
| lotal lime to Abandon stat type                                         | 358                                                  |
| Total_Time_to_Answer metric                                             | 197                                                  |
| Total_Time_to_Answer stat type.                                         | 359                                                  |
| Total_Time_To_Distribute stat type                                      |                                                      |
| Total_Time_to_Distribute stat type.                                     | 359                                                  |
| Total Wait Agent St Number stat type                                    | 360                                                  |
| Total_Wait_Agent_St_Number stat type Total_Wait_Agent_St_Time stat type | 360                                                  |
| Total_Wait_Number stat type                                             | 360                                                  |
| Total Wait Time metric                                                  | 201                                                  |
| Total_Wait_Time stat type                                               |                                                      |
| Total_Work_Number stat type                                             |                                                      |
| Total_Work_Time stat type.                                              | 362                                                  |
| TotalACW metric                                                         | 102                                                  |
| TotalAdjustedNumber statistical                                         | 190                                                  |
| category                                                                | 2/0                                                  |
| TotalAdjustedTime statistical                                           | 240                                                  |
|                                                                         | 2/0                                                  |
| category                                                                | 362                                                  |
| TotalAfterCallWorkPlaceStatusTime                                       | 502                                                  |
| stat type                                                               | 363                                                  |
| TotalAfterCallWorkStatusTime stat type                                  | 363                                                  |
| TotalCallsOnHold metric                                                 |                                                      |
| TotalCustomValue statistical category                                   | 249                                                  |
| TotalEWT stat type.                                                     | 363                                                  |
| TotalLogin metric.                                                      | 100                                                  |
| TotalNotReadyDNStatusTime stat type                                     | 364                                                  |
| TotalNotReadyPlaceStatusTime stat type                                  | 364                                                  |
| TotalNR metric                                                          |                                                      |
| TotalNumber statistical category                                        | 2/0                                                  |
| TotalNumberConsultCalls stat type                                       | 365                                                  |
| TotalNumberInboundCalls stat type                                       |                                                      |
| TotalNumberInteractionsAccepted stat type .                             |                                                      |
| TotalNumberInteractionsOffered stat type .                              |                                                      |
| TotalNumberInteractionsRevoked stat type .                              |                                                      |
| TotalNumberInternalCalls stat type                                      |                                                      |
| TotalNumberInTimeRange statistical                                      |                                                      |
|                                                                         |                                                      |
|                                                                         |                                                      |
| category                                                                | 249                                                  |
| category                                                                | 249<br>366                                           |
| category                                                                | 249<br>366<br>200                                    |
| category                                                                | 249<br>366<br>200<br>366                             |
| category                                                                | 249<br>366<br>200<br>366<br>367                      |
| category                                                                | 249<br>366<br>200<br>366<br>367<br>367               |
| category                                                                | 249<br>366<br>200<br>366<br>367<br>367<br>249        |
| category                                                                | 249<br>366<br>200<br>366<br>367<br>367<br>249<br>202 |

| Transfers_Made stat type  | 3 |
|---------------------------|---|
| Transfers_Taken stat type | 3 |
| TransfersMade metric      | 5 |
| TransfersTaken metric     | 5 |
| type styles               |   |
| conventions               | 1 |
| italic                    | 1 |
| monospace                 | 2 |
| typographical styles      | 1 |
|                           |   |

# U

| Un-submitted metric | submitted metric |  |  |  |  |  |  |  |  |  |  |  |  | 169 | ) |
|---------------------|------------------|--|--|--|--|--|--|--|--|--|--|--|--|-----|---|
|---------------------|------------------|--|--|--|--|--|--|--|--|--|--|--|--|-----|---|

### V

| version numbering, document            | . 381 |
|----------------------------------------|-------|
| Voice Queue Report CC Pulse template . | . 39  |
| VOICE_A layout template                | . 64  |
| VOICE AG layout template               | . 64  |
| VOICE_ANSW_T metric                    | . 240 |

| VOICE_GQ layout template    |  |  |  | 2 | .65 |
|-----------------------------|--|--|--|---|-----|
| VOICE_P layout template     |  |  |  | 2 | .65 |
| VOICE_PG layout template    |  |  |  |   | .66 |
| VOICE_Q layout template .   |  |  |  |   | .66 |
| VOICE_RLSD metric           |  |  |  |   | 245 |
| VOICE_RP layout template    |  |  |  |   | .67 |
| VOICE_T layout template .   |  |  |  |   | .67 |
| VoiceTotalEntered stat type |  |  |  |   | 368 |
| VoIP filter                 |  |  |  | ÷ | 377 |

### W

| WaitForNextCall status    |  |   | 31 | 10 | , <b>3</b> 6 | <b>50</b> , | 361 |
|---------------------------|--|---|----|----|--------------|-------------|-----|
| Waiting Processing metric |  | 2 |    |    |              | ۰.          | 206 |
| WaitingAgent metric       |  |   |    |    |              | ۰.          | 207 |
| WaitingAgents metric      |  |   |    |    |              | ۰.          | 207 |
| WaitingForACall metric .  |  | 2 |    |    |              | ۰.          | 207 |
| WaitingPort metric        |  |   |    |    |              |             |     |
| WaitingRecords metric.    |  |   |    |    |              |             | 208 |
| WaitinRecords metric      |  | 2 |    |    |              | ۰.          | 208 |
| Wrong Party call result.  |  |   |    |    |              |             |     |

Index